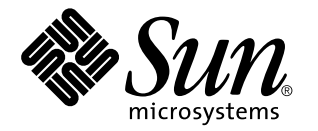

man pages section 5: Standards, Environments, and Macros

Sun Microsystems, Inc. 901 San Antonio Road Palo Alto, CA 94303-4900 U.S.A.

> Part No: 806-0634-10 February 2000

Copyright 2000 Sun Microsystems, Inc. 901 San Antonio Road, Palo Alto, California 94303-4900 U.S.A. All rights reserved.

This product or document is protected by copyright and distributed under licenses restricting its use, copying, distribution, and decompilation. No part of this product or document may be reproduced in any form by any means without prior written authorization of Sun and its licensors, if any. Third-party software, including font technology, is copyrighted and licensed from Sun suppliers.

Parts of the product may be derived from Berkeley BSD systems, licensed from the University of California. UNIX is a registered trademark in the U.S. and other countries, exclusively licensed through X/Open Company, Ltd.

Sun, Sun Microsystems, the Sun logo, docs.sun.com, AnswerBook, AnswerBook2, and Solaris are trademarks, registered trademarks, or service marks of Sun Microsystems, Inc. in the U.S. and other countries. All SPARC trademarks are used under license and are trademarks or registered trademarks of SPARC International, Inc. in the U.S. and other countries. Products bearing SPARC trademarks are based upon an architecture developed by Sun Microsystems, Inc.

The OPEN LOOK and Sun™ Graphical User Interface was developed by Sun Microsystems, Inc. for its users and licensees. Sun acknowledges the pioneering efforts of Xerox in researching and developing the concept of visual or graphical user interfaces for the computer industry. Sun holds a non-exclusive license from Xerox to the Xerox Graphical User Interface, which license also covers Sun's licensees who implement OPEN LOOK GUIs and otherwise comply with Sun's written license agreements.

**RESTRICTED RIGHTS:** Use, duplication, or disclosure by the U.S. Government is subject to restrictions of FAR 52.227–14(g)(2)(6/87) and FAR 52.227–19(6/87), or DFAR 252.227–7015(b)(6/95) and DFAR 227.7202–3(a).

DOCUMENTATION IS PROVIDED "AS IS" AND ALL EXPRESS OR IMPLIED CONDITIONS, REPRESENTATIONS AND WARRANTIES, INCLUDING ANY IMPLIED WARRANTY OF MERCHANTABILITY, FITNESS FOR A PARTICULAR PURPOSE OR NON-INFRINGEMENT, ARE DISCLAIMED, EXCEPT TO THE EXTENT THAT SUCH DISCLAIMERS ARE HELD TO BE LEGALLY INVALID.

Copyright 2000 Sun Microsystems, Inc. 901 San Antonio Road, Palo Alto, Californie 94303-4900 Etats-Unis. Tous droits réservés.

Ce produit ou document est protégé par un copyright et distribué avec des licences qui en restreignent l'utilisation, la copie, la distribution, et la décompilation. Aucune partie de ce produit ou document ne peut être reproduite sous aucune forme, par quelque moyen que ce soit, sans l'autorisation préalable et écrite de Sun et de ses bailleurs de licence, s'il y en a. Le logiciel détenu par des tiers, et qui comprend la technologie relative aux polices de caractères, est protégé par un copyright et licencié par des fournisseurs de Sun.

Des parties de ce produit pourront être dérivées du système Berkeley BSD licenciés par l'Université de Californie. UNIX est une marque déposée aux Etats-Unis et dans d'autres pays et licenciée exclusivement par X/Open Company, Ltd.

Sun, Sun Microsystems, le logo Sun, docs.sun.com, AnswerBook, AnswerBook2, et Solaris sont des marques de fabrique ou des marques déposées, ou marques de service, de Sun Microsystems, Inc. aux Etats-Unis et dans d'autres pays. Toutes les marques SPARC sont utilisées sous licence et sont des marques de fabrique ou des marques déposées de SPARC International, Inc. aux Etats-Unis et dans d'autres pays. Les produits portant les marques SPARC sont basés sur une architecture développée par Sun Microsystems, Inc.

L'interface d'utilisation graphique OPEN LOOK et Sun™ a été développée par Sun Microsystems, Inc. pour ses utilisateurs et licenciés. Sun reconnaît les efforts de pionniers de Xerox pour la recherche et le développement du concept des interfaces d'utilisation visuelle ou graphique pour l'industrie de l'informatique. Sun détient une licence non exclusive de Xerox sur l'interface d'utilisation graphique Xerox, cette licence couvrant également les licenciés de Sun qui mettent en place l'interface d'utilisation graphique OPEN LOOK et qui en outre se conforment aux licences écrites de Sun.

CETTE PUBLICATION EST FOURNIE "EN L'ETAT" ET AUCUNE GARANTIE, EXPRESSE OU IMPLICITE, N'EST ACCORDEE, Y COMPRIS DES GARANTIES CONCERNANT LA VALEUR MARCHANDE, L'APTITUDE DE LA PUBLICATION A REPONDRE A UNE UTILISATION PARTICULIERE, OU LE FAIT QU'ELLE NE SOIT PAS CONTREFAISANTE DE PRODUIT DE TIERS. CE DENI DE GARANTIE NE S'APPLIQUERAIT PAS, DANS LA MESURE OU IL SERAIT TENU JURIDIQUEMENT NUL ET NON AVENU.

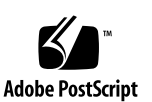

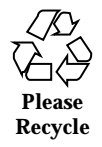

# **Contents**

**Preface 7** Intro(5) 13 ascii(5) 14 attributes(5) 16 architecture(5) 16 availability(5) 16 CSI(5) 16 stability(5) 16 MT-Level(5) 16 charmap(5) 24 environ(5) 27 eqnchar(5) 35 extensions(5) 36 filesystem(5) 37 fnmatch $(5)$  56 fns(5) 60 fns\_dns(5) 62 fns\_files(5) 65 fns\_initial\_context(5) 67

Contents **3**

fns\_nis+(5) 71 fns\_nis(5) 73 fns\_policies(5) 75 fns\_references(5) 79 fns\_x500(5) 83 formats(5) 86 iconv\_1250(5) 92 iconv\_1251(5) 98 iconv(5) 106 iconv\_646(5) 112 iconv\_852(5) 115 iconv\_8859-1(5) 121 iconv\_8859-2(5) 127 iconv\_8859-5(5) 133 iconv\_dhn(5) 141 iconv\_koi8-r(5) 145 iconv\_mac\_cyr(5) 153 iconv\_maz(5) 160 iconv\_pc\_cyr(5) 164 iconv\_unicode(5) 169 isalist(5) 174 largefile(5) 176 lf64(5) 179 lfcompile(5) 185 lfcompile64(5) 188 locale(5) 190 man(5) 220 mansun(5) 225

- **4** man pages section 5: Standards, Environments, and Macros ♦ February 2000
- 

me(5) 229 mm(5) 234 ms(5) 241 nfssec(5) 247 pam\_dial\_auth(5) 249 pam\_krb5(5) 250 pam\_ldap(5) 254 pam\_rhosts\_auth(5) 257 pam\_roles(5) 258 pam\_sample(5) 260 pam\_smartcard(5) 262 pam\_unix(5) 264 prof(5) 267 rbac(5) 268 regex(5) 271 regexp(5) 281 compile(5) 281 step(5) 281 advance(5) 281 SEAM(5) 289 sgml(5) 291 solbook(5) 291 smartcard(5) 296 standards(5) 298 ANSI(5) 298 C(5) 298 ISO(5) 298 POSIX(5) 298

Contents **5**

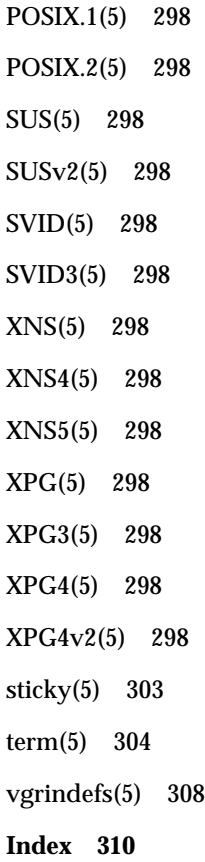

**6** man pages section 5: Standards, Environments, and Macros ♦ February 2000

# **Preface**

Both novice users and those familar with the SunOS operating system can use online man pages to obtain information about the system and its features. A man page is intended to answer concisely the question "What does it do?" The man pages in general comprise a reference manual. They are not intended to be a tutorial.

## **Overview**

The following contains a brief description of each man page section and the information it references:

- Section 1 describes, in alphabetical order, commands available with the operating system.
- Section 1M describes, in alphabetical order, commands that are used chiefly for system maintenance and administration purposes.
- Section 2 describes all of the system calls. Most of these calls have one or more error returns. An error condition is indicated by an otherwise impossible returned value.
- Section 3 describes functions found in various libraries, other than those functions that directly invoke UNIX system primitives, which are described in Section 2.
- Section 4 outlines the formats of various files. The C structure declarations for the file formats are given where applicable.
- Section 5 contains miscellaneous documentation such as character-set tables.
- Section 6 contains available games and demos.
- Section 7 describes various special files that refer to specific hardware peripherals and device drivers. STREAMS software drivers, modules and the STREAMS-generic set of system calls are also described.

Preface **7**

- Section 9 provides reference information needed to write device drivers in the kernel environment. It describes two device driver interface specifications: the Device Driver Interface (DDI) and the Driver/Kernel Interface (DKI).
- Section 9E describes the DDI/DKI, DDI-only, and DKI-only entry-point routines a developer can include in a device driver.
- Section 9F describes the kernel functions available for use by device drivers.
- Section 9S describes the data structures used by drivers to share information between the driver and the kernel.

Below is a generic format for man pages. The man pages of each manual section generally follow this order, but include only needed headings. For example, if there are no bugs to report, there is no BUGS section. See the intro pages for more information and detail about each section, and man(1) for more information about man pages in general.

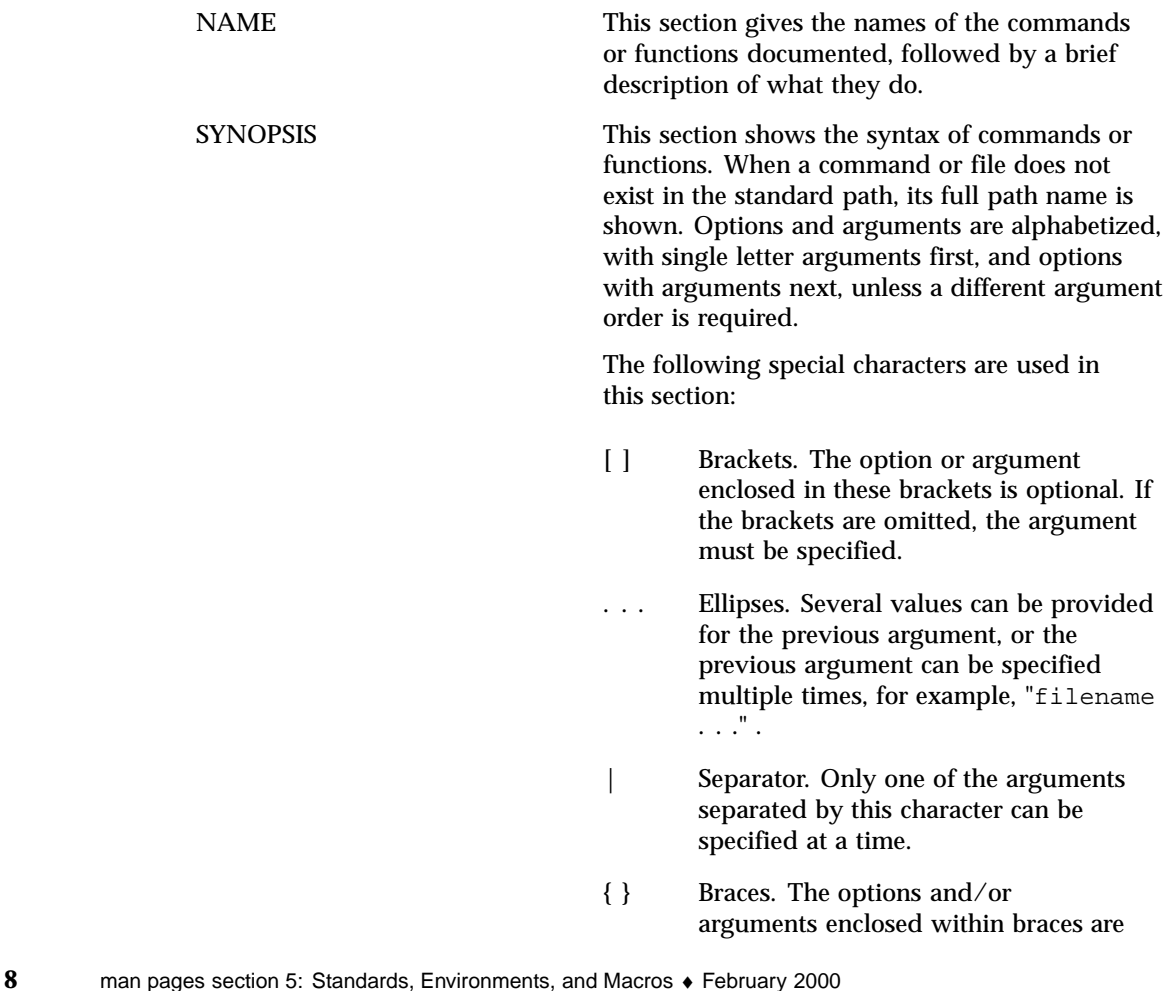

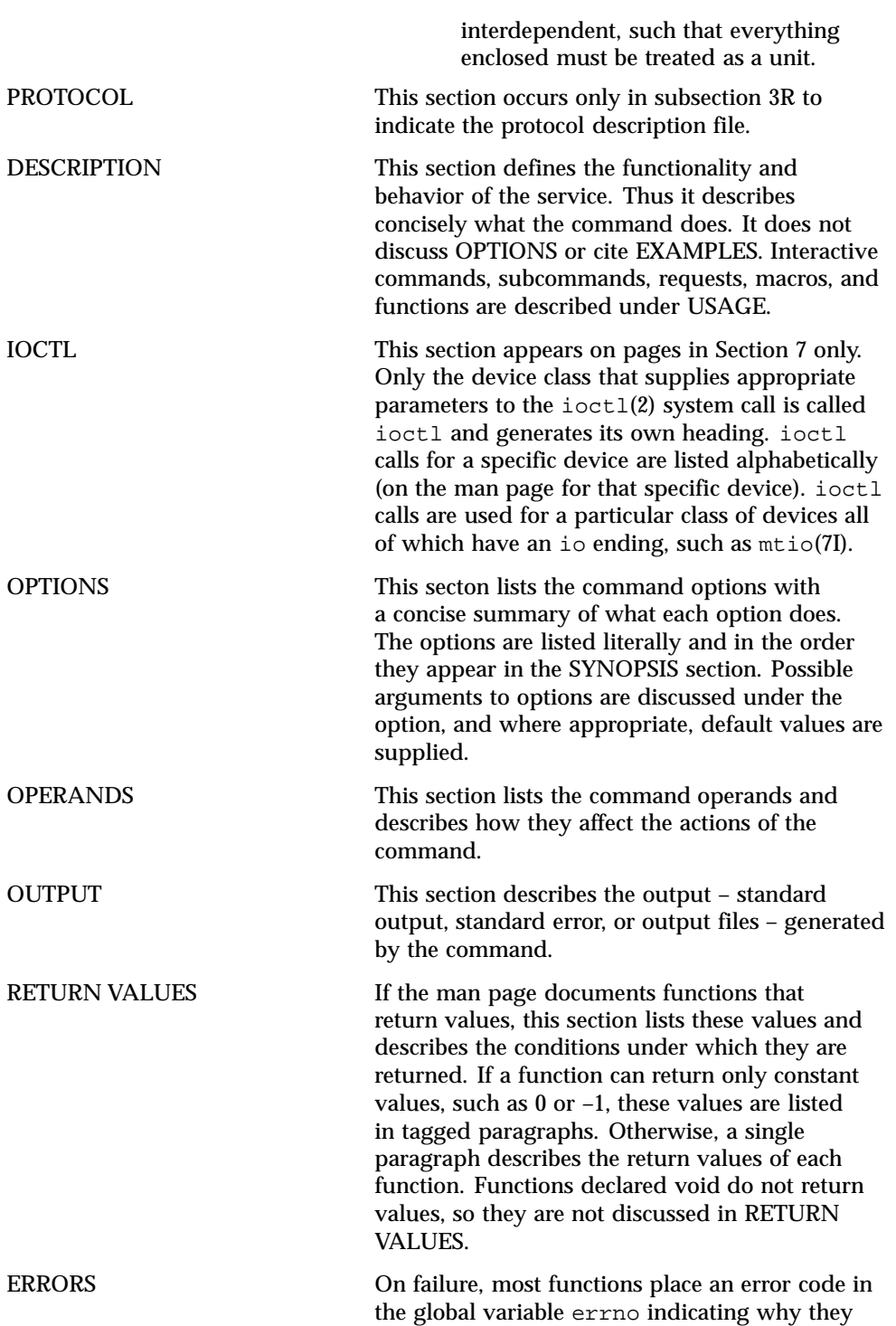

**9**

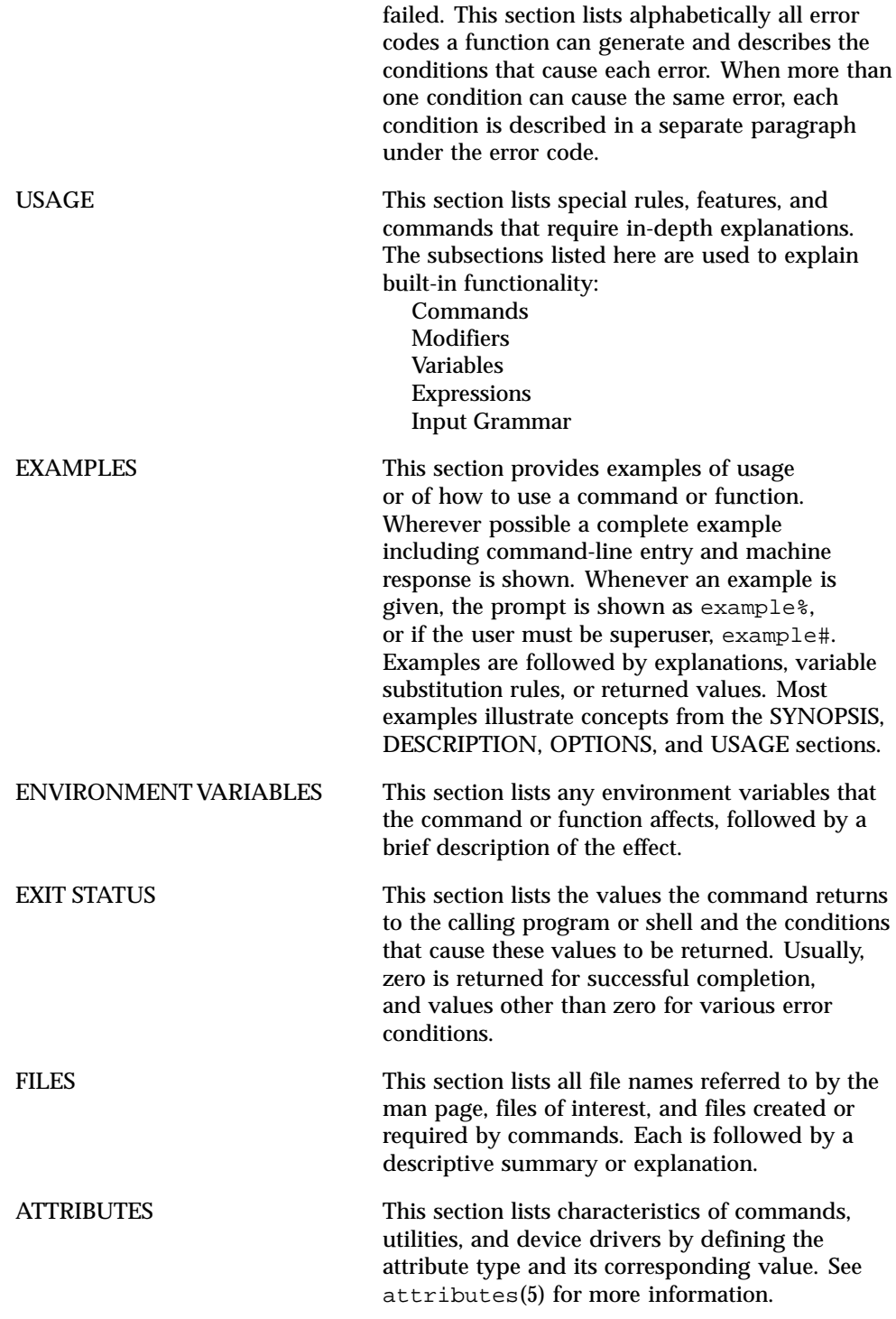

**10** man pages section 5: Standards, Environments, and Macros ♦ February 2000

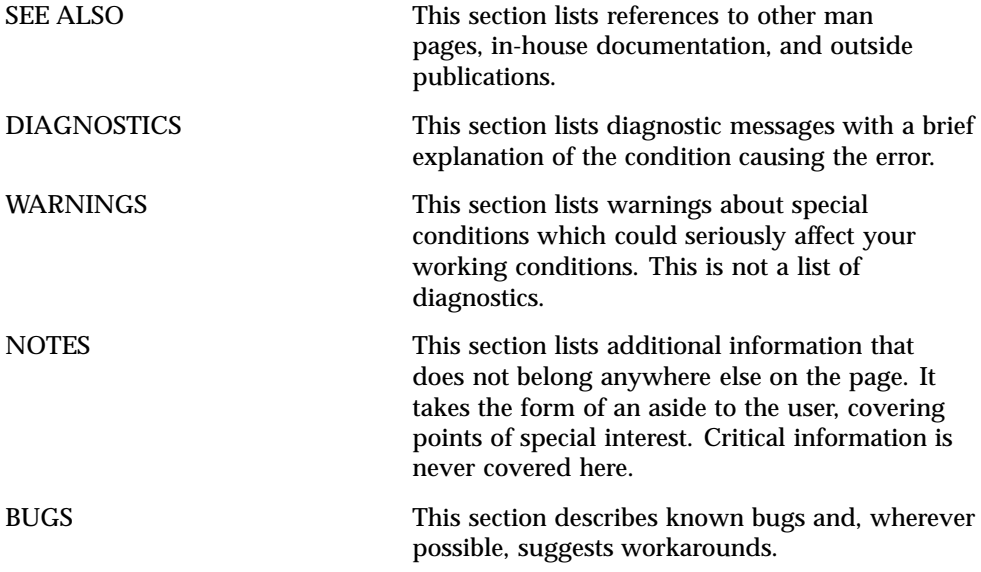

**11**

# Headers, Tables, and Macros

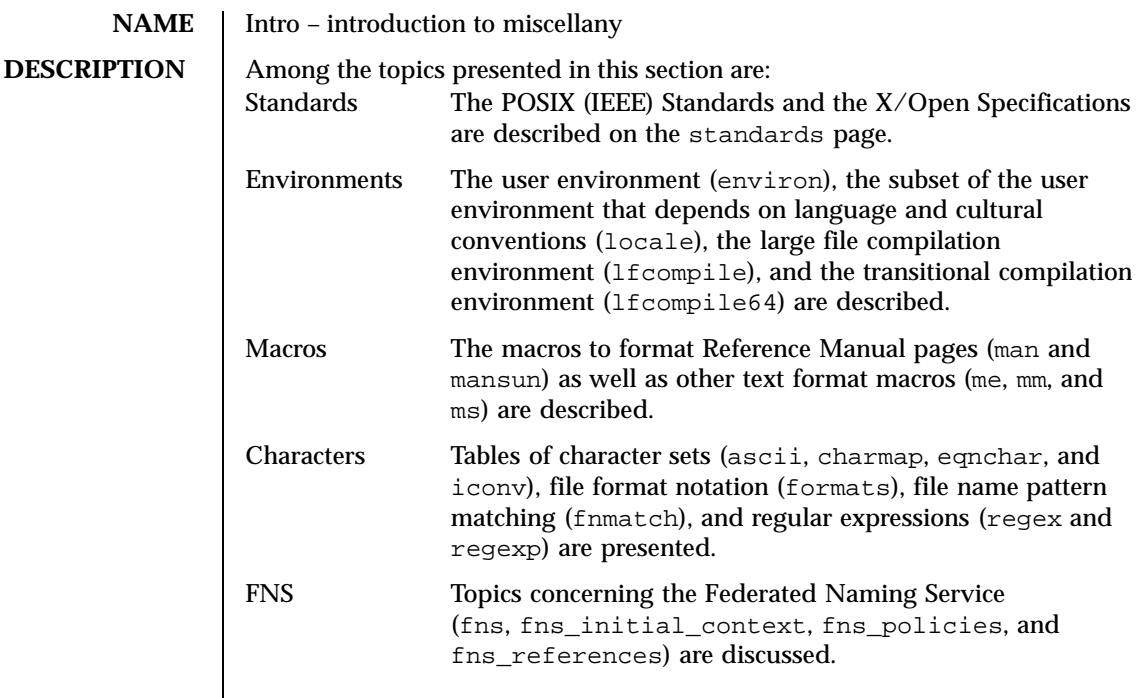

Last modified 12 May 1999 SunOS 5.8

#### **NAME** ascii – map of ASCII character set

## **SYNOPSIS cat** /usr/pub/ascii

**DESCRIPTION** /usr/pub/ascii is a map of the ASCII character set, to be printed as needed. It contains octal and hexadecimal values for each character. While not included in that file, a chart of decimal values is also shown here.

#### Octal − Character

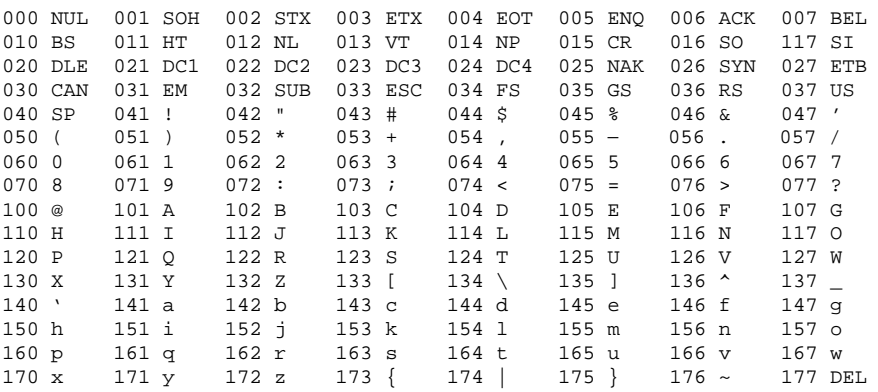

#### Hexadecimal - Character

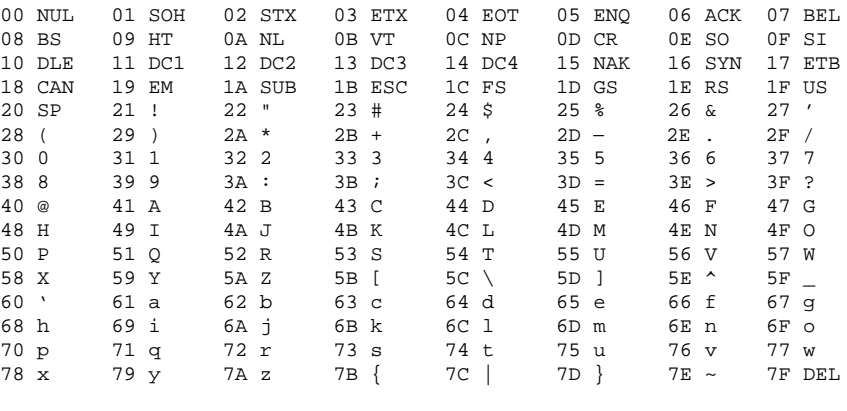

#### Decimal − Character

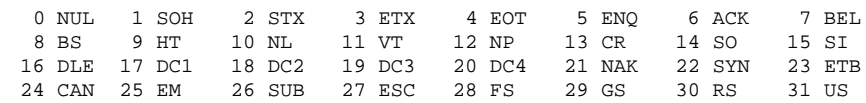

14 SunOS 5.8 Last modified 11 Aug 1994

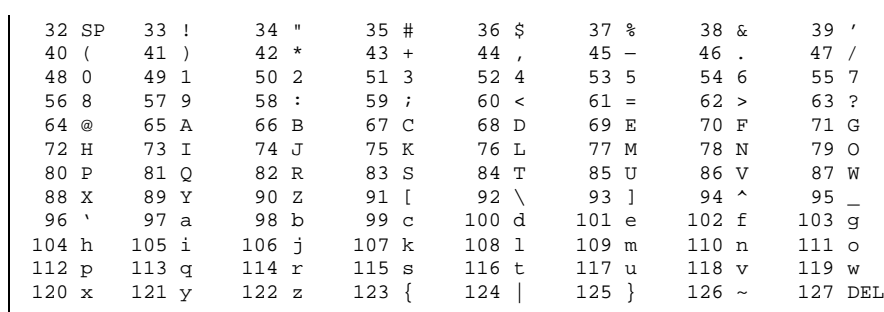

FILES /usr/pub/ascii On-line chart of octal and hexadecimal values for the ASCII character set.

Last modified 11 Aug 1994 SunOS 5.8 5.8 15

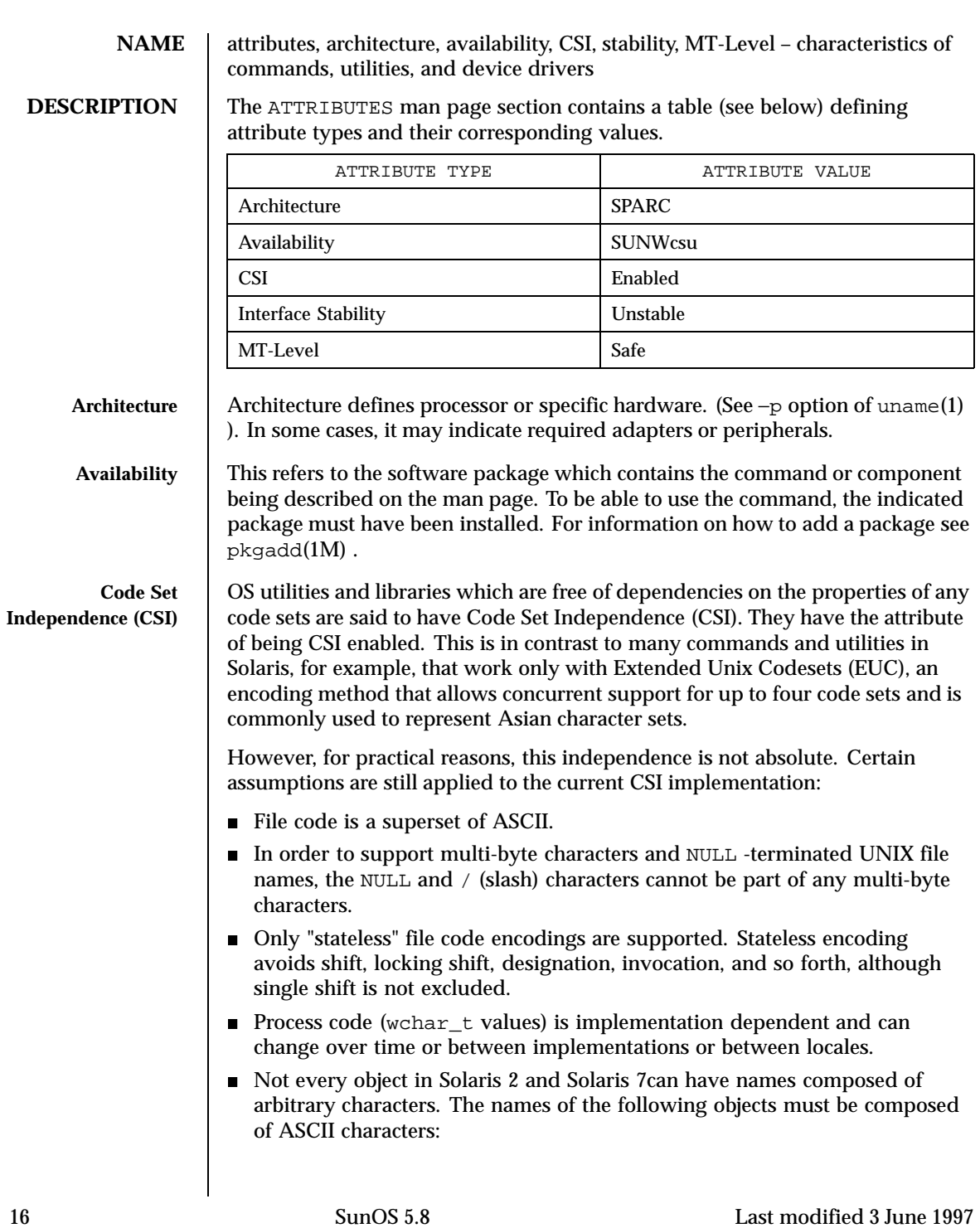

- User names, group name, and passwords
- System name
- Names of printers and special devices
- Names of terminals  $//dev/tty*$  )
- Process ID numbers
- Message queues, semaphores, and shared memory labels.
- The following may be composed of ISO Latin-1 or EUC characters:
	- File names
	- Directory names
	- Command names
	- Shell variables and environmental variable names
	- Mount points for file systems
	- NIS key names and domain names
- The names of NFS shared files should be composed of ASCII characters. Although files and directories may have names and contents composed of characters from non-ASCII code sets, using only the ASCII codeset allows NFS mounting across any machine, regardless of localization. For the commands and utilities that are CSI enabled, all can handle single-byte and multi-byte locales released in 2.6. For applications to get full support of internationalization services, dynamic binding has to be applied. Statically bound programs will only get support for C and POSIX locales.

#### **Interface Stability** Sun often provides developers with early access to new technologies, which allows developers to evaluate with them as soon as possible. Unfortunately, new technologies are prone to changes and standardization often results in interface incompatibility from previous versions.

To make reasonable risk assessments, developers need to know how likely an interface is to change in future releases. To aid developers in making these assessments, interface stability information is included on some manual pages for commands, entry-points, and file formats.

The more stable interfaces can safely be used by nearly all applications, because Sun will endeavor to ensure that these continue to work in future minor releases. Applications that depend only on Standard and Stable interfaces should reliably continue to function correctly on future minor releases (but not necessarily on earlier major releases).

The less stable interfaces allow experimentation and prototyping, but should be used only with the understanding that they might change incompatibly or even be dropped or replaced with alternatives in future minor releases.

Last modified 3 June 1997 SunOS 5.8 17

"Interfaces" that Sun does not document (for example, most kernel data structures and some symbols in system header files) may be implementation artifacts. Such internal interfaces are not only subject to incompatible change or removal, but we are unlikely to mention such a change in release notes.

**Release Levels** Products are given release levels, as well as names, to aid compatibility discussions. Each release level may also include changes suitable for lower levels.

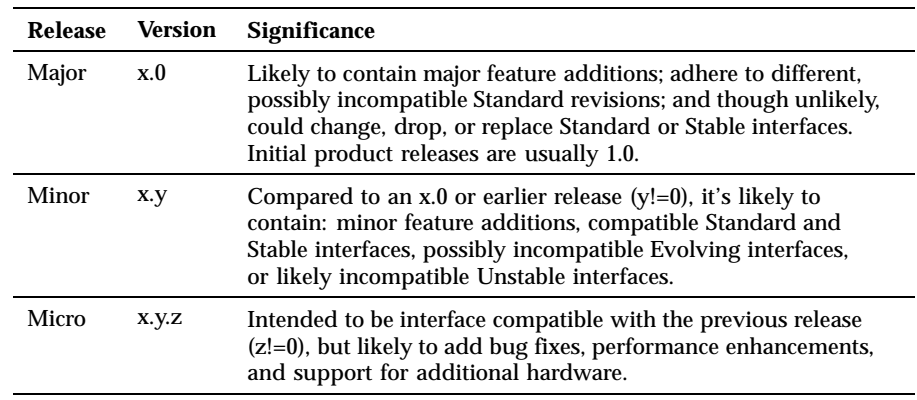

**Classifications** The following table summarizes how stability level classifications relate to release level. The first column lists the Stability Level. The second column lists the Release Level for Incompatable Changes, and the third column lists other comments. For a complete discussion of individual classifications, see the appropriate subsection below.

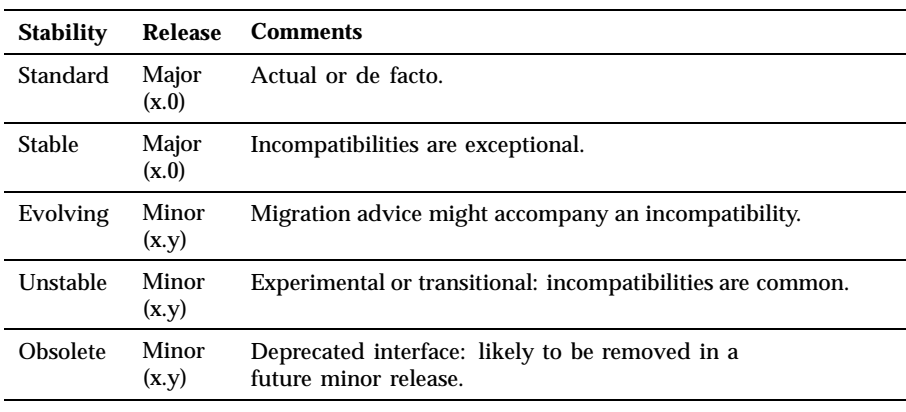

18 SunOS 5.8 Last modified 3 June 1997

The interface stability levels described in this manual page apply to both source and binary interfaces unless otherwise stated. The stability level of each interface is unknown unless explicitly stated.

Standard: *organization\_name, standard\_name, version*

The documented command or function complies with the standard listed. Most of these interfaces are defined by a formal standard, and controlled by a standards organization. Changes will usually be made in accordance with approved changes to that standard. his stability level can also apply to interfaces that have been adopted (without a formal standard) by an "industry convention."

Support is provided for only the specified version(s) of a standard; support of later versions is not guaranteed. If the standards organization approves a non-upwards-compatible change to a Standard interface that Sun decides to support, we will announce a compatibility and migration strategy.

Stable

A Stable interface is a mature interface under Sun's control. Sun will try to avoid non-upwards-compatible changes to these interfaces, especially in minor or micro releases.

If support of a Stable interface must be discontinued, Sun will attempt to provide notification and the stability level changes to Obsolete.

Evolving

An Evolving interface may eventually become Standard or Stable but is still in transition.

Sun will make reasonable efforts to ensure compatibility with previous releases as it evolves. When non-upwards compatible changes become necessary, they will occur in minor and major releases; such changes will be avoided in micro releases whenever possible. If such a change is necessary, it will be documented in the release notes for the effected release, and when feasible, Sun will provide migration aids for binary compatibility and continued source development.

#### Unstable

An Unstable interface is provided to give developers early access to new or rapidly changing technology or as an interim solution to a problem for which a more stable solution is anticipated in the future.

For Unstable interfaces, Sun no claims about either source or binary compatibility from one minor release to another. Applications developed based on these interfaces may not work in future minor releases.

Obsolete: Scheduled for removal after *event*

Last modified 3 June 1997 **SunOS 5.8** 19

An Obsolete interface is supported in the current release, but is scheduled to be removed in a future (minor) release. When support of an interface is to be discontinued, Sun will attempt to provide notification before discontinuing support. Use of an Obsolete interface may produce warning messages.

**MT-Level** Libraries are classified into four categories which define their ability to support multiple threads. Manual pages containing routines that are of multiple or differing levels show this within their NOTES or USAGE section. Safe

> Safe is an attribute of code that can be called from a multithreaded application. The effect of calling into a Safe interface or a safe code segment is that the results are valid even when called by multiple threads. Often overlooked is the fact that the result of this Safe interface or safe code segment can have global consequences that affect all threads. For example, the action of opening or closing a file from one thread is visible by all the threads within a process. A multi-threaded application has the responsibility for using these interfaces in a safe manner, which is different from whether or not the interface is Safe. For example, a multi-threaded application that closes a file that is still in use by other threads within the application is not using the close(2) interface safely.

Unsafe

An Unsafe library contains global and static data that is not protected. It is not safe to use unless the application arranges for only one thread at time to execute within the library. Unsafe libraries may contain routines that are Safe; however, most of the library's routines are unsafe to call.

The following table contains reentrant counterparts for Unsafe functions. This table is subject to change by Sun.

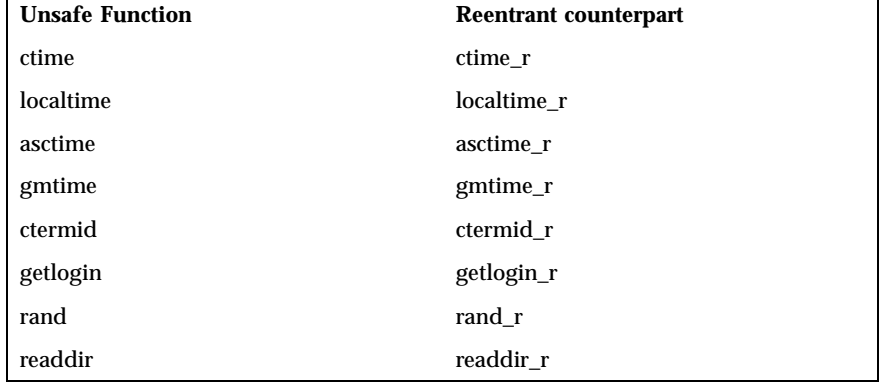

Reentrant functions for libc:

20 SunOS 5.8 Last modified 3 June 1997

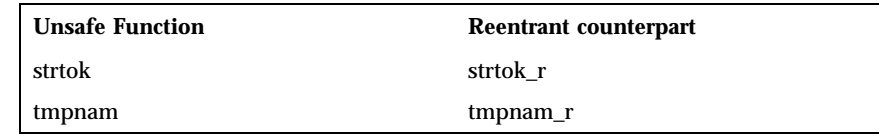

#### MT-Safe

An MT-Safe library is fully prepared for multithreaded access. It protects its global and static data with locks, and can provide a reasonable amount of concurrency. Note that a library can be safe to use, but not MT-Safe. For example, surrounding an entire library with a monitor makes the library Safe, but it supports no concurrency so it is not considered MT-Safe. An MT-Safe library must permit a reasonable amount of concurrency. (This definition's purpose is to give precision to what is meant when a library is described as Safe. The definition of a Safe library does not specify if the library supports concurrency. The MT-Safe definition makes it clear that the library is Safe, and supports some concurrency. This clarifies the Safe definition, which can mean anything from being single threaded to being any degree of multithreaded.)

## Async-Signal-Safe

Async-Signal-Safe refers to particular library routines that can be safely called from a signal handler. A thread that is executing an Async-Signal-Safe routine will not deadlock with itself if interrupted by a signal. Signals are only a problem for MT-Safe routines that acquire locks.

Signals are disabled when locks are acquired in Async-Signal-Safe routines. This prevents a signal handler that might acquire the same lock from being called. The list of Async-Signal-Safe functions includes:

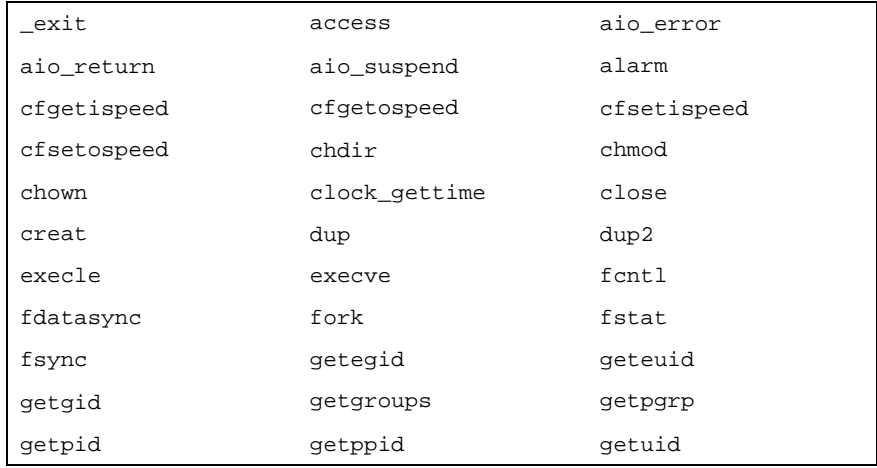

Last modified 3 June 1997 **SunOS 5.8** 21

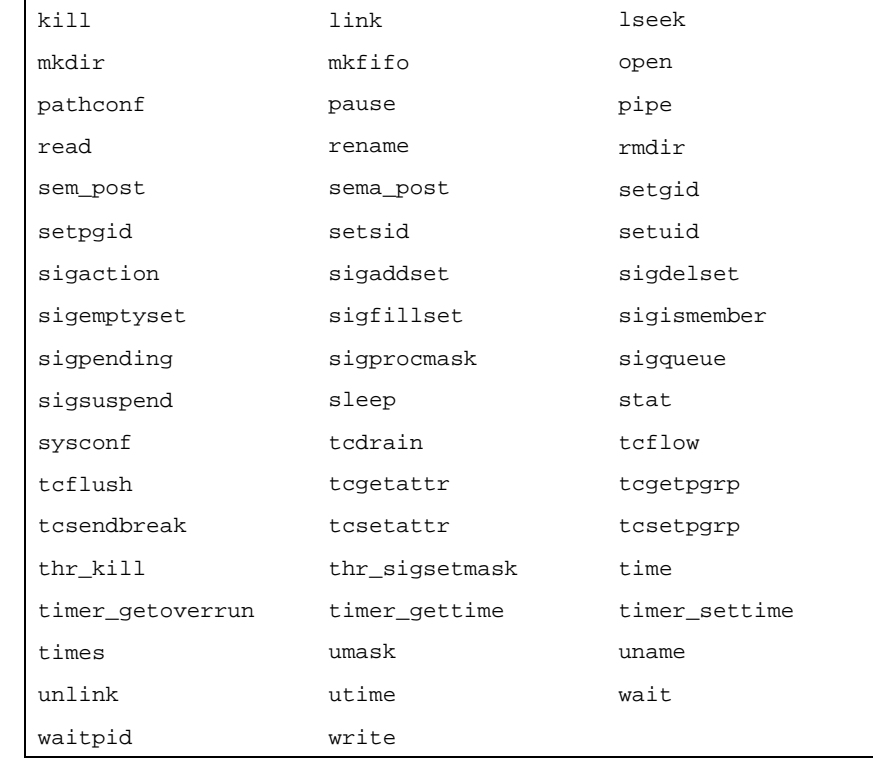

#### MT-Safe with Exceptions

See the NOTES or USAGE sections of these pages for a description of the exceptions.

#### Safe with Exceptions

See the NOTES or USAGE sections of these pages for a description of the exceptions.

## Fork1-Safe

A Fork1-Safe library releases the locks it had held whenever fork1(2) is called in a Solaris thread program, or  $f \circ r k(2)$  in a POSIX (see standards(5) ) thread program. Calling  $f \circ r k(2)$  in a POSIX thread program has the same semantic as calling fork1(2) in a Solaris thread program. All system calls, libpthread , and libthread are Fork1-Safe . Otherwise, you should handle the locking clean-up yourself (see pthread\_atfork(3THR) ).

Cancel-Safety

22 SunOS 5.8 Last modified 3 June 1997

If a multi-threaded application uses pthread\_cancel(3THR) to cancel (that is, kill) a thread, it is possible that the target thread is killed while holding a resource, such as a lock or allocated memory. If the thread has not installed the appropriate cancellation cleanup handlers to release the resources appropriately (see pthread\_cancel(3THR) ), the application is "cancel-unsafe", that is, it is not safe with respect to cancellation. This unsafety could result in deadlocks due to locks not released by a thread that gets cancelled, or resource leaks; for example, memory not being freed on thread cancellation. All applications that use pthread\_cancel(3THR) should ensure that they operate in a Cancel-Safe environment. Libraries that have cancellation points and which acquire resources such as locks or allocate memory dynamically, also contribute to the cancel-unsafety of applications that are linked with these libraries. This introduces another level of safety for libraries in a multi-threaded program: Cancel-Safety. There are two sub-categories of Cancel-Safety: Deferred-Cancel-Safety, and Asynchronous-Cancel-Safety. An application is considered to be Deferred-Cancel-Safe when it is Cancel-Safe for threads whose cancellation type is PTHREAD\_CANCEL\_DEFERRED . An application is considered to be Asynchronous-Cancel-Safe when it is Cancel-Safe for threads whose cancellation type is PTHREAD\_CANCEL\_ASYNCHRONOUS . Deferred-Cancel-Safety is easier to achieve than Asynchronous-Cancel-Safety, since a thread with the deferred cancellation type can be cancelled only at well-defined cancellation points, whereas a thread with the asynchronous cancellation type can be cancelled anywhere. Since all threads are created by default to have the deferred cancellation type, it may never be necessary to worry about asynchronous cancel safety. Indeed, most applications and libraries are expected to always be Asynchronous-Cancel-Unsafe. An application which is Asynchronous-Cancel-Safe is also, by definition, Deferred-Cancel-Safe.

**SEE ALSO**  $|$  uname(1), pkgadd(1M), Intro(3), standards(5)

Last modified 3 June 1997 **SunOS 5.8** 23

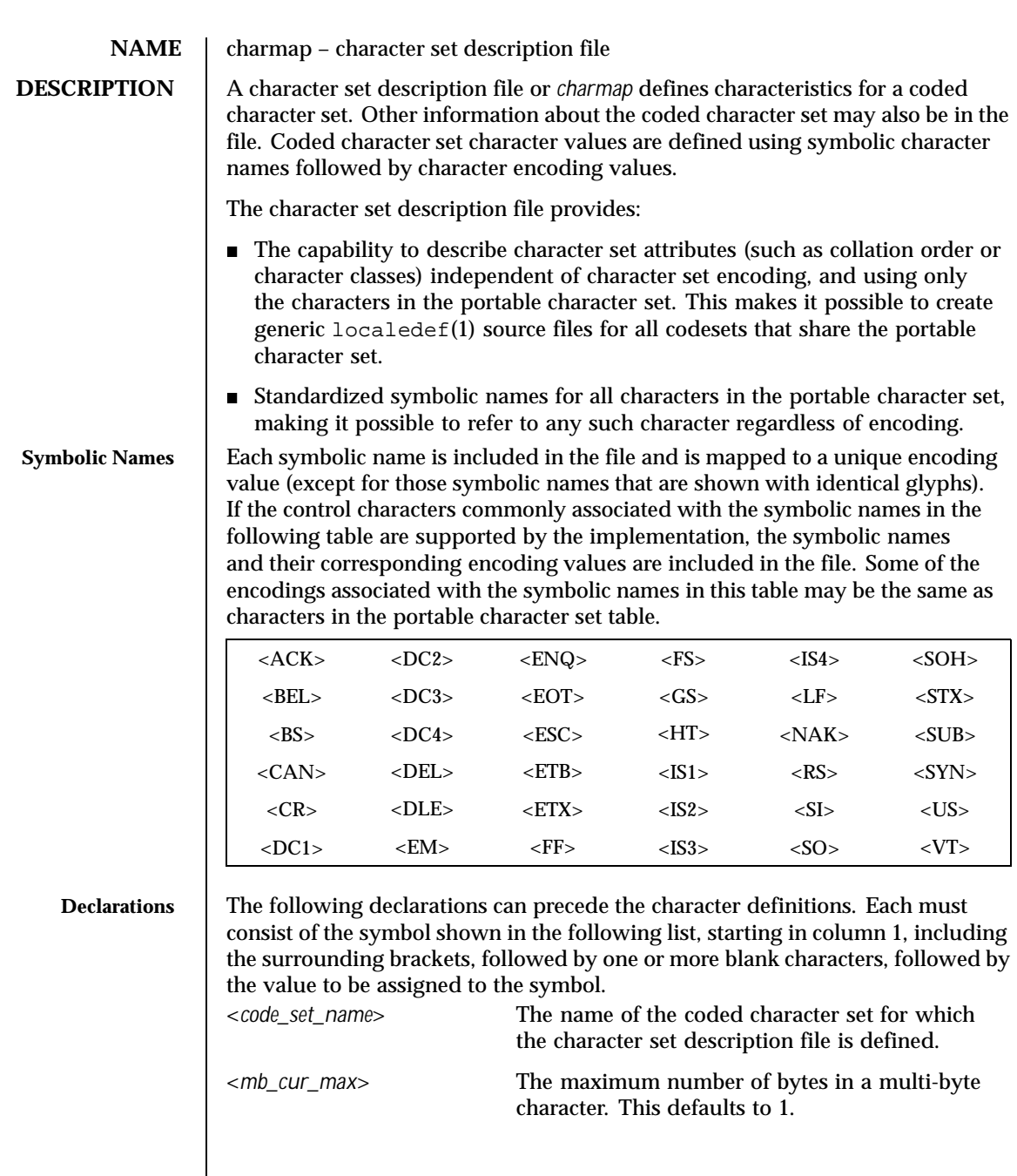

24 SunOS 5.8 Last modified 3 May 1995

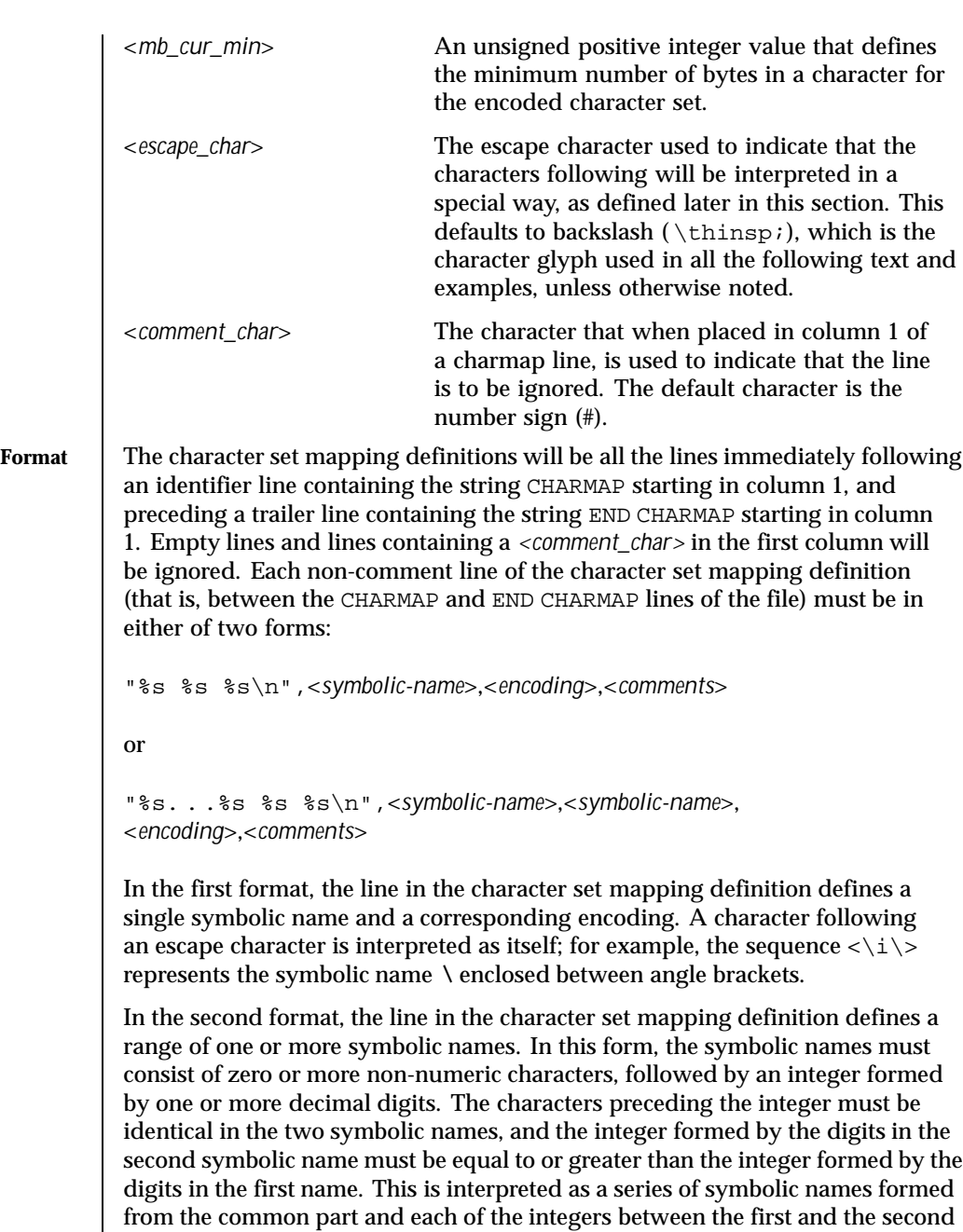

Last modified 3 May 1995 SunOS 5.8 25

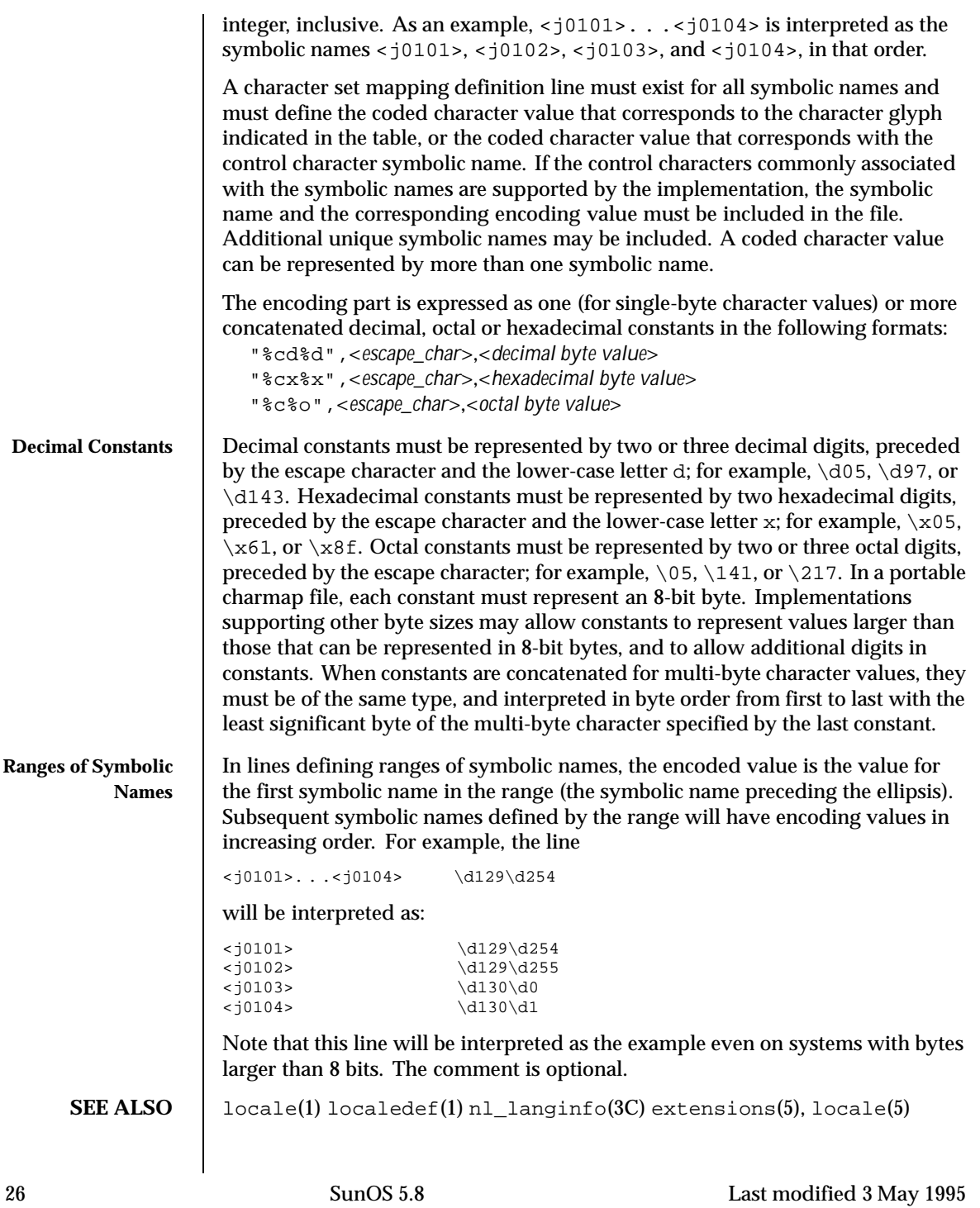

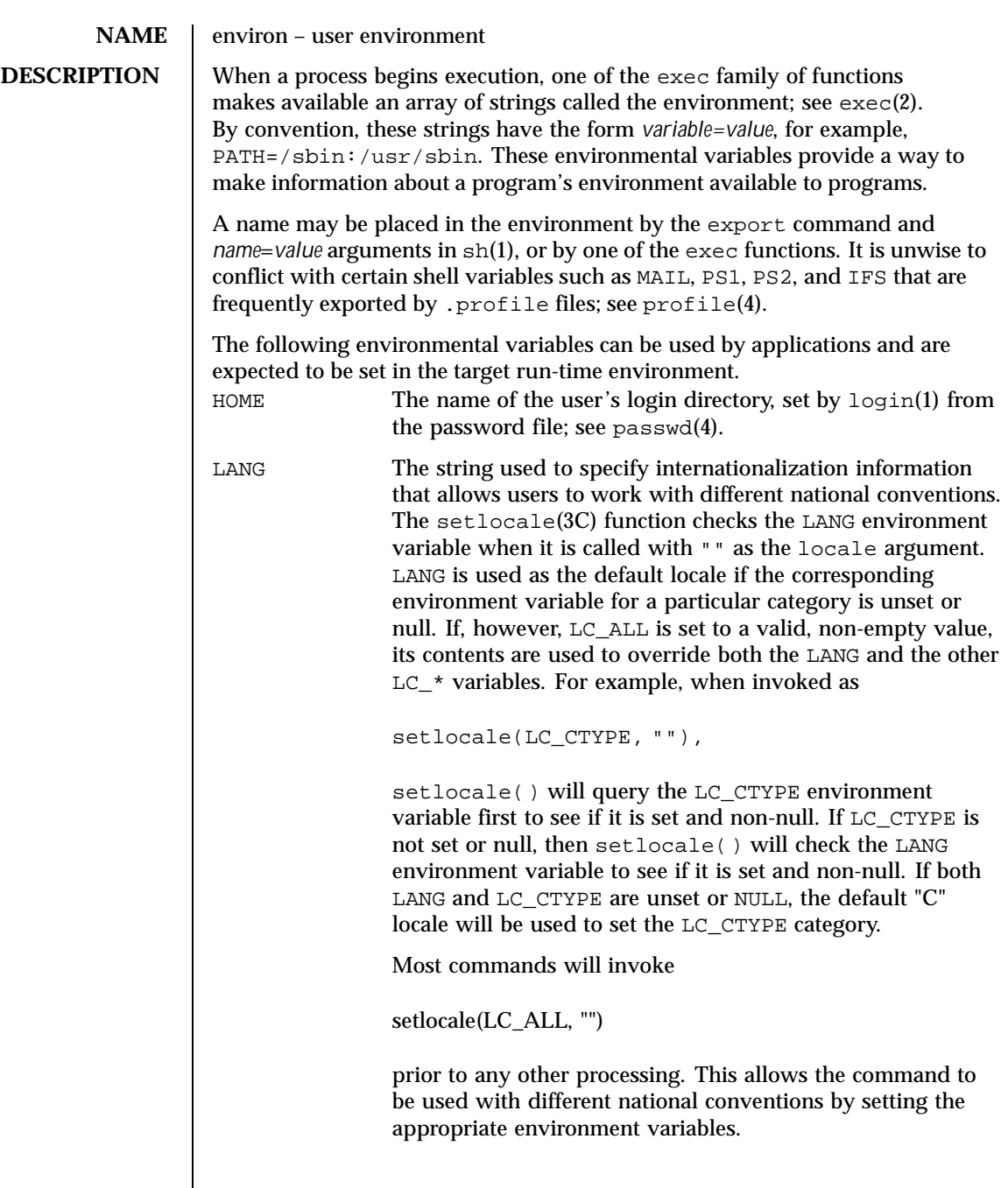

Last modified 16 Sep 1997 SunOS 5.8 27

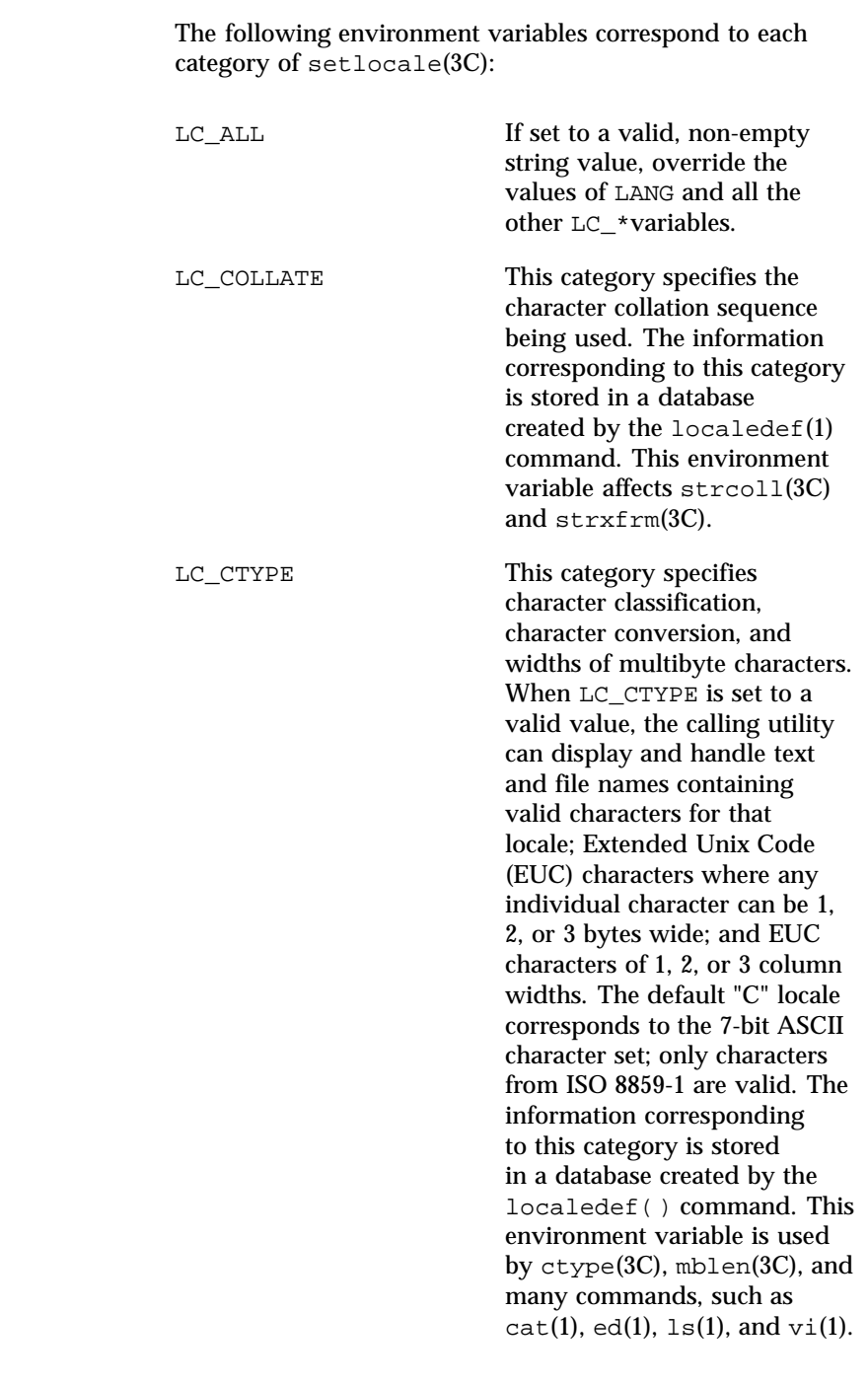

28 SunOS 5.8 Last modified 16 Sep 1997

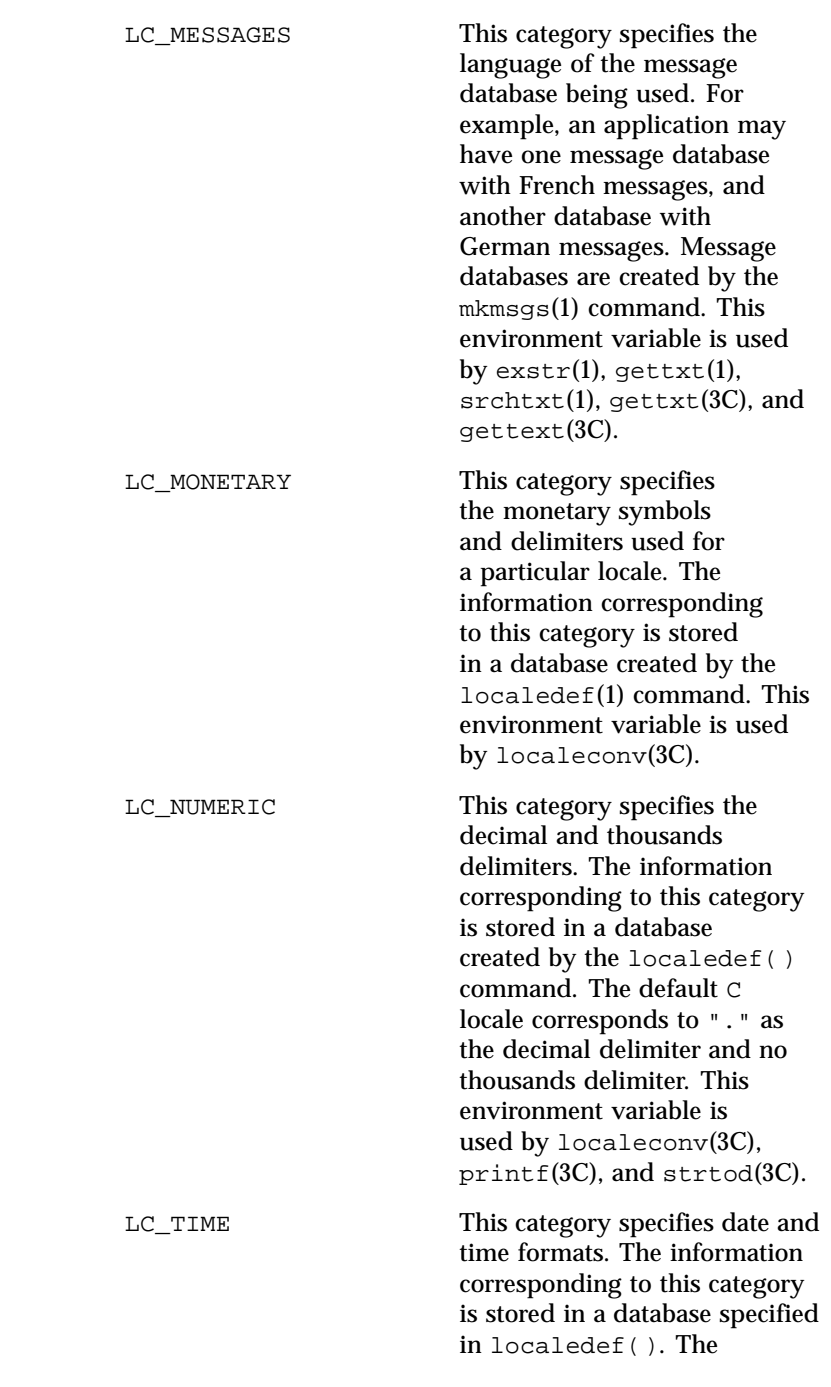

Last modified 16 Sep 1997 SunOS 5.8 29

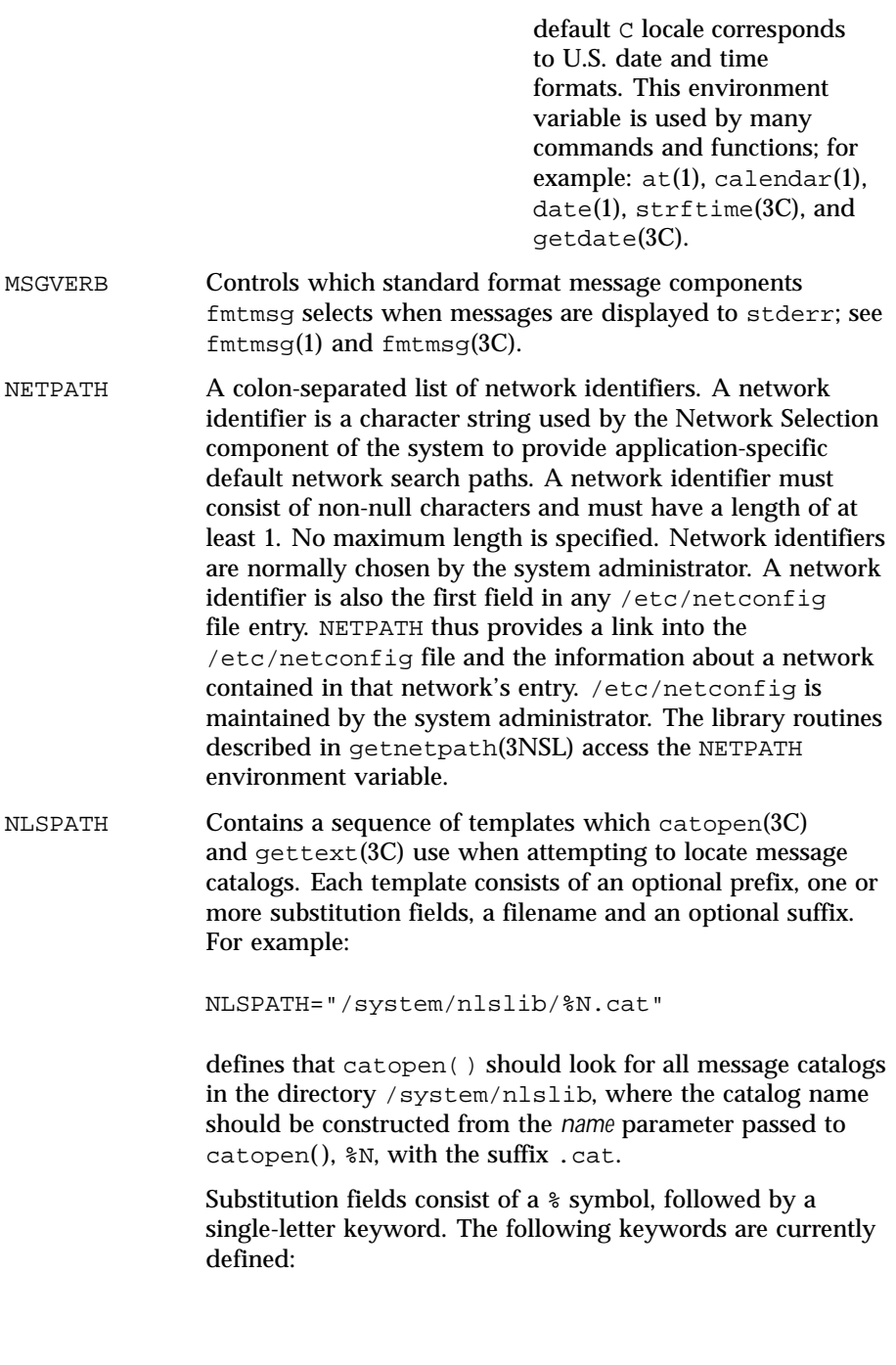

30 SunOS 5.8 Last modified 16 Sep 1997

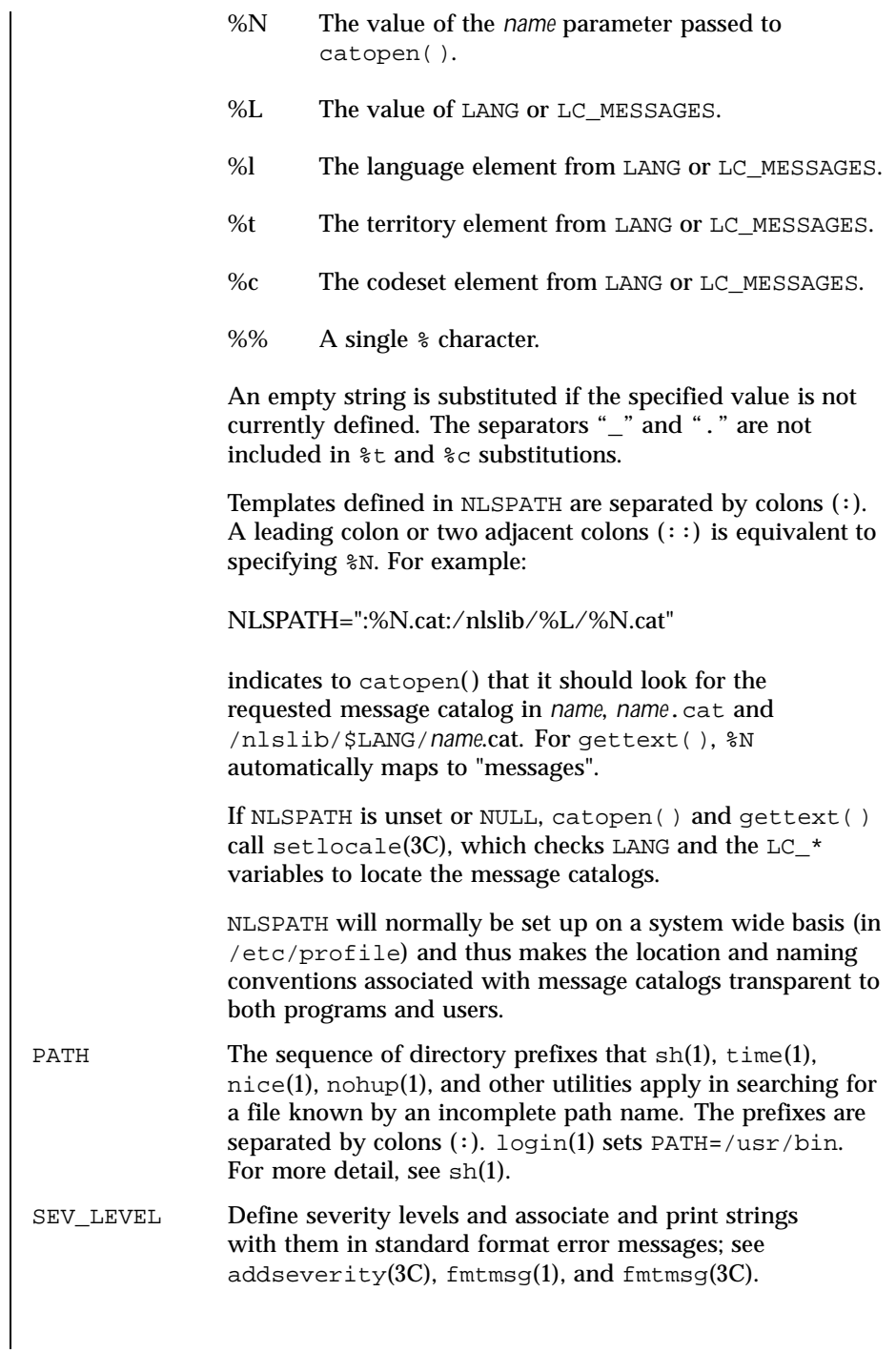

Last modified 16 Sep 1997 SunOS 5.8 31

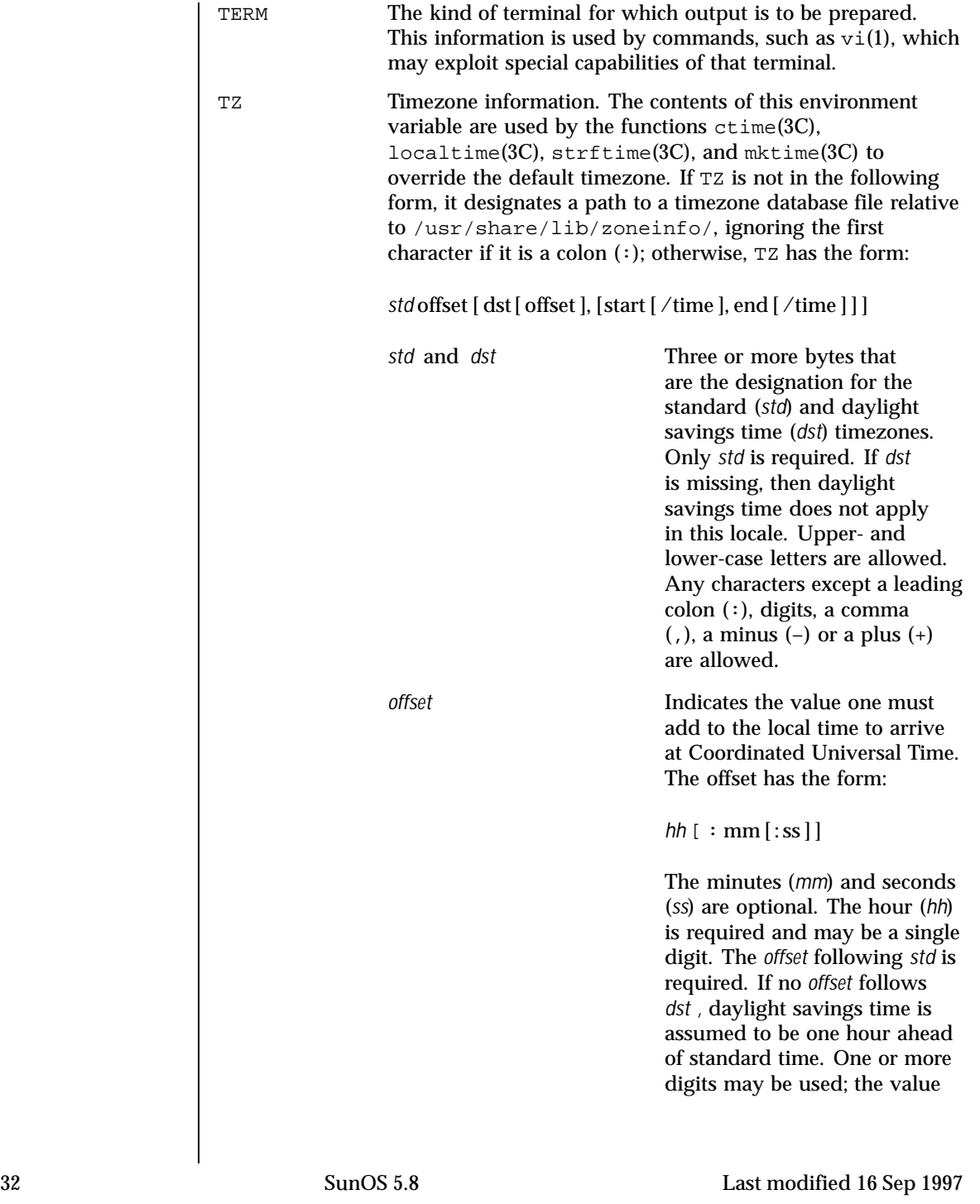

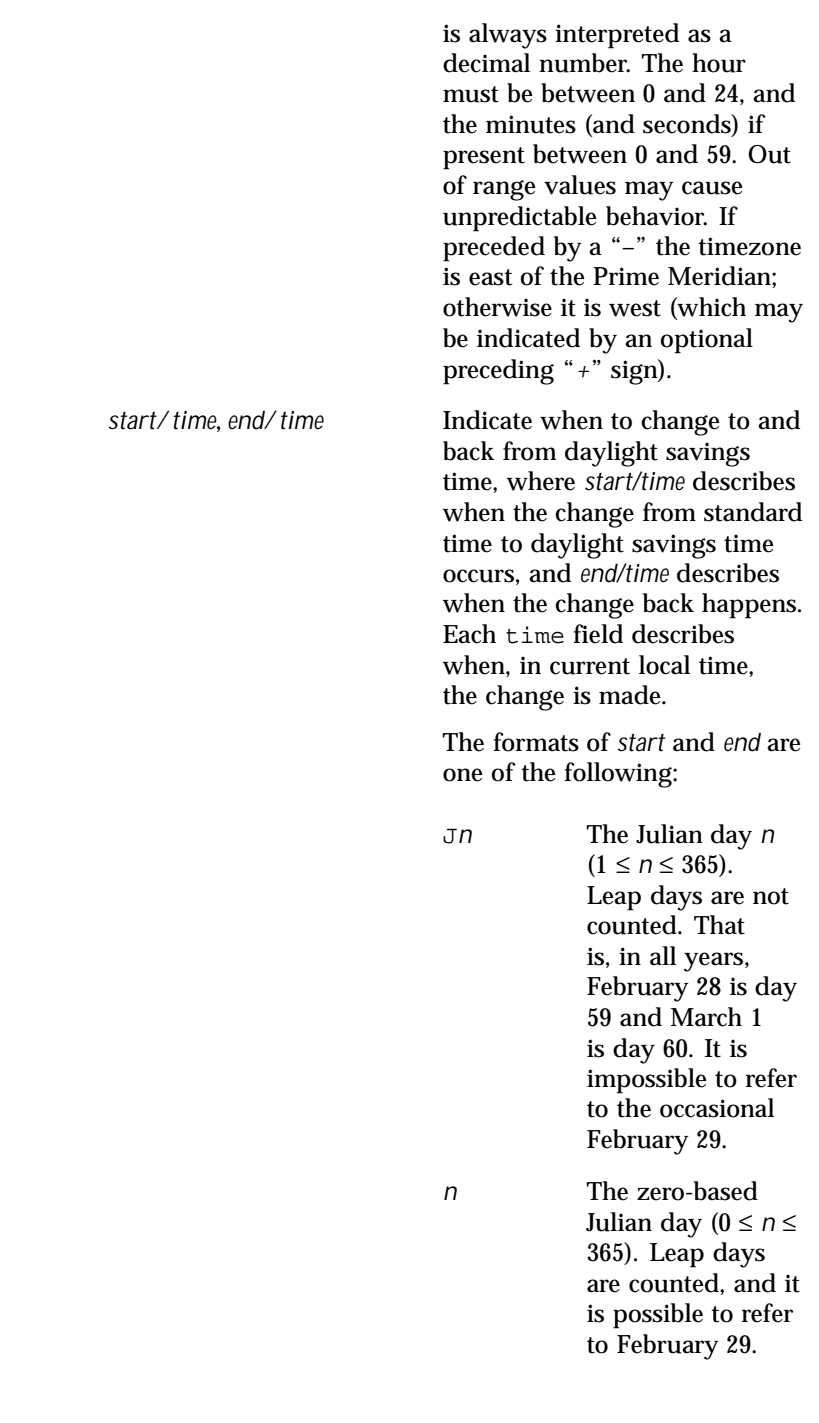

Last modified 16 Sep 1997 SunOS 5.8

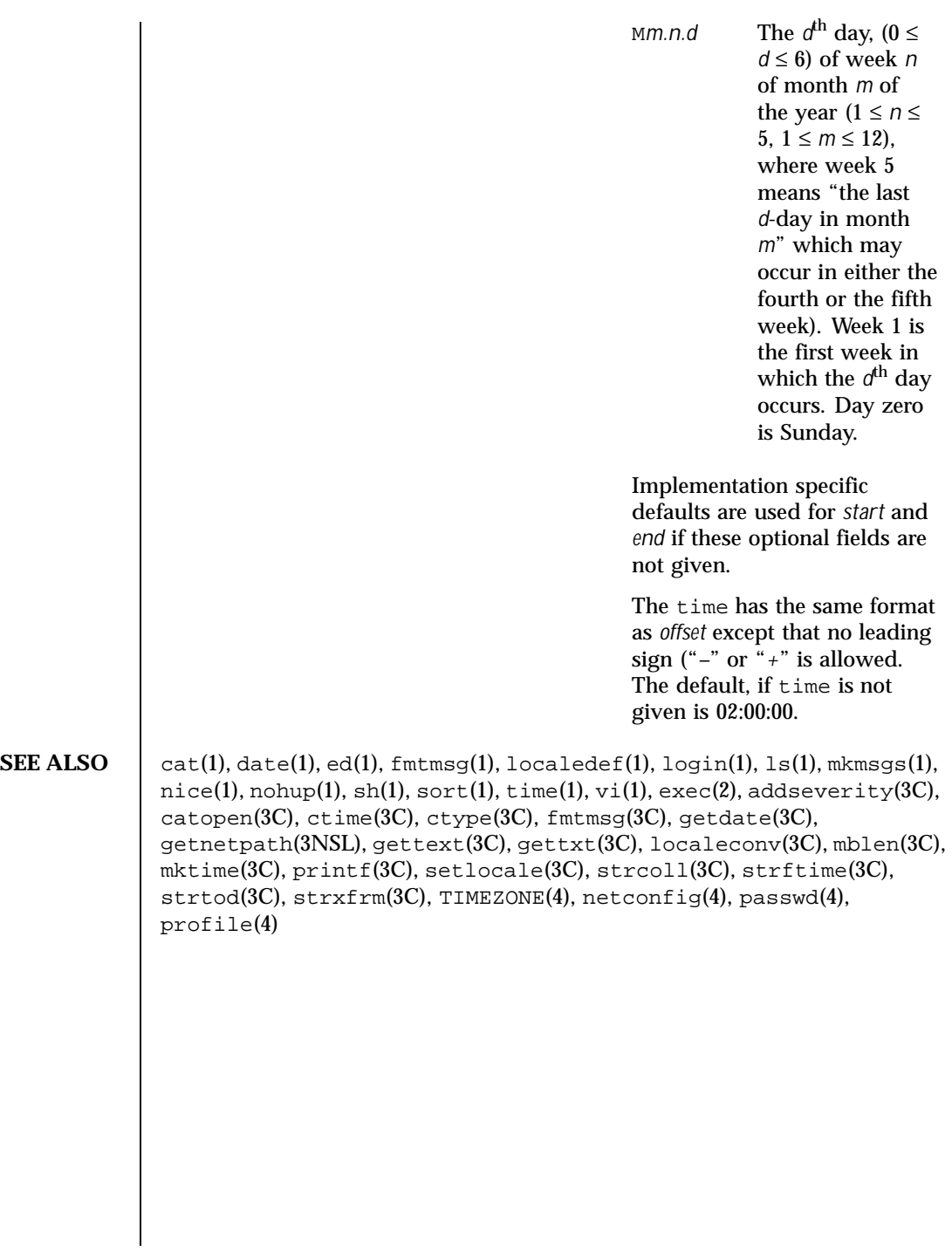

34 SunOS 5.8 Last modified 16 Sep 1997

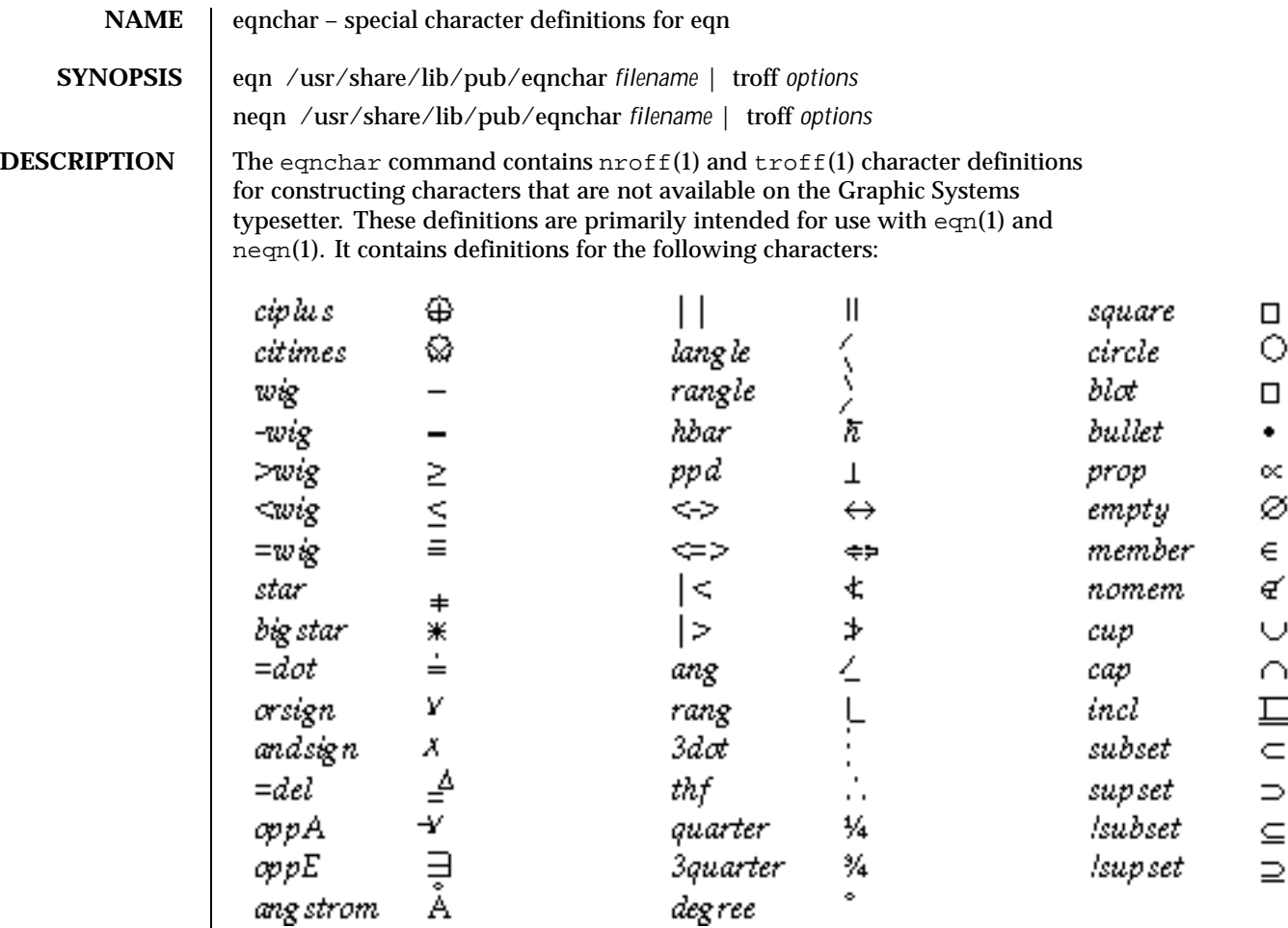

**FILES** /usr/share/lib/pub/eqnchar

**ATTRIBUTES** See attributes(5) for descriptions of the following attributes:

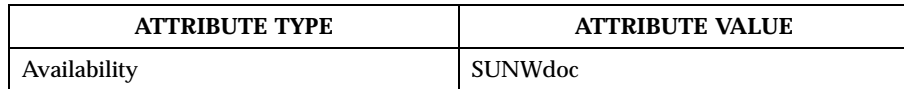

**SEE ALSO** eqn(1),  $nref(1)$ ,  $tref(1)$ ,  $attributes(5)$ 

Last modified 15 Nov 1999 SunOS 5.8 35

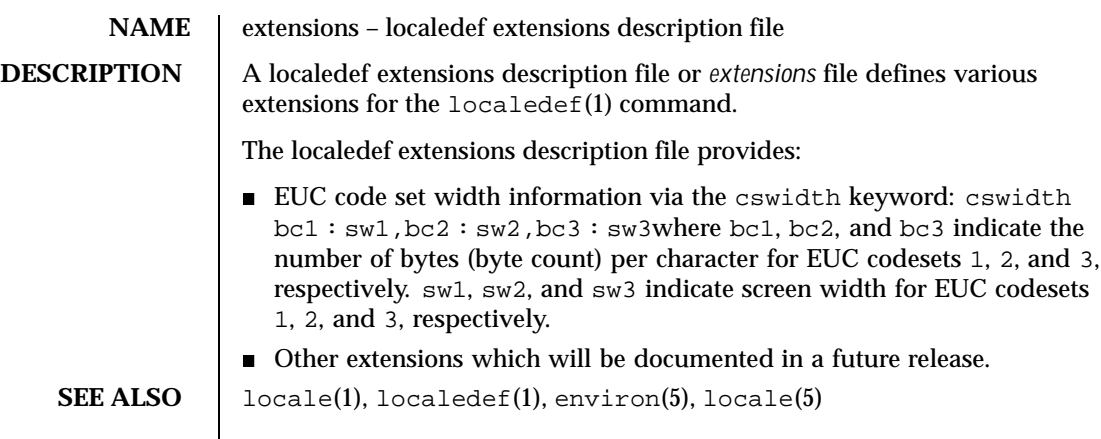

36 SunOS 5.8 Last modified 20 Dec 1996
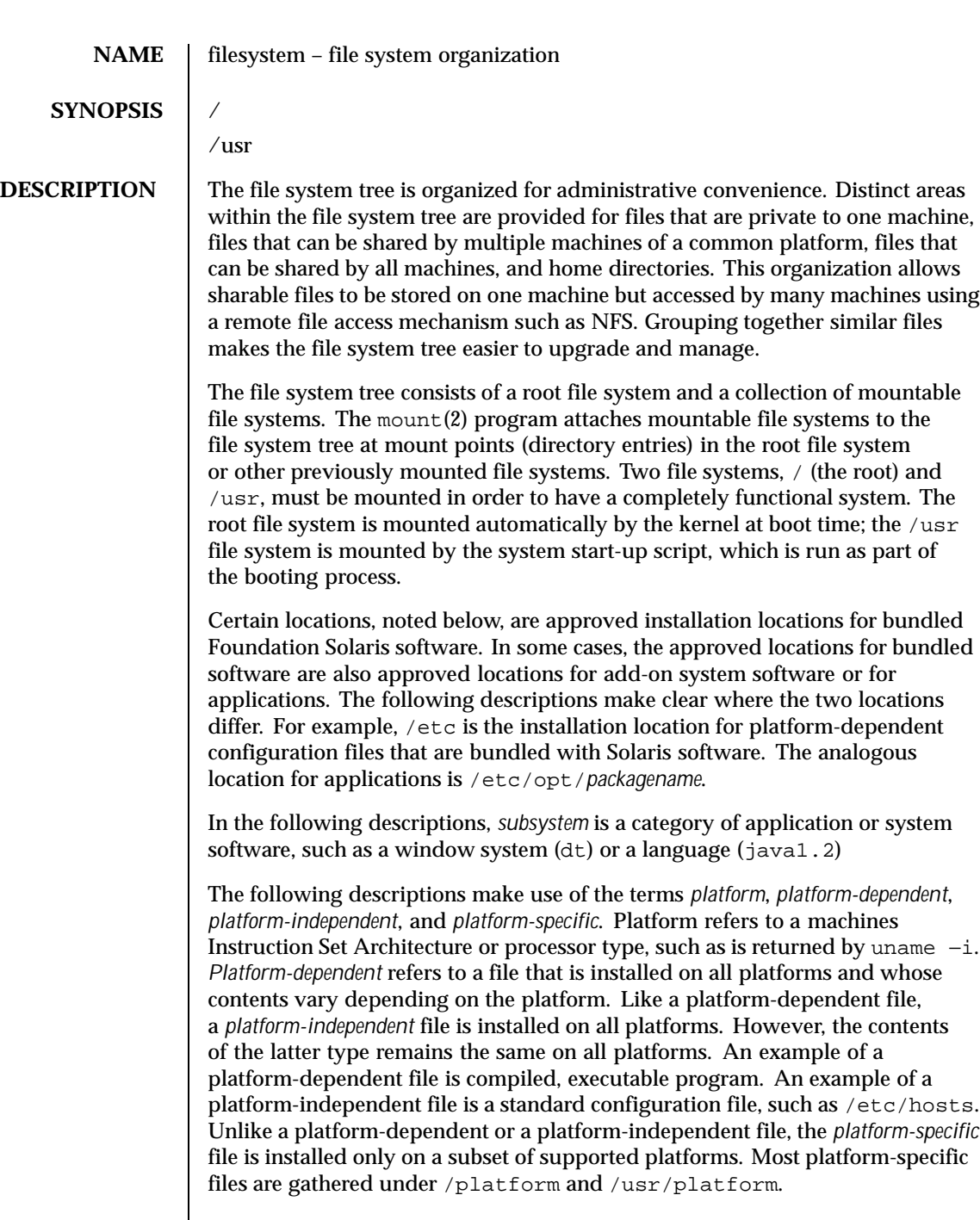

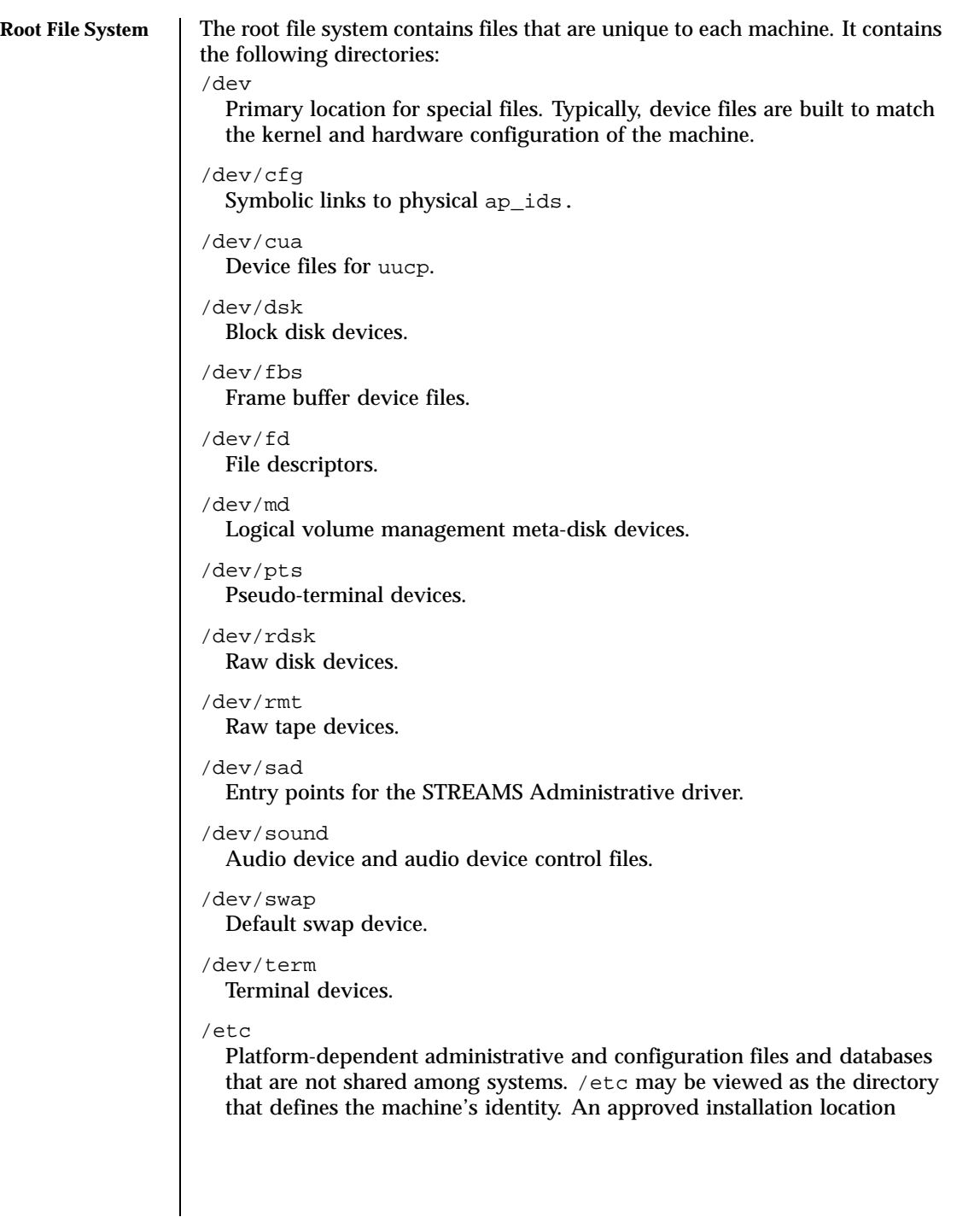

```
for bundled Solaris software. The analogous location for add-on system
  software or for applications is /etc/opt/packagename.
/etc/acct
  Accounting system configuration information.
/etc/cron.d
  Configuration information for cron(1M).
/etc/default
  Defaults information for various programs.
/etc/dfs
  Configuration information for shared file systems.
/etc/dhcp
  Dynamic Host Configuration Protocol (DHCP) configuration files.
/etc/dmi
  Solstice Enterprise Agents configuration files.
/etc/fn
  Federated Naming Service and X.500 support files.
/etc/fs
  Binaries organized by file system types for operations required before
  /usr is mounted.
/etc/gss
  Generic Security Service (GSS) Application Program Interface configuration
  files.
/etc/inet
  Configuration files for Internet services.
/etc/init.d
  Shell scripts for transitioning between run levels.
/etc/lib
  Shared libraries needed during booting.
/etc/lp
  Configuration information for the printer subsystem.
/etc/llc2
  Logical link control (11c2) driver configuration files.
/etc/lp
  Configuration information for the printer subsystem.
/etc/mail
```
Mail subsystem configuration. /etc/net Configuration information for transport independent network services. /etc/nfs NFS server logging configuration file. /etc/opt Configuration information for optional packages. /etc/openwin OpenWindows configuration files. /etc/rc0.d Scripts for entering or leaving run level 0. See init(1M). /etc/rc1.d Scripts for entering or leaving run level 1. See init(1M). /etc/rc2.d Scripts for entering or leaving run level 2. See init(1M). /etc/rc3.d Scripts for entering or leaving run level 3. See init(1M). /etc/rcS.d Scripts for bringing the system up in single user mode. /etc/rpcsec This directory might contain an NIS+ authentication configuration file. /etc/saf Service Access Facility files. /etc/security Basic Security Module (BSM) configuration files. /etc/skel Default profile scripts for new user accounts. See useradd(1M). /etc/*subsystem* Platform-dependent *subsystem* configuration files that are not shared among systems. An approved installation location for bundled Solaris software. The analogous location for add-on system software or for applications is /etc/opt/*packagename*. /etc/tm Trademark files; contents displayed at boot time. /etc/uucp

UUCP configuration information. See uucp(1C).

```
/etc/volatile
```
Non-permanent, temporary files created by the system. An approved installation location for bundled Solaris software and for add-on system software.

/export

Default root of the shared file system tree.

/home

Default root of a subtree for user directories.

/kernel

Subtree of platform-dependent loadable kernel modules required as part of the boot process. It includes the generic part of the core kernel that is platform-independent, /kernel/genunix. See kernel(1M) An approved installation location for bundled Solaris software and for add-on system software.

/kernel/drv

32-bit device drivers.

/kernel/drv/sparcv9 64-bit SPARC device drivers.

```
/kernel/genunix
  Platform-independent kernel.
```
/kernel/*subsystem*/ia64

64-bit Intel IA64 platform-dependent modules required for boot. An approved installation location for bundled Solaris software and for add-on system software. Note that ia64 is an example name; the actual name might be different.

```
/kernel/subsystem/sparcv9
```
64-bit SPARC platform-dependent modules required for boot. An approved installation location for bundled Solaris software and for add-on system software.

/mnt

Default temporary mount point for file systems. This is an empty directory on which file systems can be temporarily mounted.

/opt

Root of a subtree for add-on application packages.

/platform

Subtree of platform-specific objects which need to reside on the root filesystem. It contains a series of directories, one per supported platform. The semantics of the series of directories is equivalent to / (root).

/platform/'uname −i'/kernel

Platform-specific modules required for boot. These modules have semantics equivalent to /kernel. It includes the file unix, the core kernel. See kernel(1M). An approved installation location for bundled Solaris software and for add-on system software.

```
/platform/'uname −m'/kernel
```
Hardware class-specific modules required for boot. An approved installation location for bundled Solaris software and for add-on system software.

/platform/'uname −i'/kernel/*subsystem*/ia64

Intel 64-bit, platform-dependent modules required for boot. Note that  $i a 64$ is an example name; the actual name might be different. An approved installation location for bundled Solaris software.

/platform/'uname −i'/kernel/*subsystem*/sparcv9 SPARC 64-bit platform-specific modules required for boot. An approved installation location for bundled Solaris software.

```
/platform/'uname −i'/kernel/sparcv9/unix
  64-bit platform-dependent kernel.
```

```
/platform/'uname −i'/kernel/unix
  32-bit platform-dependent kernel.
```
## /platform/'uname −i'/lib

Platform-specific shared objects required for boot. Semantics are equivalent to /lib. An approved installation location for bundled Solaris software and for add-on system software.

# /platform/'uname −i'/sbin

Platform-specific administrative utilities required for boot. Semantics are equivalent to /sbin. An approved installation location for bundled Solaris software and for add-on system software.

# /proc

Root of a subtree for the process file system.

/sbin

Essential executables used in the booting process and in manual system recovery. The full complement of utilities is available only after /usr is mounted. /sbin is an approved installation location for bundled Solaris software.

/tmp

Temporary files; cleared during the boot operation.

/usr

Mount point for the /usr file system. See description of /usr file system, below.

/var

Root of a subtree for varying files. Varying files are files that are unique to a machine but that can grow to an arbitrary (that is, variable) size. An example is a log file. An approved installation location for bundled Solaris software. The analogous location for add-on system software or for applications is /var/opt/*packagename*.

# /var/adm

System logging and accounting files.

```
/var/audit
```
Basic Security Module (BSM) audit files.

/var/crash

Default depository for kernel crash dumps.

/var/cron

Log files for cron(1M).

```
/var/dmi
```
Solstice Enterprise Agents (SEA) Desktop Management Interface (DMI) run-time components.

/var/dt dtlogin configuration files.

/var/ftp FTP server directory.

# /var/inet

IPv6 router state files.

# /var/log

System log files.

/var/lp

Line printer subsystem logging information.

```
/var/mail
```
Directory where users' mail is kept.

```
/var/news
```
Community service messages. This is not the same as USENET-style news.

```
/var/nfs
```
NFS server log files.

/var/nis

NIS+ databases.

```
/var/ntp
```
Network Time Protocol (NTP) server state directory.

/var/opt

Root of a subtree for varying files associated with optional software packages. An approved installation location for add-on system software and applications.

```
/var/preserve
```
Backup files for  $vi(1)$  and  $ex(1)$ .

```
/var/run
```
Temporary files which are not needed across reboots. Only root may modify the contents of this directory.

```
/var/sadm
```
Databases maintained by the software package management utilities.

```
/var/sadm/system/logs
```
Status log files produced by software management functions and/or applications. For example, log files produced for product installation. An approved installation location for bundled Solaris software and for add-on system software and applications.

```
/var/saf
```
Service access facility logging and accounting files.

```
/var/spool
```
Contains directories for files used in printer spooling, mail delivery,  $cron(1M)$ ,  $at(1)$ , and so forth.

```
/var/spool/cron
  cron(1M) and at(1) spooling files.
```
/var/spool/locks Spooling lock files.

```
/var/spool/lp
  Line printer spool files. See 1p(1).
```
/var/spool/mqueue Mail queued for delivery.

```
/var/spool/pkg
  Spooled packages.
```

```
/var/spool/uucp
                     Queued uucp(1C) jobs.
                   /var/spool/uucppublic
                     Files deposited by uucp(1C).
                   /var/statmon
                     Network status monitor files.
                   /var/tmp
                     Files that vary in size or presence during normal system operations. This
                     directory is not cleared during the boot operation. An approved installation
                     location for bundled Solaris software and for add-on system software and
                     applications.
                   /var/uucp
                     uucp(1C) log and status files.
                   /var/yp
                     Databases needed for backwards compatibility with NIS and ypbind(1M);
                     unnecessary after full transition to NIS+.
/usr File System Because it is desirable to keep the root file system small and not volatile, on
                   disk-based systems larger file systems are often mounted on /home, /opt,
                   /usr, and /var.
                   The file system mounted on /usr contains platform-dependent and
                   platform-independent sharable files. The subtree rooted at /usr/share
                   contains platform-independent sharable files; the rest of the /usr tree contains
                   platform-dependent files. By mounting a common remote file system, a group of
                   machines with a common platform may share a single /usr file system. A single
                   /usr/share file system can be shared by machines of any platform. A machine
                   acting as a file server can share many different /usr file systems to support
                   several different architectures and operating system releases. Clients usually
                   mount /usr read-only so that they do not accidentally change any shared files.
                   The /usr file system contains the following subdirectories:
                   /usr/4lib
                     a.out libraries for the Binary Compatibility Package. See the Binary
                     Compatibility Guide.
                   /usr/5bin
                     Symbolic link to the /usr/bin directory.
                   /usr/X
                     Symbolic link to the /usr/openwin directory.
                   /usr/adm
                     Symbolic link to the /var/adm directory.
```
### /usr/aset

Directory for Automated Security Enhancement Tools (ASET) programs and files.

## /usr/bin

Platform-dependent, user-invoked executables. These are commands users expect to be run as part of their normal \$PATH. For executables that are different on a 64–bit system than on a 32–bit system, a wrapper that selects the appropriate executable is placed here. See isaexec(3C). An approved installation location for bundled Solaris software. The analogous location for add-on system software or for applications is /opt/*packagename*/bin.

## /usr/bin/ia64

Intel 64–bit, platform-dependent, user-invoked executables. Note that ia64 is an example name; the actual name might be different. This directory should not be part of a user's \$PATH. A wrapper in /usr/bin should invoke the executable in this directory. See isaexec(3C). An approved installation location for bundled Solaris software. The analogous location for add-on system software or for applications is /opt/*packagename*/bin/ia64.

## /usr/bin/sparcv9

SPARC 64–bit, platform-dependent, user-invoked executables. This directory should not be part of a user's \$PATH. A wrapper in /usr/bin should invoke the executable in this directory. See isaexec(3C). An approved installation location for bundled Solaris software. The analogous location for add-on system software or for applications is /opt/*packagename*/bin/sparcv9.

### /usr/bin/*subsystem*

Platform-dependent user-invoked executables that are associated with *subsystem*. These are commands users expect to be run as part of their normal \$PATH. An approved installation location for bundled Solaris software. The analogous location for add-on system software or for applications is /opt/*packagename*/bin.

## /usr/bin/*subsystem*/ia64

Intel 64–bit, platform-dependent, user-invoked executables. Note that ia64 is an example name; the actual name might be different. This directory should not be part of a user's \$PATH. A wrapper in /usr/bin should invoke the executable in this directory. See isaexec(3C). An approved installation location for bundled Solaris software. The analogous location for add-on system software or for applications is /opt/*packagename*/bin/ia64.

## /usr/bin/*subsystem*/sparcv9

SPARC 64–bit, platform-dependent, user-invoked executables. This directory should not be part of a user's \$PATH. A wrapper in /usr/bin

should invoke the executable in this directory. See isaexec(3C). An approved installation location for bundled Solaris software. The analogous location for add-on system software or for applications is /opt/*packagename*/bin/sparcv9.

## /usr/*subsystem*/bin

Platform-dependent user-invoked executables that are associated with *subsystem*. These are commands users expect to be run as part of their normal \$PATH. An approved installation location for bundled Solaris software. The analogous location for add-on system software or for applications is /opt/*packagename*/bin.

## /usr/*subsystem*/bin/ia64

Intel 64–bit, platform-dependent, user-invoked executables. Note that ia64 is an example name; the actual name might be different. This directory should not be part of a user's \$PATH. A wrapper in /usr/bin should invoke the executable in this directory. See isaexec(3C). An approved installation location for bundled Solaris software. The analogous location for add-on system software or for applications is /opt/*packagename*/bin/ia64.

# /usr/*subsystem*/bin/sparcv9

SPARC 64–bit, platform-dependent, user-invoked executables. This directory should not be part of a user's \$PATH. A wrapper in /usr/bin should invoke the executable in this directory. See isaexec(3C). An approved installation location for bundled Solaris software. The analogous location for add-on system software or for applications is /opt/*packagename*/bin/sparcv9.

```
/usr/ccs
```
C compilation system.

```
/usr/ccs/bin
```
C compilation commands and system utilities.

```
/usr/ccs/lib
  Symbolic link to /usr/lib.
```
/usr/demo Demo programs and data.

## /usr/dict

Symbolic link to the /usr/share/lib/dict directory, which contains the dictionary file used by the UNIX spell program.

/usr/dt

root of a subtree for CDE software.

/usr/dt/bin

Primary location for CDE system utilities. /usr/dt/include

Header files for CDE software.

/usr/dt/lib Libraries for CDE software.

/usr/dt/man

On-line reference manual pages for CDE software.

```
/usr/games
```
An empty directory, a remnant of the SunOS 4.0/4.1 software.

```
/usr/include
```
Include headers (for C programs).

/usr/java*\**

Directories containing Java programs and libraries.

/usr/kernel

Subtree of platform-dependent loadable kernel modules, not needed in the root filesystem. An approved installation location for bundled Solaris software.

```
/usr/kvm
```
A mount point, retained for backward compatibility, that formerly contained platform-specific binaries and libraries.

/usr/lib

Platform-dependent libraries, various databases, commands and daemons not invoked directly by a human user. An approved installation location for bundled Solaris software. The analogous location for add-on system software or for applications is /opt/packagename/lib.

```
/usr/lib/64
```
Symbolic link to the most portable 64-bit Solaris interfaces.

```
/usr/lib/acct
```
Accounting scripts and binaries. See acct(1M).

# /usr/lib/class

Scheduling-class-specific directories containing executables for priocntl(1) and dispadmin(1M).

```
/usr/lib/dict
```

```
Database files for spell(1).
```
# /usr/lib/font

troff(1) font description files.

```
/usr/lib/fs
  File system type dependent modules; generally not intended to be invoked
  directly by the user.
/usr/lib/ia64
  Intel 64–bit, platform-dependent libraries, various databases, commands
  and daemons not invoked directly by a human user. Note that ia64 is an
  example name; the actual name might be different. An approved installation
  location for bundled Solaris software. The analogous location for add-on
  system software or for applications is /opt/packagename/lib/ia64.
/usr/lib/iconv
  Conversion tables for iconv(1).
/usr/lib/libp
  Profiled libraries.
/usr/lib/locale
  Localization databases.
/usr/lib/lp
  Line printer subsystem databases and back-end executables.
/usr/lib/mail
  Auxiliary programs for the mail(1) subsystem.
/usr/lib/netsvc
  Internet network services.
/usr/lib/nfs
  Auxiliary NFS-related programs and daemons.
/usr/lib/pics
  Position Independent Code (PIC) archives needed to rebuild the run-time
  linker.
/usr/lib/refer
  Auxiliary programs for refer(1).
/usr/lib/sa
  Scripts and commands for the system activity report package. See \text{sar}(1).
/usr/lib/saf
  Auxiliary programs and daemons related to the service access facility.
/usr/lib/sparcv9
  SPARC 64-bit, platform-dependent libraries, various databases,
  commands and daemons not invoked directly by a human user. An
  approved installation location for bundled Solaris software. The
```
analogous location for add-on system software or for applications is /opt/*packagename*/lib/sparcv9.

## /usr/lib/spell

Auxiliary programs and databases for spell(1). This directory is only present when the Binary Compatibility Package is installed.

# /usr/lib/uucp

Auxiliary programs and daemons for uucp(1C).

# /usr/lib/*subsystem*

Platform-dependent libraries, various databases, commands and daemons that are associated with *subsystem* and that are not invoked directly by a human user. An approved installation location for bundled Solaris software. The analogous location for add-on system software or for applications is /opt/*packagename*/lib.

# /usr/lib/*subsystem*/ia64

Intel 64–bit, platform-dependent libraries, various databases, commands and daemons that are associated with *subsystem* and that are not invoked directly by a human user. Note that ia64 is an example name; the actual name might be different. An approved installation location for bundled Solaris software. The analogous location for add-on system software or for applications is /opt/*packagename*/lib/ia64.

## /usr/lib/*subsystem*/sparcv9

SPARC 64-bit, platform-dependent libraries, various databases, commands and daemons that are associated with *subsystem* and that are not invoked directly by a human user. An approved installation location for bundled Solaris software. The analogous location for add-on system software or for applications is /opt/*packagename*/lib/sparcv9.

/usr/*subsystem*/lib

Platform-dependent libraries, various databases, commands and daemons not invoked directly by a human user. An approved installation location for bundled Solaris software. The analogous location for add-on system software or for applications is /opt/packagename/lib.

# /usr/*subsystem*/lib/ia64

Intel 64–bit, platform-dependent libraries, various databases, commands and daemons that are associated with *subsystem* and that are not invoked directly by a human user. Note that ia64 is an example name; the actual name might be different. An approved installation location for bundled Solaris software. The analogous location for add-on system software or for applications is /opt/*packagename*/lib/ia64.

/usr/*subsystem*/lib/sparcv9

SPARC 64-bit, platform-dependent libraries, various databases, commands and daemons that are associated with *subsystem* and that are not invoked directly by a human user. An approved installation location for bundled Solaris software. The analogous location for add-on system software or for applications is /opt/*packagename*/lib/sparcv9.

```
/usr/local
```
Commands local to a site.

```
/usr/mail
```
Symbolic link to the /var/mail directory.

/usr/man

Symbolic link to the /usr/share/man directory.

/usr/net/servers

Entry points for foreign name service requests relayed using the network listener. See listen(1M).

/usr/news

Symbolic link to the /var/news directory.

/usr/oasys

Commands and files related to the Form and Menu Language Interpreter (FMLI) execution environment. See face(1).

/usr/old

Programs that are being phased out.

```
Installation or mount point for the OpenWindows software.
```
/usr/openwin

```
/usr/perl5
```
Perl 5 programs and documentation

## /usr/platform

Subtree of platform-specific objects which does not need to reside on the root filesystem. It contains a series of directories, one per supported platform. The semantics of the series of directories is equivalent to /platform, except for subdirectories which do not provide utility under one or the other (for example, /platform/include is not needed).

/usr/platform/'uname −i'/include

Platform-specific system (sys, vm) header files with semantics equivalent to /usr/include. An approved installation location for bundled Solaris software and for add-on system software.

```
/usr/platform/'uname −i'/kernel
```
Platform-specific modules with semantics equivalent to /usr/kernel. An approved installation location for bundled Solaris software and for add-on system software.

# /usr/platform/'uname −i'/lib

Platform-specific daemon and shared objects with semantics equivalent to /usr/lib. An approved installation location for bundled Solaris software and for add-on system software.

```
/usr/platform/'uname −i'/lib/ia64
```
Intel IA64 64–bit, platform-specific daemon and shared objects. Note that ia64 is an example name; the actual name might be different. An approved installation location for bundled Solaris software and for add-on system software.

```
/usr/platform/'uname −i'/lib/sparcv9
```
SPARC 64–bit, platform-specific daemon and shared objects. An approved installation location for bundled Solaris software and for add-on system software.

```
/usr/platform/'uname −i'/[s]mannum
```
Where *num* can be one of 3x, 1m, 4, 7d, or 9e. Platform-specific system manual pages for documenting platform-specific, shared objects, administration utilities, configuration files, special files/modules, and header files. An approved installation location for bundled Solaris software and for add-on system software.

/usr/platform/'uname −i'/sbin

Platform-specific system administration utilities with semantics equivalent to /usr/sbin. An approved installation location for bundled Solaris software and for add-on system software.

```
/usr/preserve
```
Symbolic link to the /var/preserve directory.

/usr/proc

Directory for the proc tools.

# /usr/proc/bin

Contains links to SPARC Version 8 binaries in /usr/bin.

# /usr/pub

Files for online man page and character processing.

## /usr/sadm

System administration files and directories.

/usr/sadm/bin

Binaries for the Form and Menu Language Interpreter (FMLI) scripts. See  $fmli(1)$ .

```
/usr/sadm/install
```
Executables and scripts for package management.

/usr/sbin

Platform-dependent executables for system administration, expected to be run only by system administrators. An approved installation location for bundled Solaris software. The analogous location for add-on system software or for applications is /opt/*packagename*/sbin.

/usr/sbin/*subsystem*

Platform-dependent executables for system administration, expected to be run only by system administrators, and associated with *subsystem*. An approved installation location for bundled Solaris software. The analogous location for add-on system software or for applications is /opt/*packagename*/sbin.

/usr/*subsystem*/sbin

Platform-dependent executables for system administration, expected to be run only by system administrators, and associated with *subsystem*. An approved installation location for bundled Solaris software. The analogous location for add-on system software or for applications is /opt/*packagename*/sbin.

/usr/sbin/static

Statically linked version of selected programs from /usr/bin and /usr/sbin. These are used to recover from broken dynamic linking and before all pieces necessary for dynamic linking are present.

/usr/share

Platform-independent sharable files. An approved installation location for bundled Solaris software.

## /usr/share/lib

Platform-independent sharable databases. An approved installation location for bundled Solaris software.

```
/usr/share/lib/dict
```
Contains word list for spell(1).

```
/usr/share/lib/keytables
```
Keyboard layout description tables.

```
/usr/share/lib/mailx
  Help files for mainx(1).
```

```
/usr/share/lib/nterm
```

```
nref(1) terminal tables.
                    /usr/share/lib/pub
                      Character set data files.
                    /usr/share/lib/tabset
                      Tab setting escape sequences.
                    /usr/share/lib/terminfo
                      Terminal description files for terminfo(4).
                    /usr/share/lib/tmac
                      Macro packages and related files for text processing tools, for example,
                      nref(1) and tref(1).
                    /usr/share/lib/zoneinfo
                      Time zone information.
                    /usr/share/[s]man
                      Platform-independent sharable manual pages. An approved installation
                      location for bundled Solaris software. The analogous location for add-on
                      system software or for applications is /opt/packagename/[s]man.
                    /usr/share/src
                      Source code for kernel, utilities, and libraries.
                    /usr/snadm
                      Files related to system and network administration..
                    /usr/spool
                      Symbolic link to the /var/spool directory.
                    /usr/src
                      Symbolic link to the /usr/share/src directory.
                    /usr/tmp
                      Symbolic link to the var/tmp directory.
                    /usr/ucb
                      Berkeley compatibility package binaries. See Source Compatibility Guide
                    /usr/ucbinclude
                      Berkeley compatibility package headers.
                    /usr/ucblib
                      Berkeley compatibility package libraries.
                    /usr/vmsys
                      Commands and files related to the Framed Access Command Environment
                      (FACE) programs. See face(1).
54 SunOS 5.8 Last modified 9 Nov 1999
```
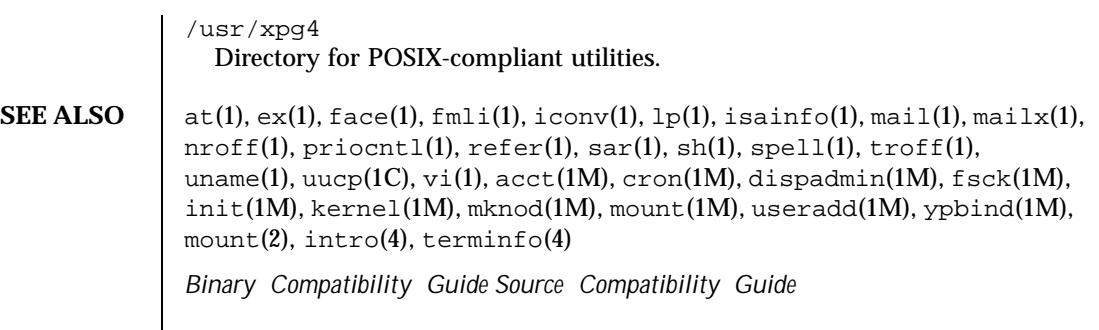

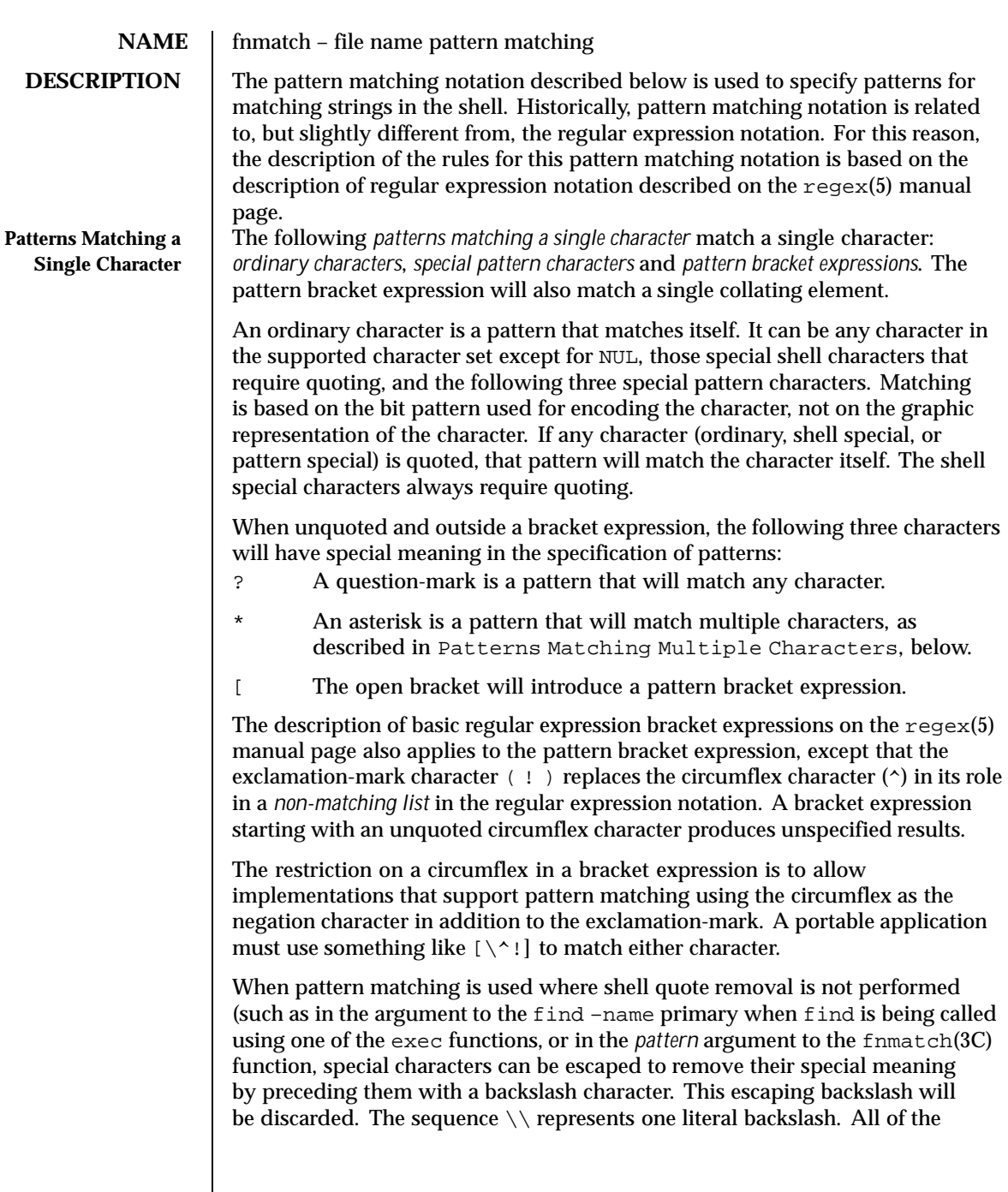

 $\mathsf{l}$ 

56 SunOS 5.8 Last modified 28 Mar 1995

requirements and effects of quoting on ordinary, shell special and special pattern characters will apply to escaping in this context.

Both quoting and escaping are described here because pattern matching must work in three separate circumstances:

■ Calling directly upon the shell, such as in pathname expansion or in a case statement. All of the following will match the string or file abc:

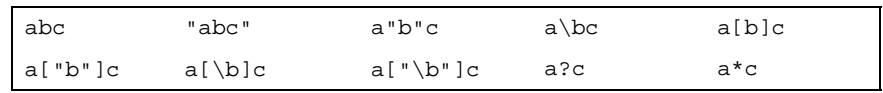

The following will not:

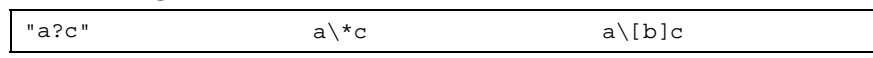

- Calling a utility or function without going through a shell, as described for  $find(1)$  and the function  $fnmatch(3C)$
- **Calling utilities such as find, cpio, tar or pax through the shell command** line. In this case, shell quote removal is performed before the utility sees the argument. For example, in:

find /bin -name  $e \c(\hbar)$ o -print

after quote removal, the backslashes are presented to find and it treats them as escape characters. Both precede ordinary characters, so the c and h represent themselves and echo would be found on many historical systems (that have it in /bin). To find a file name that contained shell special characters or pattern characters, both quoting and escaping are required, such as:

```
pax -r \ldots "*a\ (\?"
```
to extract a filename ending with a(?.

Conforming applications are required to quote or escape the shell special characters (sometimes called metacharacters). If used without this protection, syntax errors can result or implementation extensions can be triggered. For example, the KornShell supports a series of extensions based on parentheses in patterns; see ksh(1)

**Patterns Matching Multiple Characters** The following rules are used to construct *patterns matching multiple characters* from *patterns matching a single character*:

 $\blacksquare$  The asterisk (\*) is a pattern that will match any string, including the null string.

Last modified 28 Mar 1995 SunOS 5.8 57

- The concatenation of *patterns matching a single character* is a valid pattern that will match the concatenation of the single characters or collating elements matched by each of the concatenated patterns.
- The concatenation of one or more *patterns matching a single character* with one or more asterisks is a valid pattern. In such patterns, each asterisk will match a string of zero or more characters, matching the greatest possible number of characters that still allows the remainder of the pattern to match the string.

Since each asterisk matches zero or more occurrences, the patterns  $a * b$  and  $a * b$ have identical functionality.

Examples:

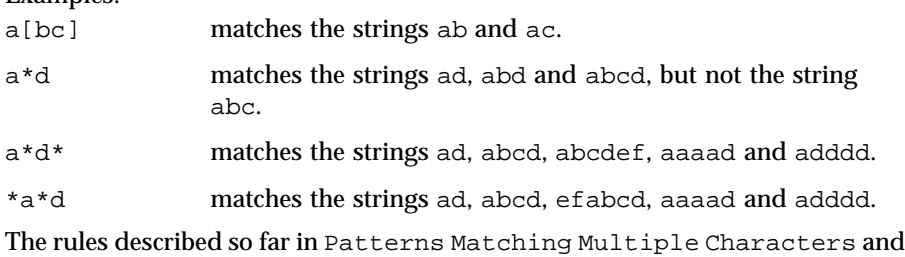

Patterns Matching a Single Character are qualified by the following

**Patterns Used for Filename Expansion**

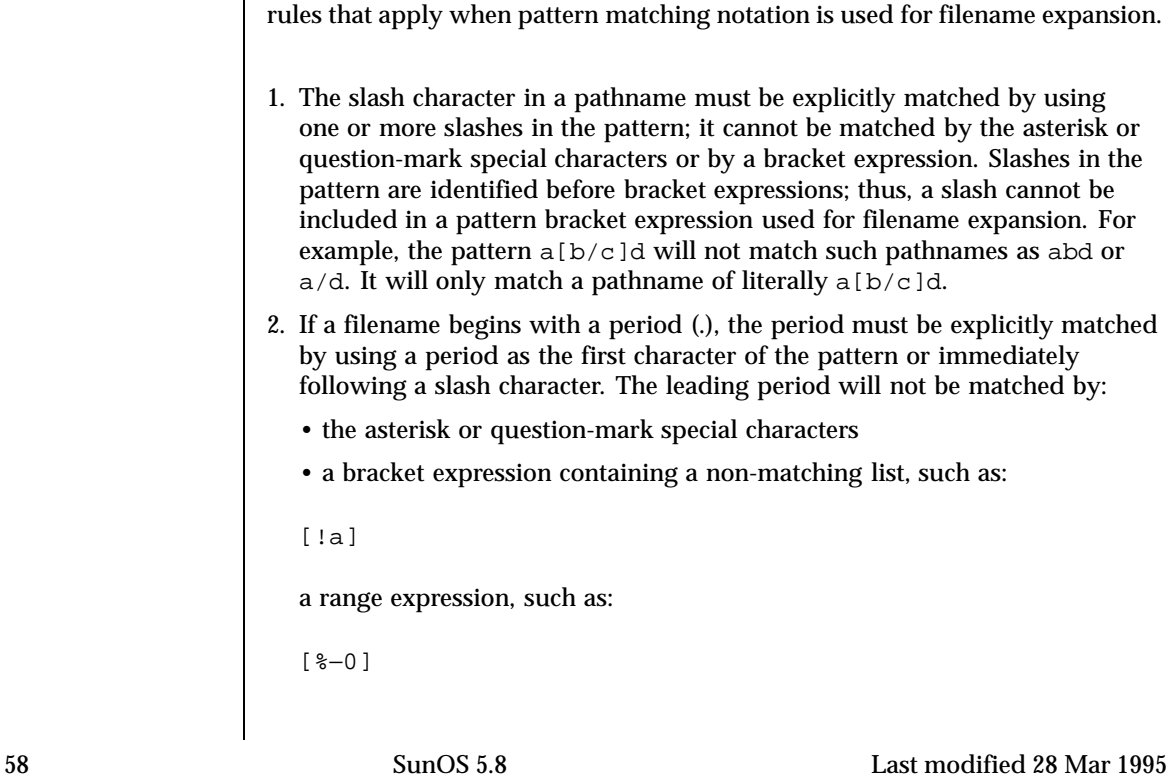

or a character class expression, such as:

[[:punct:]]

It is unspecified whether an explicit period in a bracket expression matching list, such as:

[.abc]

can match a leading period in a filename.

3. Specified patterns are matched against existing filenames and pathnames, as appropriate. Each component that contains a pattern character requires read permission in the directory containing that component. Any component, except the last, that does not contain a pattern character requires search permission. For example, given the pattern:

```
/foo/bar/x*/bam
```
search permission is needed for directories / and  $f$ oo, search and read permissions are needed for directory bar, and search permission is needed for each  $x^*$  directory.

If the pattern matches any existing filenames or pathnames, the pattern will be replaced with those filenames and pathnames, sorted according to the collating sequence in effect in the current locale. If the pattern contains an invalid bracket expression or does not match any existing filenames or pathnames, the pattern string is left unchanged.

**SEE ALSO**  $\int$  find(1), ksh(1), fnmatch(3C), regex(5)

Last modified 28 Mar 1995 SunOS 5.8 59

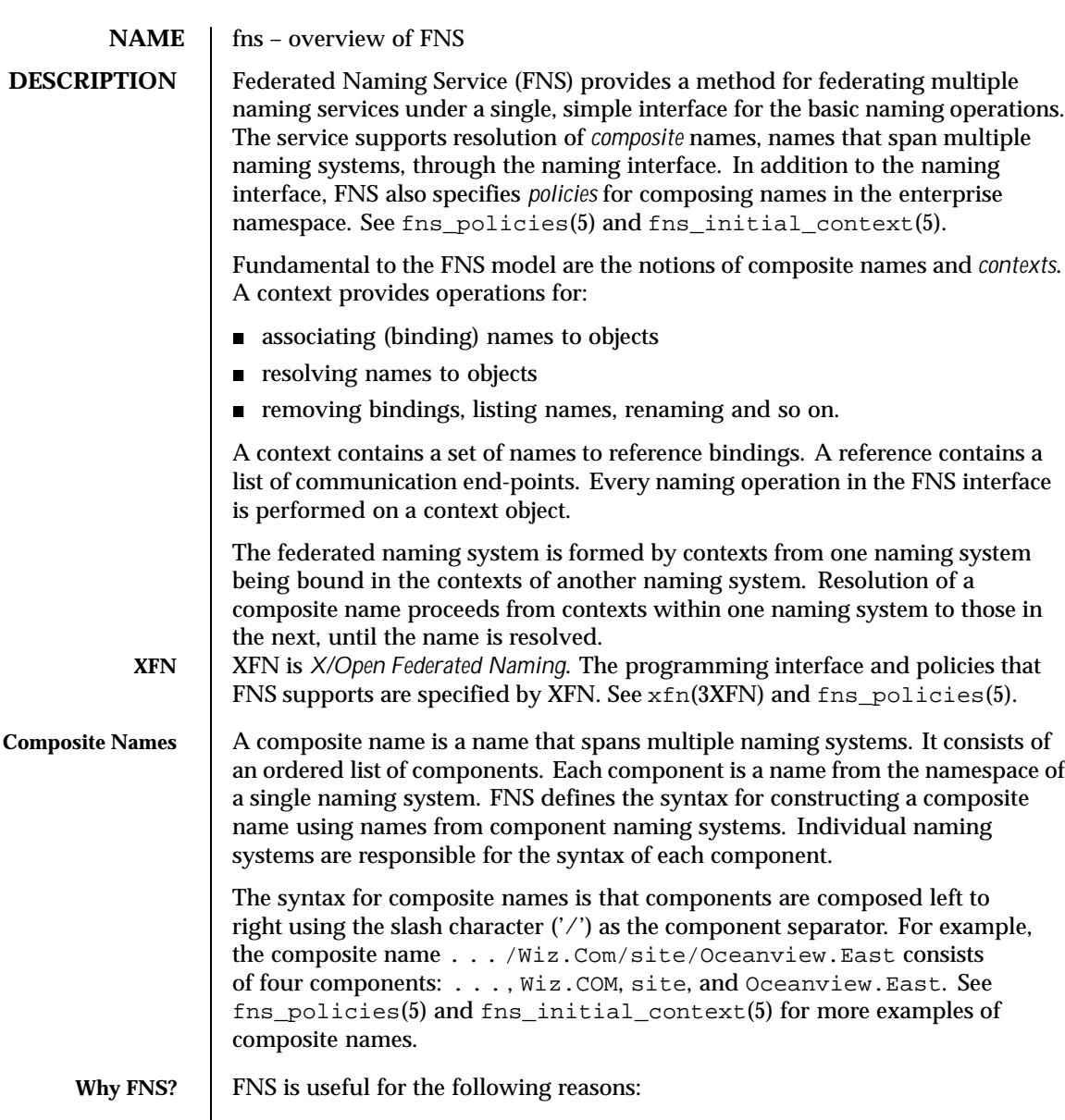

 A single uniform naming interface is provided to clients for accessing naming services. Consequently, the addition of new naming services does not require changes to applications or existing naming services.

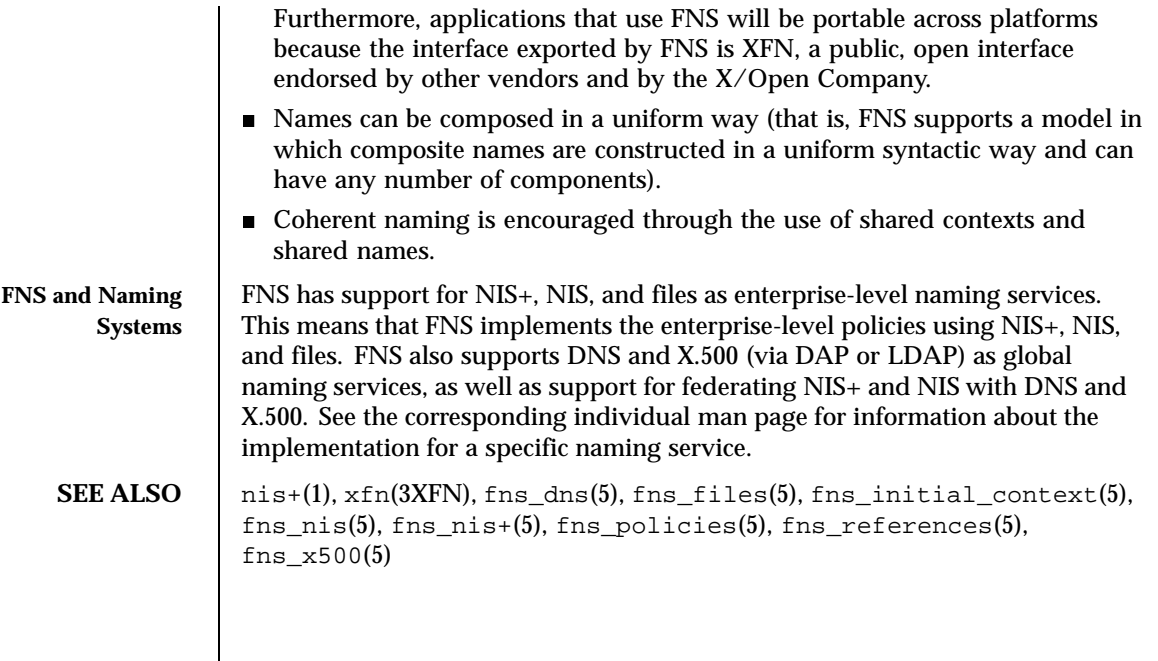

Last modified 22 Nov 1996 SunOS 5.8 61

# **NAME** fns\_dns – overview of FNS over DNS implementation

**DESCRIPTION** Federated Naming Service (FNS) provides a method for federating multiple naming services under a single, simple interface for the basic naming operations. One of the naming services supported by FNS is the Internet Domain Name System, or DNS (see in. named(1M)). DNS is a hierarchical collection of name servers that provide the Internet community with host and domain name resolution. FNS uses DNS to name entities globally. Names can be constructed for any enterprise that is accessible on the Internet; consequently, names can also be constructed for objects exported by these enterprises.

> FNS provides the XFN interface for performing naming resolution on DNS domains and hosts. In addition, enterprise namespaces such as those served by NIS+ and NIS can be federated with DNS by adding TXT records to DNS. To federate an NIS+ or NIS namespace under DNS, you first obtain the root reference for the NIS+ hierarchy or NIS domain. This reference is referred to as the *next naming system reference* because it refers to the *next* naming system beneath the DNS domain. This reference contains information about how to communicate with the NIS+ or NIS servers and has the following format:

<domainname> <*server name*> [ <*server address*> ]

where  $\alpha$  domainname is the fully qualified domain name. Notice that NIS+ and NIS have slightly different syntaxes for domain names. For NIS+, the fully qualified domain name is case-insensitive and terminated by a dot character ('.'). For NIS, the fully qualified domain name is case-sensitive and is *not* terminated by a dot character. For both NIS+ and NIS, <*server address*> is optional. If it is not supplied, a host name lookup will be performed to get the machine's address.

For example, if the machine wiz-nisplus-server with address 133.33.33.33 serves the NIS+ domain wiz.com., the reference would look like this:

wiz.com. wiz-nisplus-server 133.33.33.33

For NIS, the reference information is of the form:

<domainname> <*server name*>

For example, if the machine woz-nis-server serves the NIS domain Woz.COM, the reference would look like this:

```
Woz.COM woz-nis-server
```
After obtaining this information, you then edit the DNS table (see in.named(1M)) and add a TXT record with this reference information. The TXT record must be associated with a DNS domain that includes an NIS record. For example, the reference information shown in the examples above would be entered as follows.

```
For NIS+:
```
TXT "XFNNISPLUS wiz.com. wiz-nisplus-server 133.33.33.33"

For NIS:

TXT "XFNNIS woz.com woz-nis-server"

Note the mandatory double quotes (' " ') delimiting the contents of the TXT record. After making any changes to the DNS table, you must notify the server by either restarting it or sending it a signal to reread the table:

```
#kill -HUP 'cat /etc/named.pid'
```
This update effectively adds the next naming system reference to DNS. You can look up this reference using fnlookup(1) to see if the information has been added properly. For example, the following command looks up the next naming system reference of the DNS domain Wiz.COM:

```
#fnlookup -v .../Wiz.COM/
```
Note the mandatory trailing slash ('/').

After this administrative step has been taken, clients outside of the NIS+ hierarchy or NIS domain can access and perform operations on the contexts in the NIS+ hierarchy or NIS domain. Foreign NIS+ clients access the hierarchy as

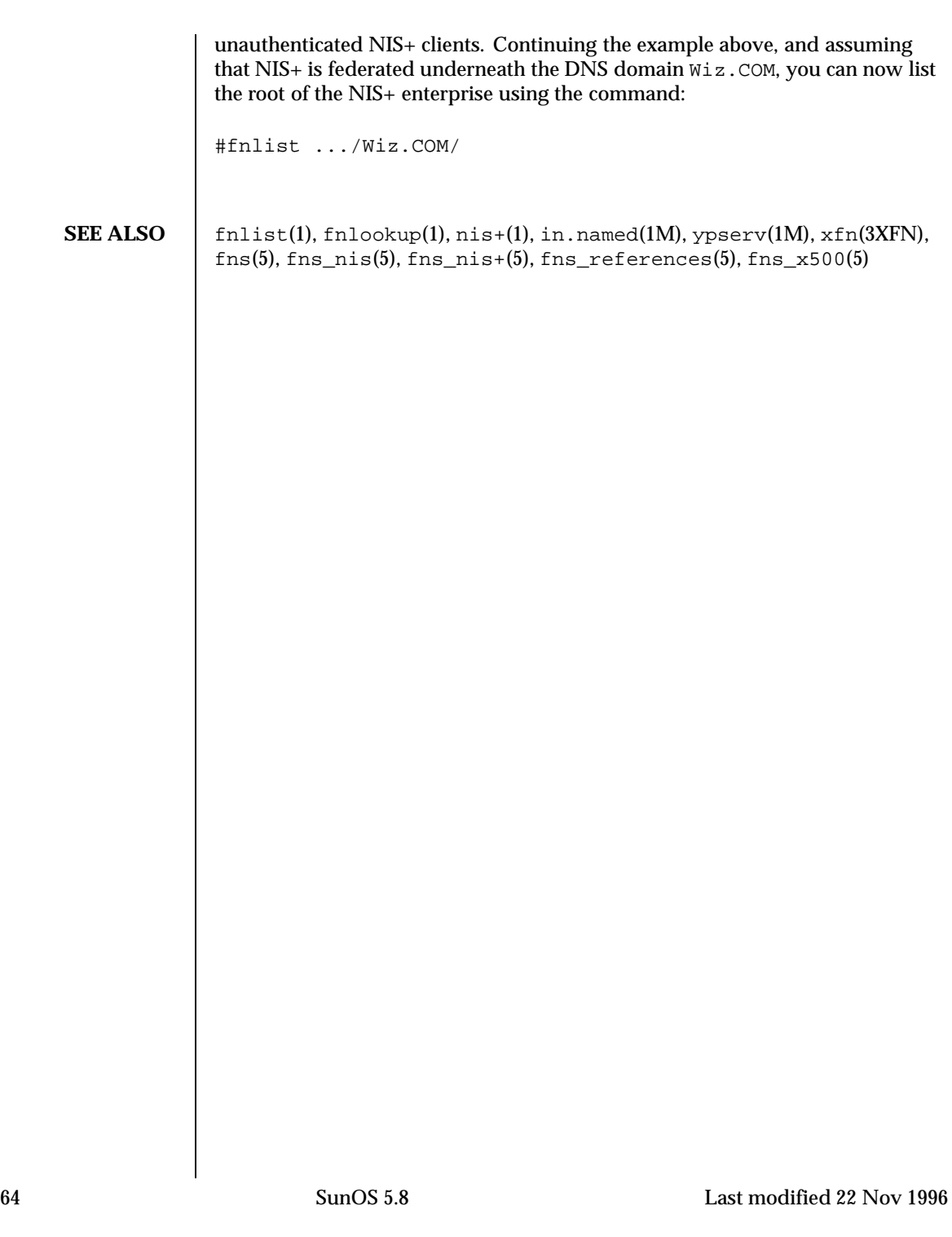

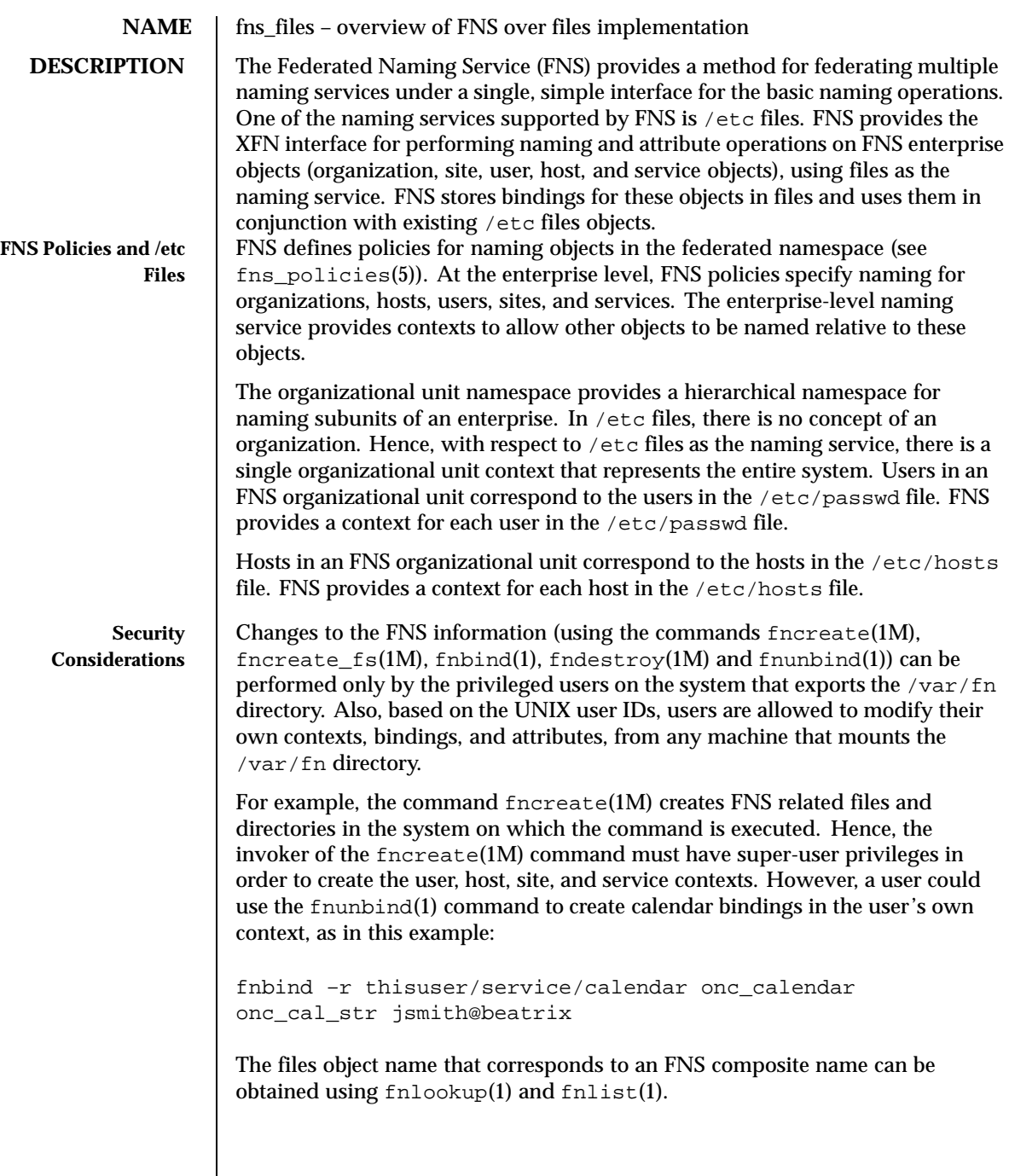

Last modified 13 Dec 1996 SunOS 5.8 65

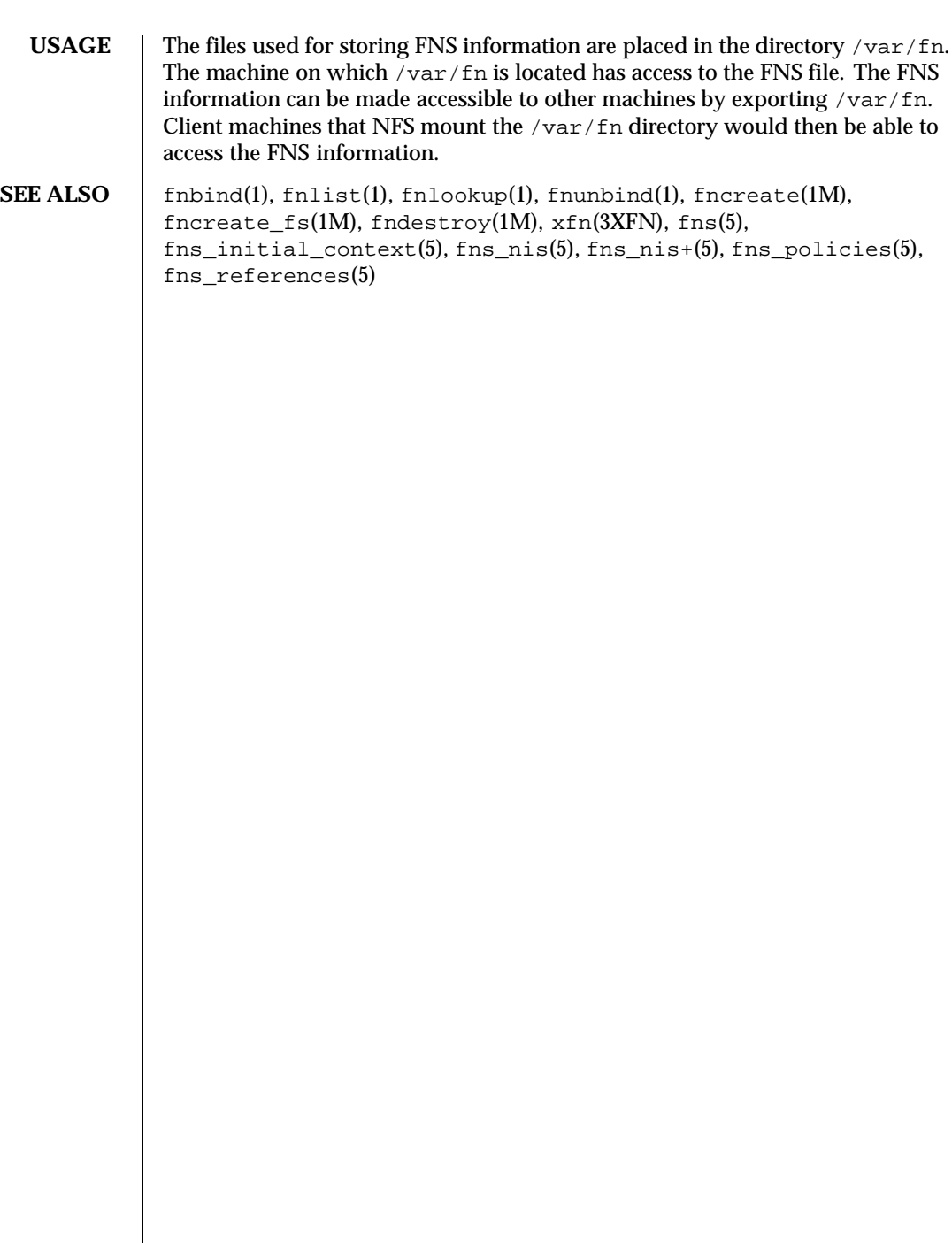

 $\overline{\phantom{a}}$ 

66 SunOS 5.8 Last modified 13 Dec 1996

**NAME**  $\parallel$  fns\_initial\_context – overview of the FNS Initial Context

**DESCRIPTION** Every FNS name is interpreted relative to some context, and every FNS naming operation is performed on a context object. The FNS programming interface (XFN) provides a function that allows the client to obtain an *Initial Context* object. The Initial Context provides the initial pathway to other FNS contexts. FNS defines a set of bindings that the client can expect to find in this context,

FNS assumes that for every process:

- 1. There is a user associated with the process when fn ctx handle from initial() is invoked. This association is based on the effective uid of the process. In the following discussion this user is denoted by *U*. The association of user to process may change during the life of a process but does not affect the context handle originally returned by fn\_ctx\_handle\_from\_initial().
- 2. The process is running on a host when  $fn$  ctx handle from initial() is invoked. In the following discussion this host is denoted by *H*.

The following atomic names can appear in the Initial Context:

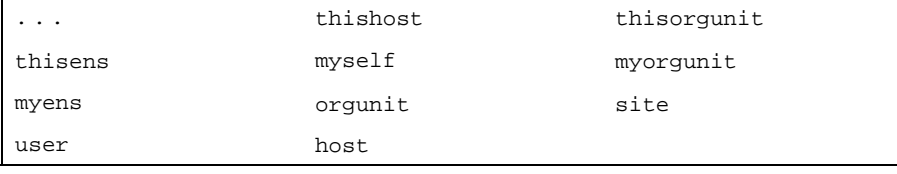

Except for  $\dots$ , these names with an added underscore  $(\_')$  prefix are also in the Initial Context and have the same binding as their counterpart (for example, thishost and \_thishost have the same binding). In addition, org has the same binding as orgunit, and thisuser has the same binding as myself. The bindings for these names are summarized in the following table.

Some of these names may not necessarily appear in all Initial Contexts. For example, a process owned by the super-user of a machine does not have any of the user-related bindings. Or, for another example, an installation that has not set up a site namespace will not have the site-related bindings.

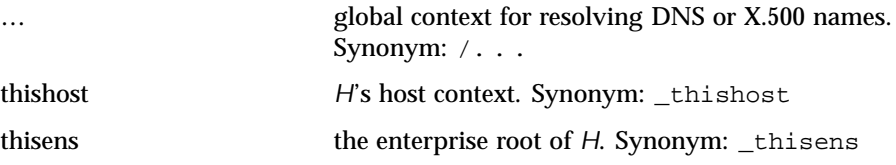

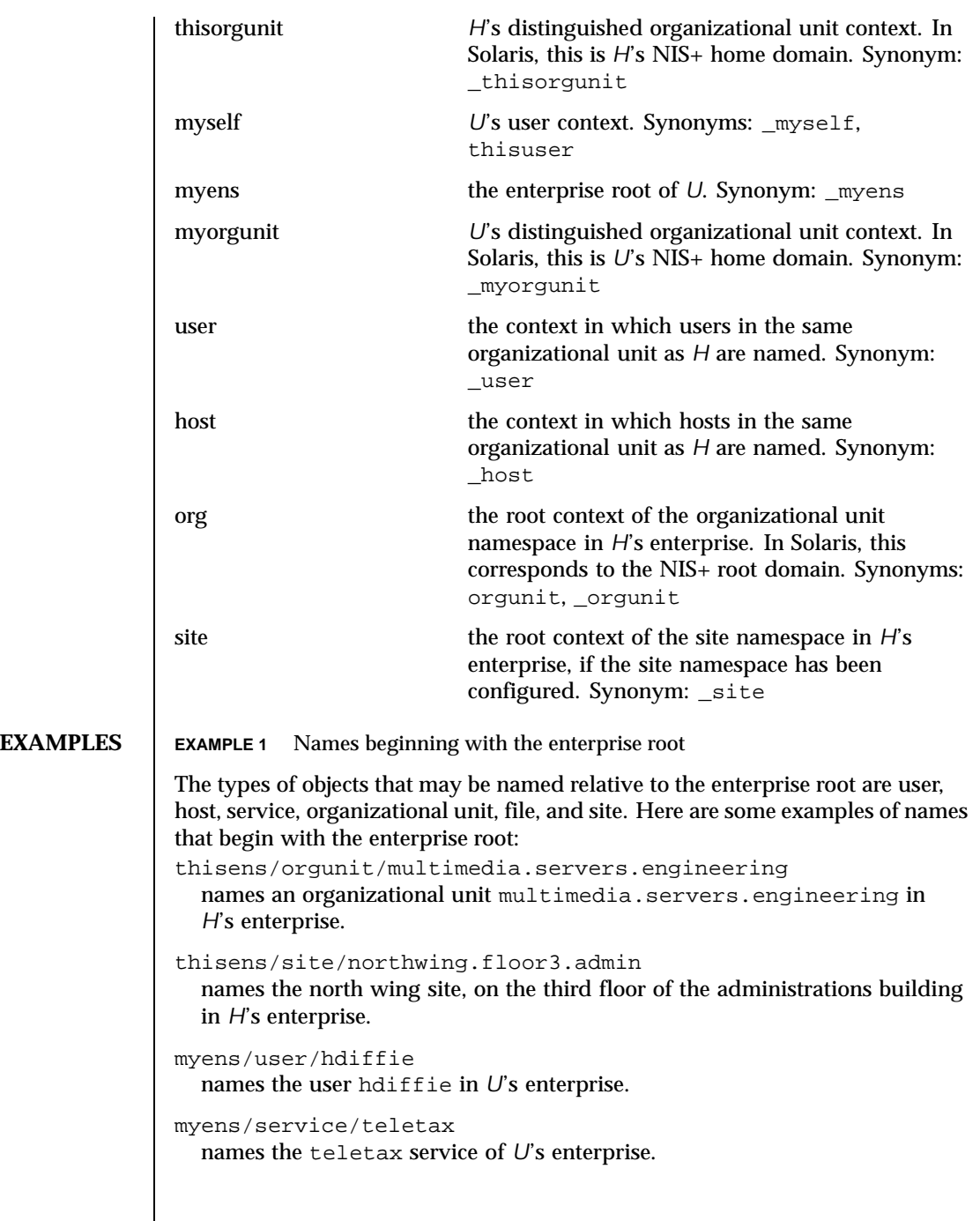

 $\overline{\phantom{a}}$ 

```
EXAMPLE 2 Names beginning with organizational unit names
The types of objects that may be named relative to an organizational unit name
are: user, host, service, file, and site. Here are some examples of names that
begin with organizational unit names (either explicitly via org, or implicitly via
thisorgunit or myorgunit), and name objects relative to organizational unit
names when resolved in the Initial Context:
org/accounts_payable.finance/site/videoconference.northwing
  names a conference room videoconference located in the
  north wing of the site associated with the organizational unit
  accounts payable.finance.
org/finance/user/mjones
  names a user mjones in the organizational unit finance.
org/finance/host/inmail
  names a machine inmail belonging to the organizational unit finance.
org/accounts_payable.finance/fs/pub/blue-and-whites/FY92-124
  names a file pub/blue-and-whites/FY92-124 belonging to the
  organizational unit accounts_payable.finance.
org/accounts_payable.finance/service/calendar
  names the calendar service of the organizational unit
  accounts payable.finance. This might manage the meeting schedules
  of the organizational unit.
thisorgunit/user/cmead
  names the user cmead in H's organizational unit.
myorgunit/fs/pub/project_plans/widget.ps
  names the file pub/project_plans/widget.ps exported by U's
  organizational unit's file system.
EXAMPLE 3 Names beginning with site names
The types of objects that may be named relative to a site name are users, hosts,
services, and files. Here are some examples of names that begin with site names
via site, and name objects relative to sites when resolved in the Initial Context:
site/b5.mtv/service/printer/speedy
  names a printer speedy in the b5.mtv site.
site/admin/fs/usr/dist
```
names a file directory usr/dist available in the site admin.

**EXAMPLE 4** Names beginning with user names

The types of objects that may be named relative to a user name are services and files. Here are some examples of names that begin with user names (explicitly

via user or implicitly via thisuser), and name objects relative to users when resolved in the Initial Context: user/jsmith/service/calendar names the calendar service of the user jsmith. user/jsmith/fs/bin/games/riddles names the file bin/games/riddles of the user jsmith. thisuser/service/printer names the printer service of *U*. **EXAMPLE 5** Names beginning with host names The types of objects that may be named relative to a host name are services and files. Here are some examples of names that begin with host names (explicitly via host or implicitly via thishost), and name objects relative to hosts when resolved in the Initial Context: host/mailhop/service/mailbox names the mailbox service associated with the machine mailhop. host/mailhop/fs/pub/saf/archives.91 names the directory pub/saf/archives.91 found under the root directory of the machine mailhop. thishost/service/printer names the printer service of *H*. **SEE ALSO** nis+(1), geteuid(2), fn\_ctx\_handle\_from\_initial(3XFN), xfn(3XFN), fns(5), fns\_policies(5)

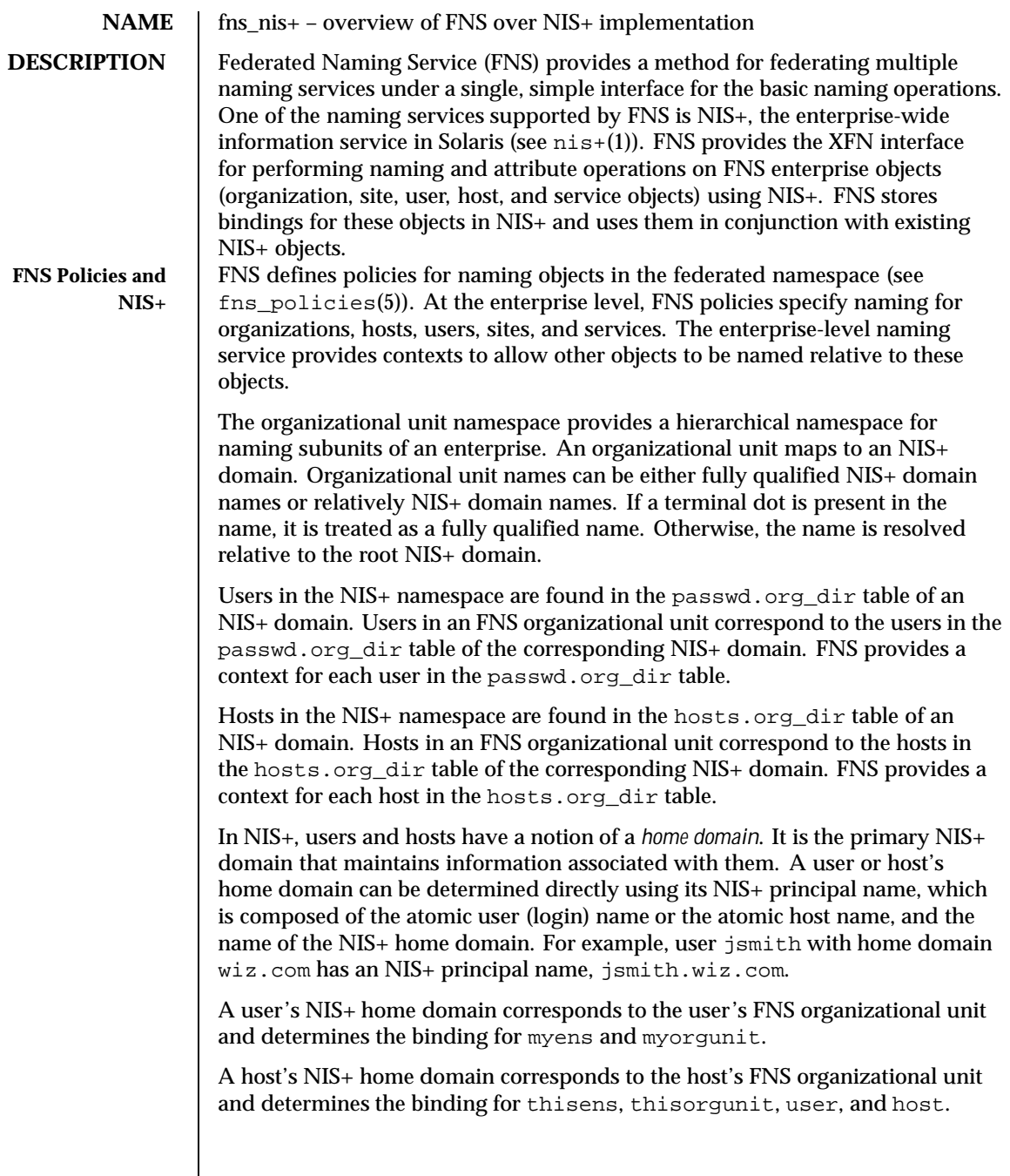

Last modified 22 Nov 1996 SunOS 5.8 SunOS 5.8

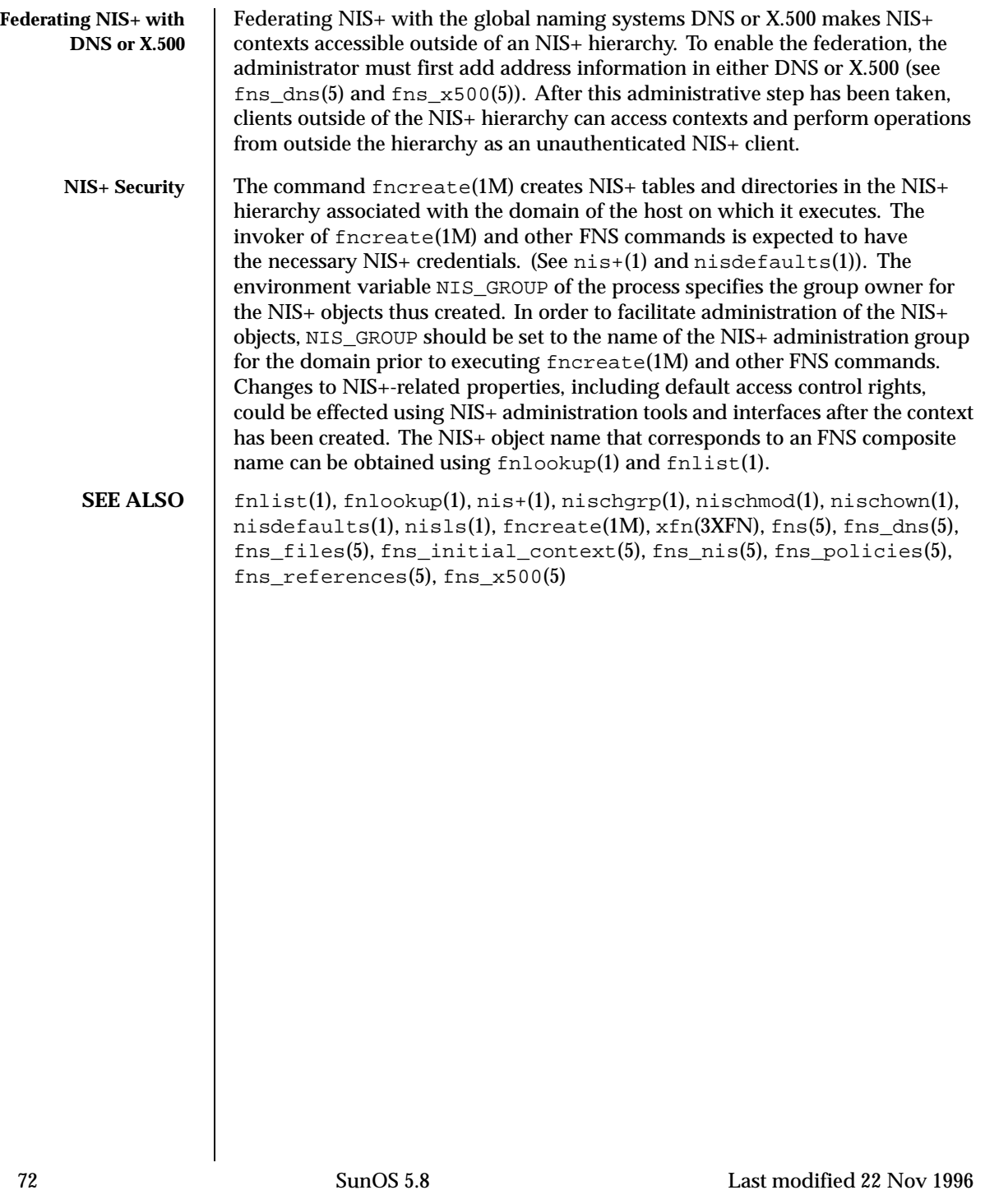
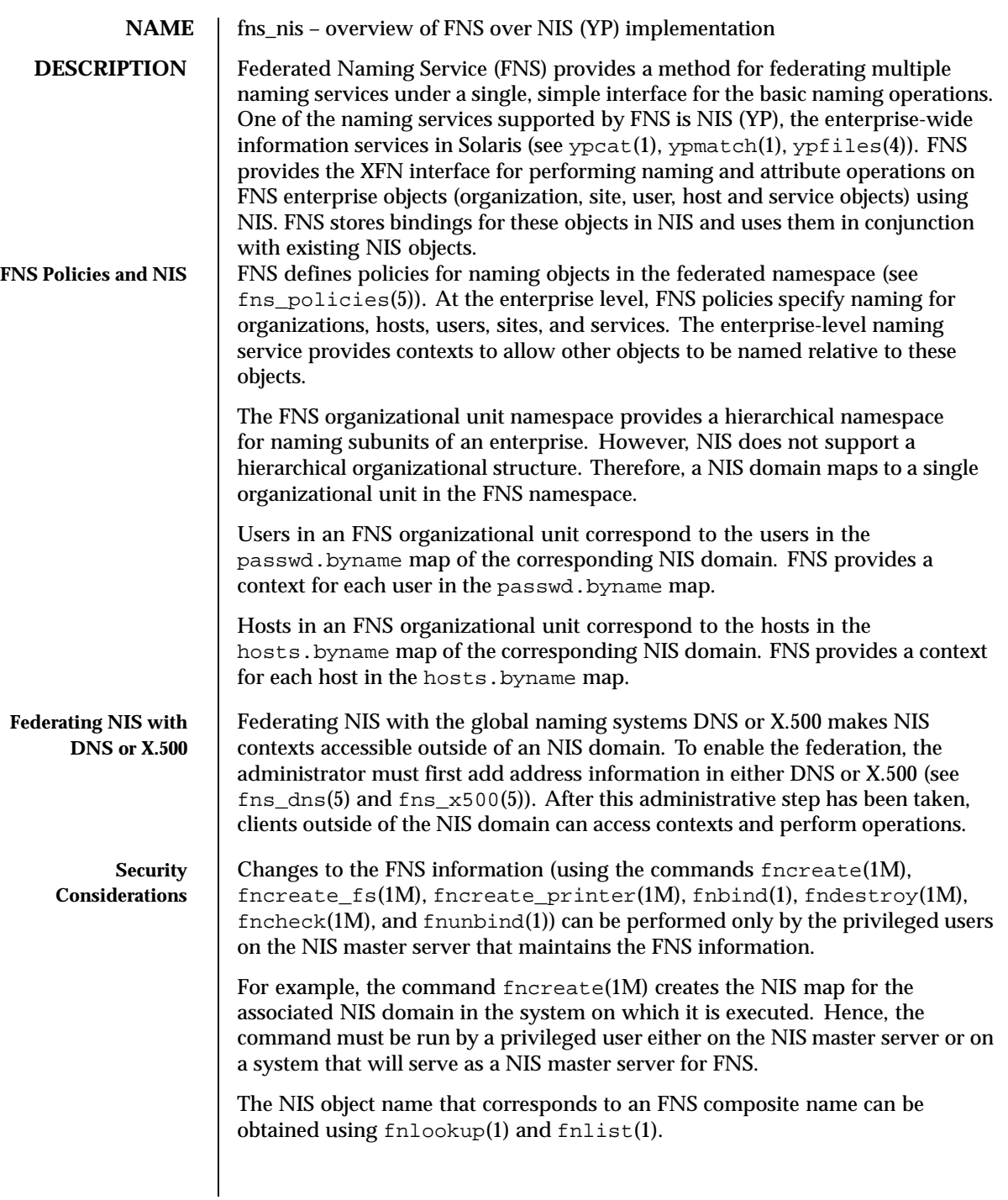

Last modified 22 Nov 1996 SunOS 5.8 SunOS 5.8

**SEE ALSO** | fnbind(1), fnlist(1), fnlookup(1), fnunbind(1), ypcat(1), ypmatch(1),  $f_n$  fncheck(1M), fncreate(1M), fncreate\_fs(1M), fncreate\_printer(1M), fndestroy(1M), xfn(3XFN), ypfiles(4), fns(5), fns\_dns(5), fns\_files(5), fns\_initial\_context(5), fns\_nis+(5), fns\_policies(5), fns\_references(5), fns\_x500(5)

74 SunOS 5.8 Last modified 22 Nov 1996

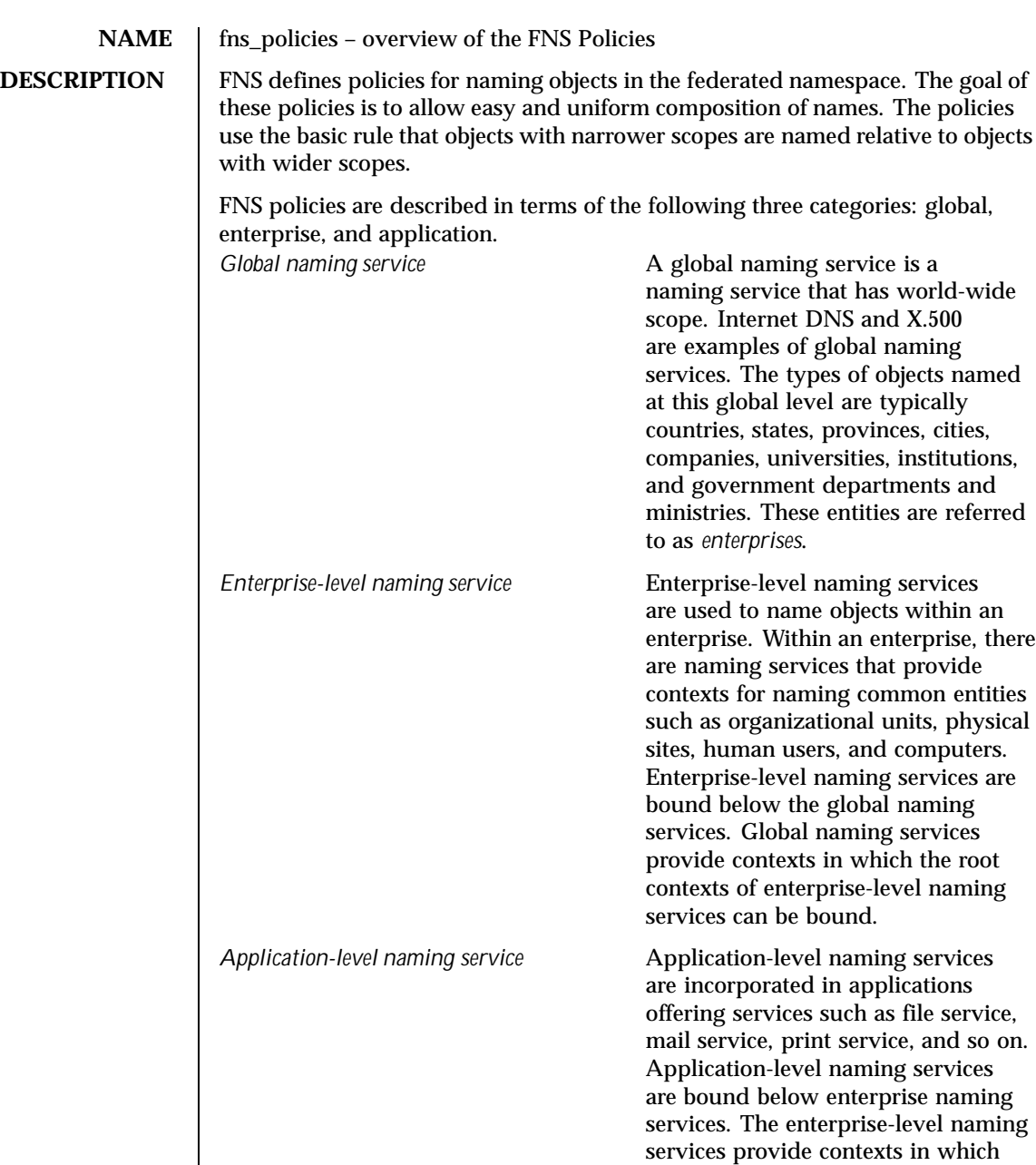

Last modified 4 Nov 1994 SunOS 5.8

contexts of application-level naming

services can be bound.

FNS has policies for global and enterprise naming. Naming within applications is left to individual applications or groups of related applications and not specified by FNS.

FNS policy specifies that DNS and X.500 are global naming services that are used to name enterprises. The global namespace is named using the name ... . A DNS name or an X.500 name can appear after the ... . Support for federating global naming services is planned for a future release of FNS.

Within an enterprise, there are namespaces for organizational units, sites, hosts, users, files and services, referred to by the names orgunit, site, host, user, fs, and service. In addition, these namespaces can be named using these names with an added underscore ('\_') prefix (for example, host and host have the same binding). The following table summarizes the FNS policies.

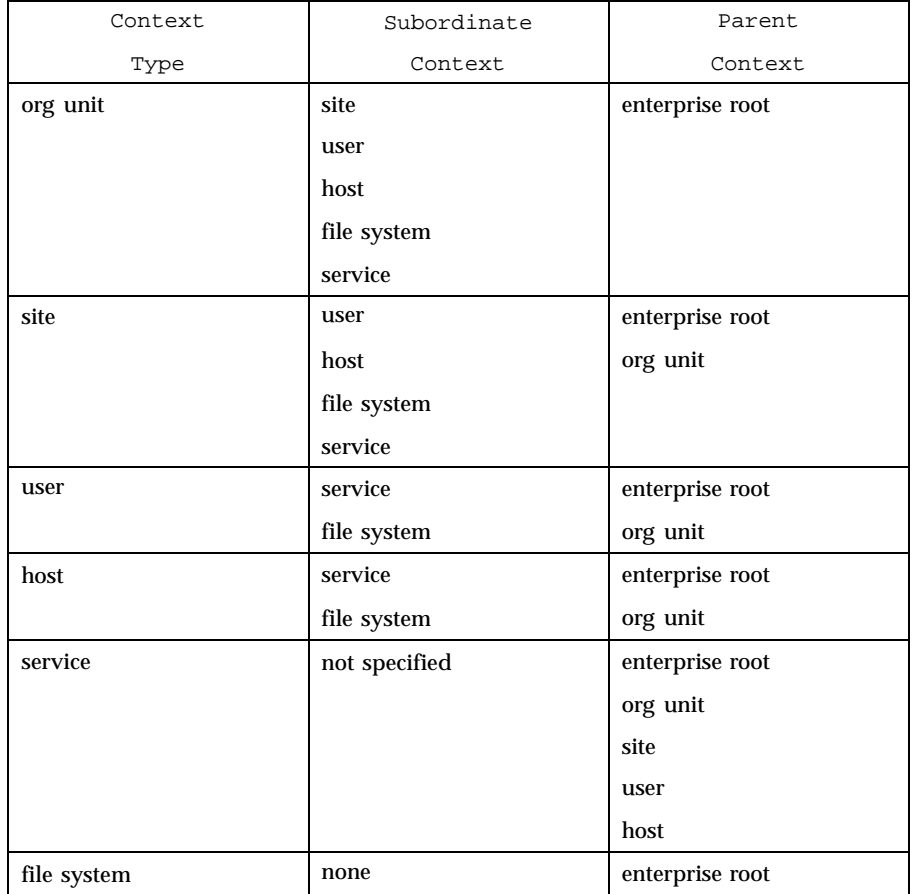

76 SunOS 5.8 Last modified 4 Nov 1994

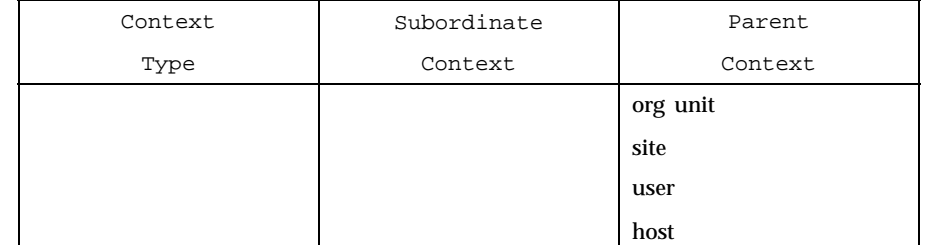

In Solaris, an organizational unit name corresponds to an NIS+ domain name and is identified using either the fully-qualified form of its NIS+ domain name, or its NIS+ domain name relative to the NIS+ root. Fully-qualified NIS+ domain names have a terminal dot ('.'). For example, assume that the NIS+ root domain is "Wiz.COM." and "sales" is a subdomain of that. Then, the names org/sales.Wiz.COM. and org/sales both refer to the organizational unit corresponding to the same NIS+ domain sales.Wiz.COM.

User names correspond to names in the corresponding NIS+ *passwd.org\_dir* table. The file system context associated with a user is obtained from his entry in the NIS+ *passwd.org\_dir* table.

Host names correspond to names in the corresponding NIS+ *hosts.org\_dir* table. The file system context associated with a host corresponds to the files systems exported by the host.

**EXAMPLES** EXAMPLE 1 The types of objects that may be named relative to an organizational unit name are: user, host, service, file, and site. Here are some examples of names name objects relative to organizational unit names:

> org/accounts\_payable.finance/site/videoconference.northwing names a conference room videoconference located in the north wing of the site associated with the organizational unit accounts\_payable.finance.

org/finance/user/mjones names a user mjones in the organizational unit finance.

org/finance/host/inmail names a machine inmail belonging to the organizational unit finance.

org/accounts\_payable.finance/fs/pub/blue-and-whites/FY92-124 names a file pub/blue-and-whites/FY92-124 belonging to the organizational unit accounts\_payable.finance.

org/accounts\_payable.finance/service/calendar

Last modified 4 Nov 1994 SunOS 5.8 SunOS 5.8 77

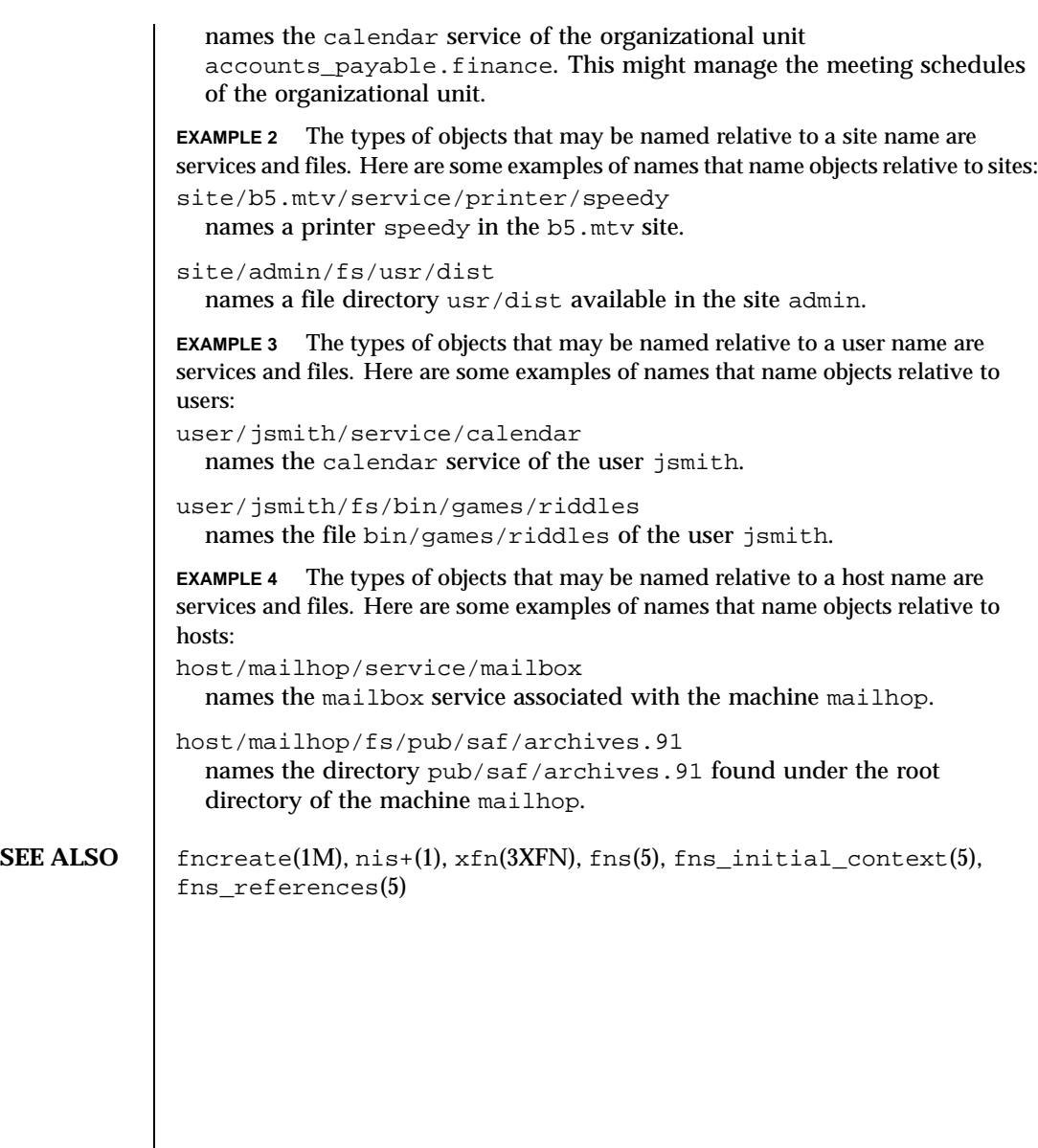

78 SunOS 5.8 Last modified 4 Nov 1994

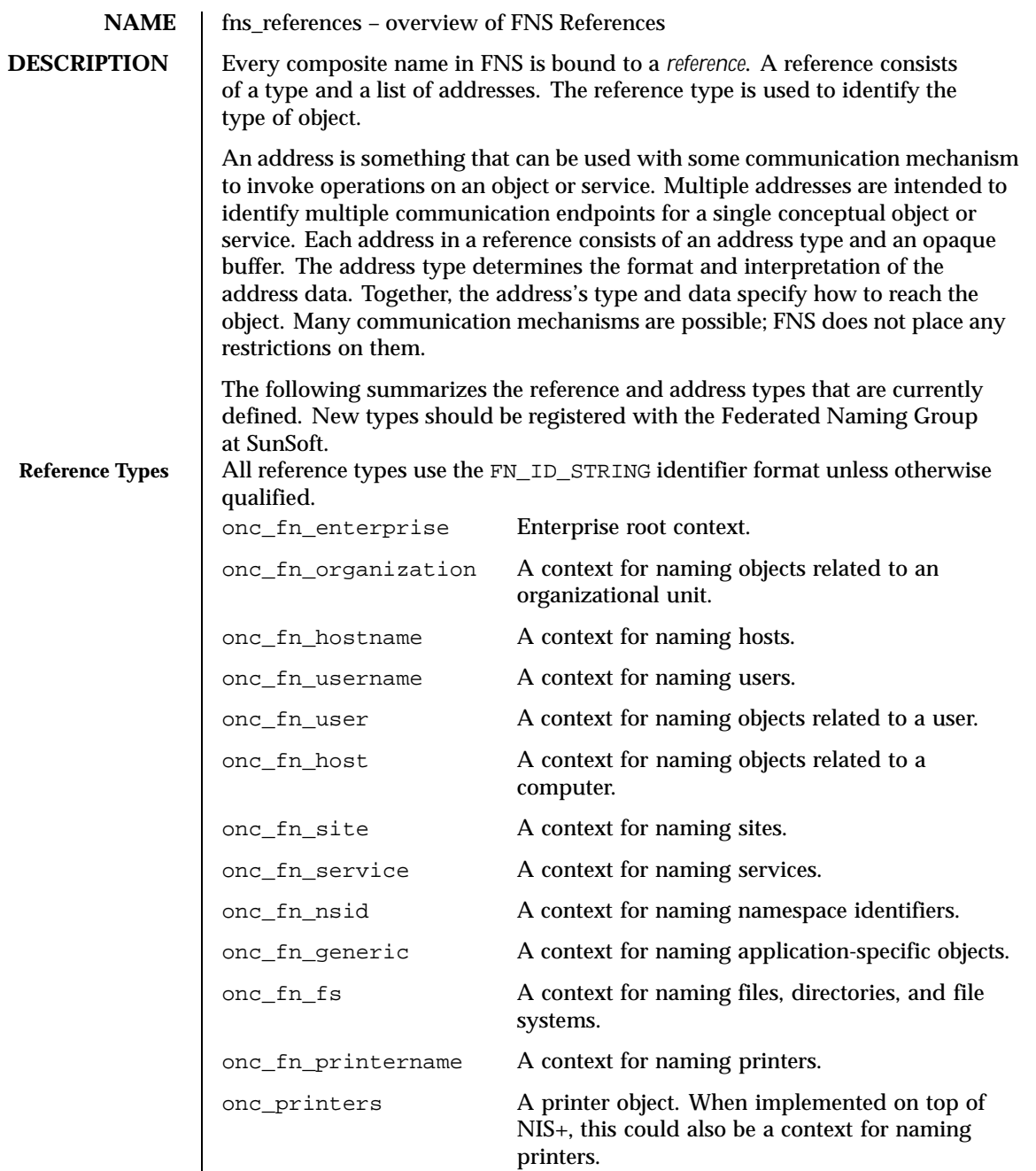

Last modified 13 Dec 1996 SunOS 5.8 SunOS 5.8

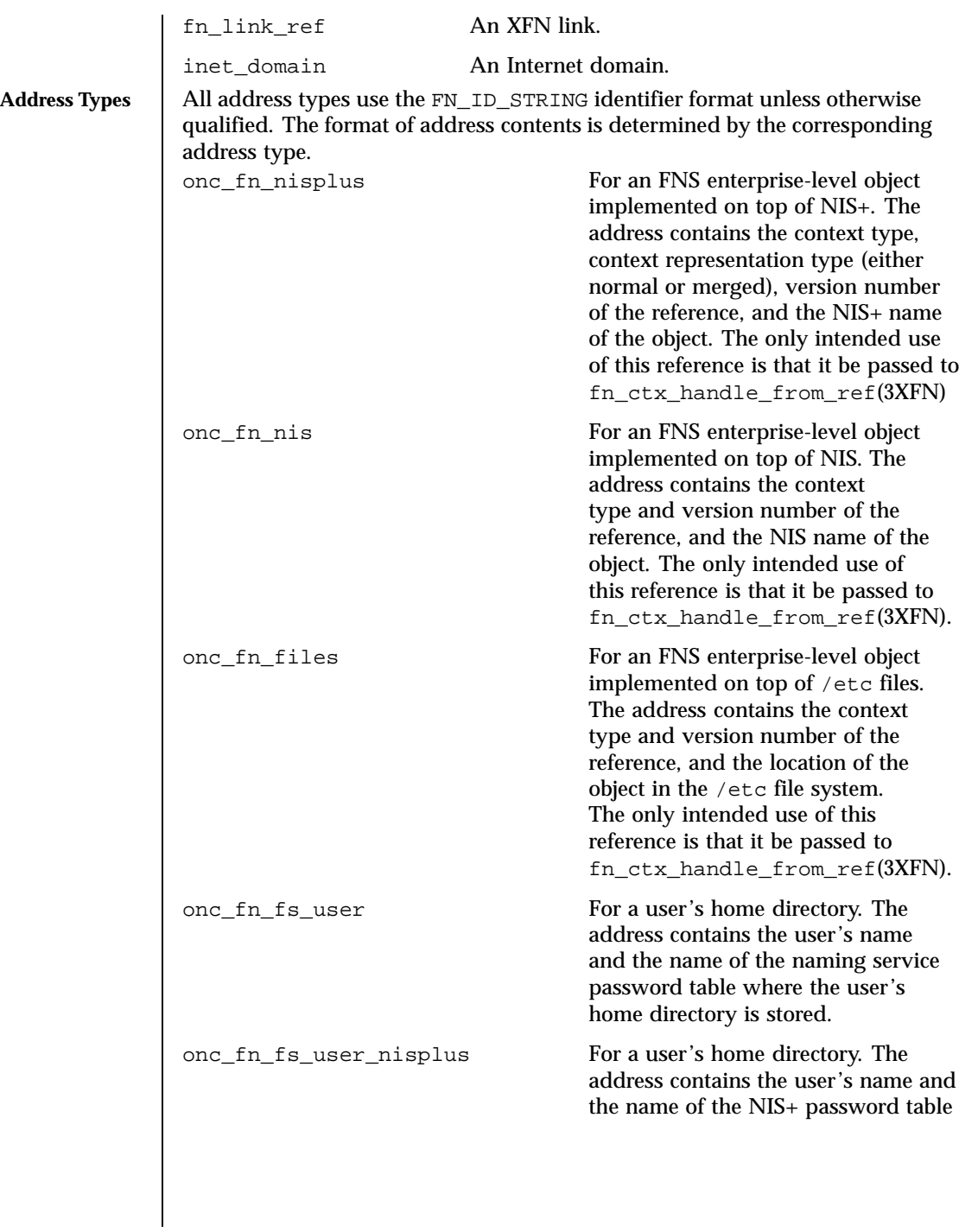

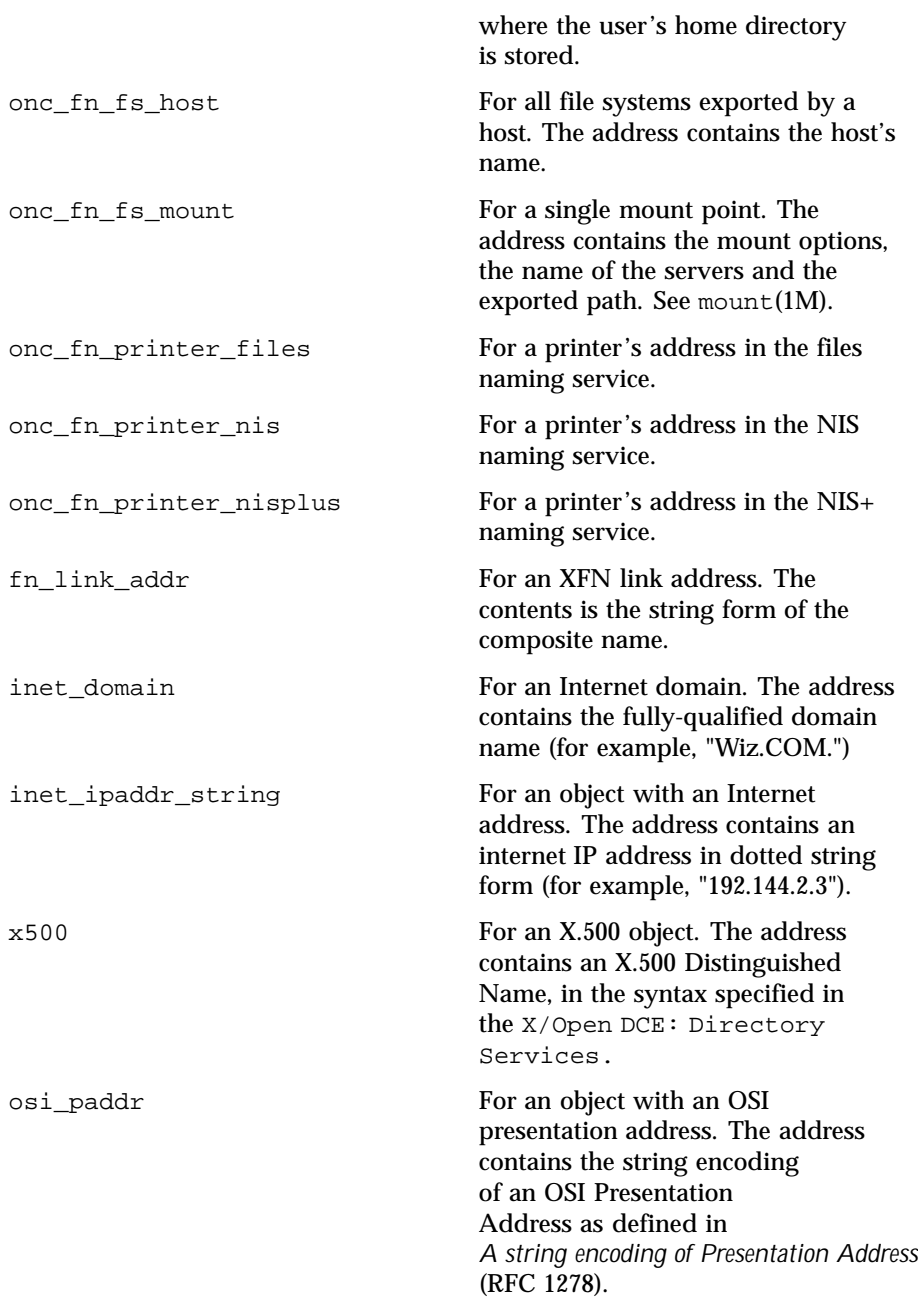

Last modified 13 Dec 1996 SunOS 5.8 81

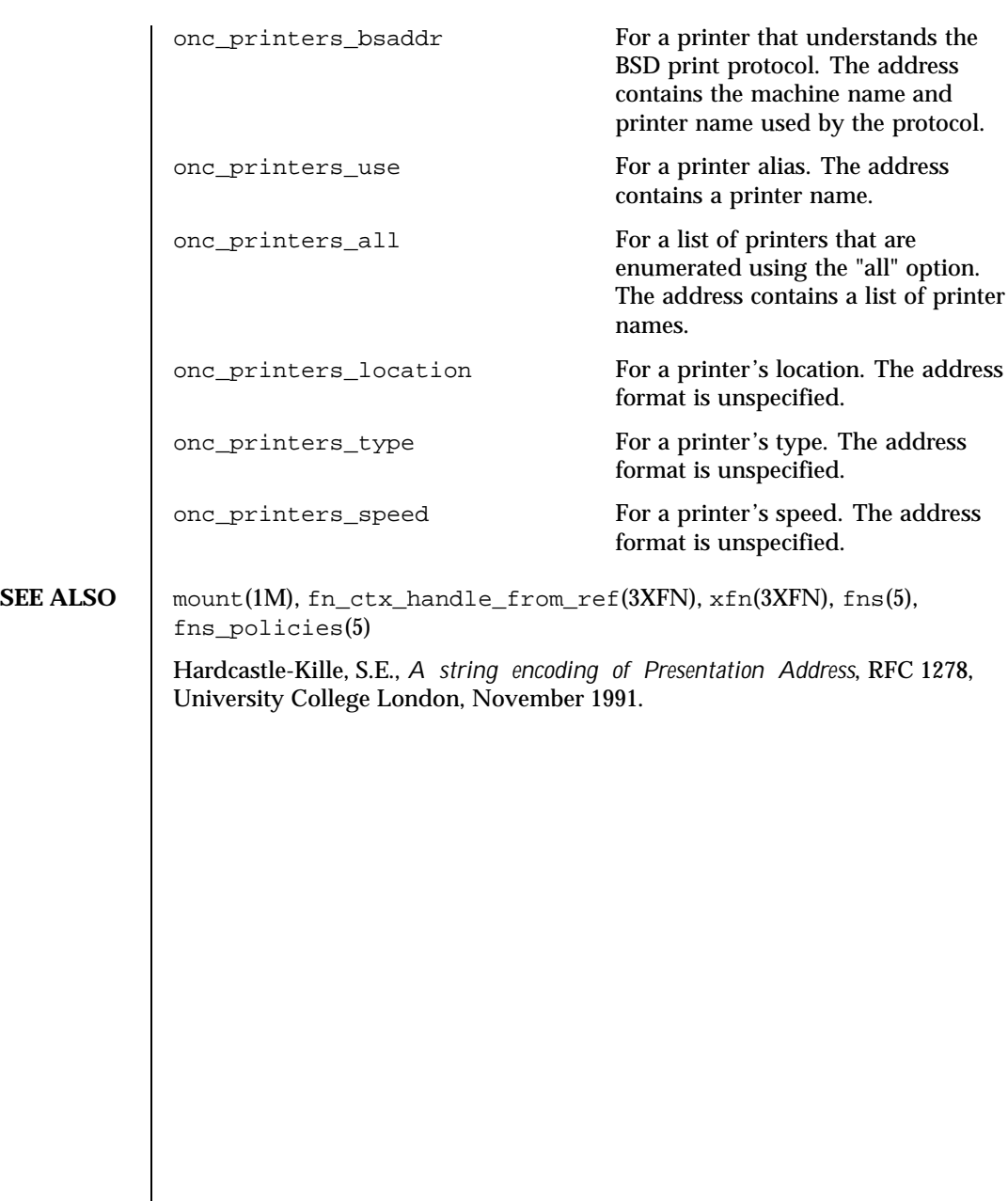

82 SunOS 5.8 Last modified 13 Dec 1996

# **NAME**  $\int$  fns\_x500 – overview of FNS over X.500 implementation

**DESCRIPTION** Federated Naming Service (FNS) provides a method for federating multiple naming services under a single, simple interface for the basic naming operations. One of the naming services supported by FNS is the X.500 Directory Service (see ITU-T X.500 or ISO/IEC 9594). X.500 is a global directory service. Its components cooperate to manage information about a hierarchy of objects on a worldwide scope. Such objects include countries, organizations, people, services, and machines. FNS uses X.500 to name entities globally.

> FNS provides the XFN interface for retrieval and modification of information stored in X.500. In addition, enterprise namespaces such as those served by NIS+ and NIS can be federated with X.500 by adding reference information to X.500 describing how to reach the desired next naming service. To federate a NIS+ or NIS namespace under X.500, perform the following steps:

- 1. Obtain the root reference for the NIS+ hierarchy or NIS domain.
- 2. Enhance the X.500 schema to support the addition of XFN references.
- 3. Create an X.500 entry to store the XFN reference.
- 4. Add the XFN reference.

The root reference is referred to as the *next naming system reference* because it refers to the *next* naming system beneath X.500. This reference contains information about how to communicate with the NIS+ or NIS servers and has the following format:

<*domainname*> <*server name*> [ <*server address*> ]

where *<domainname>* is the fully qualified domain name. Notice that NIS+ and NIS have slightly different syntaxes for domain names. For NIS+, the fully qualified domain name is case-insensitive and terminated by a dot character ('.'). For NIS, the fully qualified domain name is case-sensitive and *not* terminated by a dot character. For both NIS+ and NIS, *<server address>* is optional. If it is not supplied, a host name lookup will be performed to get the machine's address.

For example, if the machine wiz-nisplus-server with address 133.33.33.33 serves the NIS+ domain wiz.com., the reference would look like this:

wiz.com. wiz-nisplus-server 133.33.33.33

For another example, if the machine woz-nis-server serves the NIS domain Woz.COM, the reference would look like this:

Last modified 29 Jan 1998 SunOS 5.8 SunOS 5.8

Woz.COM woz-nis-server

Before the next naming system reference can be added to X.500, the X.500 schema must be altered to include the following object class and associated attributes (defined in ASN.1 notation).

```
xFNSupplement OBJECT-CLASS ::= {
 SUBCLASS OF { top }
 KIND auxiliary
 MAY CONTAIN { objectReferenceString | nNSReference-
String }
 ID id-oc-xFNSupplement }
id-oc-xFNSupplement OBJECT IDENTIFIER ::= {
 iso member-body(2) ansi(840) sun(113536) 25 }
objectReferenceString ATTRIBUTE ::= {
 WITH SYNTAX OCTET STRING
 EQUALITY MATCHING RULE octetStringMatch
  SINGLE VALUE TRUE
 ID id-at-objectReferenceString }
id-at-objectReferenceString OBJECT IDENTIFIER ::= {
  iso member-body(2) ansi(840) sun(113536) 30 }
nNSReferenceString ATTRIBUTE ::= {
 WITH SYNTAX OCTET STRING
  EQUALITY MATCHING RULE octetStringMatch
 SINGLE VALUE TRUE<br>
ID
id-a
                      id-at-nNSReferenceString }
id-at-nNSReferenceString OBJECT IDENTIFIER ::= {
 so member-body(2) ansi(840) sun(113536) 31 }
```
The procedures for altering the X.500 schema will vary from implementation to implementation. Consult *Solstice X.500* or the schema administration guide for your X.500 product.

Once X.500 supports XFN references, the next naming system reference can be added by first creating an X.500 object and then adding the new reference to it. For example, the following commands create entries for the Wiz and Woz organizations in the U.S.A. and add the reference information shown in the examples above to them.

For NIS+:

```
example% fnattr .../c=us/o=wiz -a objectclass \
        top organization xfnsupplement
example% fnbind -r .../c=us/o=wiz/ onc_fn_enterprise \
       onc_fn_nisplus_root "wiz.com. wiz-nisplus-server"
For NIS:
```
84 SunOS 5.8 Last modified 29 Jan 1998

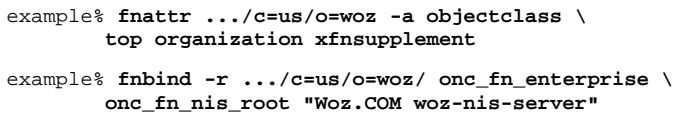

Notice the mandatory trailing slash  $('')$  in the name argument to  $f$ nbind(1).

This modification effectively adds the next naming system reference to X.500. The reference may be retrieved using fnlookup(1) to see if the information has been added properly. For example, the following command looks up the next naming system reference of the Wiz organization:

```
example% fnlookup -v .../c=us/o=wiz/
```
Note the mandatory trailing slash.

After this administrative step has been taken, clients outside of the NIS+ hierarchy or NIS domain can access and perform operations on the contexts in the NIS+ hierarchy or NIS domain. Foreign NIS+ clients access the hierarchy as unauthenticated NIS+ clients. Continuing the example above, and assuming that NIS+ is federated underneath the Wiz organization, the root of the NIS+ enterprise may be listed using the command:

example% **fnlist .../c=us/o=wiz/**

Note the mandatory trailing slash.

The next naming system reference may be removed using the command:

example% **fnunbind .../c=us/o=wiz/**

Note the mandatory trailing slash.

**SEE ALSO** fnattr(1), fnbind(1), fnlist(1), fnlookup(1),  $nis+(1)$ ,  $ypserv(1M)$ ,  $xfn(3XFN)$ , fns $(5)$ , fns\_dns $(5)$ , fns\_nis $(5)$ , fns\_nis+ $(5)$ , fns\_references(5)

*Solstice X.500*

**NOTES** In a 64-bit XFN application, retrieval and modification of information stored in the X.500 directory service is not supported.

Last modified 29 Jan 1998 **SunOS 5.8** SunOS 5.8 85

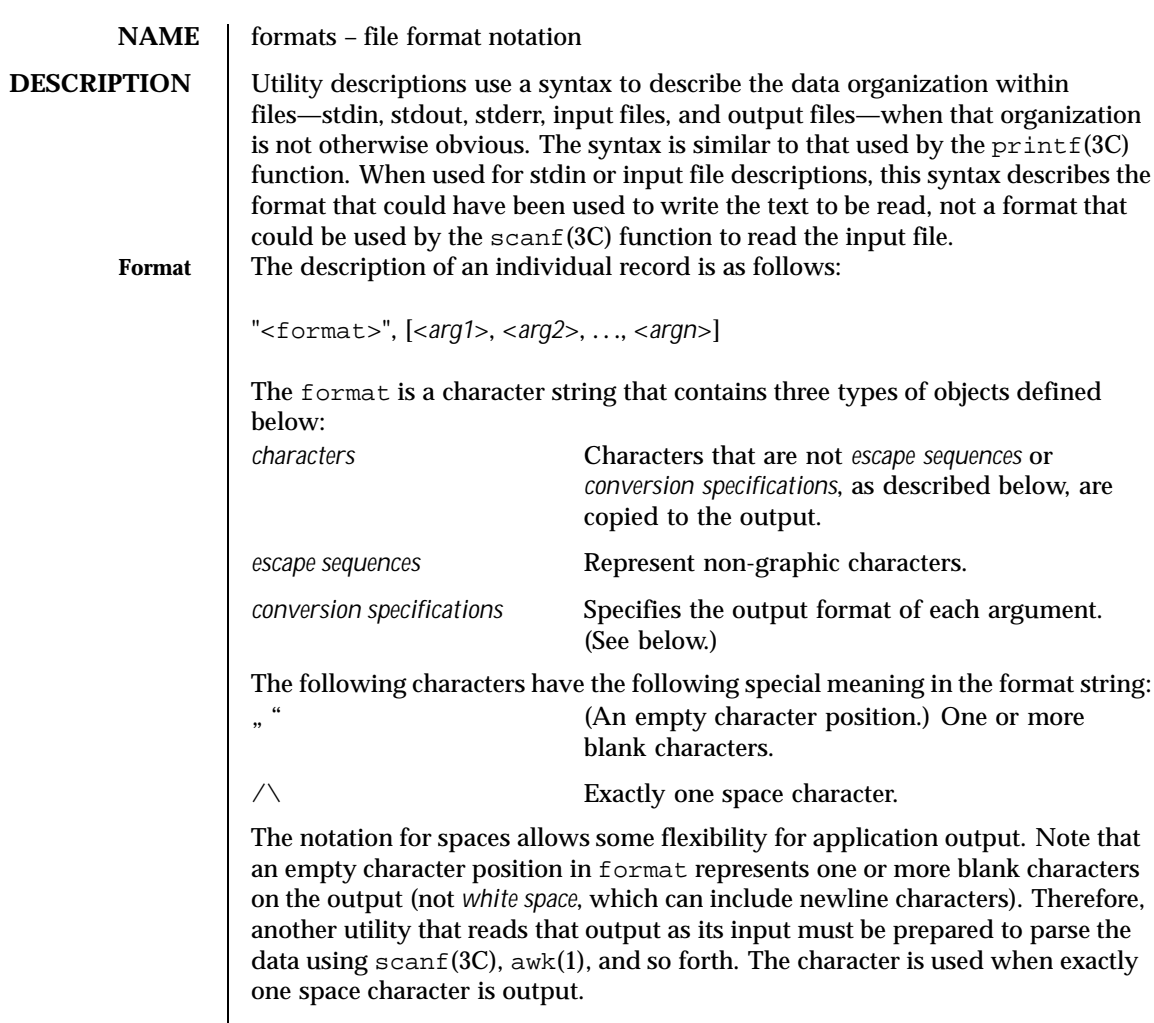

**Escape Sequences** The following table lists escape sequences and associated actions on display devices capable of the action.

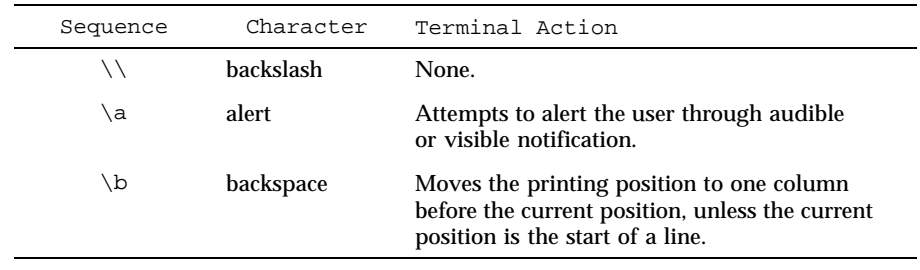

86 SunOS 5.8 Last modified 28 Mar 1995

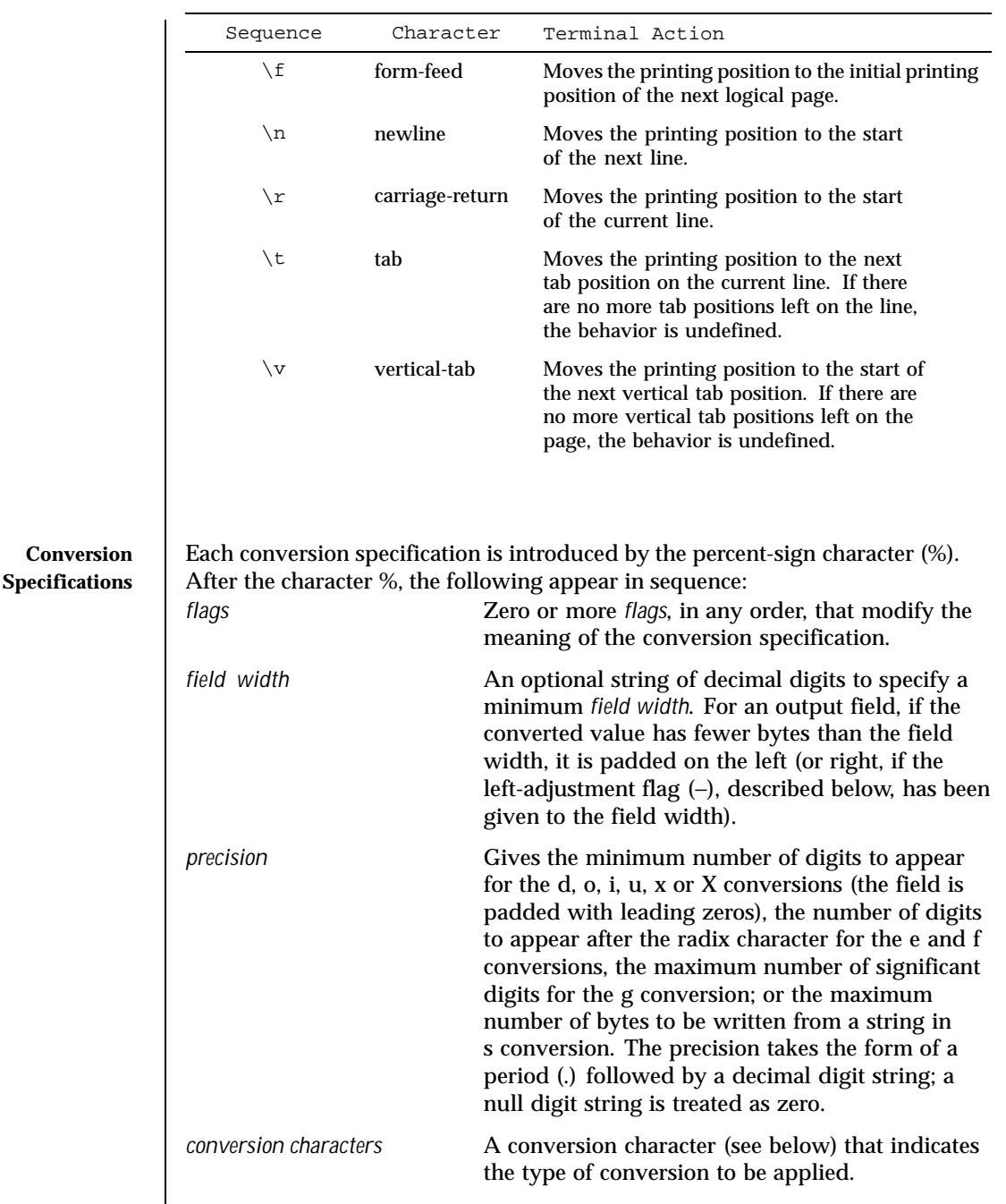

Last modified 28 Mar 1995 SunOS 5.8 87

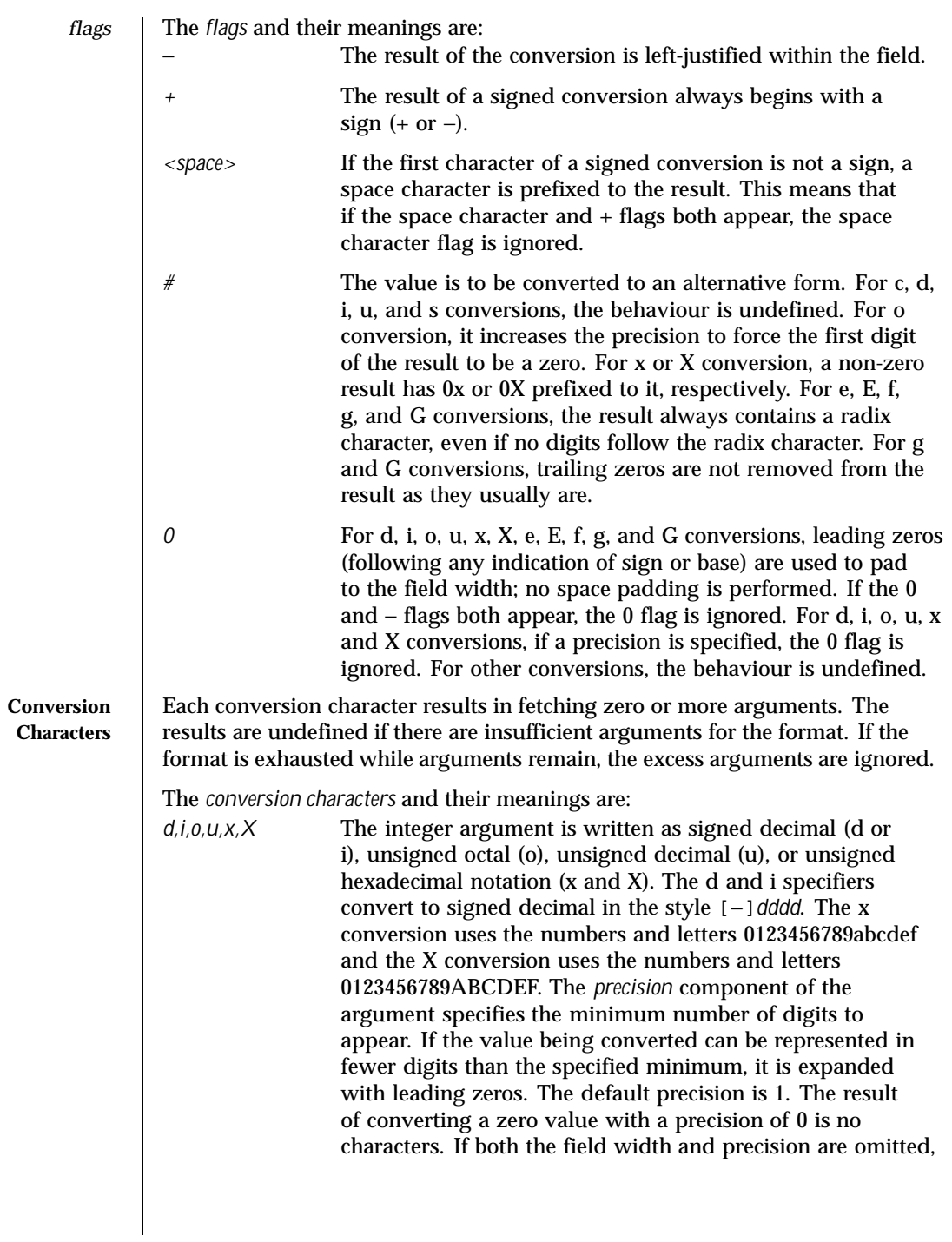

88 SunOS 5.8 Last modified 28 Mar 1995

the implementation may precede, follow or precede and follow numeric arguments of types d, i and u with blank characters; arguments of type o (octal) may be preceded with leading zeros.

The treatment of integers and spaces is different from the  $printf(3C)$  function in that they can be surrounded with blank characters. This was done so that, given a format such as:

"%d\n",<*foo*>

the implementation could use a  $print()$  call such as:

printf("%6d\n", *foo*);

and still conform. This notation is thus somewhat like scanf() in addition to printf().

*f* The floating point number argument is written in decimal notation in the style [−]*ddd*.*ddd*, where the number of digits after the radix character (shown here as a decimal point) is equal to the *precision* specification. The LC\_NUMERIC locale category determines the radix character to use in this format. If the *precision* is omitted from the argument, six digits are written after the radix character; if the *precision* is explicitly 0, no radix character appears.

*e,E* The floating point number argument is written in the style [−]*d*.*ddd*e±dd (the symbol ± indicates either a plus or minus sign), where there is one digit before the radix character (shown here as a decimal point) and the number of digits after it is equal to the precision. The LC\_NUMERIC locale category determines the radix character to use in this format. When the precision is missing, six digits are written after the radix character; if the precision is 0, no radix character appears. The E conversion character produces a number with E instead of e introducing the exponent. The exponent always contains at least two digits. However, if the value to be written requires an exponent greater than two digits, additional exponent digits are written as necessary.

Last modified 28 Mar 1995 SunOS 5.8 89

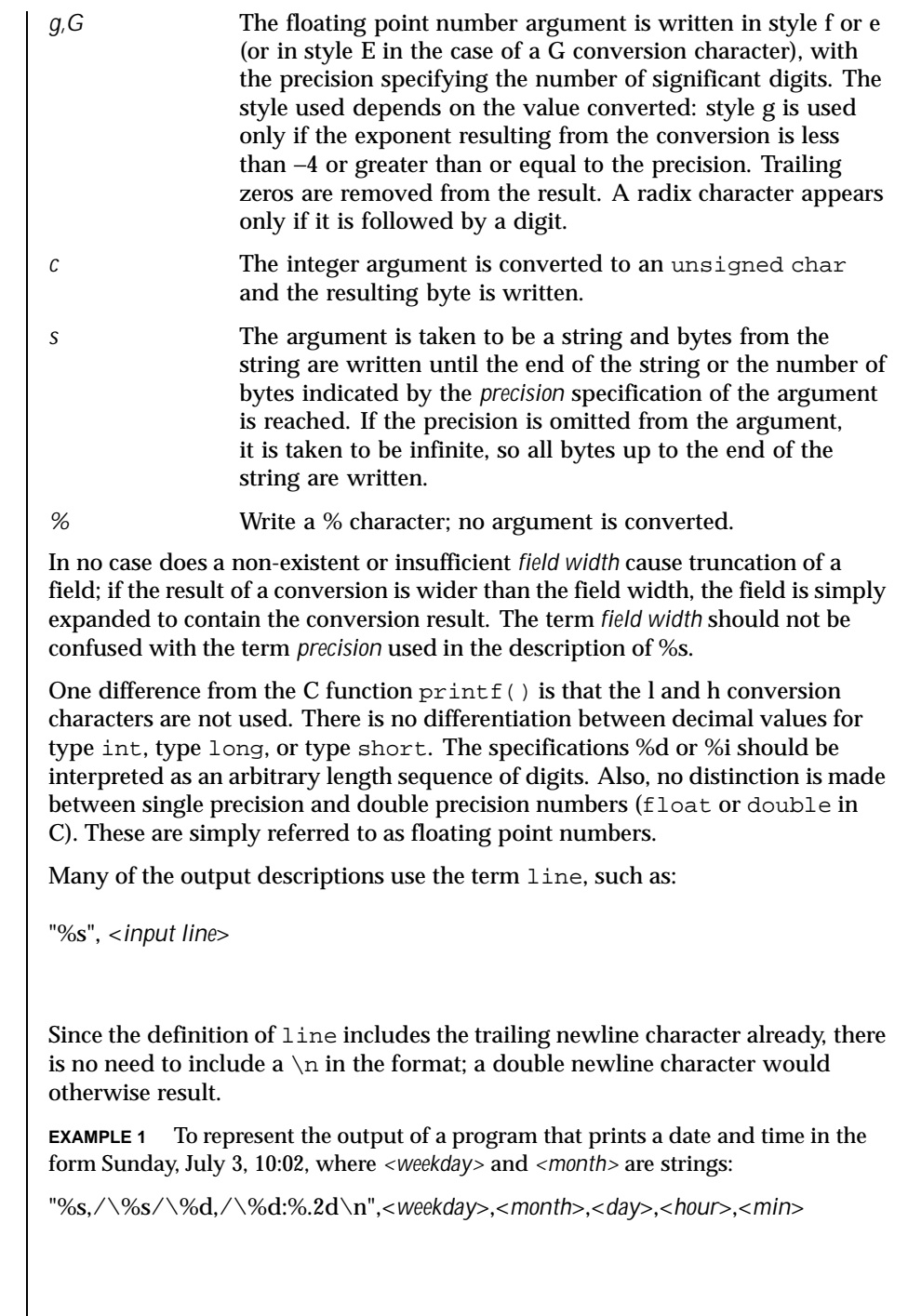

**EXAMPLES** 

90 SunOS 5.8 Last modified 28 Mar 1995

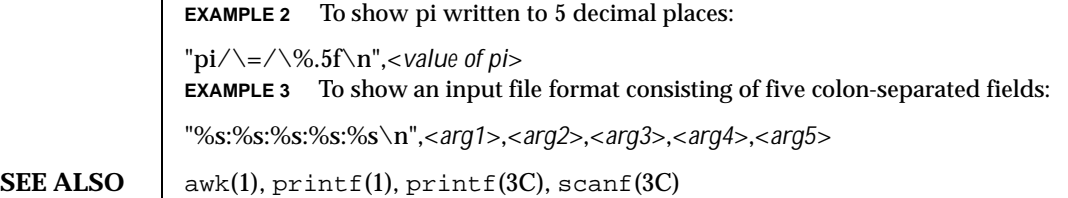

Last modified 28 Mar 1995 SunOS 5.8 518 SunOS 5.8

**NAME** | iconv\_1250 – code set conversion tables for MS 1250 (Windows Latin 2)

**DESCRIPTION** The following code set conversions are supported:

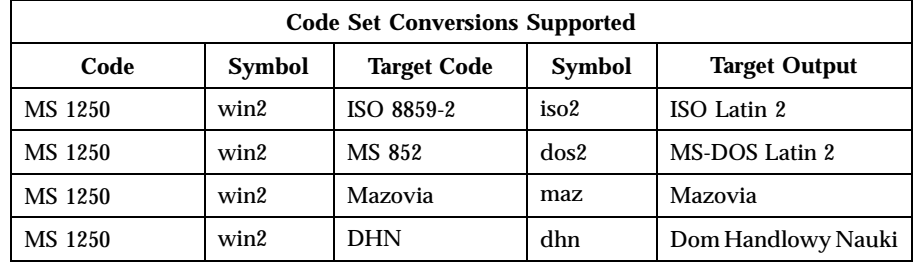

**CONVERSIONS** The conversions are performed according to the following tables. All values in the tables are given in octal.

**MS 1250 to ISO 8859-2** For the conversion of MS 1250 to ISO 8859-2, all characters not in the following table are mapped unchanged.

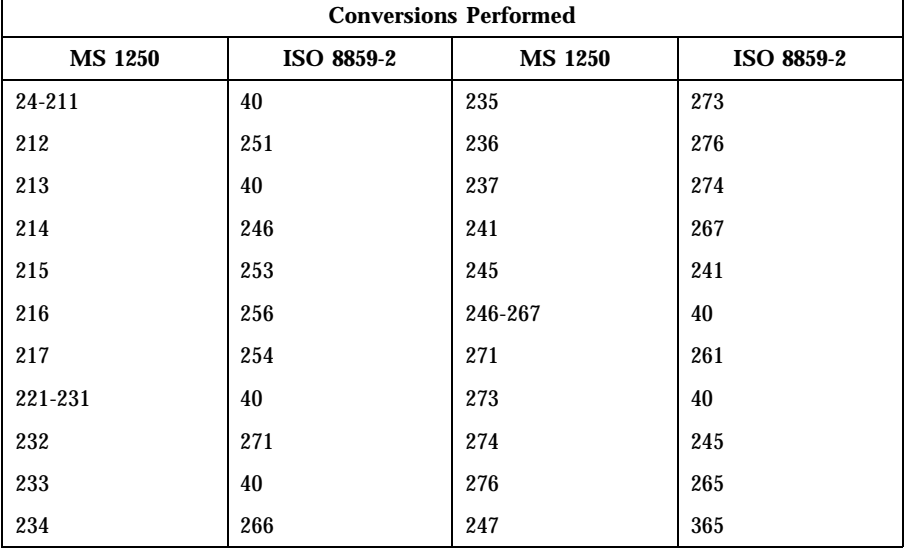

**MS 1250 to MS 852** For the conversion of MS 1250 to MS 852, all characters not in the following table are mapped unchanged.

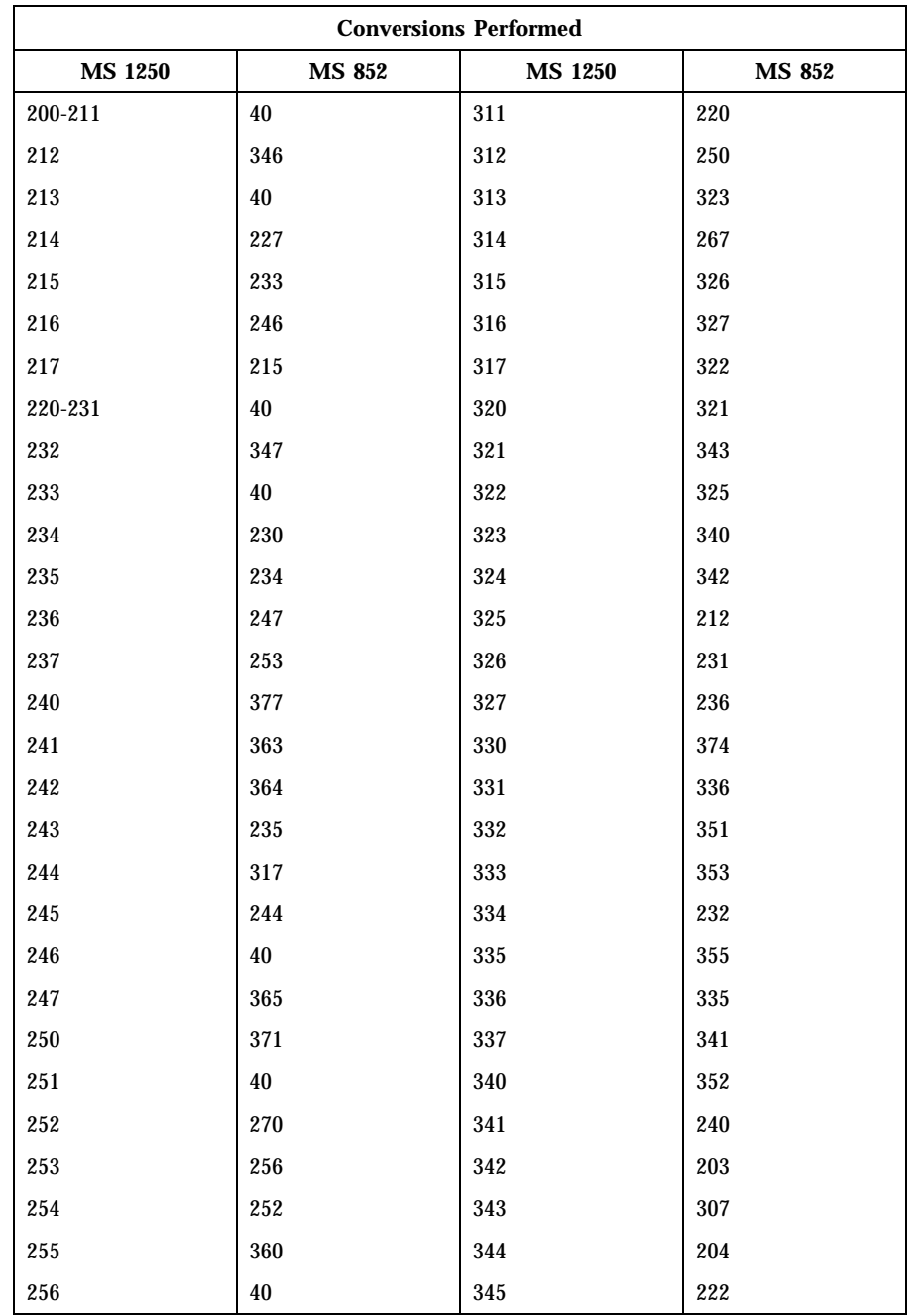

Last modified 18 Apr 1997 SunOS 5.8

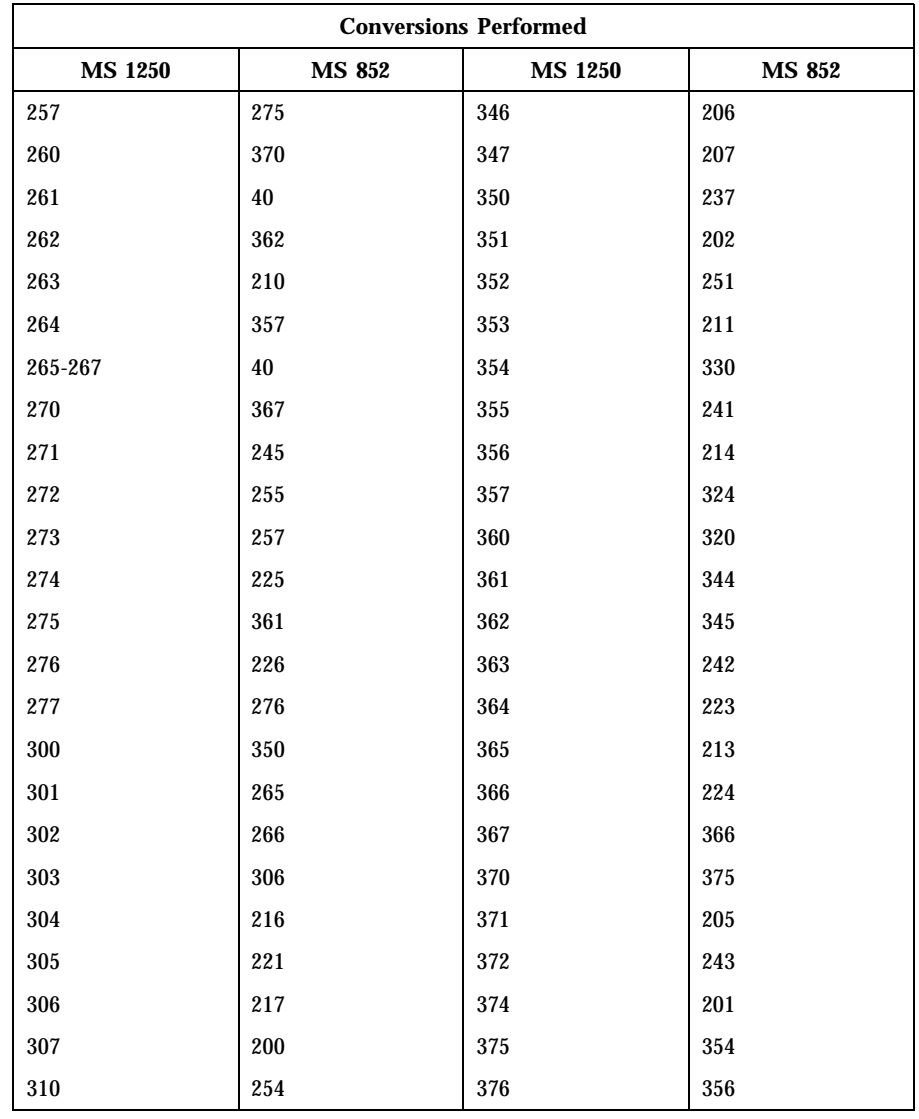

MS 1250 to Mazovia For the conversion of MS 1250 to Mazovia, all characters not in the following table are mapped unchanged.

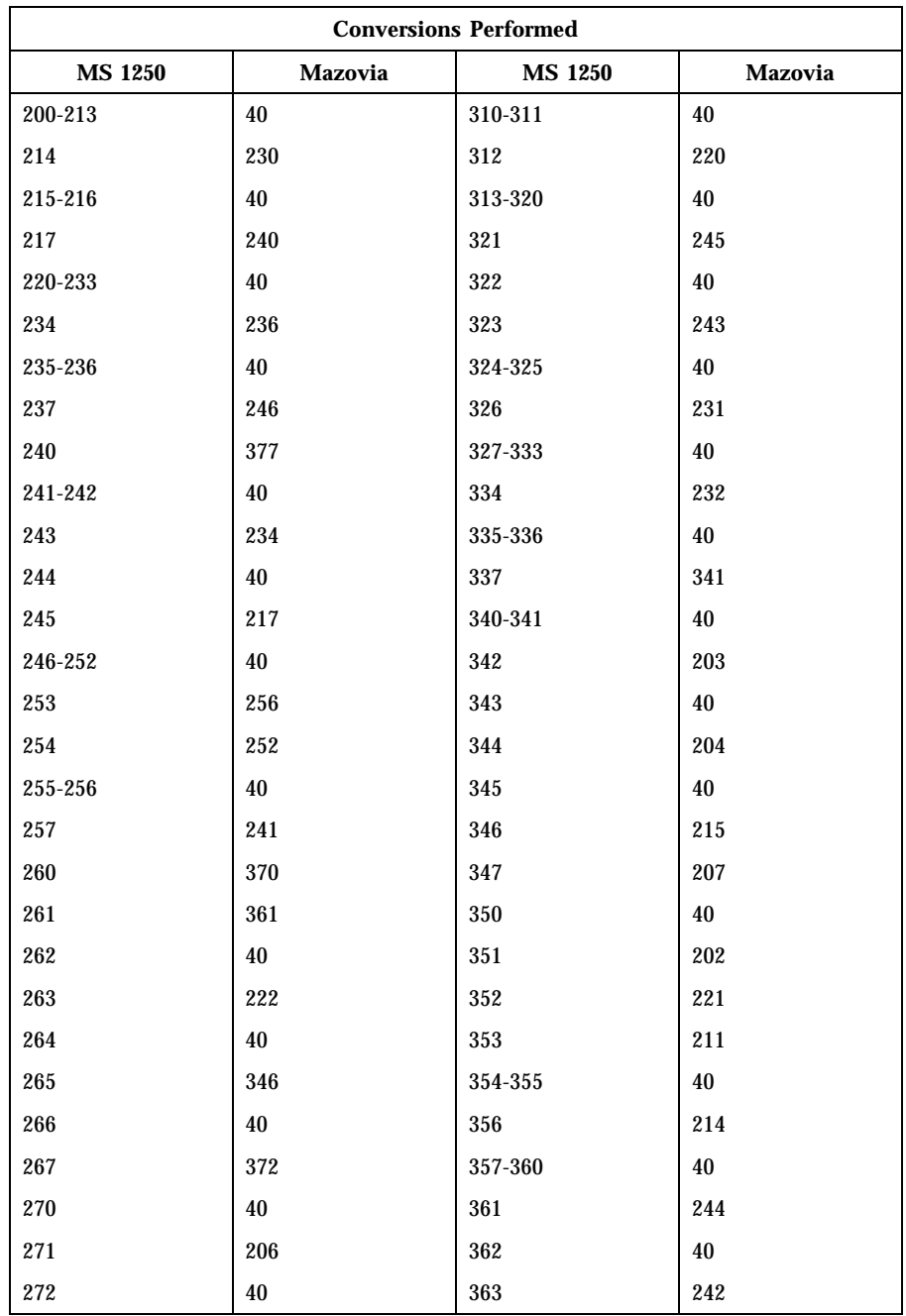

Last modified 18 Apr 1997 SunOS 5.8 95

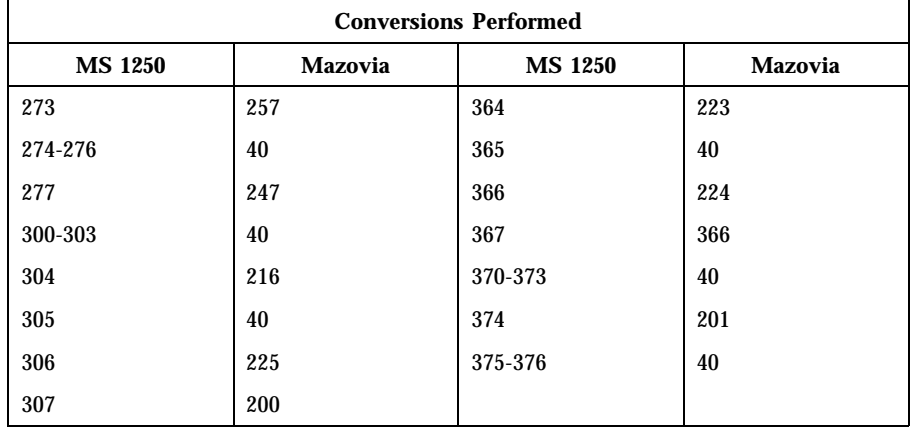

MS 1250 to DHN For the conversion of MS 1250 to DHN, all characters not in the following table are mapped unchanged.

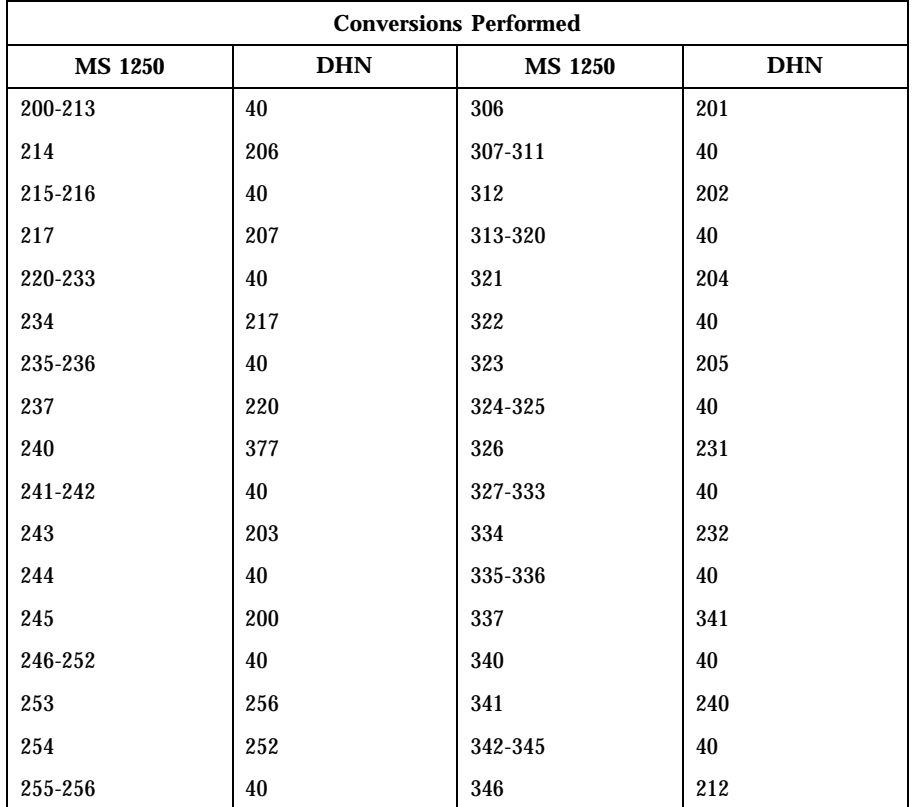

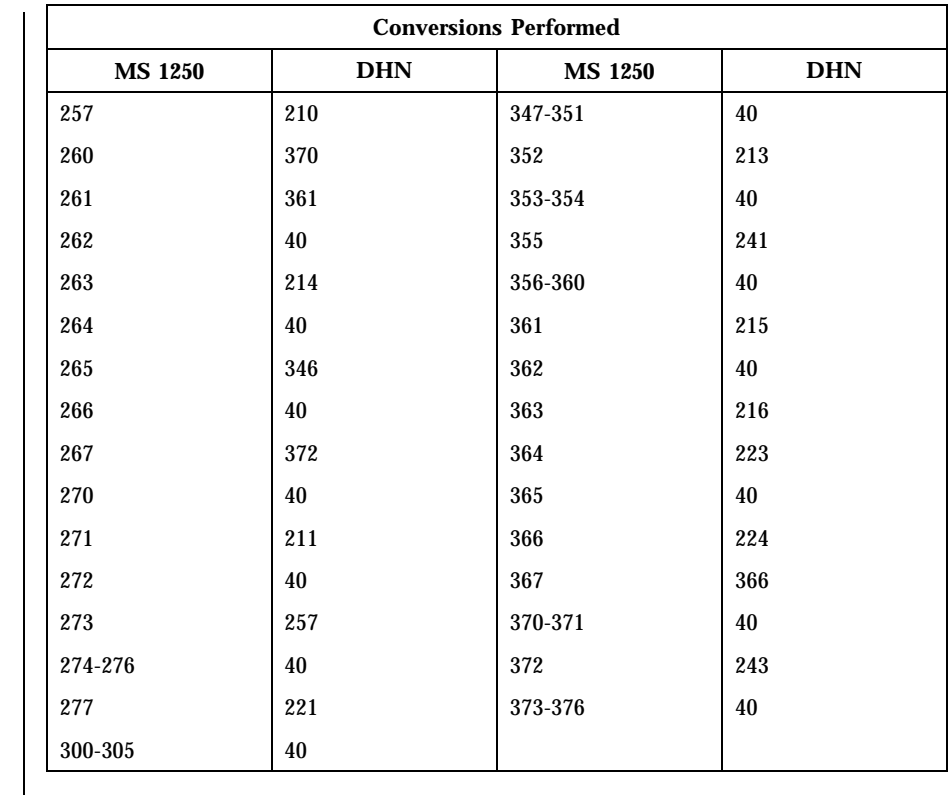

FILES  $/$ usr/lib/iconv/\*.so conversion modules /usr/lib/iconv/\*.t conversion tables

/usr/lib/iconv/iconv\_data list of conversions supported by conversion tables

**SEE ALSO**  $|$  iconv(1), iconv(3C), iconv(5)

Last modified 18 Apr 1997 SunOS 5.8 97

**NAME** | iconv\_1251 – code set conversion tables for MS 1251 (Windows Cyrillic)

**DESCRIPTION** The following code set conversions are supported:

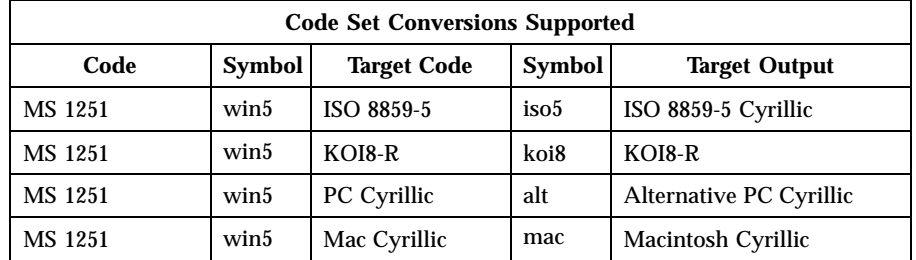

**CONVERSIONS** The conversions are performed according to the following tables. All values in the tables are given in octal.

**MS 1251 to ISO 8859-5** For the conversion of MS 1251 to ISO 8859-5, all characters not in the following table are mapped unchanged.

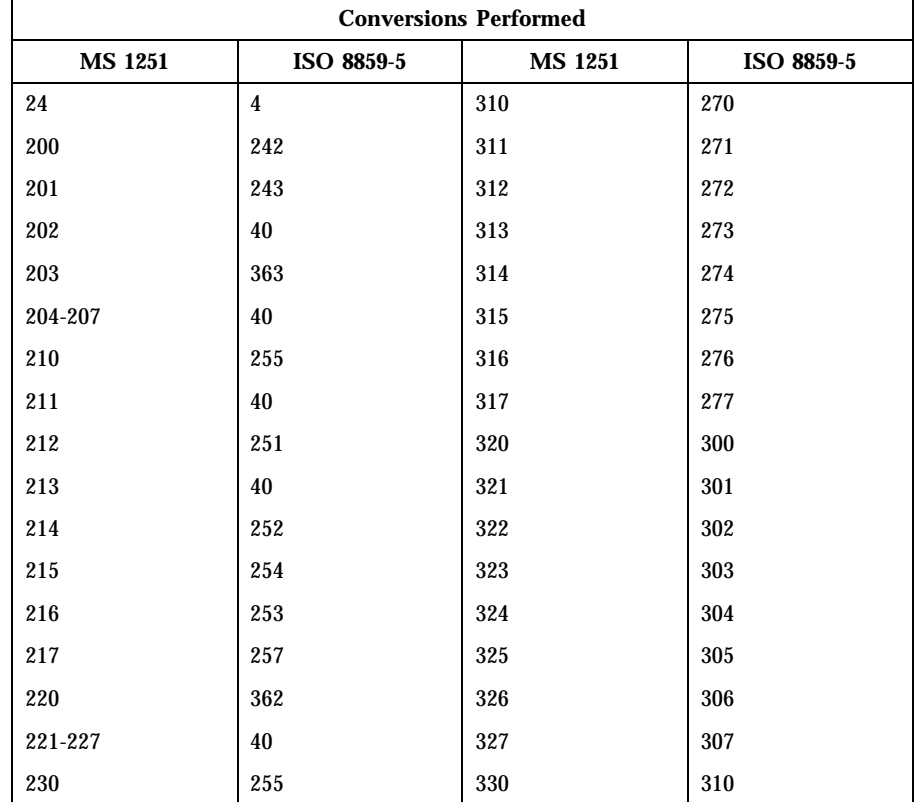

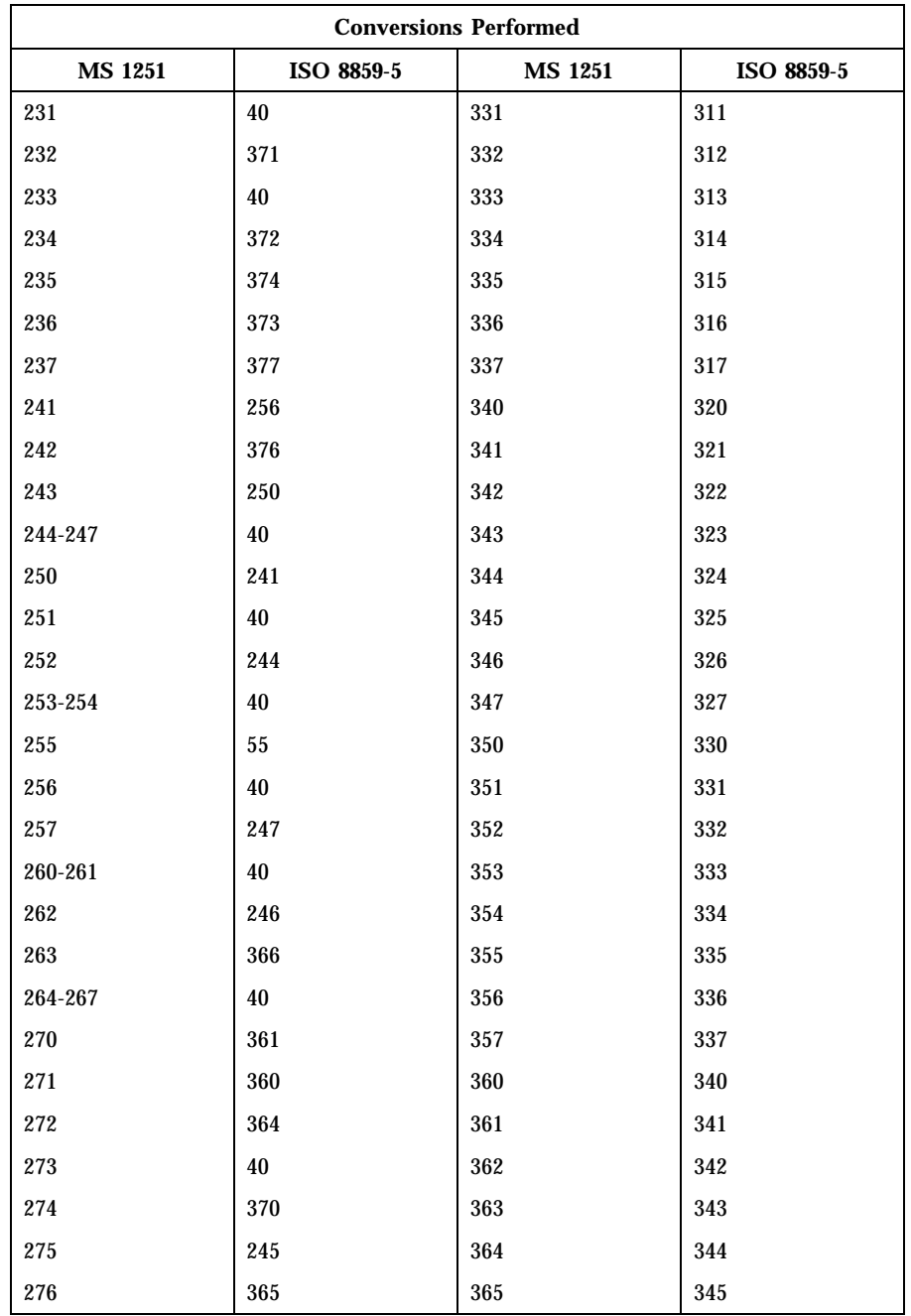

Last modified 18 Apr 1997 SunOS 5.8 99

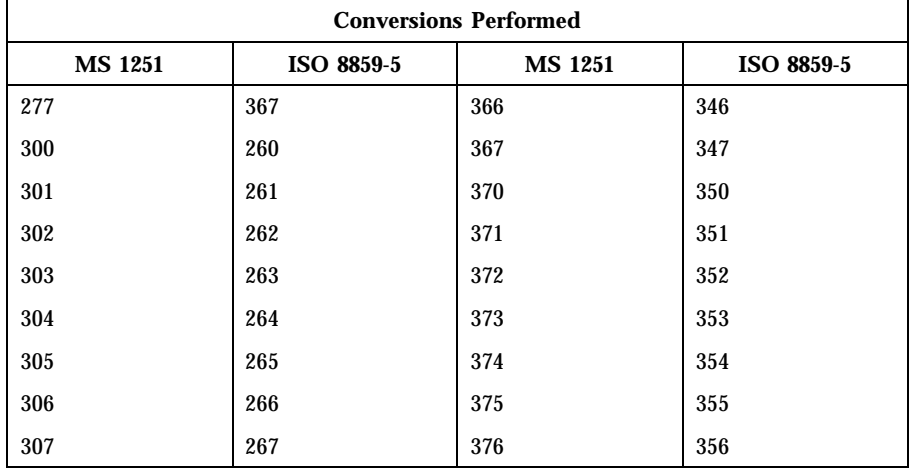

**MS 1251 to KOI8-R** For the conversion of MS 1251 to KOI8-R , all characters not in the following table are mapped unchanged.

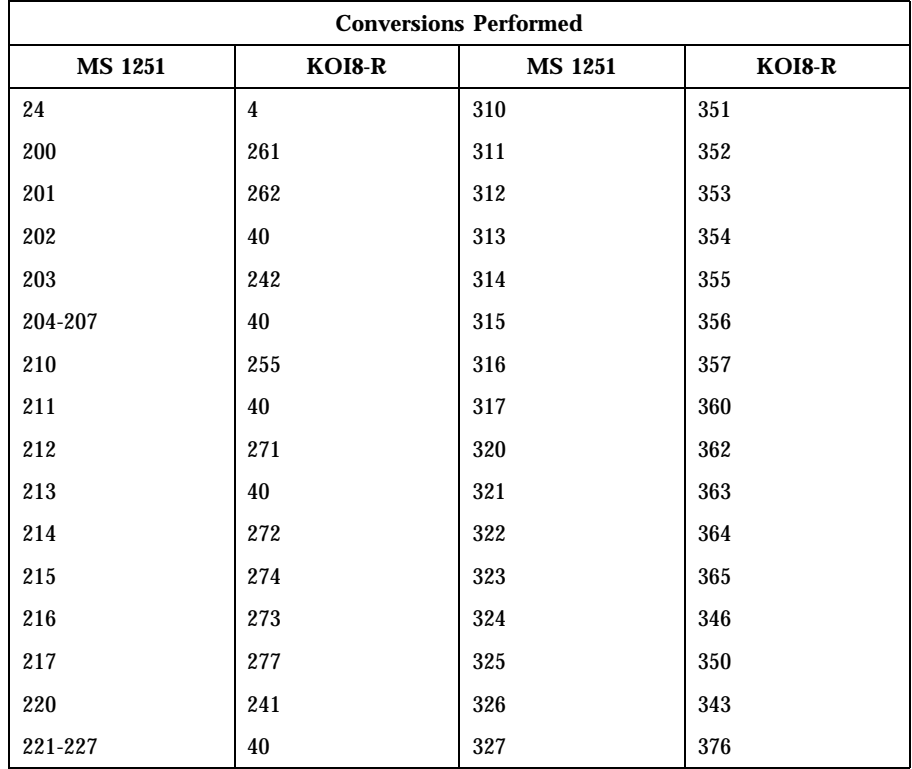

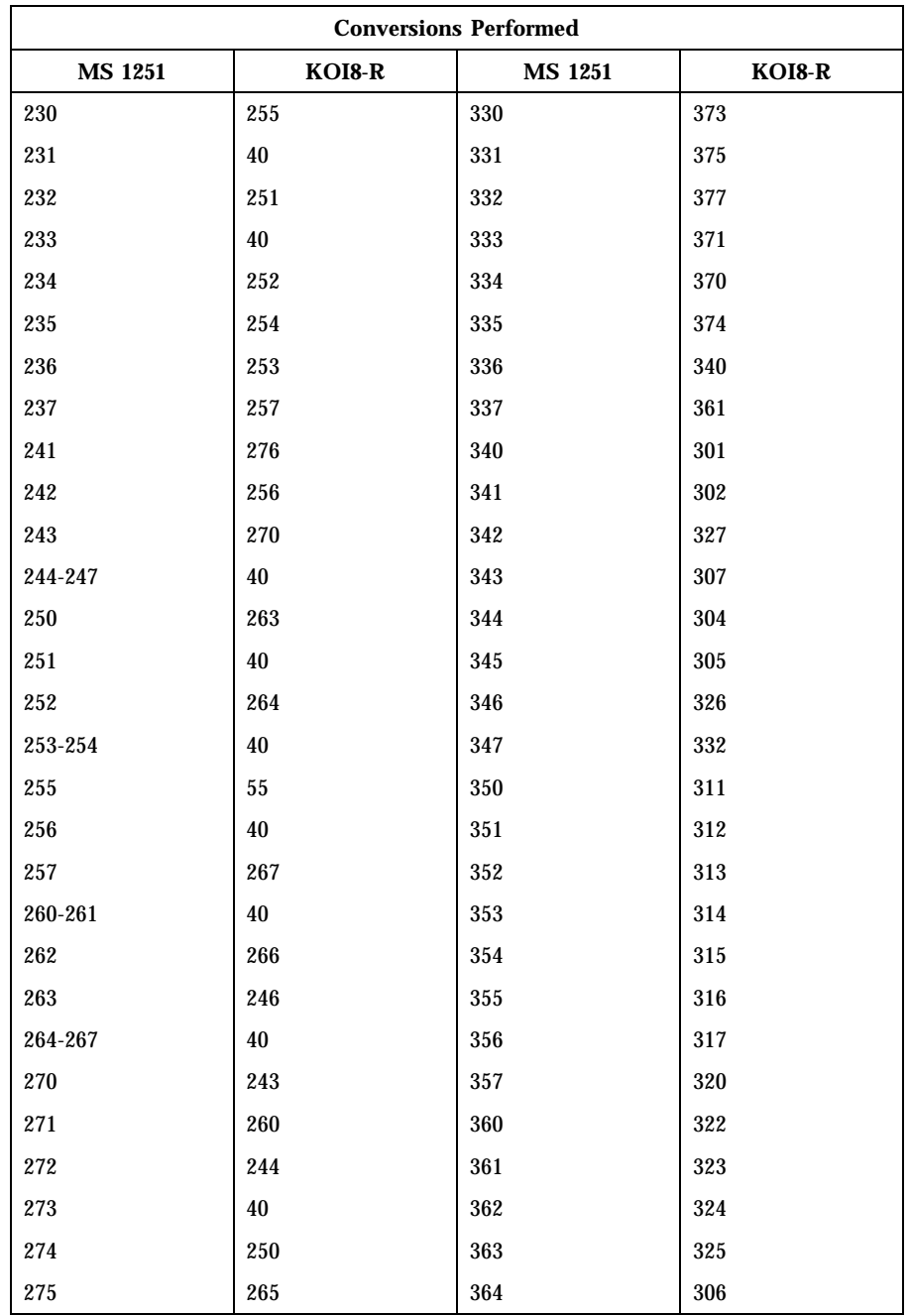

Last modified 18 Apr 1997 SunOS 5.8

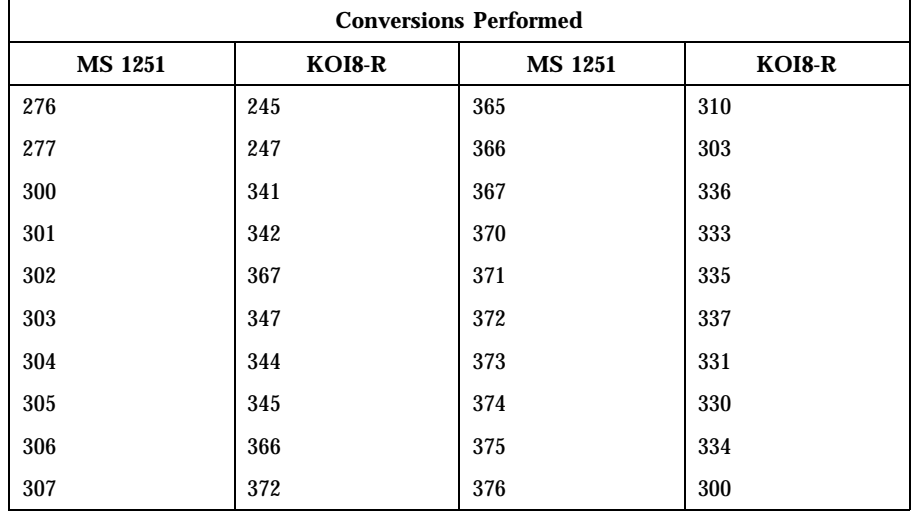

MS 1251 to PC Cyrillic For the conversion of MS 1251 to PC Cyrillic, all characters not in the following table are mapped unchanged.

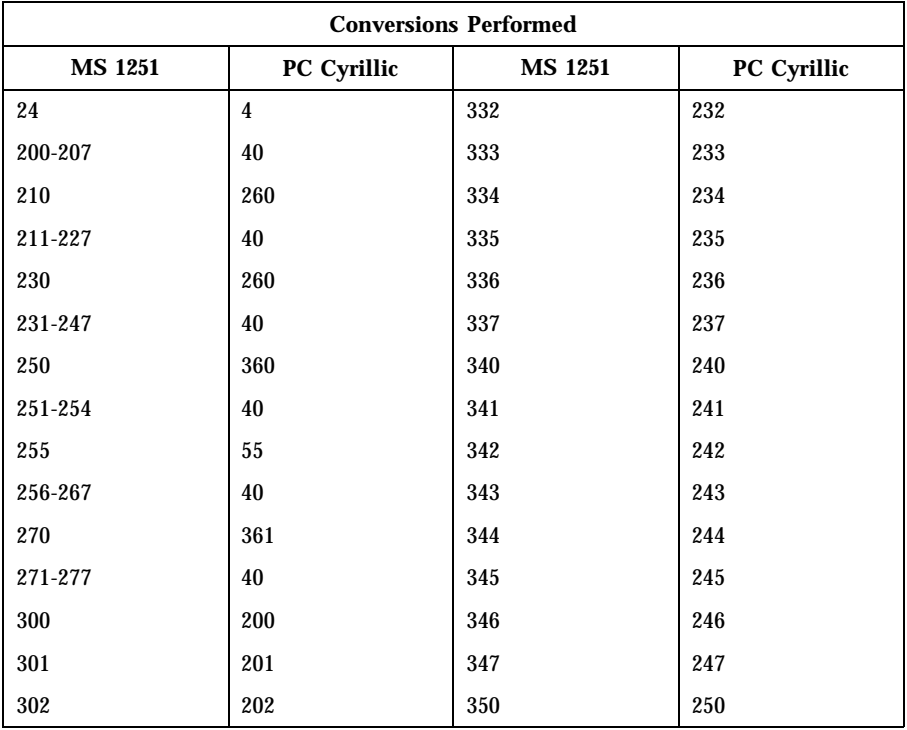

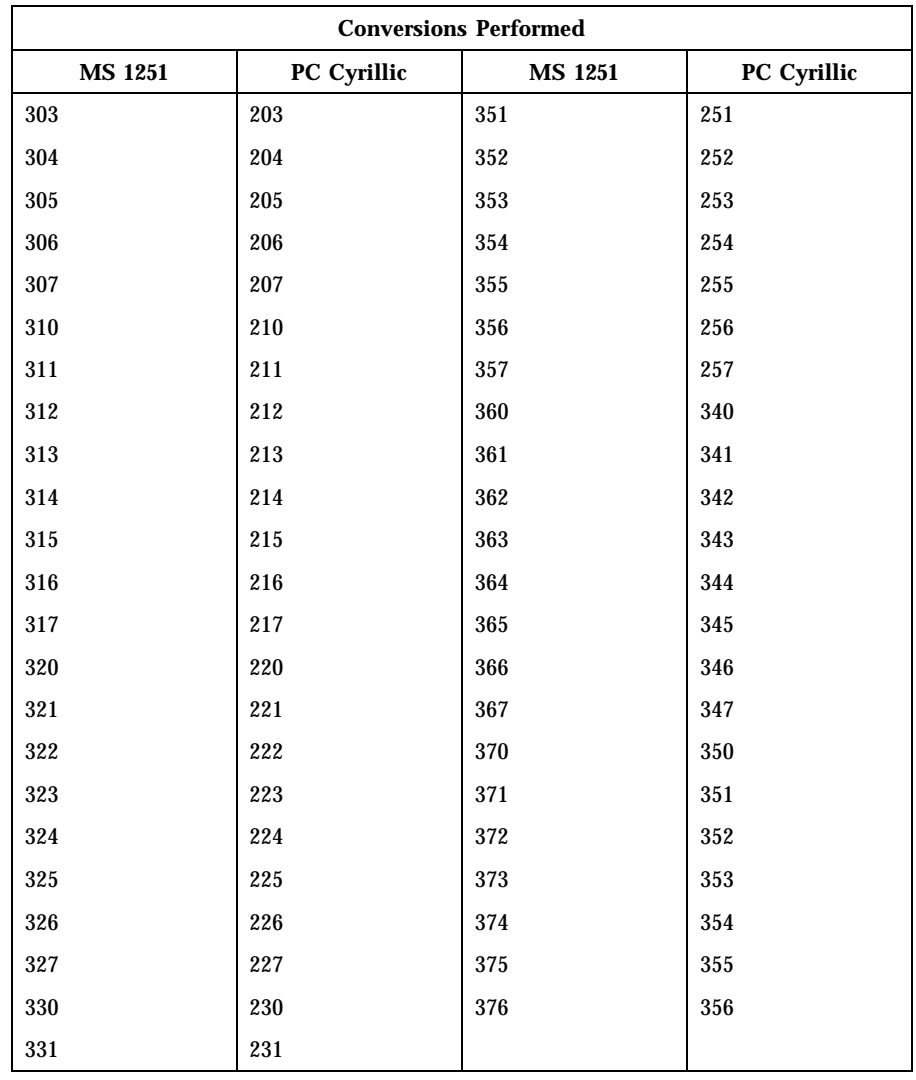

**MS 1251 to Mac Cyrillic** For the conversion of MS 1251 to Mac Cyrillic, all characters not in the following table are mapped unchanged.

Last modified 18 Apr 1997 SunOS 5.8

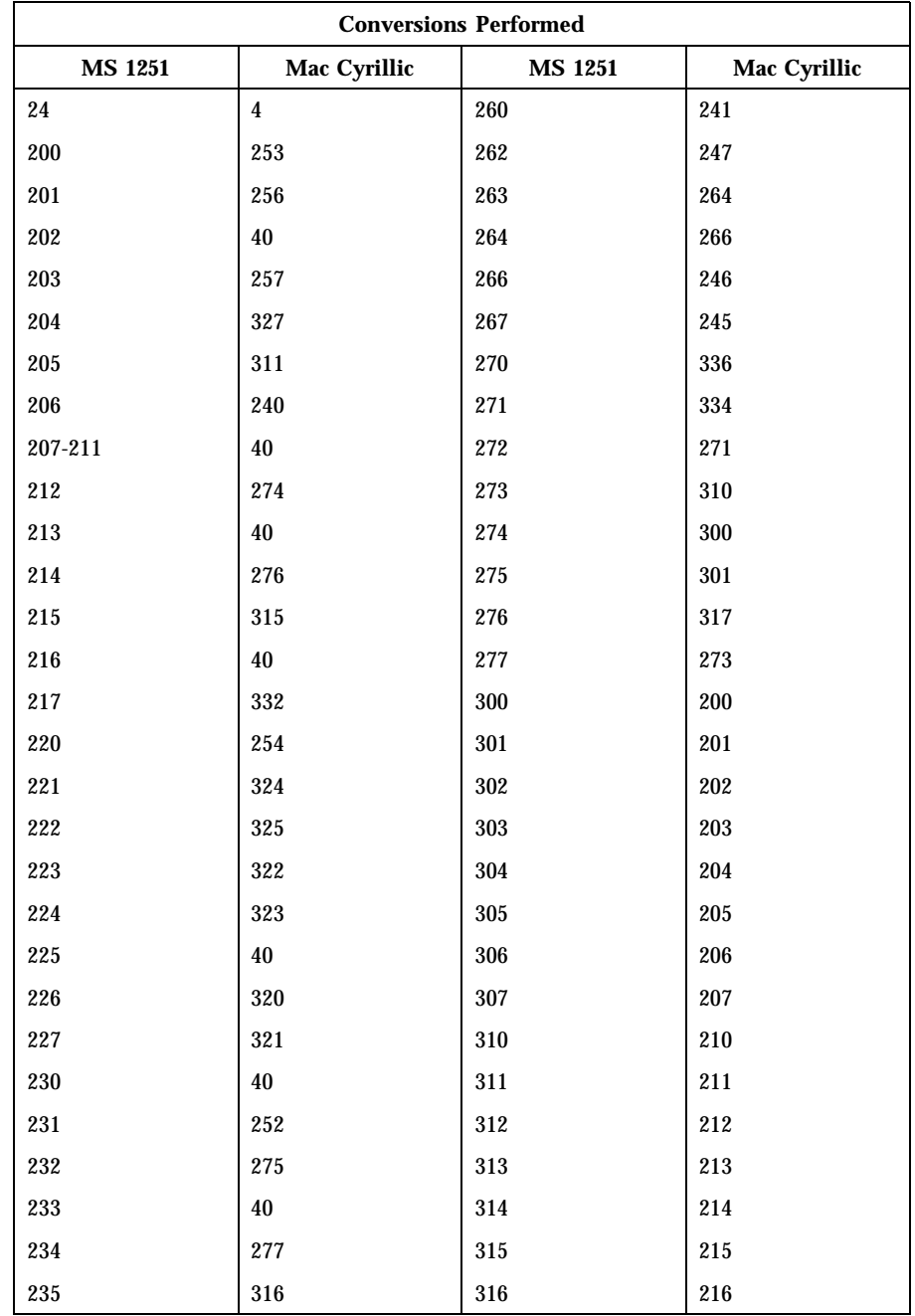

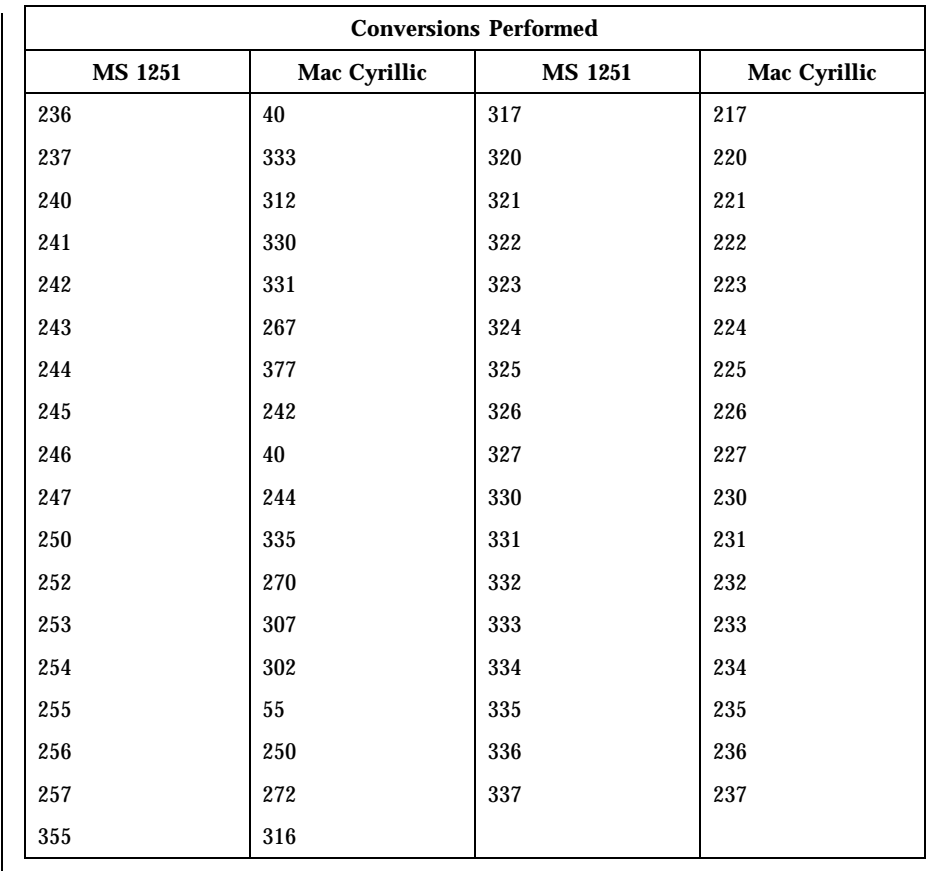

FILES  $/$ usr/lib/iconv/\*.so conversion modules /usr/lib/iconv/\*.t conversion tables /usr/lib/iconv/iconv\_data list of conversions supported by

conversion tables

**SEE ALSO**  $|$  iconv(1), iconv(3C), iconv(5)

Last modified 18 Apr 1997 SunOS 5.8

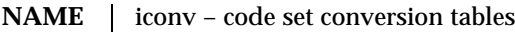

**DESCRIPTION** The following code set conversions are supported:

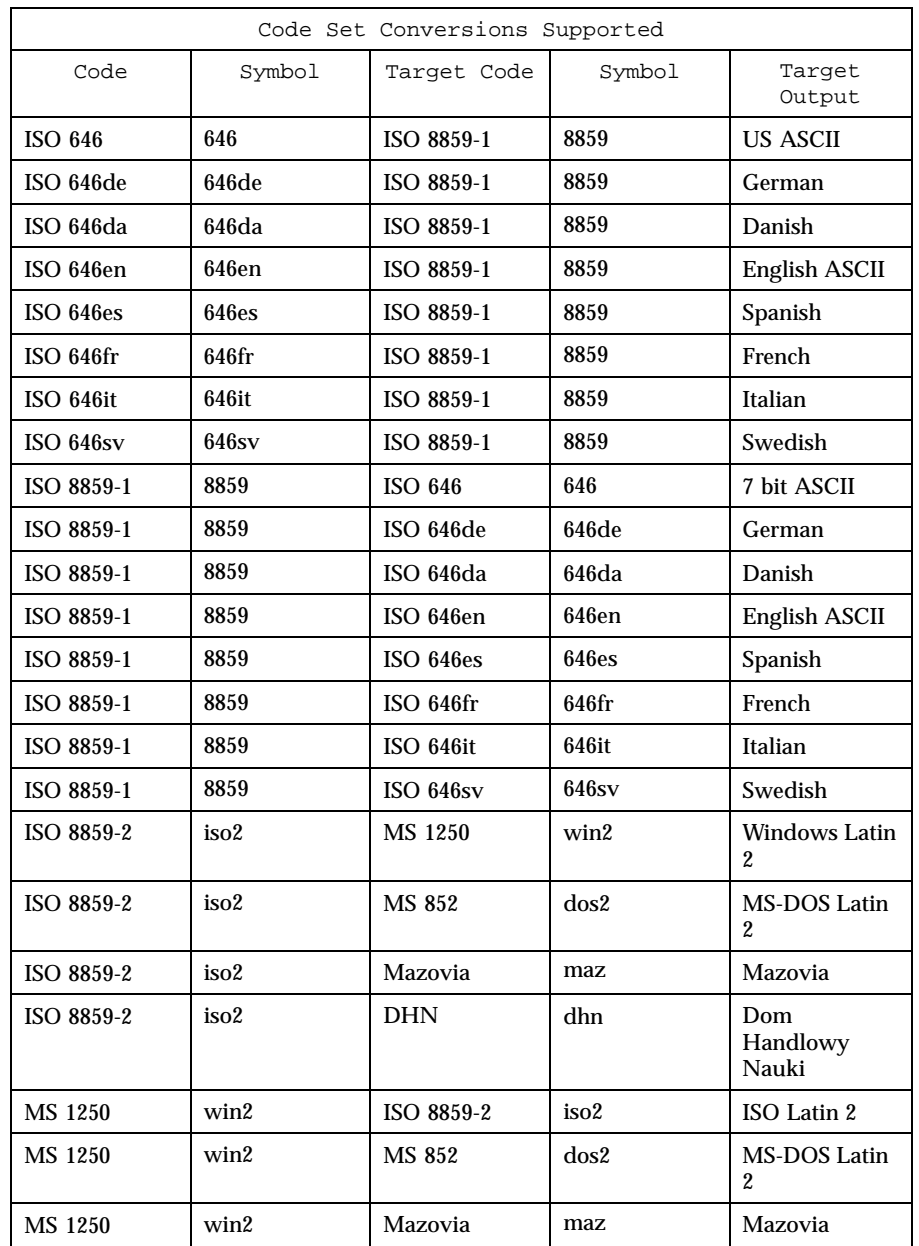

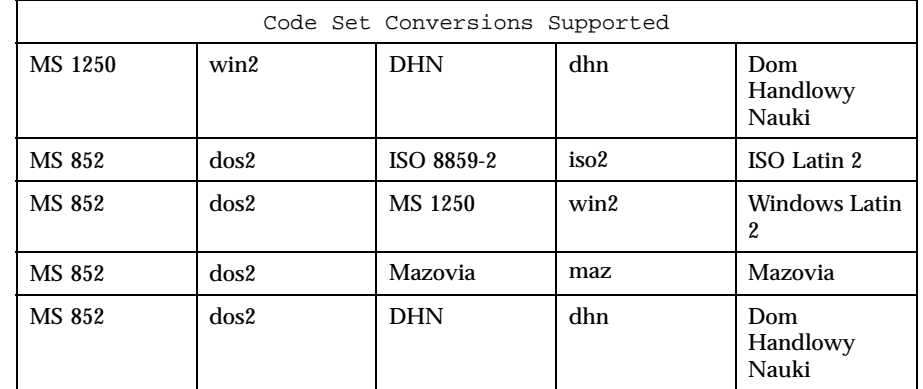

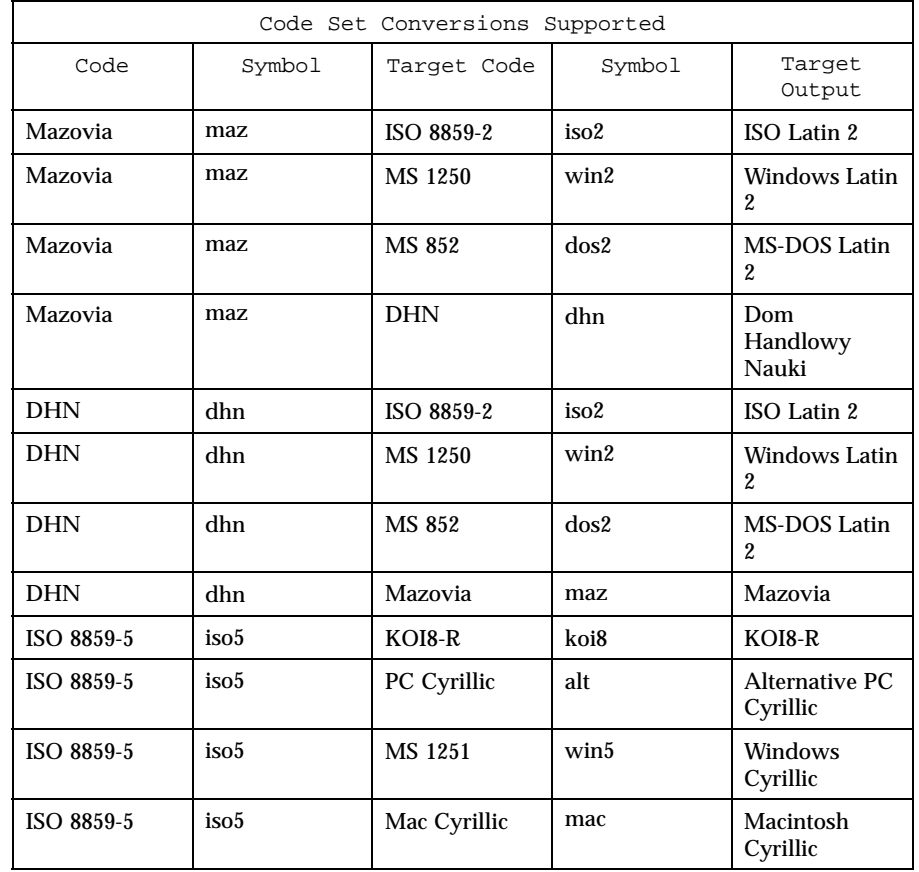

Last modified 18 Apr 1997 SunOS 5.8

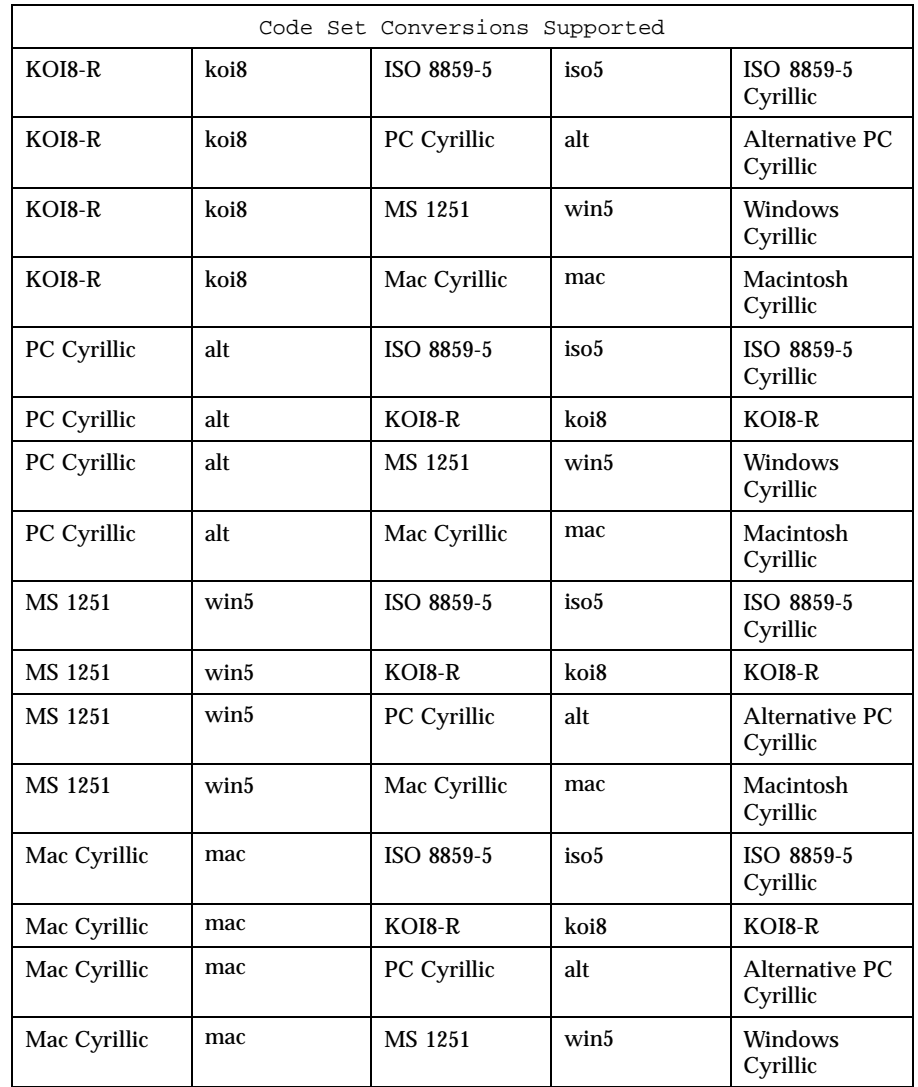

**CONVERSIONS** The conversions are performed according to the tables contained in the manual pages cross-referenced in the Index of Conversion Code Tables below.

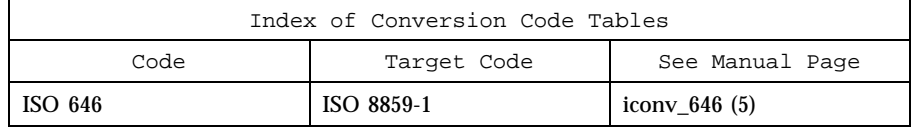
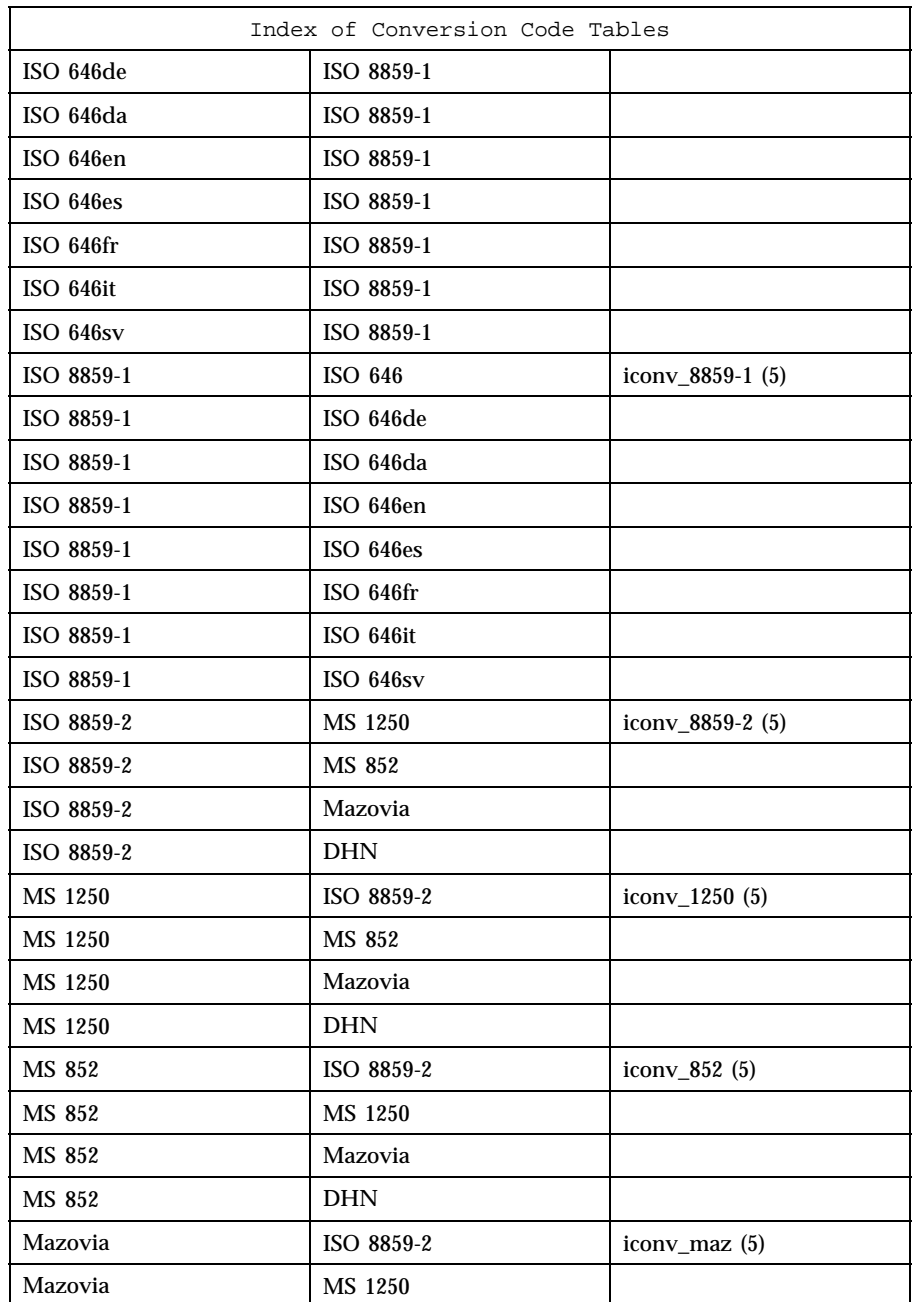

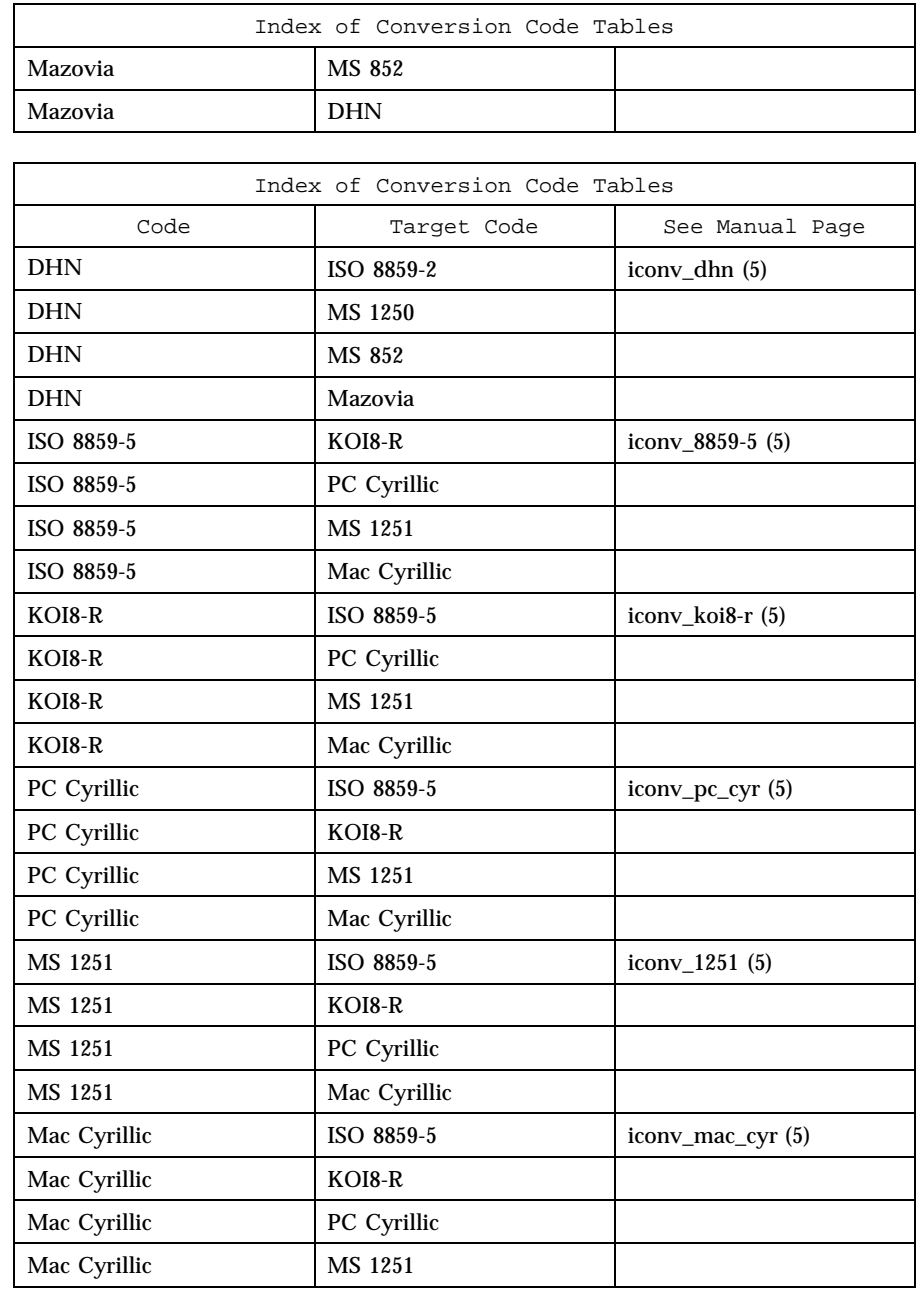

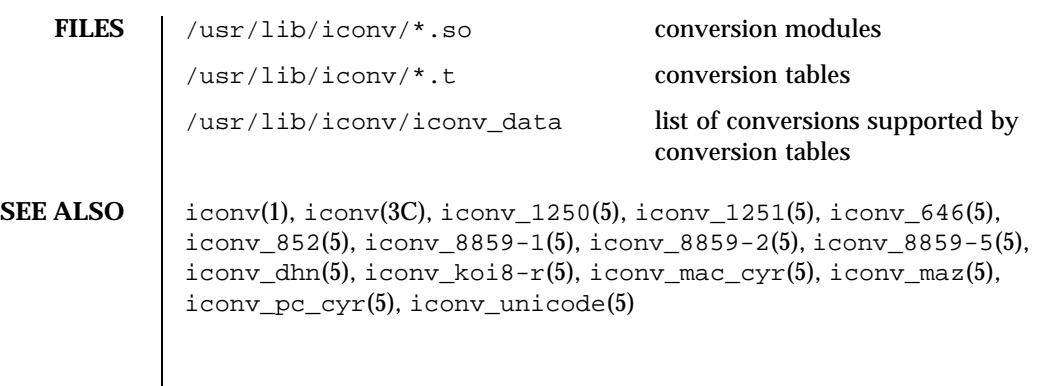

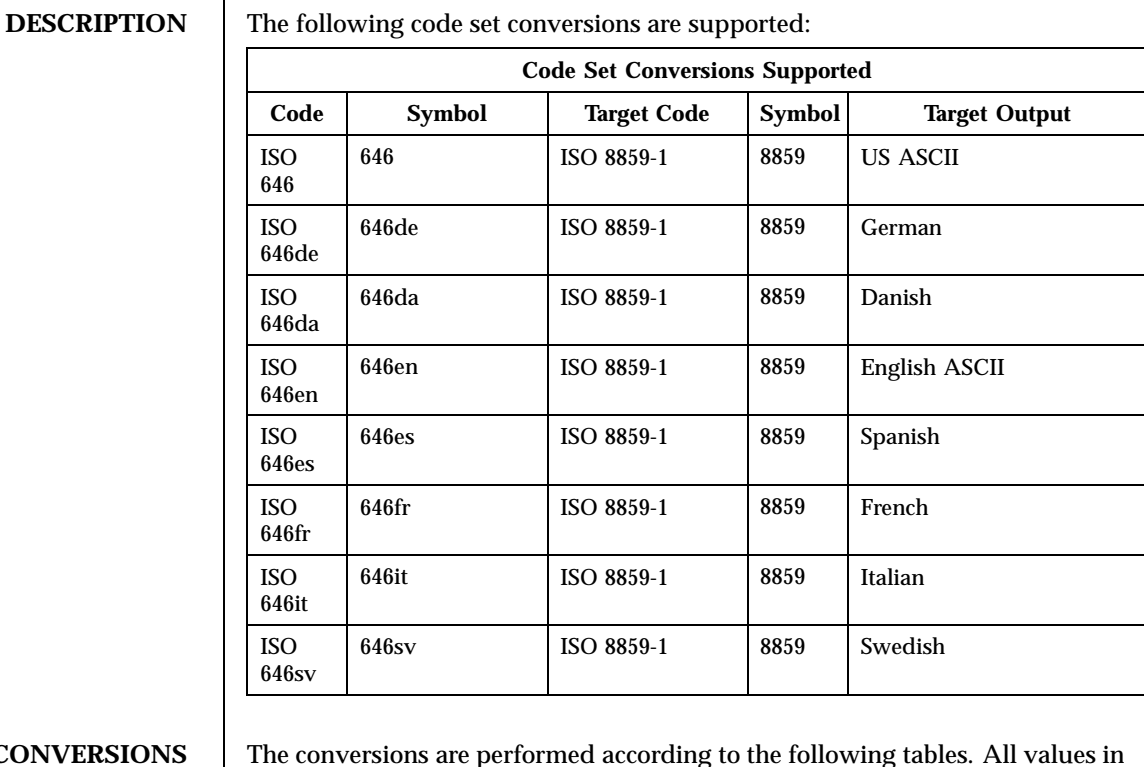

NAME | iconv\_646 – code set conversion tables for ISO 646

# **CONVERSIONS**  $\blacksquare$

**ISO 646 (US ASCII) to ISO 8859-1**

> **ISO 646de (GERMAN) to ISO 8859-1**

the tables are given in octal.

For the conversion of ISO 646 to ISO 8859-1, all characters in ISO 646 can be mapped unchanged to ISO 8859-1

For the conversion of ISO 646de to ISO 8859-1, all characters not in the following table are mapped unchanged.

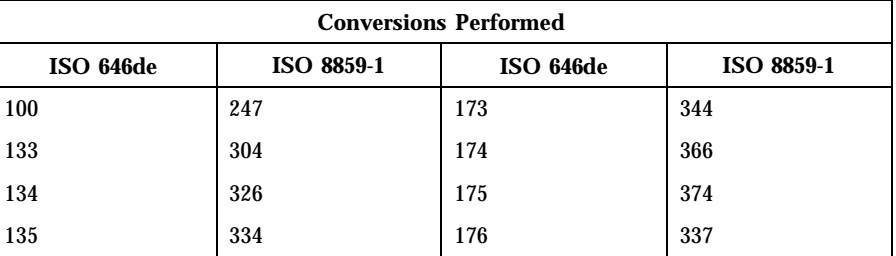

**ISO 646da (DANISH) to ISO 8859-1**  $\mathbf{I}$ 

For the conversion of ISO 646da to ISO 8859-1, all characters not in the following table are mapped unchanged.

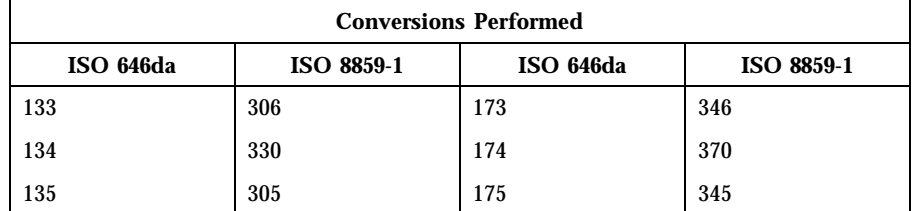

### **ISO 646en (ENGLISH ASCII) to ISO 8859-1**

For the conversion of ISO 646en to ISO 8859-1, all characters not in the following table are mapped unchanged.

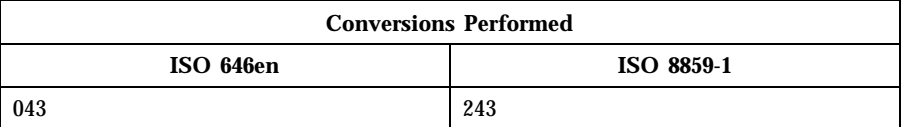

### **ISO 646es (SPANISH) to ISO 8859-1**

For the conversion of ISO 646es to ISO 8859-1, all characters not in the following table are mapped unchanged.

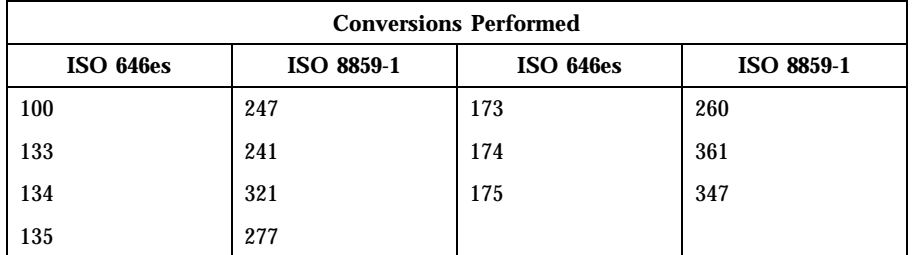

# **ISO 646fr (FRENCH) to ISO 8859-1**

For the conversion of ISO 646fr to ISO 8859-1, all characters not in the following table are mapped unchanged.

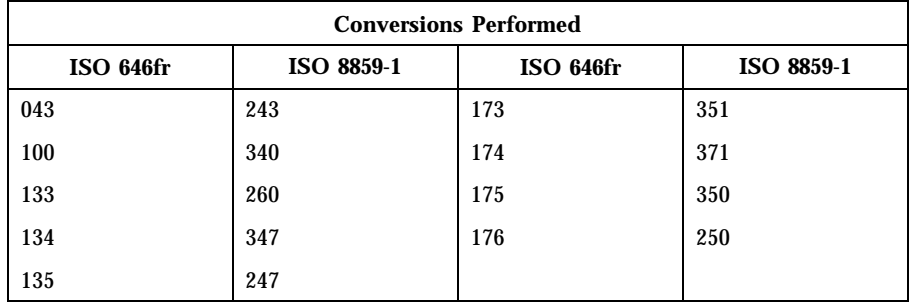

# **ISO 646it (ITALIAN) to ISO 8859-1**

For the conversion of ISO 646it to ISO 8859-1, all characters not in the following table are mapped unchanged.

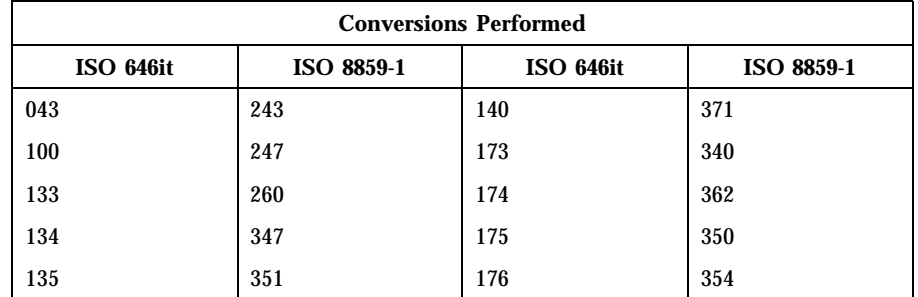

# **ISO 646sv (SWEDISH) to ISO**

For the conversion of ISO 646sv to ISO 8859-1, all characters not in the following table are mapped unchanged.

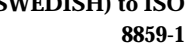

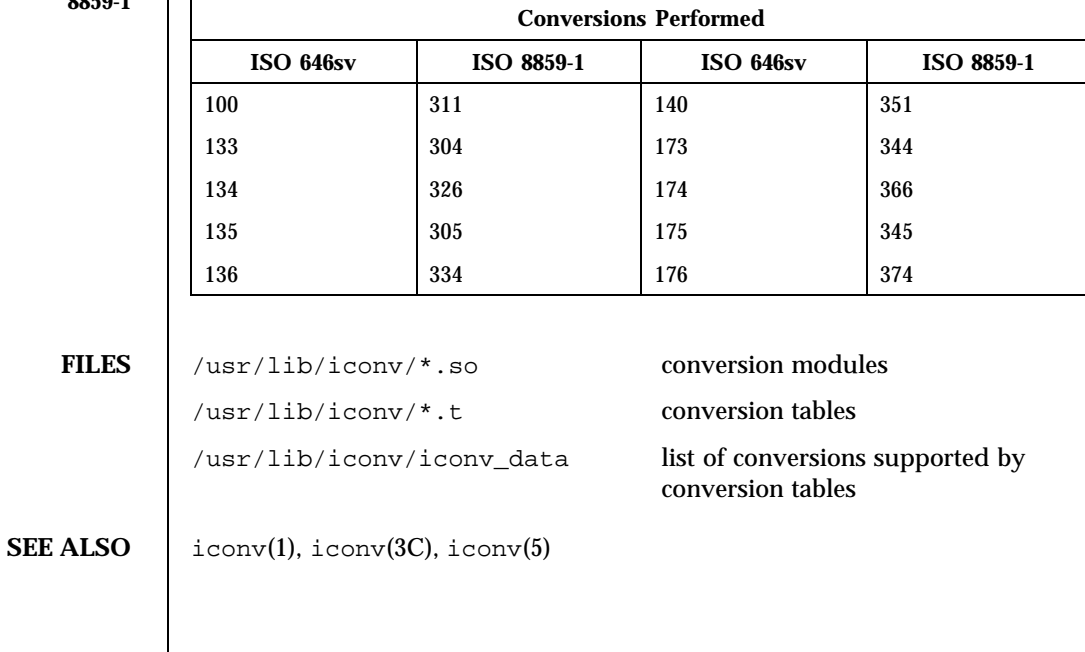

# **NAME** | iconv\_852 – code set conversion tables for MS 852 (MS-DOS Latin 2)

**DESCRIPTION** The following code set conversions are supported:

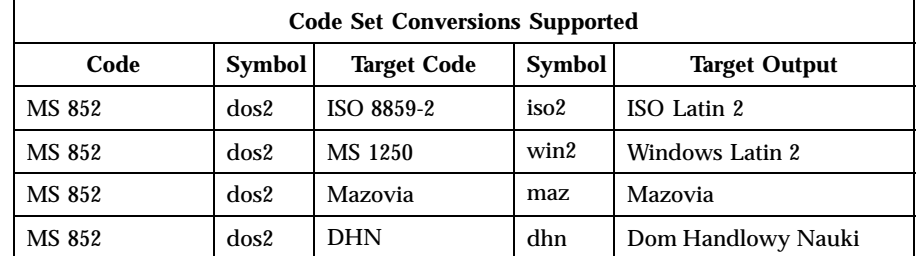

**CONVERSIONS** The conversions are performed according to the following tables. All values in the tables are given in octal.

**MS 852 to ISO 8859-2** For the conversion of MS 852 to ISO 8859-2, all characters not in the following table are mapped unchanged.

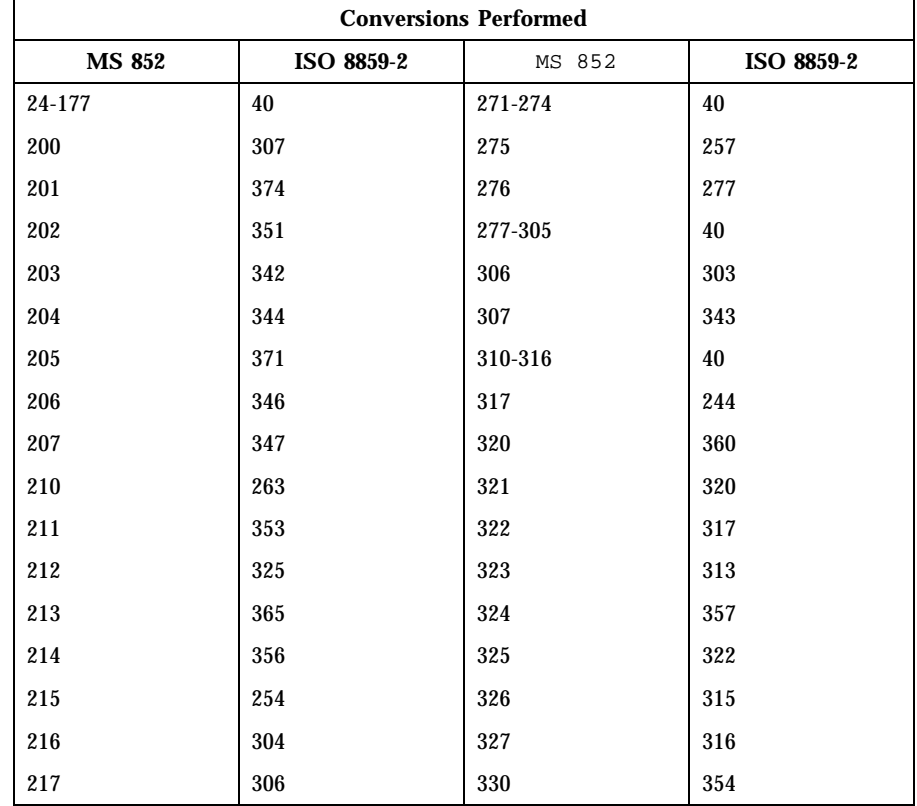

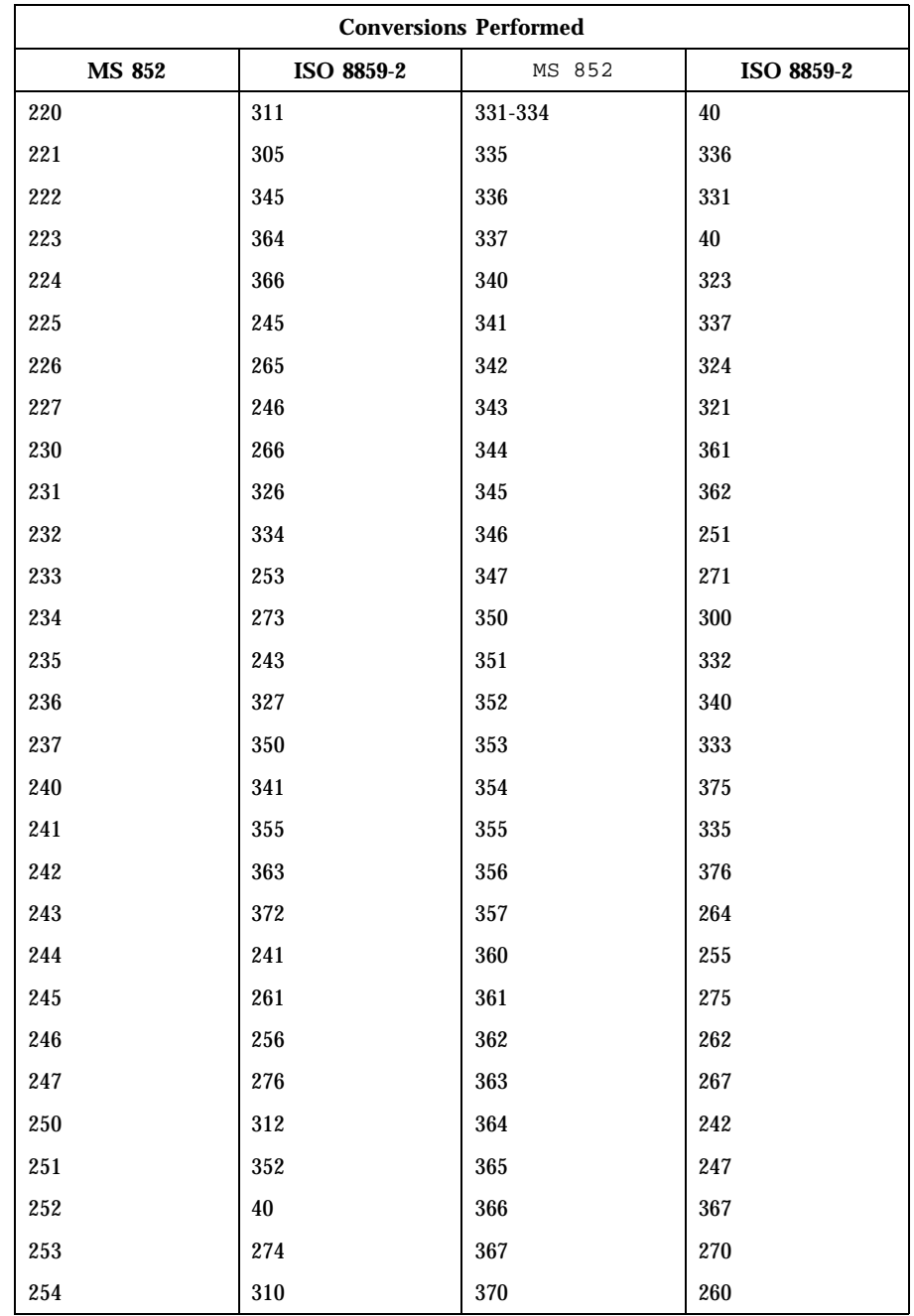

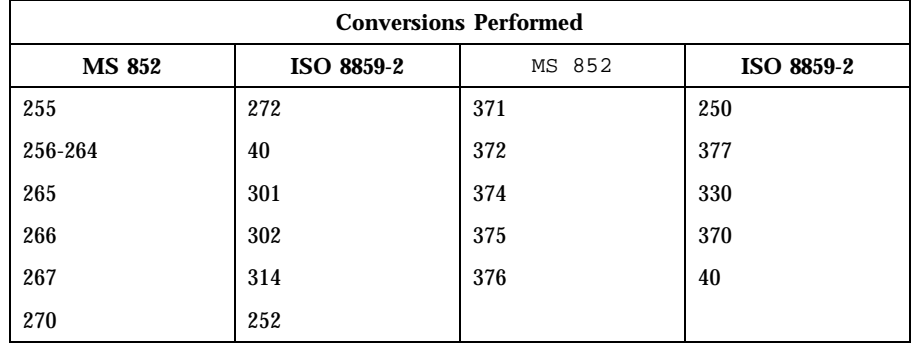

MS 852 to MS 1250 For the conversion of MS 852 to MS 1250, all characters not in the following table are mapped unchanged.

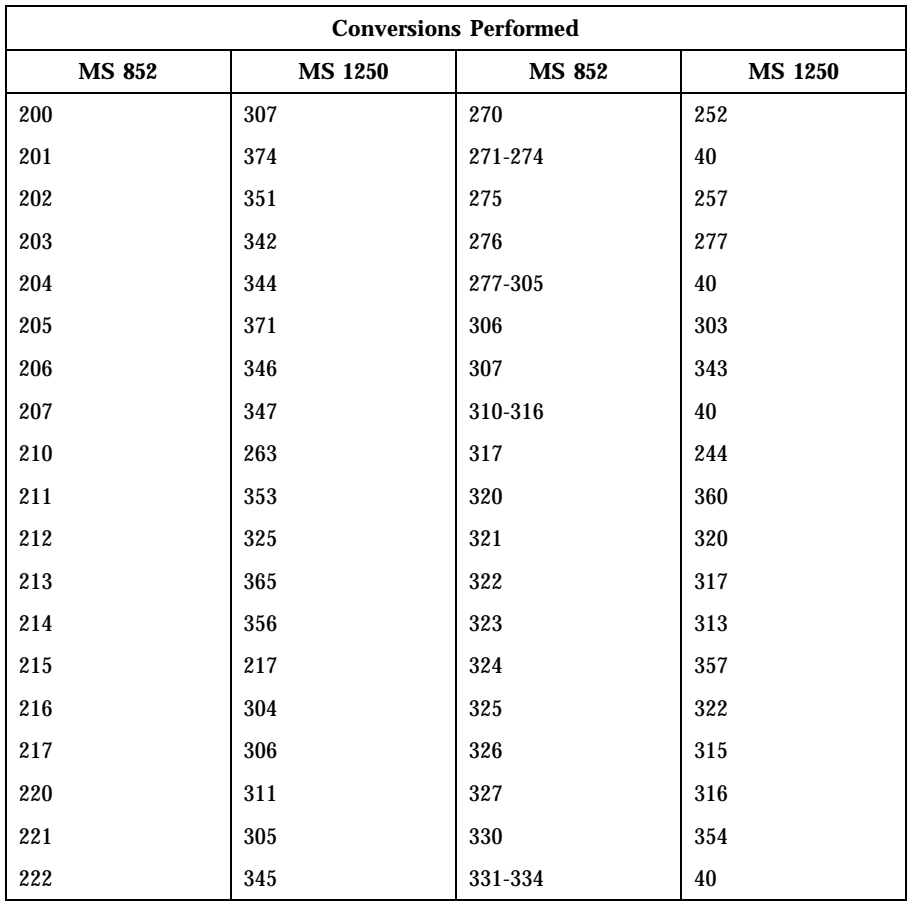

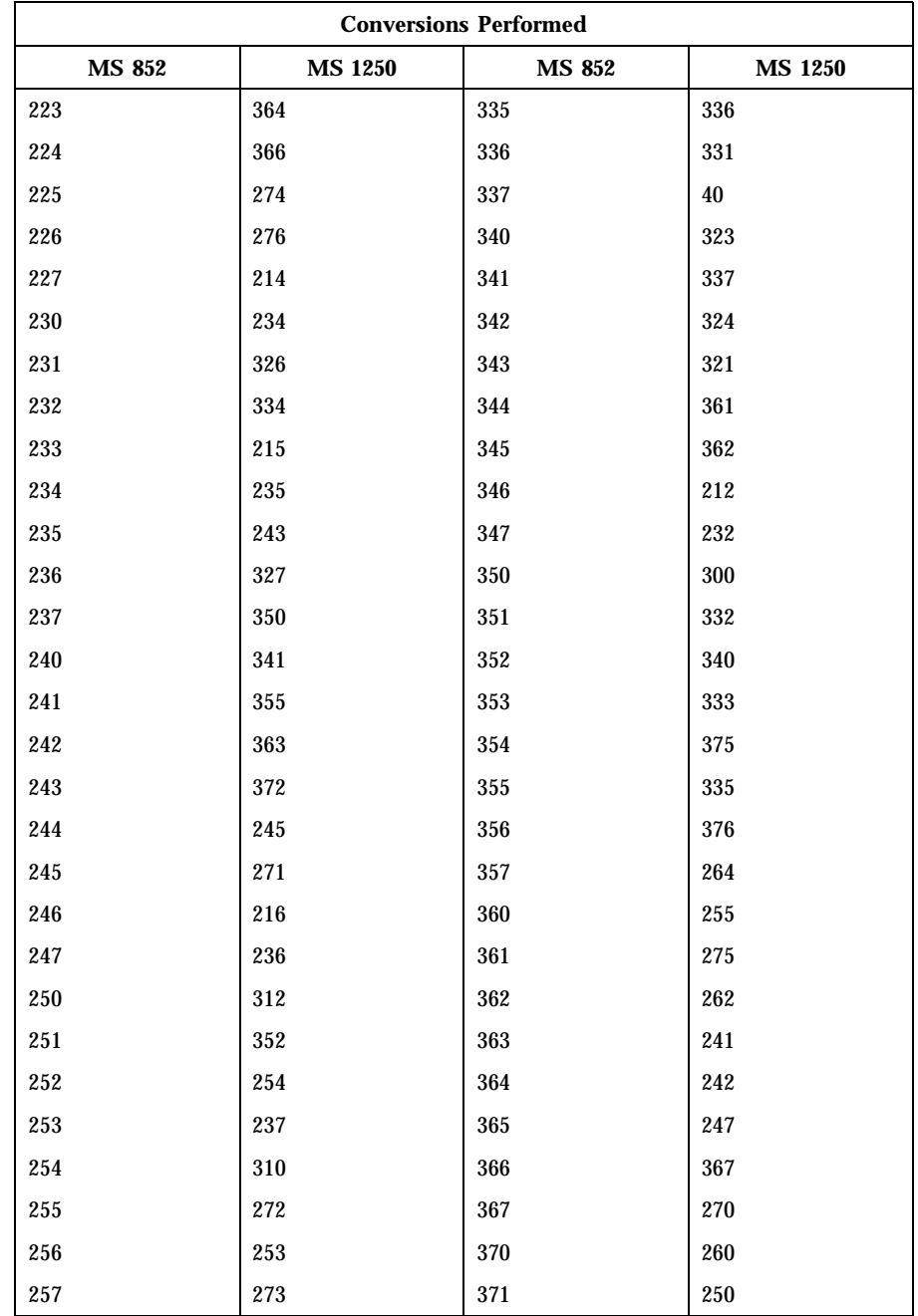

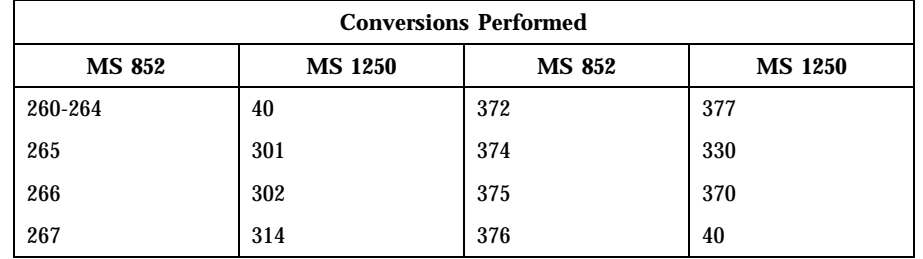

MS 852 to Mazovia For the conversion of MS 852 to Mazovia, all characters not in the following table are mapped unchanged.

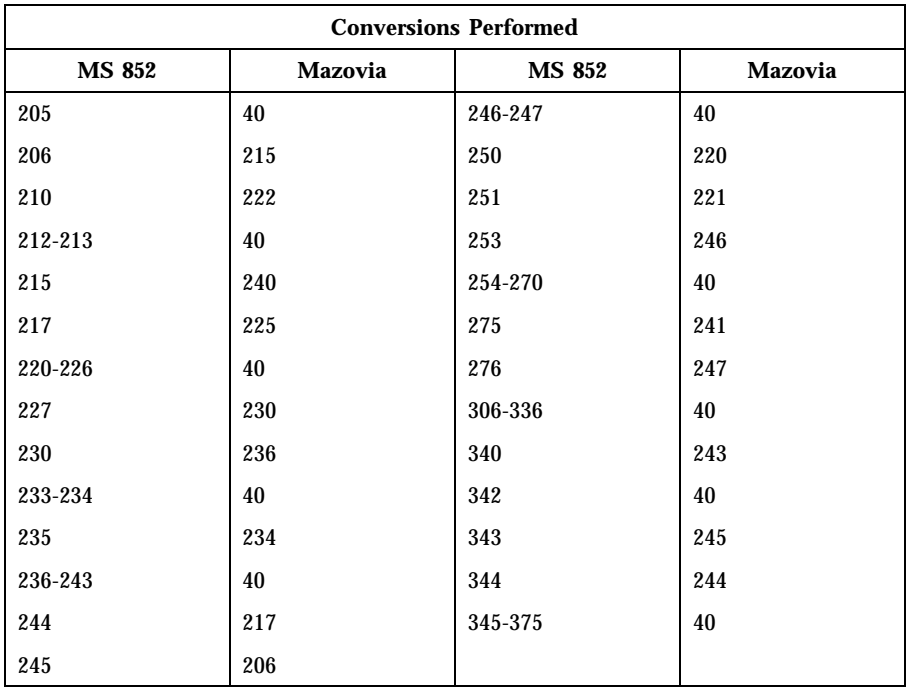

MS 852 to DHN For the conversion of MS 852 to DHN, all characters not in the following table are mapped unchanged.

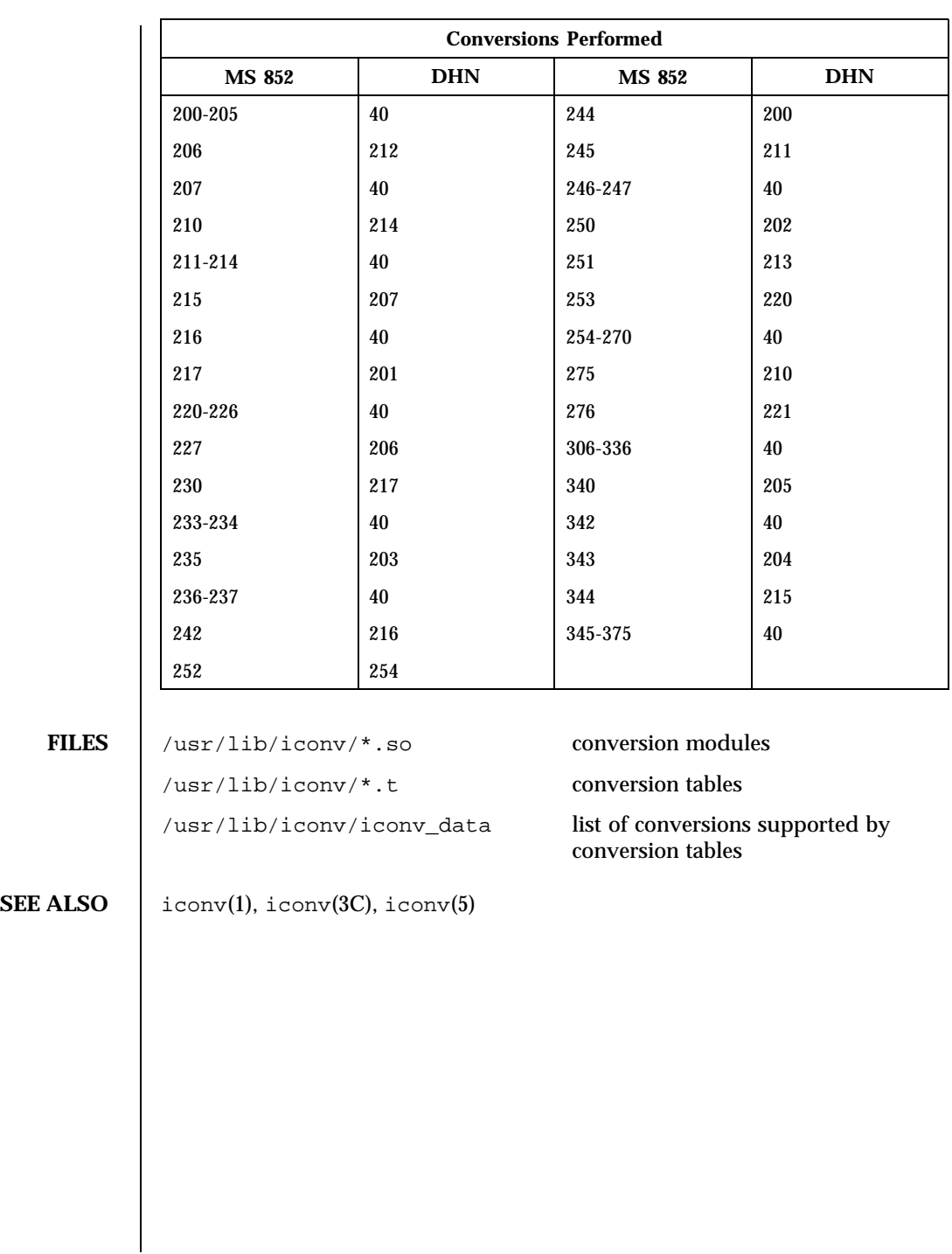

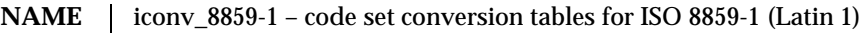

**DESCRIPTION** The following code set conversions are supported:

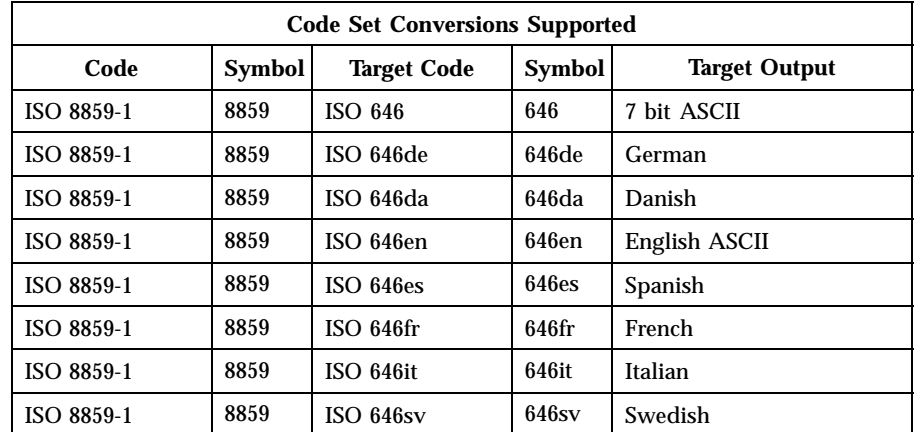

**ISO 8859-1 to ISO 646 (7-bit ASCII)**

**CONVERSIONS** The conversions are performed according to the following tables. All values in the tables are given in octal.

For the conversion of ISO 8859-1 to ISO 646, all characters not in the following table are mapped unchanged.

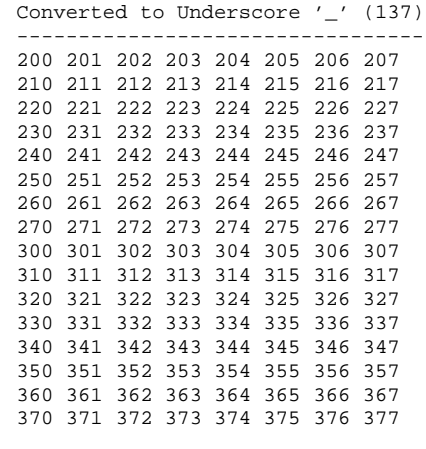

**ISO 8859-1 to ISO 646de (GERMAN)** For the conversion of ISO 8859-1 to ISO 646de, all characters not in the following tables are mapped unchanged.

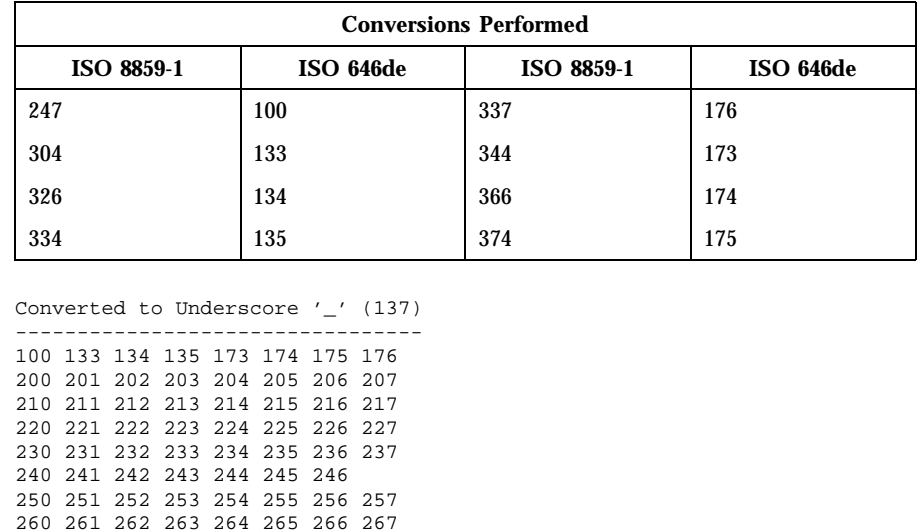

**ISO 8859-1 to ISO 646da (DANISH)**

For the conversion of ISO 8859-1 to ISO 646da, all characters not in the following tables are mapped unchanged.

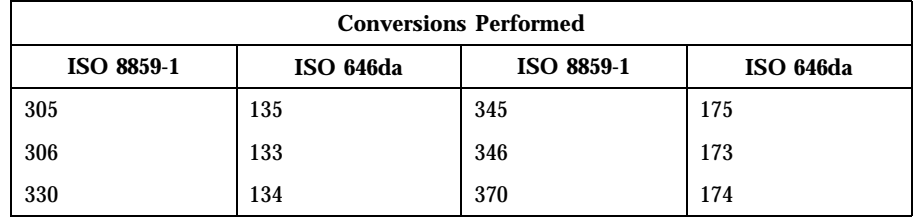

Converted to Underscore '\_' (137) --------------------------------- 133 134 135 173 174 175 200 201 202 203 204 205 206 207 210 211 212 213 214 215 216 217 220 221 222 223 224 225 226 227 230 231 232 233 234 235 236 237 240 241 242 243 244 245 246 247 250 251 252 253 254 255 256 257

270 271 272 273 274 275 276 277 300 301 302 303 305 306 307 310 311 312 313 314 315 316 317 320 321 322 323 324 325 327 330 331 332 333 335 336 337

350 351 352 353 354 355 356 357 360 361 362 363 364 365 367

340 341 342 343

370 371 372 373 375 376 377

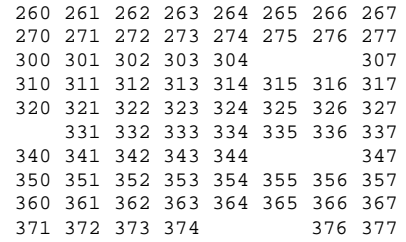

# **ISO 8859-1 to ISO 646en (ENGLISH ASCII)**

For the conversion of ISO 8859-1 to ISO 646en, all characters not in the following tables are mapped unchanged.

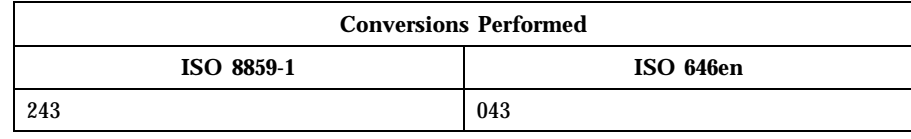

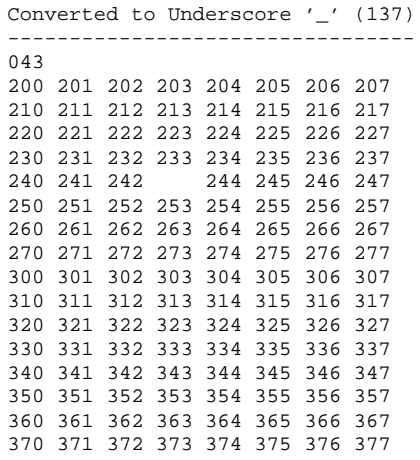

# **ISO 8859-1 to ISO 646fr (FRENCH)**

For the conversion of ISO 8859-1 to ISO 646fr, all characters not in the following tables are mapped unchanged.

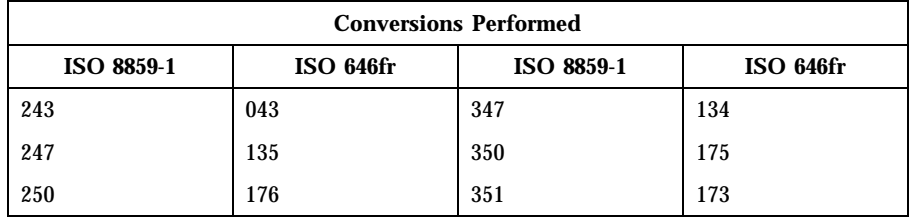

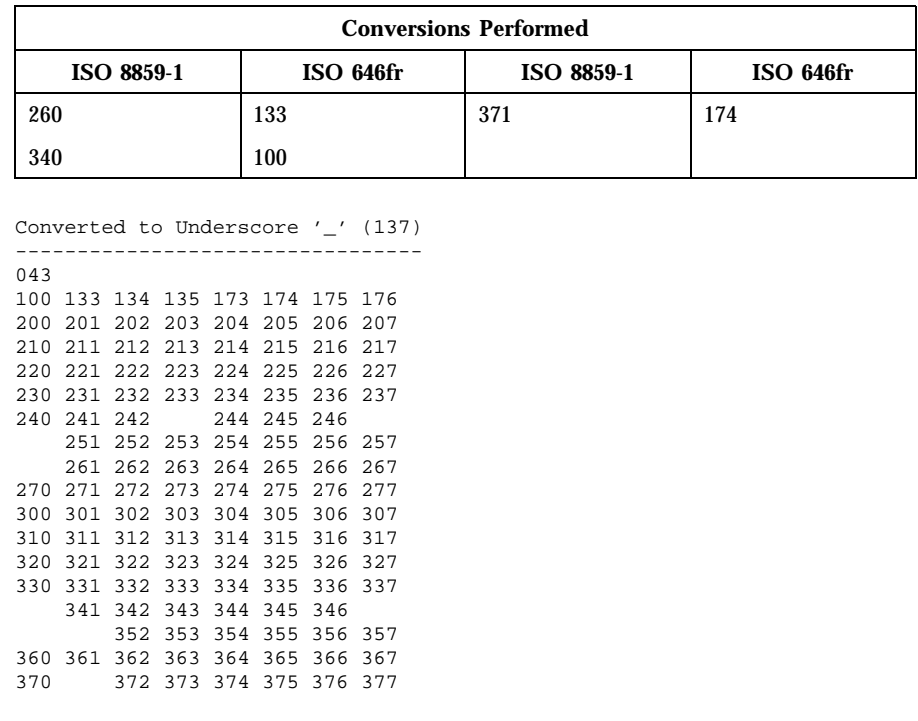

### **ISO 8859-1 to ISO 646it (ITALIAN)**

For the conversion of ISO 8859-1 to ISO 646it, all characters not in the following tables are mapped unchanged.

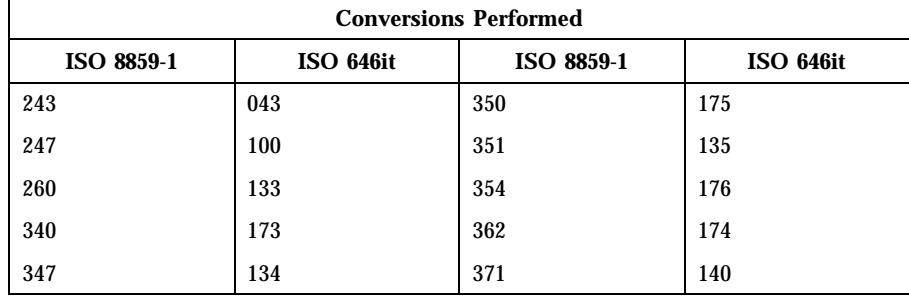

Converted to Underscore '\_' (137) --------------------------------- 043 100 133 134 135 173 174 175 176 200 201 202 203 204 205 206 207 210 211 212 213 214 215 216 217 220 221 222 223 224 225 226 227 230 231 232 233 234 235 236 237

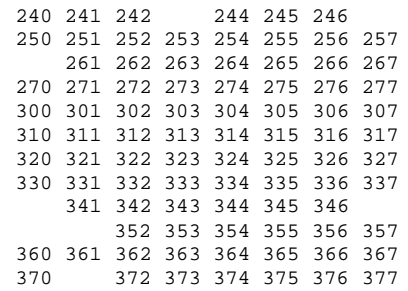

# **ISO 8859-1 to ISO 646es (SPANISH)**

For the conversion of ISO 8859-1 to ISO 646es, all characters not in the following tables are mapped unchanged.

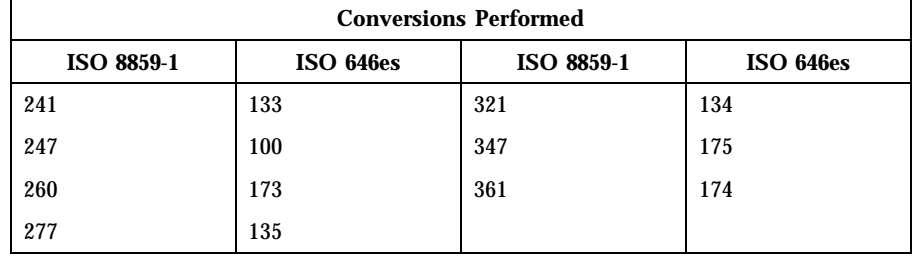

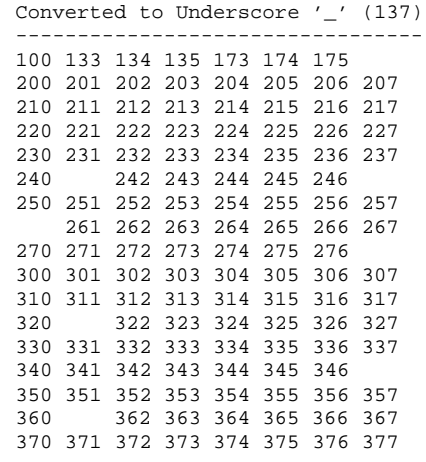

**ISO 8859-1 to ISO 646sv (SWEDISH)** For the conversion of ISO 8859-1 to ISO 646sv, all characters not in the following tables are mapped unchanged.

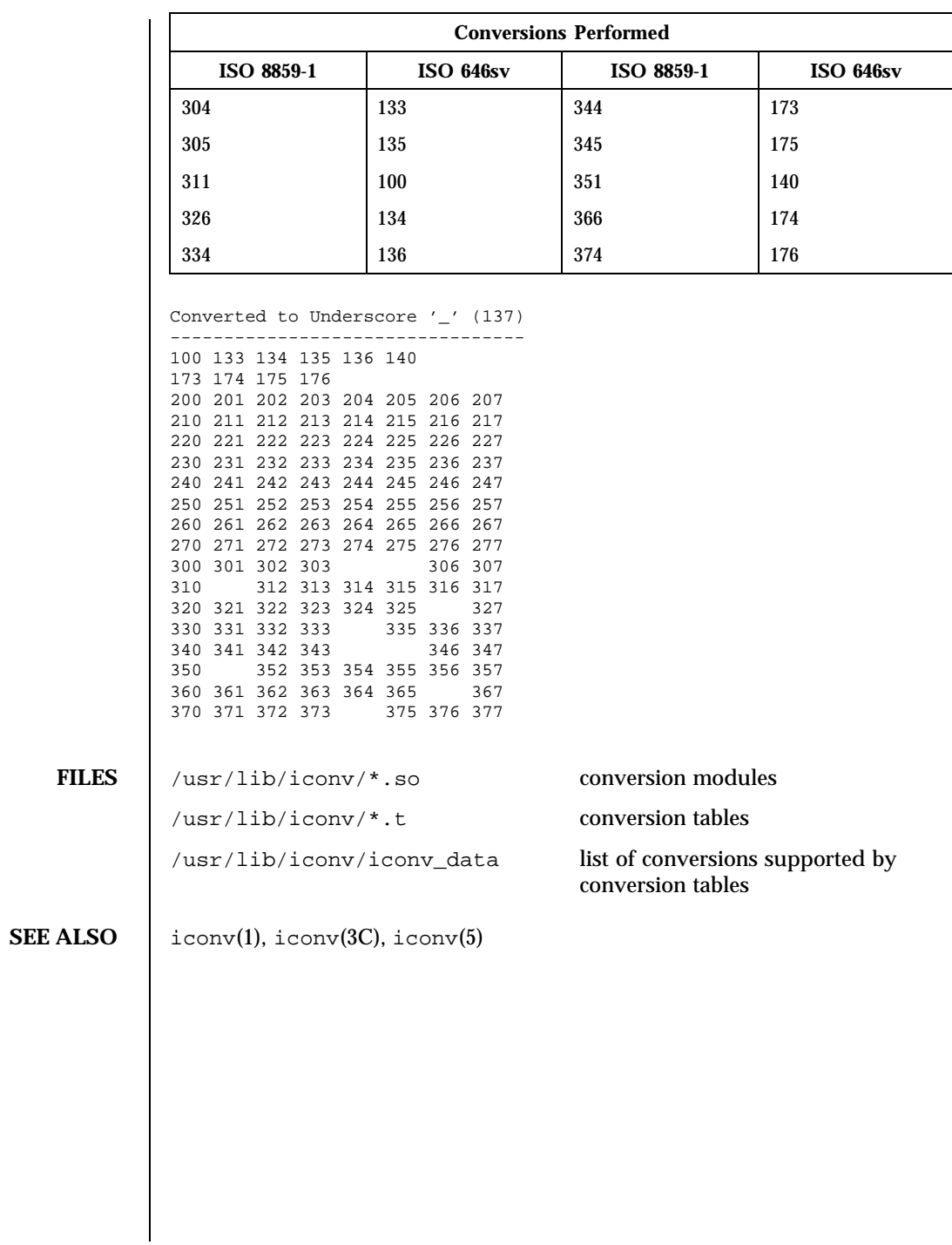

**NAME** | iconv\_8859-2 – code set conversion tables for ISO 8859-2 (Latin 2)

**DESCRIPTION** The following code set conversions are supported: L.

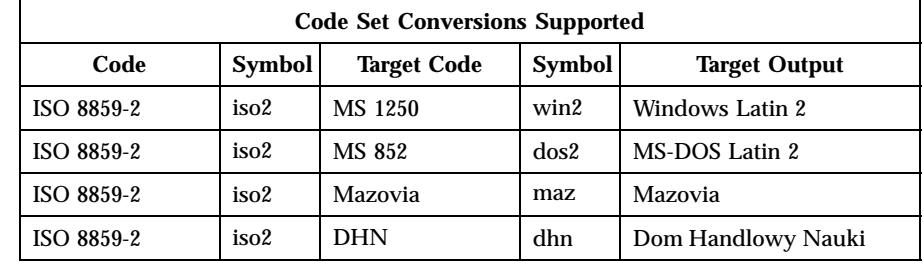

**CONVERSIONS** The conversions are performed according to the following tables. All values in the tables are given in octal.

**ISO 8859-2 to MS 1250** For the conversion of ISO 8859-2 to MS 1250, all characters not in the following table are mapped unchanged.

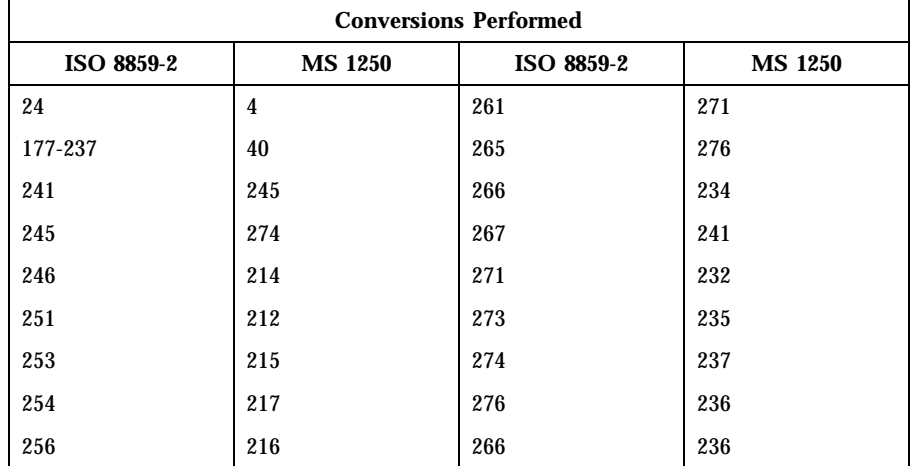

**ISO 8859-2 to MS 852** For the conversion of ISO 8859-2 to MS 852, all characters not in the following table are mapped unchanged.

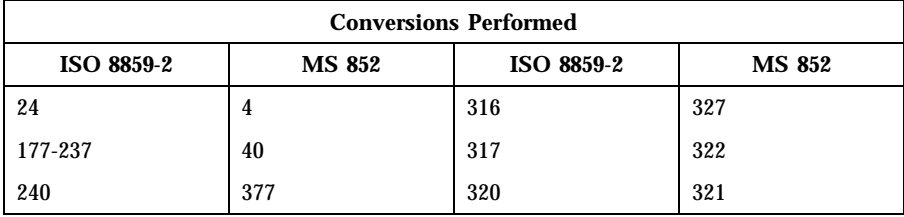

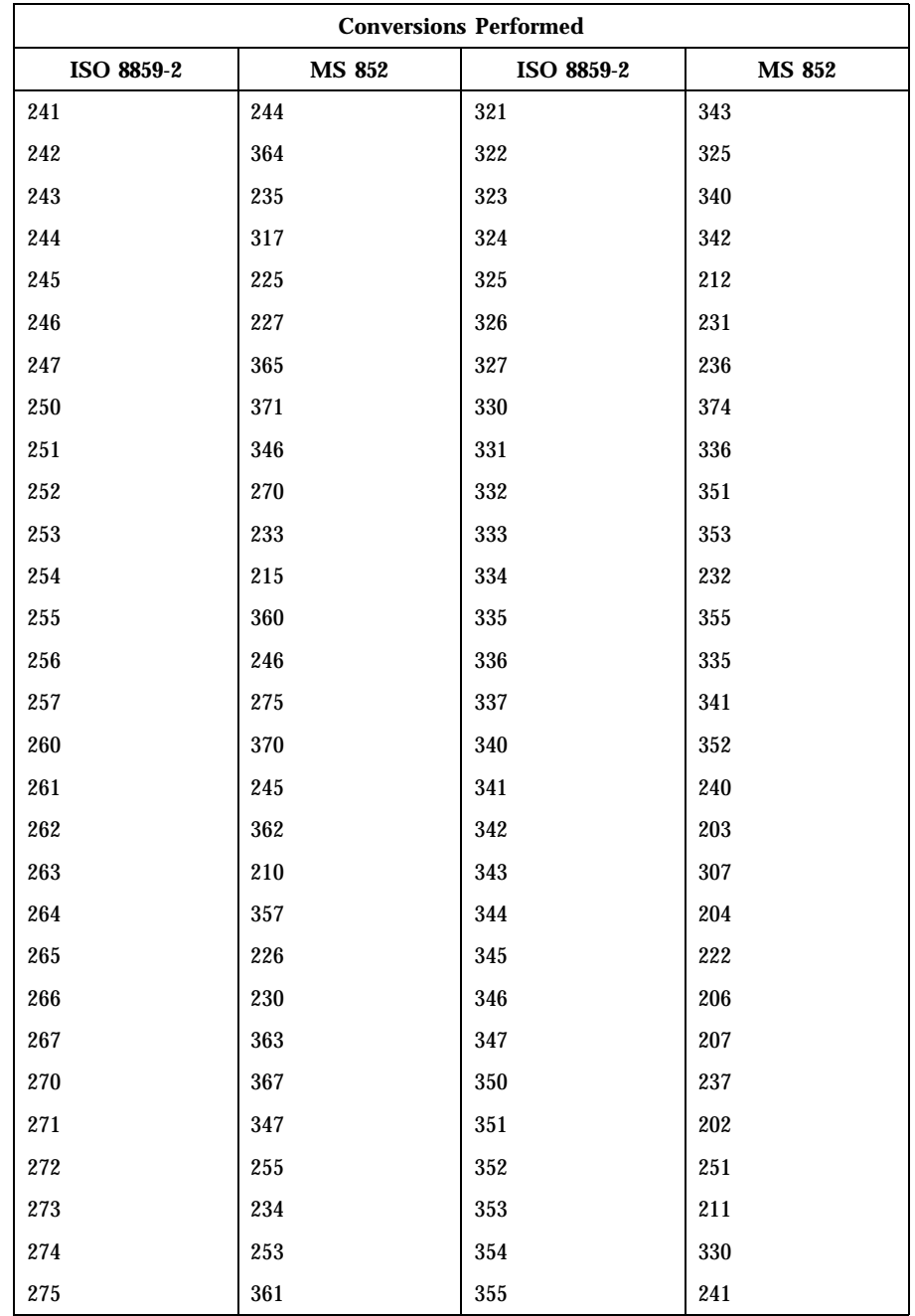

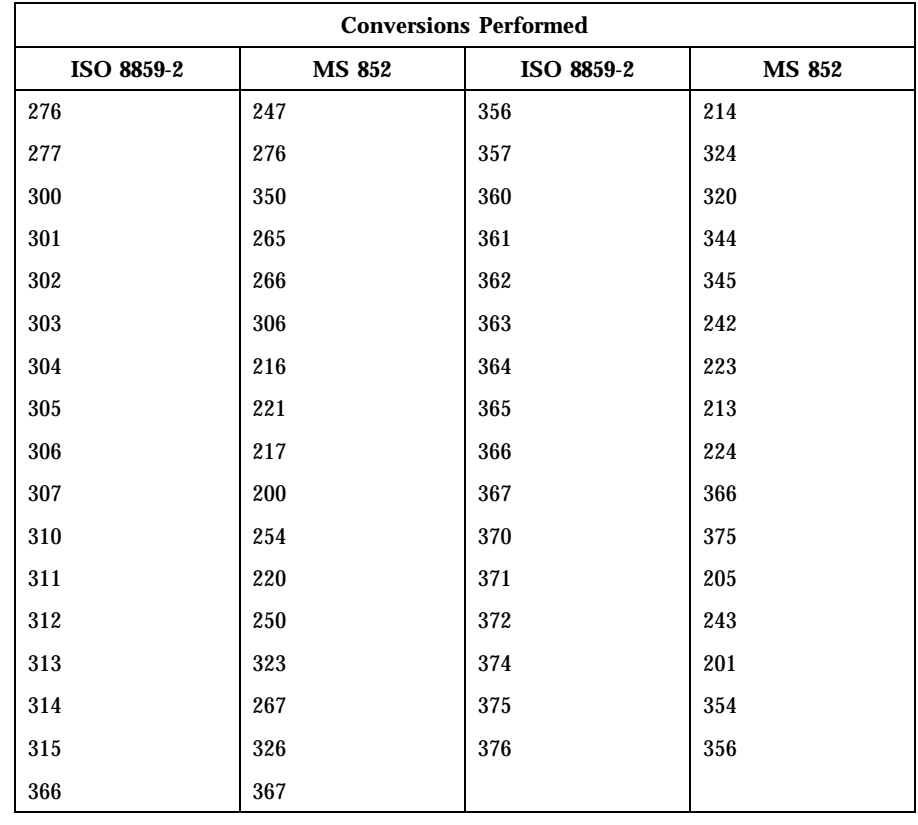

# **ISO 8859-2 to Mazovia**

For the conversion of ISO 8859-2 to Mazovia, all characters not in the following table are mapped unchanged.

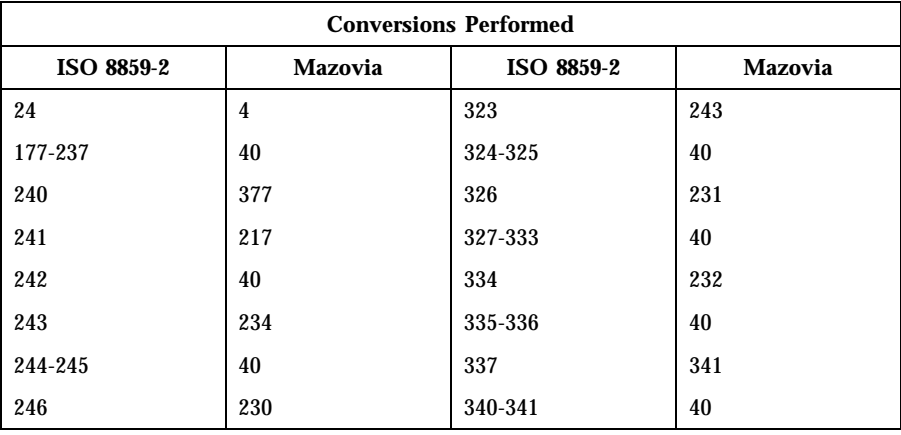

| <b>Conversions Performed</b> |         |                   |         |
|------------------------------|---------|-------------------|---------|
| <b>ISO 8859-2</b>            | Mazovia | <b>ISO 8859-2</b> | Mazovia |
| 247-253                      | 40      | 342               | 203     |
| 254                          | 240     | 343               | 40      |
| 255-256                      | 40      | 344               | 204     |
| 257                          | 241     | 345               | 40      |
| 260                          | 370     | 346               | 215     |
| 261                          | 206     | 347               | 207     |
| 262                          | 40      | 350               | 40      |
| 263                          | 222     | 351               | 202     |
| 264-265                      | 40      | 352               | 221     |
| 266                          | 236     | 353               | 211     |
| 267-273                      | 40      | 354-355           | 40      |
| 274                          | 246     | 356               | 214     |
| 275-276                      | 40      | 357-360           | 40      |
| 277                          | 247     | 361               | 244     |
| 300-303                      | 40      | 362               | 40      |
| 304                          | 216     | 363               | 242     |
| 305                          | 40      | 364               | 223     |
| 306                          | 225     | 365               | 40      |
| 307                          | 200     | 366               | 224     |
| 310-311                      | 40      | 367               | 366     |
| 312                          | 220     | 370-373           | 40      |
| 313-320                      | 40      | 374               | 201     |
| 321                          | 245     | 375-376           | 40      |
| 322                          | 40      |                   |         |

**ISO 8859-2 to DHN** For the conversion of ISO 8859-2 to DHN, all characters not in the following table are mapped unchanged.

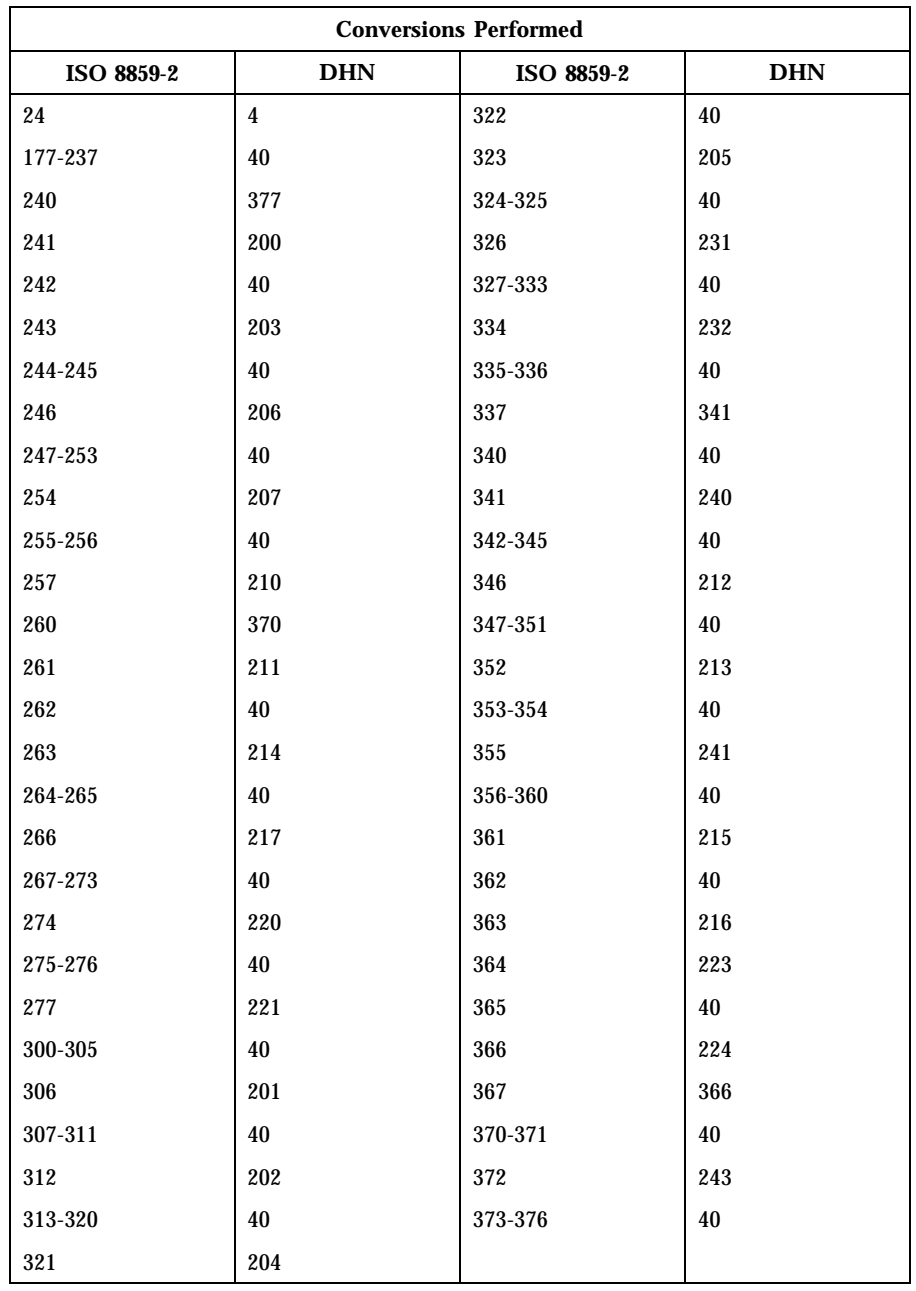

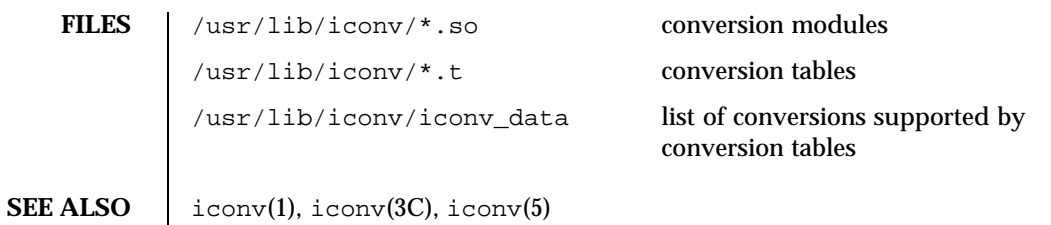

# **NAME** iconv\_8859-5 – code set conversion tables for ISO 8859-5 (Cyrillic)

**DESCRIPTION** The following code set conversions are supported:

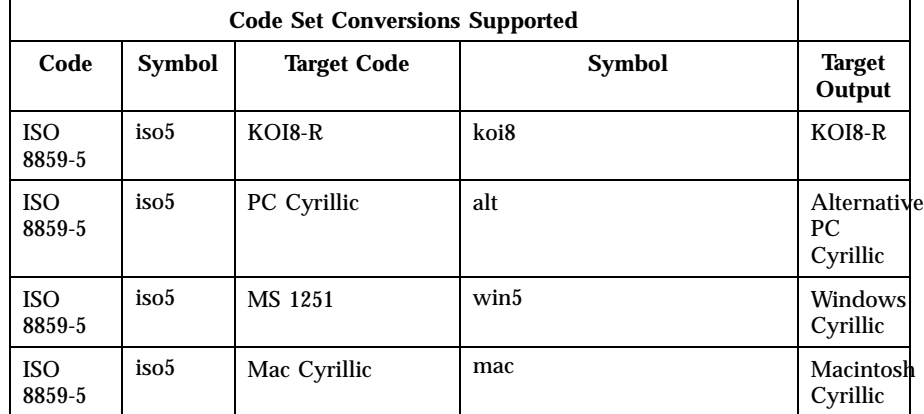

**CONVERSIONS** The conversions are performed according to the following tables. All values in the tables are given in octal.

**ISO 8859-5 to KOI8-R** For the conversion of ISO 8859-5 to KOI8-R, all characters not in the following table are mapped unchanged.

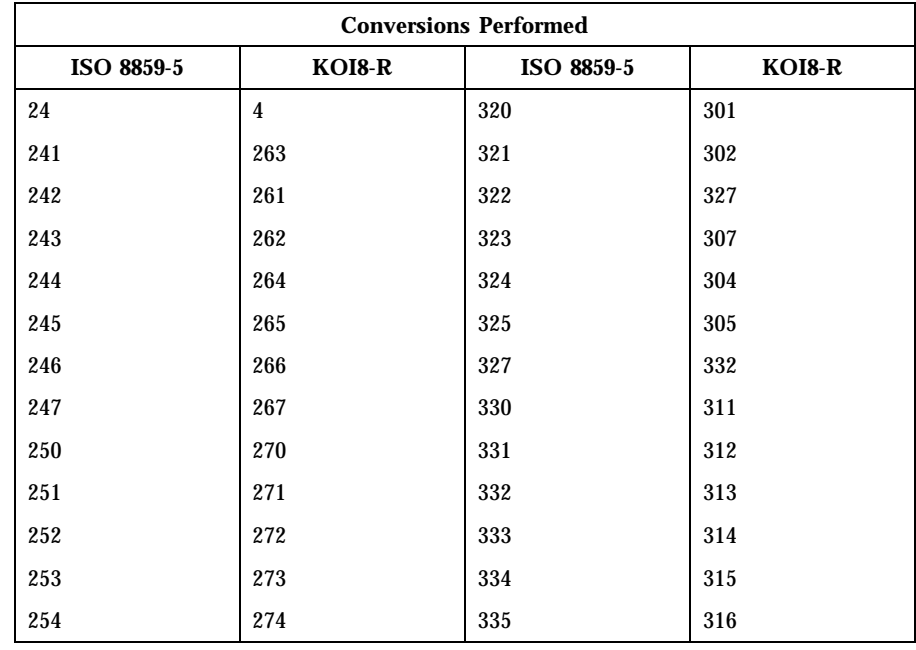

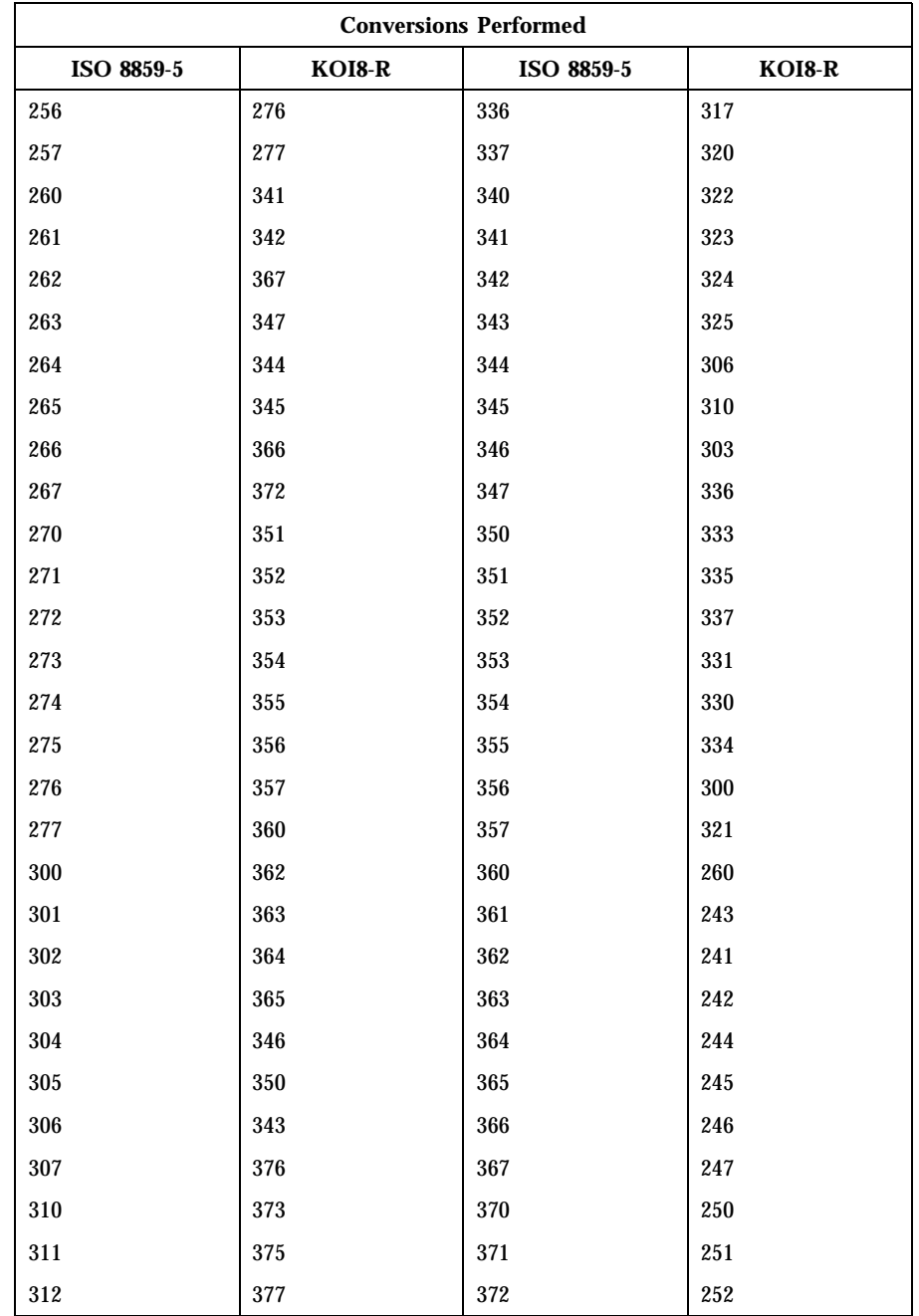

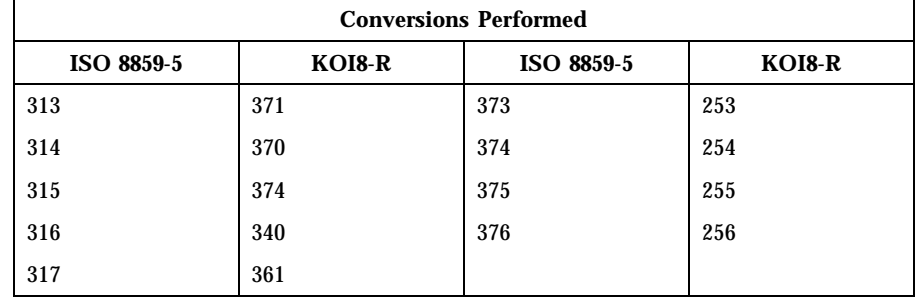

# **ISO 8859-5 to PC**

**Cyrillic** For the conversion of ISO 8859-5 to PC Cyrillic, all characters not in the following table are mapped unchanged.

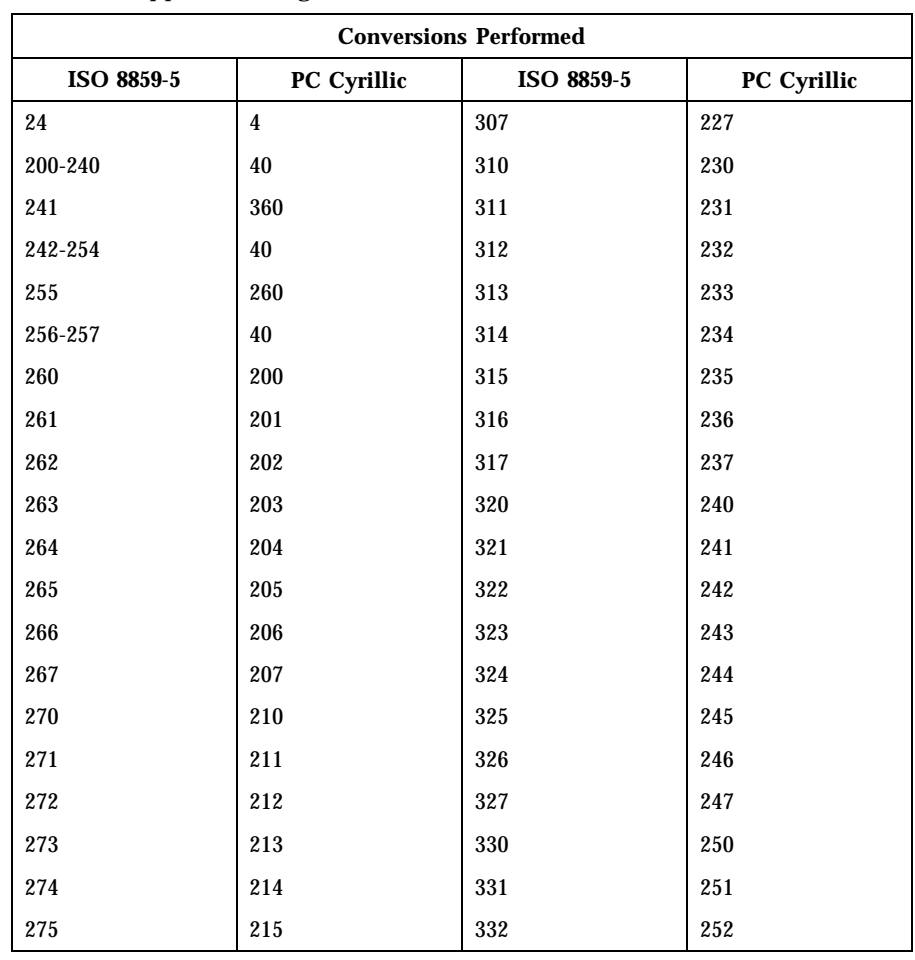

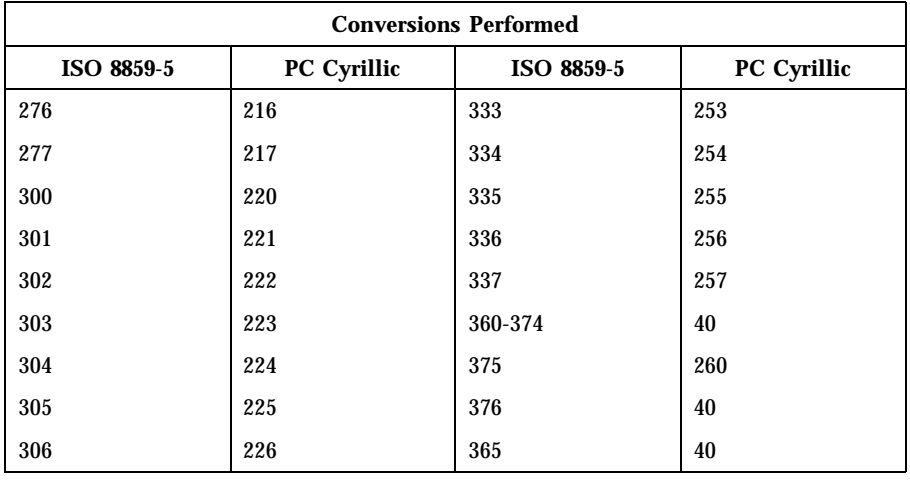

**ISO 8859-5 to MS 1251** For the conversion of ISO 8859-5 to MS 1251, all characters not in the following table are mapped unchanged.

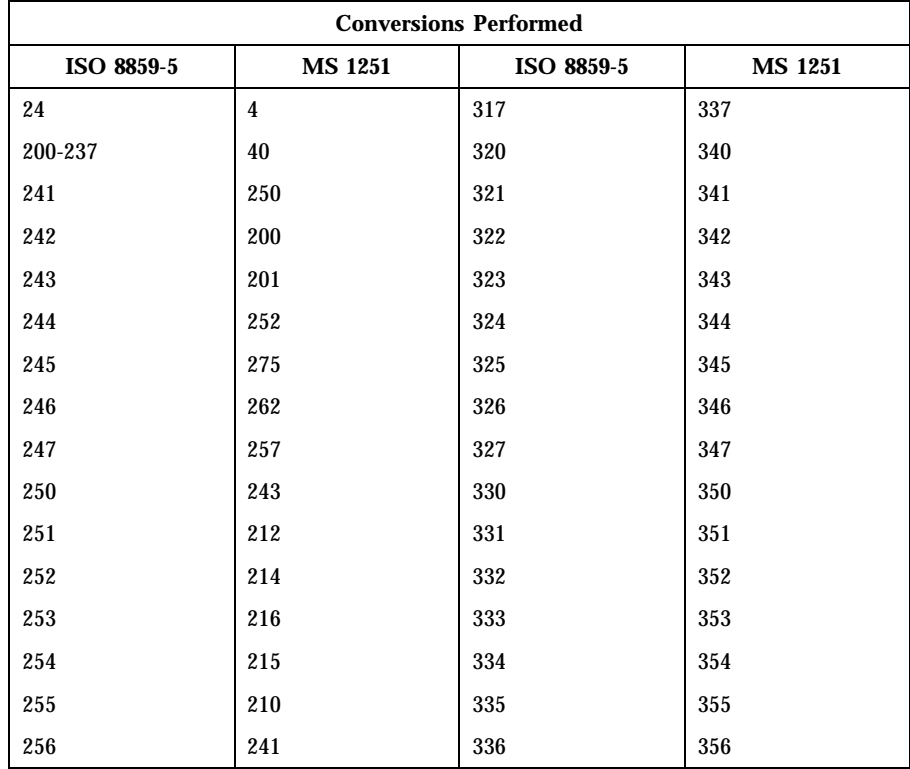

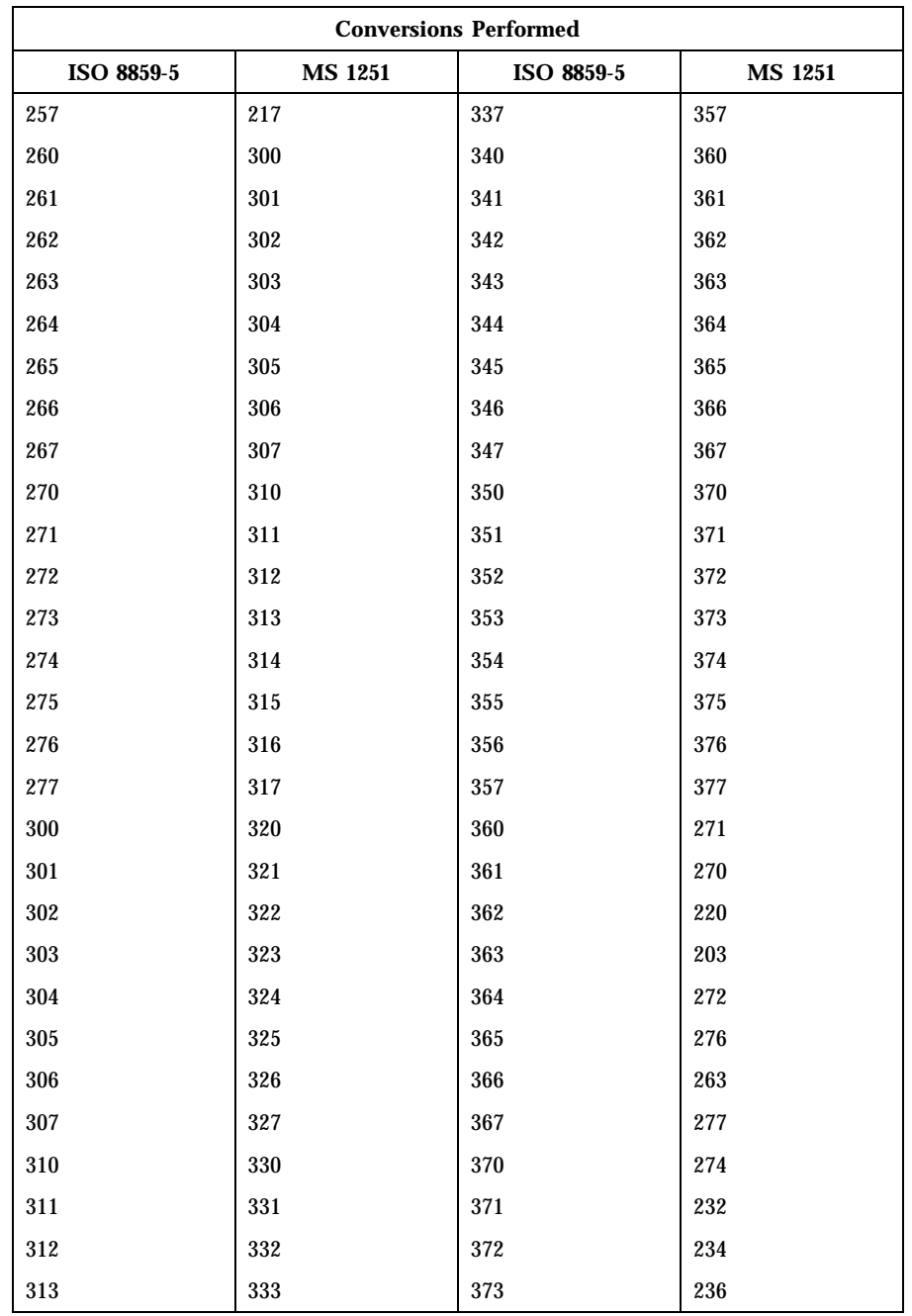

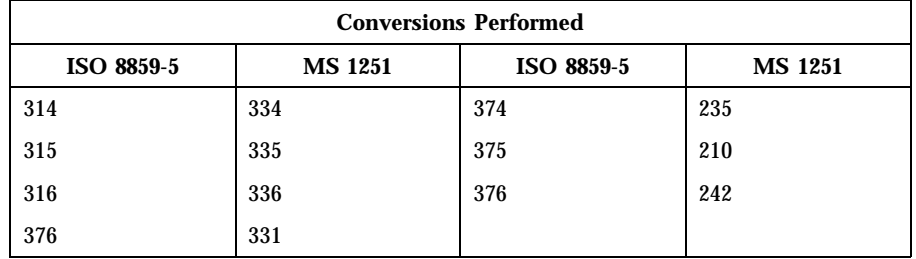

For the conversion of ISO 8859-5 to Mac Cyrillic, all characters not in the

following table are mapped unchanged.

# **ISO 8859-5 to Mac Cyrillic**

 $\mathbf{r}$ 

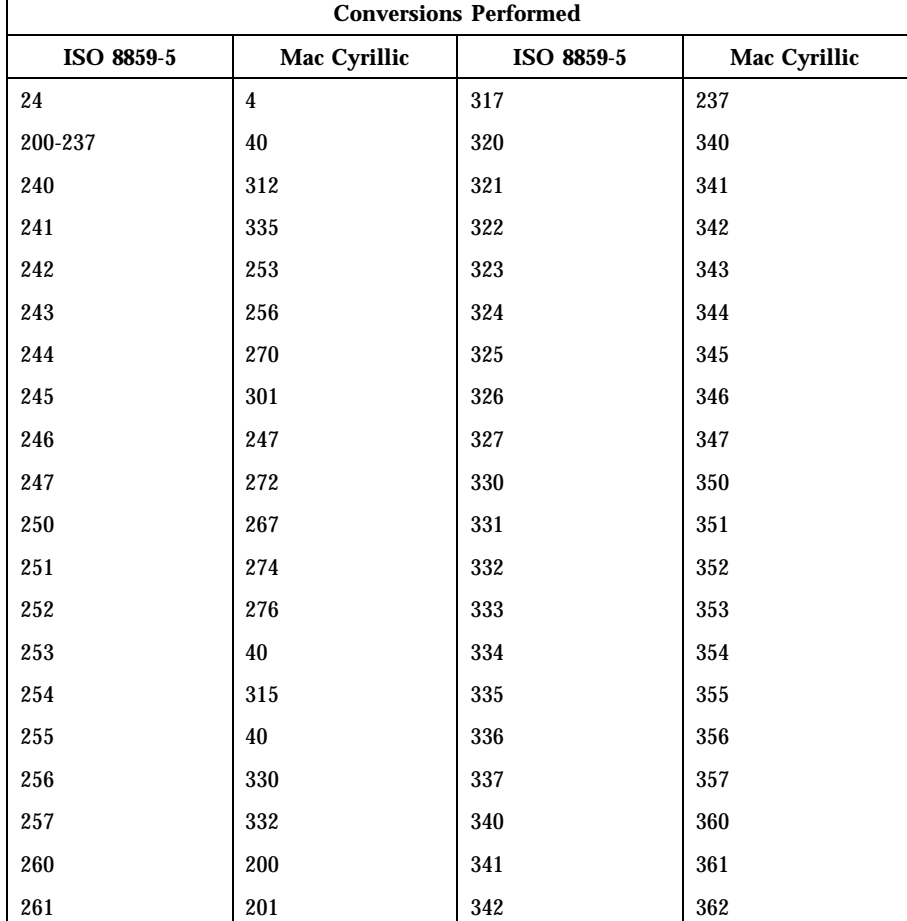

202 343 363

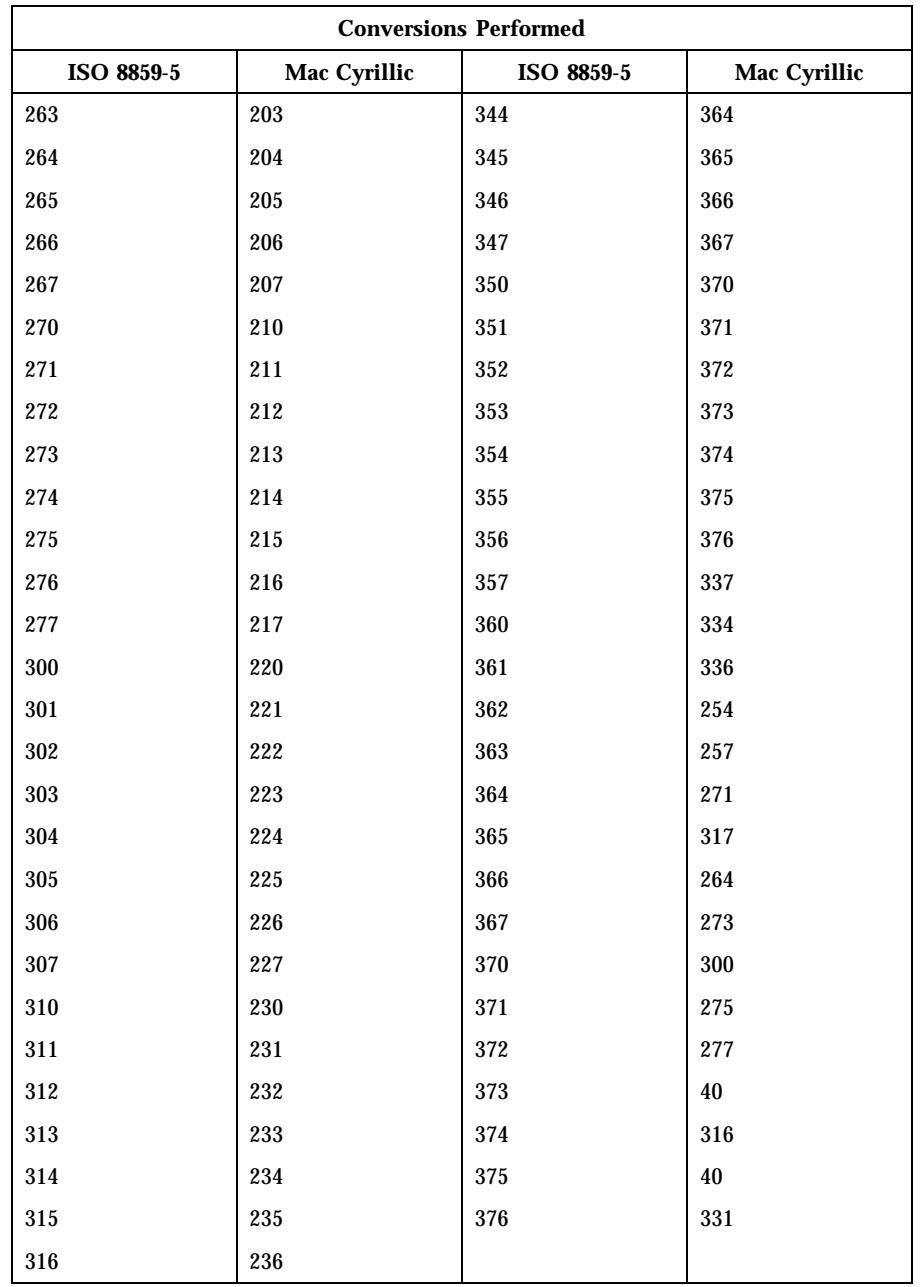

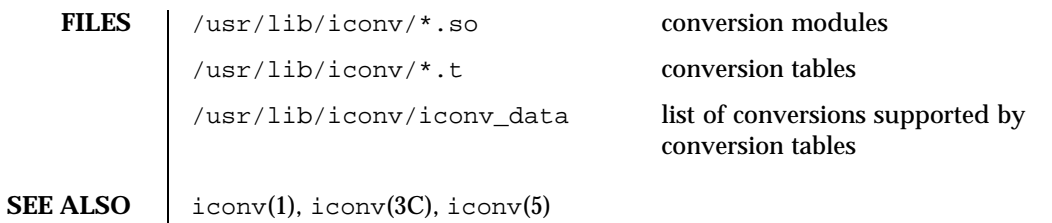

**NAME** | iconv\_dhn – code set conversion tables for DHN (Dom Handlowy Nauki)

**DESCRIPTION** The following code set conversions are supported:

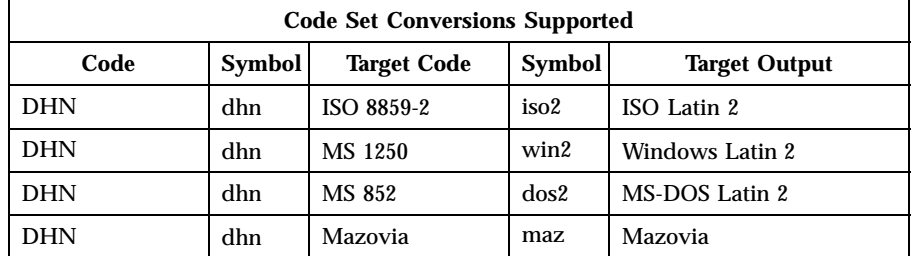

**CONVERSIONS** The conversions are performed according to the following tables. All values in the tables are given in octal.

**DHN to ISO 8859-2** For the conversion of DHN to ISO 8859-2, all characters not in the following table are mapped unchanged.

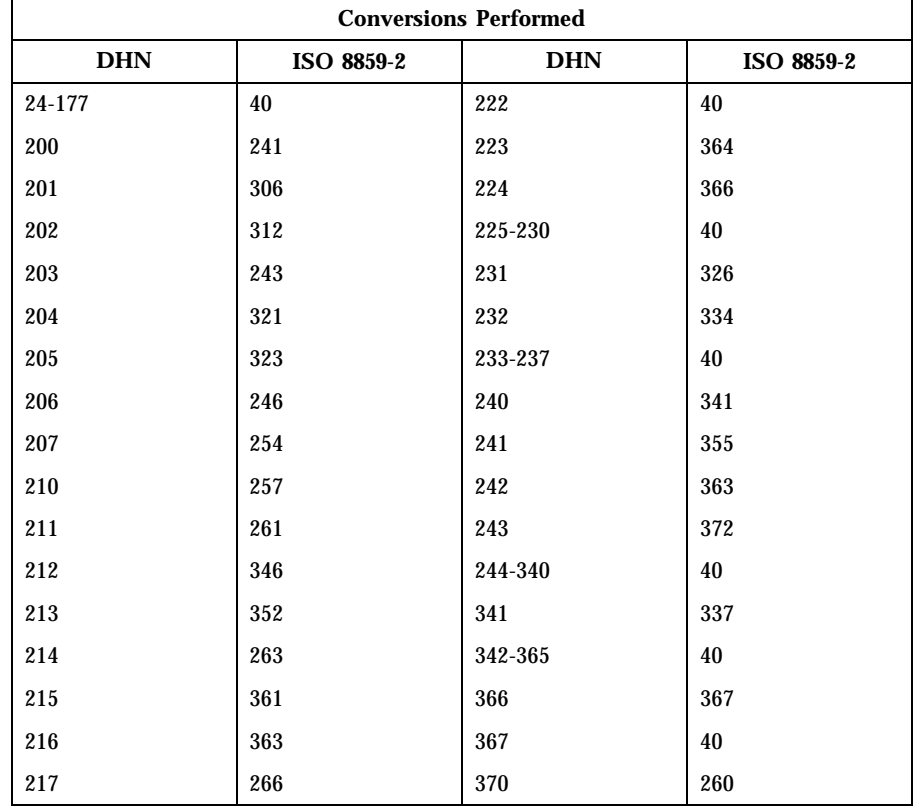

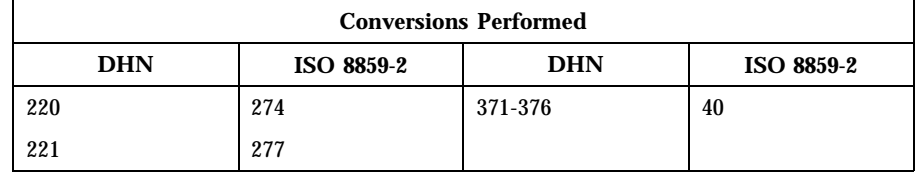

**DHN to MS 1250** For the conversion of DHN to MS 1250, all characters not in the following table are mapped unchanged.

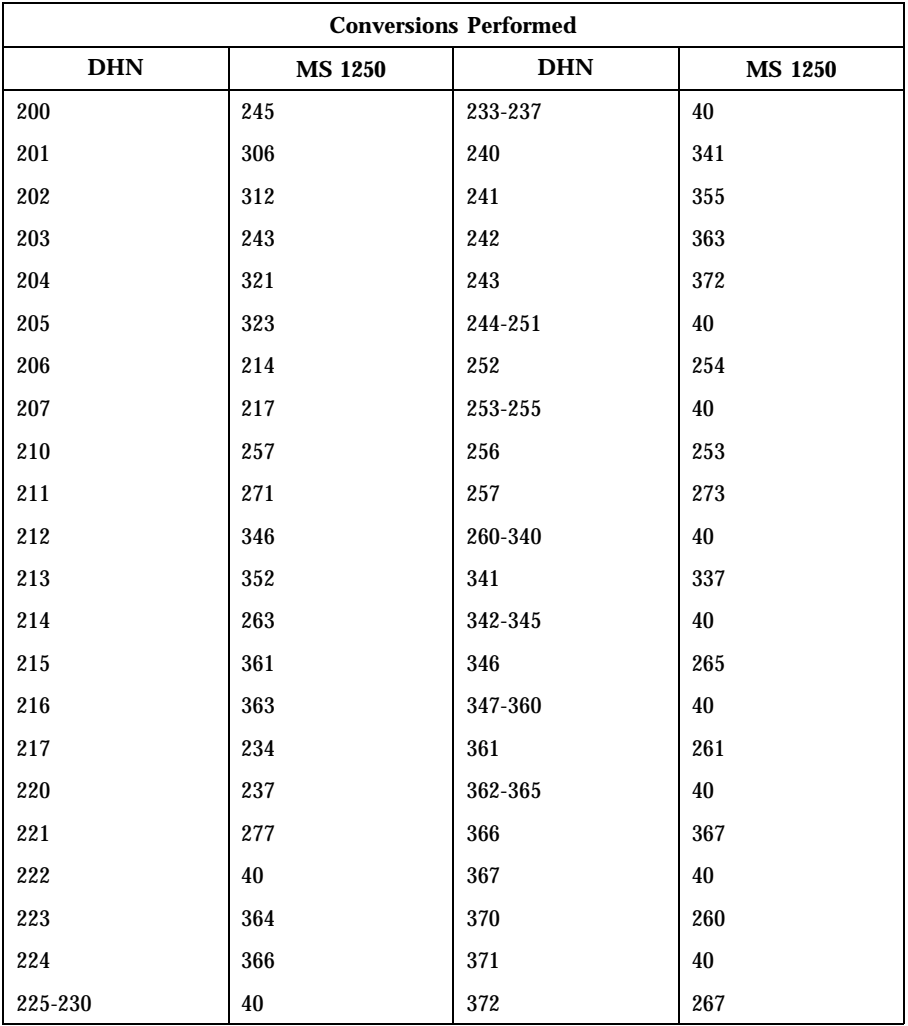

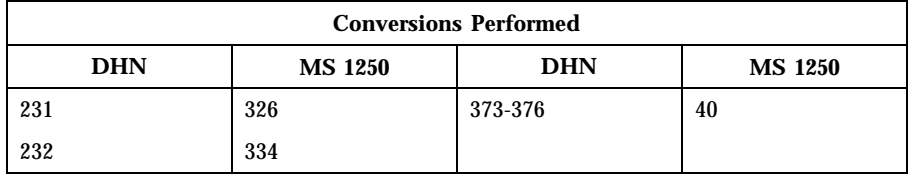

**DHN to MS 852** For the conversion of DHN to MS 852, all characters not in the following table are mapped unchanged.

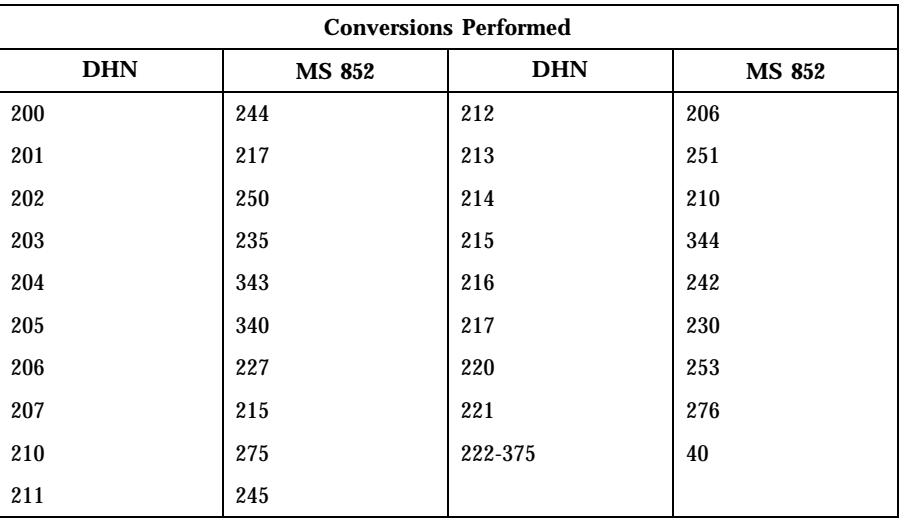

**DHN** to Mazovia For the conversion of DHN to Mazovia, all characters not in the following table are mapped unchanged.

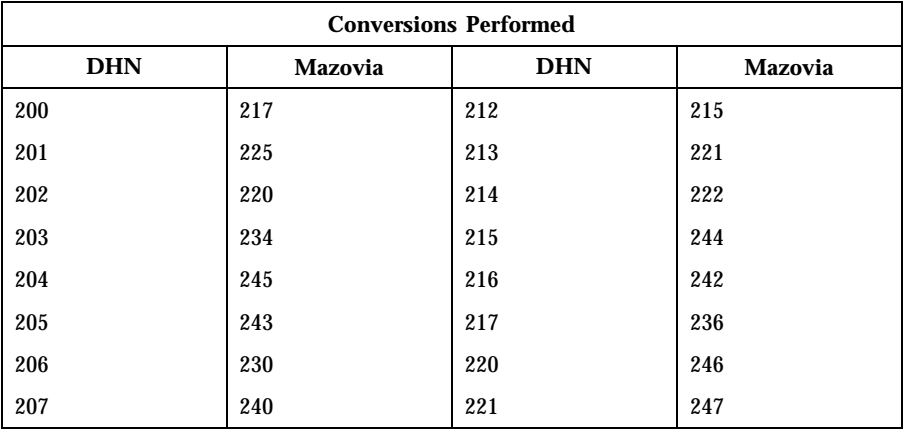

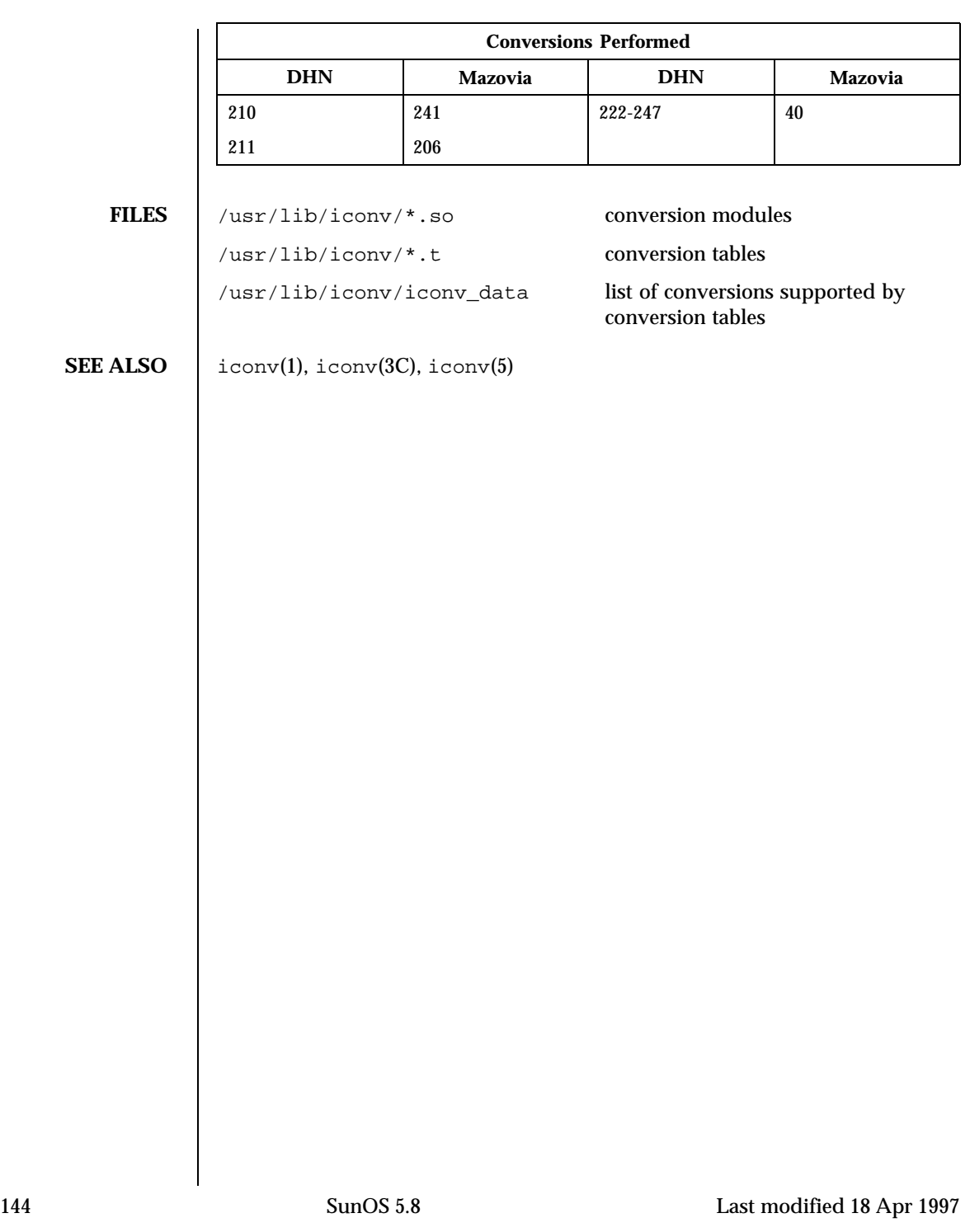
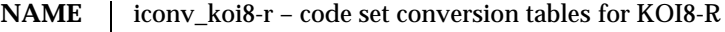

**DESCRIPTION** The following code set conversions are supported:

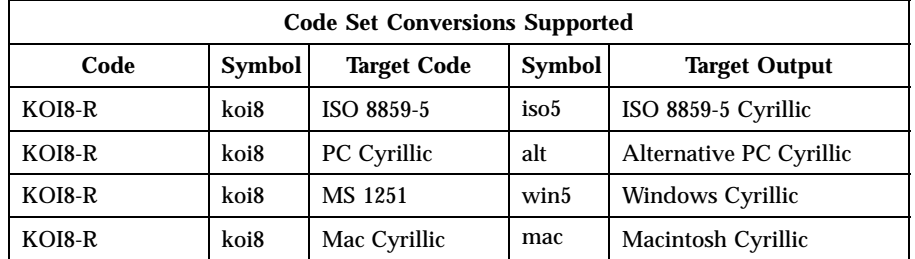

**CONVERSIONS** The conversions are performed according to the following tables. All values in the tables are given in octal.

**KOI8-R to ISO 8859-5** For the conversion of KOI8-R to ISO 8859-5, all characters not in the following table are mapped unchanged.

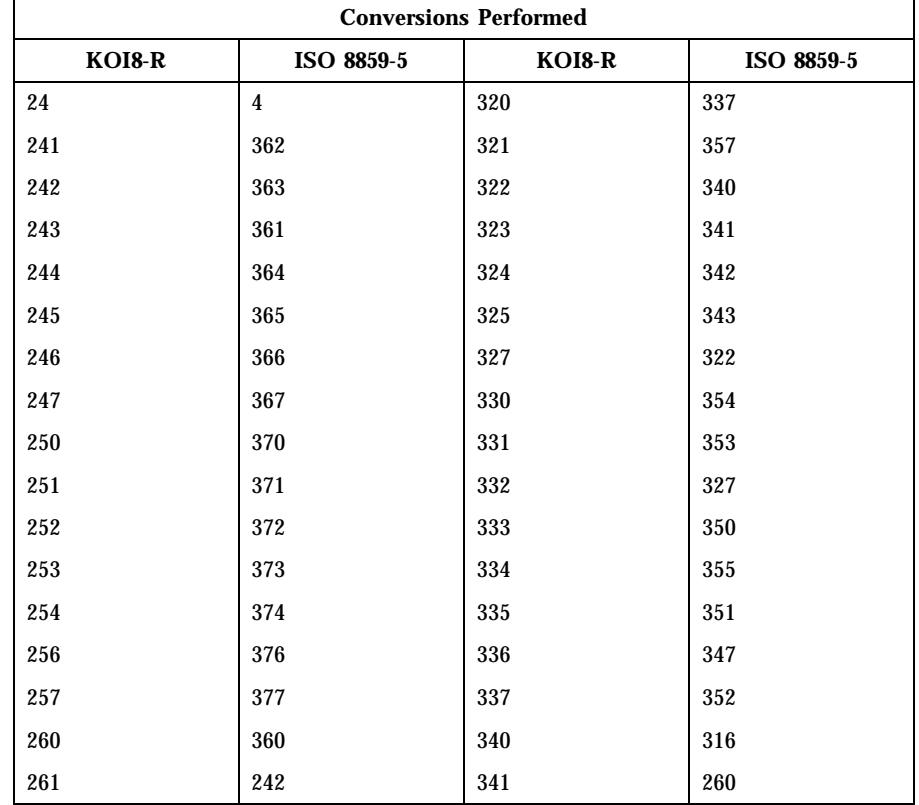

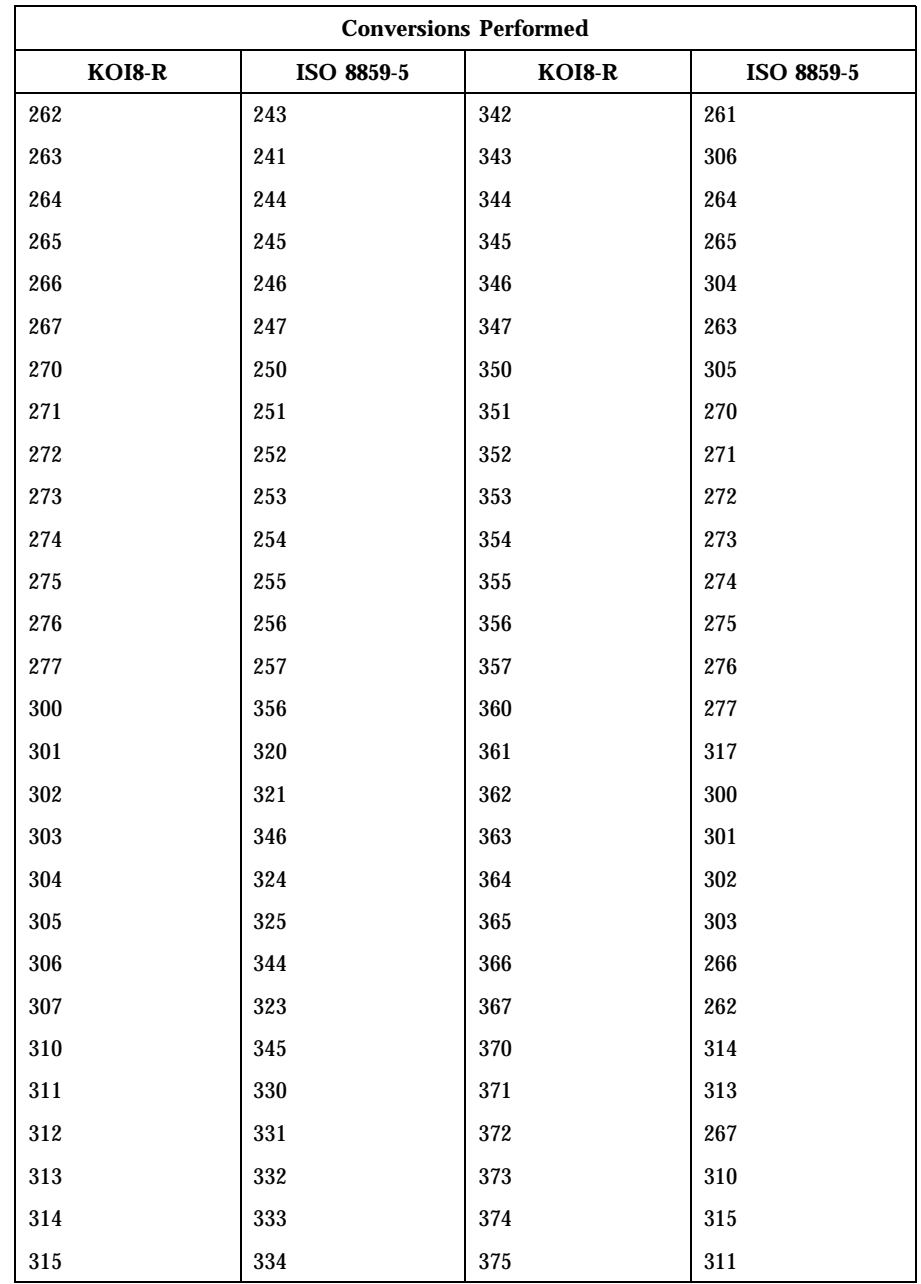

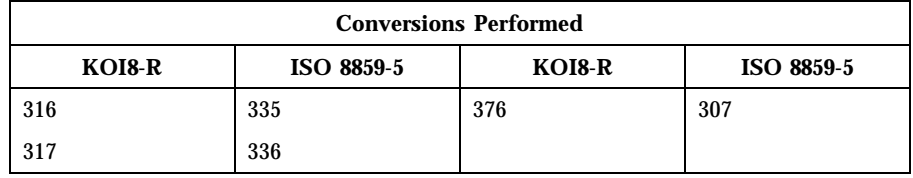

**KOI8-R to PC Cyrillic** For the conversion of KOI8-R to PC Cyrillic, all characters not in the following table are mapped unchanged.

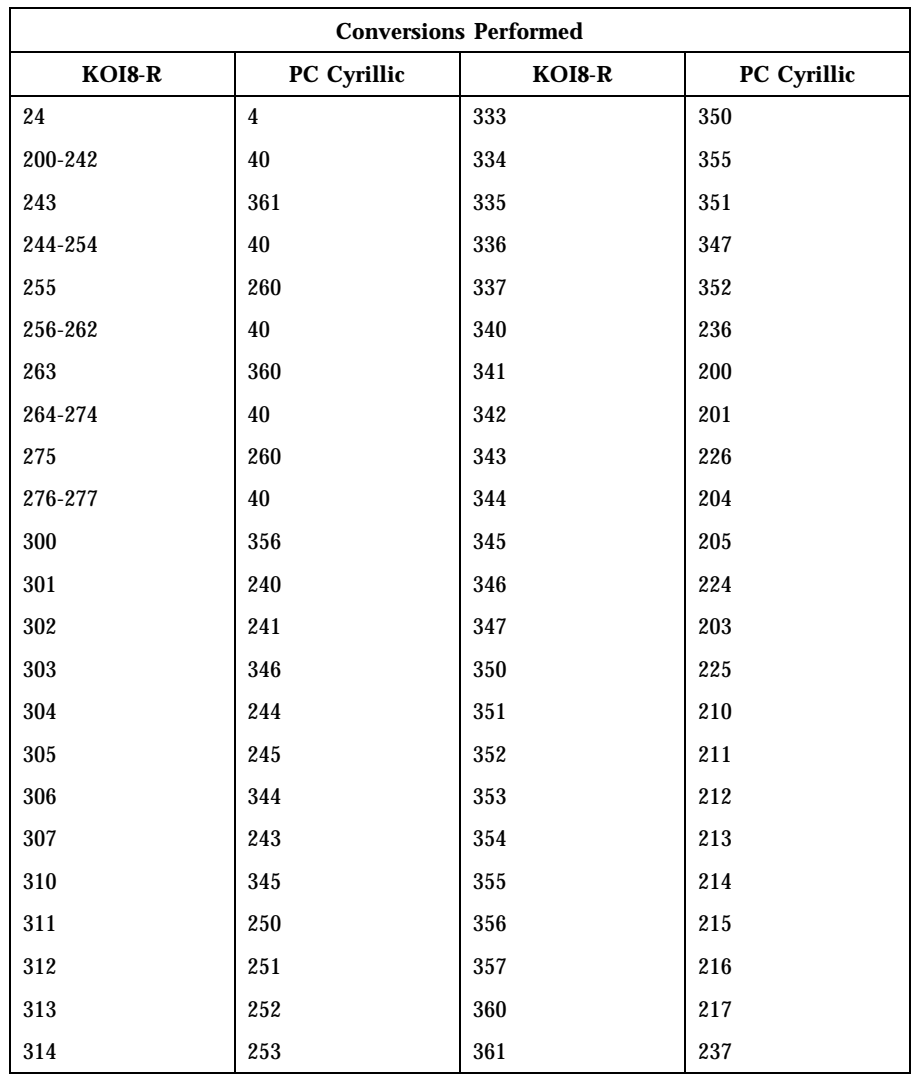

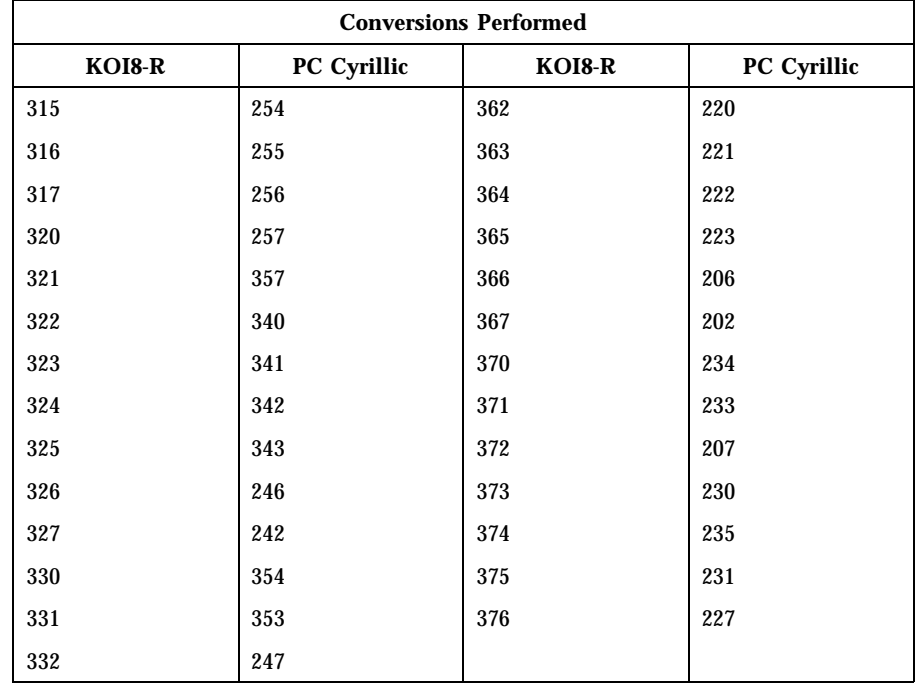

**KOI8-R to MS 1251** For the conversion of KOI8-R to MS 1251, all characters not in the following table are mapped unchanged.

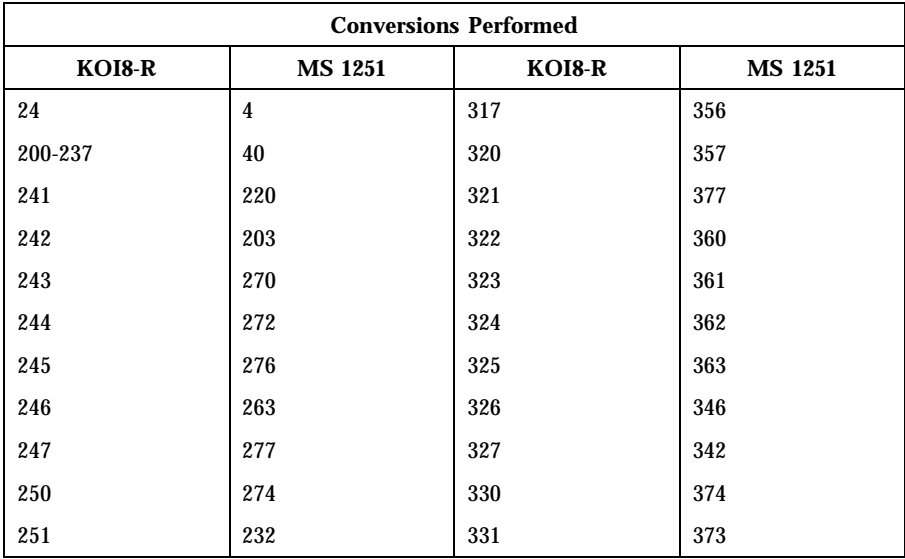

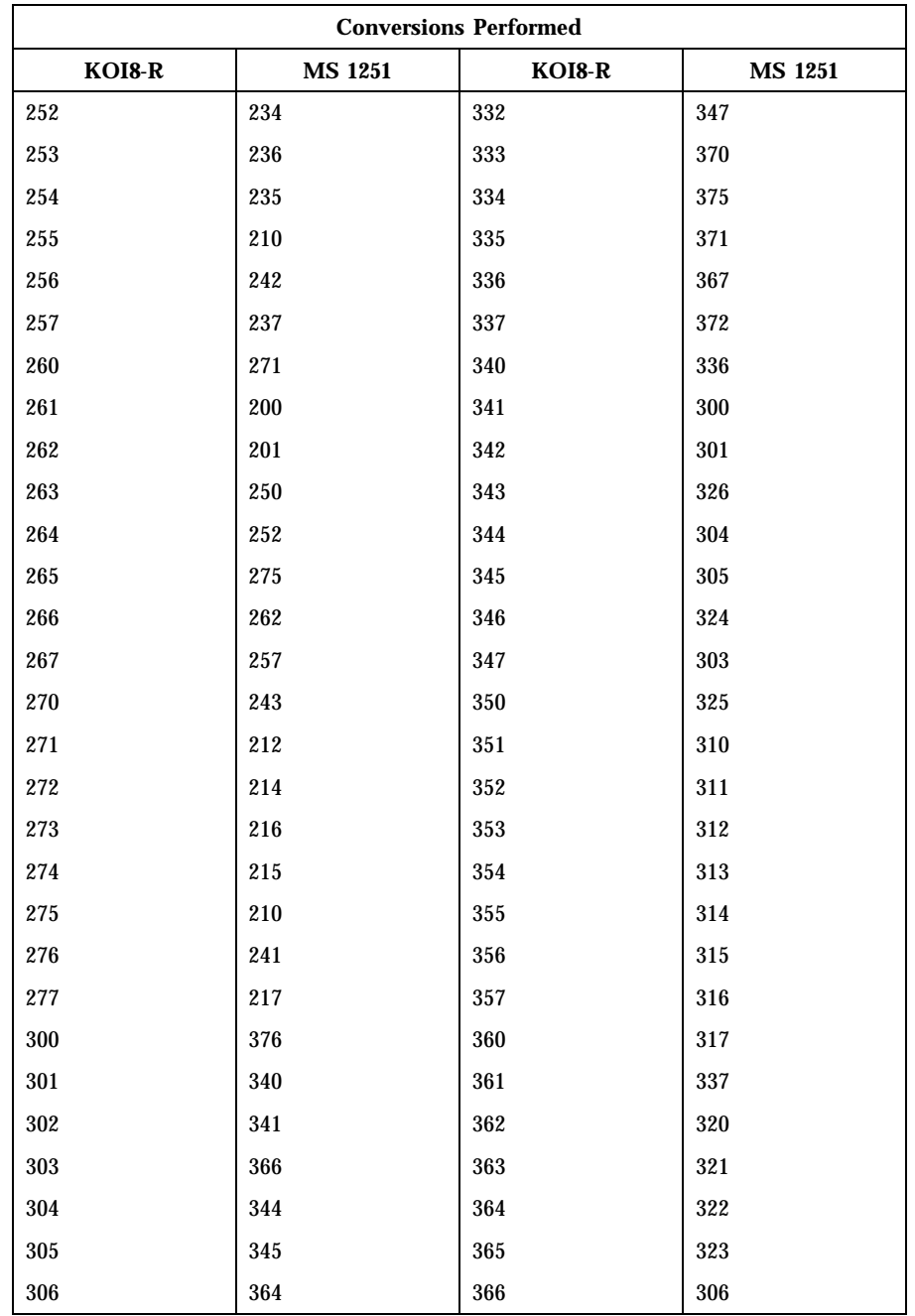

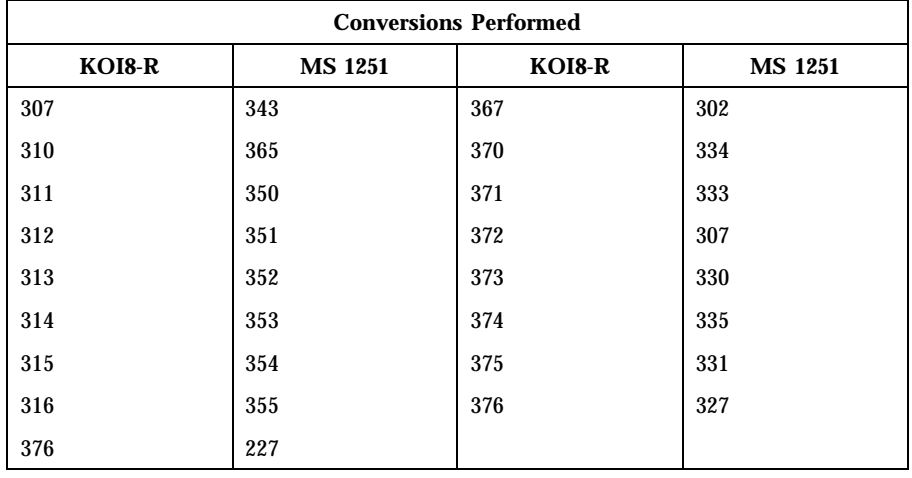

### **KOI8-R to Mac Cyrillic**

For the conversion of KOI8-R to Mac Cyrillic, all characters not in the following table are mapped unchanged.

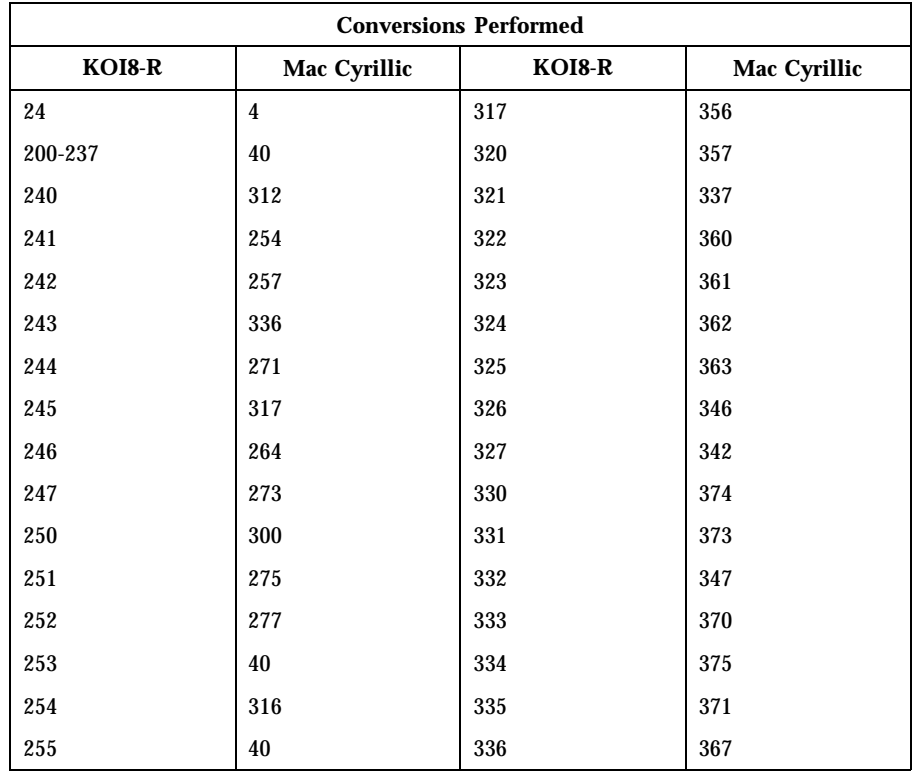

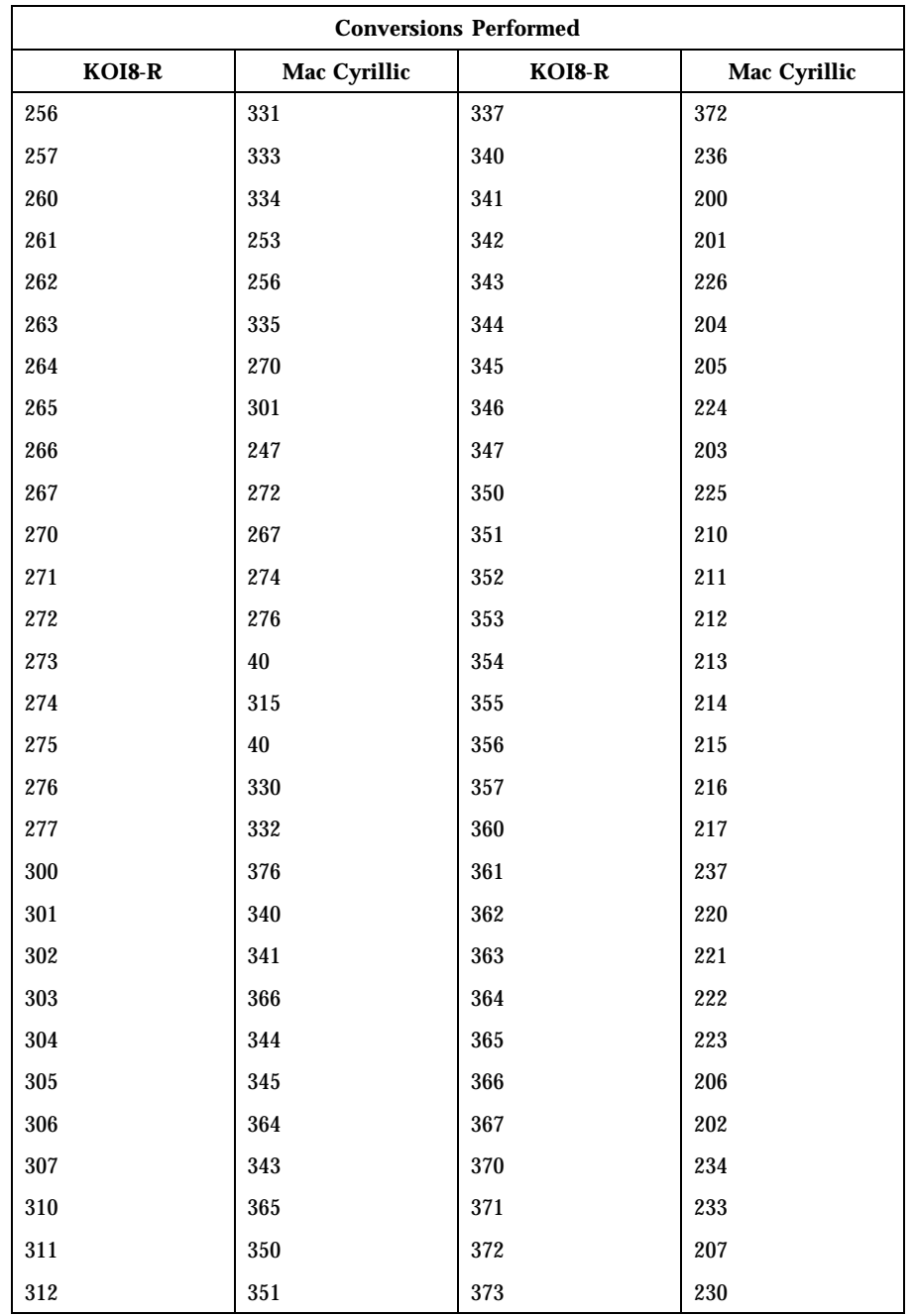

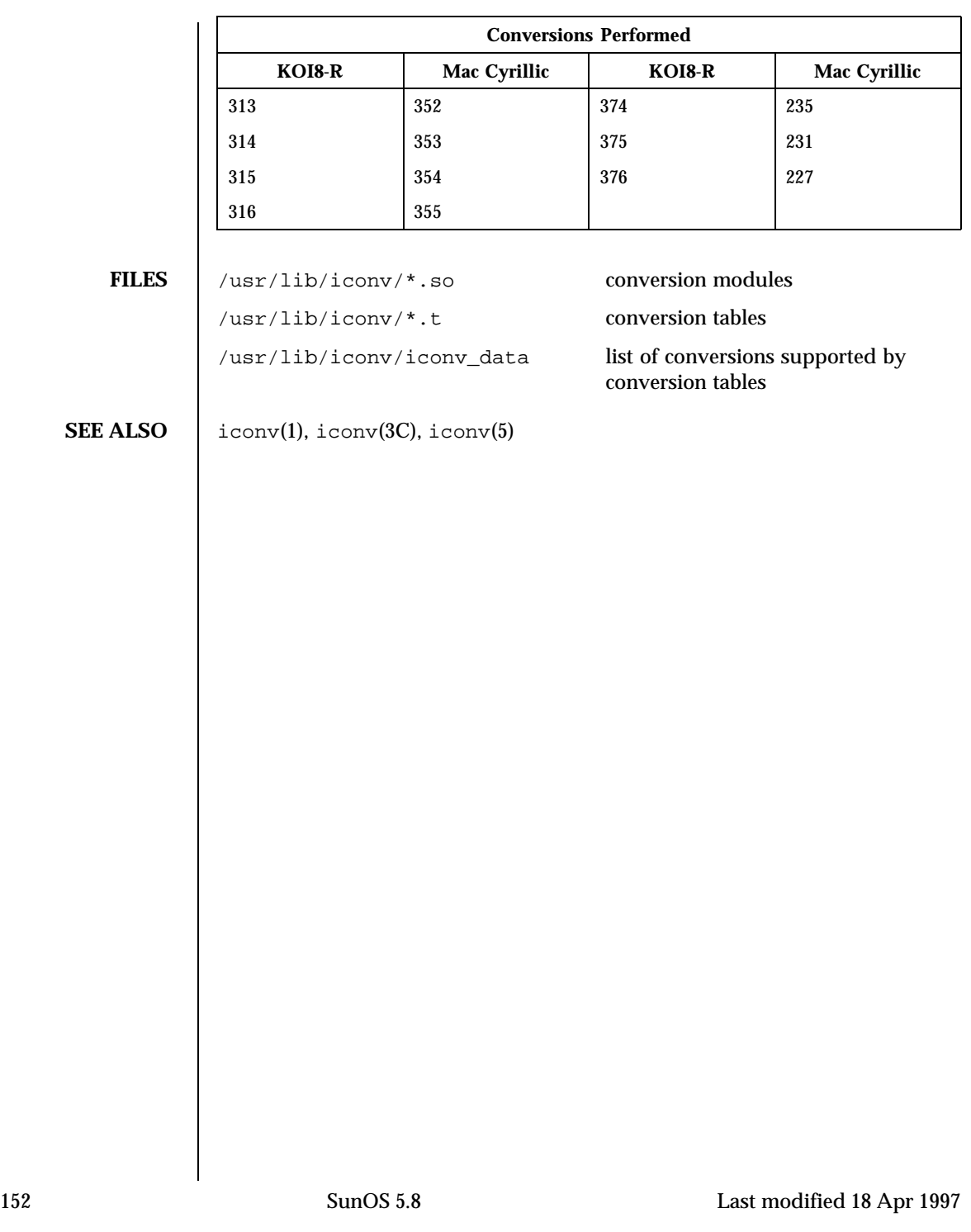

**NAME** | iconv\_mac\_cyr – code set conversion tables for Macintosh Cyrillic

**DESCRIPTION** The following code set conversions are supported:

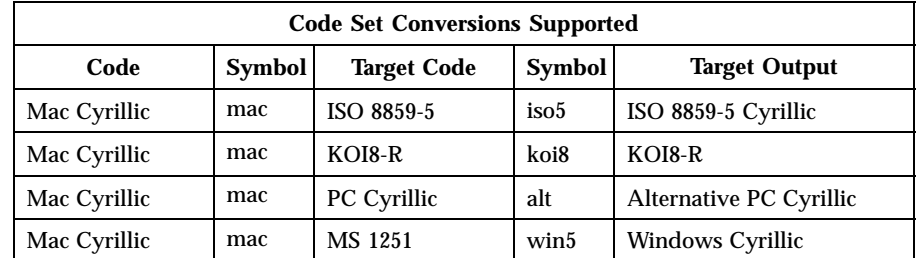

**CONVERSIONS** The conversions are performed according to the following tables. All values in the tables are given in octal.

**Mac Cyrillic to ISO 8859-5** For the conversion of Mac Cyrillic to ISO 8859-5, all characters not in the following table are mapped unchanged. Î.

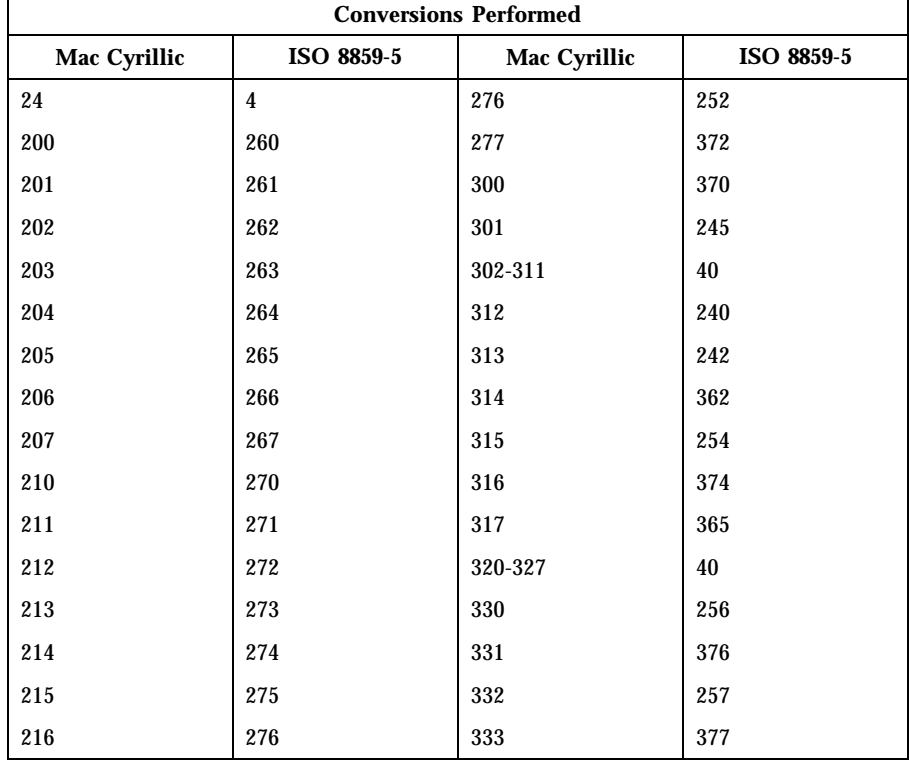

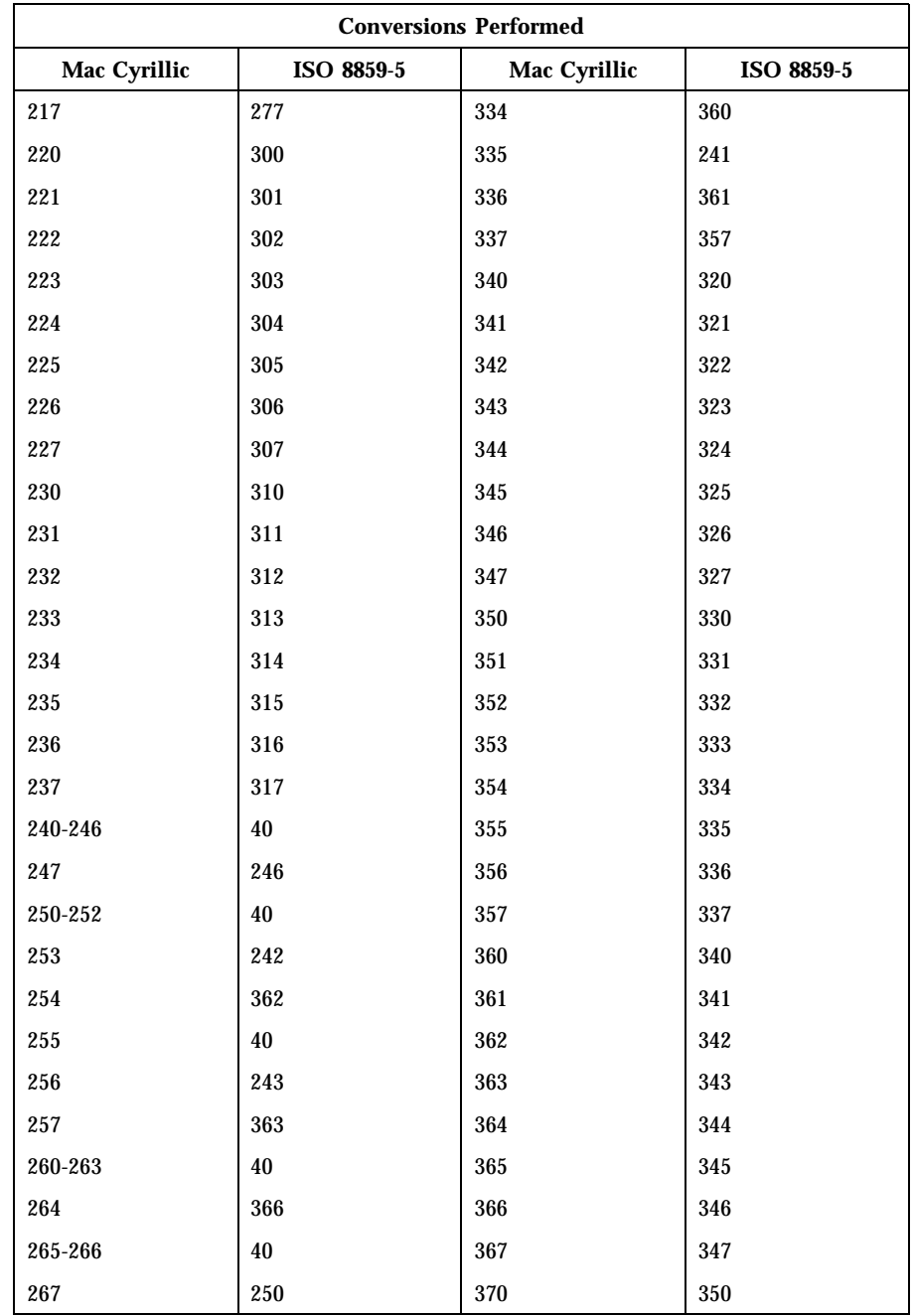

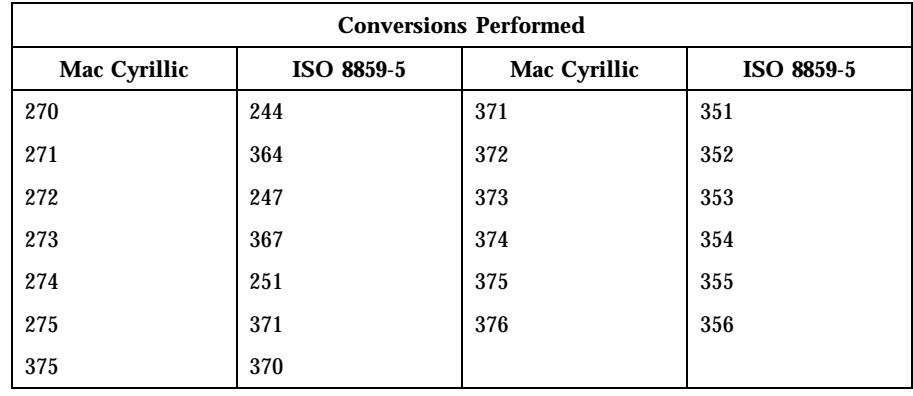

### **Mac Cyrillic to KOI8-R**

For the conversion of Mac Cyrillic to KOI8-R, all characters not in the following table are mapped unchanged.

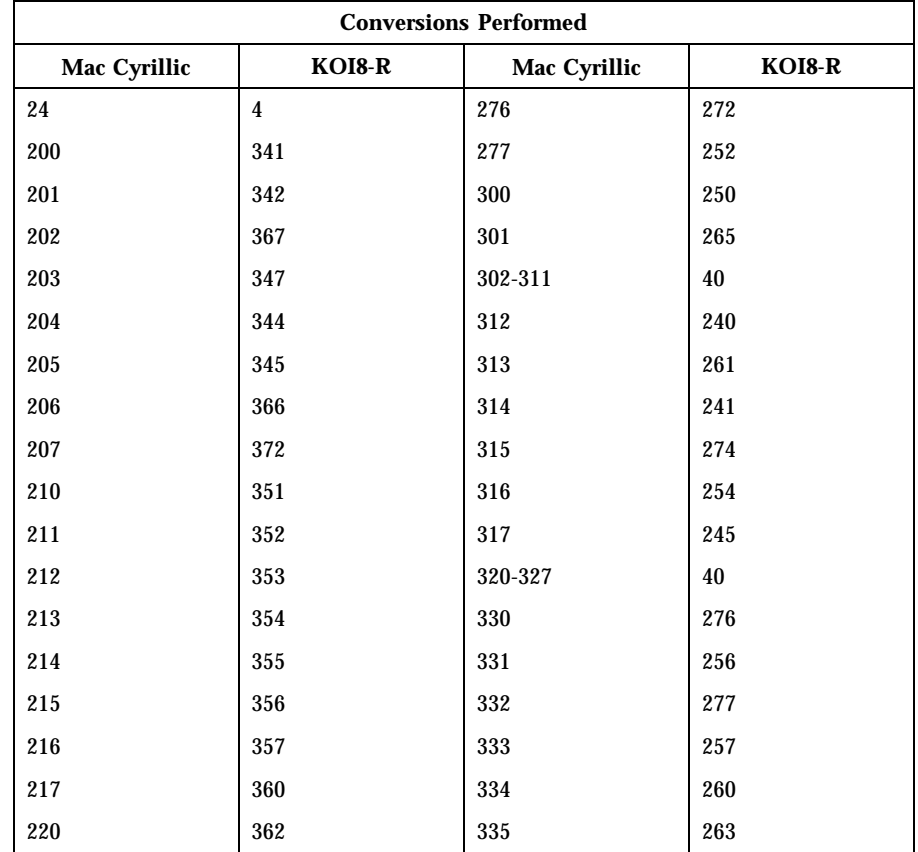

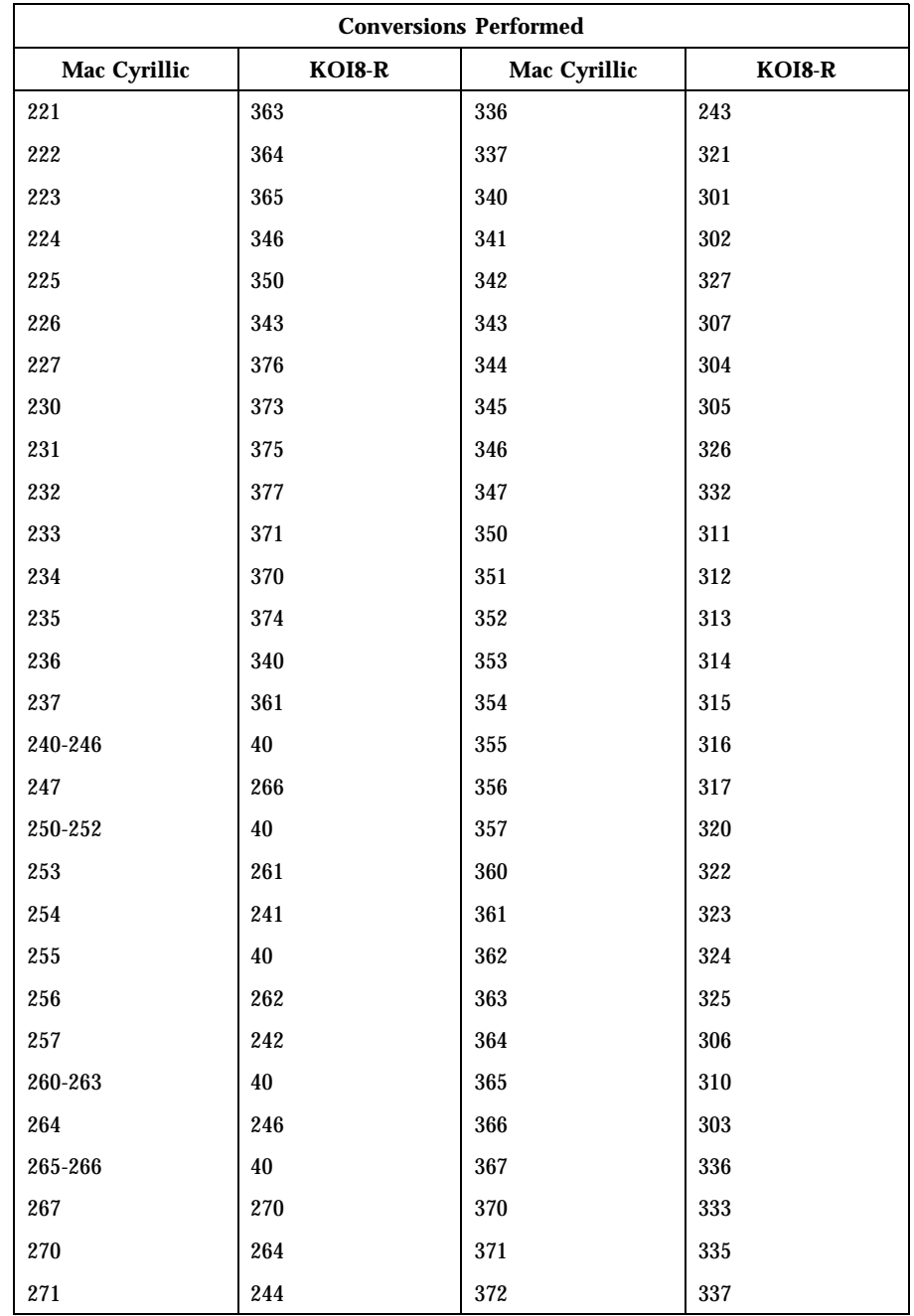

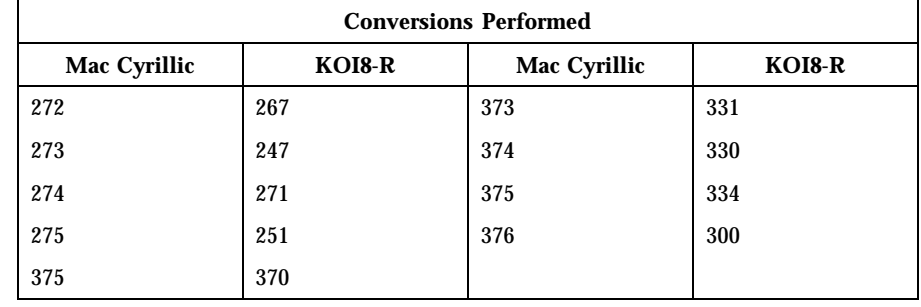

# **Mac Cyrillic to PC**

**Cyrillic**

For the conversion of Mac Cyrillic to PC Cyrillic, all characters not in the following table are mapped unchanged.

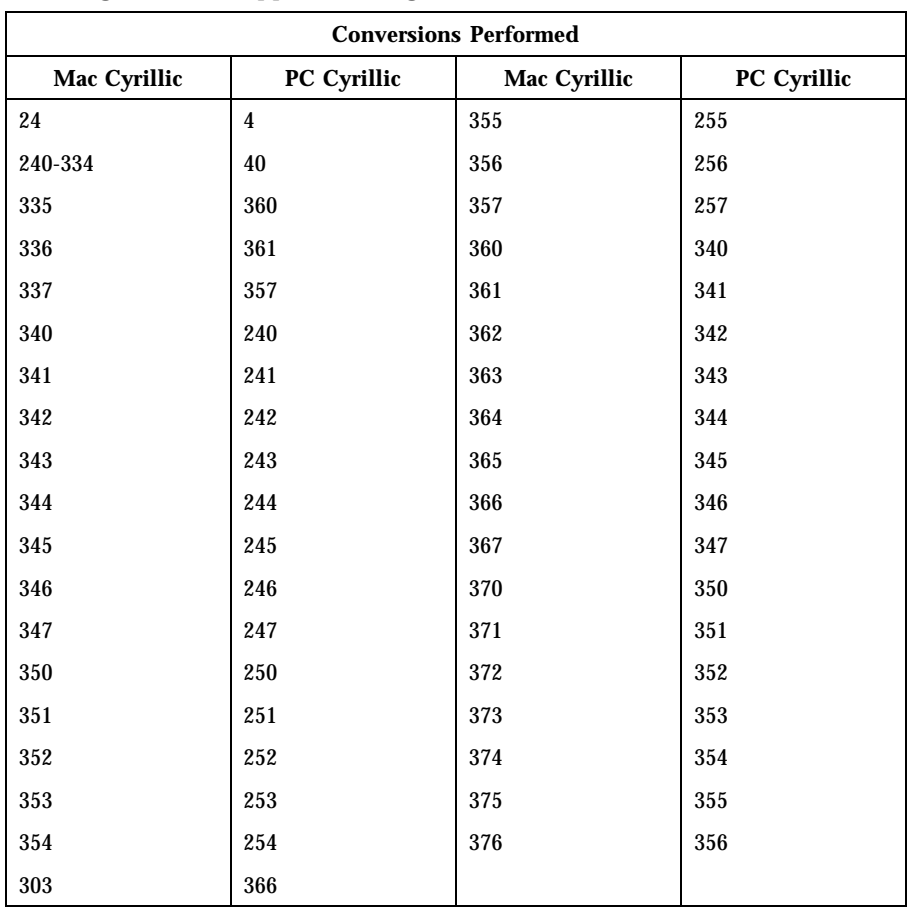

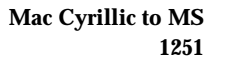

For the conversion of Mac Cyrillic to MS 1251, all characters not in the following table are mapped unchanged.

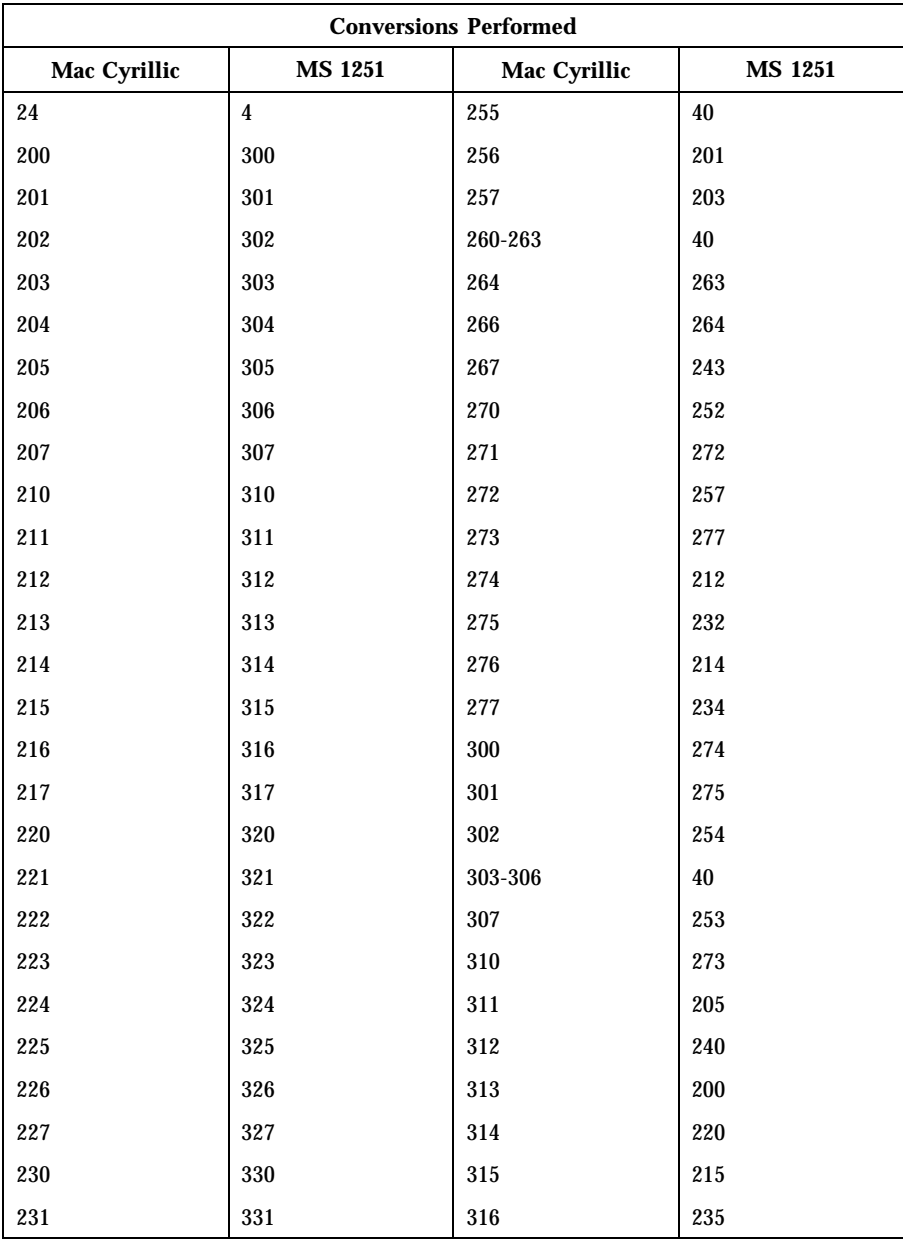

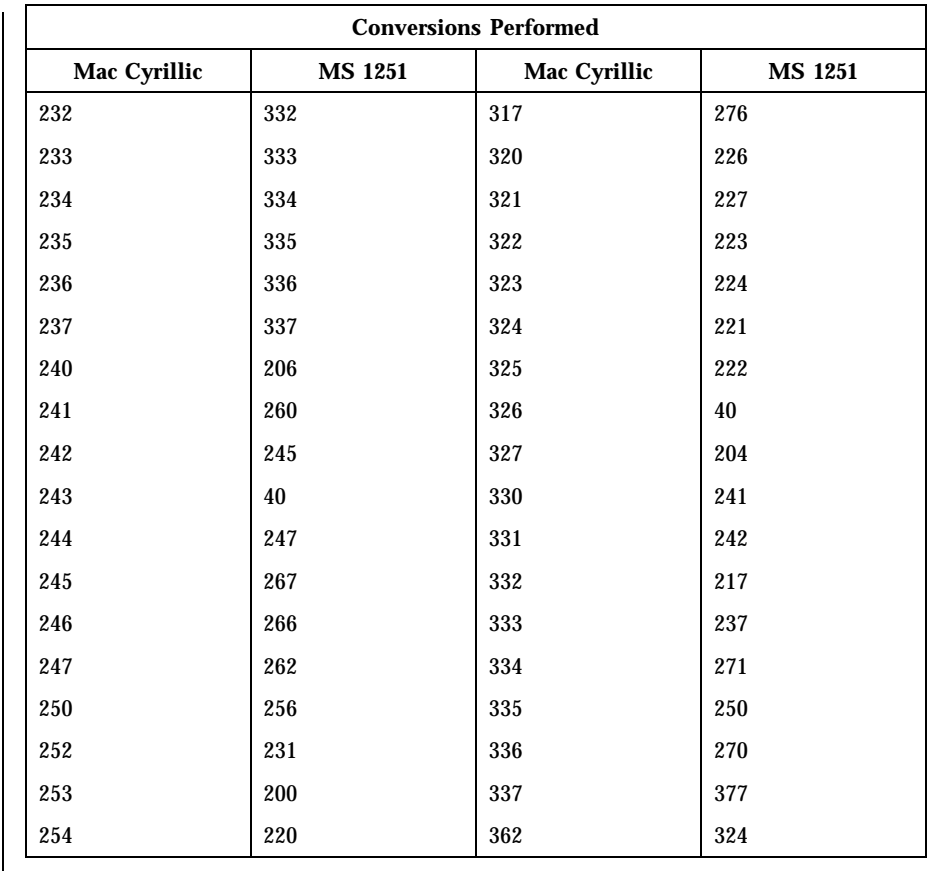

FILES  $/$ usr/lib/iconv/\*.so conversion modules /usr/lib/iconv/\*.t conversion tables /usr/lib/iconv/iconv\_data list of conversions supported by

conversion tables

**SEE ALSO**  $|$  iconv(1), iconv(3C), iconv(5)

# NAME | iconv\_maz – code set conversion tables for Mazovia **DESCRIPTION** The following code set conversions are supported:

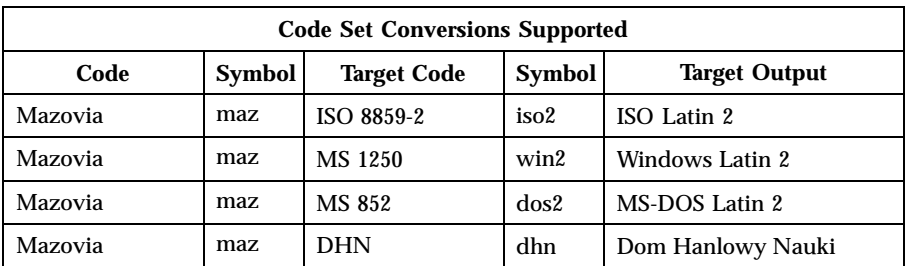

**CONVERSIONS** The conversions are performed according to the following tables. All values in the tables are given in octal.

**Mazovia to ISO 8859-2** For the conversion of Mazovia to ISO 8859-2, all characters not in the following table are mapped unchanged.

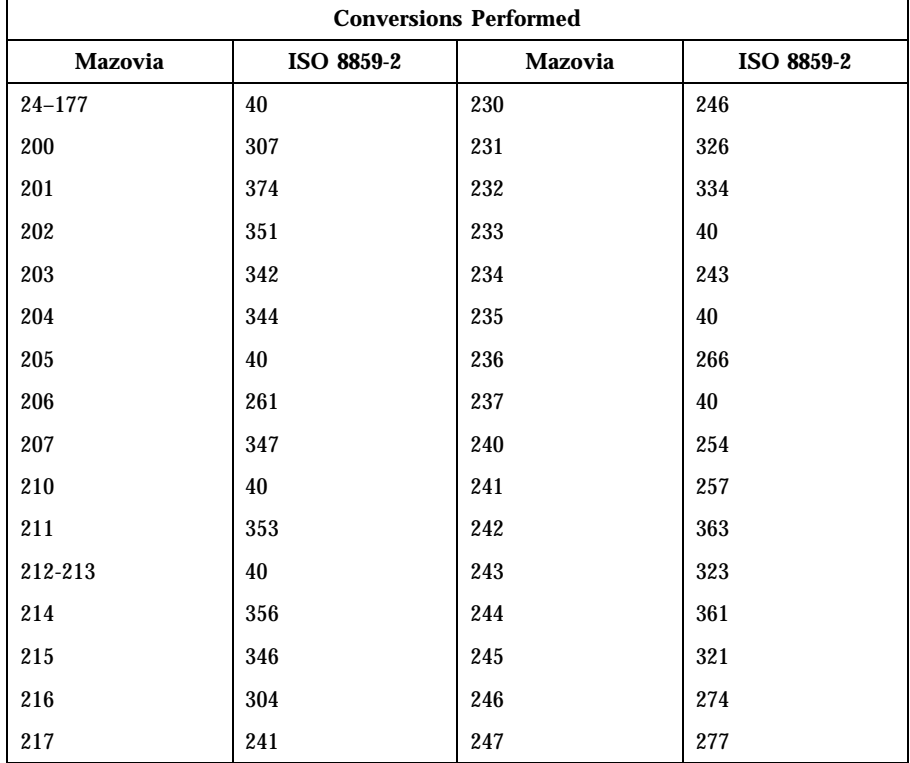

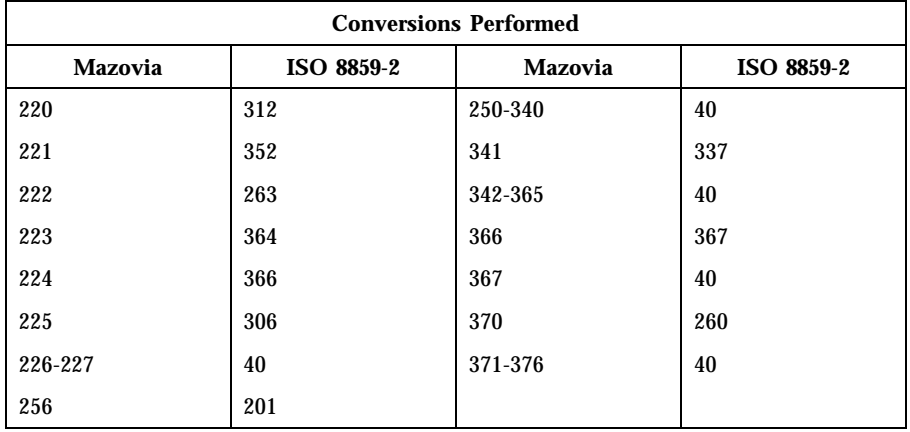

Mazovia to MS 1250 For the conversion of Mazovia to MS 1250, all characters not in the following table are mapped unchanged.

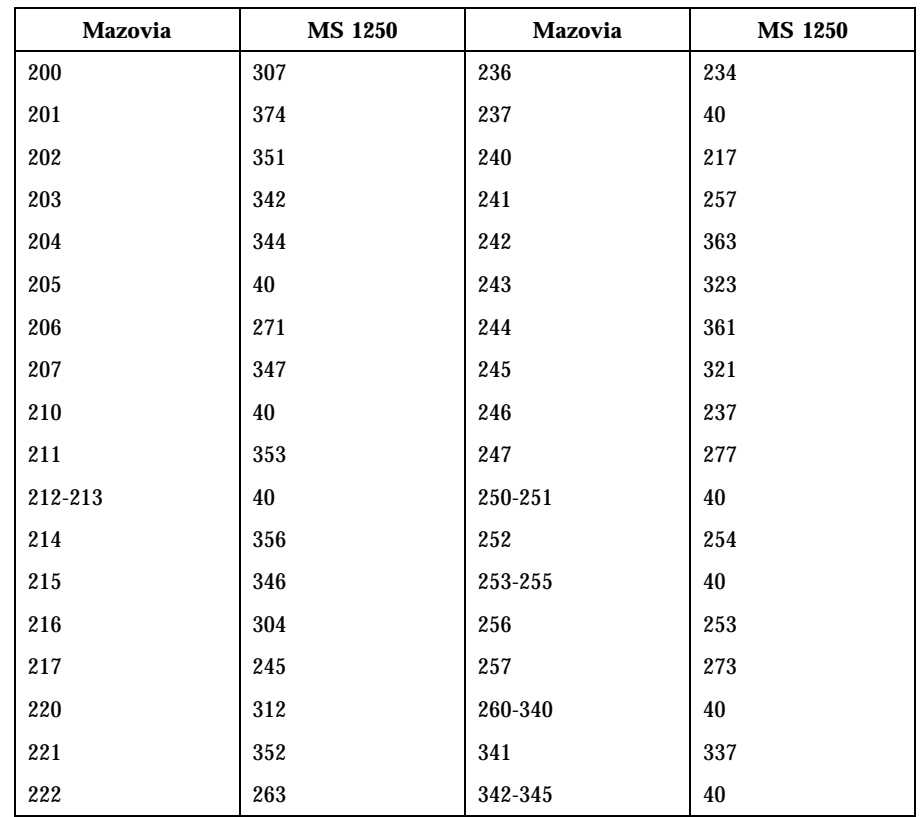

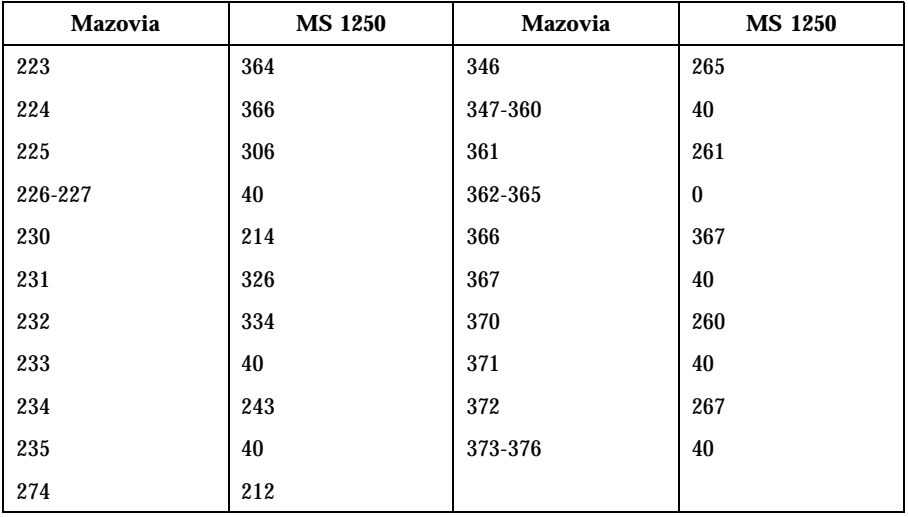

Mazovia to MS 852 For the conversion of Mazovia to MS 852, all characters not in the following table are mapped unchanged.

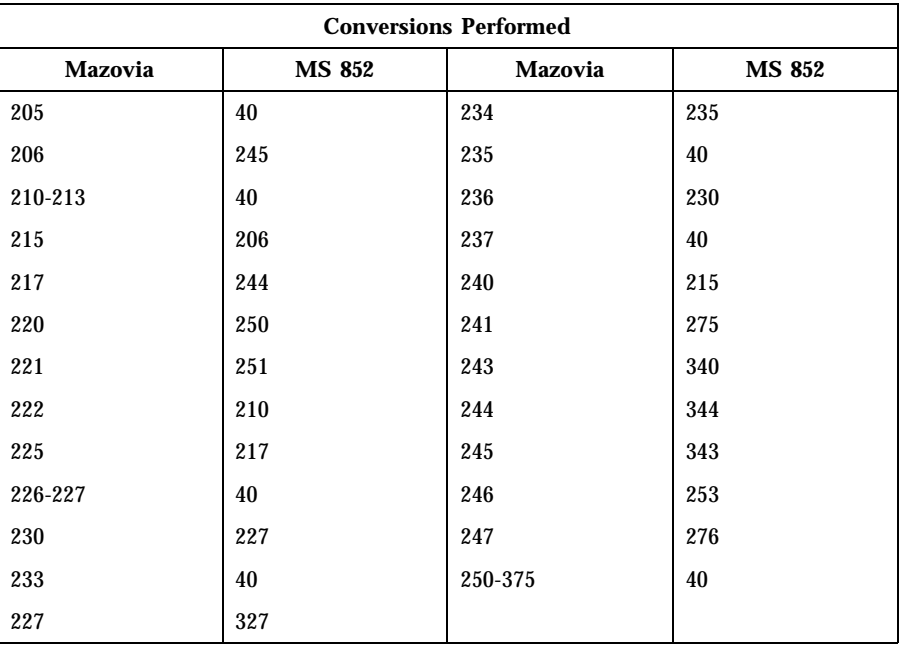

Mazovia to DHN For the conversion of Mazovia to DHN, all characters not in the following table are mapped unchanged.

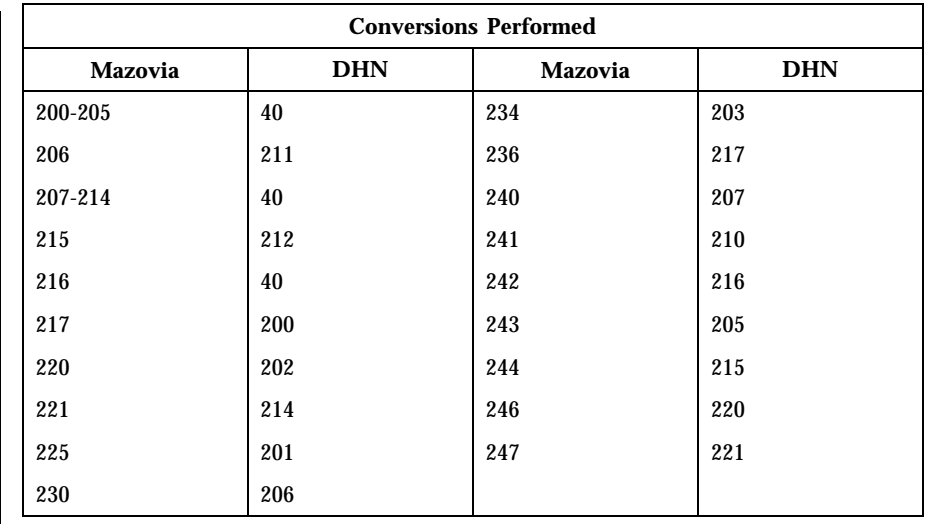

FILES | /usr/lib/iconv/\*.so conversion modules /usr/lib/iconv/\*.t conversion tables /usr/lib/iconv/iconv\_data list of conversions supported by

conversion tables

**SEE ALSO**  $|$  iconv(1), iconv(3C), iconv(5)

**NAME** | iconv\_pc\_cyr – code set conversion tables for Alternative PC Cyrillic

**DESCRIPTION** The following code set conversions are supported:

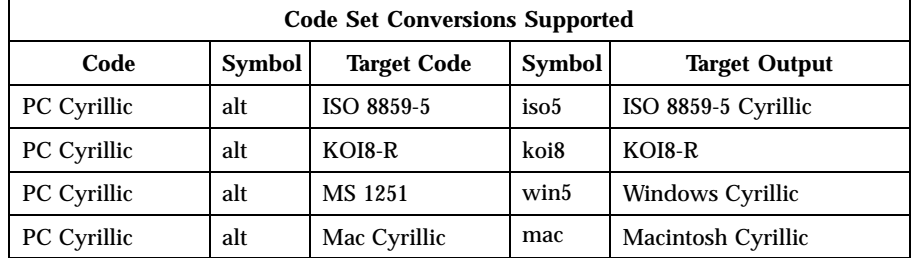

**PC Cyrillic to ISO 8859-5**

**CONVERSIONS** The conversions are performed according to the following tables. All values in the tables are given in octal.

For the conversion of PC Cyrillic to ISO 8859-5, all characters not in the following table are mapped unchanged.

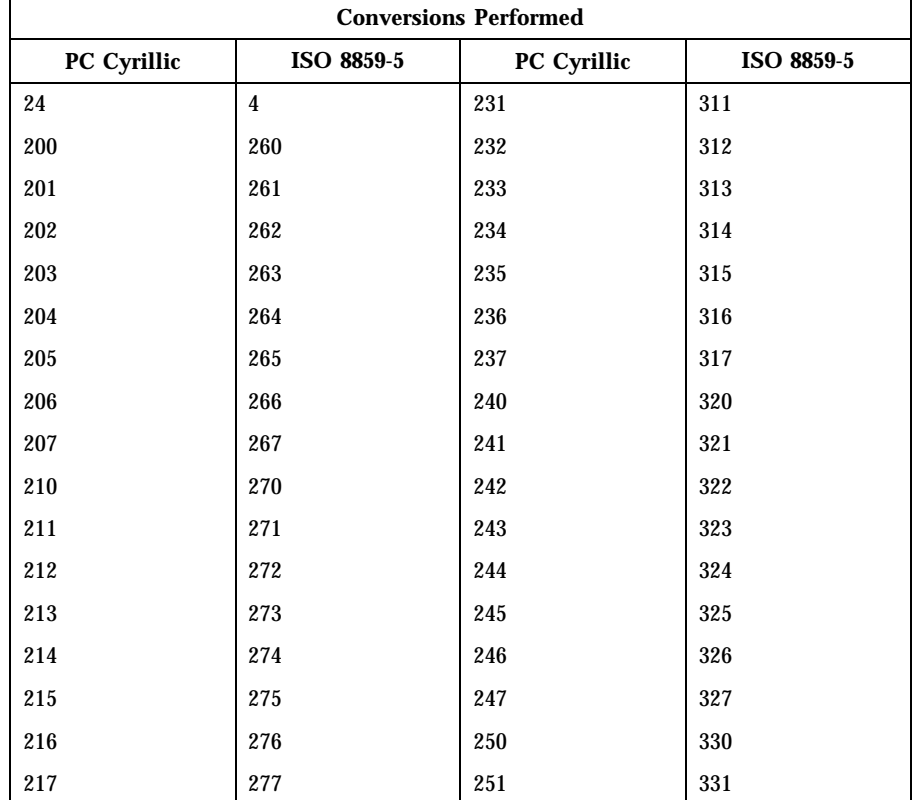

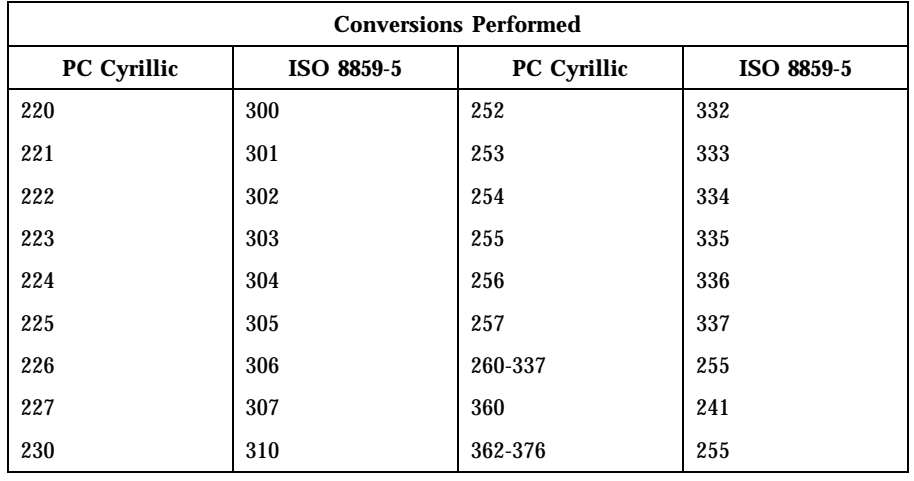

**PC Cyrillic to KOI8-R** For the conversion of PC Cyrillic to KOI8-R, all characters not in the following table are mapped unchanged.

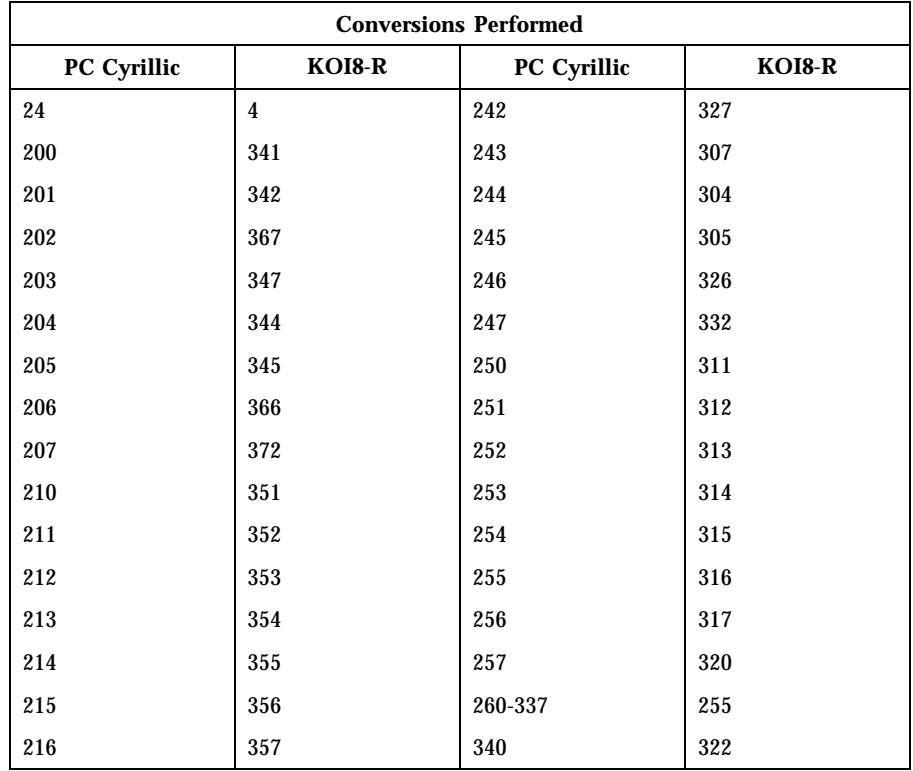

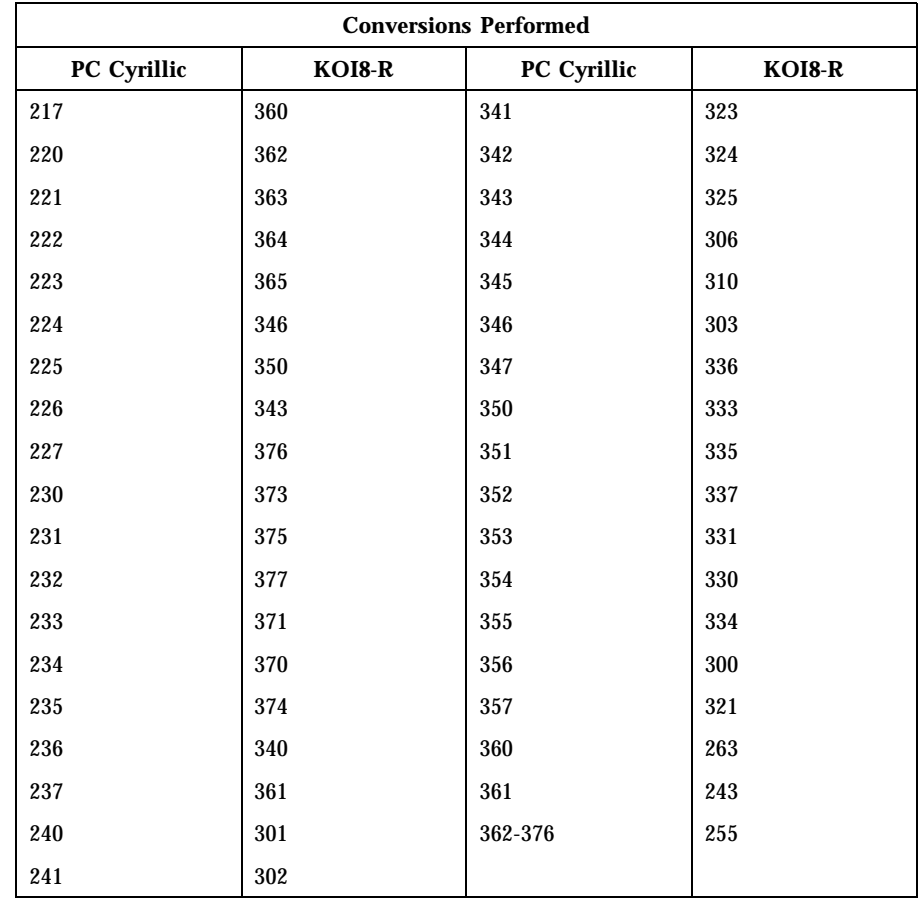

# **PC Cyrillic to MS**

For the conversion of PC Cyrillic to MS 1251, all characters not in the following table are mapped unchanged.

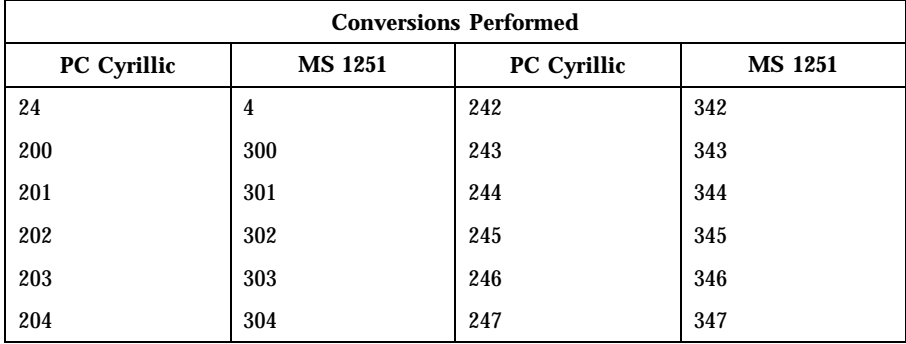

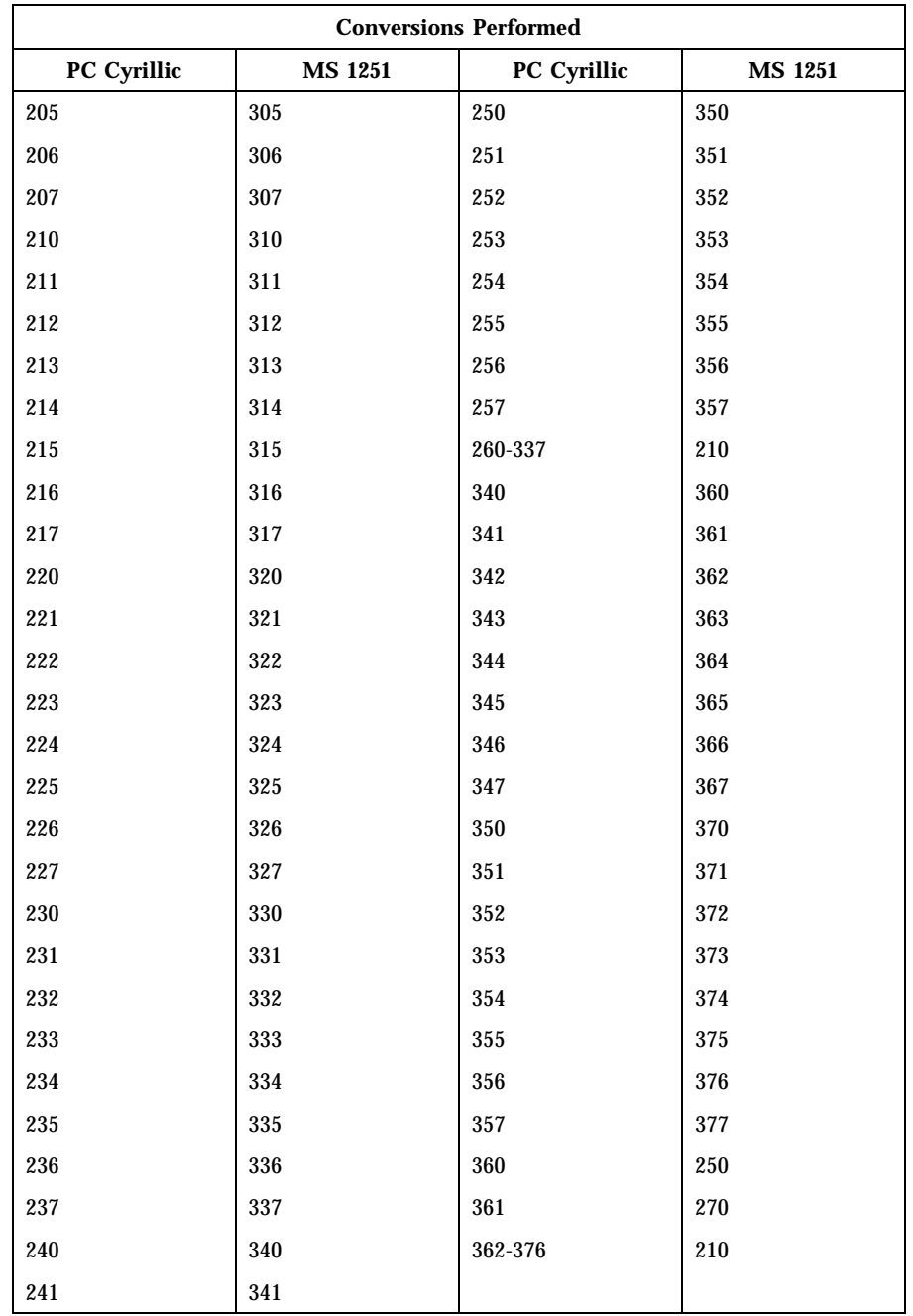

**PC Cyrillic to Mac**

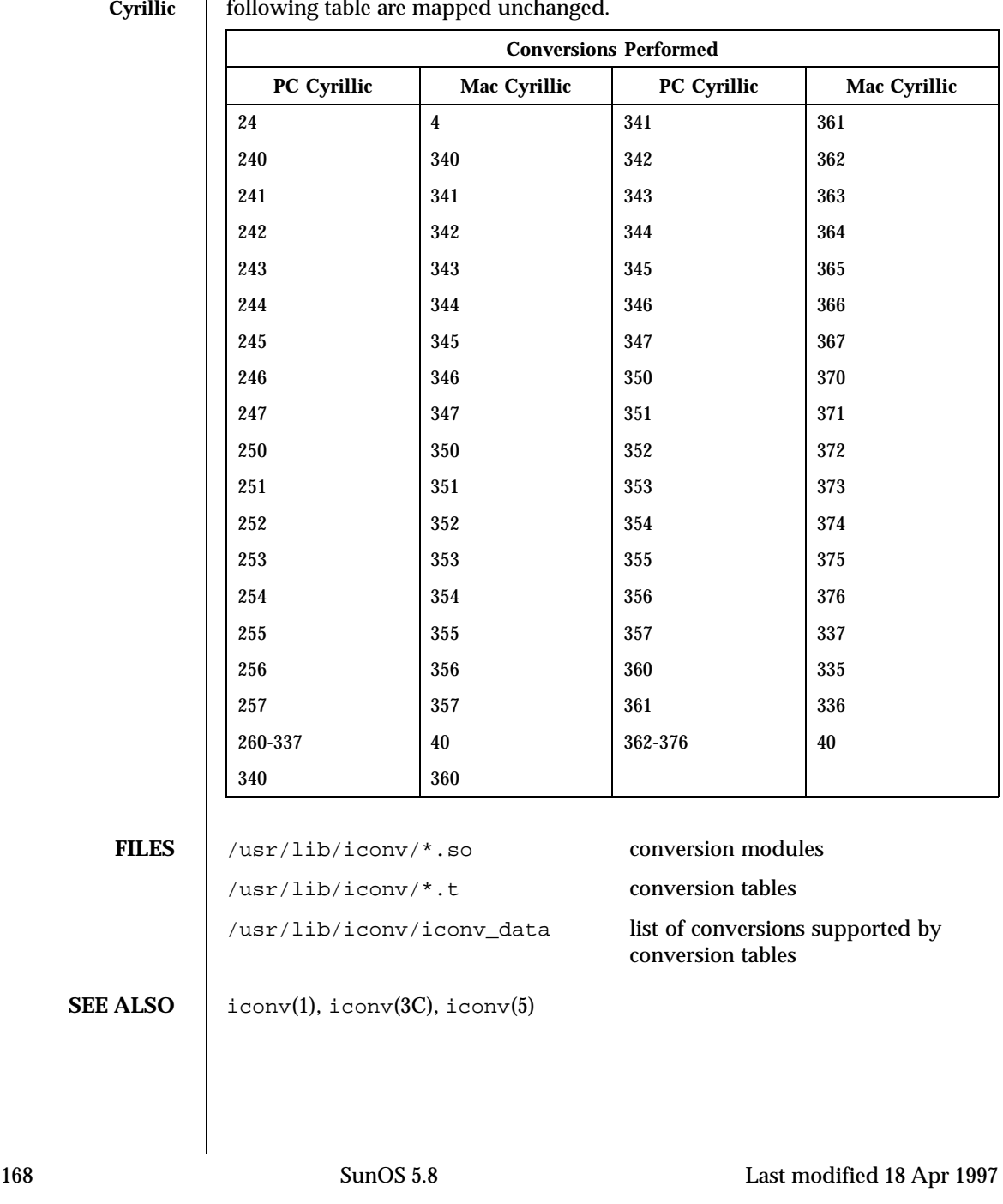

For the conversion of PC Cyrillic to Mac Cyrillic, all characters not in the  $\mathbf{I}$ following table are mapped unchanged.

### NAME  $|$  iconv\_unicode – code set conversion tables for Unicode

# **DESCRIPTION** The following code set conversions are supported:

# CODE SET CONVERSIONS SUPPORTED

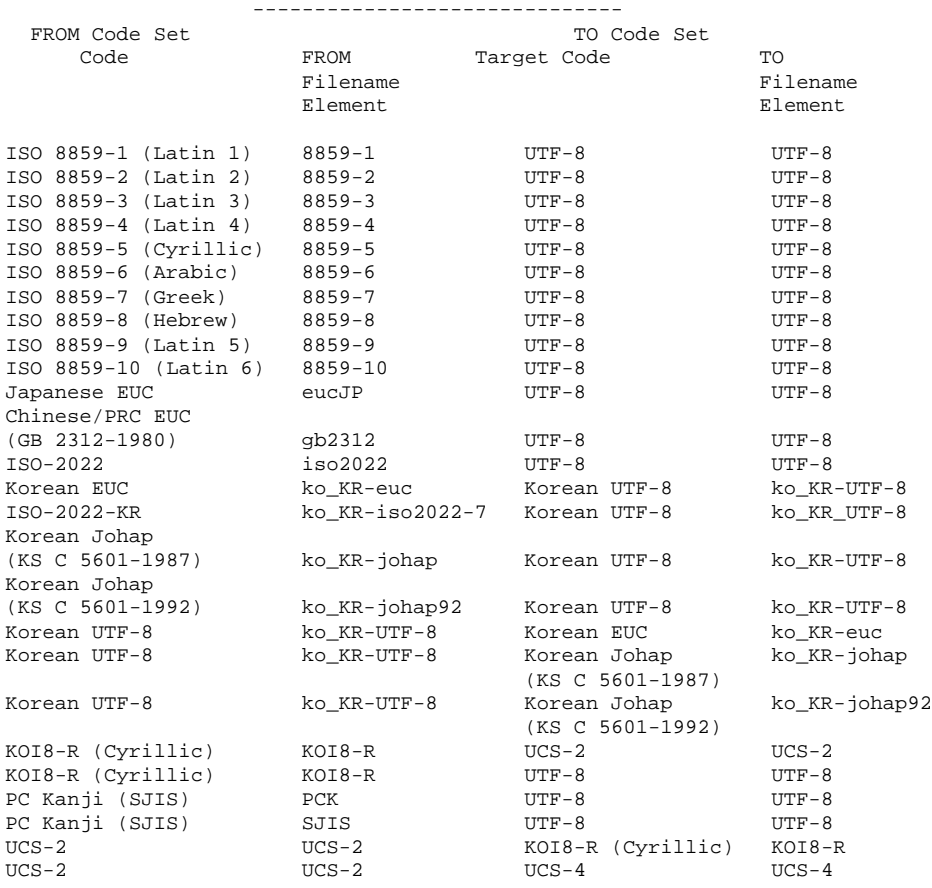

### CODE SET CONVERSIONS SUPPORTED ------------------------------

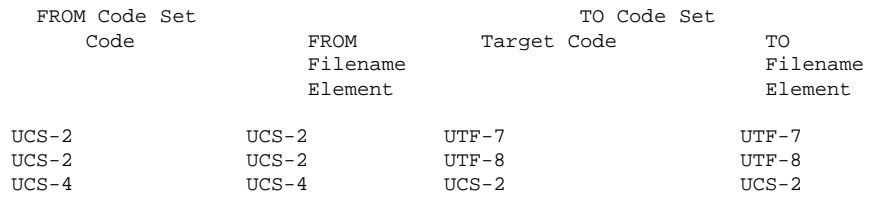

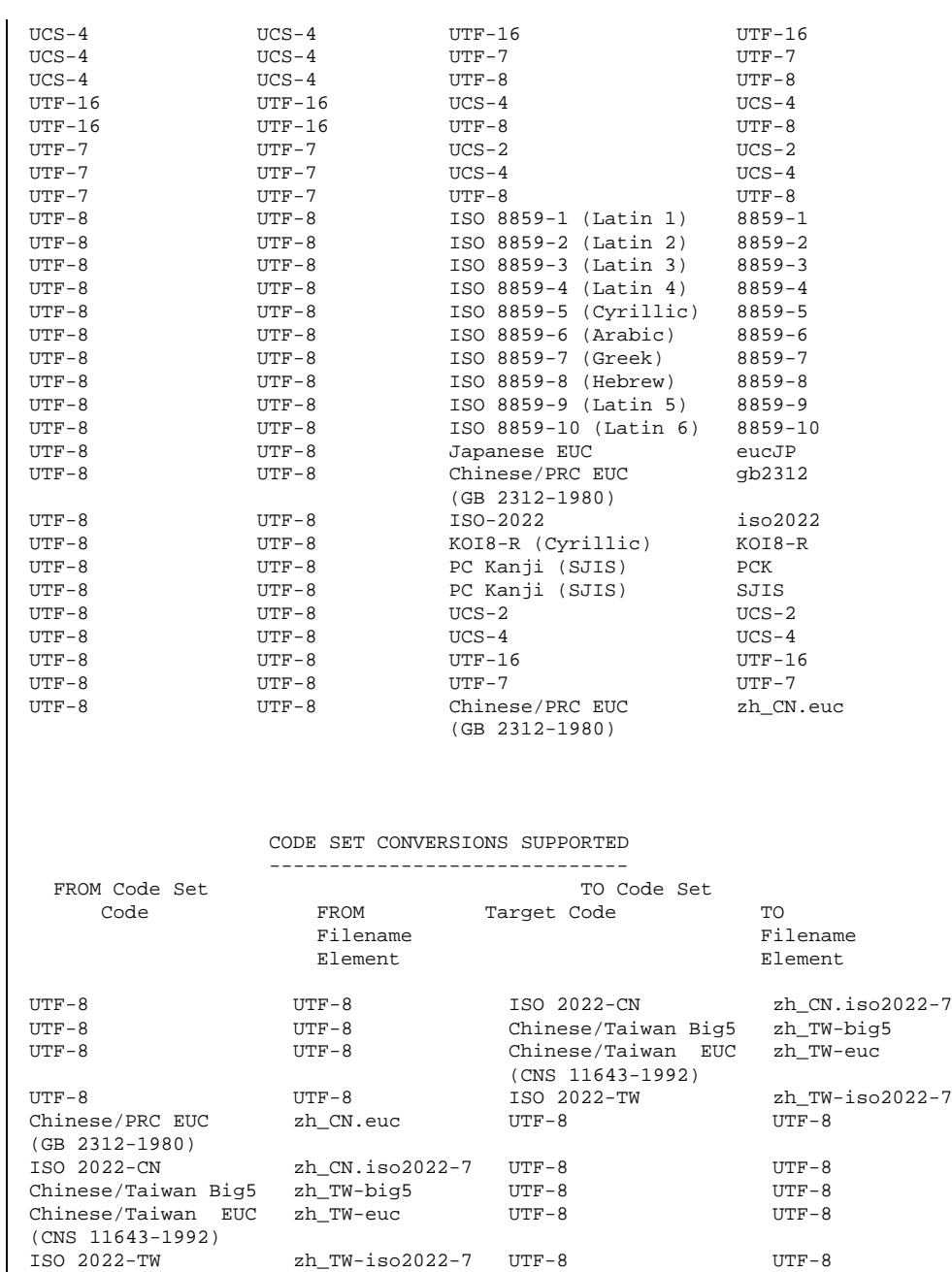

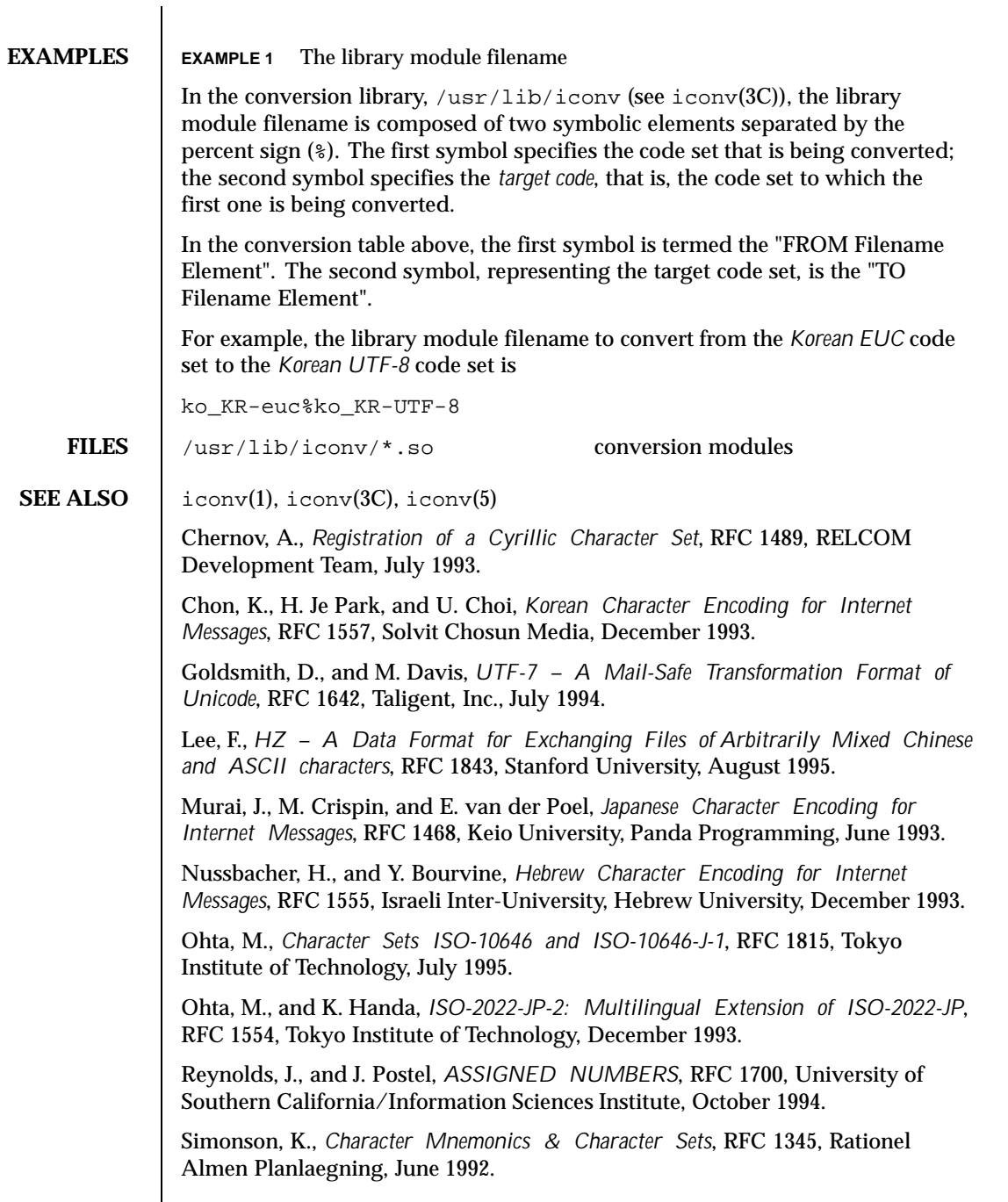

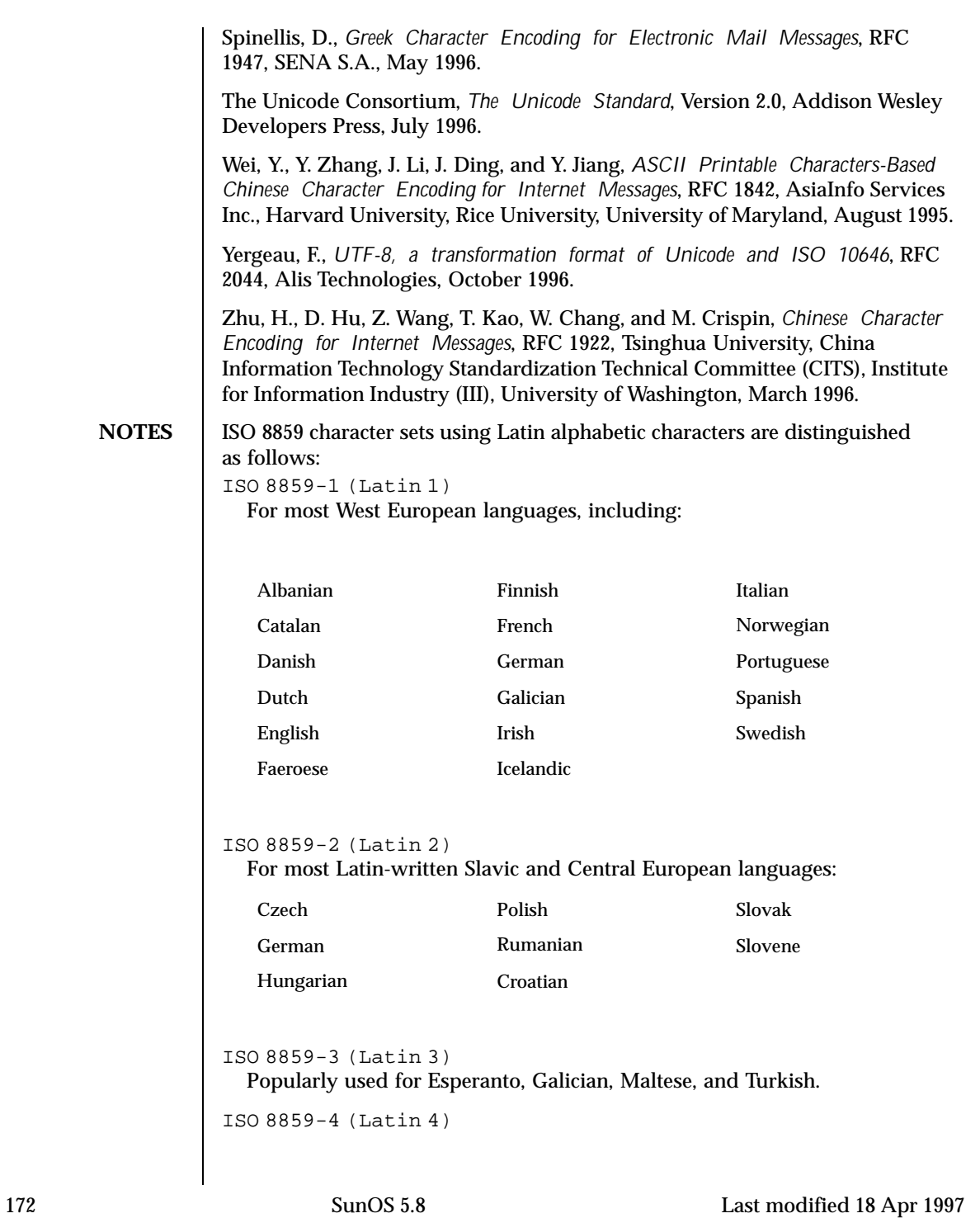

Introduces letters for Estonian, Latvian, and Lithuanian. It is an incomplete predecessor of ISO 8859-10 (Latin 6).

```
ISO 8859-9 (Latin 5)
```
Replaces the rarely needed Icelandic letters in ISO 8859-1 (Latin 1) with the Turkish ones.

ISO 8859-10 (Latin 6)

Adds the last Inuit (Greenlandic) and Sami (Lappish) letters that were not included in ISO 8859-4 (Latin 4) to complete coverage of the Nordic area.

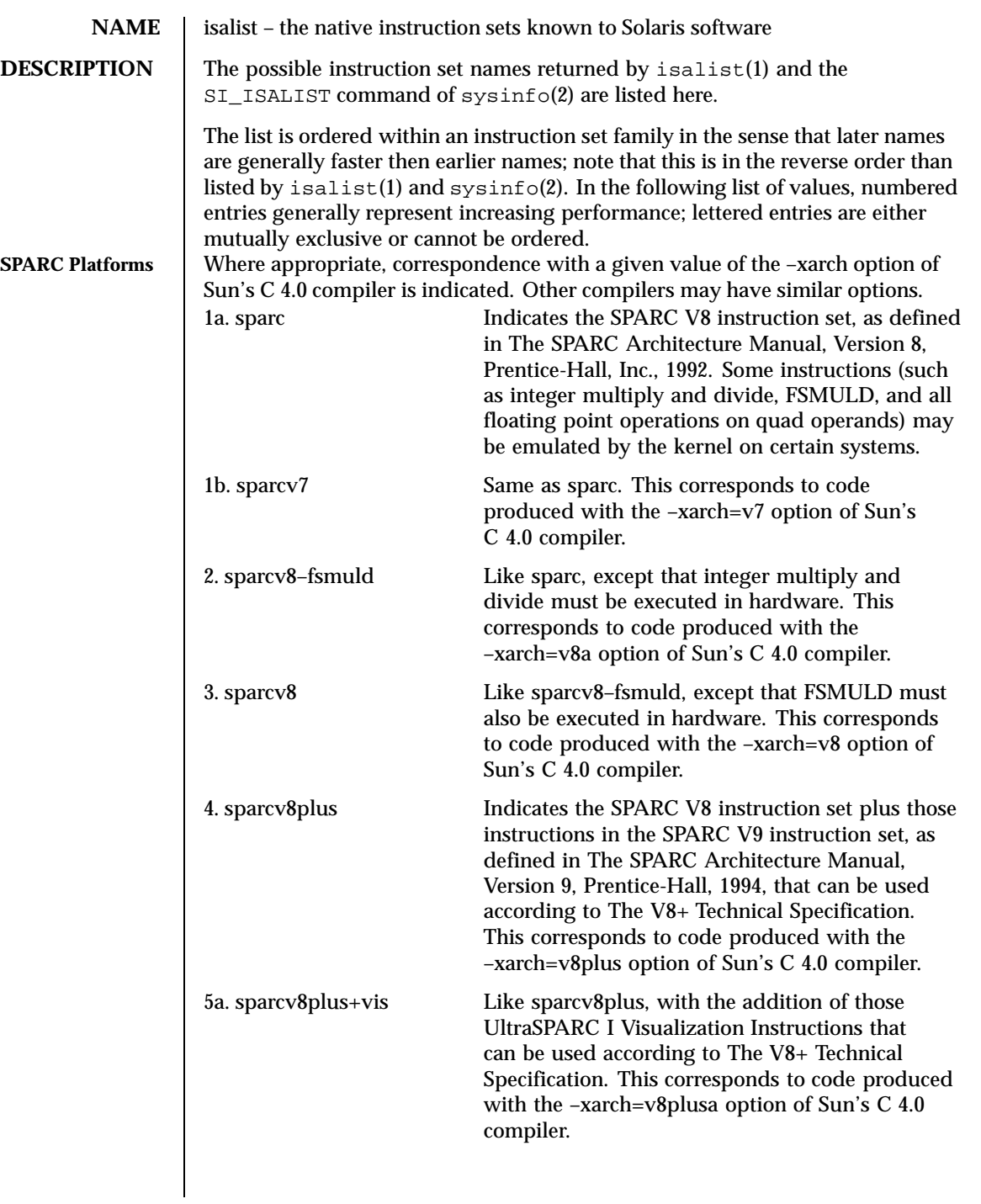

174 SunOS 5.8 Last modified 18 Feb 1997

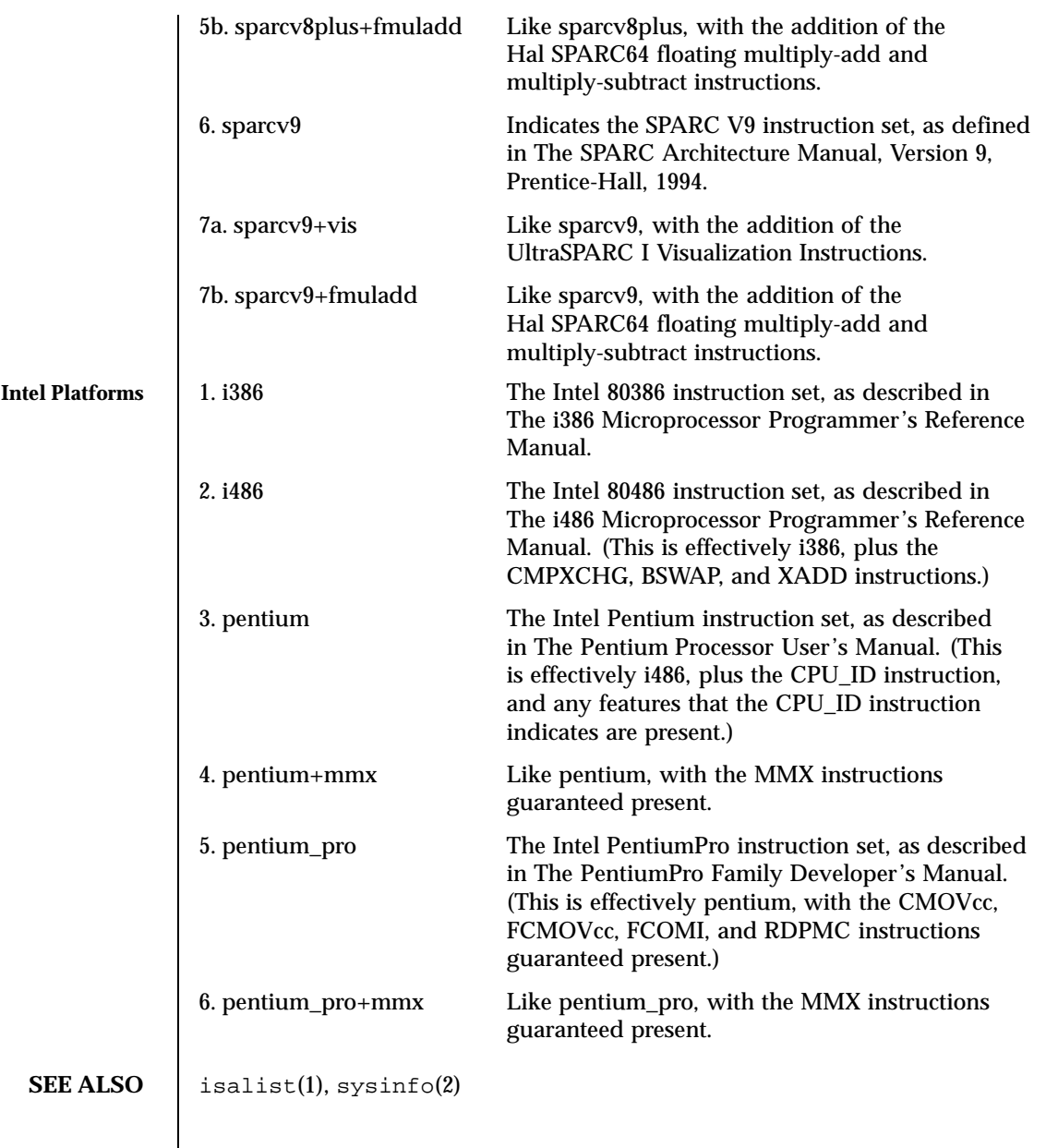

### **NAME** | largefile – large file status of utilities

**Large file aware utilities**

**DESCRIPTION** A *large file* is a regular file whose size is greater than or equal to 2 Gbyte ( $2^{31}$ ) bytes). A *small file* is a regular file whose size is less than 2 Gbyte. A utility is called *large file aware* if it can process large files in the same manner as it does small files. A utility that is large file aware is able to handle large files as input and generate as output large files that are being processed. The exception is where additional files are used as system configuration files or support files that can augment the processing. For example, the file utility supports the −m option for an alternative "magic" file and the −f option for a support file that can contain a list of file names. It is unspecified whether a utility that is large file aware will accept configuration or support files that are large files. If a large file aware utility does not accept configuration or support files that are large files, it will cause no data loss or corruption upon encountering such files and will return an appropriate error.

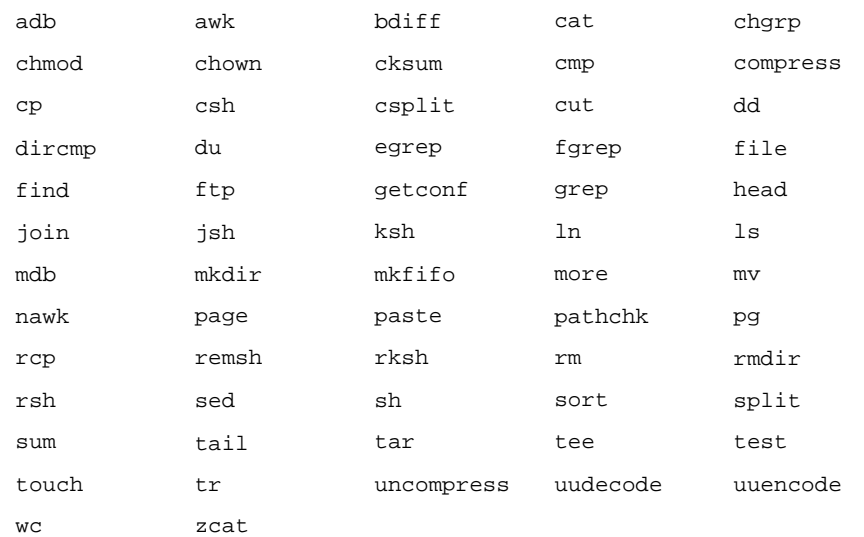

The following /usr/bin utilities are large file aware:

### The following /usr/xpg4/bin utilities are large file aware:

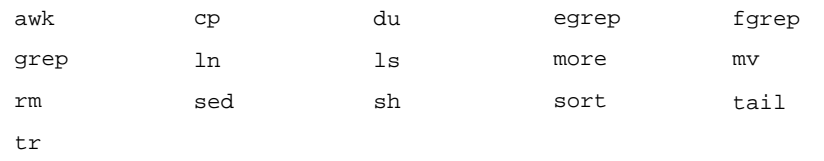

176 SunOS 5.8 Last modified 13 Aug 1999

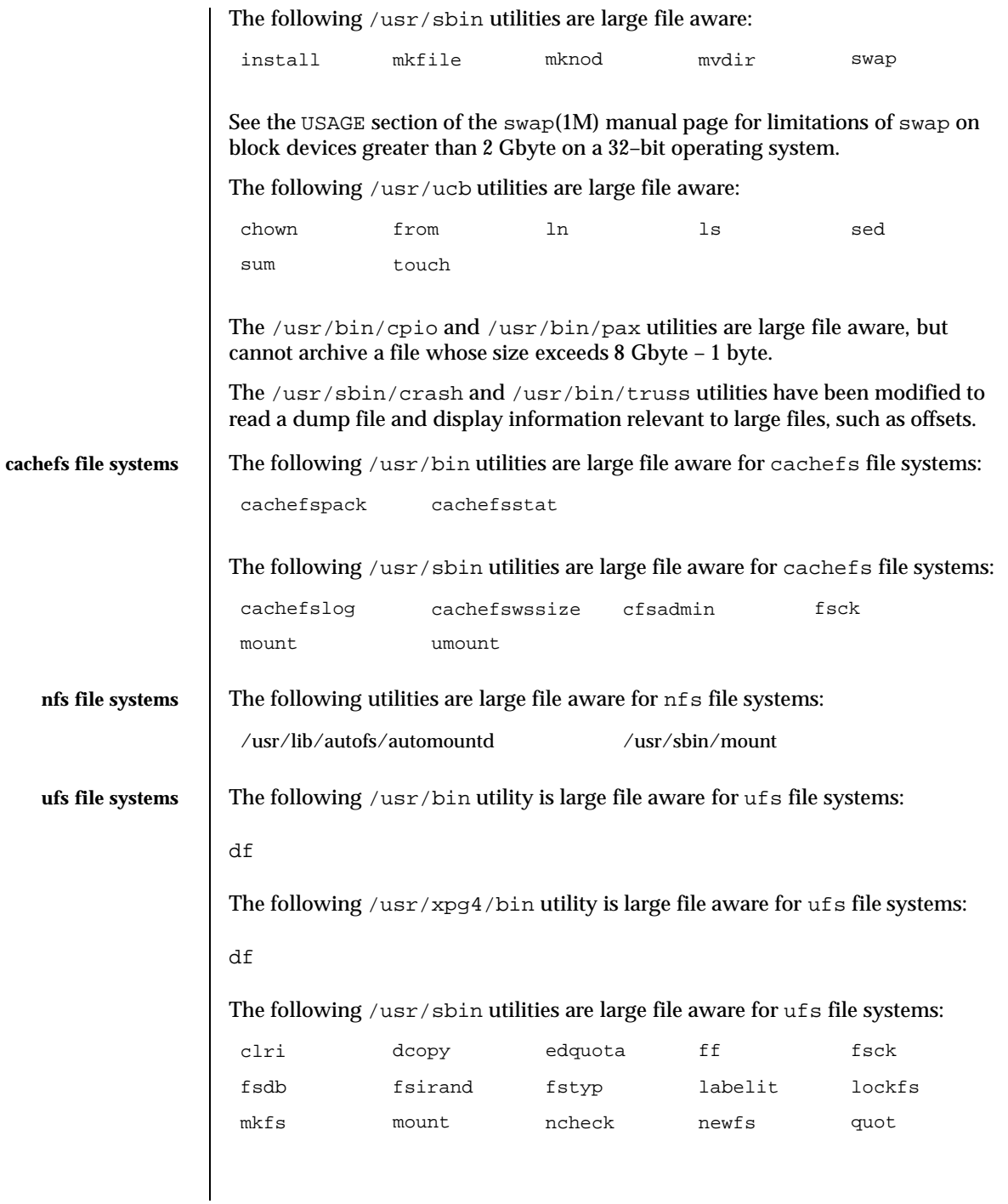

Last modified 13 Aug 1999 SunOS 5.8 SunOS 5.8

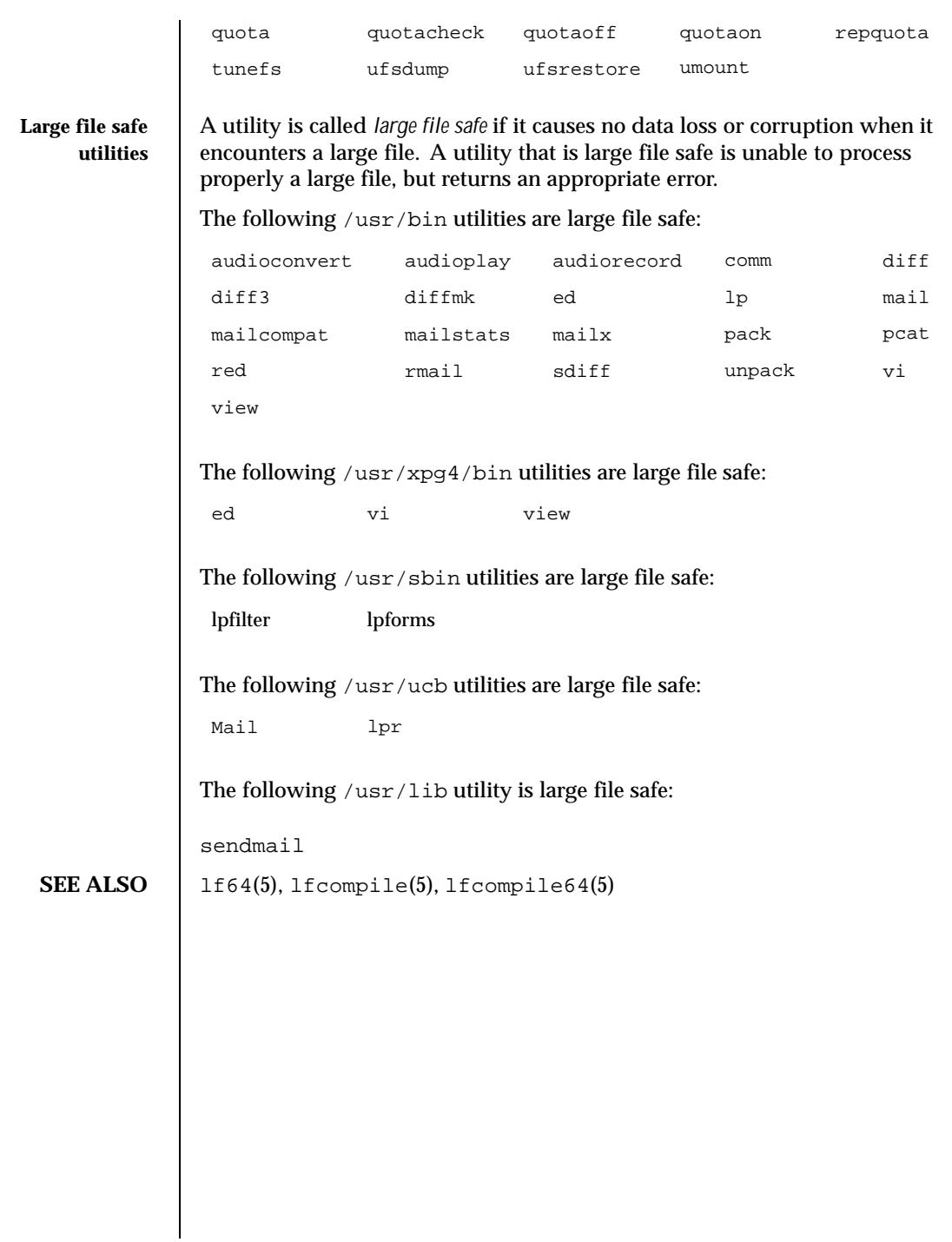

178 SunOS 5.8 Last modified 13 Aug 1999

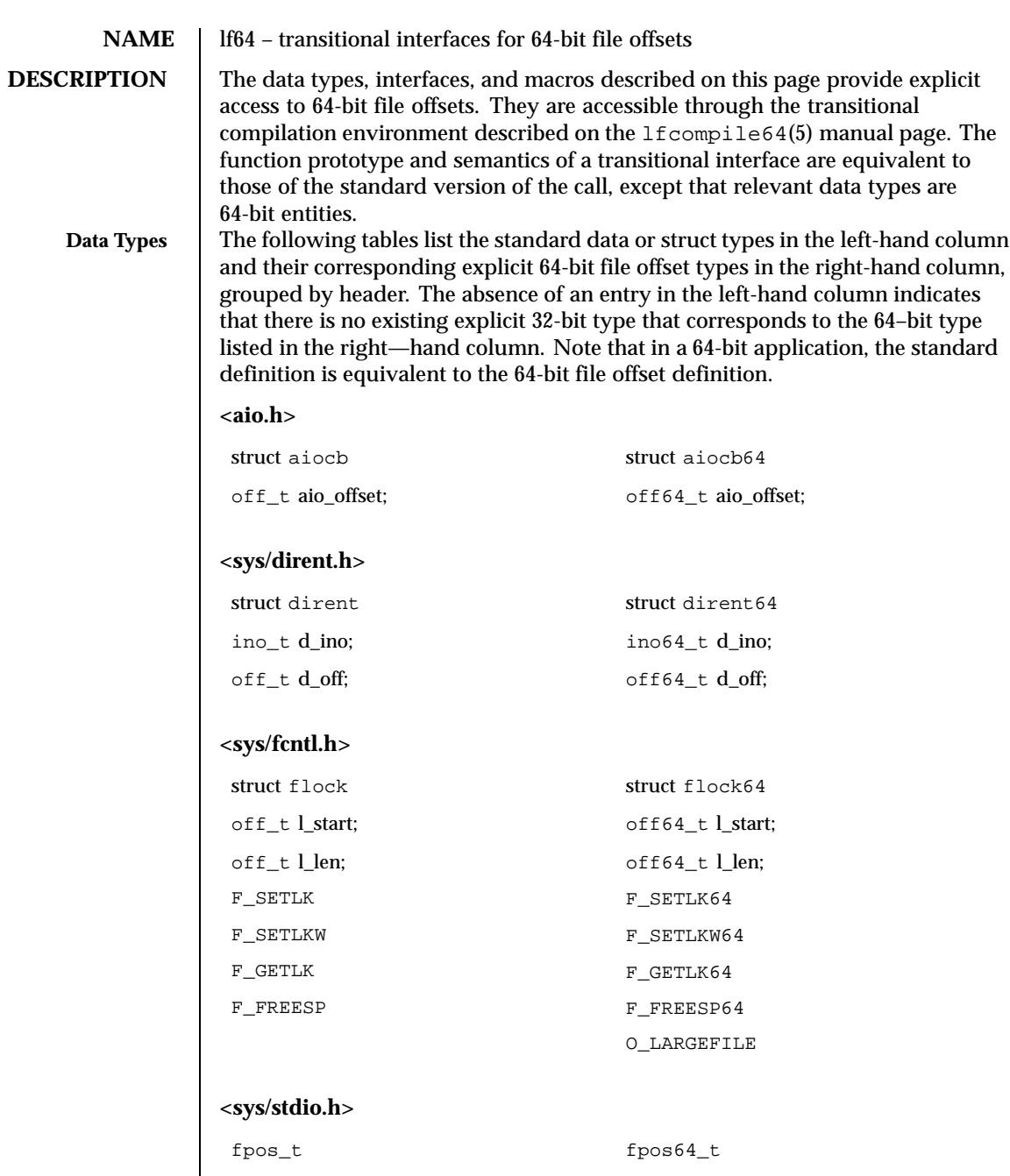

Last modified 26 Jan 1998 SunOS 5.8

# **<sys/resource.h>**

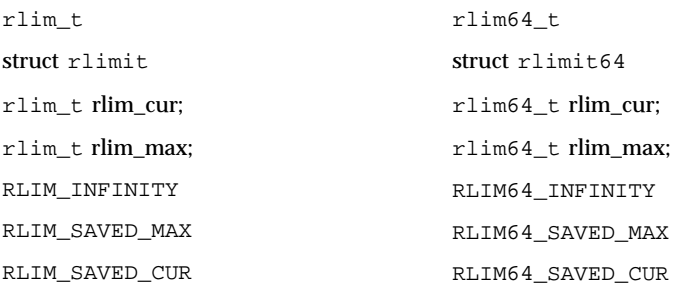

# **<sys/stat.h>**

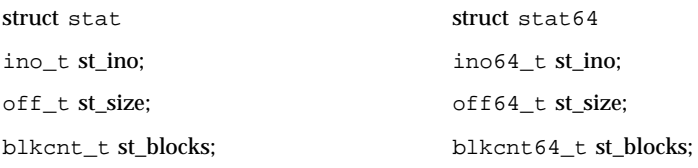

### **<sys/statvfs.h>**

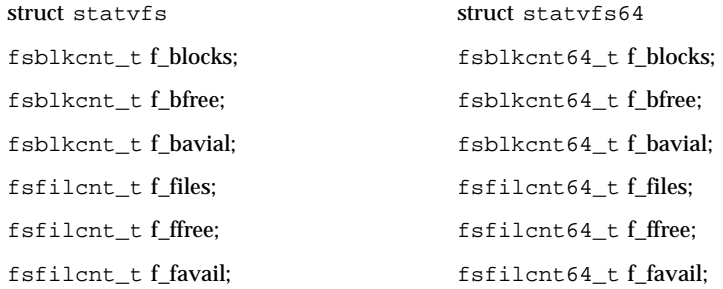

# **<sys/types.h>**

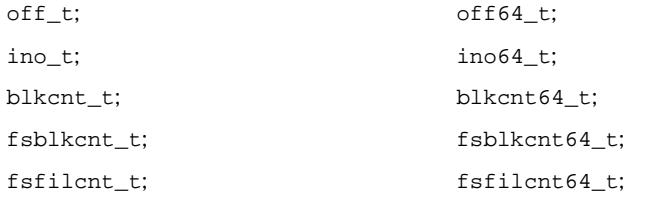

### **<unistd.h>**

180 SunOS 5.8 Last modified 26 Jan 1998
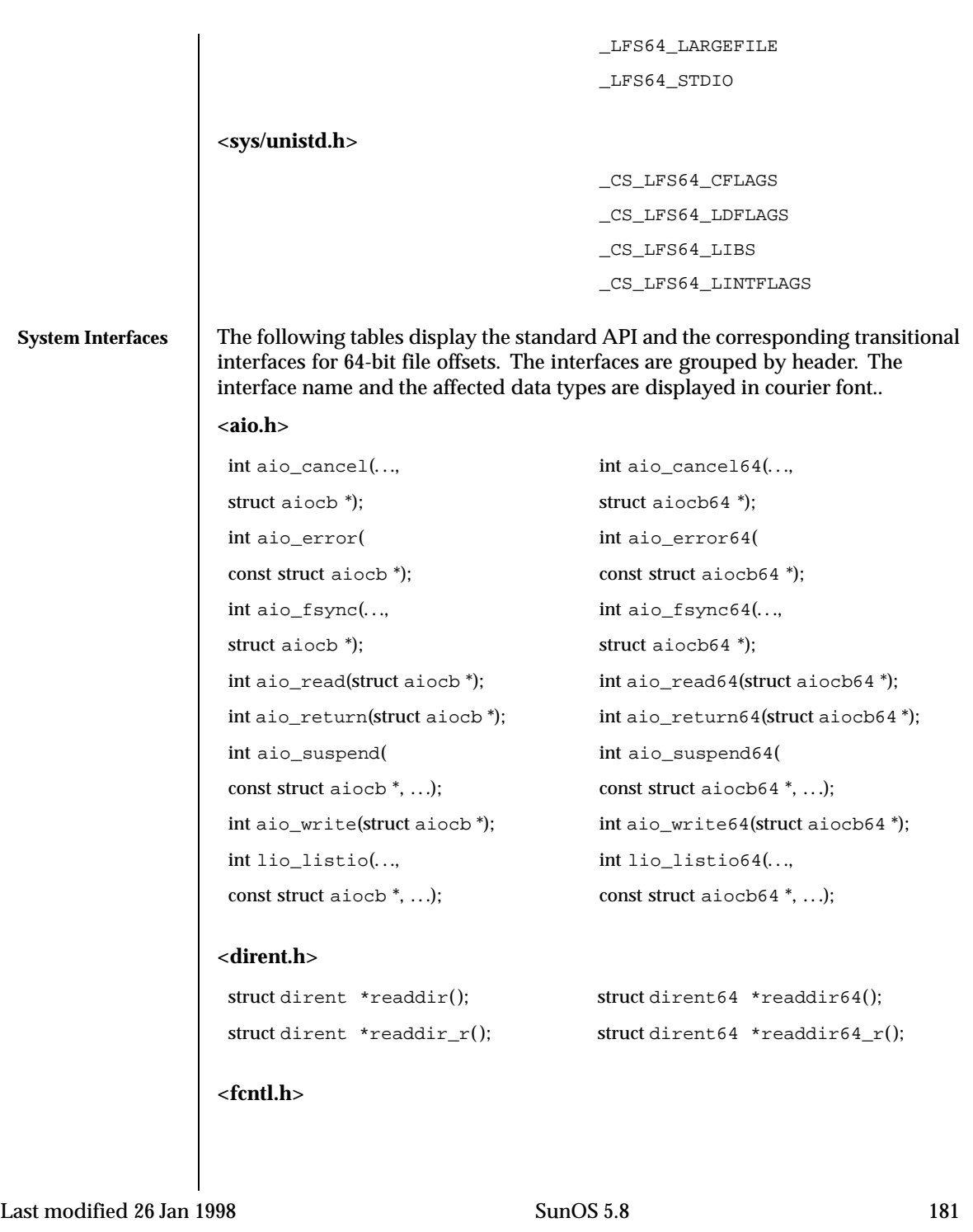

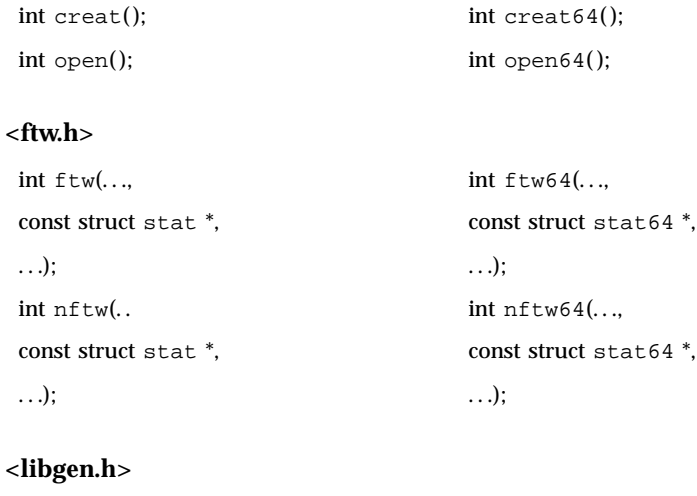

char \*copylist(..., off\_t); char \*copylist64(...,  $off64_t);$ 

## **<stdio.h>**

 $int fgetpos();$   $int fgetpos64();$ FILE \*fopen(); FILE \*fopen64(); FILE \*freopen(); FILE \*freopen64();  $int fseeko(...,$   $int fseeko64(...,$  $off_t, ...);$   $off64_t, ...);$ int fsetpos(..., int fsetpos64(..., const fpos\_t \*); const fpos64\_t \*);  $off_t$  ftello();  $off64_t$  ftello64(); FILE \*tmpfile(); FILE \*tmpfile64();

**<stdlib.h>**

## **<sys/async.h>**

...);  $\qquad \qquad \ldots$ );

```
int mkstemp(); int mkstemp64();
```
int aioread(..., off\_t,  $int$  aioread64(..., off64\_t,

182 SunOS 5.8 Last modified 26 Jan 1998

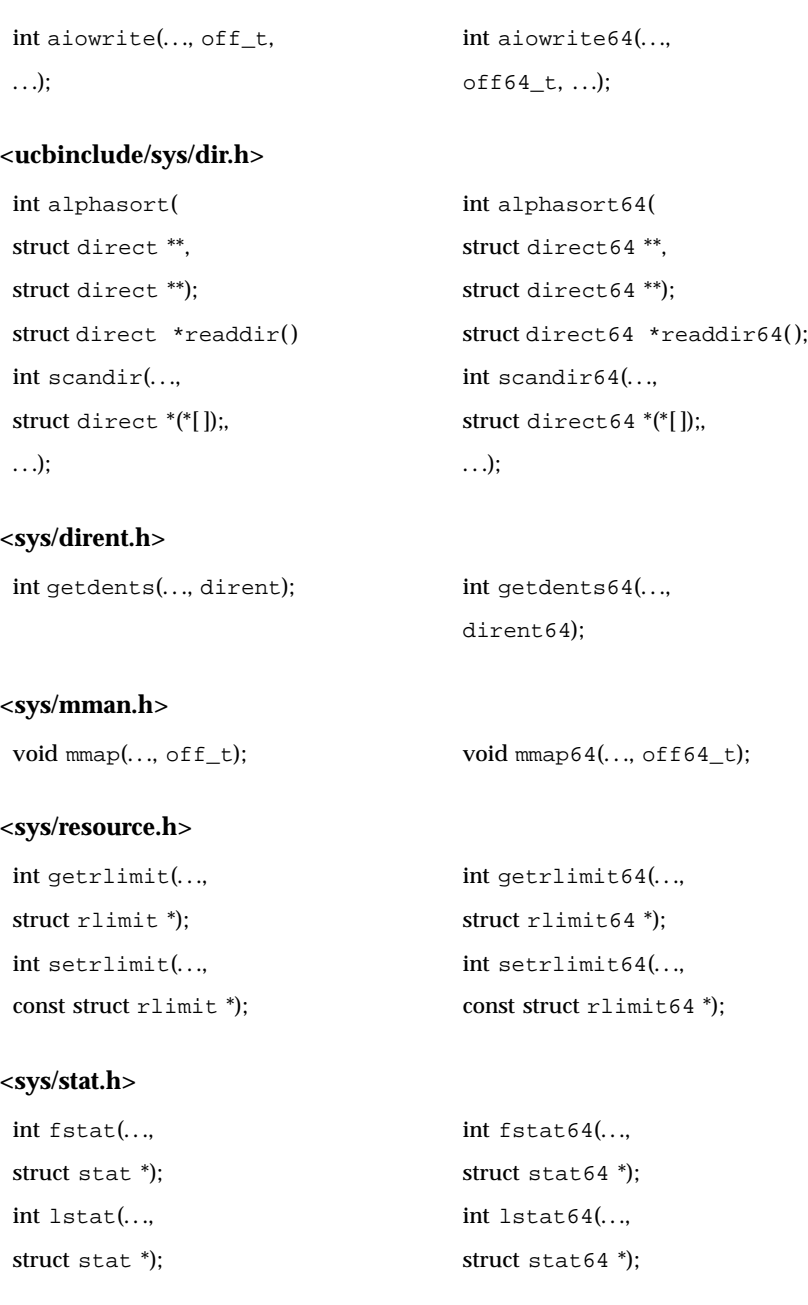

Last modified 26 Jan 1998 SunOS 5.8

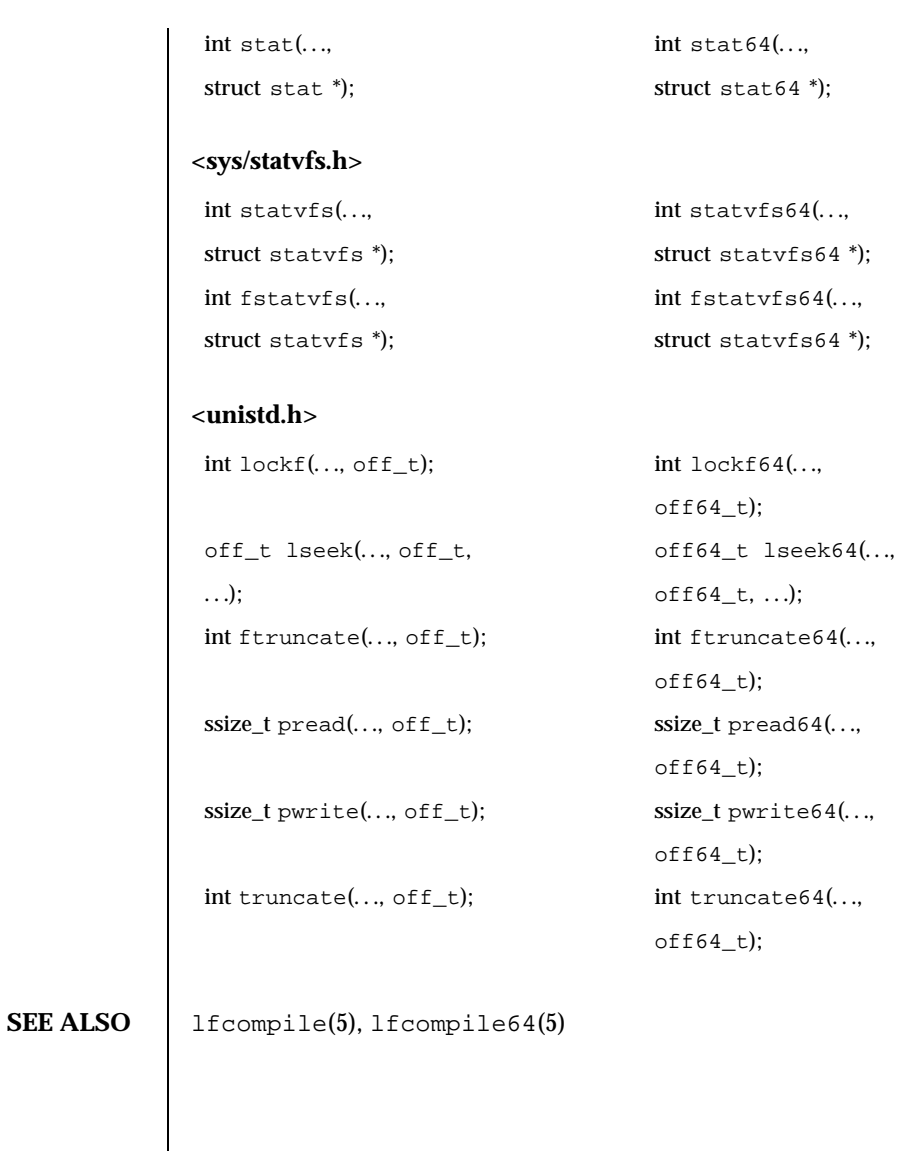

184 SunOS 5.8 Last modified 26 Jan 1998

**NAME** lfcompile – large file compilation environment for 32-bit applications

**DESCRIPTION** All 64-bit applications can manipulate large files by default. The methods described on this page allow 32-bit applications to manipulate large files.

> In the large file compilation environment, source interfaces are bound to appropriate 64-bit functions, structures, and types. Compiling in this environment allows 32-bit applications to access files whose size is greater than or equal to 2 Gbyte ( $2^{31}$  bytes).

Each interface named *xxx*() that needs to access 64-bit entities to access large files maps to a *xxx*64() call in the resulting binary. All relevant data types are defined to be of correct size (for example,  $\text{off}_t$  has a typedef definition for a 64-bit entity).

An application compiled in this environment is able to use the *xxx*() source interfaces to access both large and small files, rather than having to explicitly utilize the transitional *xxx*64() interface calls to access large files. See the lfcompile64(5) manual page for information regarding the transitional compilation environment.

Applications can be compiled in the large file compilation environment by using the following methods:

Use the  $getconf(1)$  utility with one or more of the arguments listed in the table below. This method is recommended for portable applications.

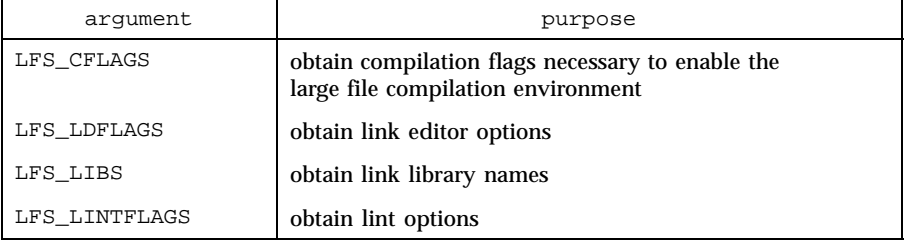

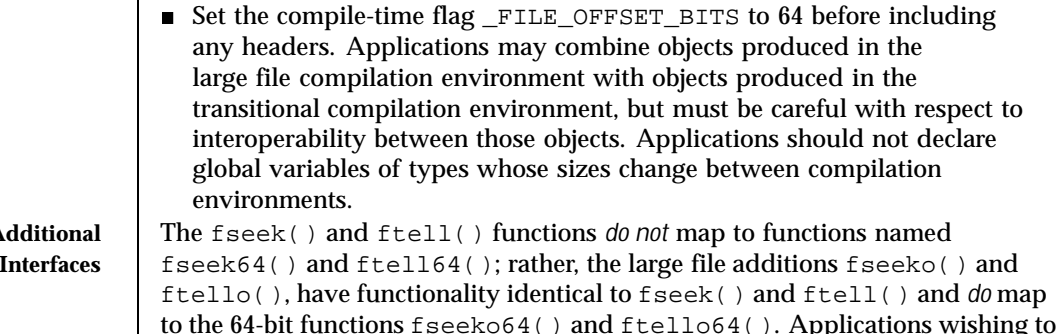

Last modified 26 Jan 1998 SunOS 5.8 185

**Access to A Large File** 

access large files should use fseeko() and ftello() in place of fseek() and  $f$ tell(). See the  $f$ seek(3C) and  $f$ tell(3C) manual pages for information about fseeko() and ftello(). Applications wishing to access fseeko() and ftello() as well as the POSIX and X/Open specification-conforming interfaces should define the macro \_LARGEFILE\_SOURCE to be 1 and set whichever feature test macros are appropriate to obtain the desired environment (see standards(5)). **EXAMPLES** In the following examples, the large file compilation environment is accessed by invoking the getconf utility with one of the arguments listed in the table above. The additional large file interfaces are accessed by specifying –D\_LARGEFILE\_SOURCE. The examples that use the form of command substitution specifying the command within parentheses preceded by a dollar sign can be executed only in a POSIX-conforming shell such as the Korn Shell (see ksh(1)). In a shell that is not POSIX-conforming, such as the Bourne Shell (see sh(1)) and the C Shell (see  $\operatorname{csh}(1)$ ), the getconf calls must be enclosed within grave accent marks, as shown in the second example. **EXAMPLE 1** An example of compiling a program with a "large" of  $f_t$ , and that uses fseeko(), ftello(), and yacc(1) \$ c89 -D\_LARGEFILE\_SOURCE \ -D\_FILE\_OFFSET\_BITS=64 -o foo \ \$(getconf LFS\_CFLAGS) y.tab.c b.o \ \$(getconf LFS\_LDFLAGS) \ -ly \$(getconf LFS\_LIBS) **CODE EXAMPLE 1** An example of compiling a program with a "large" off\_t that does not use fseeko() and ftello() and has no application specific libraries: % c89 -D\_FILE\_OFFSET\_BITS=64 \ `getconf LFS\_CFLAGS` a.c `getconf LFS\_LDFLAGS` `getconf LFS\_LIBS` **CODE EXAMPLE 2** An example of compiling a program with a "default" of  $f$  t and that uses fseeko() and ftello(): \$ c89 –D\_LARGEFILE\_SOURCE a.c **SEE ALSO** csh(1), getconf(1), ksh(1),  $1 \text{int}(1B)$ , sh(1), fseek(3C), ftell(3C), 1f64(5), lfcompile64(5), standards(5) **NOTES** Certain system-specific or non-portable interfaces are not usable in the large file compilation environment. Known cases are: ■ Kernel data structures read from /dev/kmem. Interfaces in the kernel virtual memory library,  $-1$ kvm. Interfaces in the ELF access library,  $-\text{left}$ . Interfaces to /proc defined in  $\epsilon$ procfs.h>.

186 SunOS 5.8 Last modified 26 Jan 1998

Programs that use these interfaces should not be compiled in the large file compilation environment. As a partial safeguard against making this mistake, including either of the <libelf.h> or <sys/procfs.h> header files will induce a compilation error when the large file compilation environment is enabled.

In general, caution should be exercised when using any separately-compiled library whose interfaces include data items of type  $\circ$  f  $f_t$  or the other redefined types either directly or indirectly, such as with 'struct stat'. (The redefined types are off\_t, rlim\_t, ino\_t, blkcnt\_t, fsblkcnt\_t, and fsfilcnt\_t.) For the large file compilation environment to work correctly with such a library, the library interfaces must include the appropriate *xxx*64() binary entry points and must have them mapped to the corresponding primary functions when FILE OFFSET BITS is set to 64.

Care should be exercised using any of the printf() or scanf() routines on variables of the types mentioned above. In the large file compilation environment, these variables should be printed or scanned using long long formats.

**BUGS** The lint(1B) utility will generate spurious error messages when \_FILE\_OFFSET\_BITS is set to 64. This is because the binary libc lint library, /usr/lib/llib-lc.ln, is compiled only for the standard interfaces, not with FILE\_OFFSET\_BITS set to 64. This deficiency hampers static error-checking for programs compiled in the large file compilation environment.

> Symbolic formats analogous to those found in <sys/int\_fmtio.h> do not exist for printing or scanning variables of the types that are redefined in the large file compilation environment.

Last modified 26 Jan 1998 SunOS 5.8 187

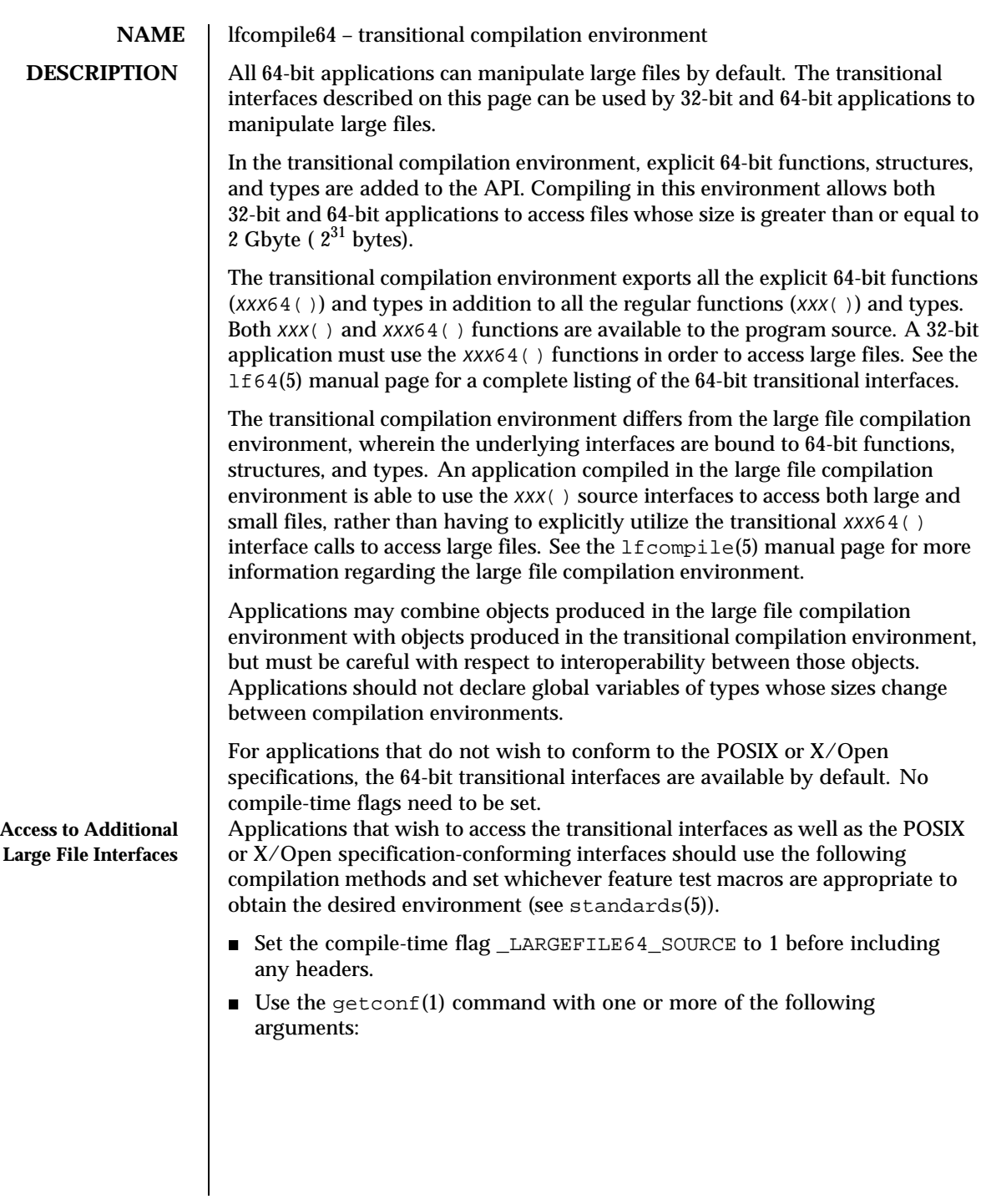

188 SunOS 5.8 Last modified 26 Jan 1998

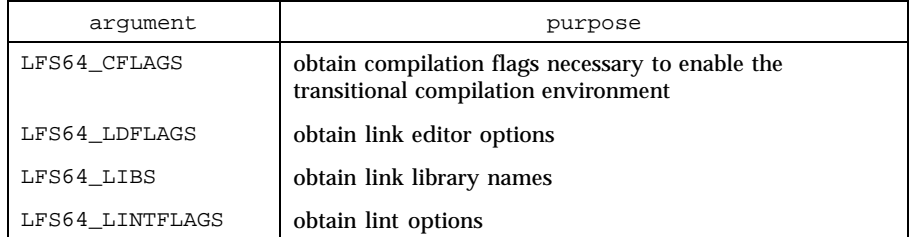

**EXAMPLES** In the following examples, the transitional compilation environment is accessed by invoking the getconf utility with one of the arguments listed in the table above. The additional large file interfaces are accessed either by specifying –D\_LARGEFILE64\_SOURCE or by invoking the getconf utility with the arguments listed above.

> The example that uses the form of command substitution specifying the command within parentheses preceded by a dollar sign can be executed only in a POSIX-conforming shell such as the Korn Shell (see ksh(1)). In a shell that is not POSIX-conforming, such as the Bourne Shell (see sh(1)) and the C Shell (see csh(1)), the command must be enclosed within grave accent marks.

> **EXAMPLE 1** An example of compiling a program using transitional interfaces such as lseek64() and fopen64( ):

\$ c89 -D\_LARGEFILE64\_SOURCE \ \$(getconf LFS64\_CFLAGS) a.c \ \$(getconf LFS64\_LDFLAGS) \ \$(getconf LFS64\_LIBS)

**CODE EXAMPLE 1** An example of running lint on a program using transitional interfaces:

```
% lint -D_LARGEFILE64_SOURCE \
       `getconf LFS64_LINTFLAGS` ... \
      `getconf LFS64_LIBS'
```
**SEE ALSO** 

getconf(1), lseek(2), fopen(3C), lf64(5), standards(5)

Last modified 26 Jan 1998 SunOS 5.8 189

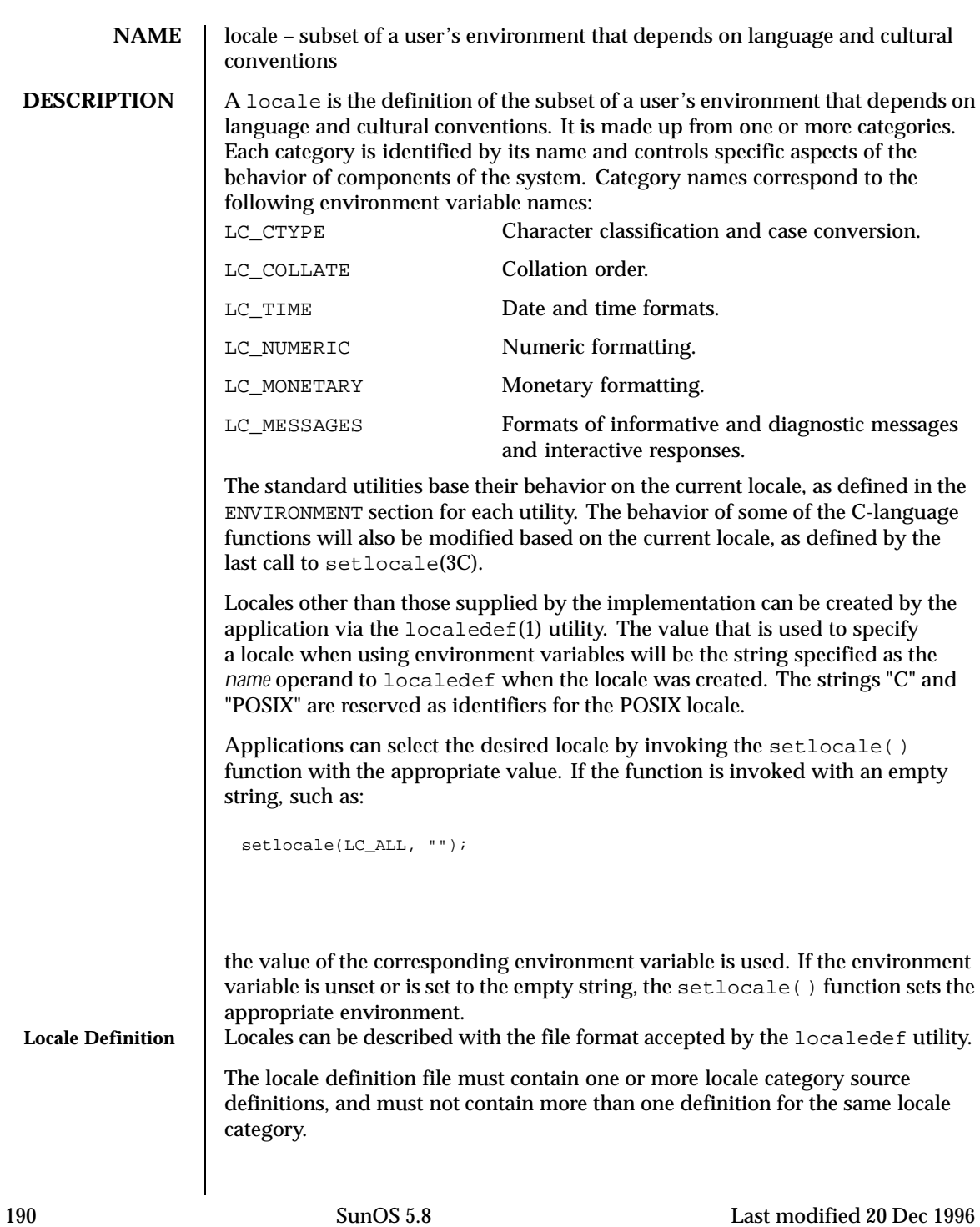

A category source definition consists of a category header, a category body and a category trailer. A category header consists of the character string naming of the category, beginning with the characters LC\_. The category trailer consists of the string END, followed by one or more blank characters and the string used in the corresponding category header.

The category body consists of one or more lines of text. Each line contains an identifier, optionally followed by one or more operands. Identifiers are either keywords, identifying a particular locale element, or collating elements. Each keyword within a locale must have a unique name (that is, two categories cannot have a commonly-named keyword); no keyword can start with the characters  $LC$ . Identifiers must be separated from the operands by one or more blank characters.

Operands must be characters, collating elements or strings of characters. Strings must be enclosed in double-quotes. Literal double-quotes within strings must be preceded by the <*escape character*>, described below. When a keyword is followed by more than one operand, the operands must be separated by semicolons; blank characters are allowed both before and after a semicolon.

The first category header in the file can be preceded by a line modifying the comment character. It has the following format, starting in column 1:

"comment\_char %c\n",<*comment character*>

The comment character defaults to the number sign (#). Blank lines and lines containing the *<comment character>* in the first position are ignored.

The first category header in the file can be preceded by a line modifying the escape character to be used in the file. It has the following format, starting in column 1:

"escape\_char %c\n",<*escape character*>

The escape character defaults to backslash.

A line can be continued by placing an escape character as the last character on the line; this continuation character will be discarded from the input. Although the implementation need not accept any one portion of a continued line with a length exceeding {LINE\_MAX} bytes, it places no limits on the accumulated length of the continued line. Comment lines cannot be continued on a subsequent line using an escaped newline character.

Individual characters, characters in strings, and collating elements must be represented using symbolic names, as defined below. In addition, characters

can be represented using the characters themselves or as octal, hexadecimal or decimal constants. When non-symbolic notation is used, the resultant locale definitions will in many cases not be portable between systems. The left angle bracket (<) is a reserved symbol, denoting the start of a symbolic name; when used to represent itself it must be preceded by the escape character. The following rules apply to character representation:

1. A character can be represented via a symbolic name, enclosed within angle brackets < and >. The symbolic name, including the angle brackets, must exactly match a symbolic name defined in the charmap file specified via the localedef −f option, and will be replaced by a character value determined from the value associated with the symbolic name in the charmap file. The use of a symbolic name not found in the charmap file constitutes an error, unless the category is LC\_CTYPE or LC\_COLLATE, in which case it constitutes a warning condition (see localedef(1) for a description of action resulting from errors and warnings). The specification of a symbolic name in a collating-element or collating-symbol section that duplicates a symbolic name in the charmap file (if present) is an error. Use of the escape character or a right angle bracket within a symbolic name is invalid unless the character is preceded by the escape character.

Example:

<c>;<c−cedilla> "<M><a><y>"

2. A character can be represented by the character itself, in which case the value of the character is implementation-dependent. Within a string, the double-quote character, the escape character and the right angle bracket character must be escaped (preceded by the escape character) to be interpreted as the character itself. Outside strings, the characters

,;<> *escape\_char*

must be escaped to be interpreted as the character itself.

Example:

c *beta-char* "May"

3. A character can be represented as an octal constant. An octal constant is specified as the escape character followed by two or more octal digits. Each constant represents a byte value. Multi-byte values can be represented by concatenated constants specified in byte order with the last constant specifying the least significant byte of the character.

Example:

\143;\347;\143\150 "\115\141\171"

4. A character can be represented as a hexadecimal constant. A hexadecimal constant is specified as the escape character followed by an x followed by two or more hexadecimal digits. Each constant represents a byte value. Multi-byte values can be represented by concatenated constants specified in byte order with the last constant specifying the least significant byte of the character.

Example:

 $\x63$ ;  $xe7$ ;  $x63\x68$  " $x4d\x61\x79$ "

5. A character can be represented as a decimal constant. A decimal constant is specified as the escape character followed by a d followed by two or more decimal digits. Each constant represents a byte value. Multi-byte values can be represented by concatenated constants specified in byte order with the last constant specifying the least significant byte of the character.

Example:

\d99;\d231;\d99\d104 "\d77\d97\d121"

Only characters existing in the character set for which the locale definition is created can be specified, whether using symbolic names, the characters themselves, or octal, decimal or hexadecimal constants. If a charmap file is present, only characters defined in the charmap can be specified using octal, decimal or hexadecimal constants. Symbolic names not present in the charmap file can be specified and will be ignored, as specified under item 1 above.

**LC\_CTYPE** The LC\_CTYPE category defines character classification, case conversion and other character attributes. In addition, a series of characters can be represented by three adjacent periods representing an ellipsis symbol (. . .). The ellipsis specification is interpreted as meaning that all values between the values preceding and following it represent valid characters. The ellipsis specification is valid only within a single encoded character set; that is, within a group of characters of the same size. An ellipsis is interpreted as including in the list all characters with an encoded value higher than the encoded value of the character preceding the ellipsis and lower than the encoded value of the character following the ellipsis.

Example:

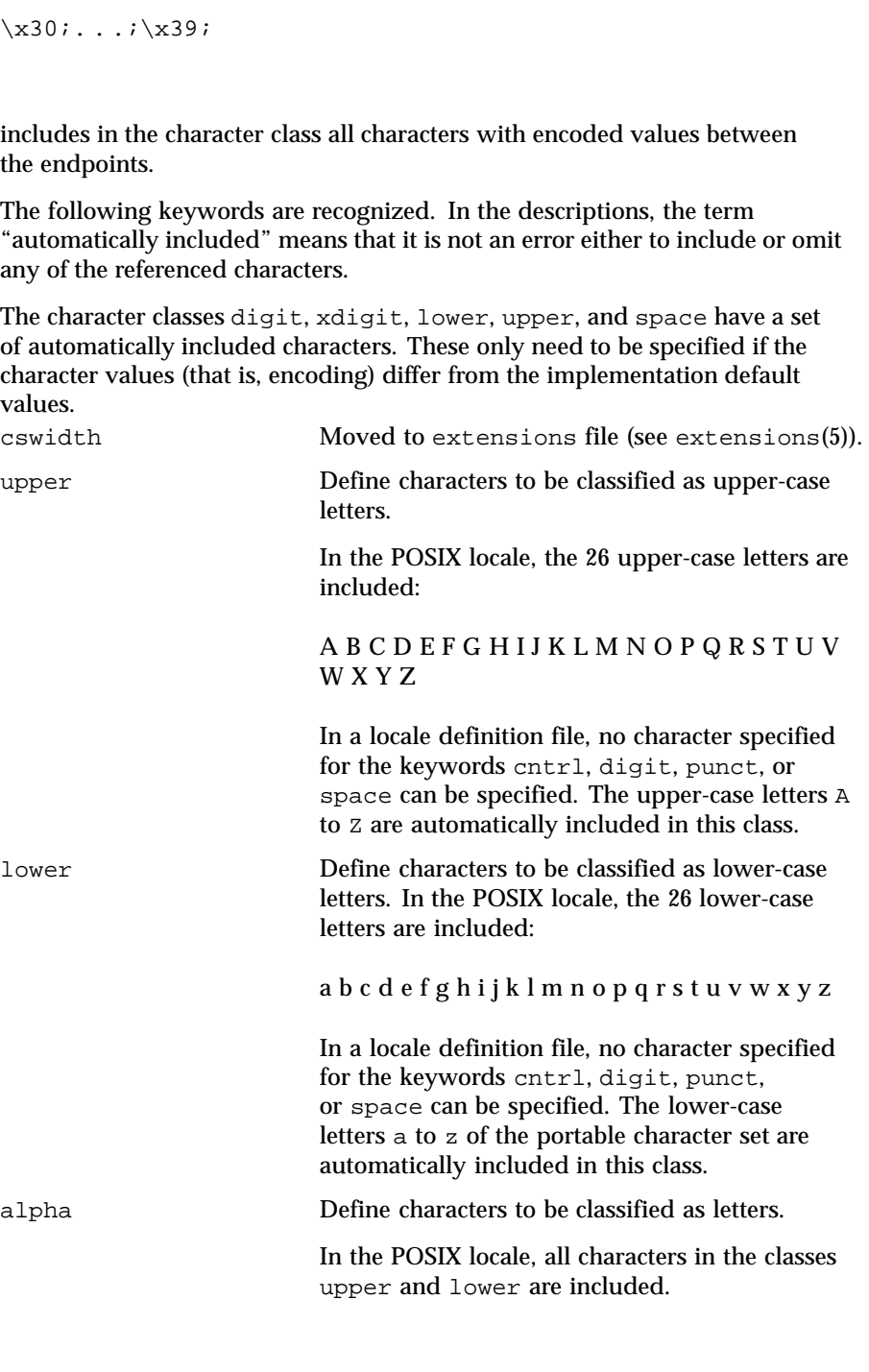

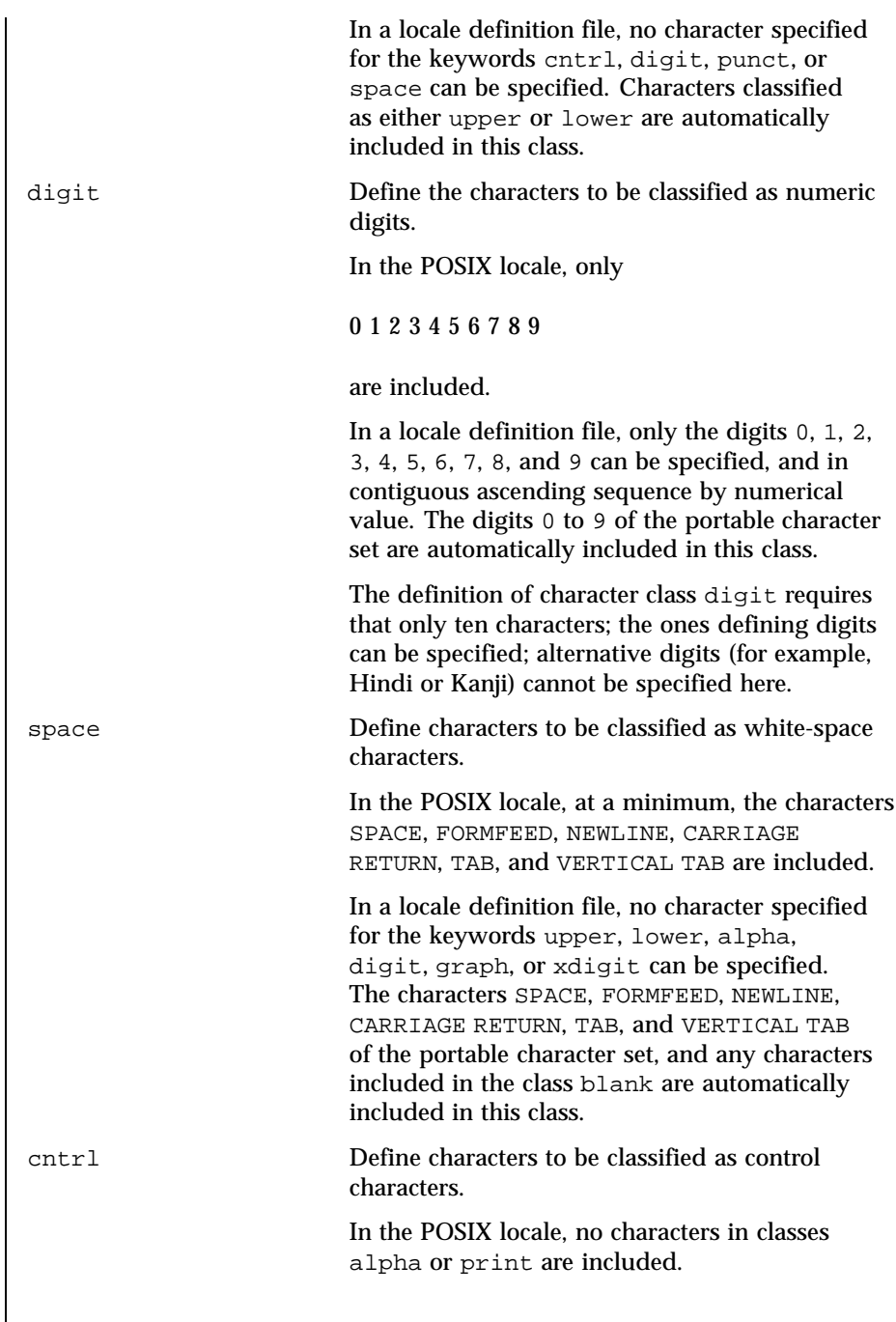

Last modified 20 Dec 1996 SunOS 5.8 SunOS 5.8

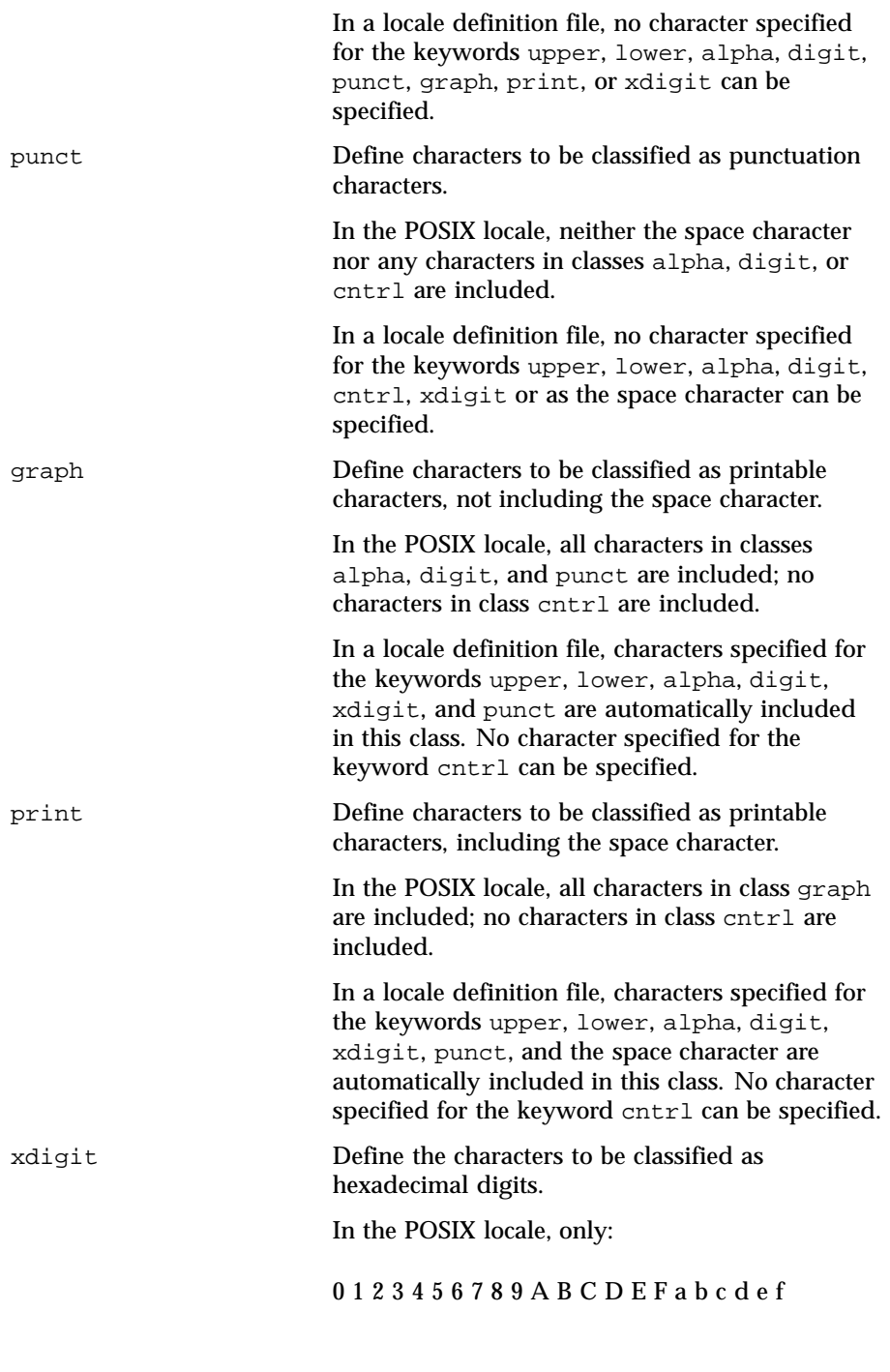

are included.

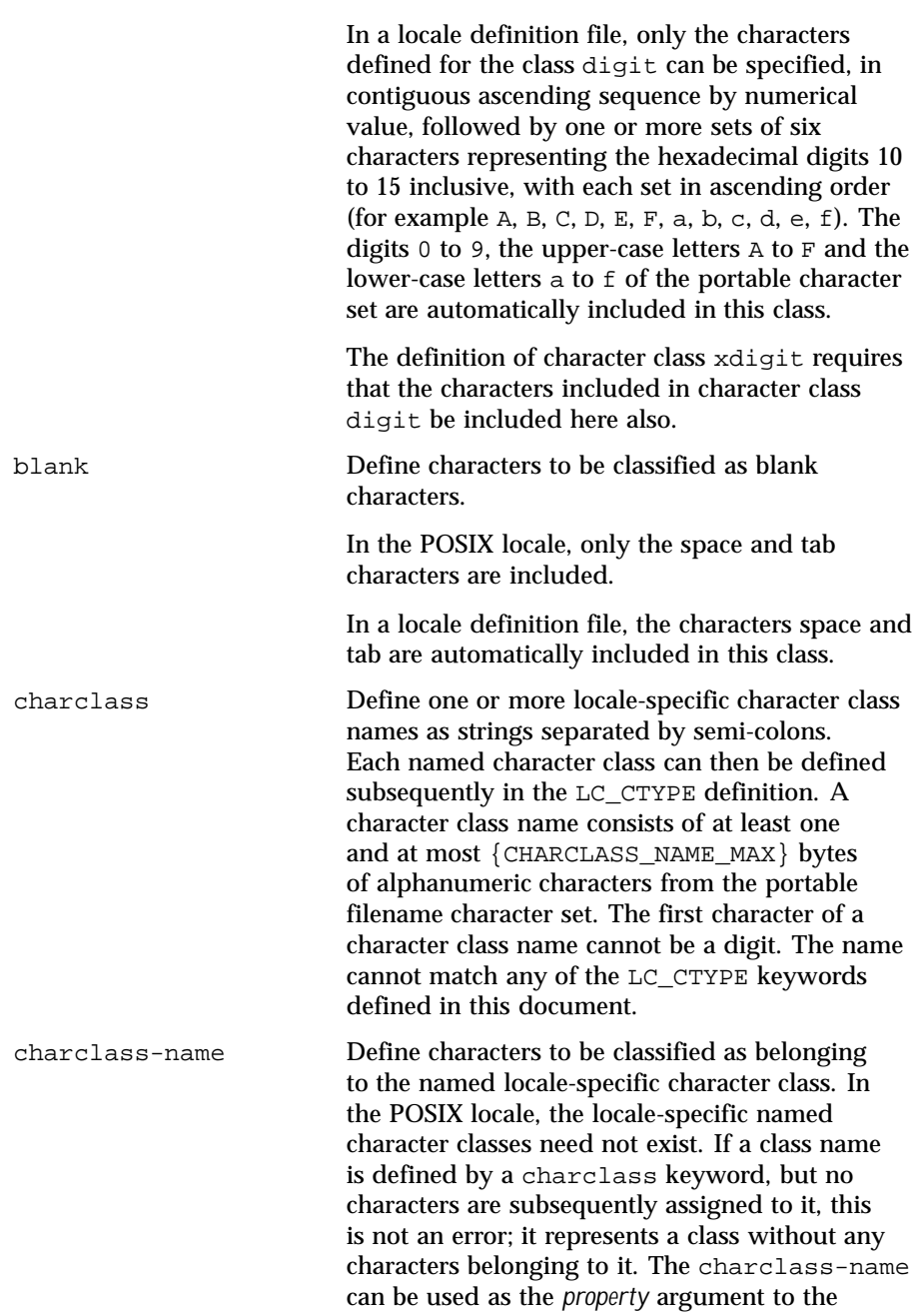

Last modified 20 Dec 1996 SunOS 5.8 SunOS 5.8

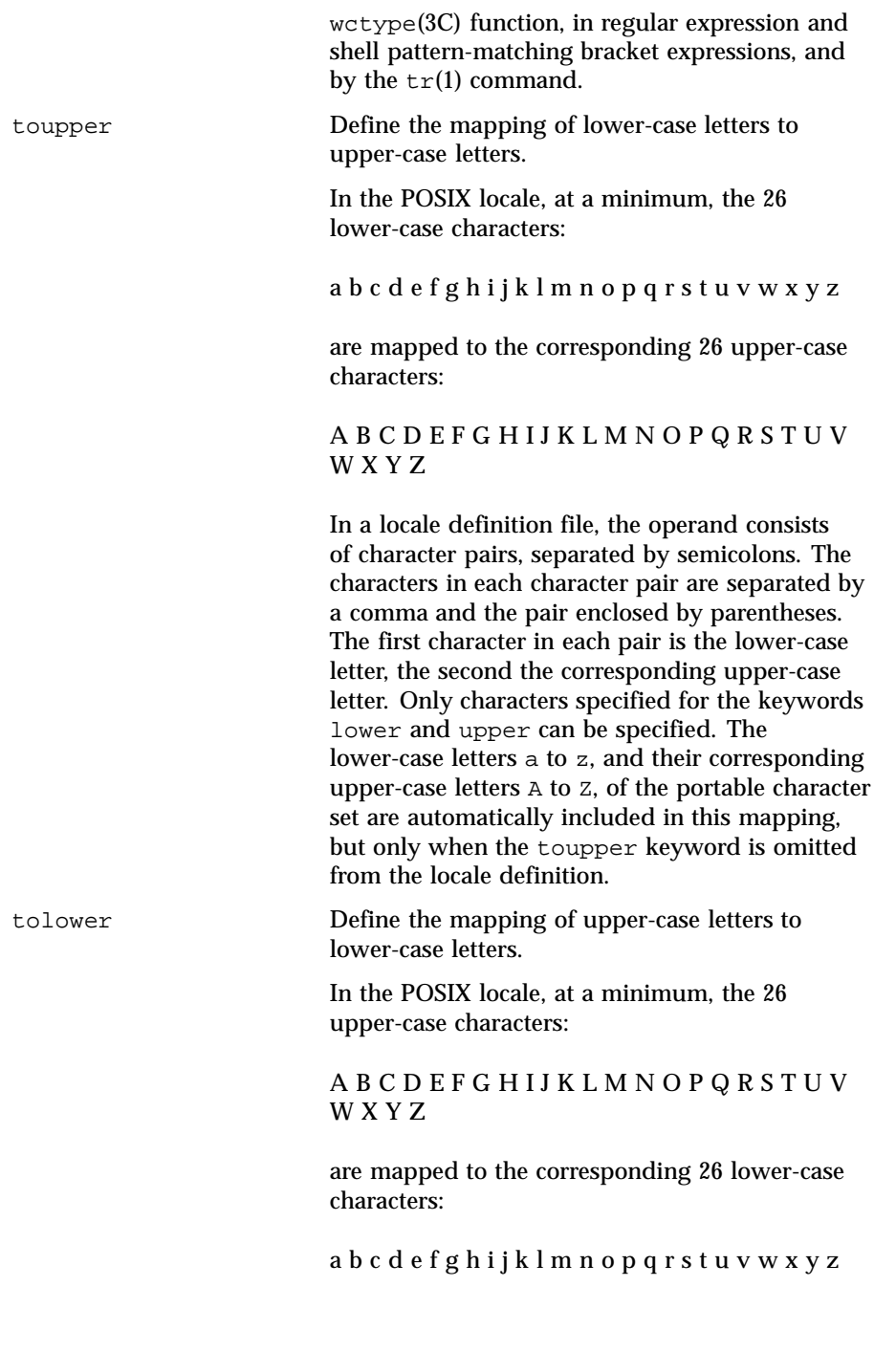

In a locale definition file, the operand consists of character pairs, separated by semicolons. The characters in each character pair are separated by a comma and the pair enclosed by parentheses. The first character in each pair is the upper-case letter, the second the corresponding lower-case letter. Only characters specified for the keywords lower and upper can be specified. If the tolower keyword is omitted from the locale definition, the mapping will be the reverse mapping of the one specified for toupper. **LC\_COLLATE** The LC\_COLLATE category provides a collation sequence definition for numerous utilities (such as  $sort(1)$ ,  $uniq(1)$ , and so forth), regular expression matching (see reqex(5)), and the strcoll(3C),  $strxfrm(3C)$ ,  $wcscoll(3C)$ , and wcsxfrm(3C) functions. A collation sequence definition defines the relative order between collating elements (characters and multi-character collating elements) in the locale. This order is expressed in terms of collation values; that is, by assigning each element one or more collation values (also known as collation weights). At least the following capabilities are provided: 1. Multi-character collating elements. Specification of multi-character collating elements (that is, sequences of two or more characters to be collated as an entity). 2. User-defined ordering of collating elements. Each collating element is assigned a collation value defining its order in the character (or basic) collation sequence. This ordering is used by regular expressions and pattern matching and, unless collation weights are explicity specified, also as the collation weight to be used in sorting. 3. Multiple weights and equivalence classes. Collating elements can be assigned one or more (up to the limit  ${COLL}$  WEIGHTS\_MAX $\}$ ) collating weights for use in sorting. The first weight is hereafter referred to as the primary weight. 4. One-to-Many mapping. A single character is mapped into a string of collating elements. 5. Equivalence class definition. Two or more collating elements have the same collation value (primary weight). 6. Ordering by weights. When two strings are compared to determine their relative order, the two strings are first broken up into a series of collating elements; the elements in each successive pair of elements are then compared according to the relative primary weights for the elements.

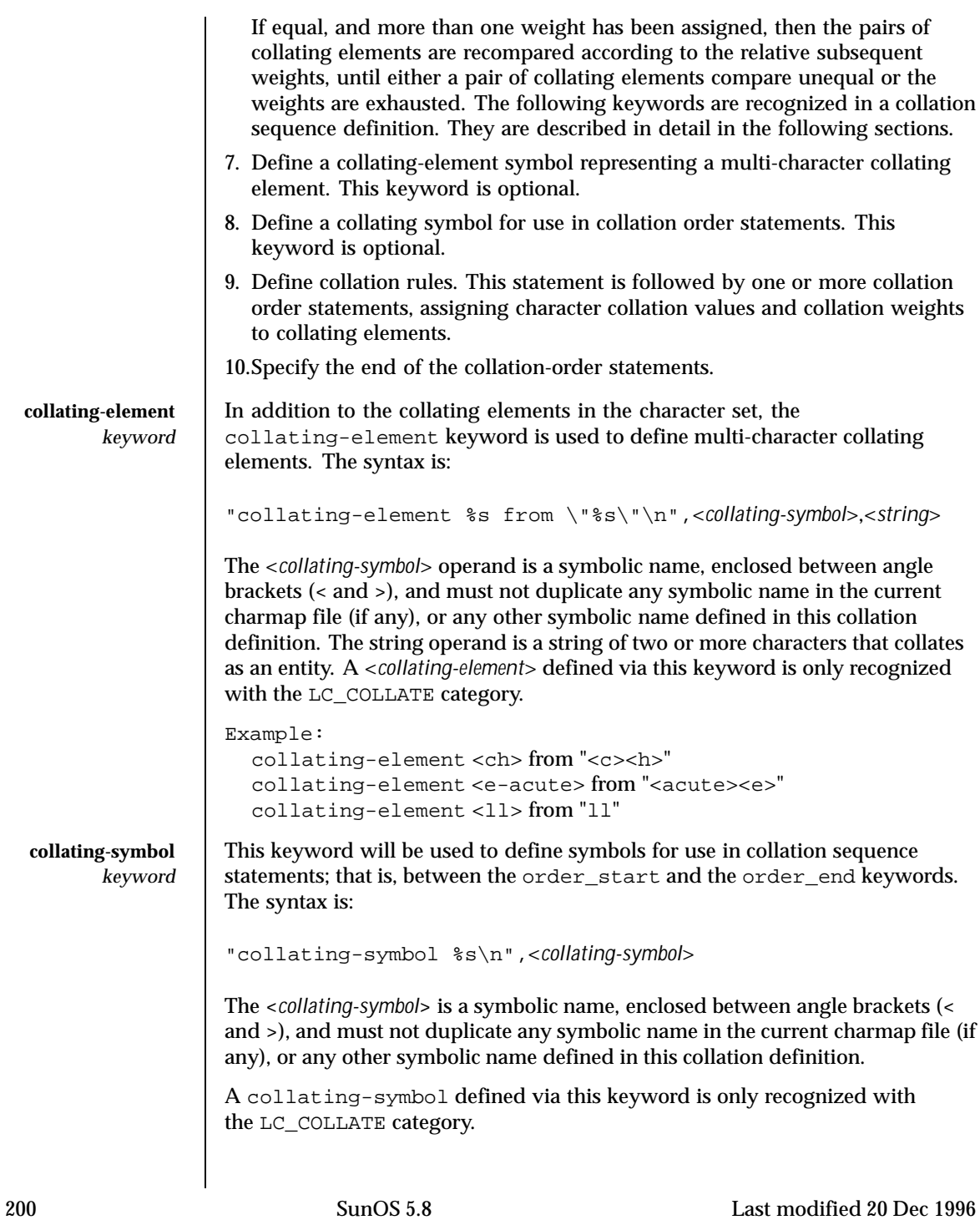

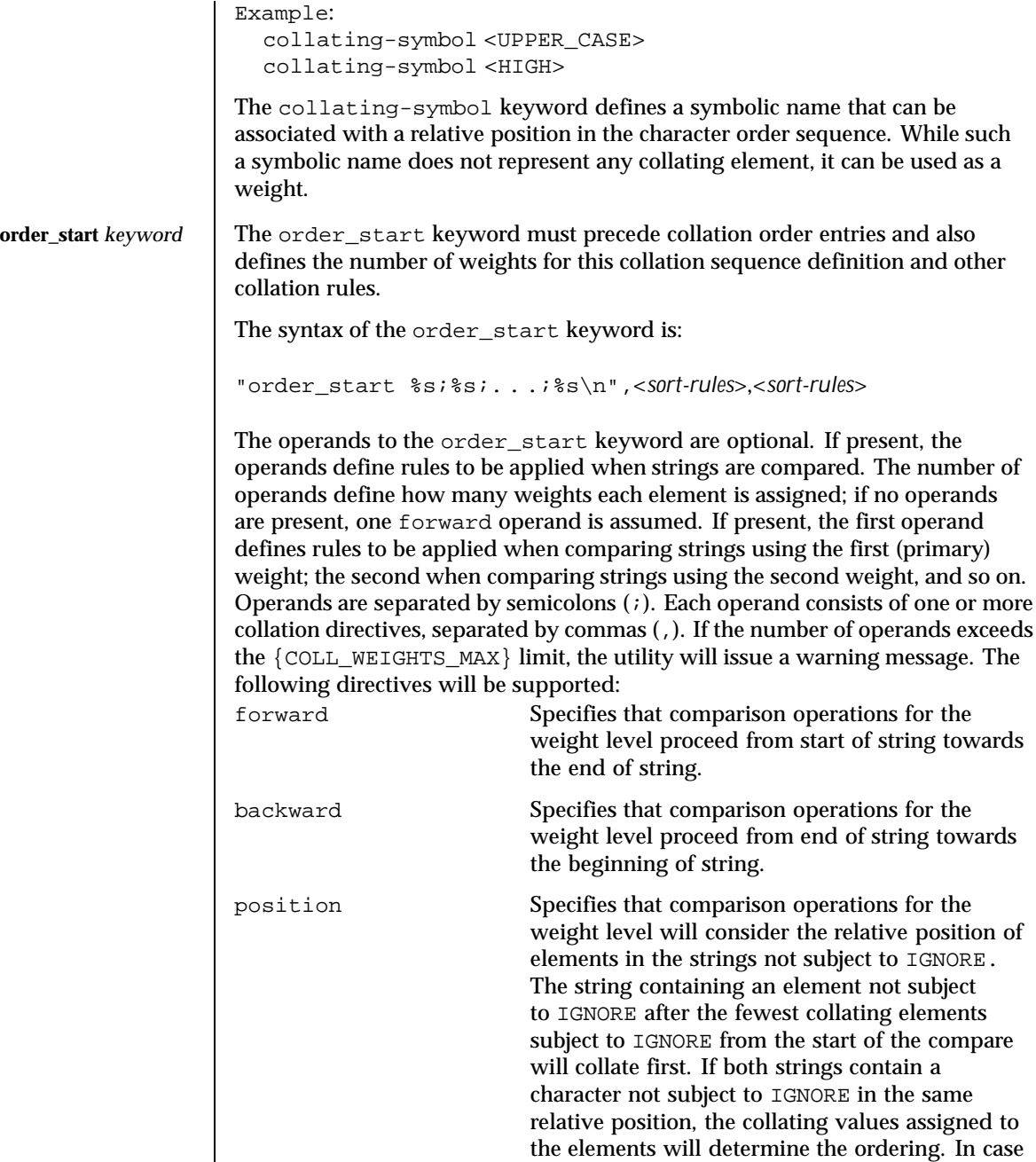

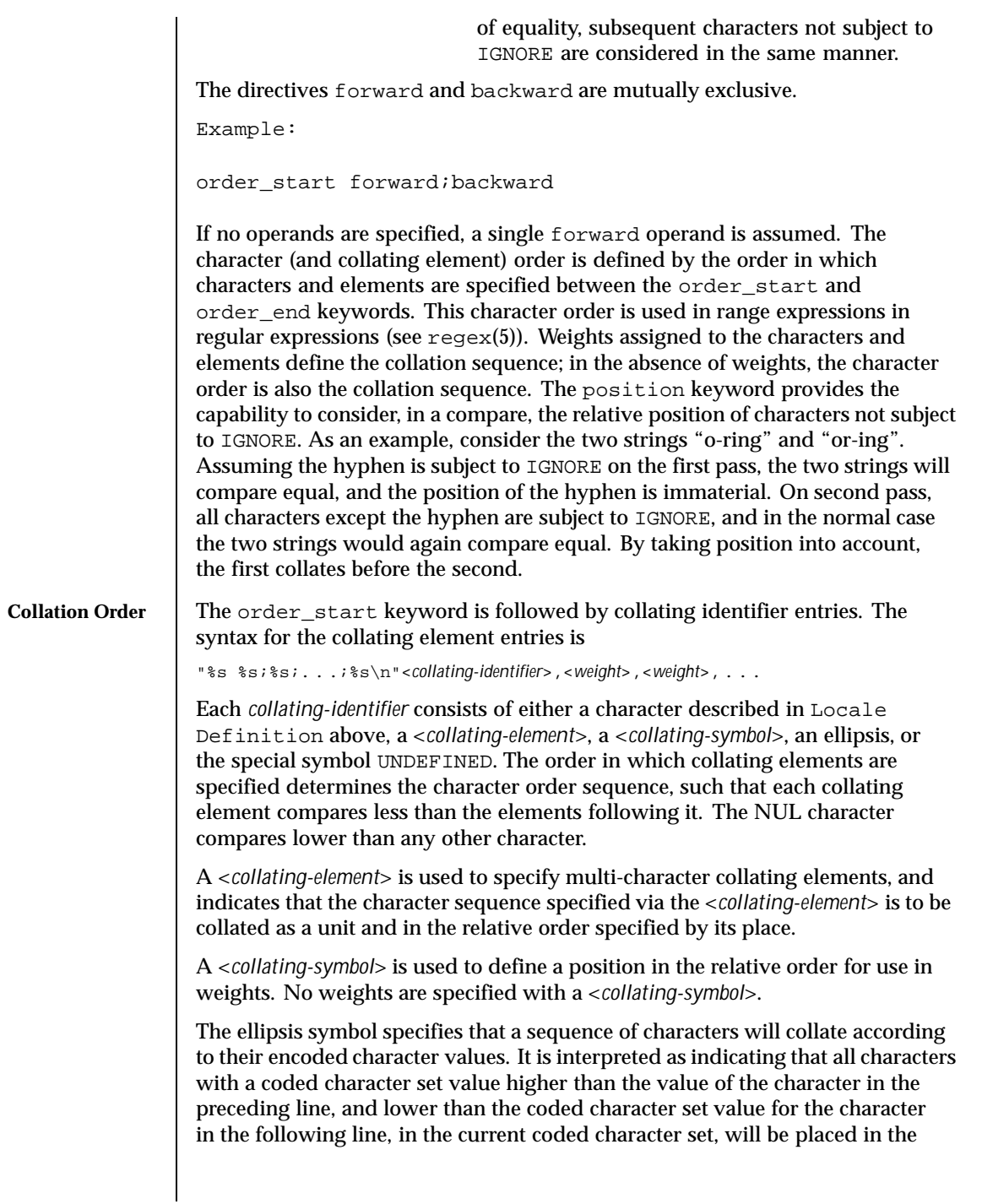

character collation order between the previous and the following character in ascending order according to their coded character set values. An initial ellipsis is interpreted as if the preceding line specified the NUL character, and a trailing ellipsis as if the following line specified the highest coded character set value in the current coded character set. An ellipsis is treated as invalid if the preceding or following lines do not specify characters in the current coded character set.

The symbol UNDEFINED is interpreted as including all coded character set values not specified explicitly or via the ellipsis symbol. Such characters are inserted in the character collation order at the point indicated by the symbol, and in ascending order according to their coded character set values. If no UNDEFINED symbol is specified, and the current coded character set contains characters not specified in this section, the utility will issue a warning message and place such characters at the end of the character collation order.

The optional operands for each collation-element are used to define the primary, secondary, or subsequent weights for the collating element. The first operand specifies the relative primary weight, the second the relative secondary weight, and so on. Two or more collation-elements can be assigned the same weight; they belong to the same *equivalence class* if they have the same primary weight. Collation behaves as if, for each weight level, elements subject to IGNORE are removed, unless the position collation directive is specified for the corresponding level with the order\_start keyword. Then each successive pair of elements is compared according to the relative weights for the elements. If the two strings compare equal, the process is repeated for the next weight level, up to the limit {COLL\_WEIGHTS\_MAX}.

Weights are expressed as characters described in Locale Definition above, <*collating-symbol*>s, <*collating-element*>s, an ellipsis, or the special symbol IGNORE. A single character, a <*collating–symbol*> or a <*collating–element*> represent the relative position in the character collating sequence of the character or symbol, rather than the character or characters themselves. Thus, rather than assigning absolute values to weights, a particular weight is expressed using the relative order value assigned to a collating element based on its order in the character collation sequence.

One-to-many mapping is indicated by specifying two or more concatenated characters or symbolic names. For example, if the character <eszet> is given the string "<s><s>" as a weight, comparisons are performed as if all occurrences of the character <eszet> are replaced by <s><s> (assuming that <s> has the collating weight  $\langle s \rangle$ . If it is necessary to define  $\langle ess \rangle$  and  $\langle s \rangle$  as an equivalence class, then a collating element must be defined for the string ss.

All characters specified via an ellipsis will by default be assigned unique weights, equal to the relative order of characters. Characters specified via an explicit or implicit UNDEFINED special symbol will by default be assigned the

same primary weight (that is, belong to the same equivalence class). An ellipsis symbol as a weight is interpreted to mean that each character in the sequence has unique weights, equal to the relative order of their character in the character collation sequence. The use of the ellipsis as a weight is treated as an error if the collating element is neither an ellipsis nor the special symbol UNDEFINED.

The special keyword IGNORE as a weight indicates that when strings are compared using the weights at the level where IGNORE is specified, the collating element is ignored; that is, as if the string did not contain the collating element. In regular expressions and pattern matching, all characters that are subject to IGNORE in their primary weight form an equivalence class.

An empty operand is interpreted as the collating element itself.

For example, the order statement:

<a> <a>;<a>

is equal to:

<a>

An ellipsis can be used as an operand if the collating element was an ellipsis, and is interpreted as the value of each character defined by the ellipsis.

The collation order as defined in this section defines the interpretation of bracket expressions in regular expressions.

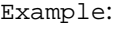

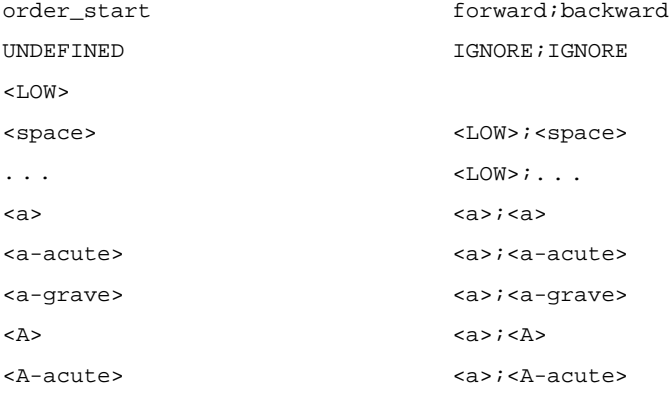

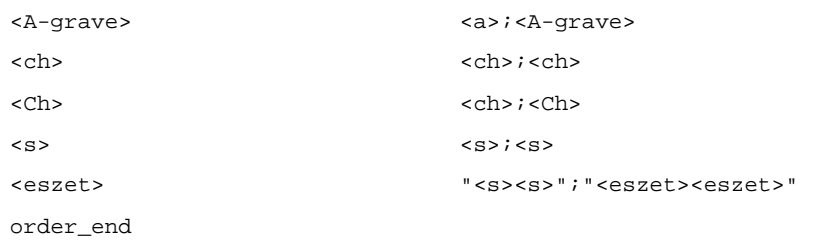

This example is interpreted as follows:

- 1. The UNDEFINED means that all characters not specified in this definition (explicitly or via the ellipsis) are ignored for collation purposes; for regular expression purposes they are ordered first.
- 2. All characters between <space> and <a> have the same primary equivalence class and individual secondary weights based on their ordinal encoded values.
- 3. All characters based on the upper– or lower–case character a belong to the same primary equivalence class.
- 4. The multi-character collating element  $\langle$  ch is represented by the collating symbol <ch> and belongs to the same primary equivalence class as the multi-character collating element <Ch>.

## **order end** *keyword* The collating order entries must be terminated with an order end keyword.

**LC\_MONETARY** The LC\_MONETARY category defines the rules and symbols that are used to format monetary numeric information. This information is available through the localeconv(3C) function

> The following items are defined in this category of the locale. The item names are the keywords recognized by the  $localedef(1)$  utility when defining a locale. They are also similar to the member names of the  $1$ conv structure defined in  $\le$ locale.h>. The localeconv function returns  $\{CHAR\_MAX\}$  for unspecified integer items and the empty string ("") for unspecified or size zero string items.

In a locale definition file the operands are strings. For some keywords, the strings can contain only integers. Keywords that are not provided, string values set to the empty string  $($ ""), or integer keywords set to  $-1$ , are used to indicate that the value is not available in the locale.

int curr symbol The international currency symbol. The operand is a four-character string, with the first three characters containing the alphabetic international currency symbol in accordance with those specified in the ISO 4217:1987 standard. The

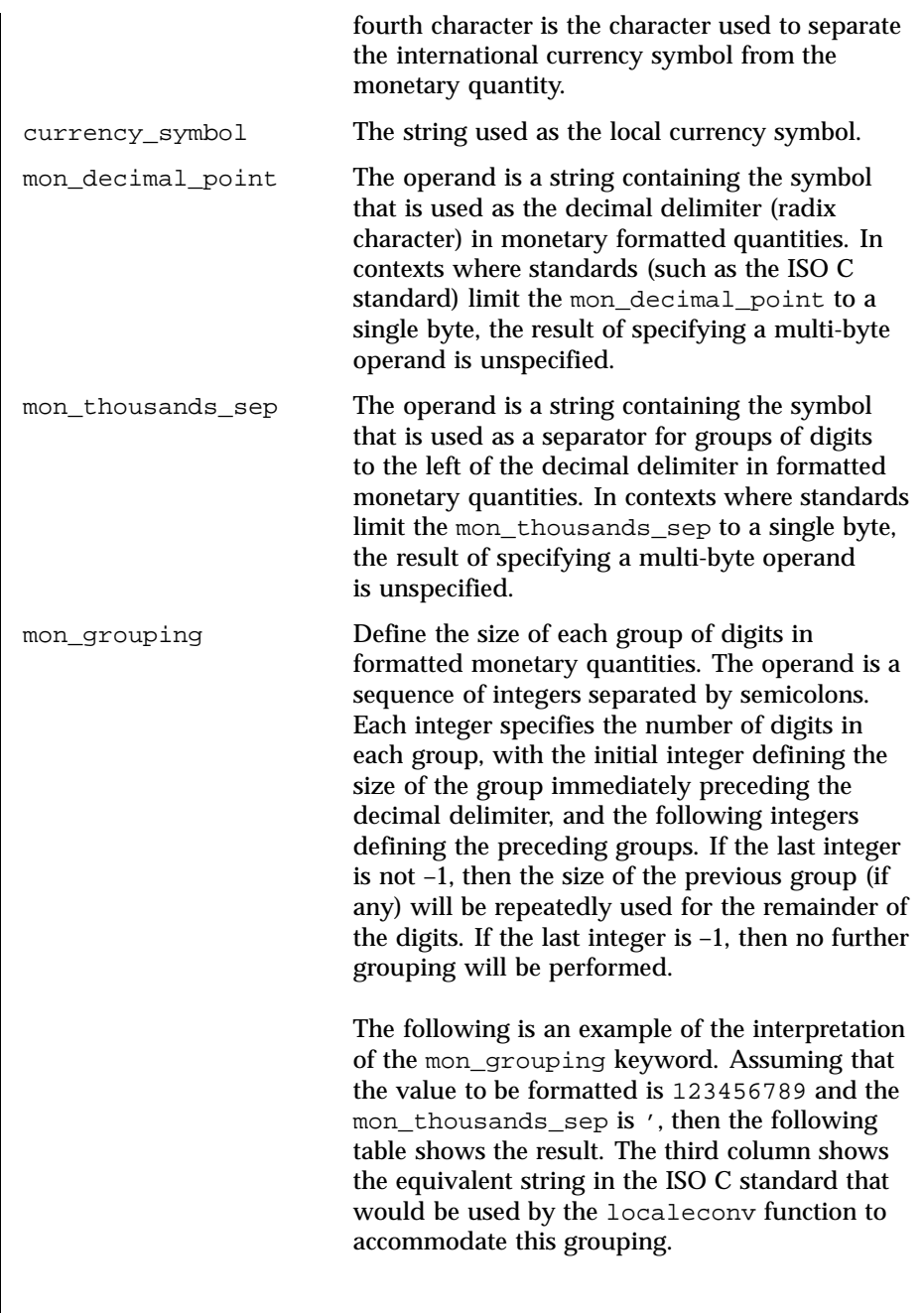

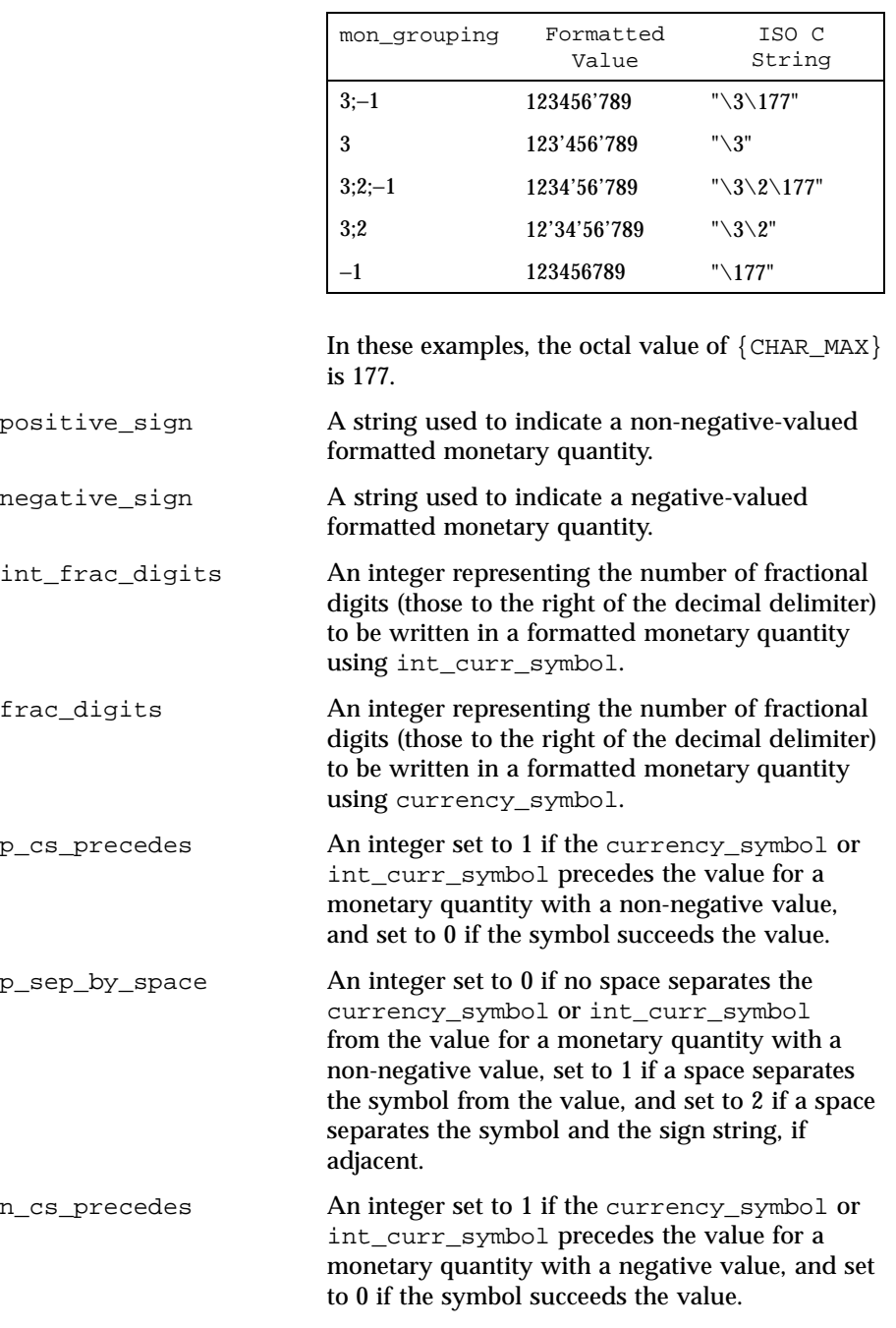

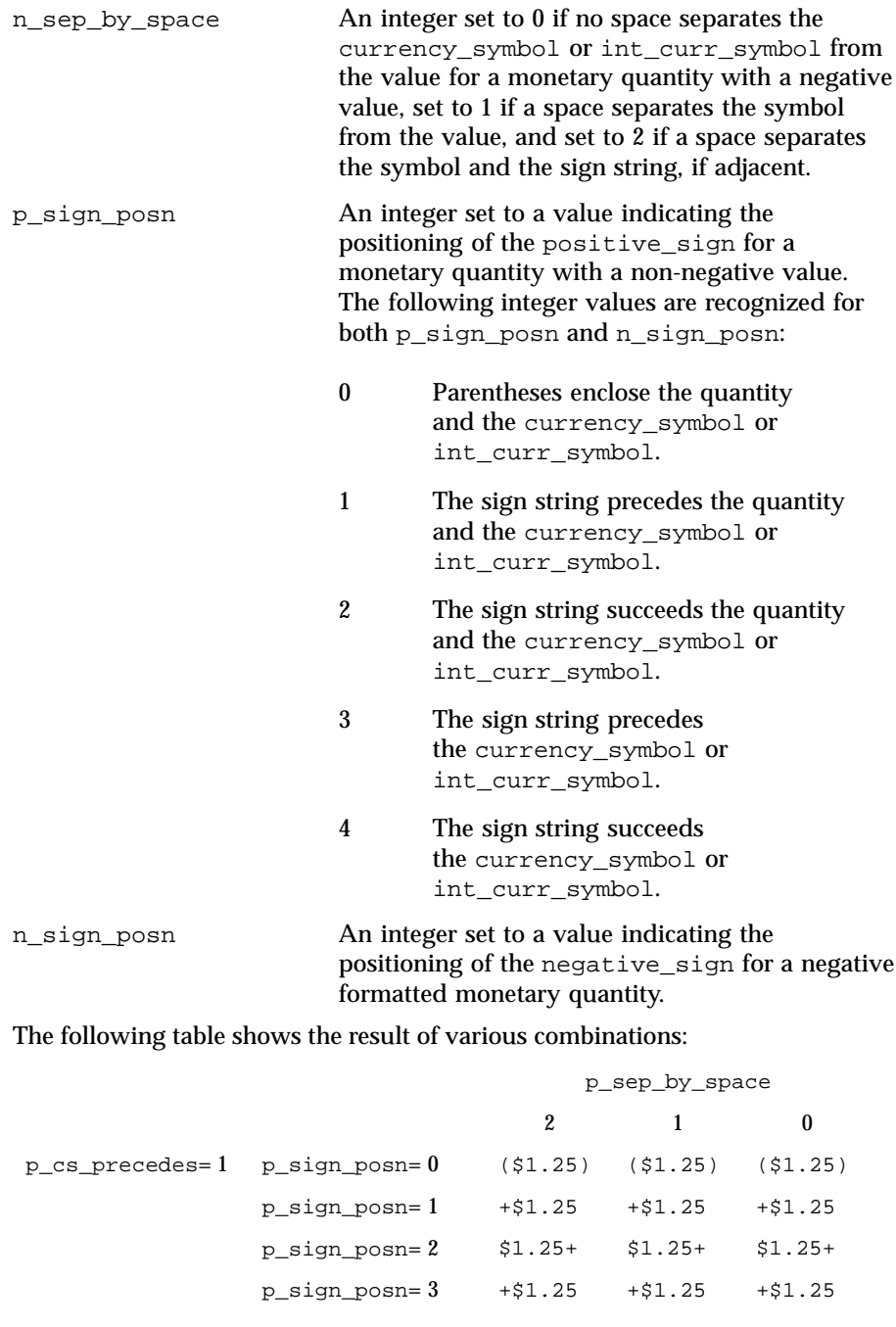

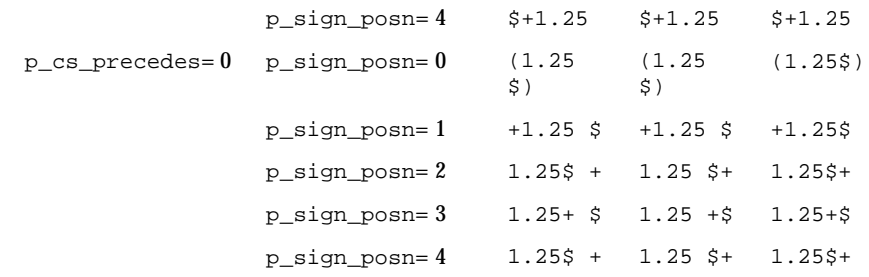

The monetary formatting definitions for the POSIX locale follow; the code listing depicting the localedef(1) input, the table representing the same information with the addition of localeconv(3C) and nl\_langinfo(3C) formats. All values are unspecified in the POSIX locale.

```
LC_MONETARY
# This is the POSIX locale definition for
# the LC_MONETARY category.
#
int_curr_symbol ""
currency_symbol ""
mon_decimal_point ""
mon_thousands_sep ""
mon_grouping -1positive_sign ""
negative_sign ""
int_frac_digits -1
p_cs_precedes -1
p_sep_by_space -1n_cs_precedes -1
n_sep_by_space -1
p_sign_posn -1
n_sign_posn -1
# END LC_MONETARY
```
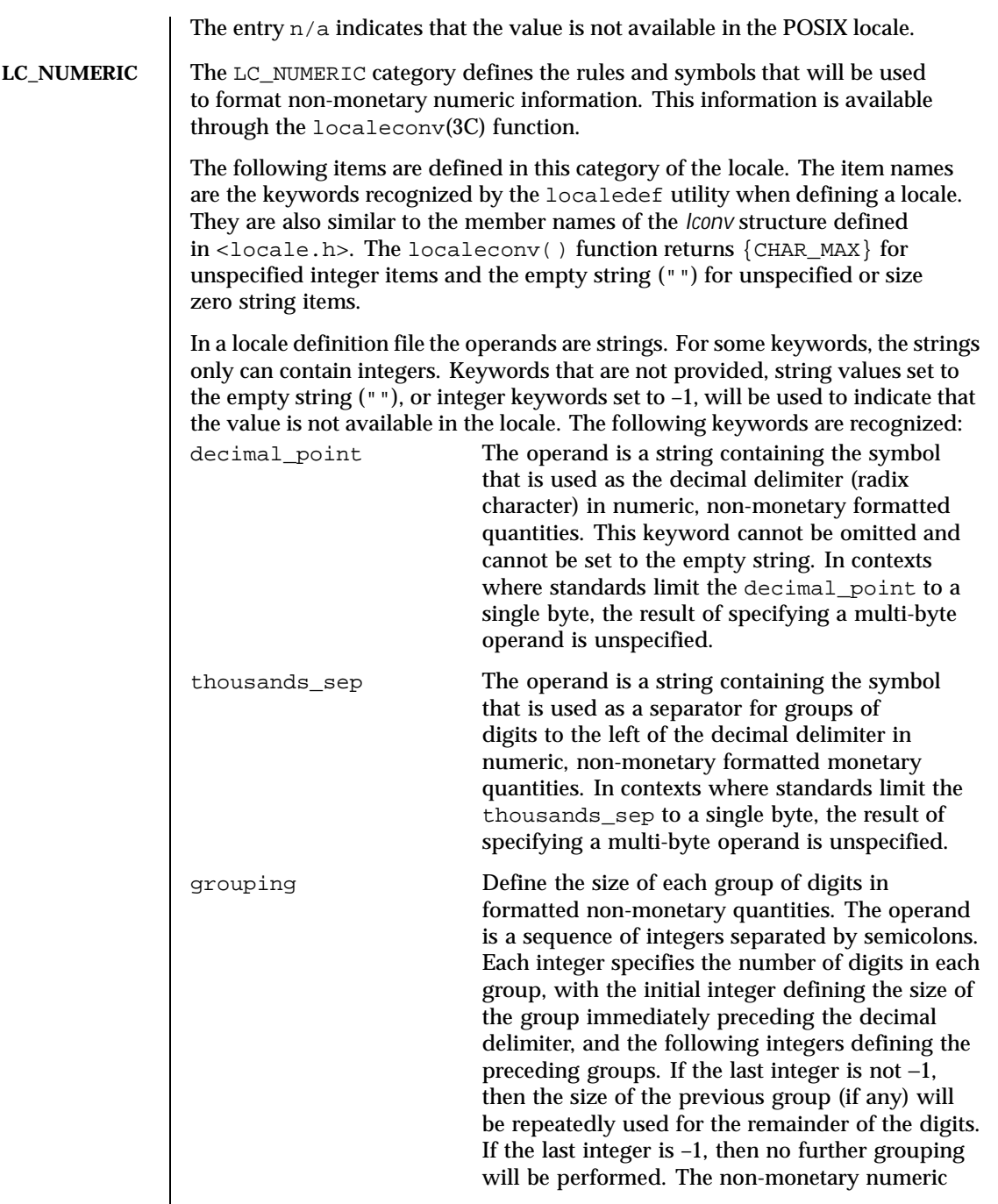

 $\mathsf{l}$ 

formatting definitions for the POSIX locale follow; the code listing depicting the localedef input, the table representing the same information with the addition of localeconv values and nl\_langinfo constants.

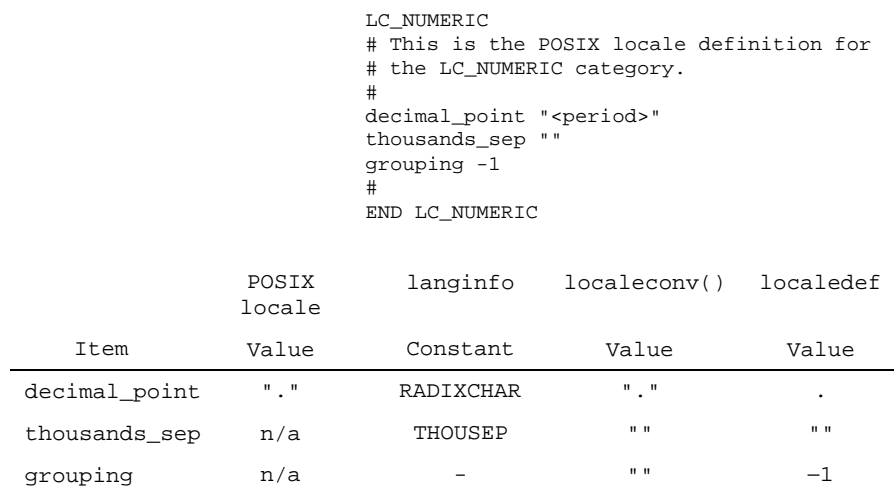

The entry  $n/a$  indicates that the value is not available in the POSIX locale.

**LC\_TIME** The LC\_TIME category defines the interpretation of the field descriptors supported by  $date(1)$  and affects the behavior of the strftime(3C), wcsftime(3C), strptime(3C), and nl\_langinfo(3C) functions. Because the interfaces for C-language access and locale definition differ significantly, they are described separately. For locale definition, the following mandatory keywords are recognized:

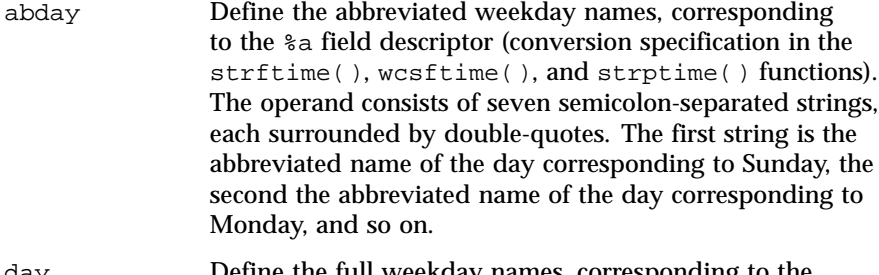

day Define the full weekday names, corresponding to the %A field descriptor. The operand consists of seven semicolon-separated strings, each surrounded by

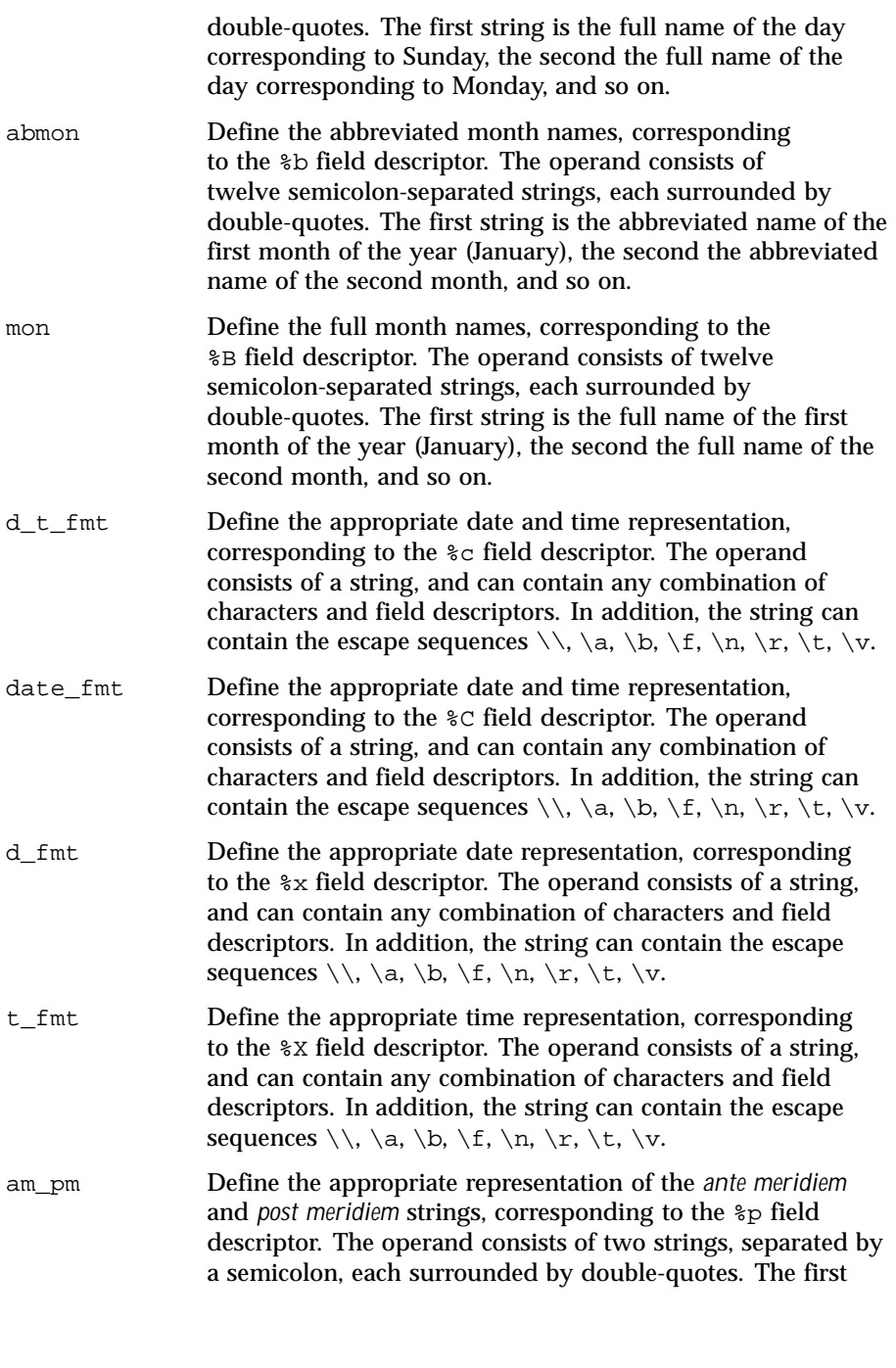

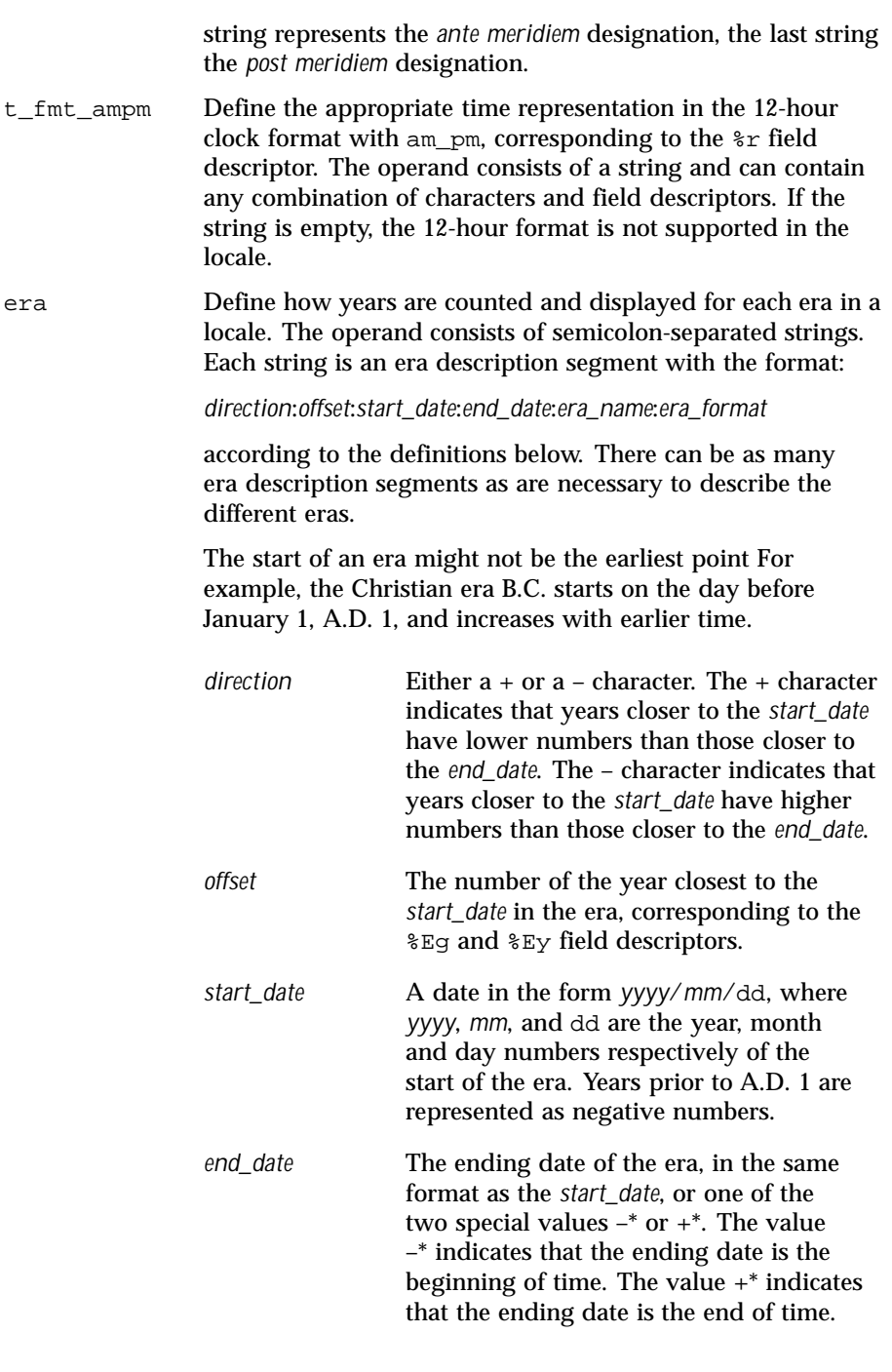

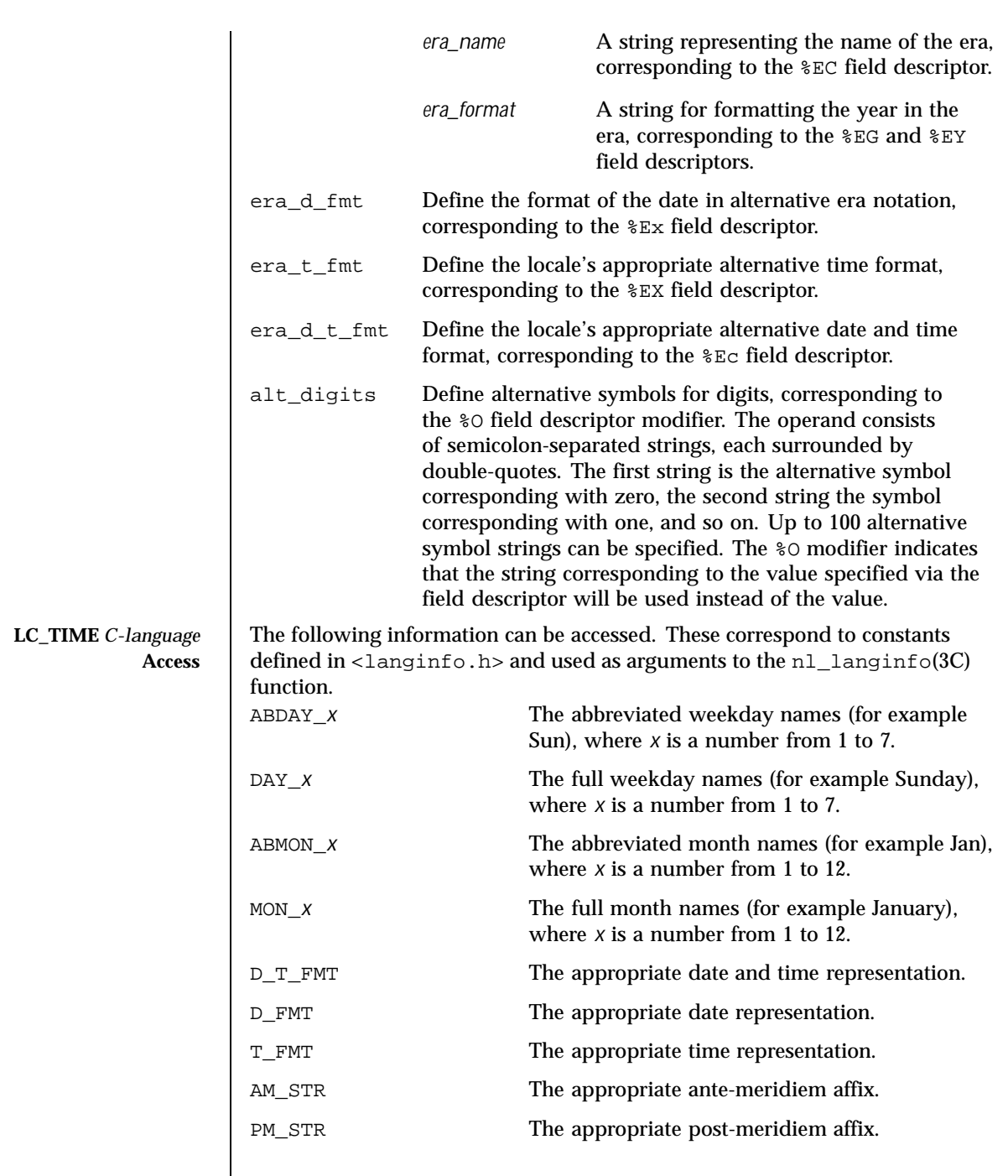

 $\overline{\phantom{a}}$ 

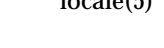

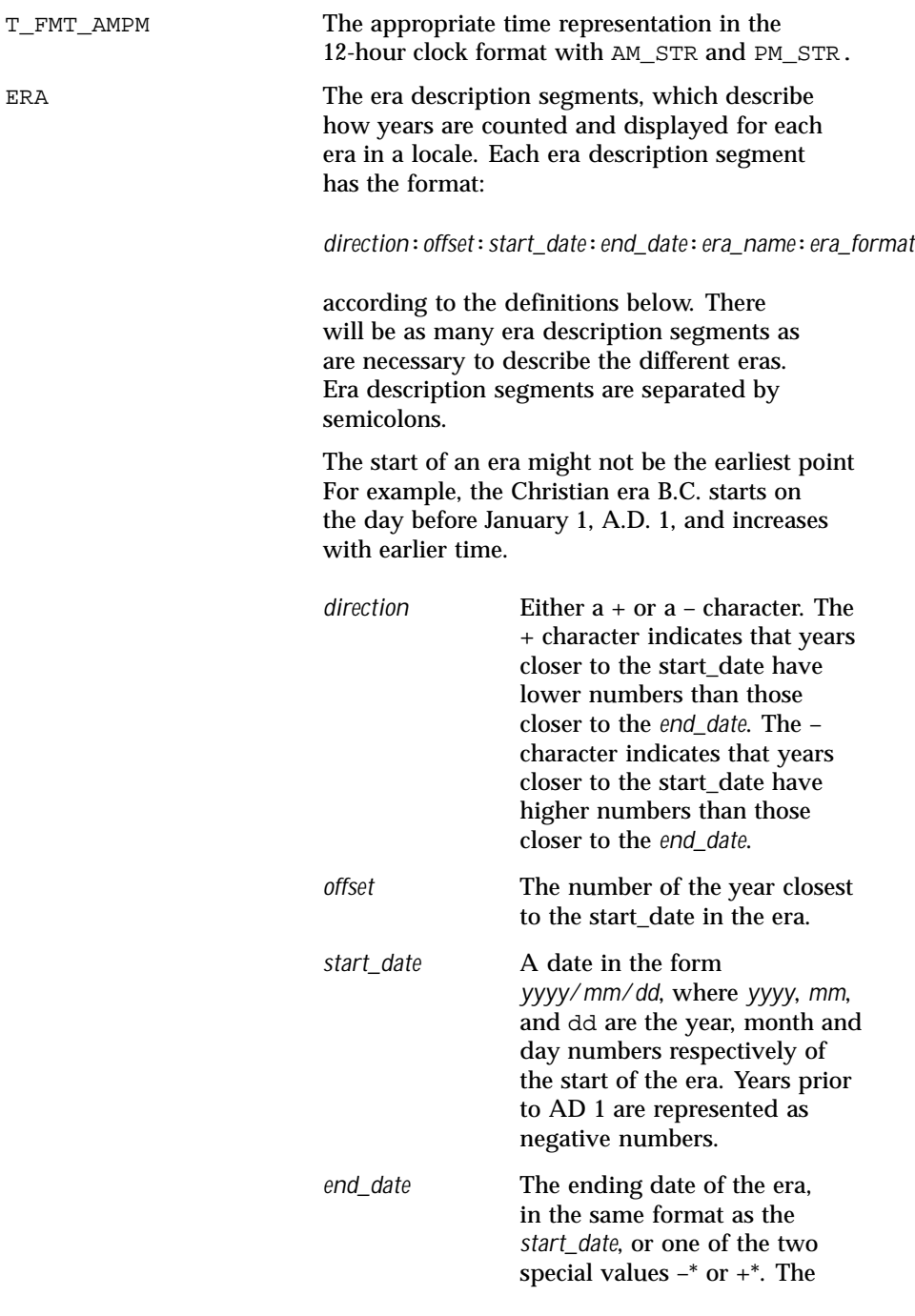

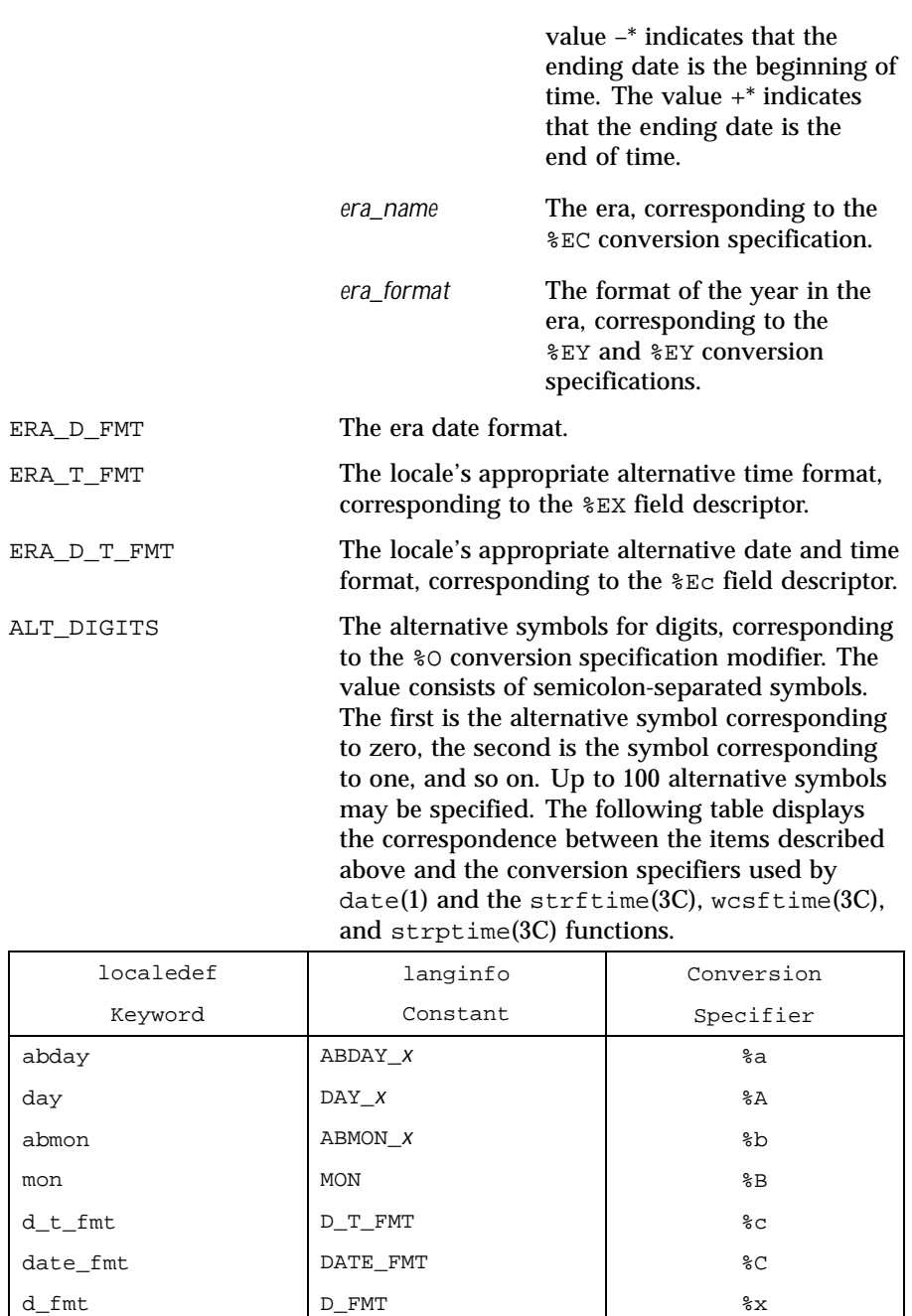
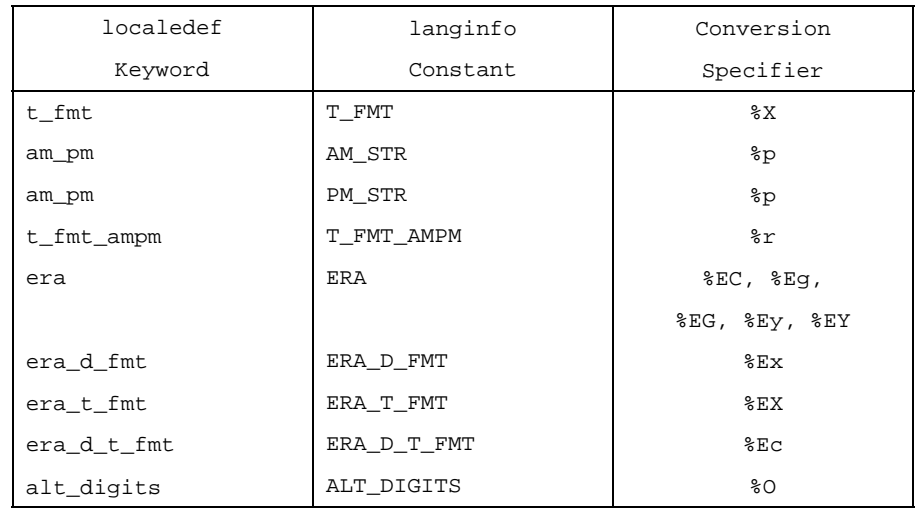

## **LC\_TIME** *General* **Information**

Although certain of the field descriptors in the POSIX locale (such as the name of the month) are shown with initial capital letters, this need not be the case in other locales. Programs using these fields may need to adjust the capitalization if the output is going to be used at the beginning of a sentence.

The LC\_TIME descriptions of abday, day, mon, and abmon imply a Gregorian style calendar (7-day weeks, 12-month years, leap years, and so forth). Formatting time strings for other types of calendars is outside the scope of this document set.

As specified under date in Locale Definition and strftime(3C), the field descriptors corresponding to the optional keywords consist of a modifier followed by a traditional field descriptor (for instance  $E_X$ ). If the optional keywords are not supported by the implementation or are unspecified for the current locale, these field descriptors are treated as the traditional field descriptor. For instance, assume the following keywords:

```
alt_digits "0th" ; "1st" ; "2nd" ; "3rd" ; "4th" ; "5th" ; \
"6th" ; "7th" ; "8th" ; "9th" ; "10th"
d_fmt "The %Od day of %B in %Y"
```
On 7/4/1776, the %x field descriptor would result in "The 4th day of July in 1776" while 7/14/1789 would come out as "The 14 day of July in 1789" It can be noted that the above example is for illustrative purposes only; the %O modifier is primarily intended to provide for Kanji or Hindi digits in date formats.

Last modified 20 Dec 1996 SunOS 5.8 217

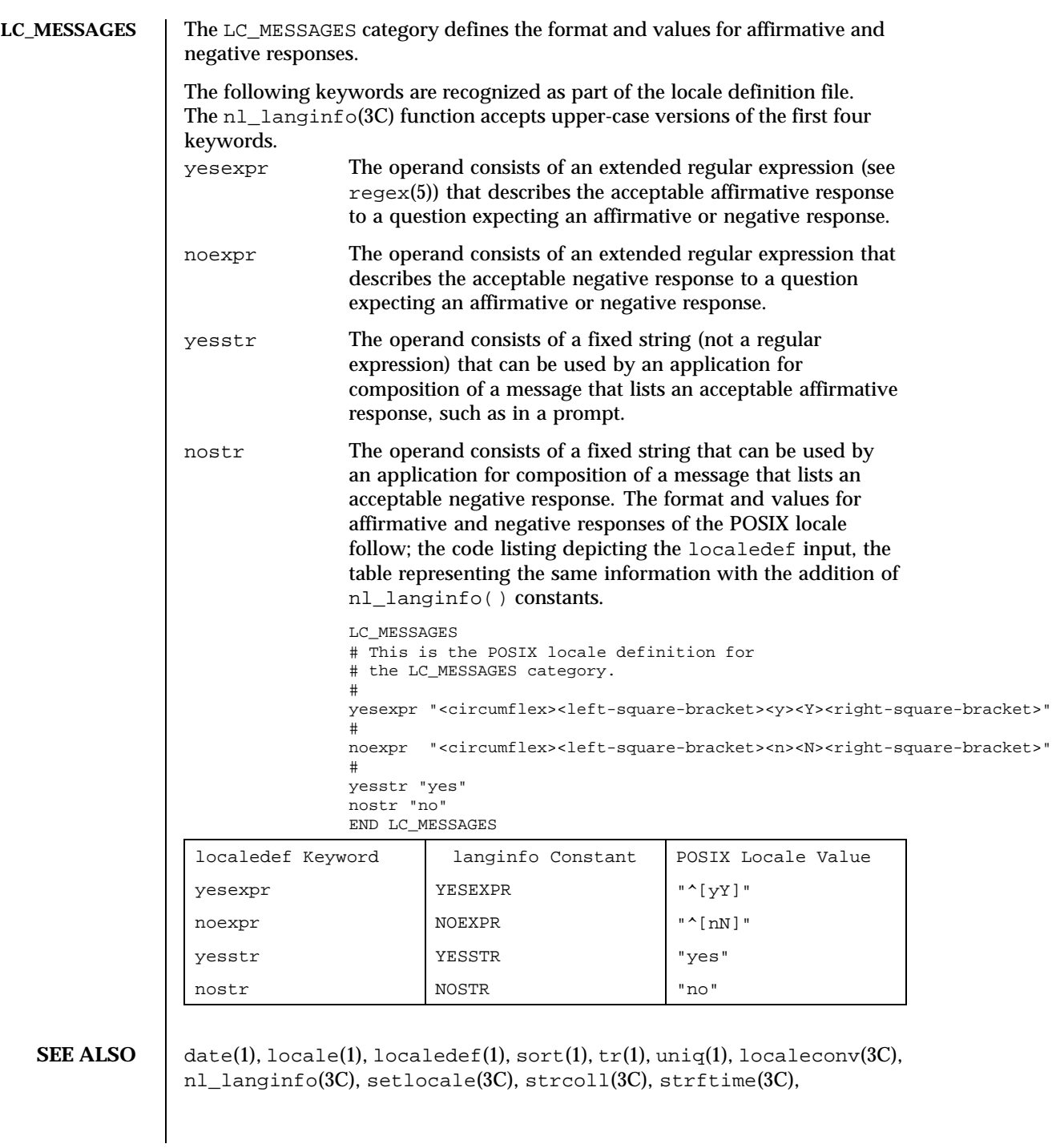

218 SunOS 5.8 Last modified 20 Dec 1996

strptime(3C), strxfrm(3C), wcscoll(3C), wcsftime(3C), wcsxfrm(3C),  ${\tt wctype(3C)}$ ,  ${\tt attributes(5)}$ ,  ${\tt charmap(5)}$ ,  ${\tt extensions(5)}$ ,  ${\tt regex(5)}$ 

Last modified 20 Dec 1996 SunOS 5.8 219

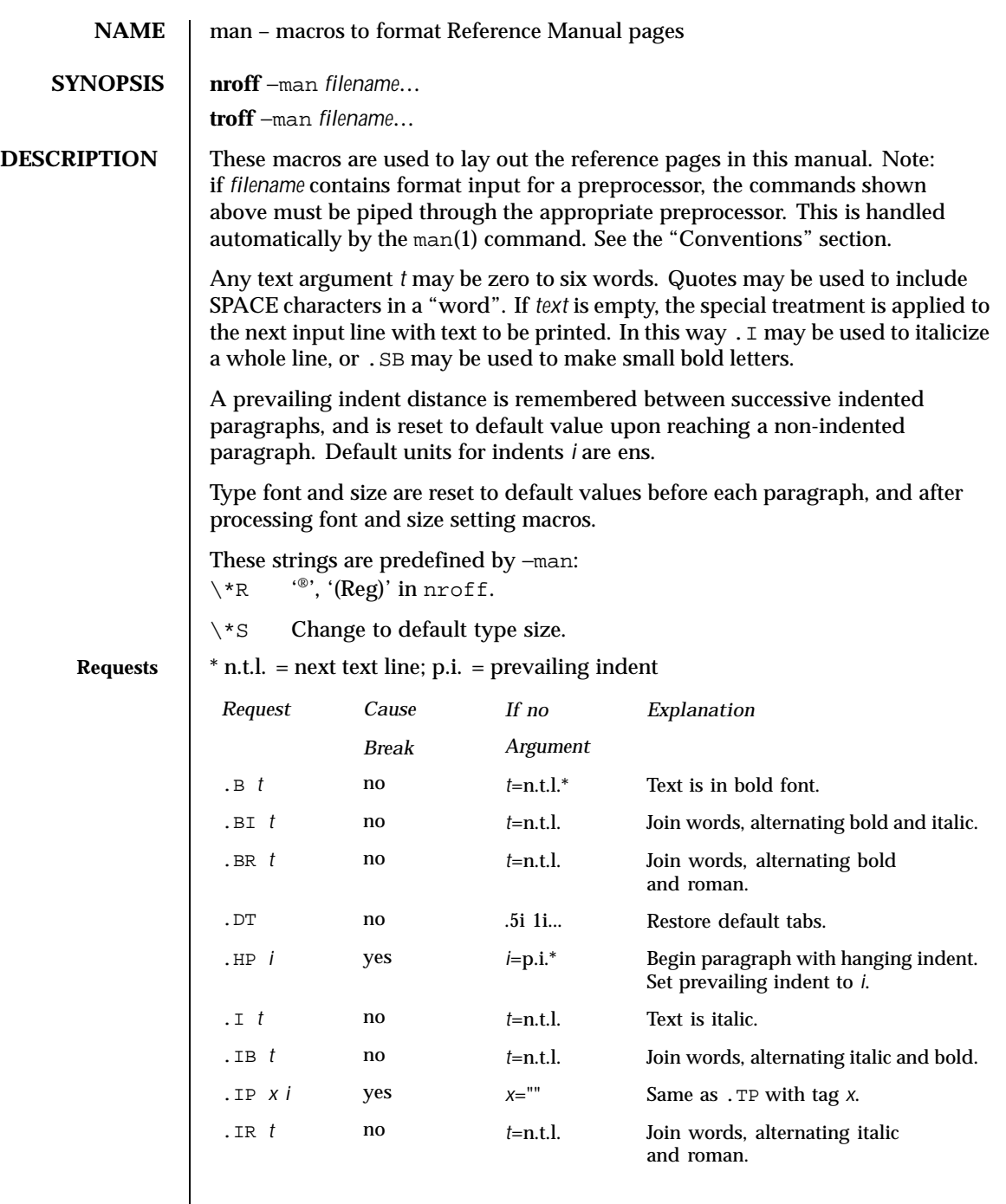

 $\overline{\phantom{a}}$ 

220 SunOS 5.8 Last modified 30 Jan 1995

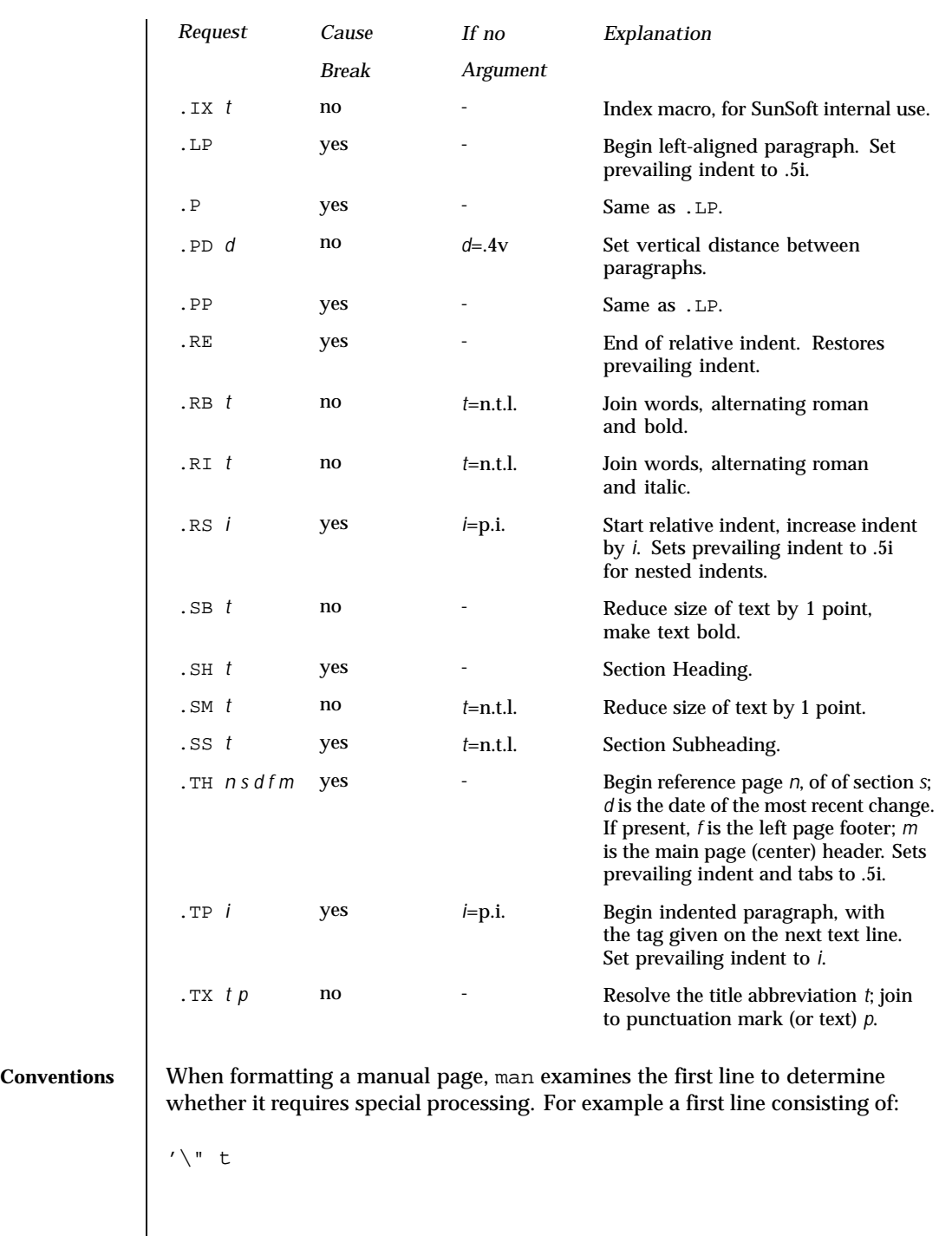

Last modified 30 Jan 1995 SunOS 5.8 221

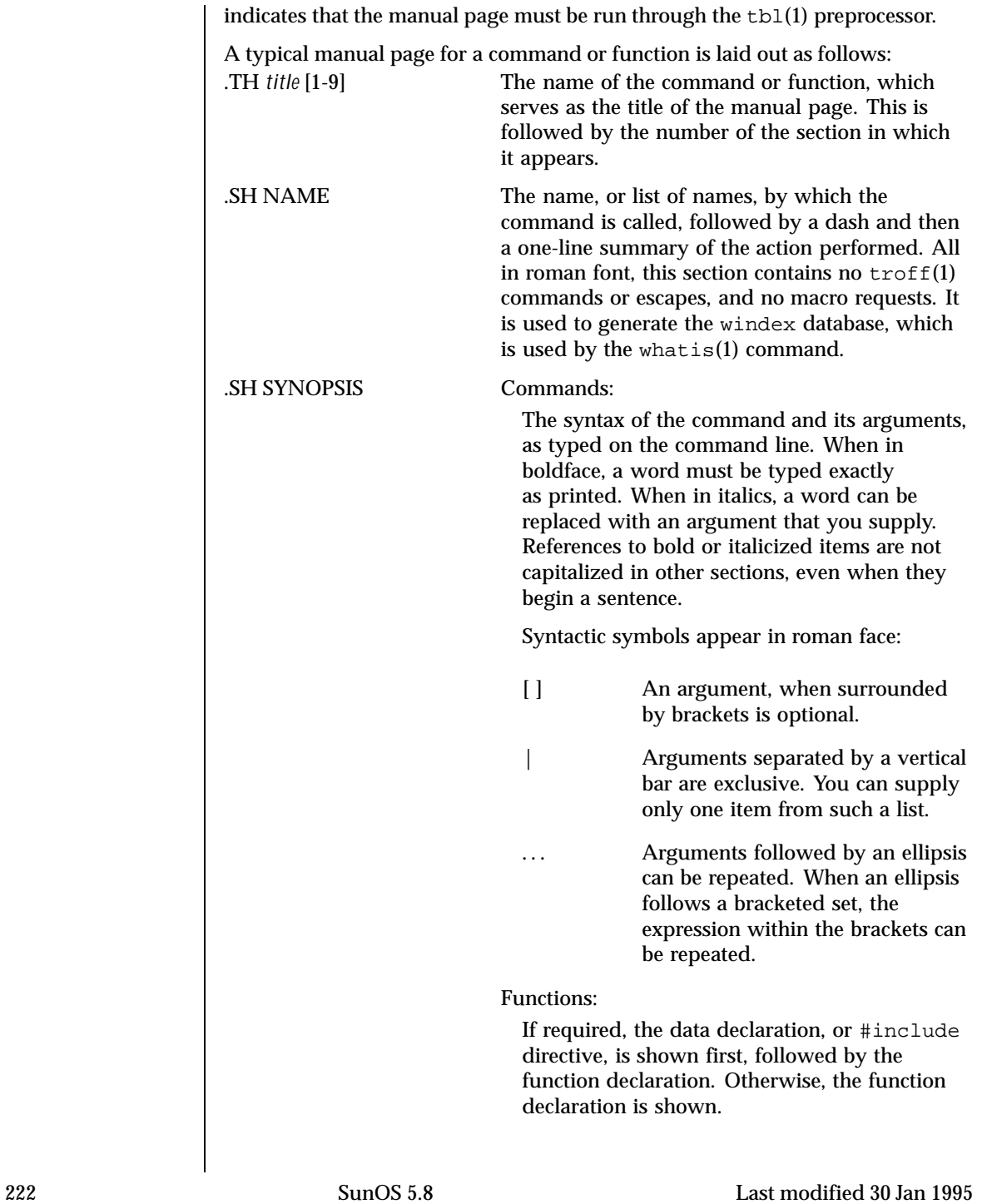

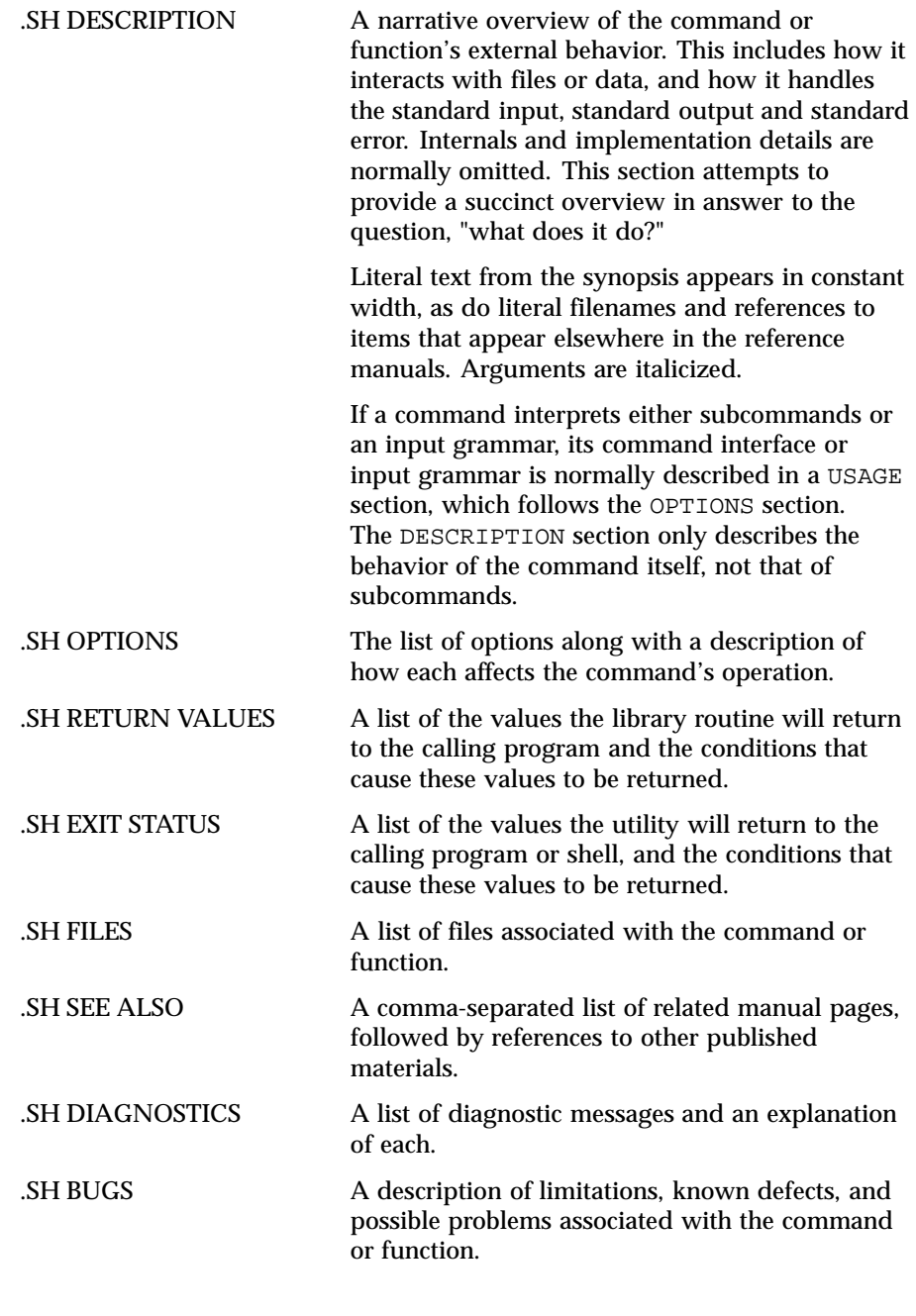

Last modified 30 Jan 1995 SunOS 5.8

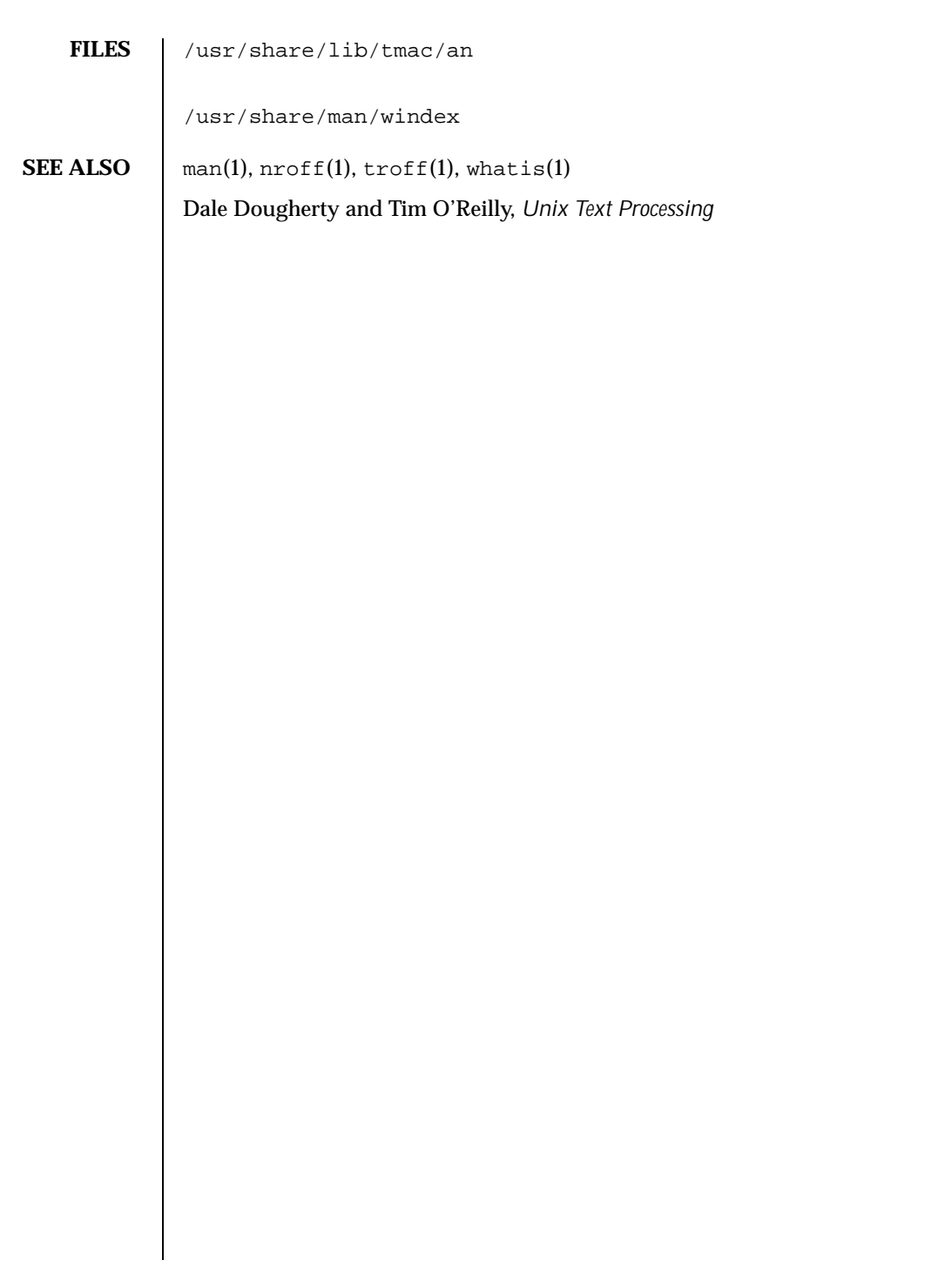

224 SunOS 5.8 Last modified 30 Jan 1995

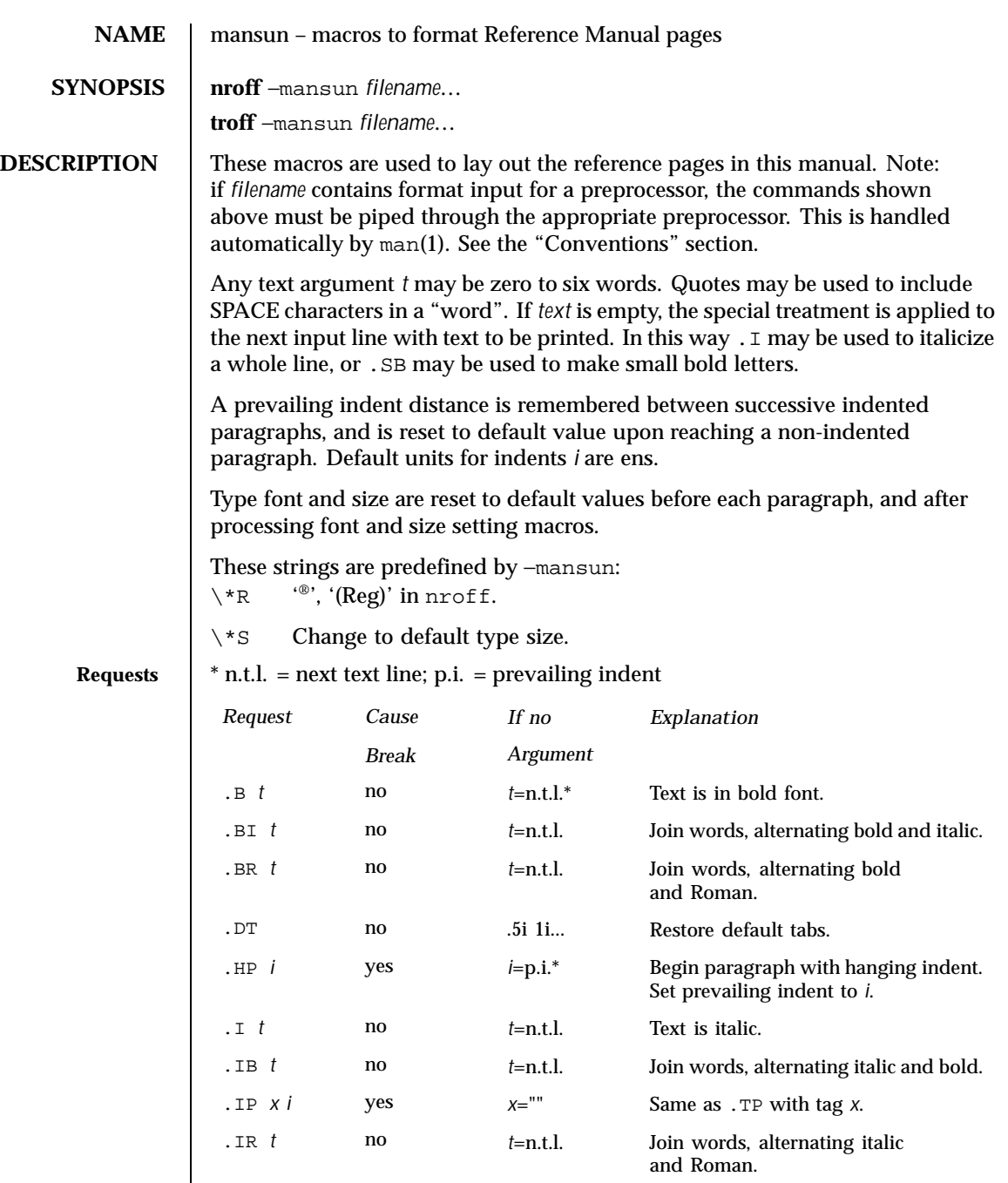

Last modified 11 Jun 1992 SunOS 5.8 225

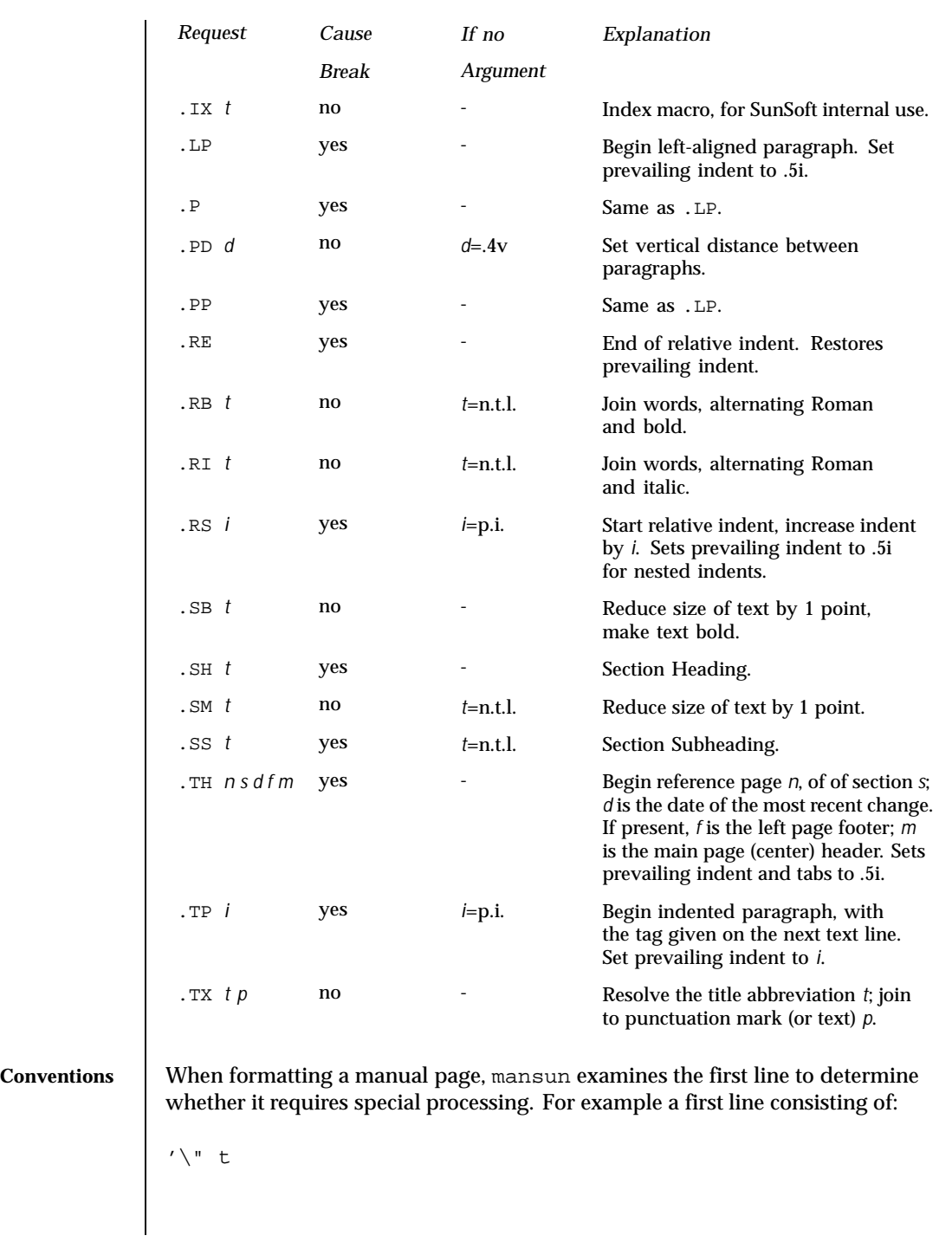

226 SunOS 5.8 Last modified 11 Jun 1992

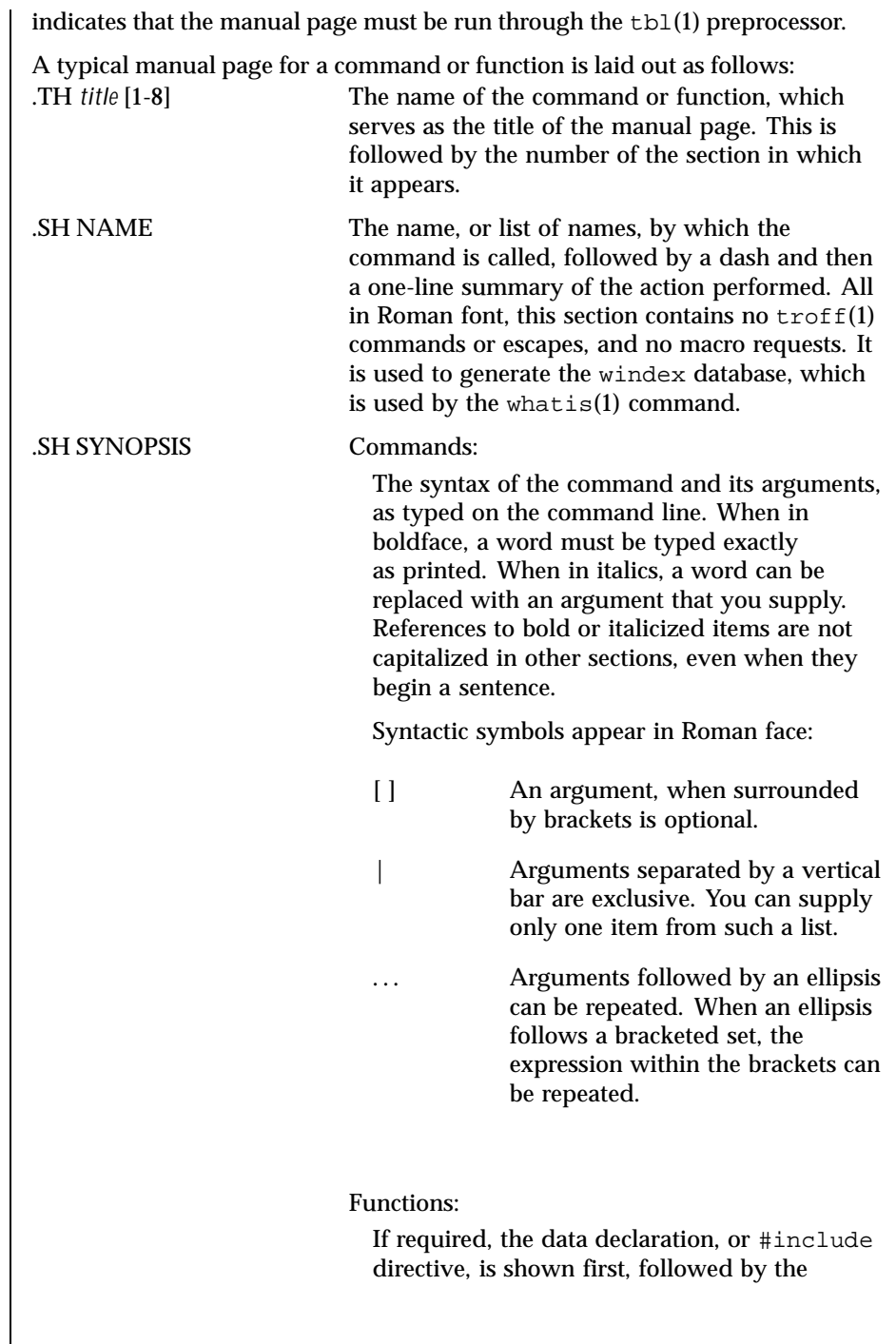

Last modified 11 Jun 1992 SunOS 5.8

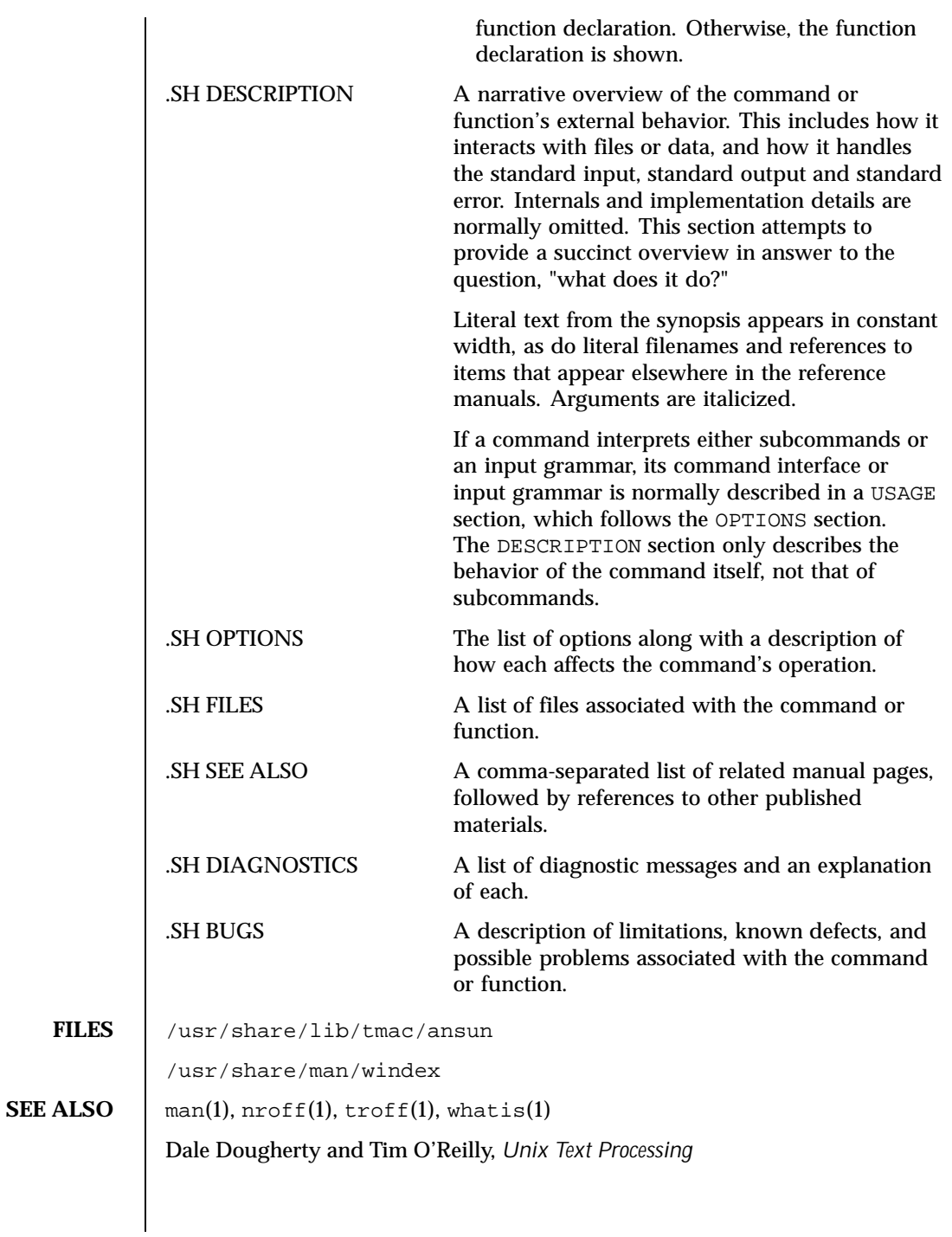

228 SunOS 5.8 Last modified 11 Jun 1992

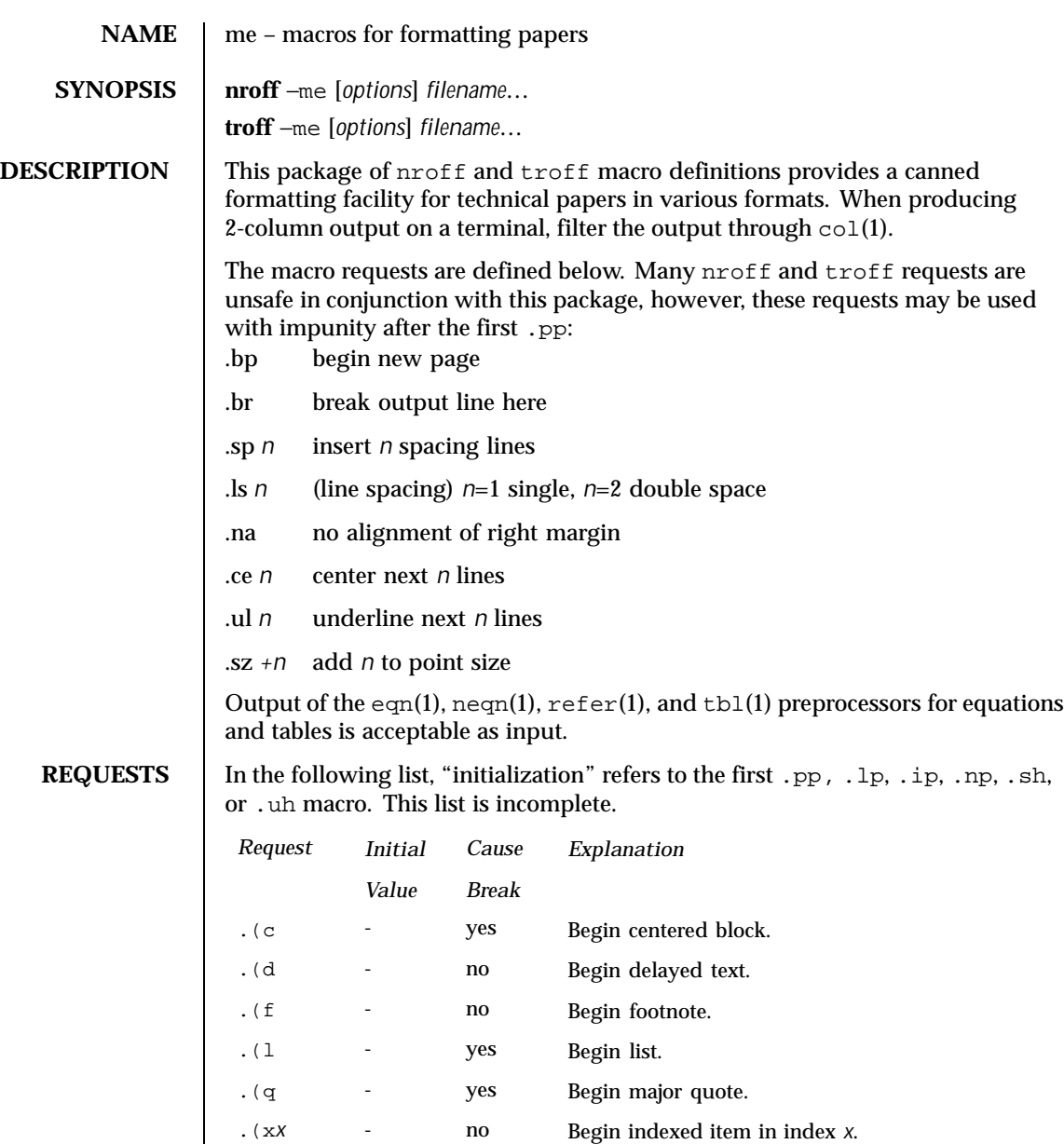

.(z - no Begin floating keep.

. ) c <sup>-</sup> yes End centered block.

Last modified 25 Feb 1992 SunOS 5.8 229

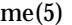

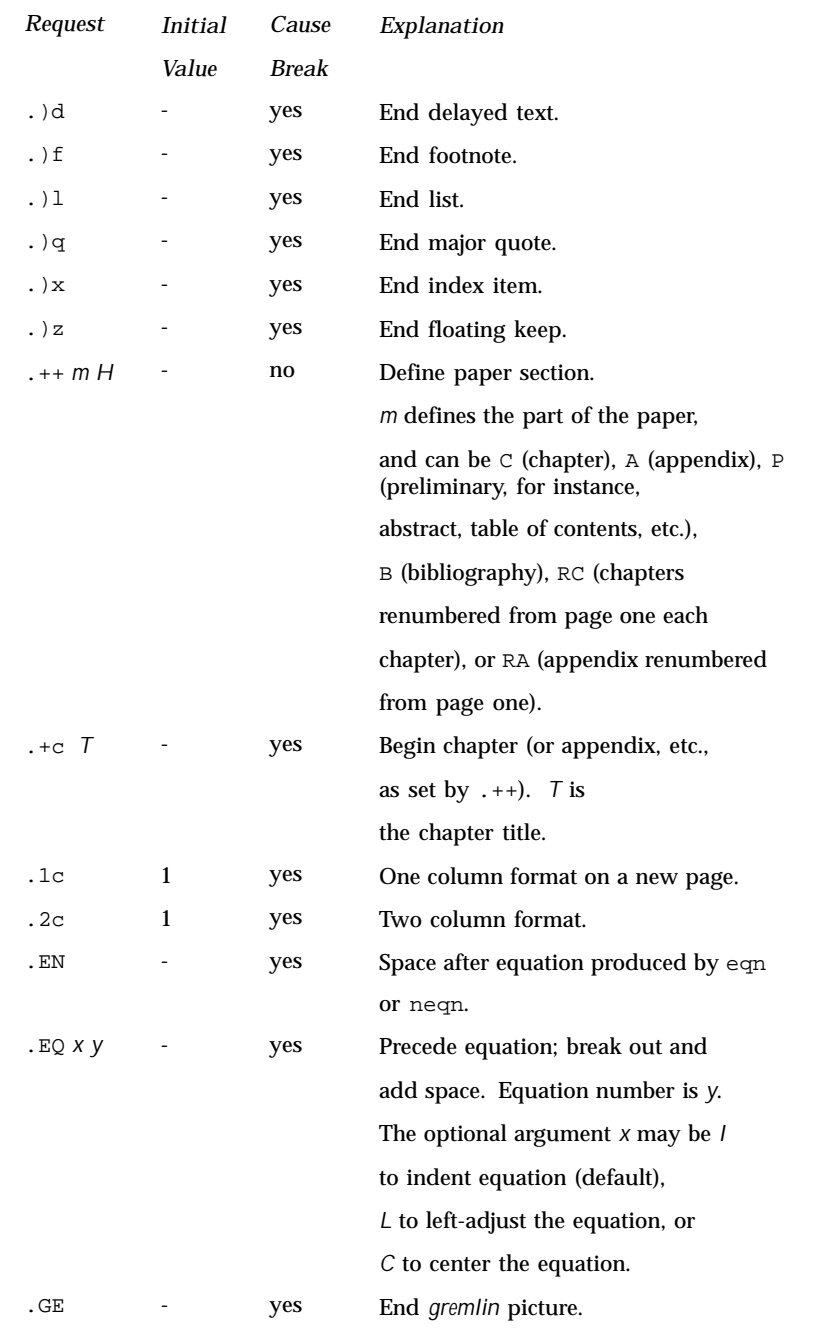

230 SunOS 5.8 Last modified 25 Feb 1992

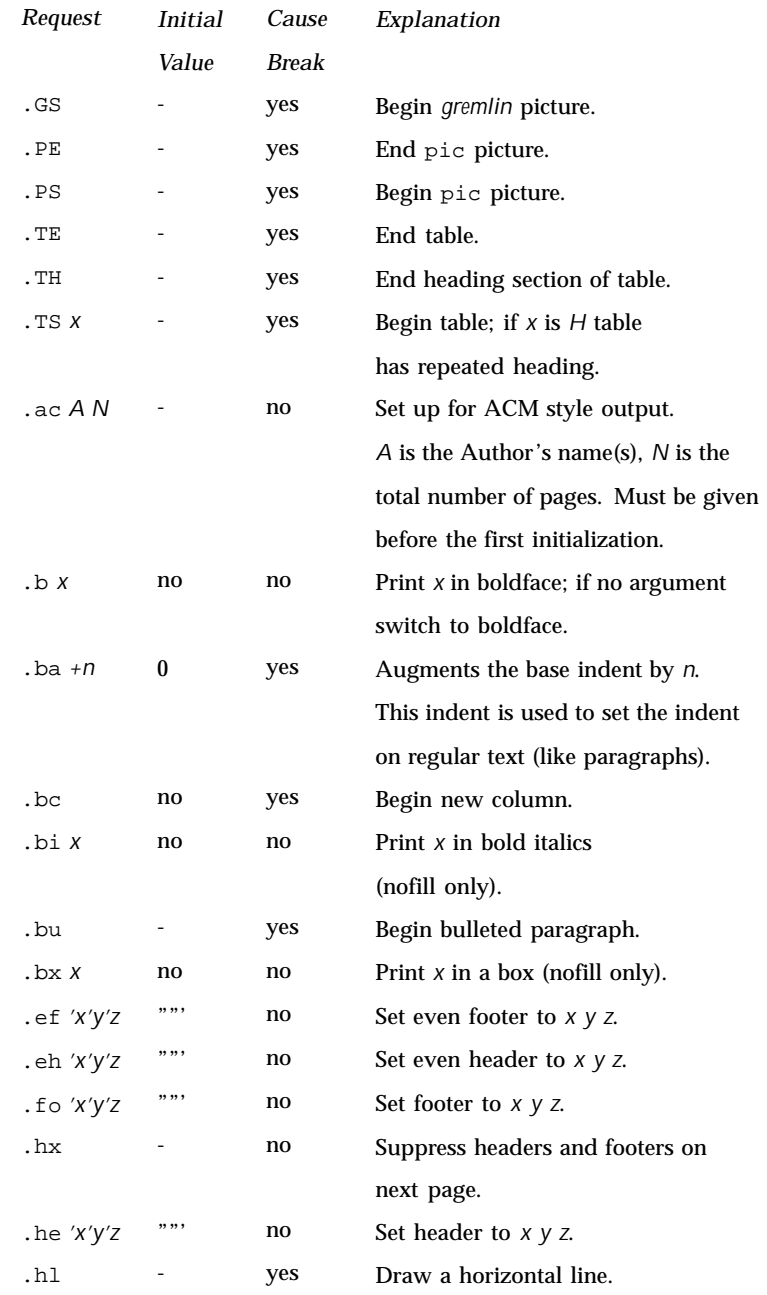

Last modified 25 Feb 1992 SunOS 5.8 231

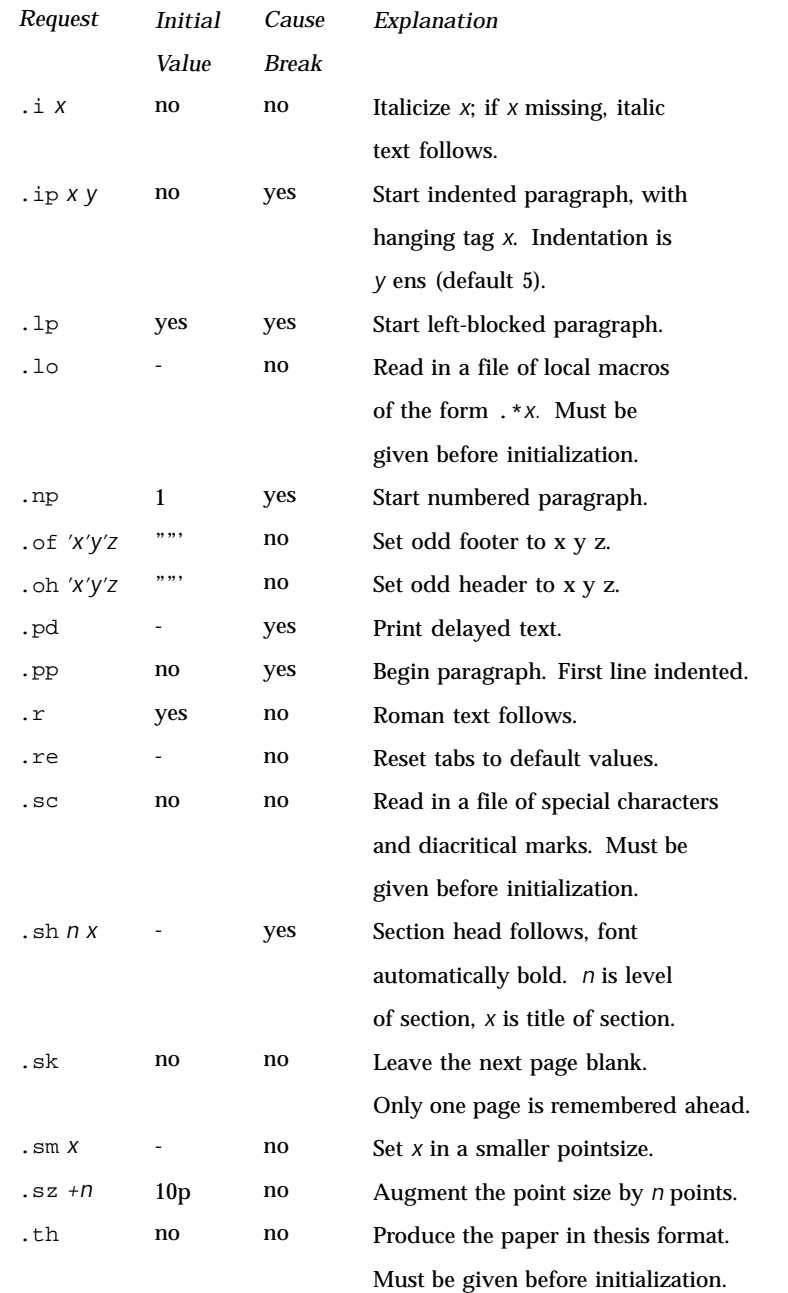

232 SunOS 5.8 Last modified 25 Feb 1992

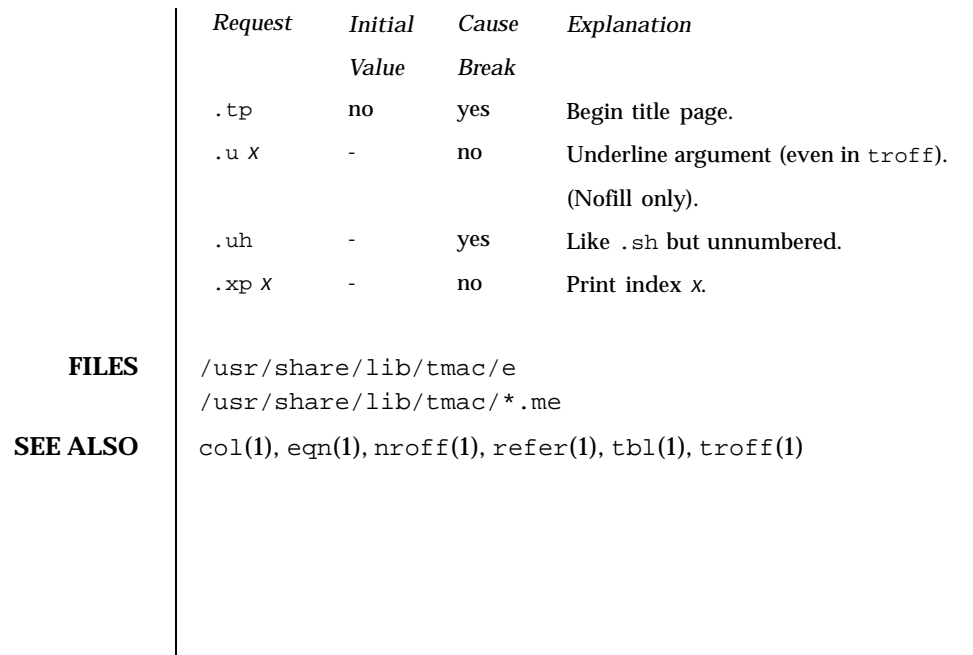

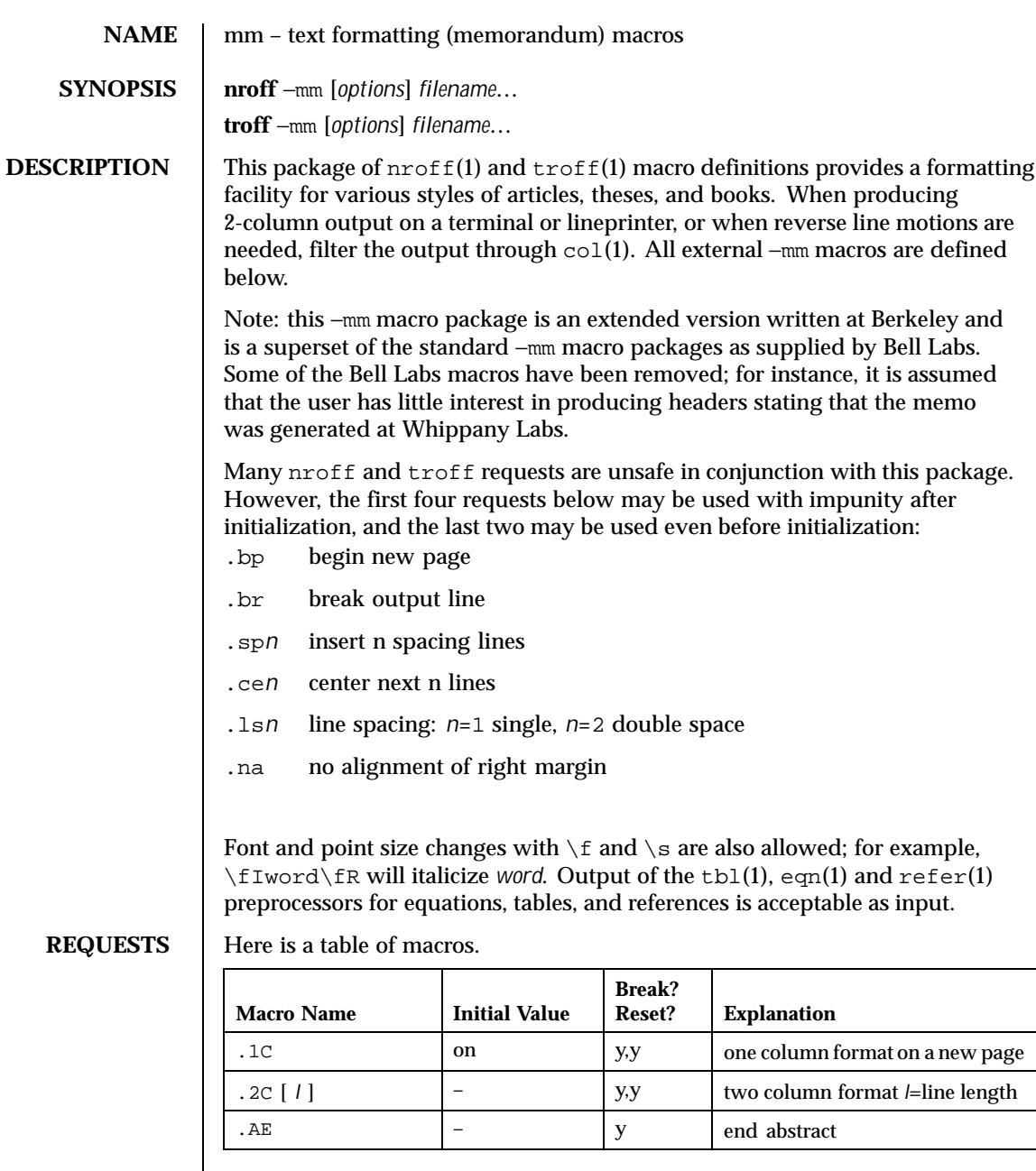

234 SunOS 5.8 Last modified 1 Jan 1997

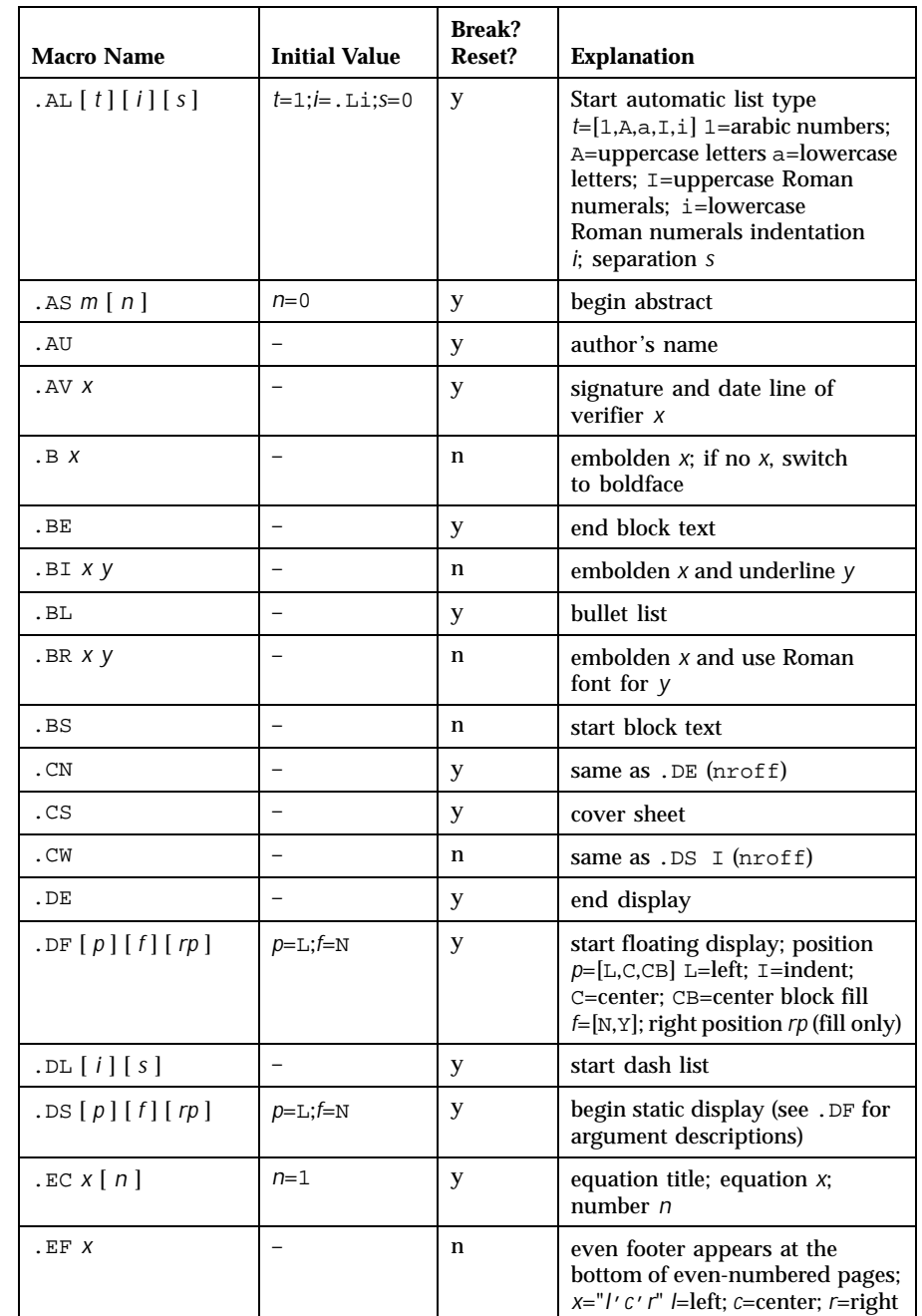

Last modified 1 Jan 1997 SunOS 5.8 235

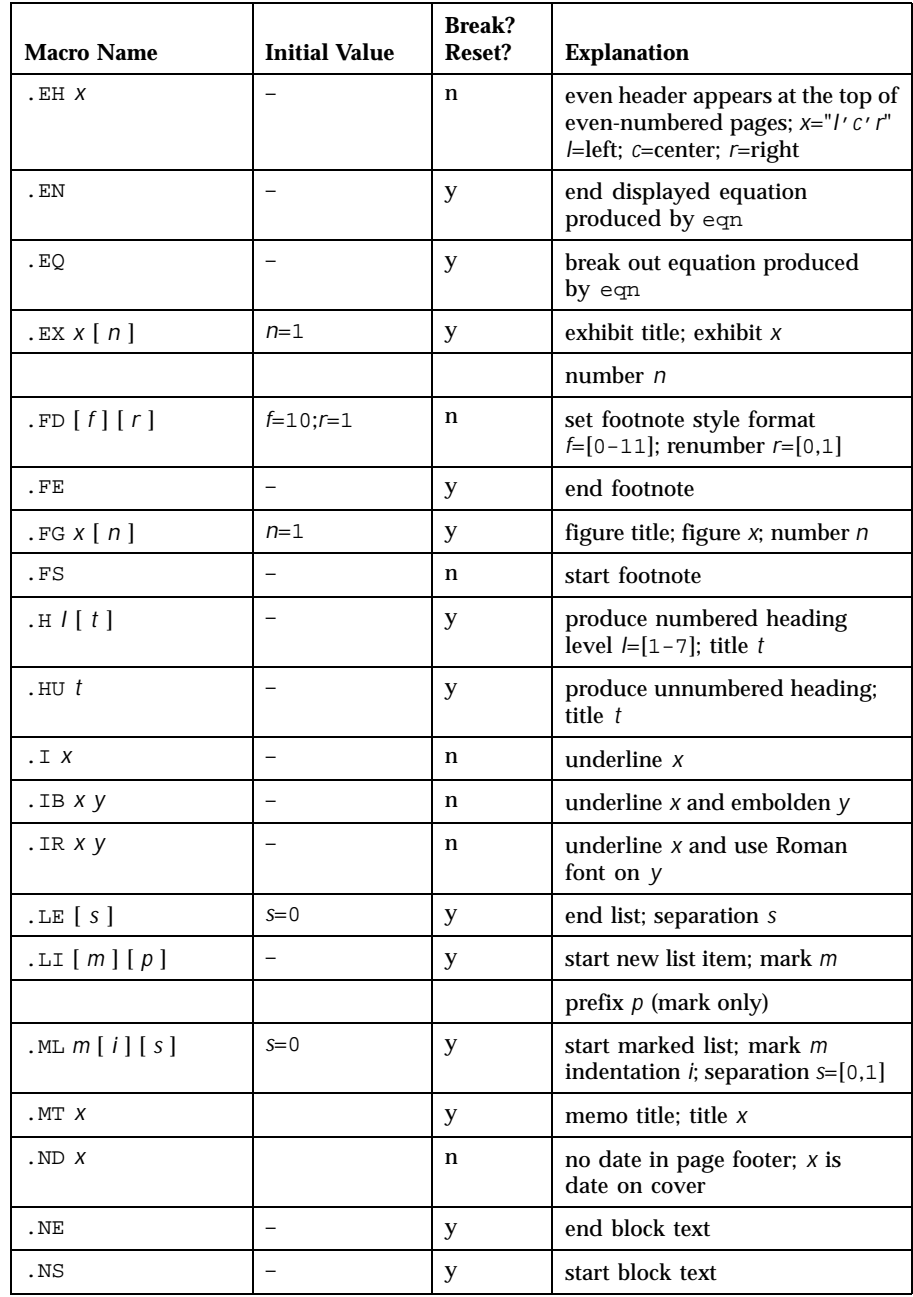

236 SunOS 5.8 Last modified 1 Jan 1997

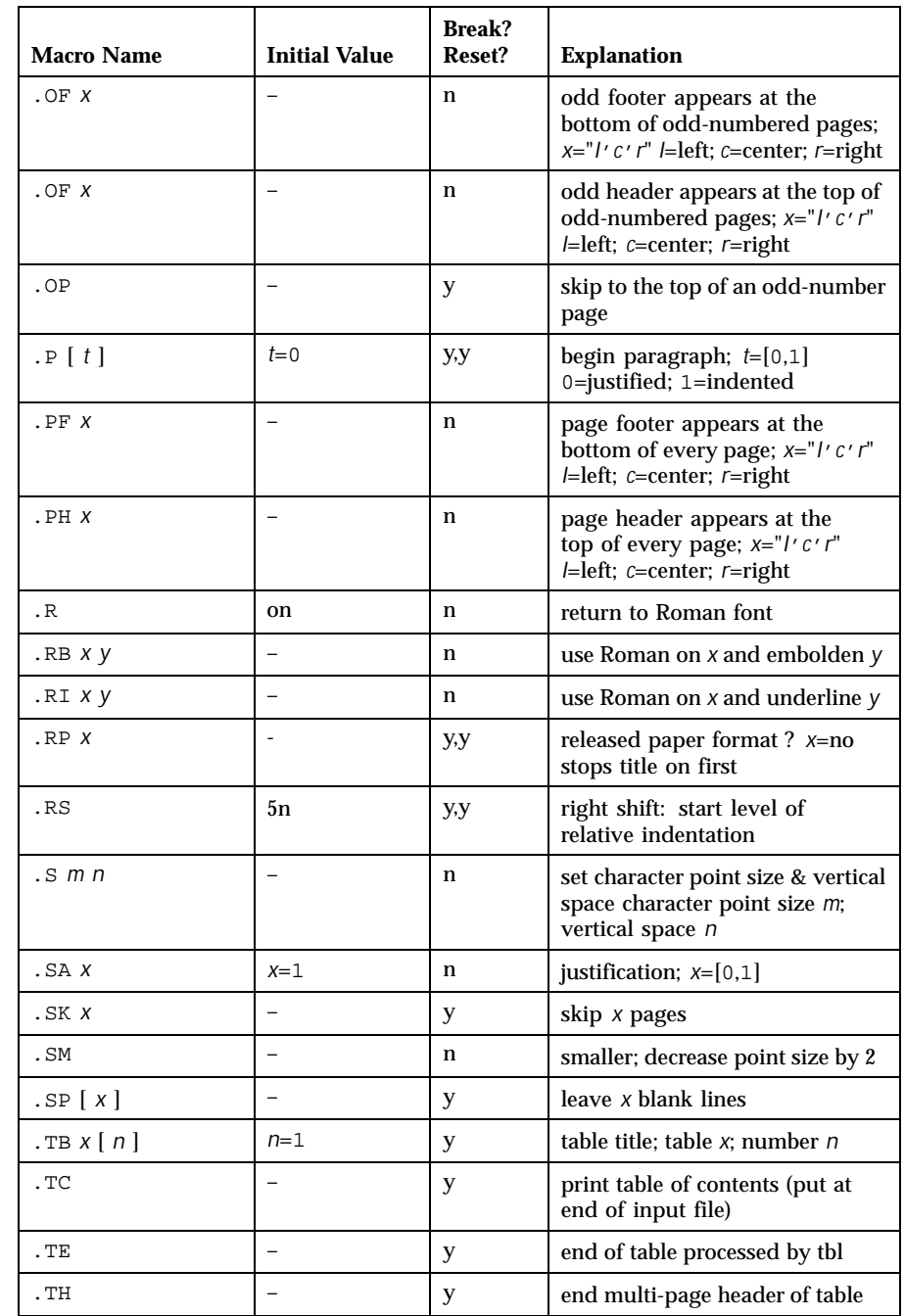

Last modified 1 Jan 1997 SunOS 5.8 237

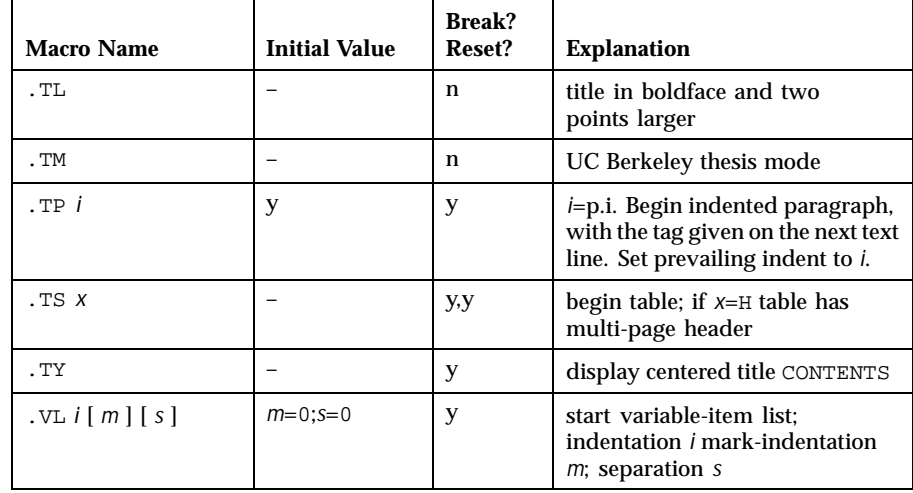

REGISTERS Formatting distances can be controlled in −mm by means of built-in number registers. For example, this sets the line length to 6.5 inches:

```
.nr LL 6.5i
```
Here is a table of number registers and their default values:

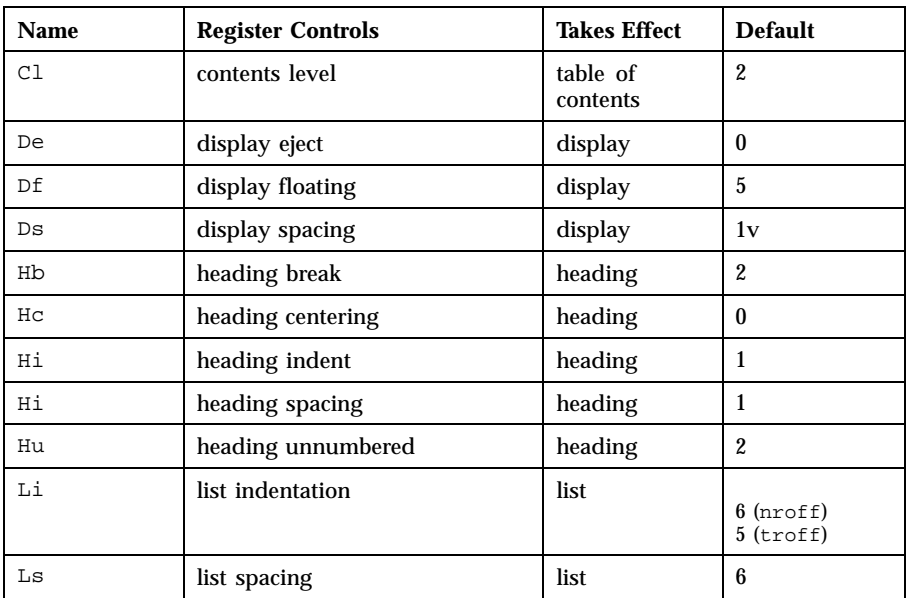

238 SunOS 5.8 Last modified 1 Jan 1997

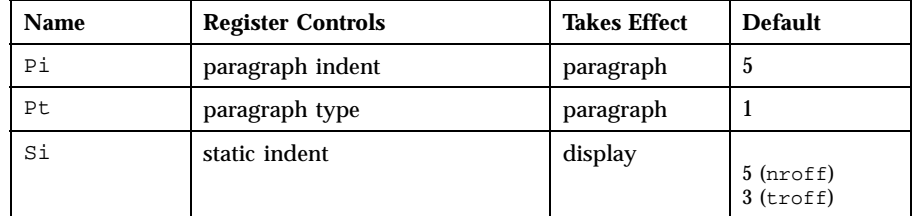

When resetting these values, make sure to specify the appropriate units. Setting the line length to 7, for example, will result in output with one character per line. Setting P<sub>i</sub> to 0 suppresses paragraph indentation

Here is a list of string registers available in −mm; they may be used anywhere in the text:

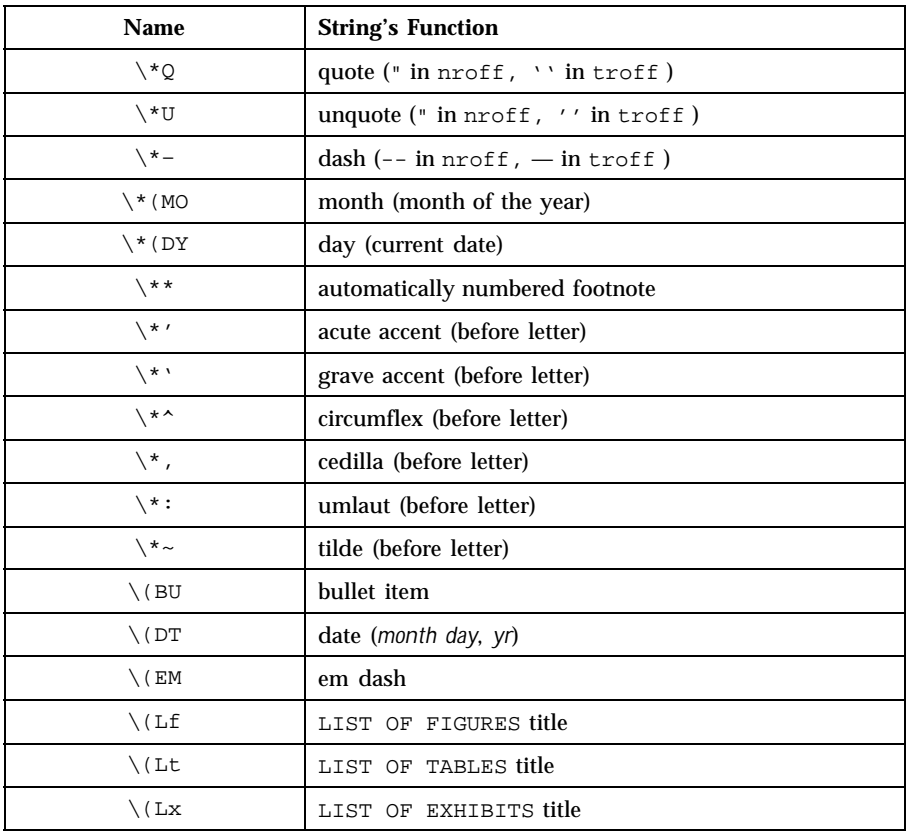

Last modified 1 Jan 1997 SunOS 5.8 239

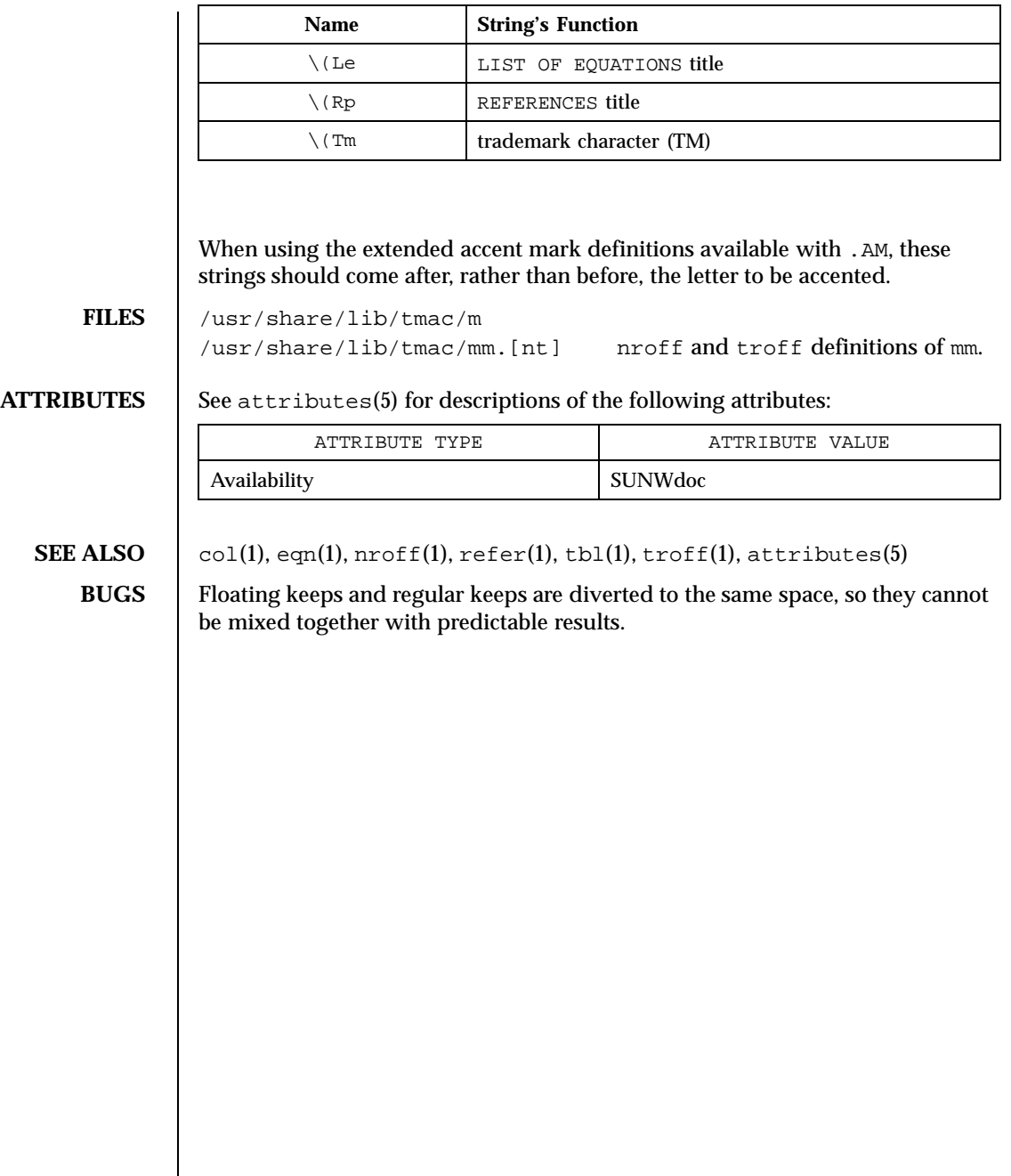

240 SunOS 5.8 Last modified 1 Jan 1997

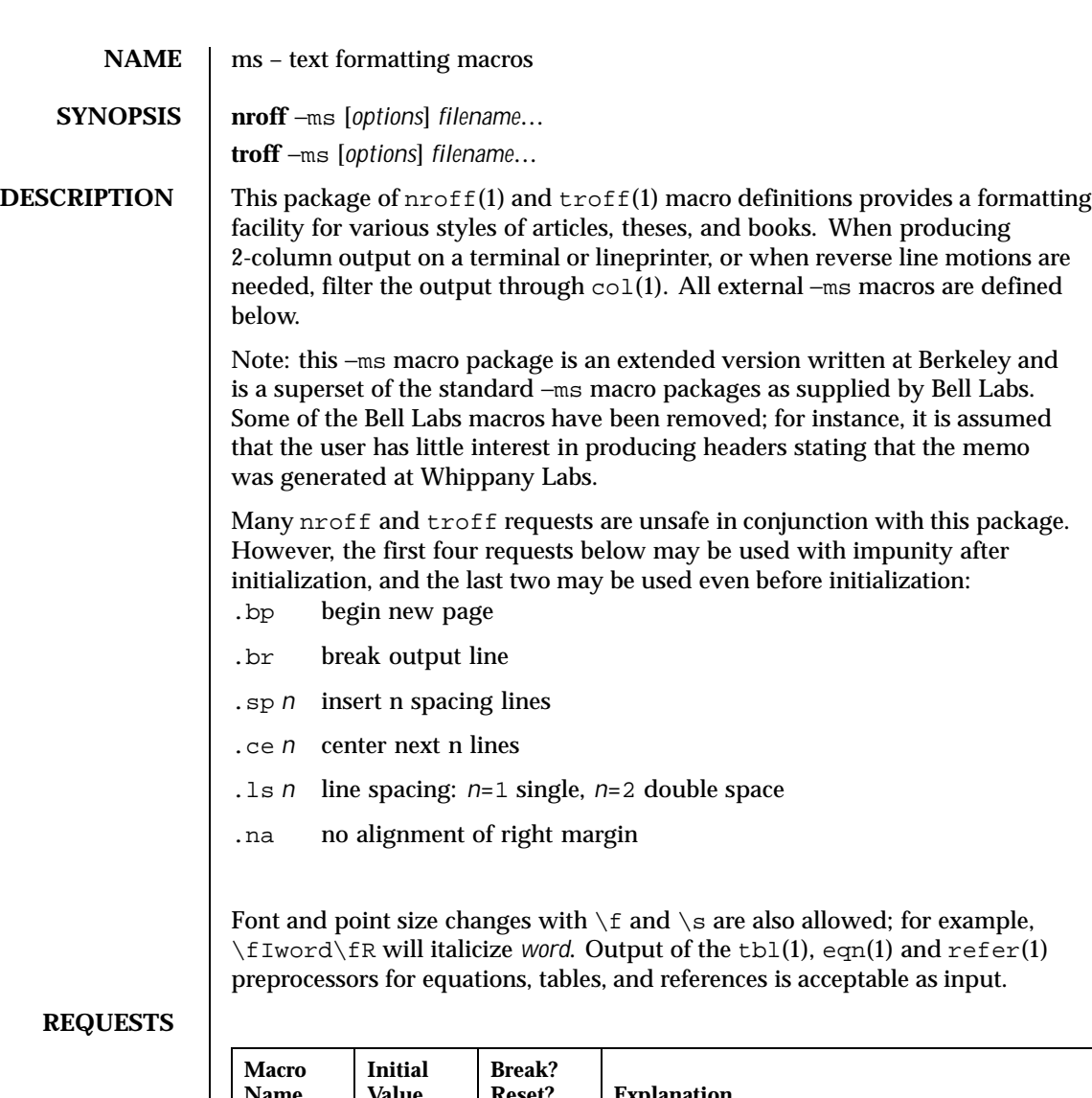

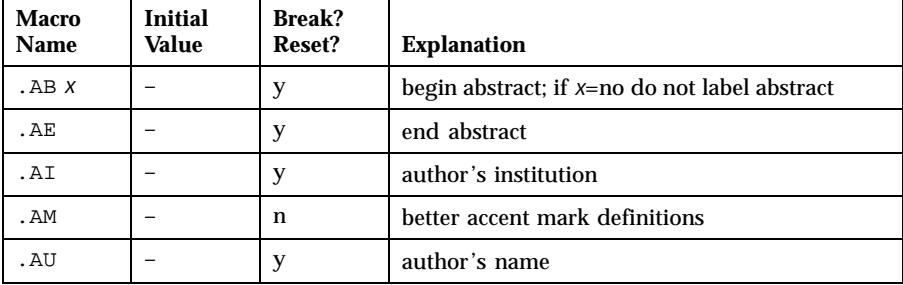

Last modified 25 Feb 1992 SunOS 5.8 241

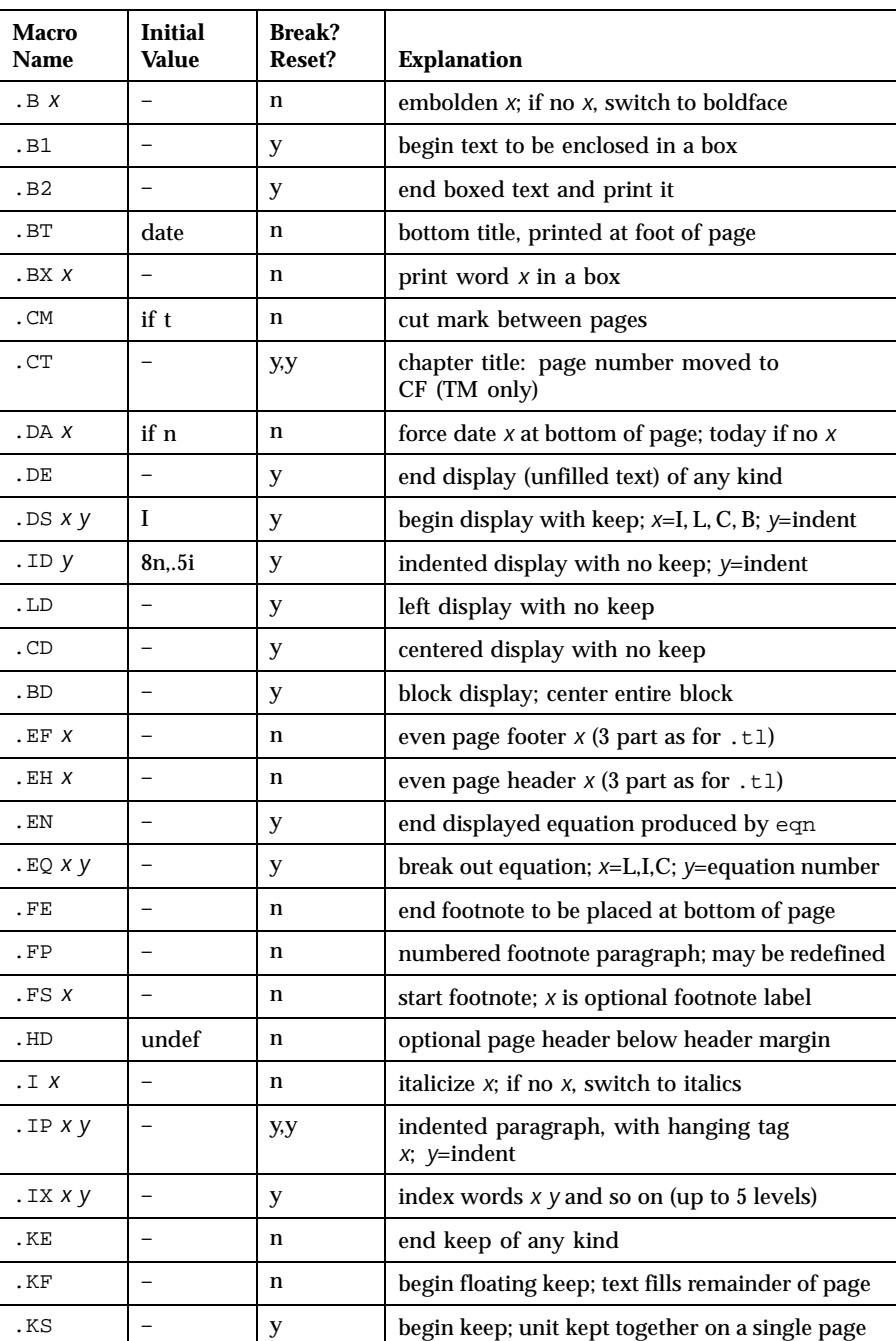

242 SunOS 5.8 Last modified 25 Feb 1992

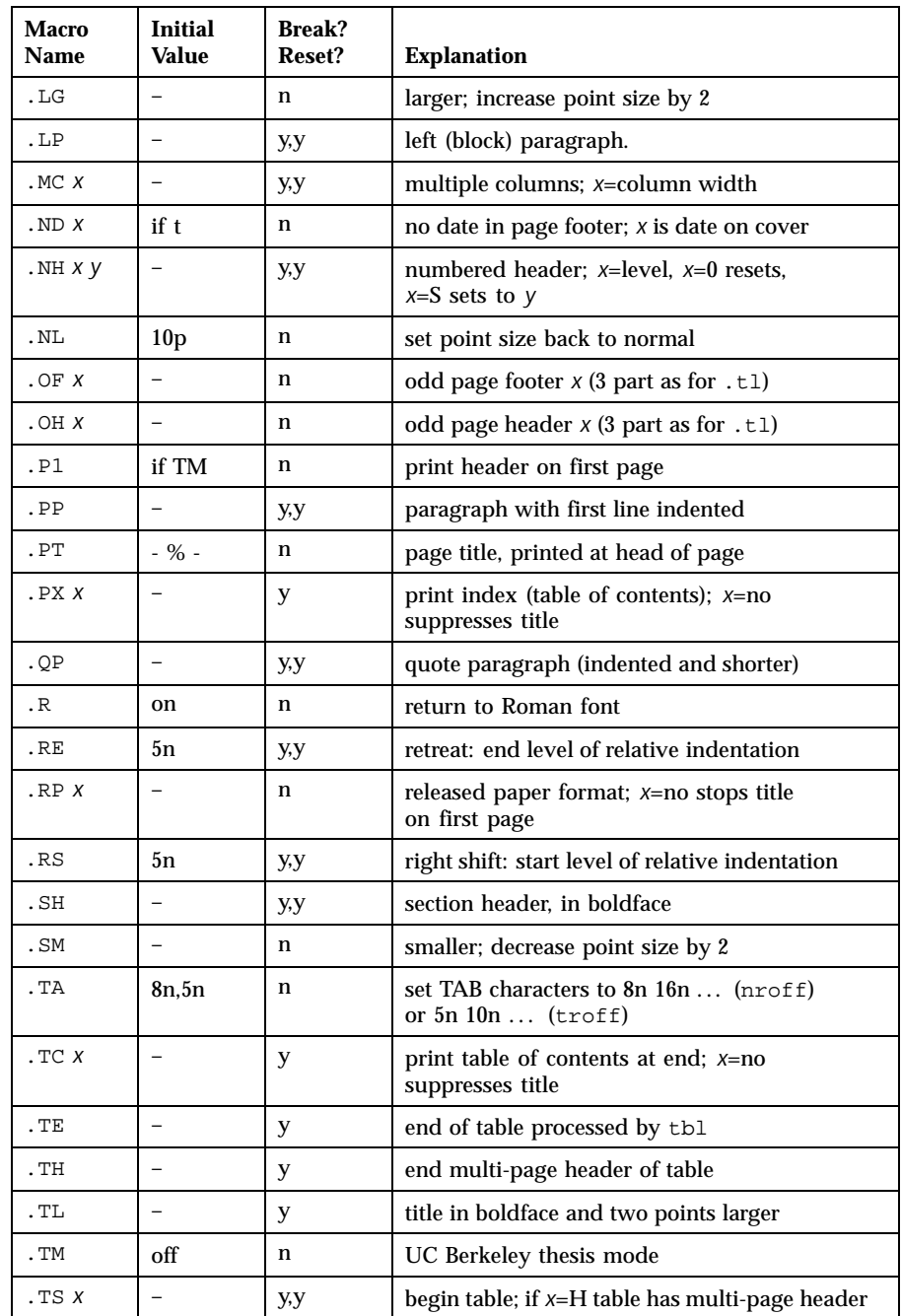

Last modified 25 Feb 1992 SunOS 5.8

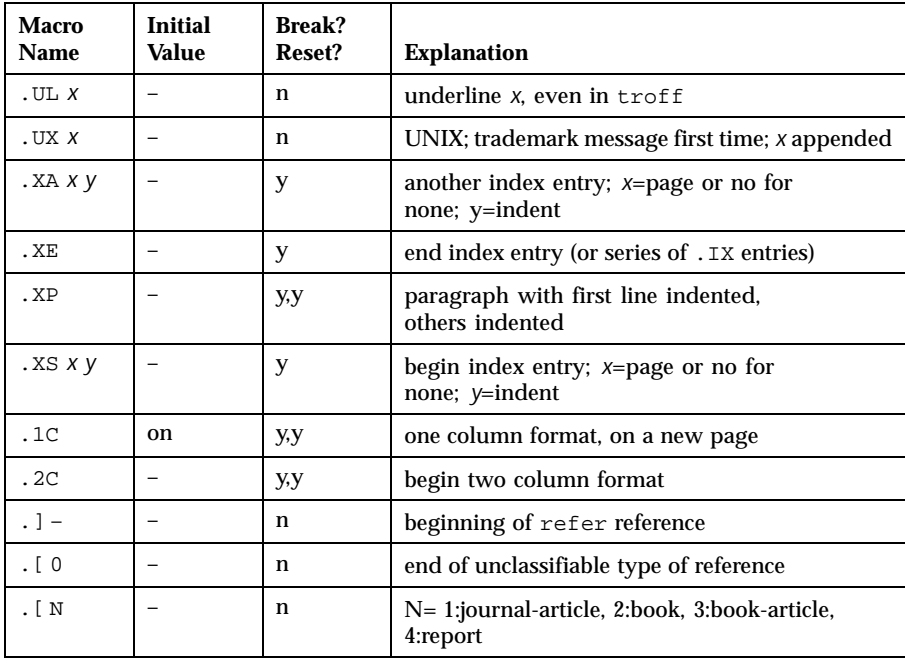

REGISTERS Formatting distances can be controlled in −ms by means of built-in number registers. For example, this sets the line length to 6.5 inches:

.nr LL 6.5i

Here is a table of number registers and their default values:

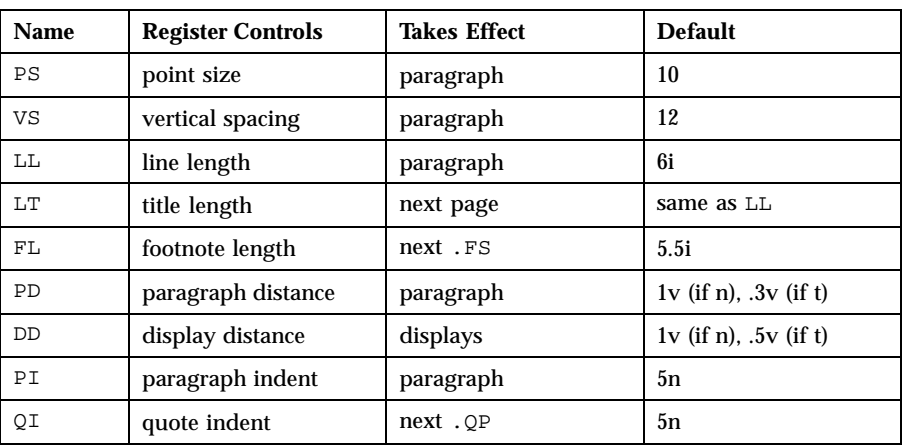

244 SunOS 5.8 Last modified 25 Feb 1992

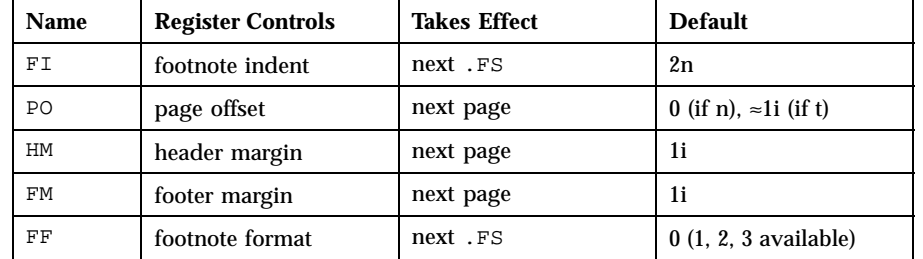

When resetting these values, make sure to specify the appropriate units. Setting the line length to 7, for example, will result in output with one character per line. Setting FF to 1 suppresses footnote superscripting; setting it to 2 also suppresses indentation of the first line; and setting it to 3 produces an . IP-like footnote paragraph.

Here is a list of string registers available in −ms; they may be used anywhere in the text:

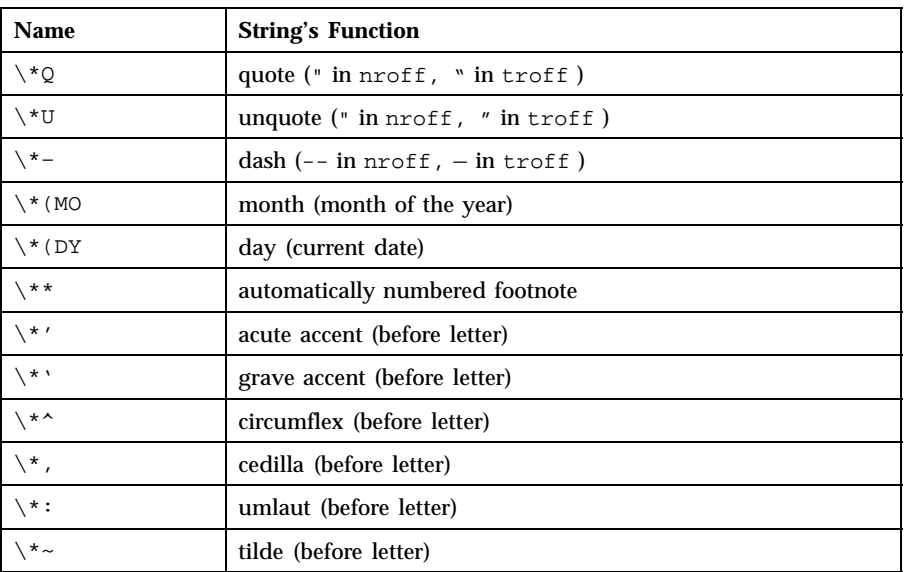

When using the extended accent mark definitions available with . AM, these strings should come after, rather than before, the letter to be accented.

**FILES** /usr/share/lib/tmac/s /usr/share/lib/tmac/ms.???

**SEE ALSO** col(1), eqn(1), nroff(1), refer(1), tbl(1), troff(1)

Last modified 25 Feb 1992 SunOS 5.8 245

**BUGS** Floating keeps and regular keeps are diverted to the same space, so they cannot be mixed together with predictable results.

246 SunOS 5.8 Last modified 25 Feb 1992

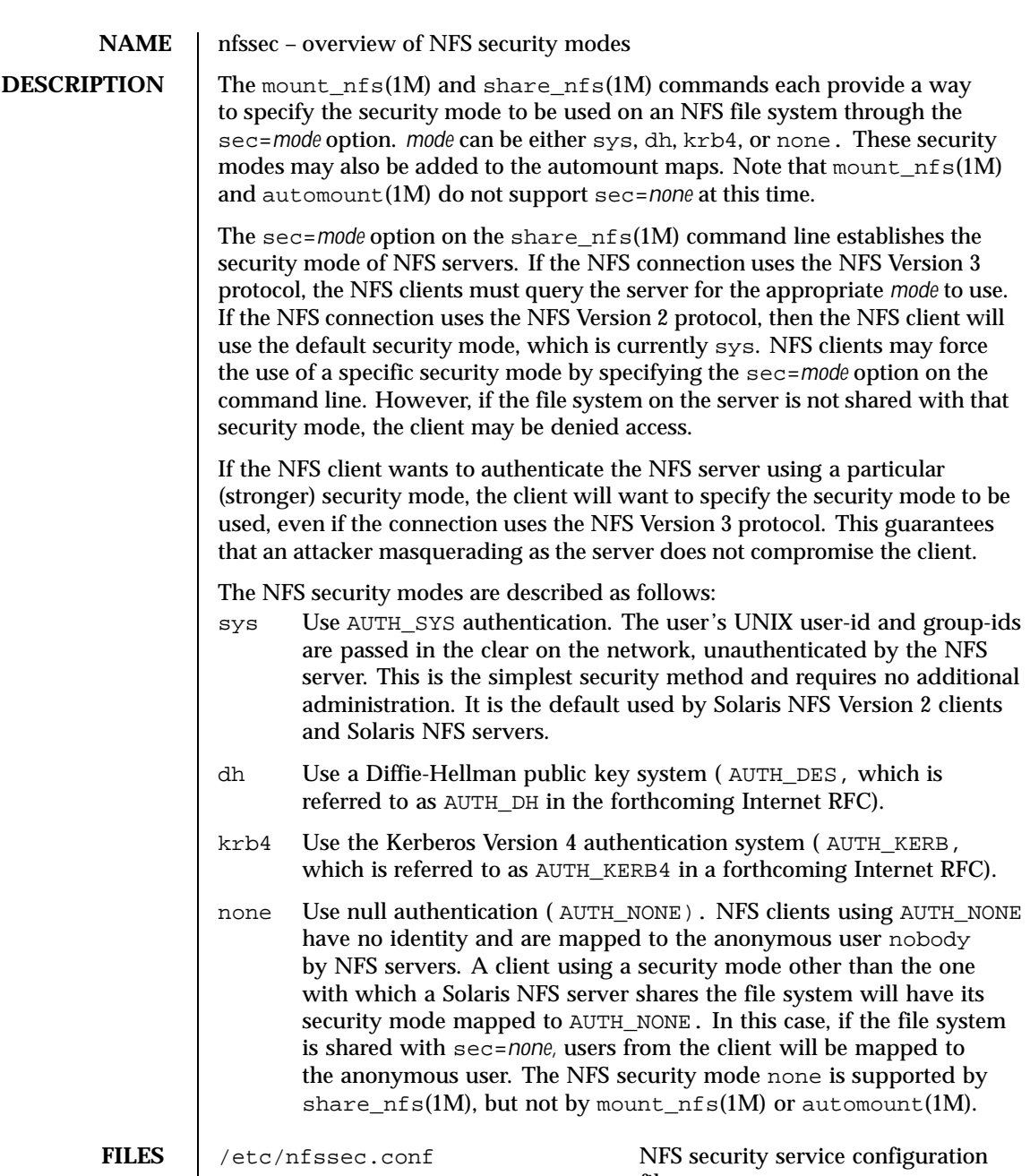

Last modified 10 Mar 1997 SunOS 5.8

file.

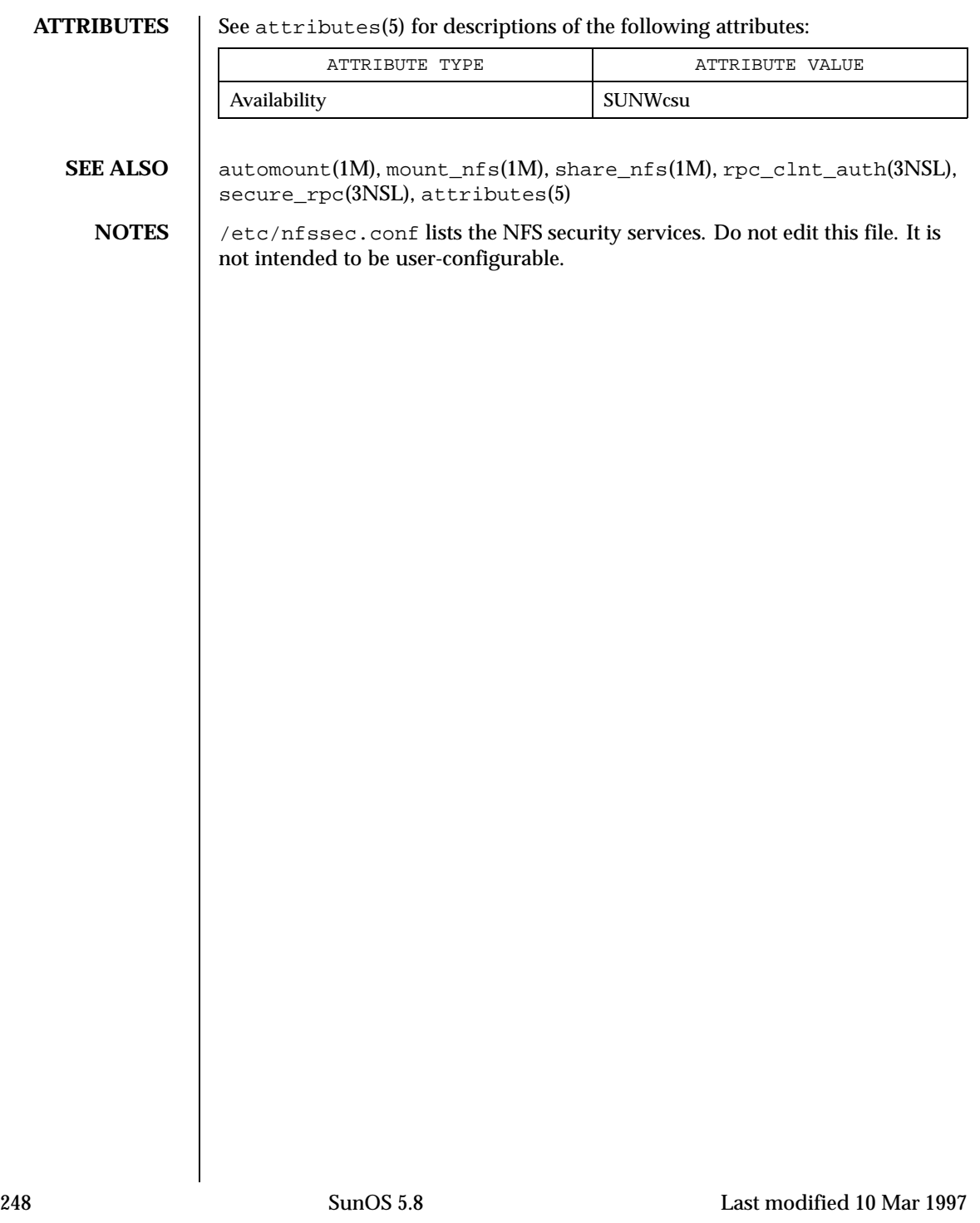

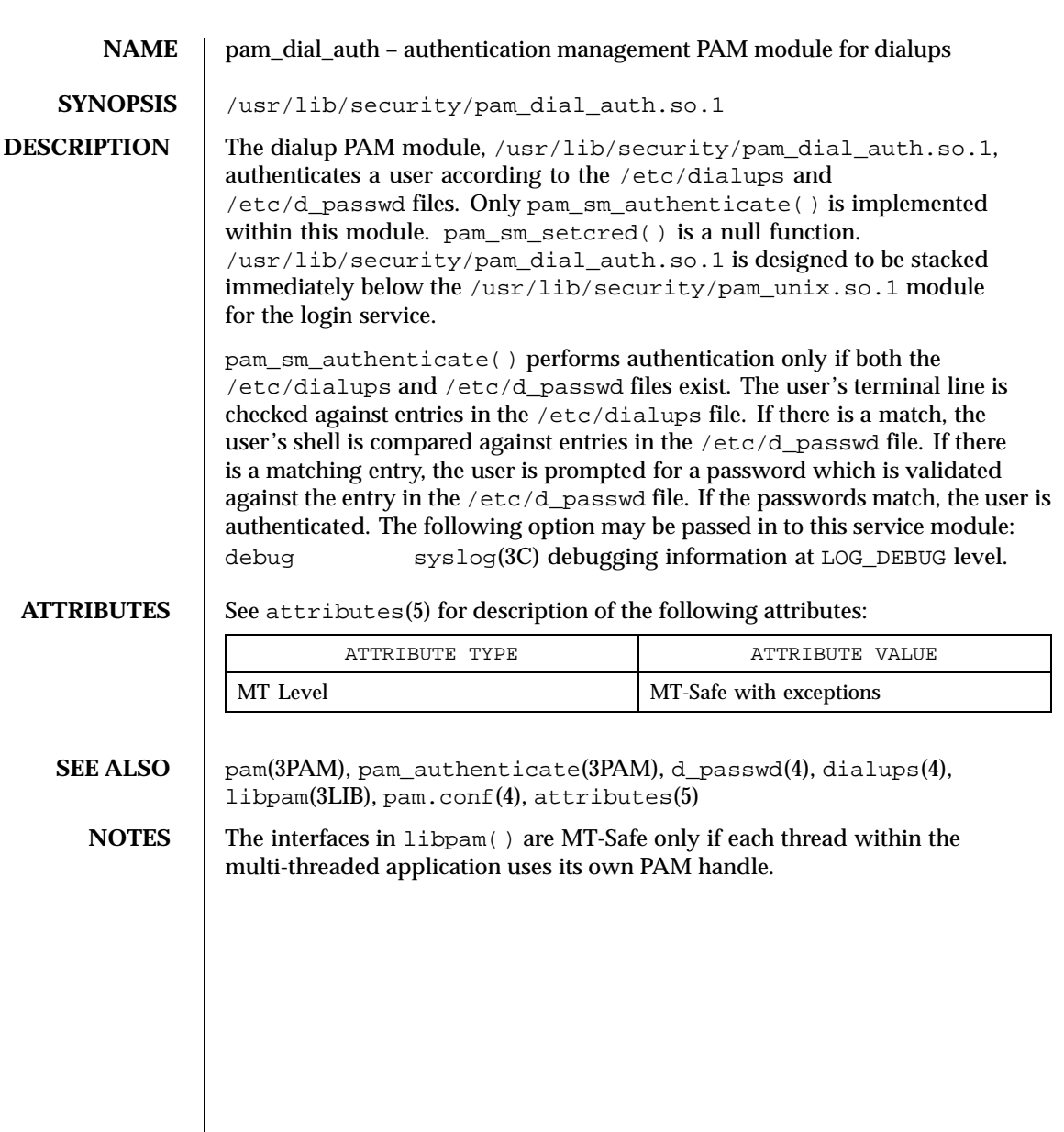

Last modified 28 Oct 1996 SunOS 5.8

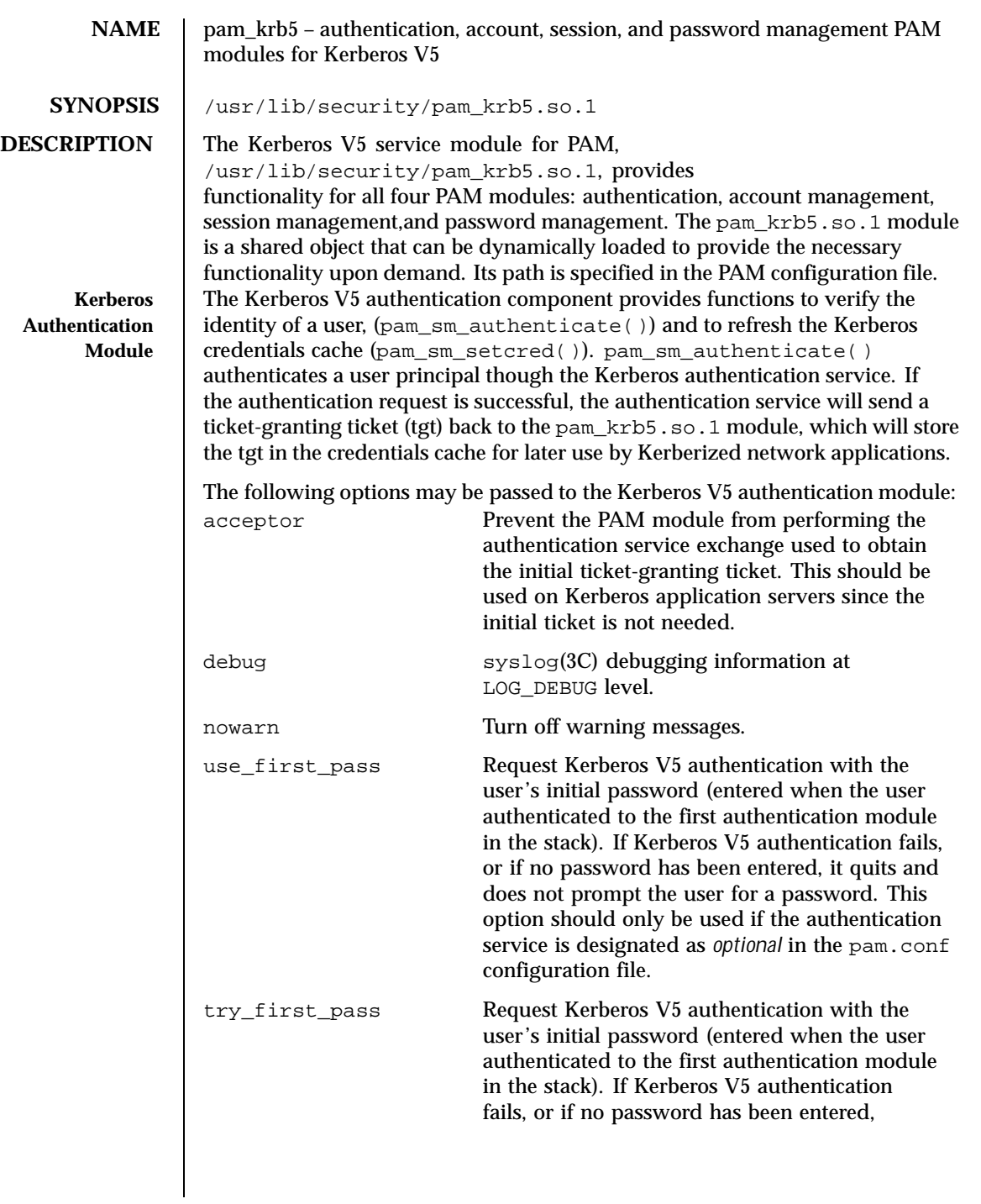

250 SunOS 5.8 Last modified 17 Nov 1999

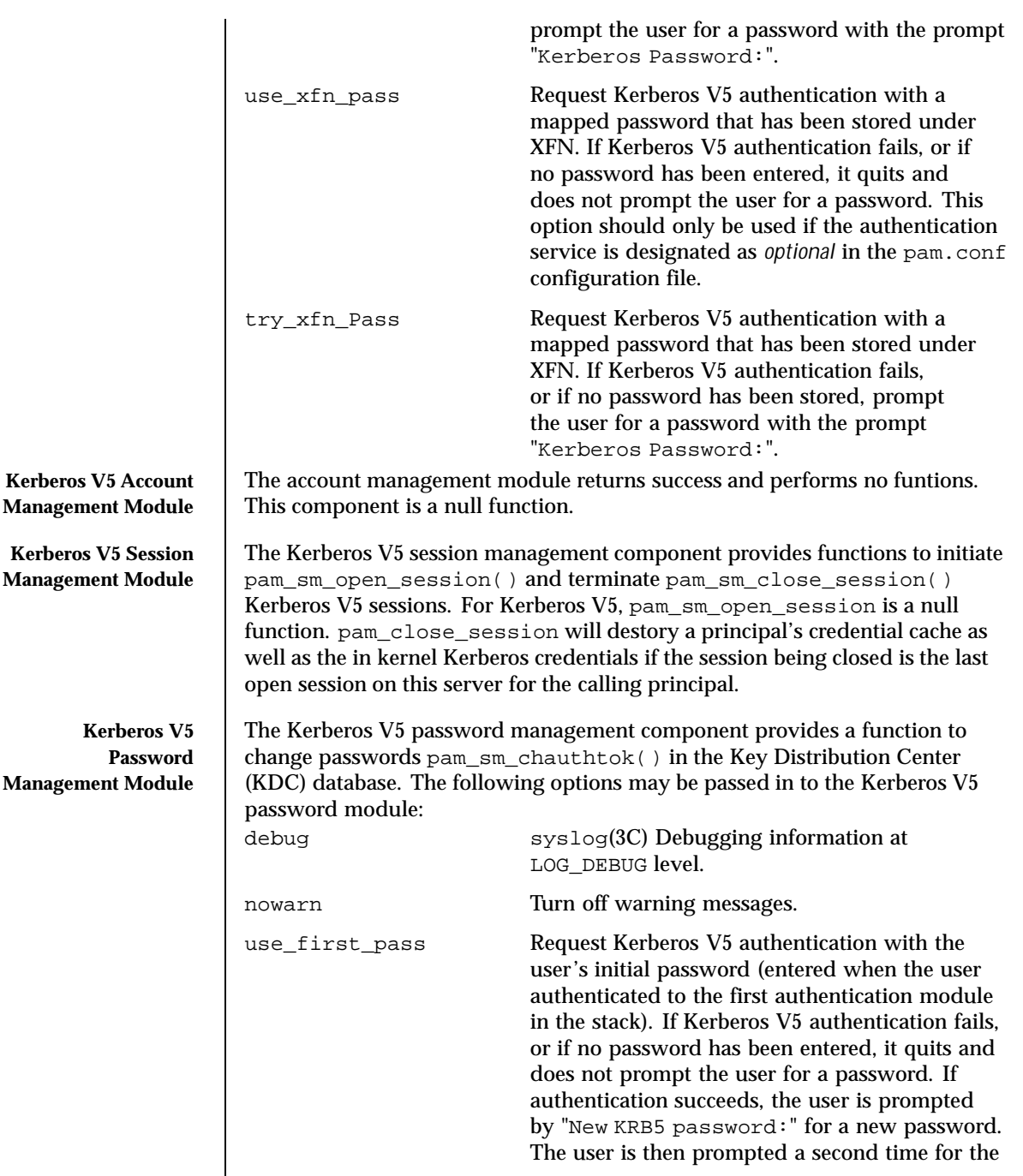

Last modified 17 Nov 1999 SunOS 5.8 251

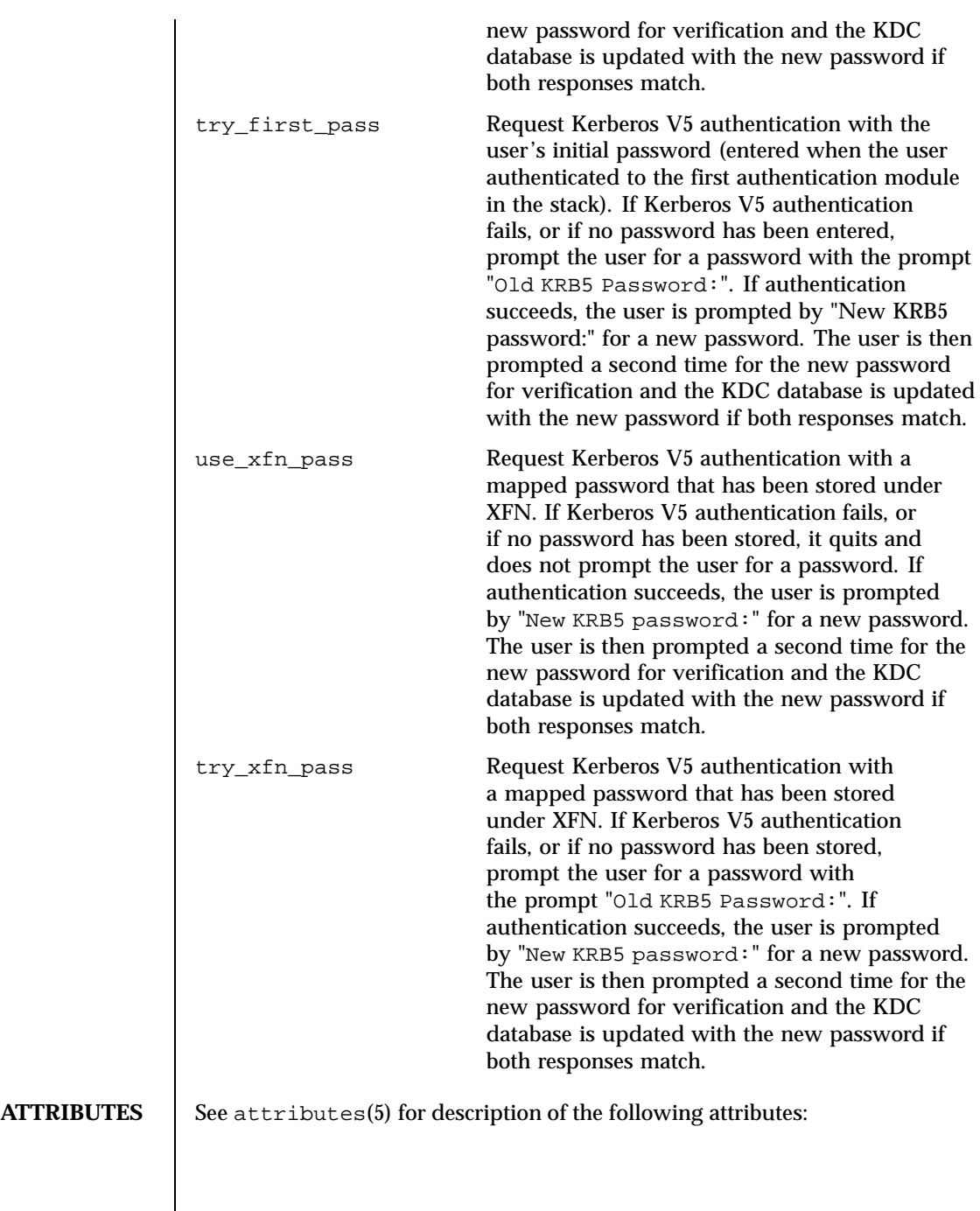

 $\overline{\phantom{a}}$ 

252 SunOS 5.8 Last modified 17 Nov 1999
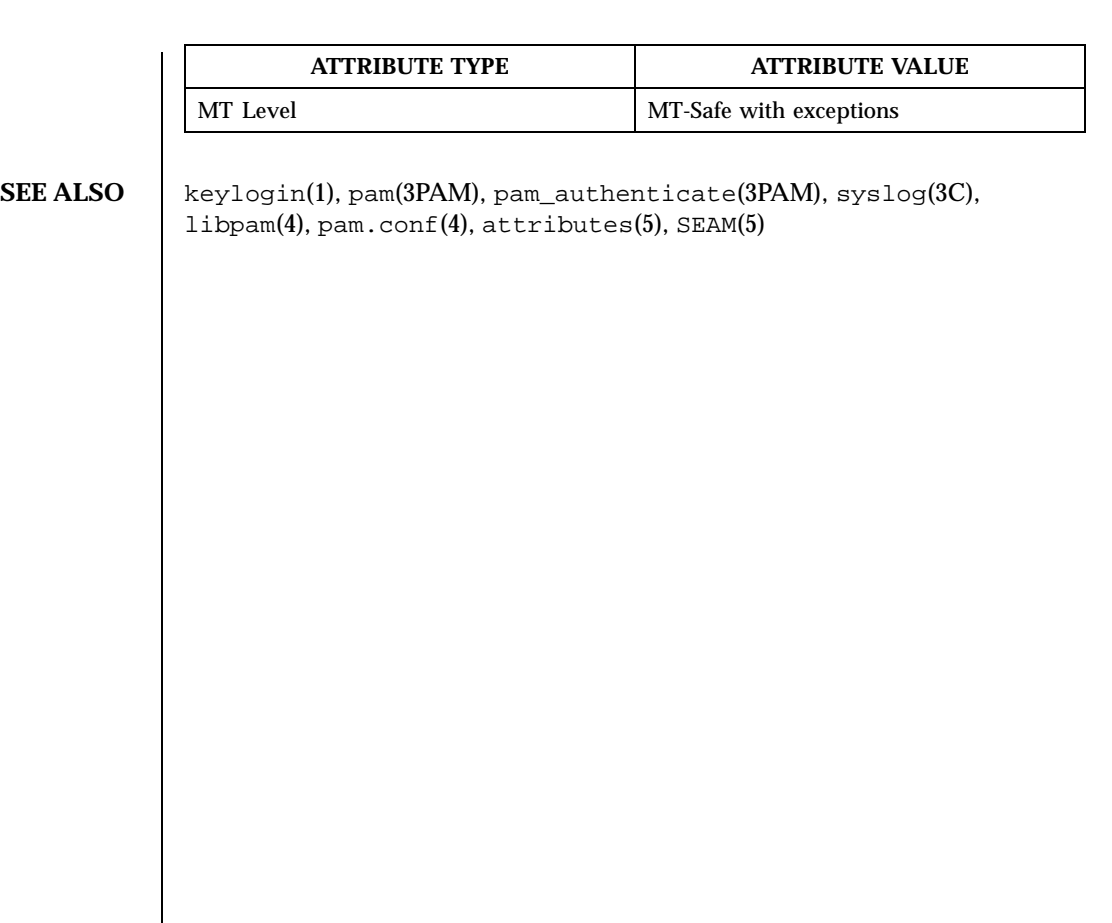

Last modified 17 Nov 1999 SunOS 5.8 253

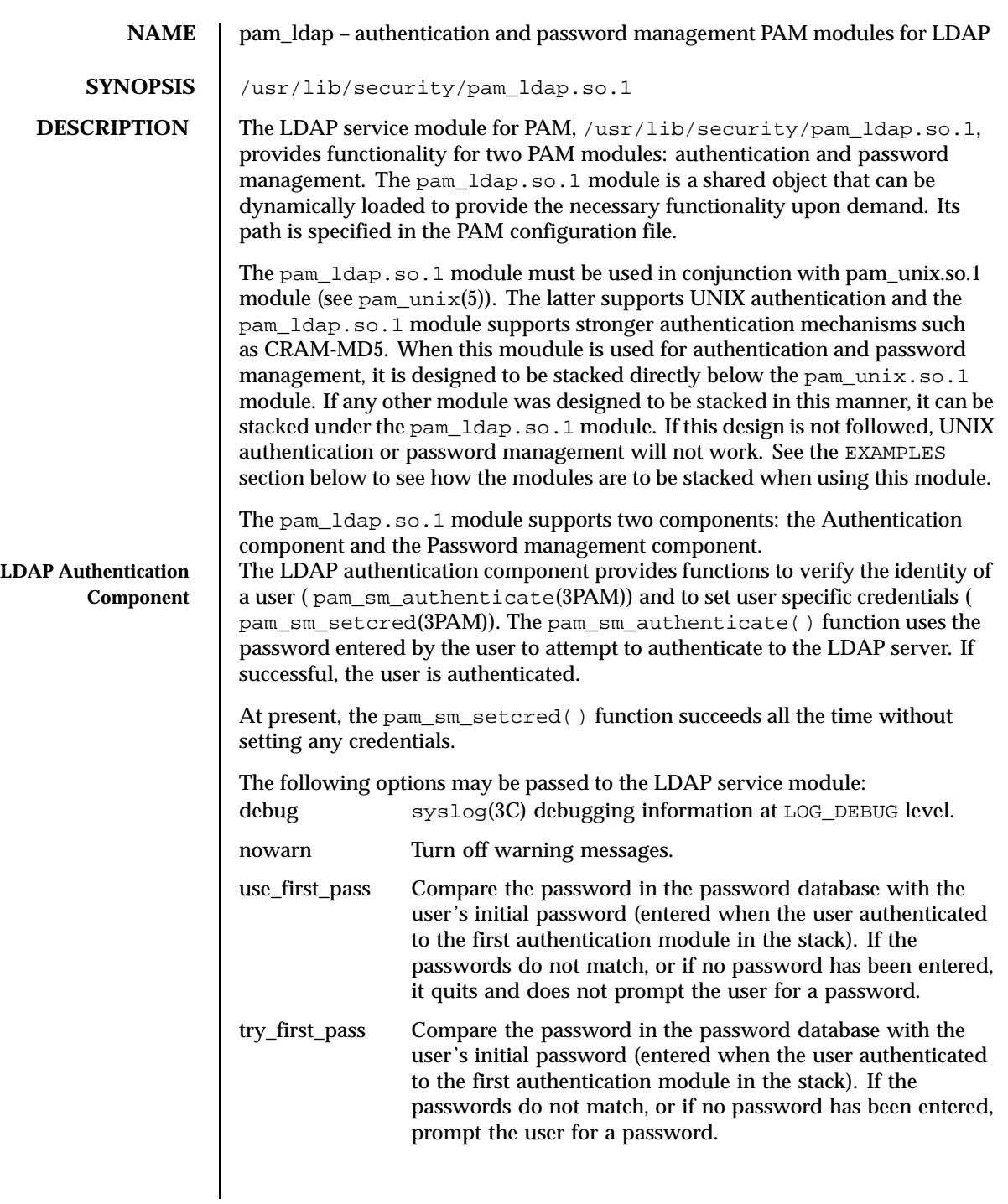

254 SunOS 5.8 Last modified 14 Oct 1999

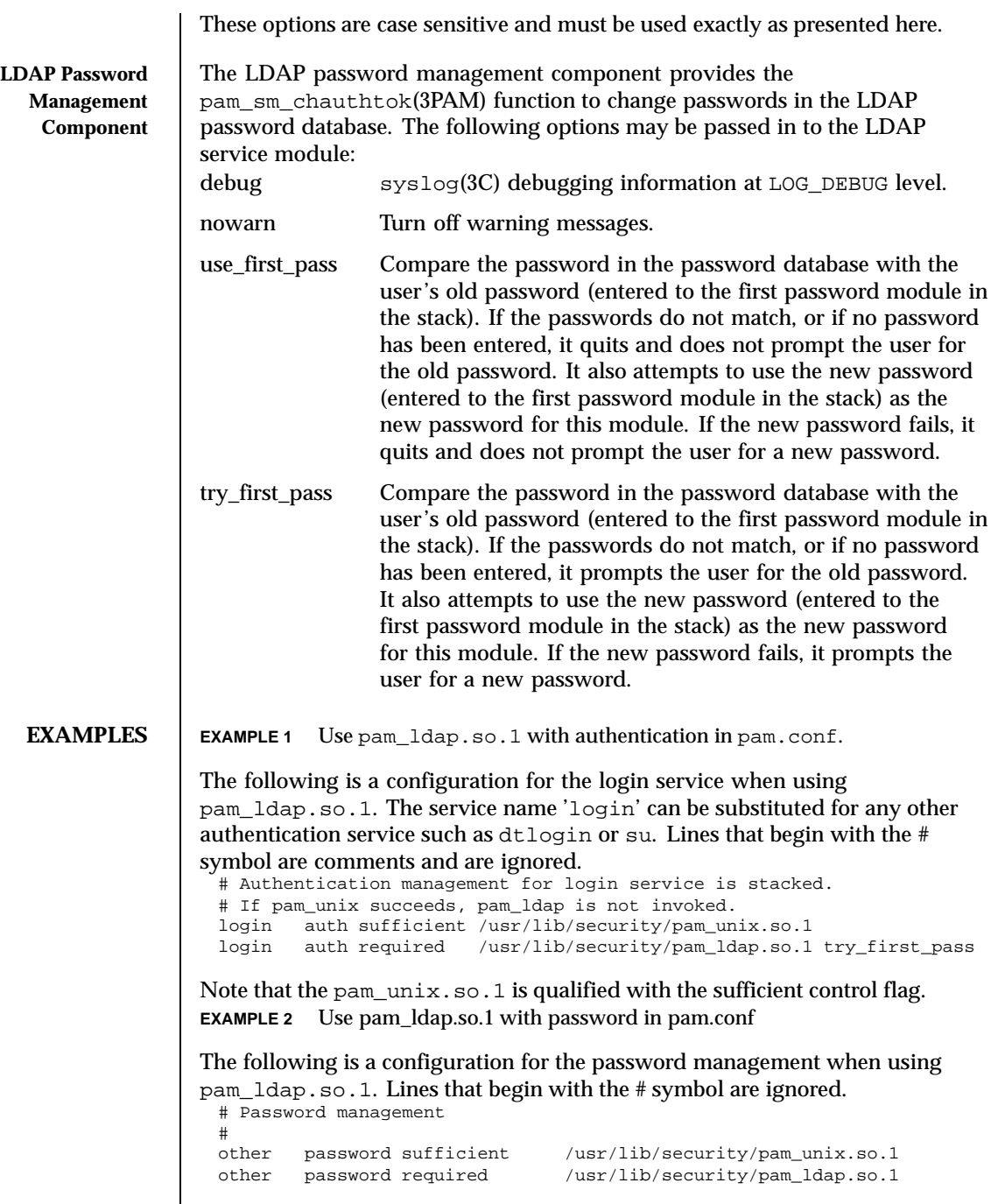

Last modified 14 Oct 1999 SunOS 5.8 255

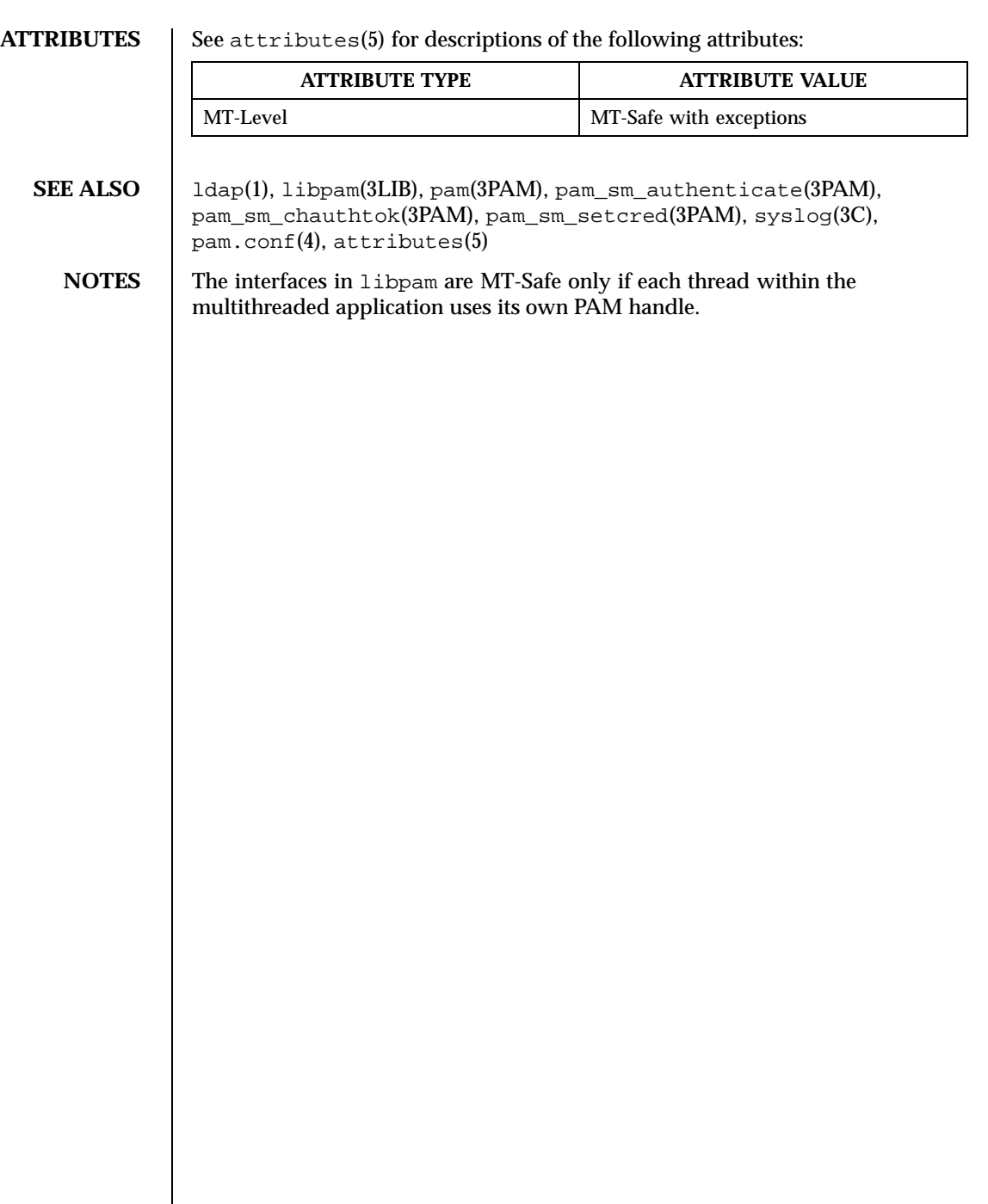

 $\overline{\phantom{a}}$ 

256 SunOS 5.8 Last modified 14 Oct 1999

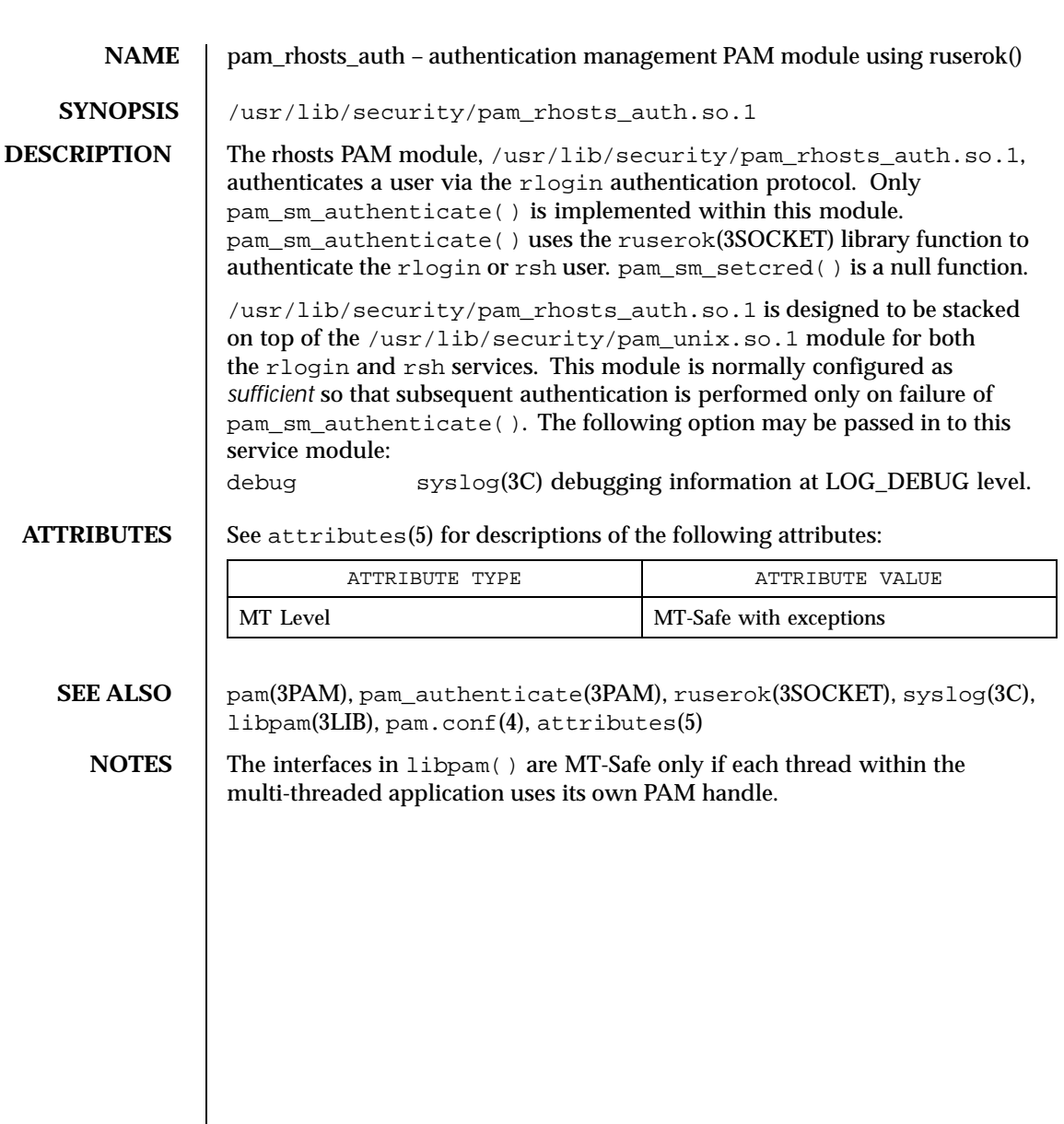

Last modified 28 Oct 1996 SunOS 5.8

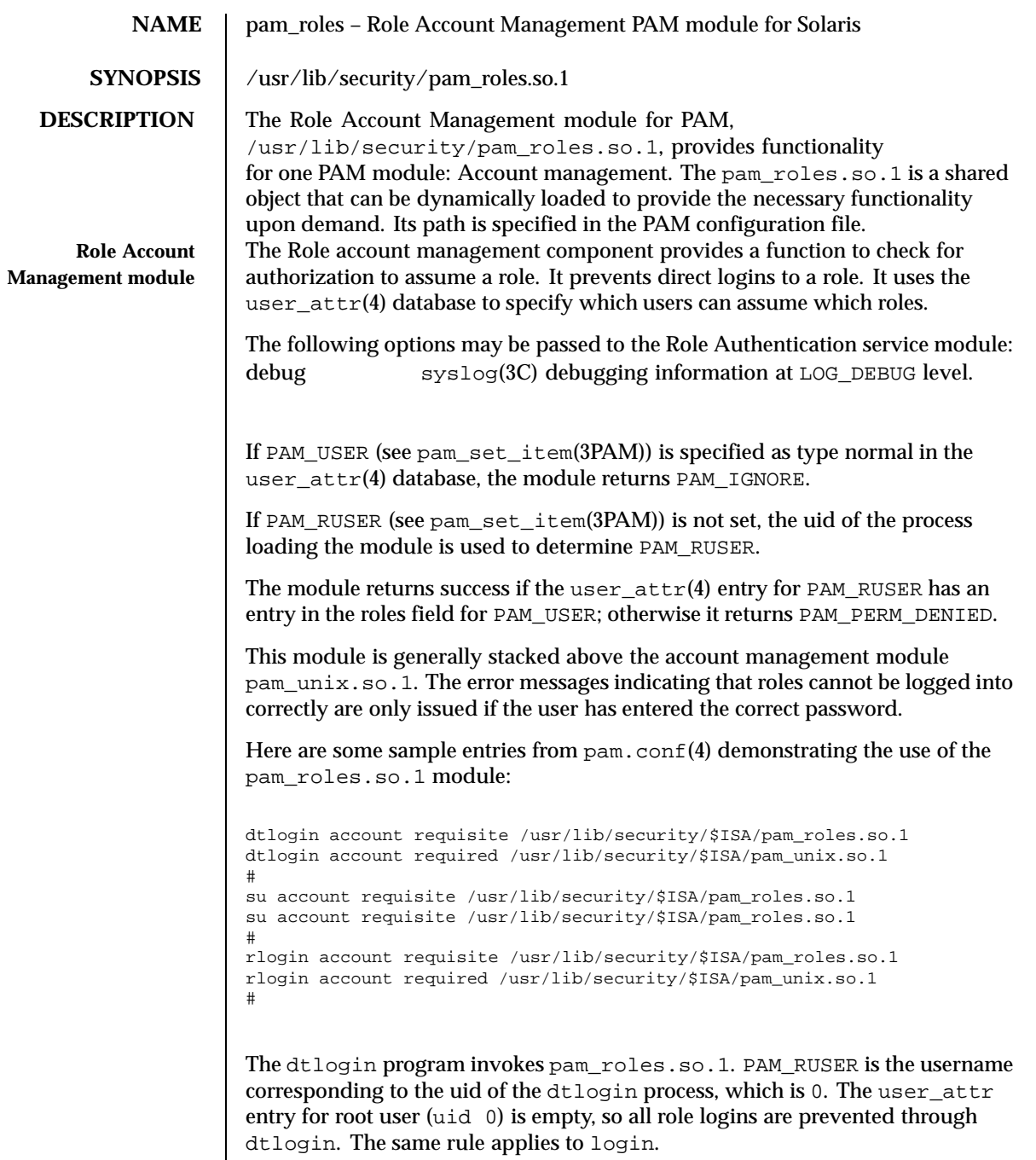

258 SunOS 5.8 Last modified 19 Oct 1999

The su program invokes pam\_roles.so.1. PAM\_RUSER is the username of the userid of the shell that invokes su. A user needs the appropriate entry in the roles list in user\_attr(4) to be able to su to another user.

In the example above, the rlogin program invokes the pam\_roles.so.1 module. The module checks for PAM\_RUSER and determines whether the role being assumed, PAM\_RUSER, is in the roles list of the userattr entry for PAM\_RUSER. If it is in the roles list, the module returns PAM\_SUCCESS; otherwise it returns PAM\_PERM\_DENIED.

**SEE ALSO** keylogin(1), libpam(3LIB), pam(3PAM), pam\_acct\_mgmt(3PAM), pam\_setcred(3PAM), pam\_set\_item(3PAM), syslog(3C), pam.conf(4), user\_attr(4), attributes(5)

**NOTES** The interfaces in libpam(3LIB) are MT-Safe only if each thread within the multi-threaded application uses its own PAM handle.

Last modified 19 Oct 1999 SunOS 5.8 259

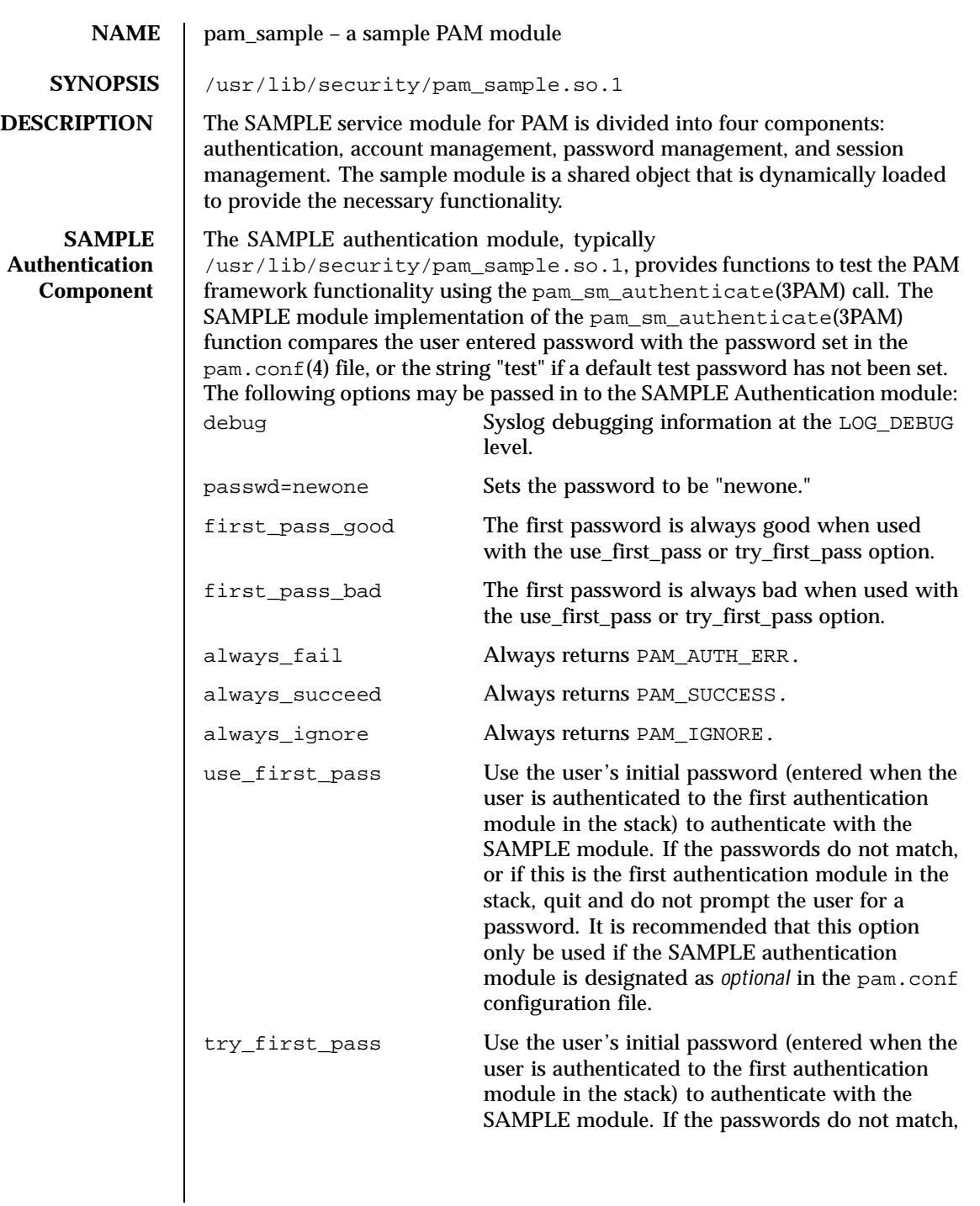

260 SunOS 5.8 Last modified 28 Oct 1996

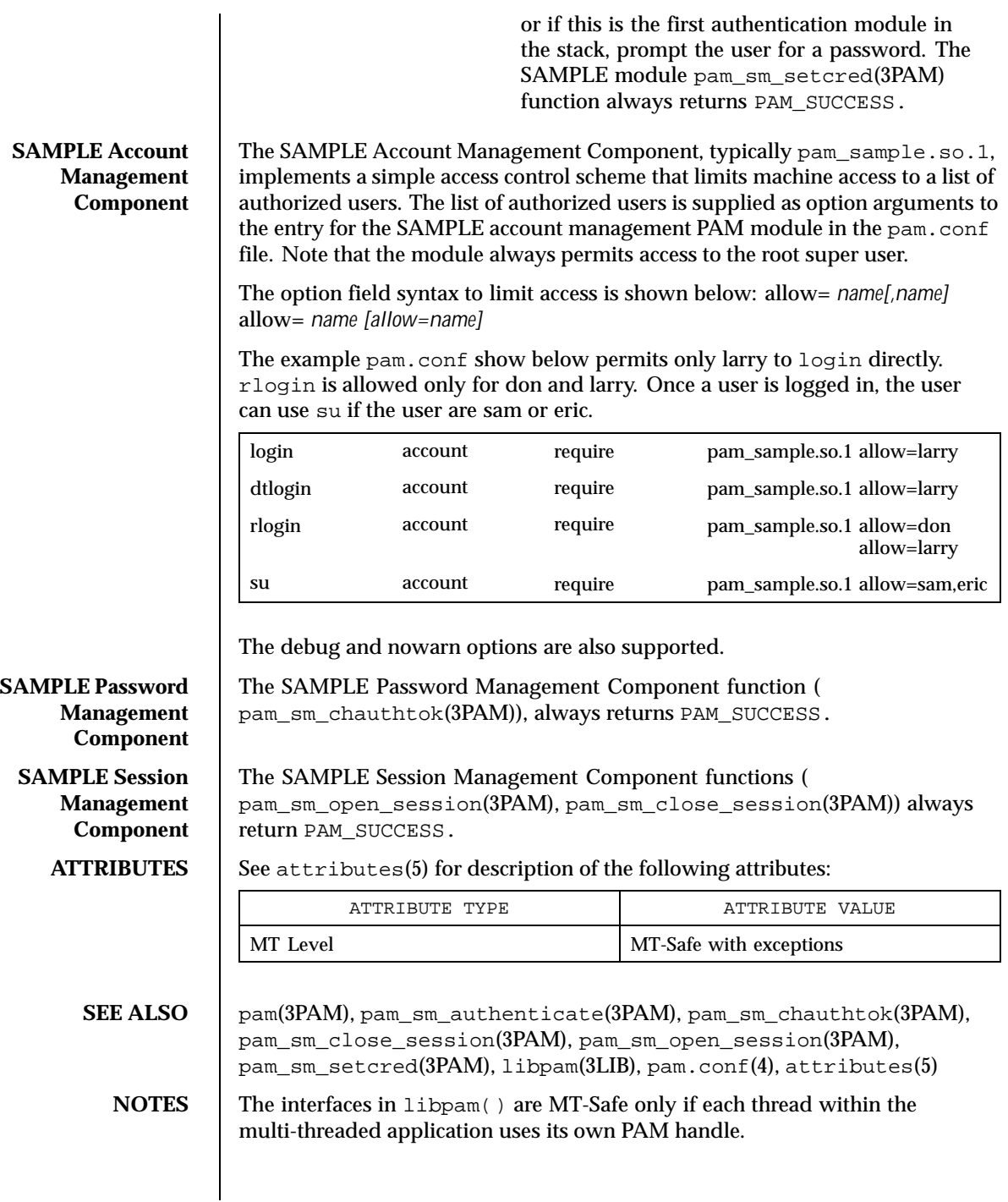

Last modified 28 Oct 1996 SunOS 5.8 261

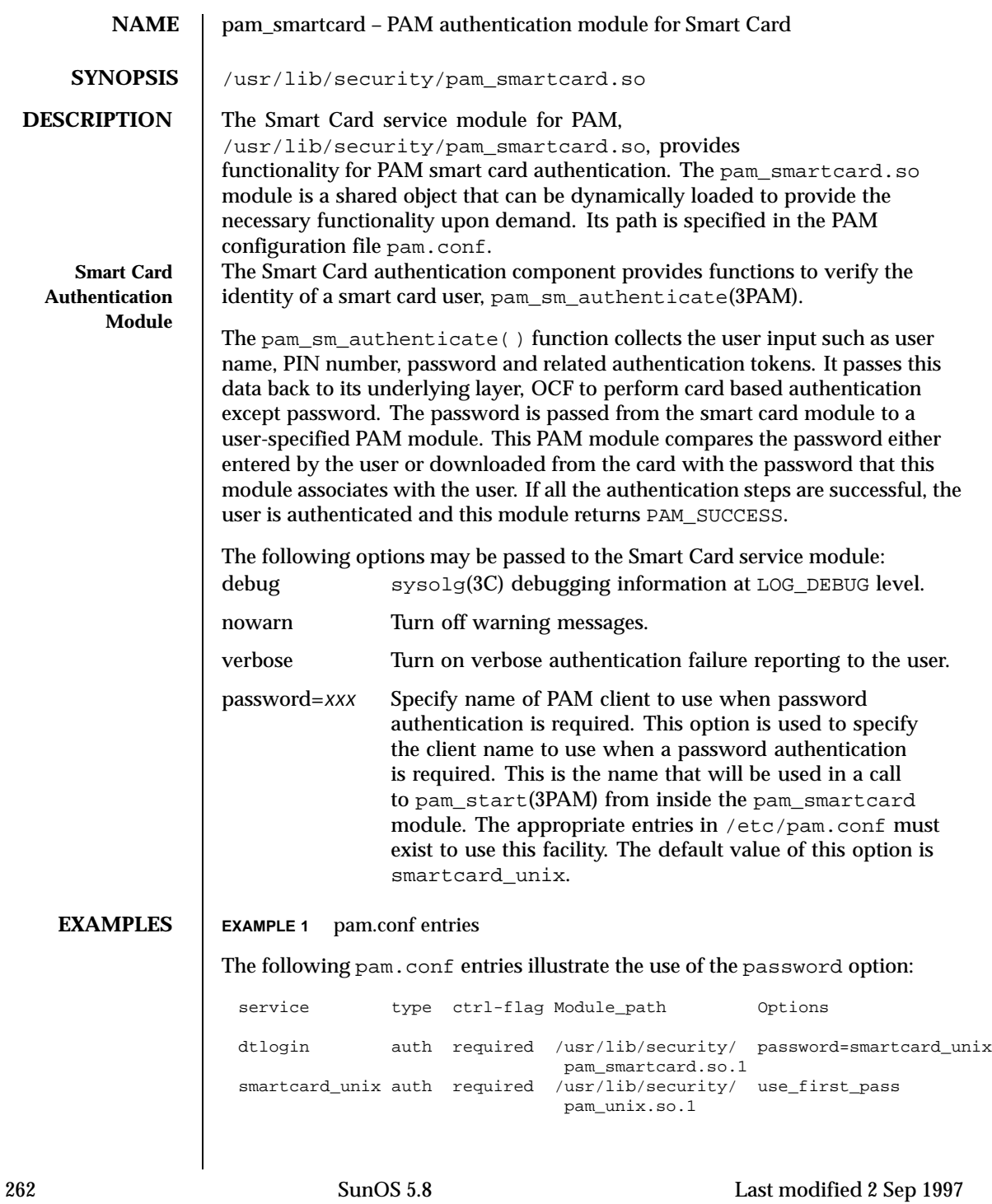

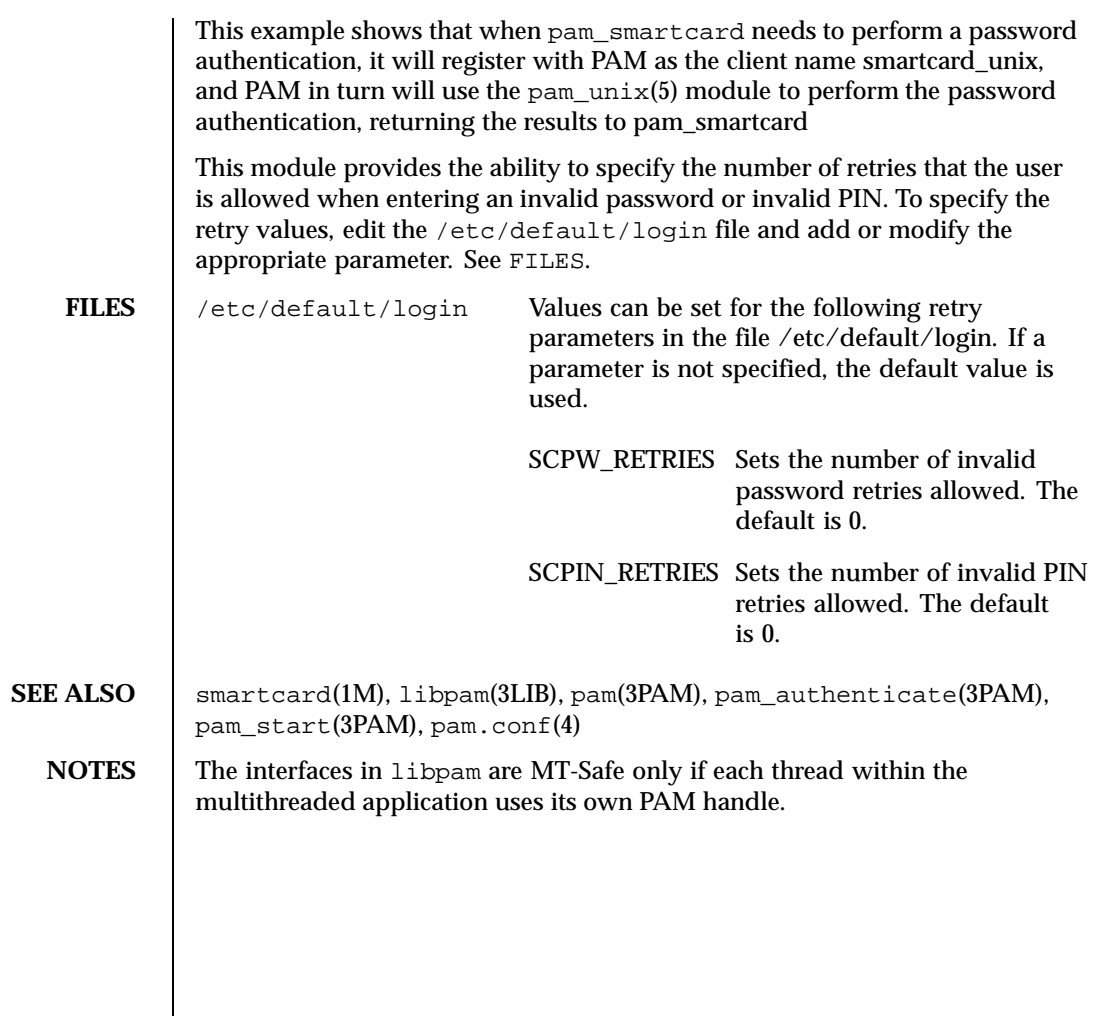

Last modified 2 Sep 1997 SunOS 5.8

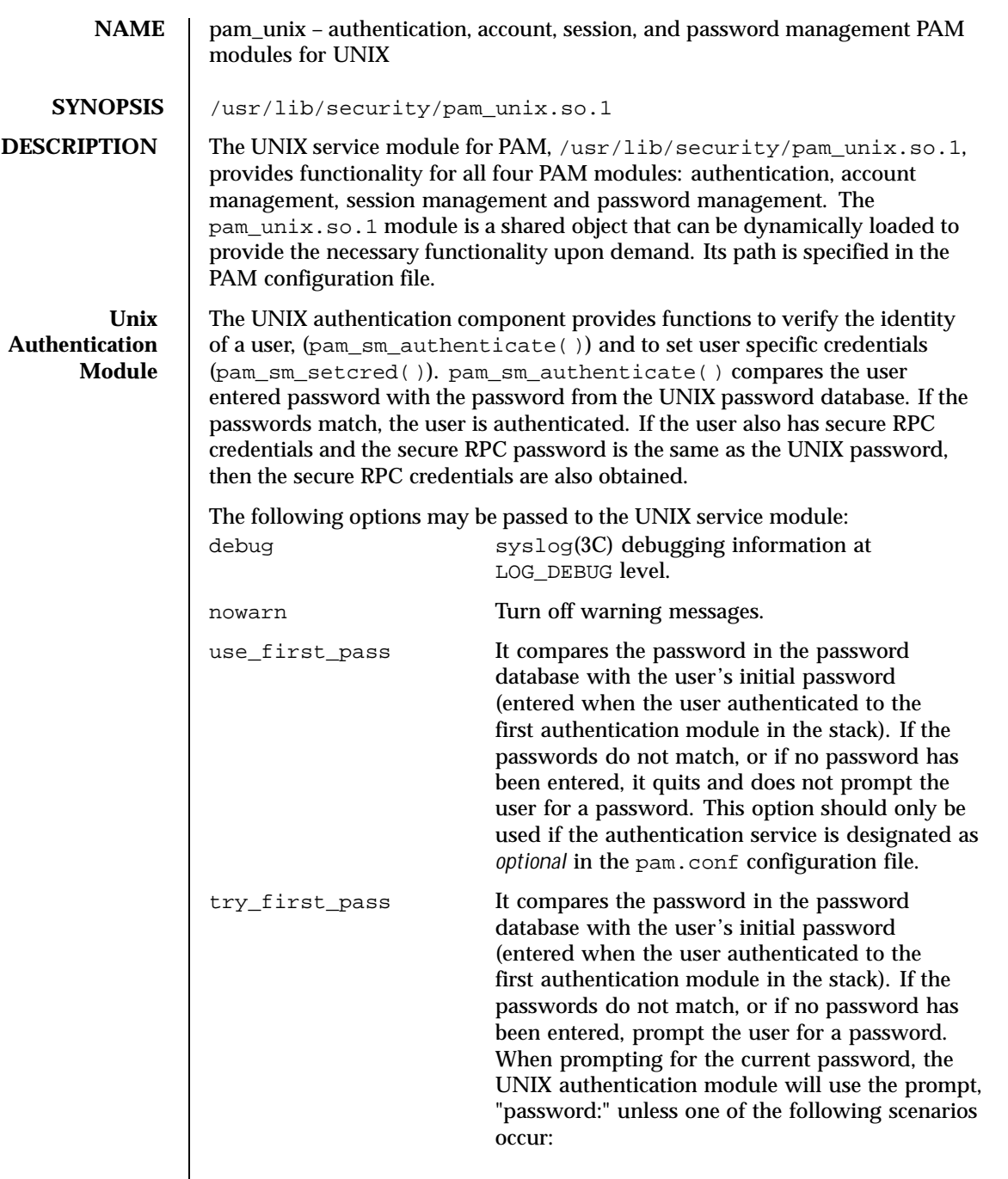

264 SunOS 5.8 Last modified 28 Oct 1996

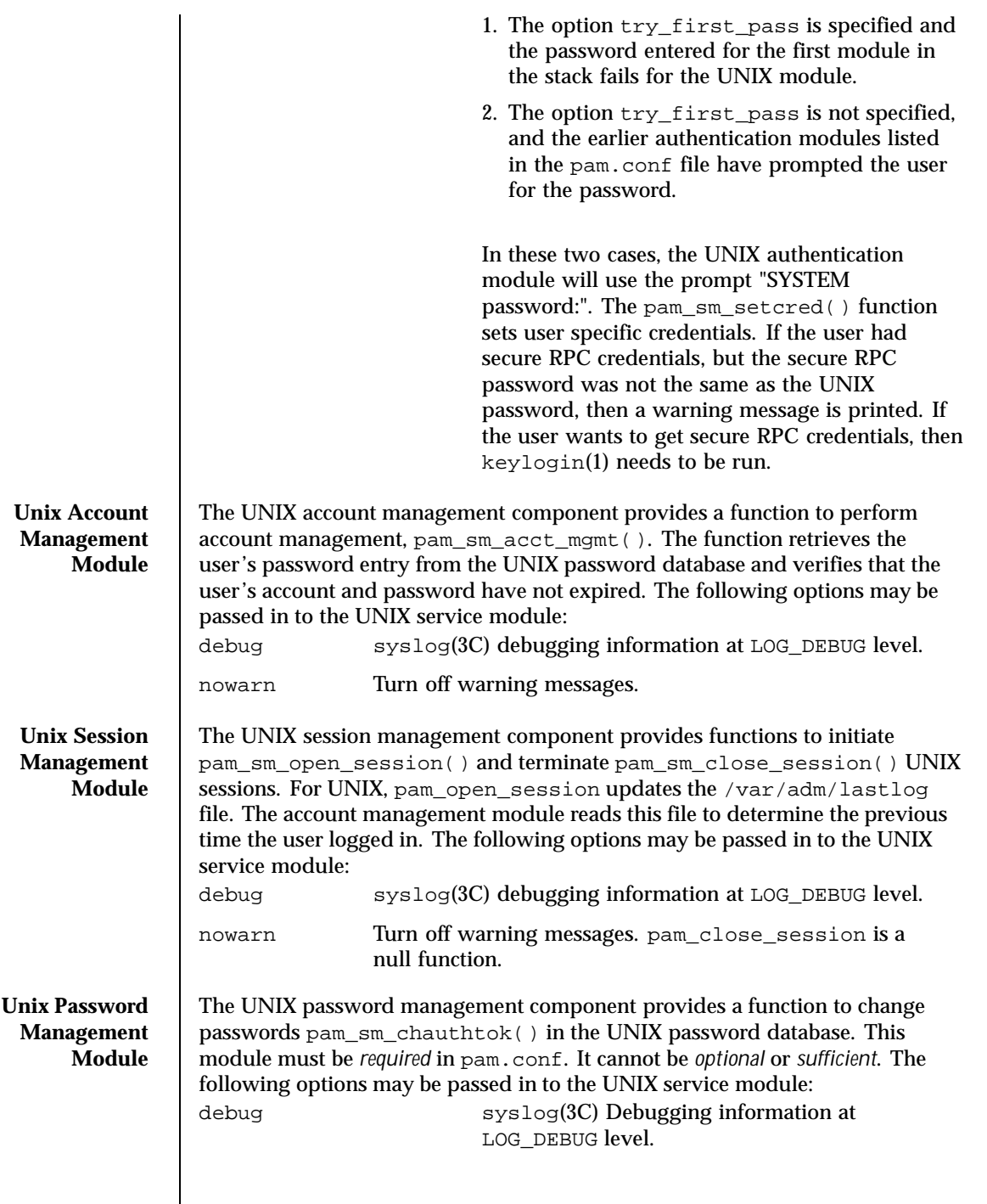

Last modified 28 Oct 1996 SunOS 5.8

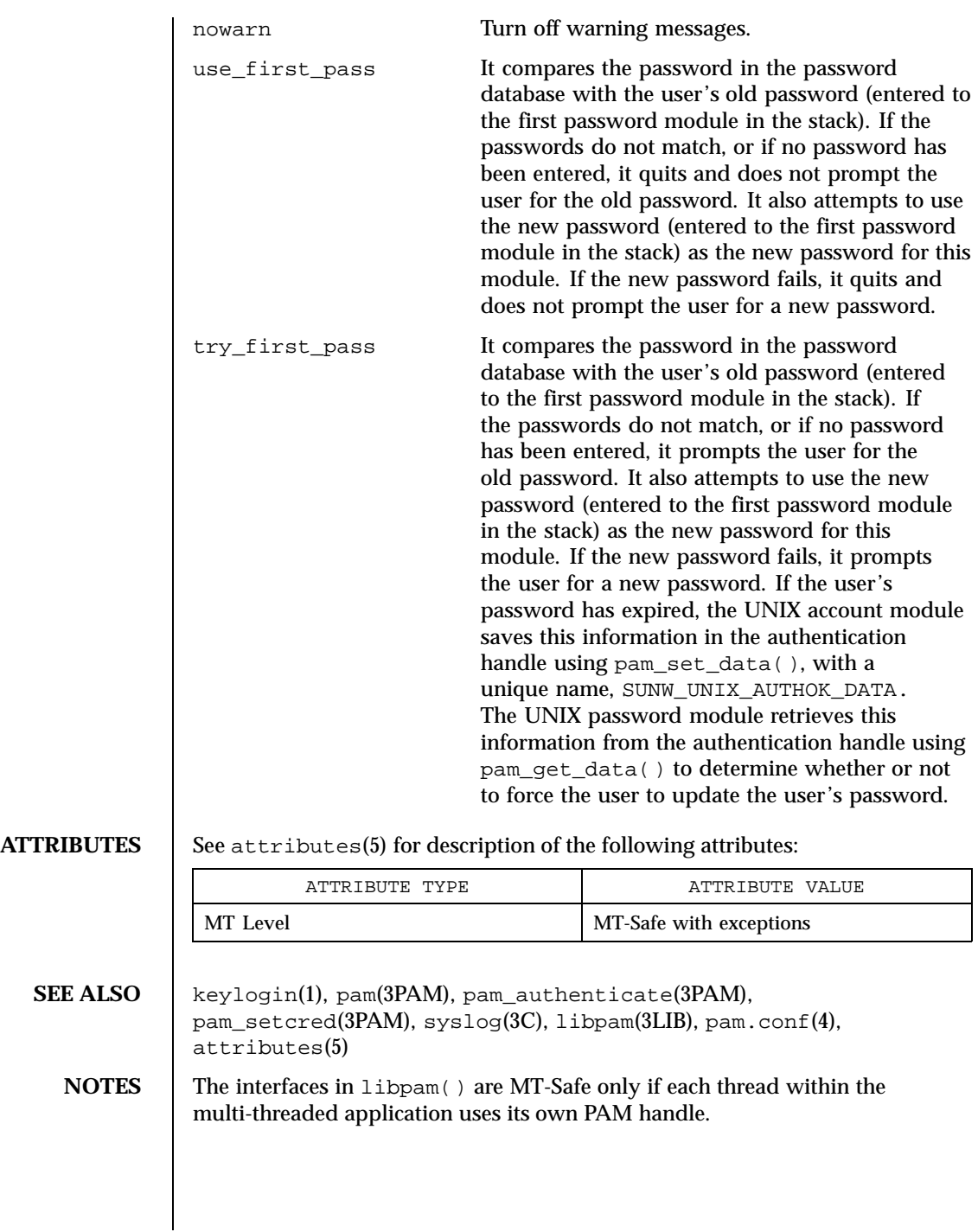

266 SunOS 5.8 Last modified 28 Oct 1996

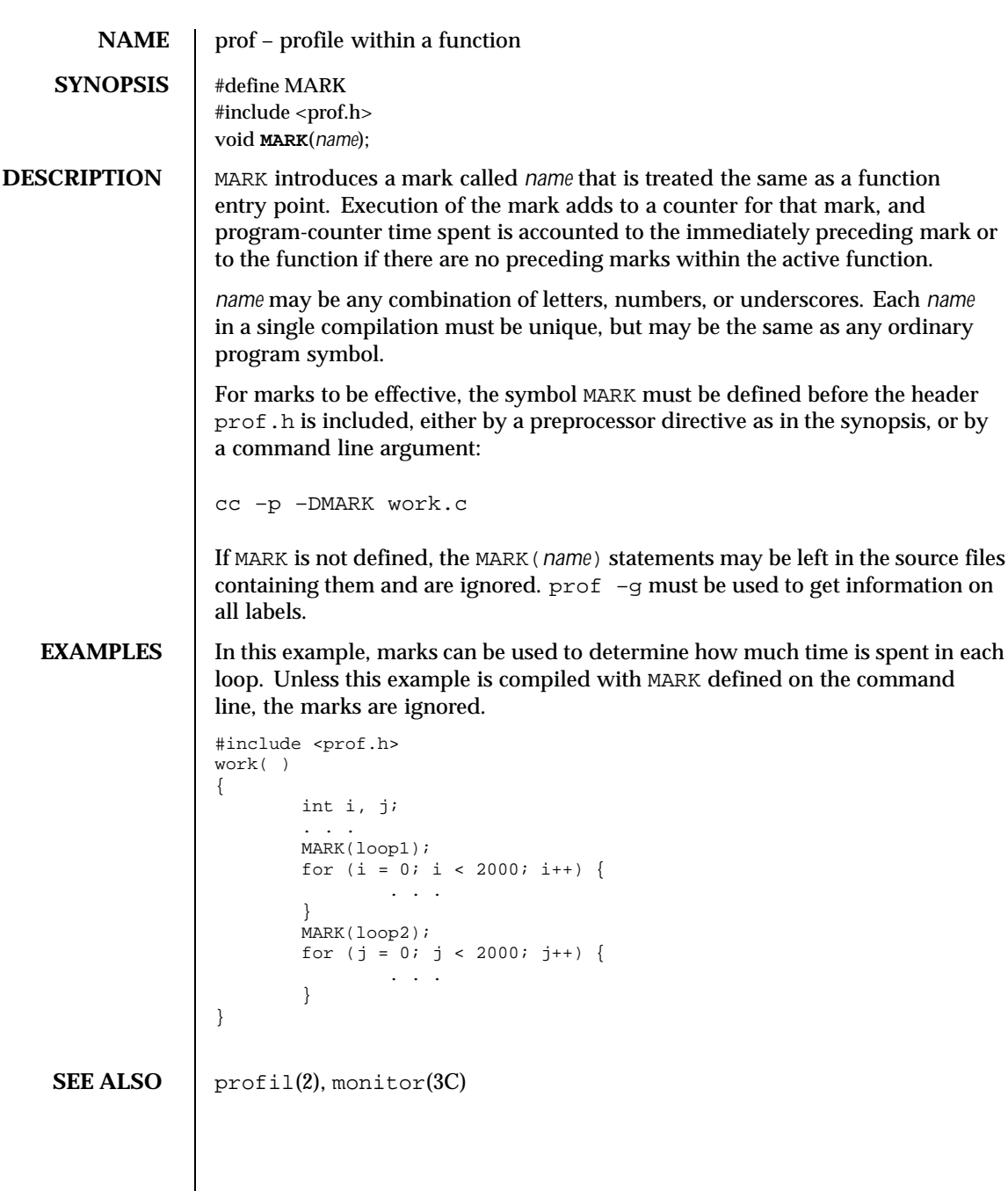

Last modified 3 Jul 1990 SunOS 5.8 267

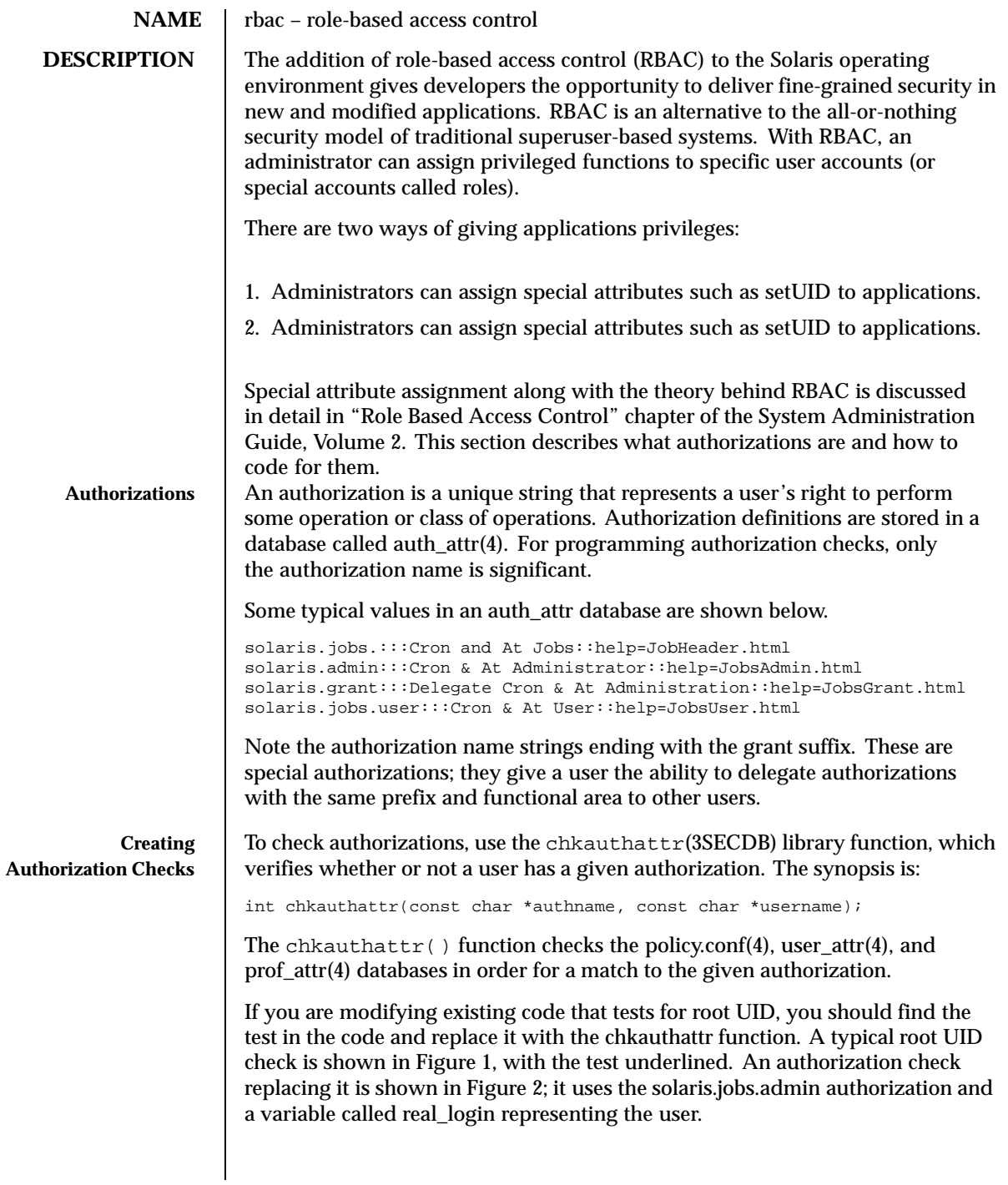

268 SunOS 5.8 Last modified 12 Aug 1999

```
EXAMPLE 1 Standard root check
 ruid = getuid();
  if ((eflag || lflag || rflag) && argc == 1) {
          if ((pwp = getpwnam(*argv)) == NULL)
                 crabort(INVALIDUSER);
         if (ruid != 0) {
                 if (pwp->pw_uid != ruid)
                         crabort(NOTROOT);
                 else
                         pp = getuser(ruid);
         } else
                 pp = *argy++;} else {
EXAMPLE 2 Authorization check
 ruid = qetuid();
 if ((pwp = getpwuid(ruid)) == NULL)
         crabort(INVALIDUSER);
 strcpy(real_login, pwp->pw_name);
 if ((eflag || lflag || rflag) && argc == 1) {
         if ((pwp = getpwnam(*argv)) == NULL)
                 crabort(INVALIDUSER);
         if (!chkauthattr("solaris.jobs.admin", real_login)) {
                 if (pwp->pw_uid != ruid)
                         crabort(NOTROOT);
                 else
                         pp = getuser(ruid);
         } else
                 pp = *argv++;} else {
```
For new applications, find an appropriate location for the test and use chkauthattr() as shown above. Typically the authorization check makes an access decision based on the identity of the calling user to determine if a privileged action (for example, a system call) should be taken on behalf of that user.

Applications that perform a test to restrict who can perform their security-relevant functionality are generally setuid to root. Programs that were written prior to RBAC and that are only available to the root user may not have such checks. Remember that in most cases, the kernel requires an effective user ID of root in order to override policy enforcement. Therefore, authorization checking is most useful in programs that are setuid to root.

For instance, if you want to write a program that allows authorized users to set the system date, the command must be run with an effective user ID of root. Typically, this means that the file modes for the file would be  $-*r*wsr-xr-x$ with root ownership.

Last modified 12 Aug 1999 SunOS 5.8 269

Use caution, though, when making programs setuid to root. For example, the effective UID should be set to the real UID as early as possible in the program's initialization function. The effective UID can then be set back to root after the authorization check is performed and before the system call is made. On return from the system call, the effective UID should be set back to the real UID again to adhere to the principle of least privilege.

Another consideration is that LD\_LIBRARY path is ignored for setuid programs (see SECURITY section in  $ld.$  so. 1(1)) and that shell scripts must be modified to work properly when the effective and real UIDs are different. For example, the −p flag in Bourne shell is required to avoid resetting the effective UID back to the real UID.

Using an effective UID of root instead of the real UID requires extra care when writing shell scripts. For example, many shell scripts check to see if the user is root before executing their functionality. With RBAC, these shell scripts may be running with the effective UID of root and with a real UID of a user or role. Thus, the shell script should check euid instead of uid. For example,

```
WHO='id | cut -f1 -d" "'
if [ ! "$WHO" = "uid=0(root)" ]
then
       echo "$PROG: ERROR: you must be super-user to run this script."
       exit 1
fi
```
## should be changed to

```
WHO='/usr/xpg4/bin/id -n -u'
if [ ! "$WHO" = "root" ]
then
       echo "$PROG: ERROR: you are not authorized to run this script."
       exit 1
fi
```
Authorizations can be explicitly checked in shell scripts by piping the output of the auths(1) utility to grep(1). For example,

```
AUTHS='auths'
echo $AUTHS|grep "^solaris.date$"
if [ $? -ne 0 ]
then
        echo "$PROG: ERROR: you are not authorized to set the date."
        exit 1
fi
```
**SEE ALSO** | ld.so.1(1), chkauthattr(3SECDB), policy.conf(4), prof\_attr(4),

user\_attr $(4)$ 

270 SunOS 5.8 Last modified 12 Aug 1999

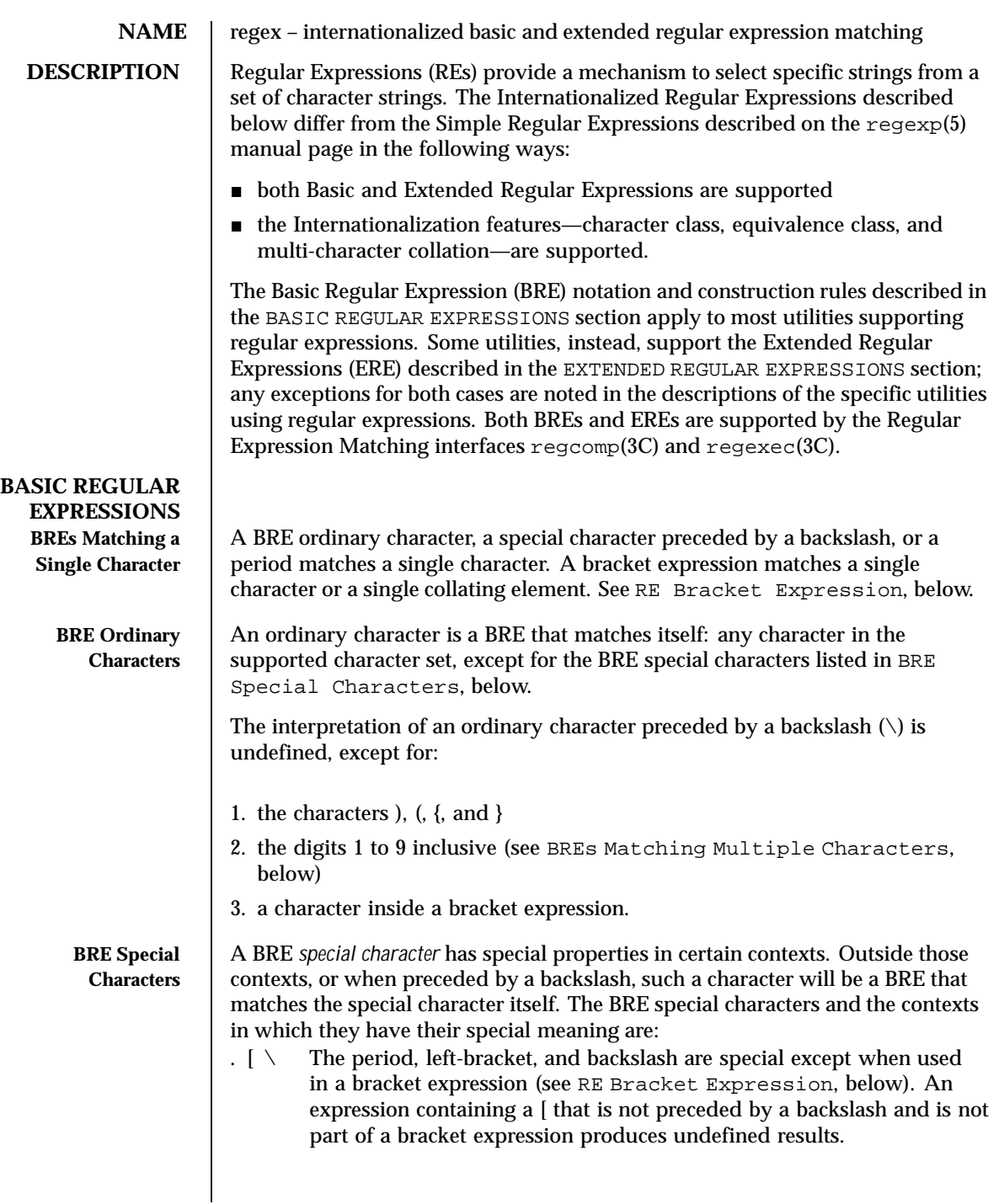

Last modified 12 Jul 1999 SunOS 5.8

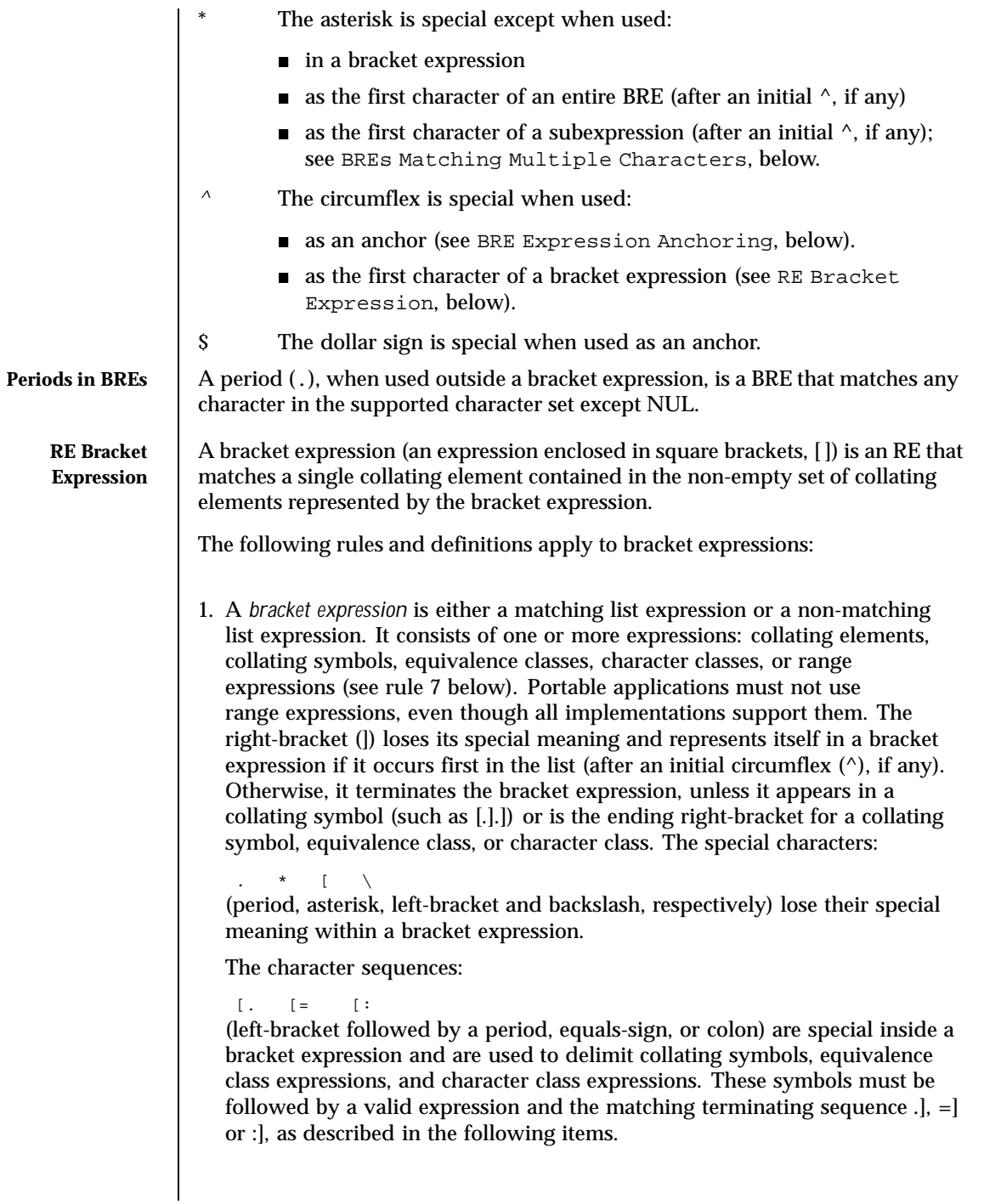

272 SunOS 5.8 Last modified 12 Jul 1999

- 2. A *matching list* expression specifies a list that matches any one of the expressions represented in the list. The first character in the list must not be the circumflex. For example, [abc] is an RE that matches any of the characters a, b or c.
- 3. A *non-matching list* expression begins with a circumflex (^), and specifies a list that matches any character or collating element except for the expressions represented in the list after the leading circumflex. For example, [^abc] is an RE that matches any character or collating element except the characters a, b, or c. The circumflex will have this special meaning only when it occurs first in the list, immediately following the left-bracket.
- 4. A *collating symbol* is a collating element enclosed within bracket-period ([..]) delimiters. Multi-character collating elements must be represented as collating symbols when it is necessary to distinguish them from a list of the individual characters that make up the multi-character collating element. For example, if the string ch is a collating element in the current collation sequence with the associated collating symbol <ch>, the expression [[.ch.]] will be treated as an RE matching the character sequence ch, while [ch] will be treated as an RE matching  $\sigma$  or h. Collating symbols will be recognized only inside bracket expressions. This implies that the RE  $[$  [.ch.]] $*c$ matches the first to fifth character in the string chchch. If the string is not a collating element in the current collating sequence definition, or if the collating element has no characters associated with it, the symbol will be treated as an invalid expression.
- 5. An *equivalence class expression* represents the set of collating elements belonging to an equivalence class. Only primary equivalence classes will be recognised. The class is expressed by enclosing any one of the collating elements in the equivalence class within bracket-equal ([==]) delimiters. For example, if a, and belong to the same equivalence class, then  $[[=a=[b]]$ , [[==]b] and [[==]b] will each be equivalent to [ab]. If the collating element does not belong to an equivalence class, the equivalence class expression will be treated as a *collating symbol*.
- 6. A *character class expression* represents the set of characters belonging to a character class, as defined in the LC\_CTYPE category in the current locale. All character classes specified in the current locale will be recognized. A character class expression is expressed as a character class name enclosed within bracket-colon ([::]) delimiters.

The following character class expressions are supported in all locales:

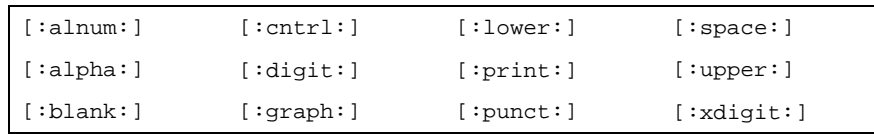

Last modified 12 Jul 1999 SunOS 5.8 273

In addition, character class expressions of the form:

[:name: ]

are recognized in those locales where the *name* keyword has been given a charclass definition in the LC\_CTYPE category.

7. A *range expression* represents the set of collating elements that fall between two elements in the current collation sequence, inclusively. It is expressed as the starting point and the ending point separated by a hyphen (–).

Range expressions must not be used in portable applications because their behavior is dependent on the collating sequence. Ranges will be treated according to the current collating sequence, and include such characters that fall within the range based on that collating sequence, regardless of character values. This, however, means that the interpretation will differ depending on collating sequence. If, for instance, one collating sequence defines as a variant of a, while another defines it as a letter following z, then the expression [–z] is valid in the first language and invalid in the second.

In the following, all examples assume the collation sequence specified for the POSIX locale, unless another collation sequence is specifically defined.

The starting range point and the ending range point must be a collating element or collating symbol. An equivalence class expression used as a starting or ending point of a range expression produces unspecified results. An equivalence class can be used portably within a bracket expression, but only outside the range. For example, the unspecified expression [[=e=]−f] should be given as [[=e=]e−f]. The ending range point must collate equal to or higher than the starting range point; otherwise, the expression will be treated as invalid. The order used is the order in which the collating elements are specified in the current collation definition. One-to-many mappings (see locale(5)) will not be performed. For example, assuming that the character eszet is placed in the collation sequence after  $r$  and  $s$ , but before t, and that it maps to the sequence ss for collation purposes, then the expression [r−s] matches only r and s, but the expression [s−t] matches s, beta, or t.

The interpretation of range expressions where the ending range point is also the starting range point of a subsequent range expression (for instance [a–m–o]) is undefined.

The hyphen character will be treated as itself if it occurs first (after an initial  $\wedge$ , if any) or last in the list, or as an ending range point in a range expression. As examples, the expressions [−ac] and [ac−] are equivalent and match any of the characters a, c, or  $-i$  [^-ac] and [^ac-] are equivalent and match any characters except a, c, or −; the expression [%− −] matches any of the characters between % and − inclusive; the expression [− −@] matches any of the characters between − and @ inclusive; and the expression [a− −@]

274 SunOS 5.8 Last modified 12 Jul 1999

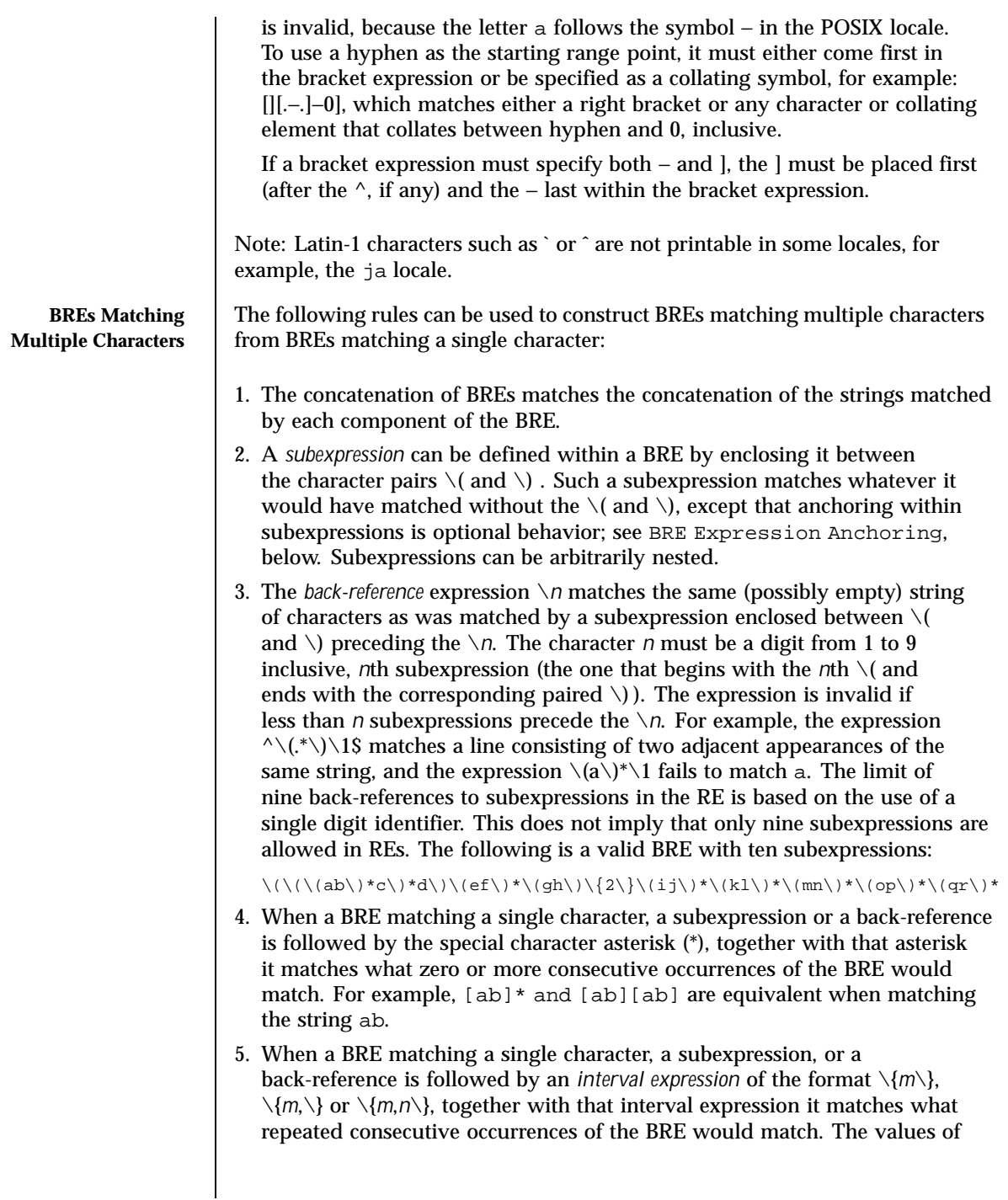

Last modified 12 Jul 1999 SunOS 5.8 275

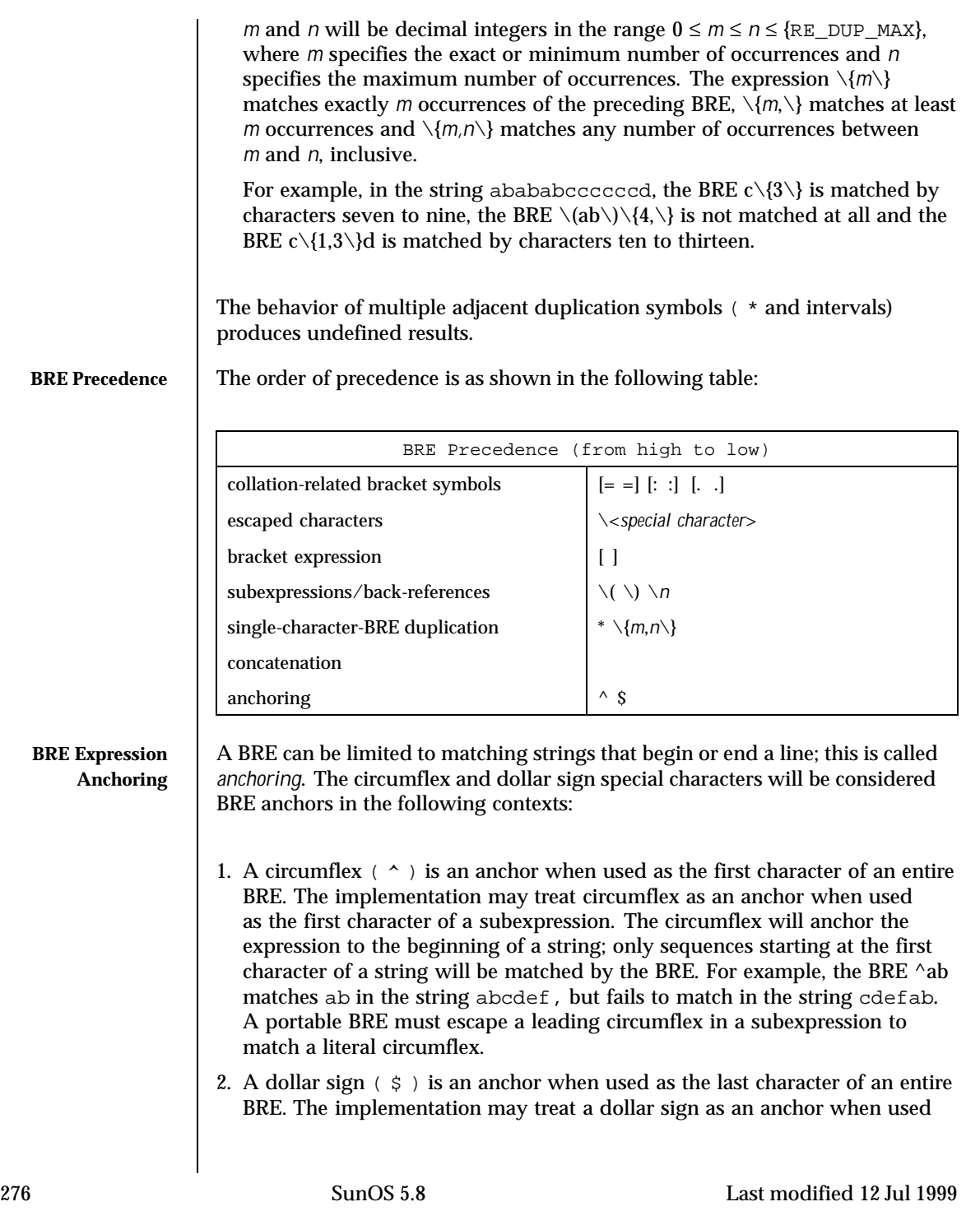

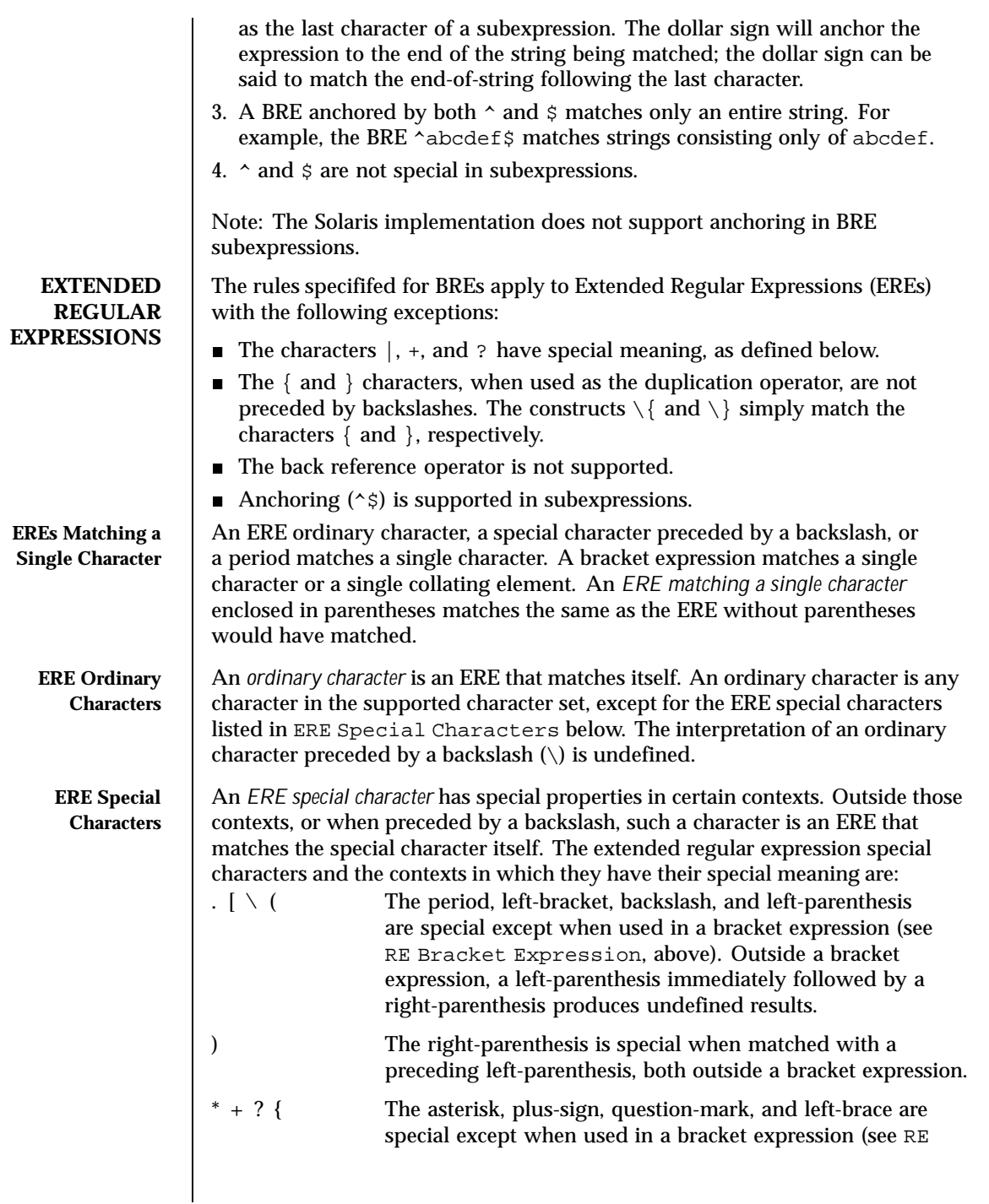

Last modified 12 Jul 1999 SunOS 5.8

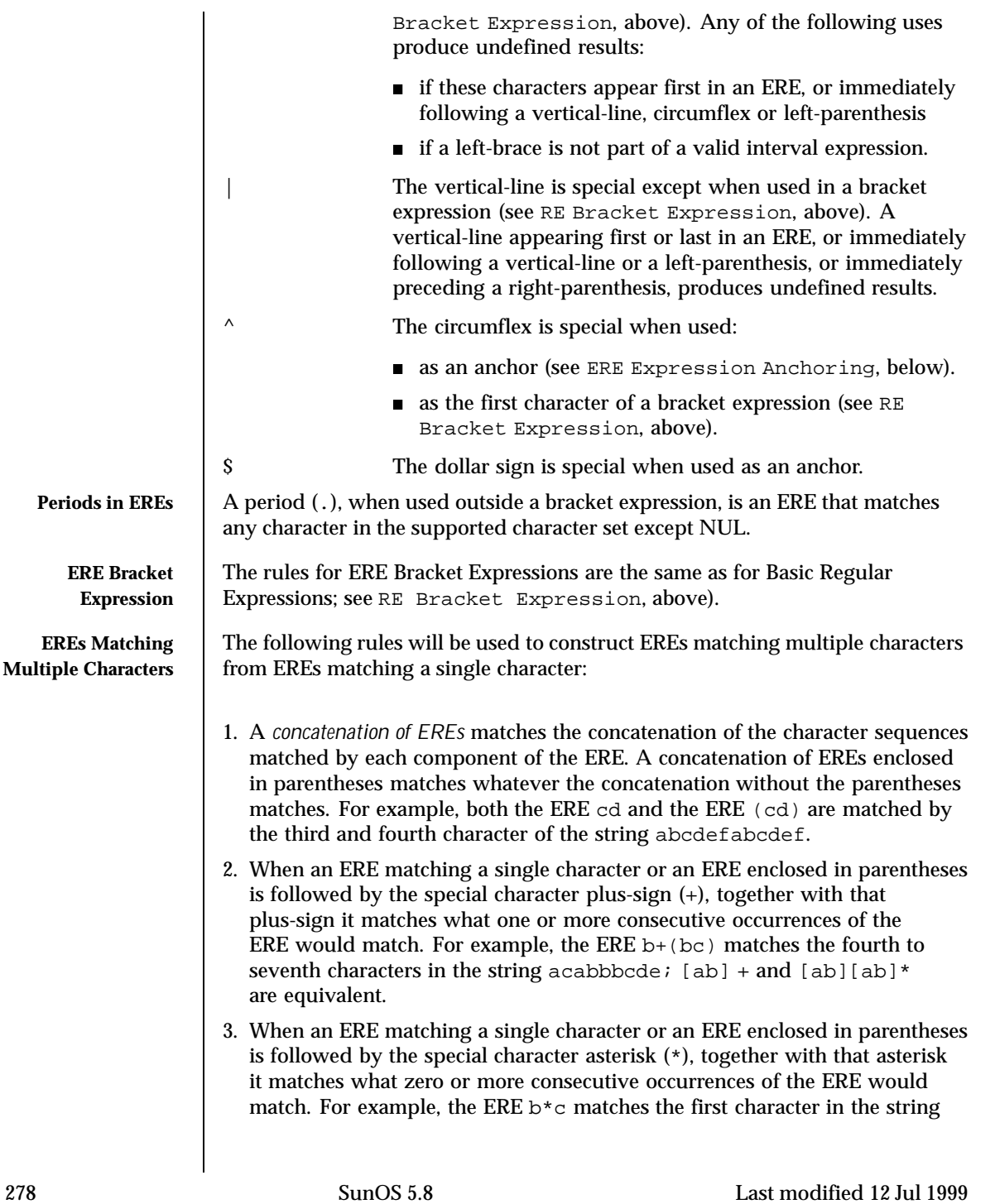

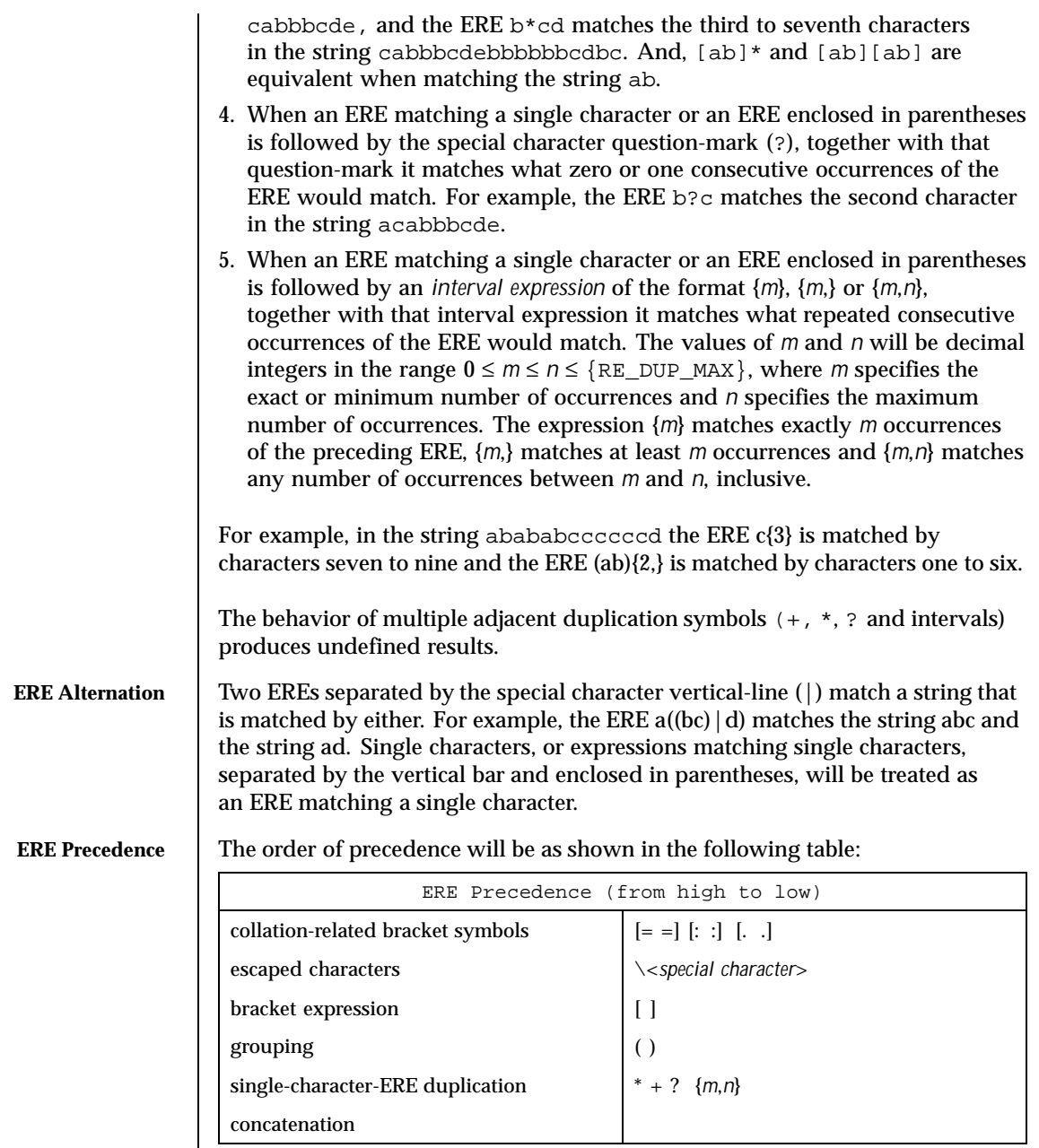

Last modified 12 Jul 1999 SunOS 5.8 279

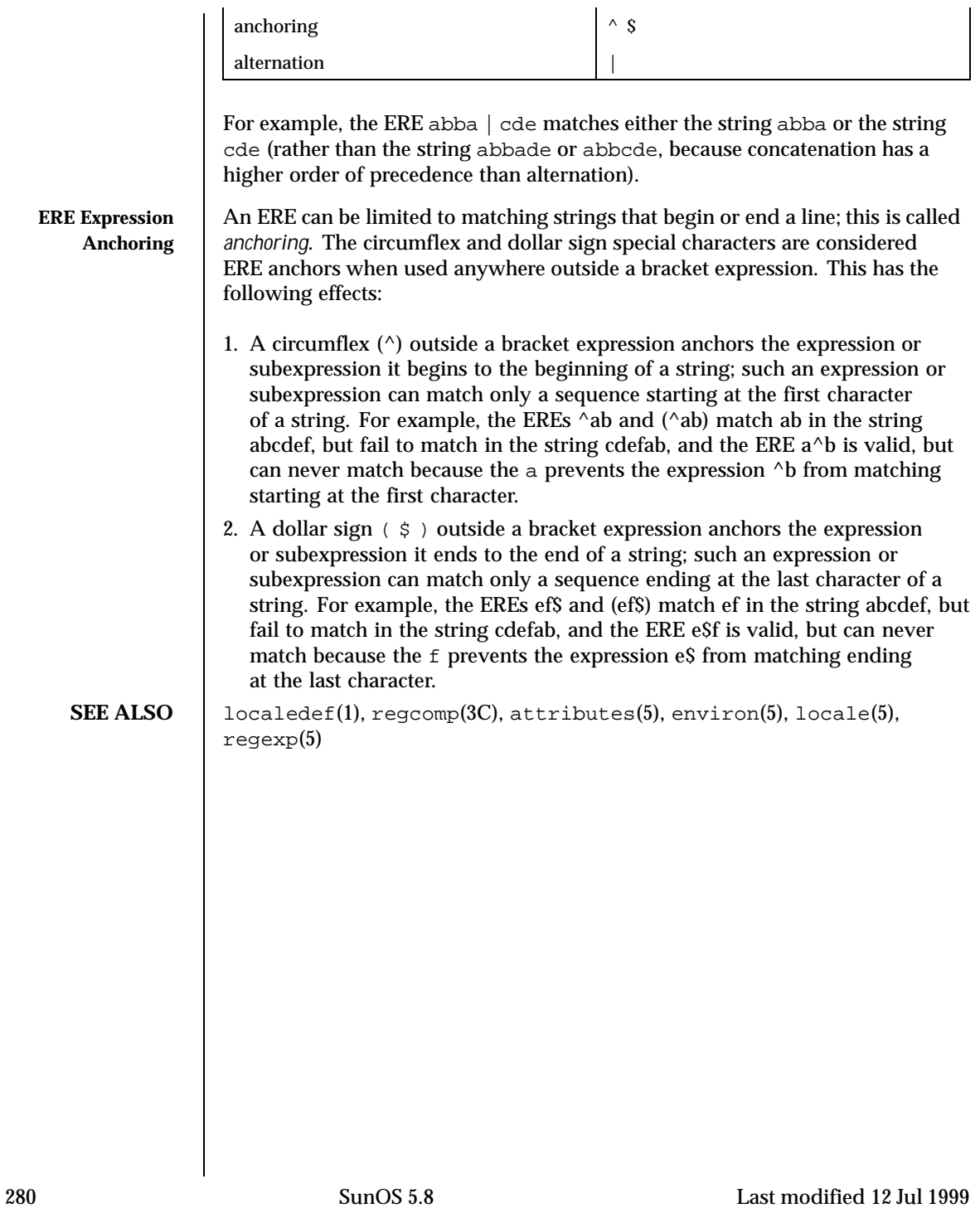

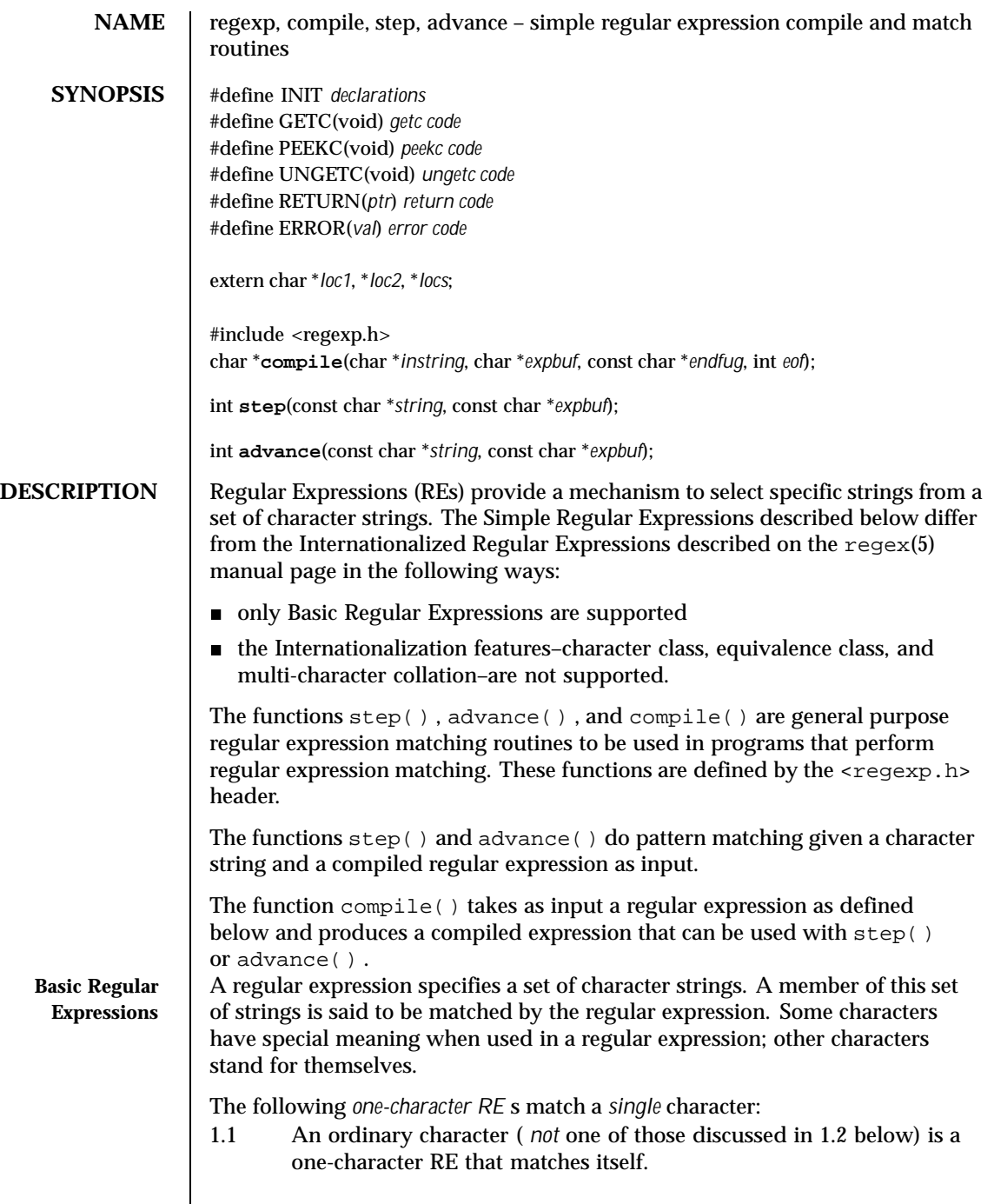

Last modified 2 Apr 1996 SunOS 5.8

 $\overline{\phantom{a}}$ 

- 1.2 A backslash  $(\setminus)$  followed by any special character is a one-character RE that matches the special character itself. The special characters are:
	- a.  $\ldots$ ,  $\star$ , [, and \\ (period, asterisk, left square bracket, and backslash, respectively), which are always special, *except* when they appear within square brackets ([] ; see 1.4 below).
	- b. ^ (caret or circumflex), which is special at the *beginning* of an *entire* RE (see 4.1 and 4.3 below), or when it immediately follows the left of a pair of square brackets  $(1)$  (see 1.4) below).
	- c. \$ (dollar sign), which is special at the end of an *entire* RE (see 4.2 below).
	- d. The character used to bound (that is, delimit) an entire RE, which is special for that RE (for example, see how slash (/ ) is used in the g command, below.)
- 1.3 A period (. ) is a one-character RE that matches any character except new-line.
- 1.4 A non-empty string of characters enclosed in square brackets ([] ) is a one-character RE that matches *any one* character in that string. If, however, the first character of the string is a circumflex  $(^{\wedge})$ , the one-character RE matches any character *except* new-line and the remaining characters in the string. The ^ has this special meaning *only* if it occurs first in the string. The minus (- ) may be used to indicate a range of consecutive characters; for example, [0-9] is equivalent to [0123456789] . The - loses this special meaning if it occurs first (after an initial  $\wedge$ , if any) or last in the string. The right square bracket (] ) does not terminate such a string when it is the first character within it (after an initial  $\land$ , if any); for example, [ ]a-f ] matches either a right square bracket (] ) or one of the ASCII letters a through f inclusive. The four characters listed in 1.2.a above stand for themselves within such a string of characters.

The following rules may be used to construct REs from one-character REs: 2.1 A one-character RE is a RE that matches whatever the one-character RE matches. 2.2 A one-character RE followed by an asterisk (\* ) is a RE that matches 0 or more occurrences of the one-character RE. If there is any choice, the longest leftmost string that permits a match

is chosen.

282 SunOS 5.8 Last modified 2 Apr 1996

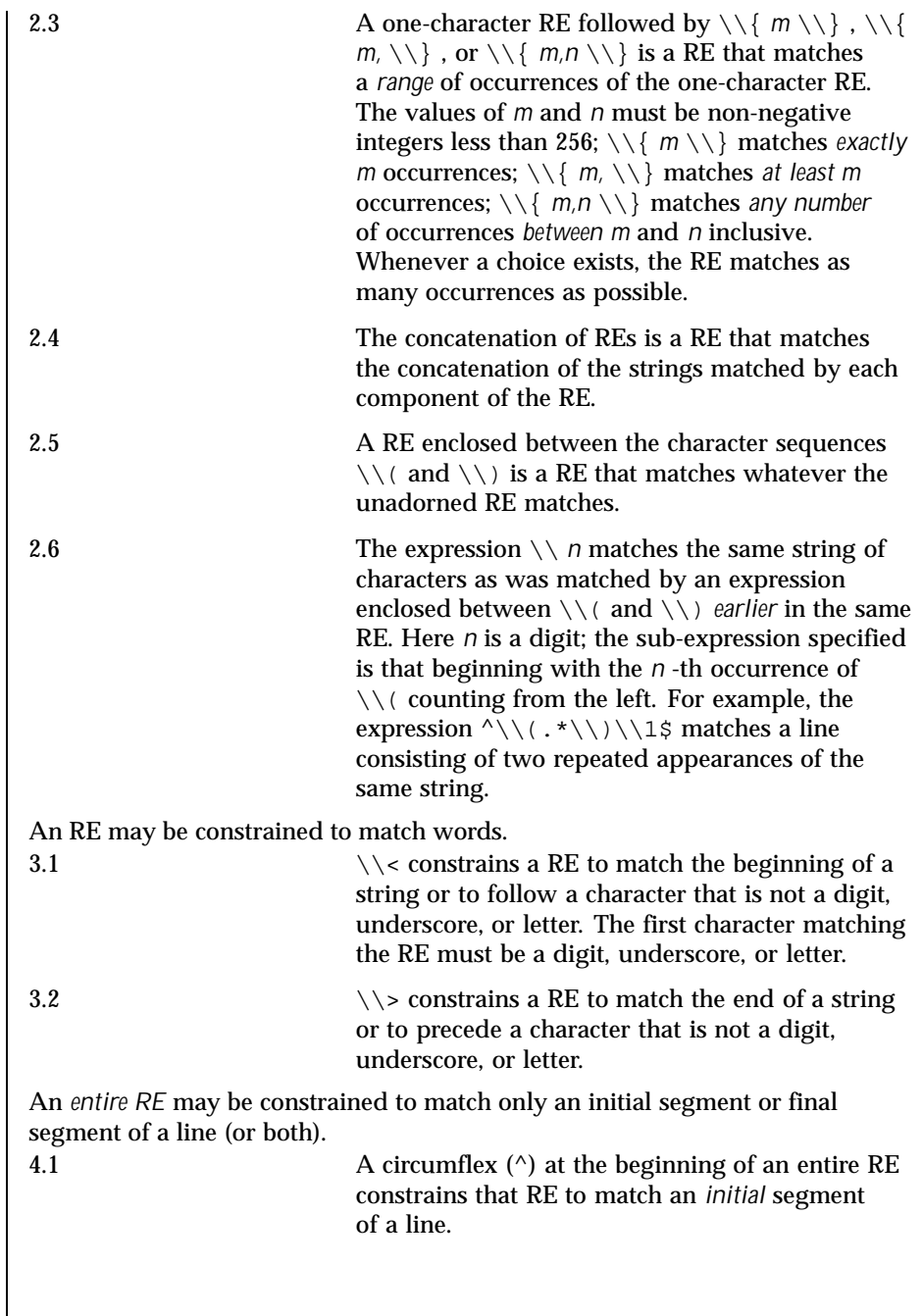

Last modified 2 Apr 1996 SunOS 5.8

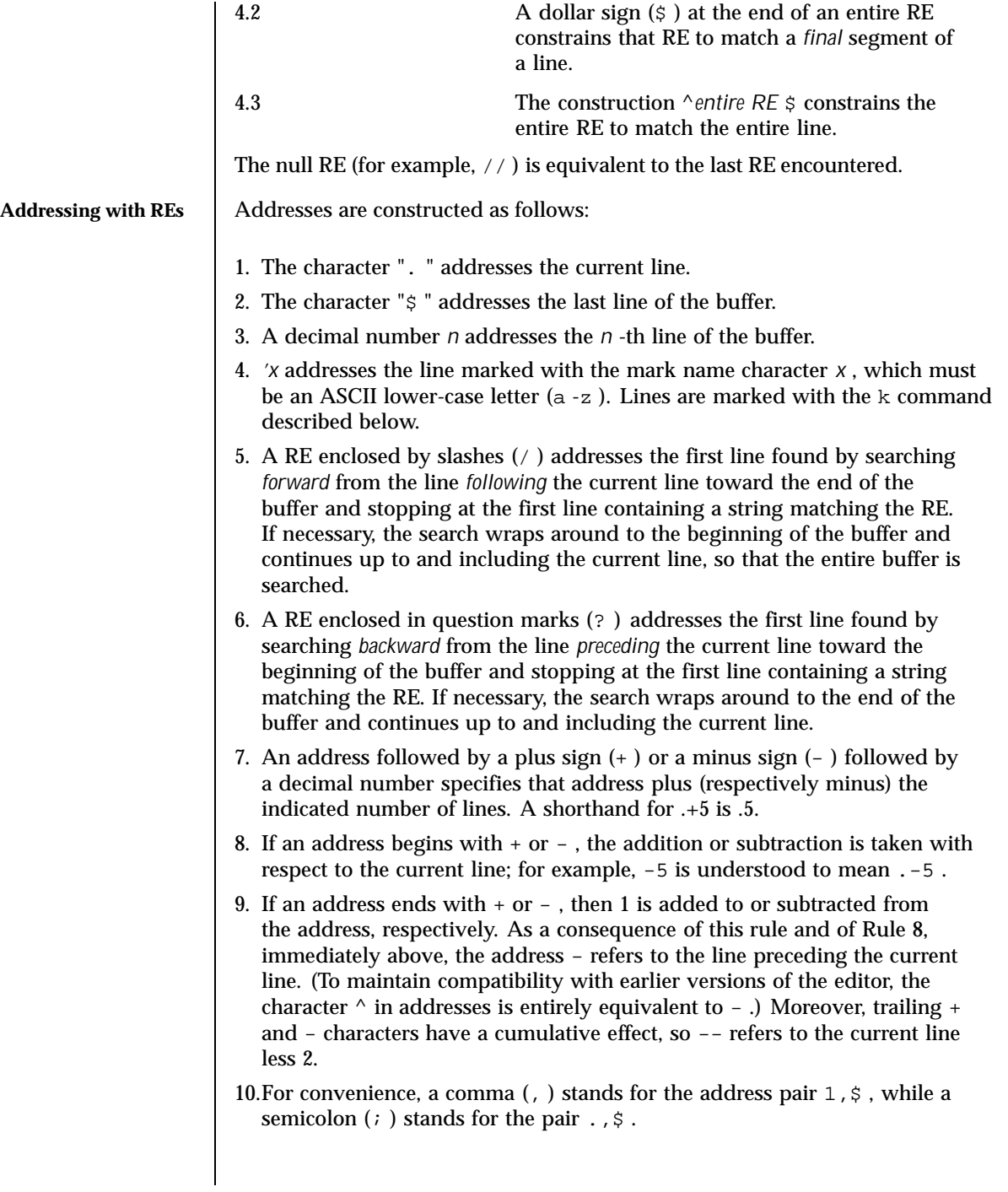

284 SunOS 5.8 Last modified 2 Apr 1996

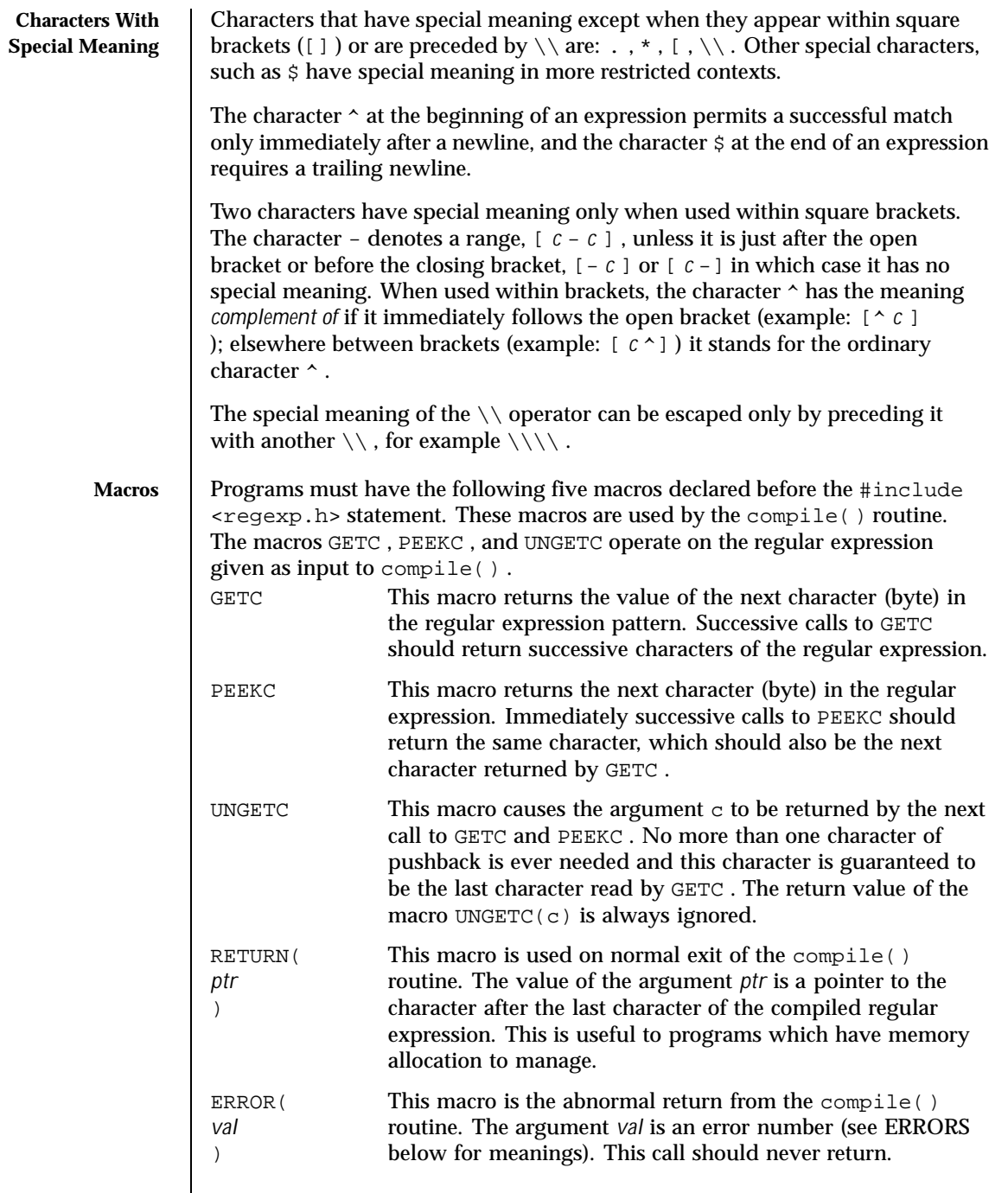

Last modified 2 Apr 1996 SunOS 5.8

 $\overline{\phantom{a}}$ 

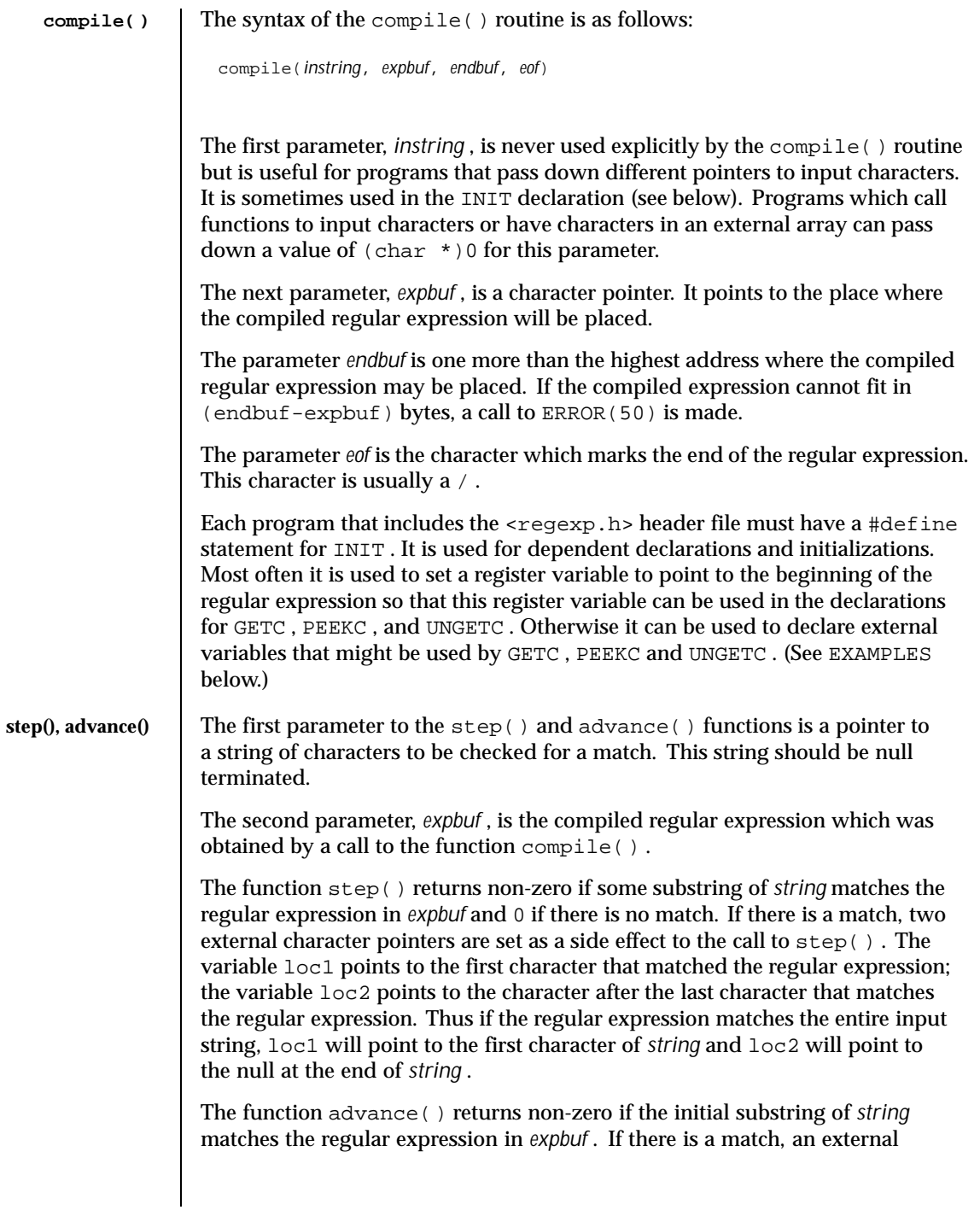

286 SunOS 5.8 Last modified 2 Apr 1996

character pointer, loc2 , is set as a side effect. The variable loc2 points to the next character in *string* after the last character that matched.

When advance() encounters a  $*$  or  $\setminus \setminus \setminus$  sequence in the regular expression, it will advance its pointer to the string to be matched as far as possible and will recursively call itself trying to match the rest of the string to the rest of the regular expression. As long as there is no match, advance() will back up along the string until it finds a match or reaches the point in the string that initially matched the \* or \\{ \\} . It is sometimes desirable to stop this backing up before the initial point in the string is reached. If the external character pointer locs is equal to the point in the string at sometime during the backing up process, advance() will break out of the loop that backs up and will return zero.

The external variables circf , sed , and nbra are reserved.

## **EXAMPLES** EXAMPLE 1 The following is an example of how the regular expression macros and

```
calls might be defined by an application program:<br>\# \text{define} \text{ INT} register char *sp = i
                        register char *sp = instring;
  #define GETC (*sp++)
  #define PEEKC (*sp)
  #define UNGETC(c) (--sp)
  #define RETURN(*c) return;
  #define ERROR(c) regerr
  #include <regexp.h>
   ...
        (void) compile(*argv, expbuf, &expbuf[ESIZE],'\(\0');
   ...
        if (step(linebuf, expbuf))
                             succeed;
```
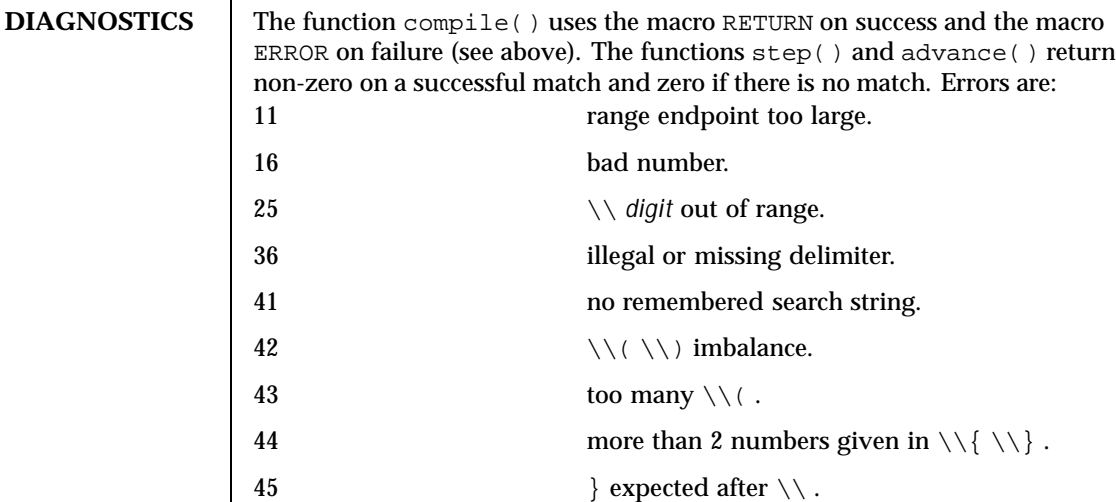

Last modified 2 Apr 1996 SunOS 5.8 287

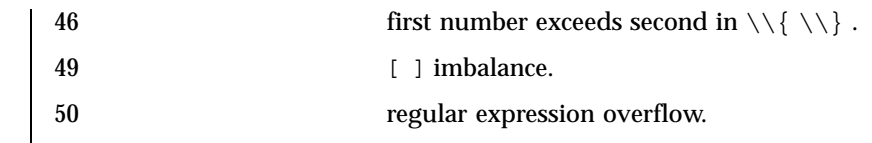

**SEE ALSO** regex(5)

288 SunOS 5.8 Last modified 2 Apr 1996
**NAME** | SEAM – overview of Sun Enterprise Authentication Mechanism

**DESCRIPTION** SEAM (Sun Enterprise Authentication Mechanism) authenticates clients in a network environment, allowing for secure transactions. (A client may be a user or a network service) SEAM validates the identity of a client and the authenticity of transferred data. SEAM is a *single-sign-on* system, meaning that a user needs to provice a password only at the beginning of a session. SEAM is based on the Kerberos™ system developed at MIT, and is compatible with Kerberos V5 systems over heterogeneous networks.

> SEAM works by granting clients *tickets*, which uniquely identify a client, and which have a finite lifetime. A client possessing a ticket is automatically validated for network services for which it is entitled; for example, a user with a valid SEAM ticket may rlogin into another machine running SEAM without having to identify itself. Because each client has a unique ticket, its identity is guaranteed.

> To obtain tickets, a client must first initialize the SEAM session, either by using the kinit(1) command or a PAM module. (See pam\_krb5(5)). kinit prompts for a password, and then communicates with a *Key Distribution Center* (KDC). The KDC returns a *Ticket-Granting Ticket* (TGT) and prompts for a confirmation password. If the client confirms the password, it can use the Ticket-Granting Ticket to obtain tickets for specific network services. Because tickets are granted transparently, the user need not worry about their management. Current tickets may be viewed by using the klist(1) command.

> Tickets are valid according to the system *policy* set up at installation time. For example, tickets have a default lifetime for which they are valid. A policy may further dictate that privileged tickets, such as those belonging to root, have very short lifetimes. Policies may allow some defaults to be overruled; for example, a client may request a ticket with a lifetime greater or less than the default.

> Tickets can be renewed using kinit. Tickets are also *forwardable*, allowing you to use a ticket granted on one machine on a different host. Tickets can be destroyed by using kdestroy(1). It is a good idea to include a call to kdestroy in your .logout file.

> Under SEAM, a client is referred to as a *principal*. A principal takes the following form:

primary/instance@REALM

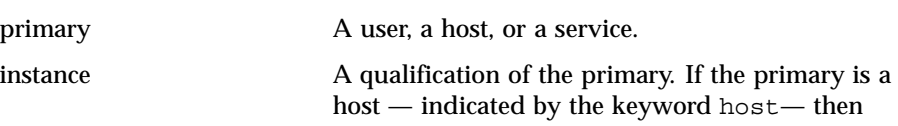

Last modified 17 Nov 1999 SunOS 5.8 289

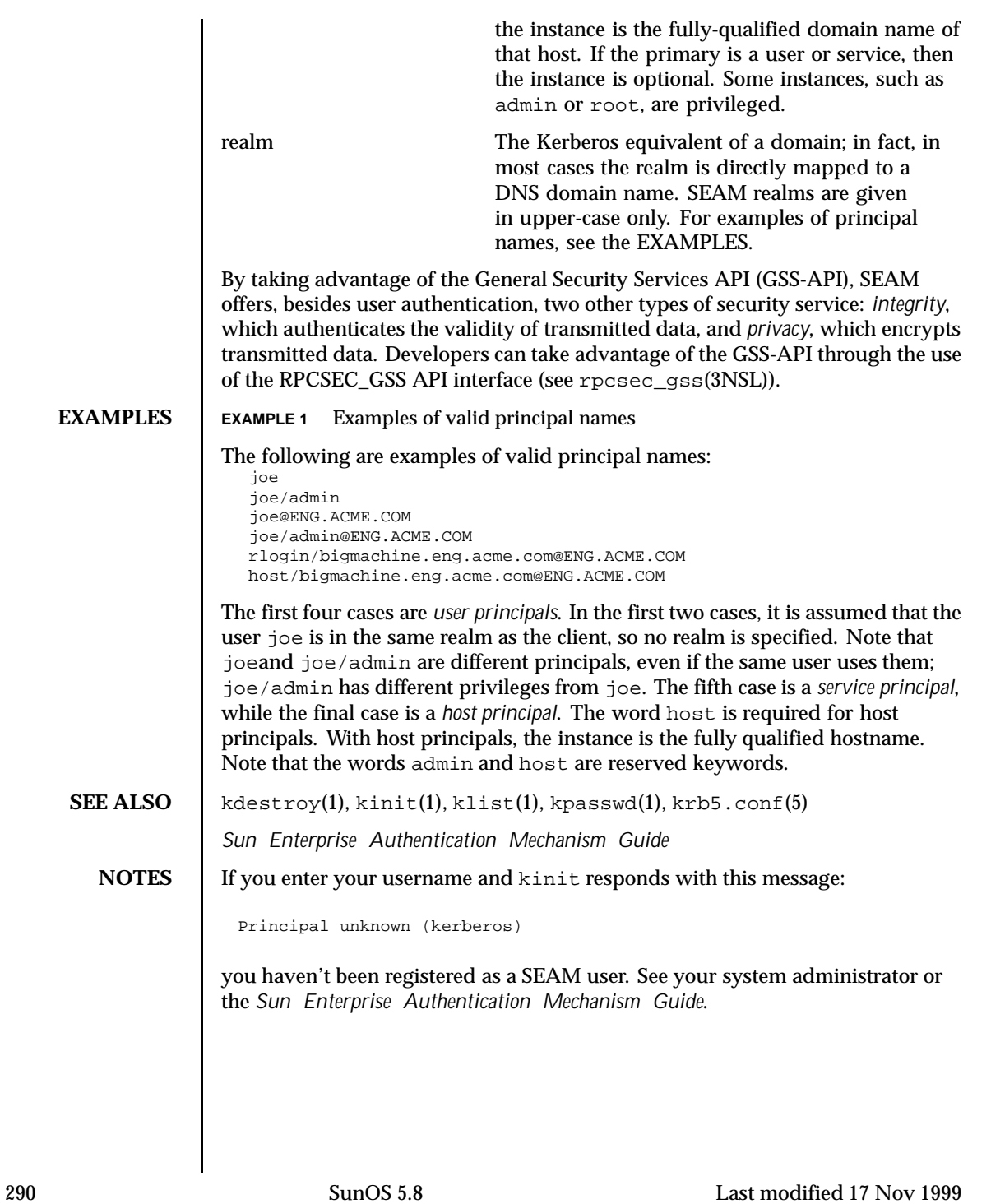

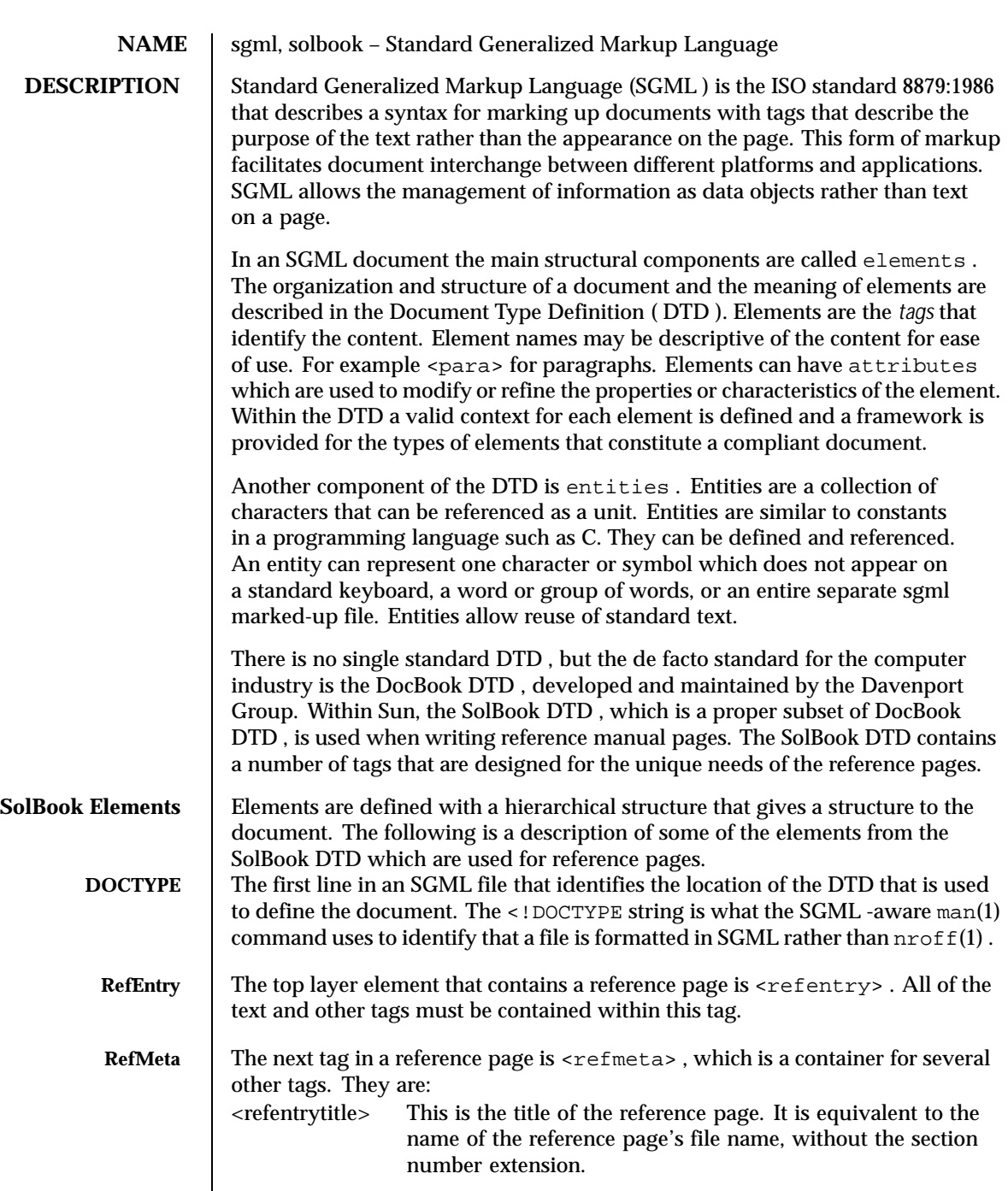

Last modified 7 Jan 1997 SunOS 5.8 291

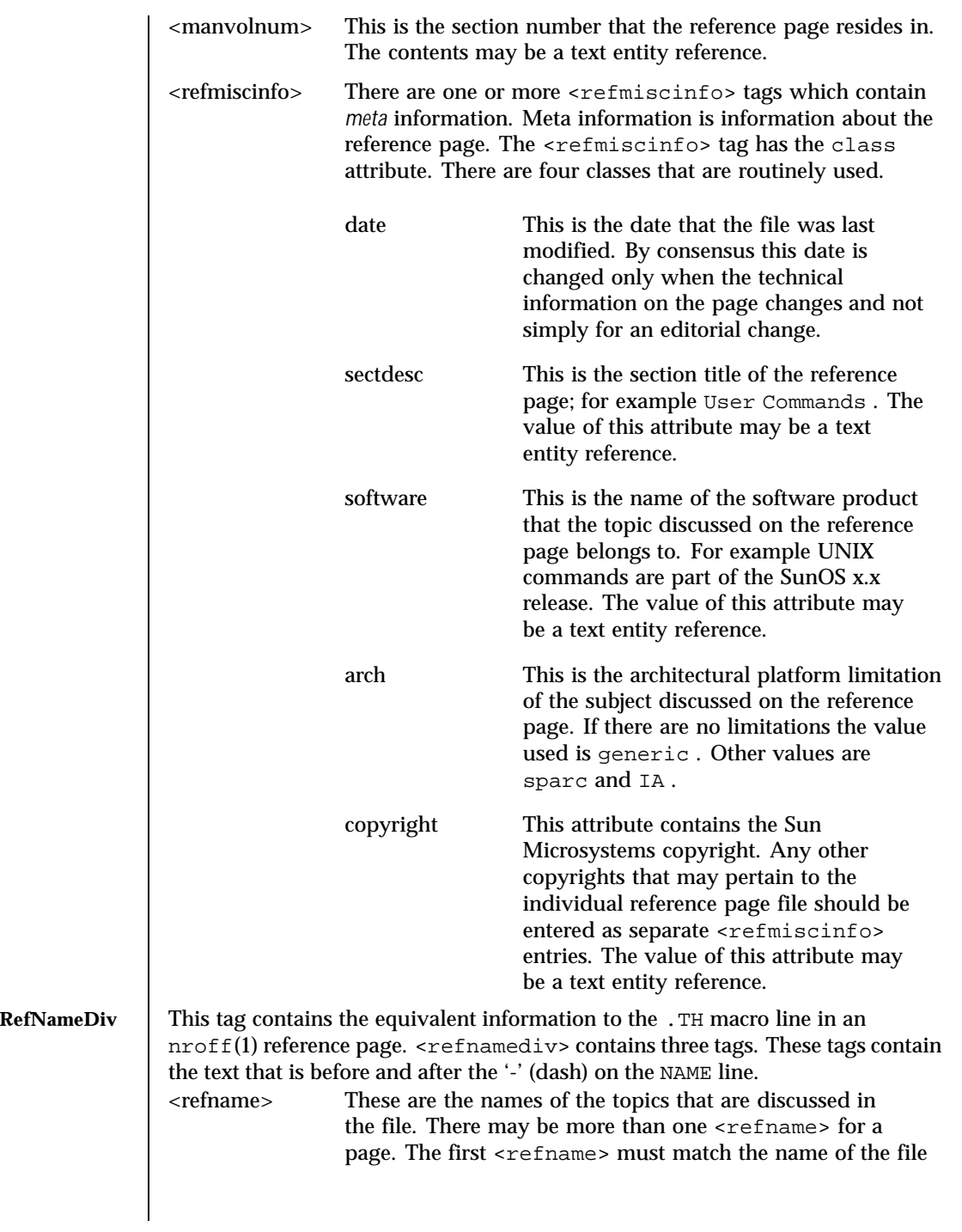

292 SunOS 5.8 Last modified 7 Jan 1997

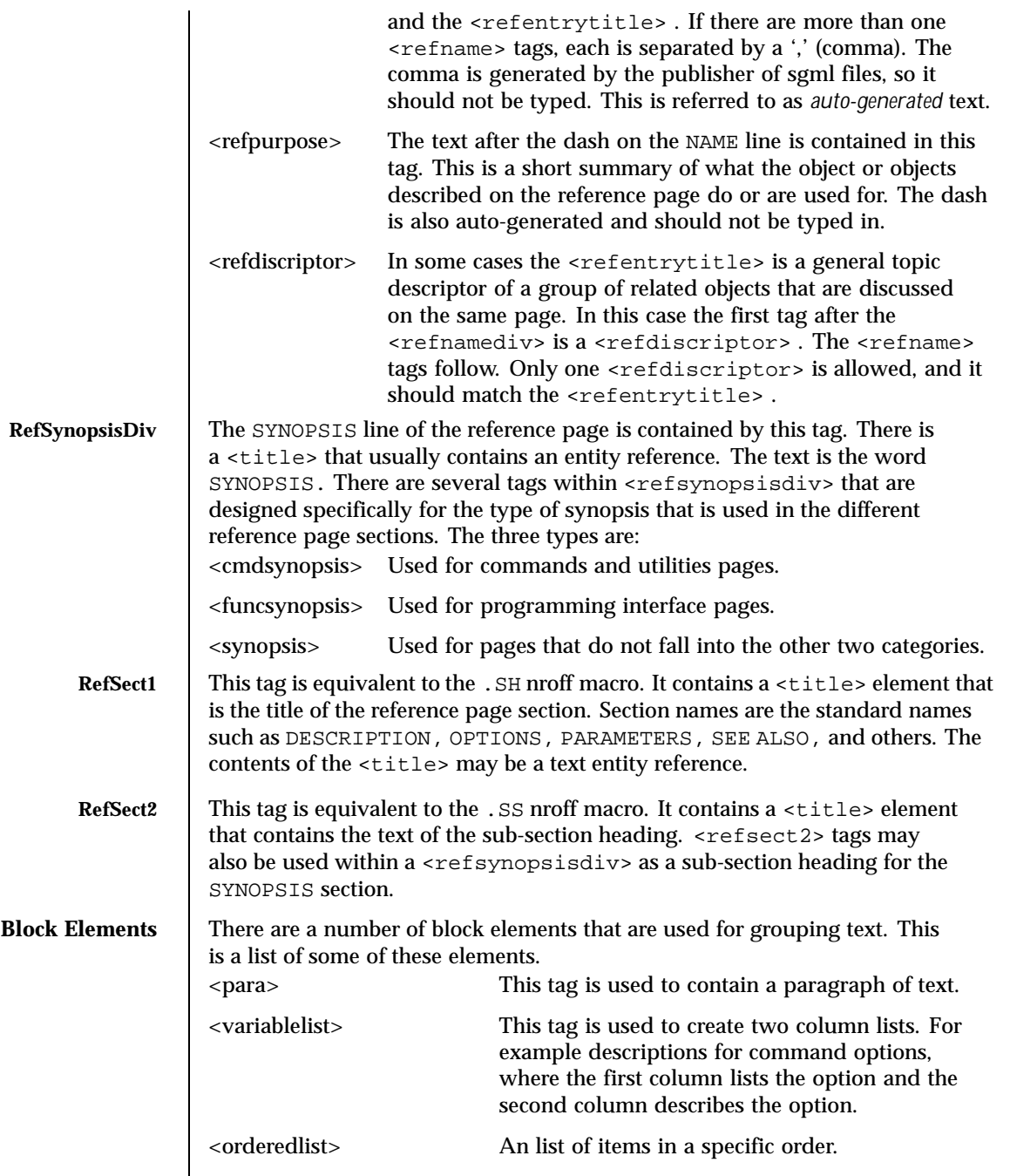

Last modified 7 Jan 1997 SunOS 5.8 293

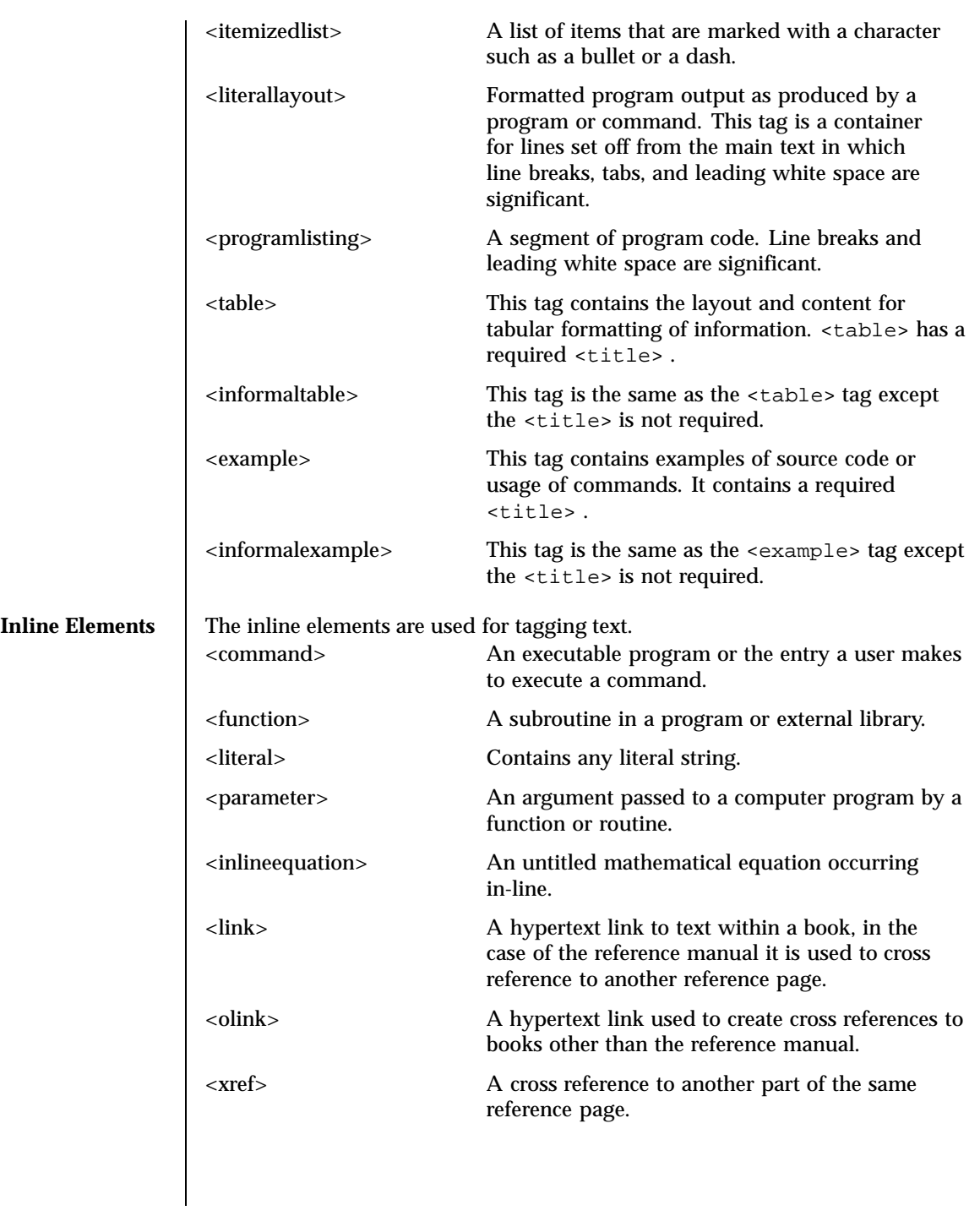

294 SunOS 5.8 Last modified 7 Jan 1997

**SEE ALSO**  $\mid$  man(1), nroff(1), man(5)

#### **NAME** Smartcard – overview of smartcard features on Solaris

**DESCRIPTION** The smartcard framework provides a mechanism to abstract the details of interacting with smart cards and smart cardreaders (called card terminals). The framework is based on the OpenCard Framework V1.1 (OCF) with Sun extensions to allow OCF to operate in a multi-user environment. The core OCF software protocol stack is implemented as a system service daemon. This implementation allows smartcards and card terminals to be shared cooperatively among many different clients on the system while providing access control to the smart card and card terminal resources on a per-UID basis.

> An event dispatcher is provided to inform clients of events occuring on the card and at the card terminal, such as card insertion and card removal.

A high-level authentication mechanism is provided to allow clients to perform smartcard-based authentications without requiring knowledge of specific card or reader authentication features.

A set of applet administration tools is provided for JavaCards that support downloading Java applets (although applet build tools are not provided).

Administration of the smartcard framework is provided with the smartcard(1M) command line administration utility and the smartcardguiadmin(1) GUI administration tool.

Support for several card terminals is provided:

- Sun External Smart Card Reader I (see ocf\_escr1(7D))
- Sun Internal Smart Card Reader I (see ocf iscr1(7D))
- Dallas iButton Serial Reader (see ocf\_iButton(7D))

Support for several smart cards is provided:

- Schlumberger Cyberflex Access JavaCard
- Schlumberger MicroPayflex
- Dallas Semiconductor Java iButton JavaCard

Each of the supported cards has a complete set of OCF card services that implement the necessary functionality for authentication and secure storage of data. For the two supported JavaCards, an authentication and secure data storage applet is provided that can be loaded into these cards with the supplied applet administration tools. See smartcard(1M).

A PAM smart card module is provided to allow PAM clients to use smartcard-based authentication. See pam\_smartcard(5)

CDE is able to use the PAM smart card module for dtlogin and dtsession authentication. CDE also uses the smartcard framework event dispatcher to

296 SunOS 5.8 Last modified 2 Sep 1997

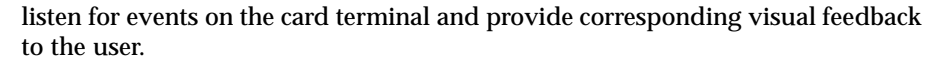

**SEE ALSO** ocfserv(1M), smartcard(1M), pam\_start(3PAM), pam\_smartcard(5), ocf\_escri(7D), ocf\_iButton(7D), ocf\_iscr1(7D), scmi2c(7D)

Last modified 2 Sep 1997 SunOS 5.8

**NAME** | standards, ANSI, C, ISO, POSIX, POSIX.1, POSIX.2, SUS, SUSv2, SVID, SVID3, XNS, XNS4, XNS5, XPG, XPG3, XPG4, XPG4v2 – standards and specifications supported by Solaris

**DESCRIPTION** Solaris 7 supports IEEE Std 1003.1 and IEEE Std 1003.2, commonly known as POSIX.1 and POSIX.2, respectively. The following table lists each version of these standards with a brief description and the SunOS or Solaris release that first conformed to it.

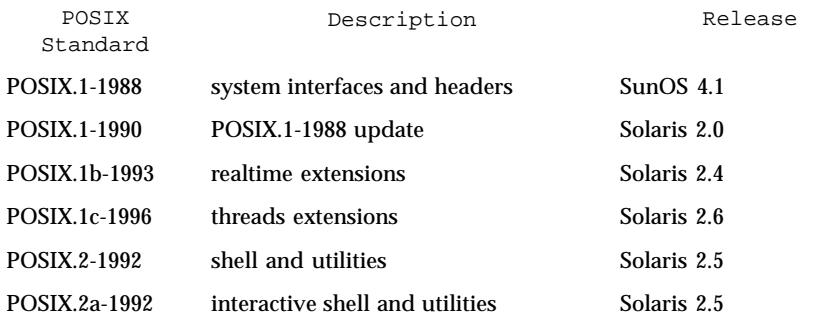

Solaris 7 also supports the X/Open Common Applications Environment (CAE) Portability Guide Issue 3 (XPG3) and Issue 4 (XPG4), Single UNIX Specification (SUS, also known as XPG4v2), and Single UNIX Specification, Version 2 (SUSv2). Both XPG4 and SUS include Networking Services Issue 4 (XNS4). SUSv2 includes Networking Services Issue 5 (XNS5).

Solaris 7 also supports two application programming environments, ILP32 (32-bit) and LP64 (64-bit).

The following table lists each X/Open specification with a brief description and the SunOS or Solaris release that first conformed to it.

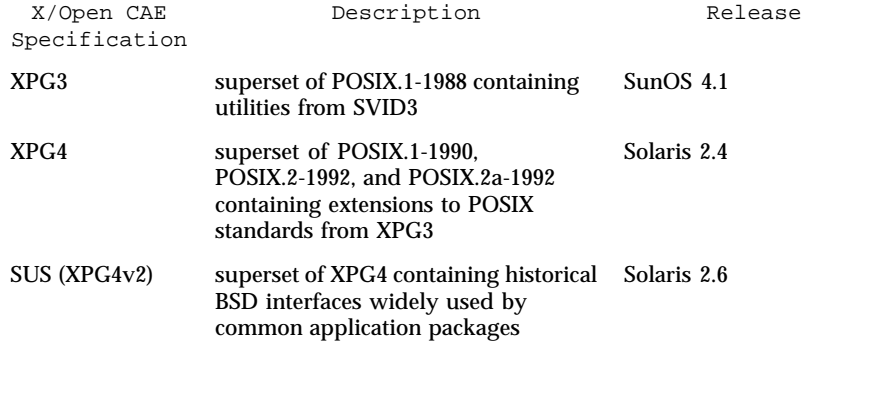

298 SunOS 5.8 Last modified 13 Jul 1998

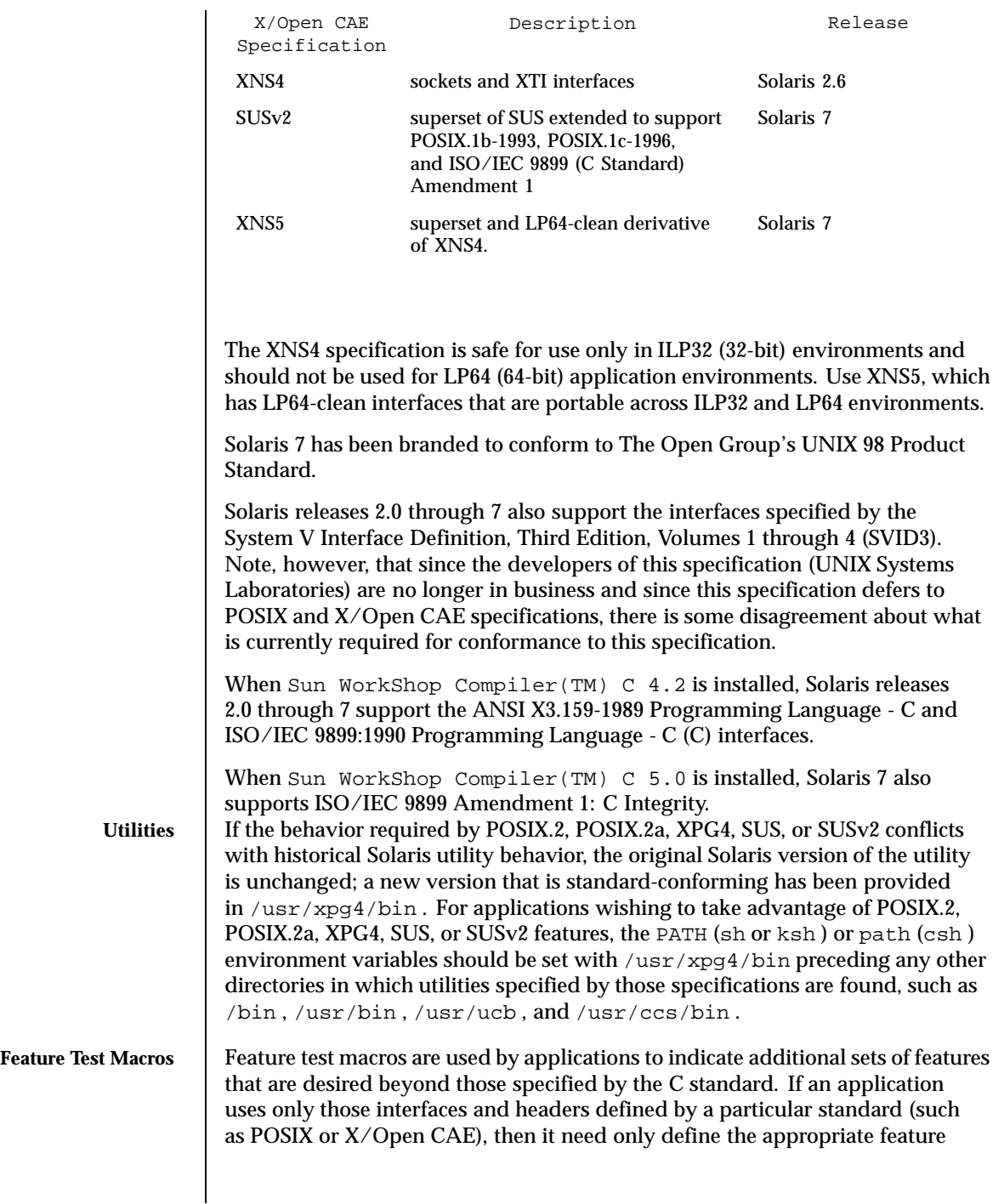

Last modified 13 Jul 1998 SunOS 5.8 299

test macro specified by that standard. If the application is using interfaces and headers not defined by that standard, then in addition to defining the appropriate standard feature test macro, it must also define \_\_EXTENSIONS\_\_ . Defining EXTENSIONS provides the application with access to all interfaces and headers not in conflict with the specified standard. The application must define \_\_EXTENSIONS\_\_ either at compile time or within the application.

#### **ANSI/ISO C**

No feature test macros need to be defined to indicate that an application is a conforming C application.

#### **POSIX**

Applications that are intended to be conforming POSIX.1 applications must define the feature test macros specified by the standard before including any headers. For the standards listed below, applications must define the feature test macros listed. Application writers must check the corresponding standards for other macros that can be queried to determine if desired options are supported by the implementation.

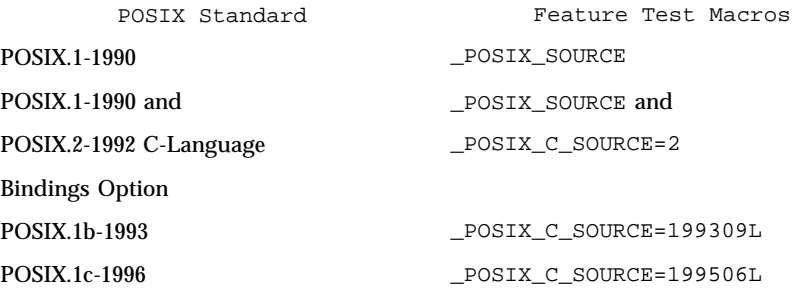

#### **SVID3**

The SVID3 specification does not specify any feature test macros to indicate that an application is written to meet SVID3 requirements. The SVID3 specification was written before the C standard was completed.

#### **X/Open CAE**

To build or compile an application that conforms to one of the X/Open CAE specifications, use the following guidelines. Applications need not set the POSIX feature test macros if they require both CAE and POSIX functionality.

XPG3 The application must define \_XOPEN\_SOURCE with a value other than 500 (preferably 1).

300 SunOS 5.8 Last modified 13 Jul 1998

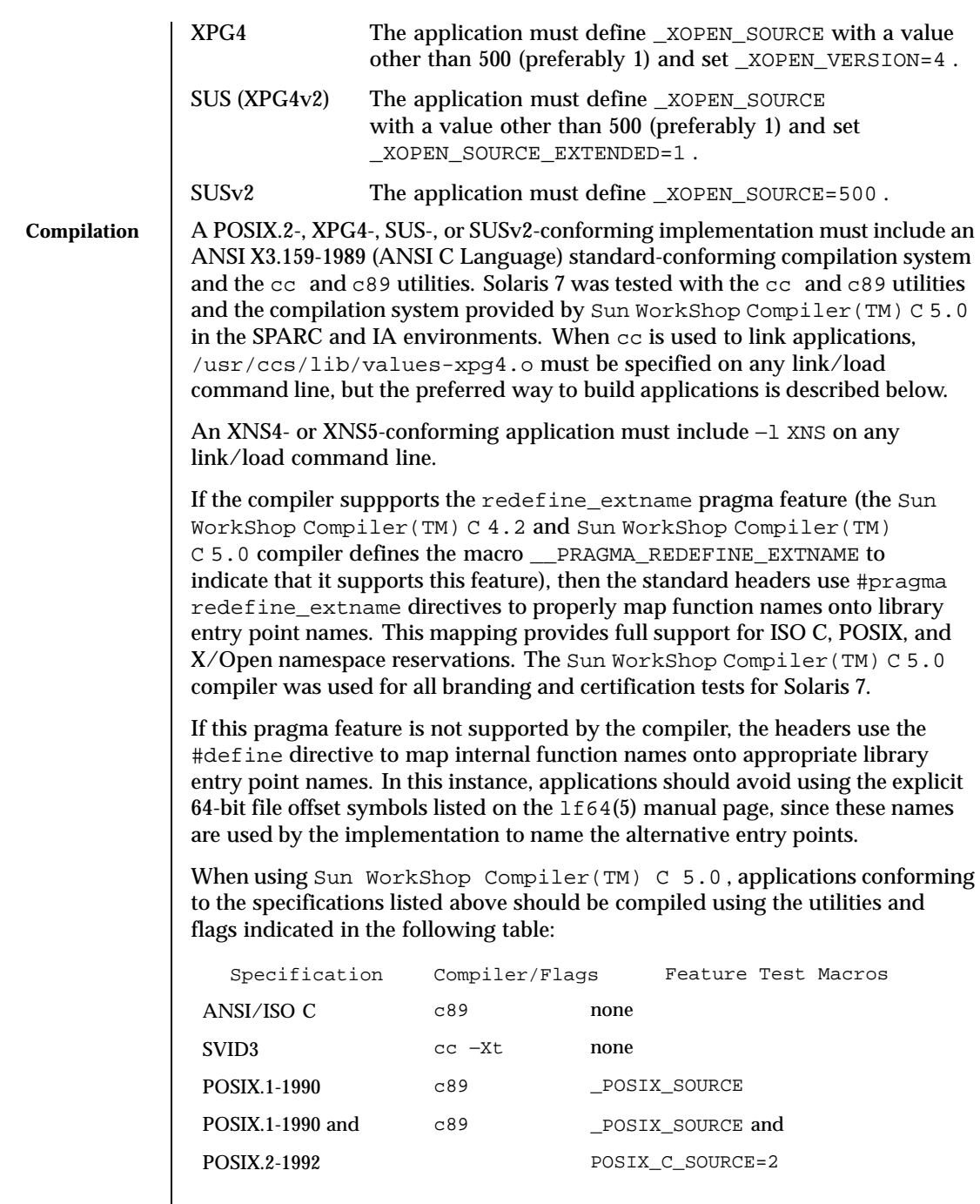

Last modified 13 Jul 1998 SunOS 5.8 301

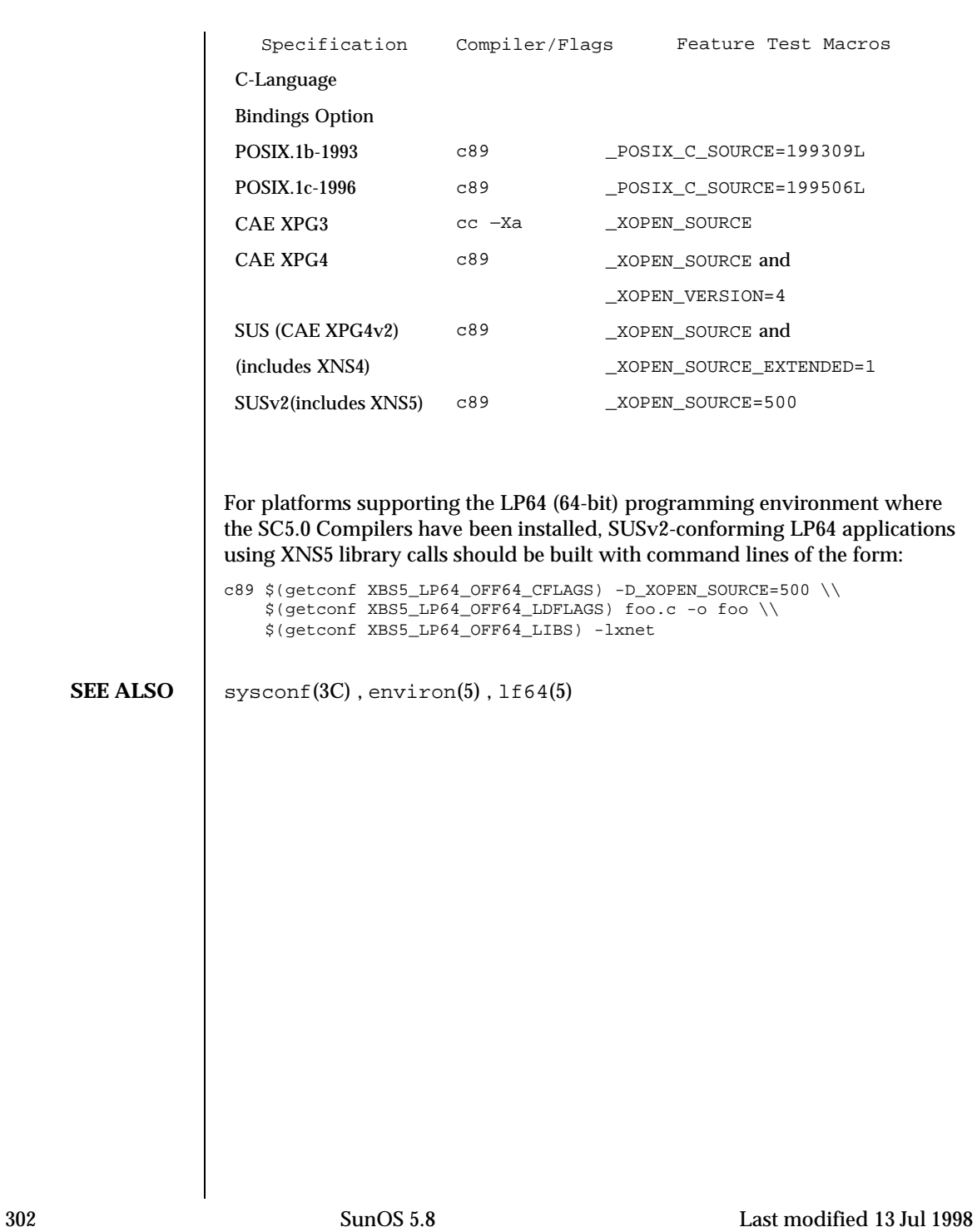

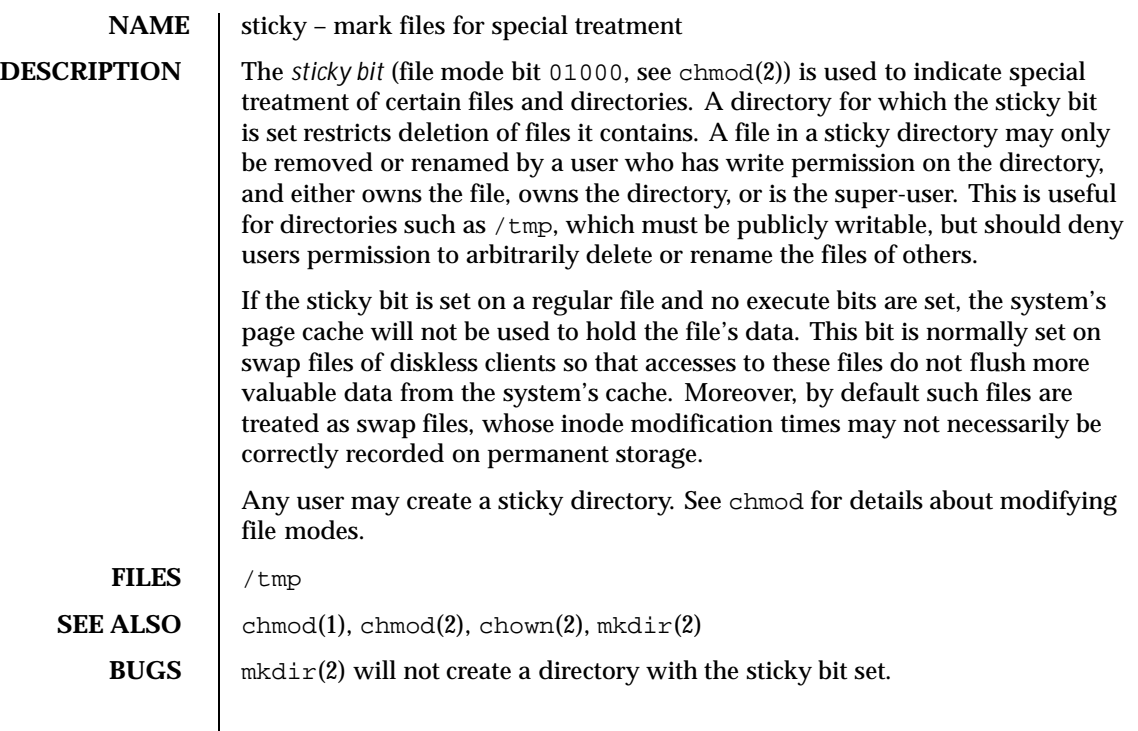

Last modified 13 Feb 1995 SunOS 5.8 303

#### **NAME**  $\vert$  term – conventional names for terminals

**DESCRIPTION** Terminal names are maintained as part of the shell environment in the environment variable TERM. See sh(1), profile(4), and environ(5). These

> certain functions (for example, see curses(3CURSES)). Files under /usr/share/lib/terminfo are used to name terminals and describe their capabilities. These files are in the format described in terminfo(4). Entries in terminfo source files consist of a number of comma-separated fields. To print a description of a terminal *term*, use the command infocmp -I *term*. See infocmp(1M). White space after each comma is ignored. The first line of each terminal description in the terminfo database gives the names by which terminfo knows the terminal, separated by bar (|) characters. The first name given is the most common abbreviation for the terminal (this is the one to use to set the environment variable TERMINFO in \$HOME/.profile ; see profile(4)), the last name given should be a long name fully identifying the terminal, and all others are understood as synonyms for the terminal name. All names but the last should contain no blanks and must be unique in the first 14 characters; the last name may contain blanks for readability.

names are used by certain commands (for example,  $t$  abs,  $tput$ , and  $vi$ ) and

Terminal names (except for the last, verbose entry) should be chosen using the following conventions. The particular piece of hardware making up the terminal should have a root name chosen, for example, for the AT&T 4425 terminal, att4425. This name should not contain hyphens, except that synonyms may be chosen that do not conflict with other names. Up to 8 characters, chosen from the set a through z and 0 through 9, make up a basic terminal name. Names should generally be based on original vendors rather than local distributors. A terminal acquired from one vendor should not have more than one distinct basic name. Terminal sub-models, operational modes that the hardware can be in, or user preferences should be indicated by appending a hyphen and an indicator of the mode. Thus, an AT&T 4425 terminal in 132 column mode is att4425−w. The following suffixes should be used where possible:

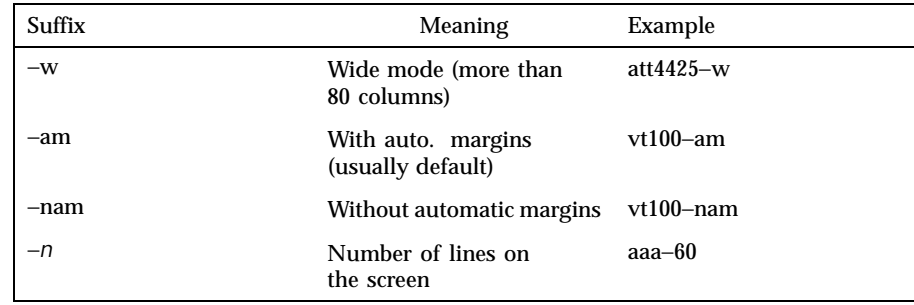

304 SunOS 5.8 Last modified 3 Jul 1990

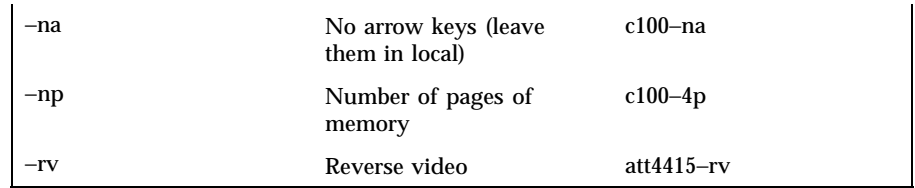

To avoid conflicts with the naming conventions used in describing the different modes of a terminal (for example, −w), it is recommended that a terminal's root name not contain hyphens. Further, it is good practice to make all terminal names used in the terminfo(4) database unique. Terminal entries that are present only for inclusion in other entries via the use= facilities should have a '+' in their name, as in 4415+nl.

Here are some of the known terminal names: (For a complete list, enter the command ls -C /usr/share/lib/terminfo/? ).

| 2621,hp2621       | Hewlett-Packard 2621 series                        |
|-------------------|----------------------------------------------------|
| 2631              | Hewlett-Packard 2631 line printer                  |
| $2631 - c$        | Hewlett-Packard 2631 line printer, compressed mode |
| $2631 - e$        | Hewlett-Packard 2631 line printer, expanded mode   |
| 2640,hp2640       | Hewlett-Packard 2640 series                        |
| 2645,hp2645       | Hewlett-Packard 2645 series                        |
| 3270              | IBM Model 3270                                     |
| 33,tty33          | AT&T Teletype Model 33 KSR                         |
| 35,tty35          | AT&T Teletype Model 35 KSR                         |
| 37, tty 37        | AT&T Teletype Model 37 KSR                         |
| 4000a             | Trendata 4000a                                     |
| 4014.tek4014      | TEKTRONIX 4014                                     |
| 40,tty40          | AT&T Teletype Dataspeed 40/2                       |
| 43, tty43         | AT&T Teletype Model 43 KSR                         |
| 4410,5410         | AT&T 4410/5410 in 80-column mode, version 2        |
| 4410-nfk,5410-nfk | AT&T 4410/5410 without function keys, version 1    |
| 4410-nsl,5410-nsl | AT&T 4410/5410 without pln defined                 |
| 4410-w,5410-w     | AT&T 4410/5410 in 132-column mode                  |
| 4410v1,5410v1     | AT&T 4410/5410 in 80-column mode, version 1        |

Last modified 3 Jul 1990 SunOS 5.8 305

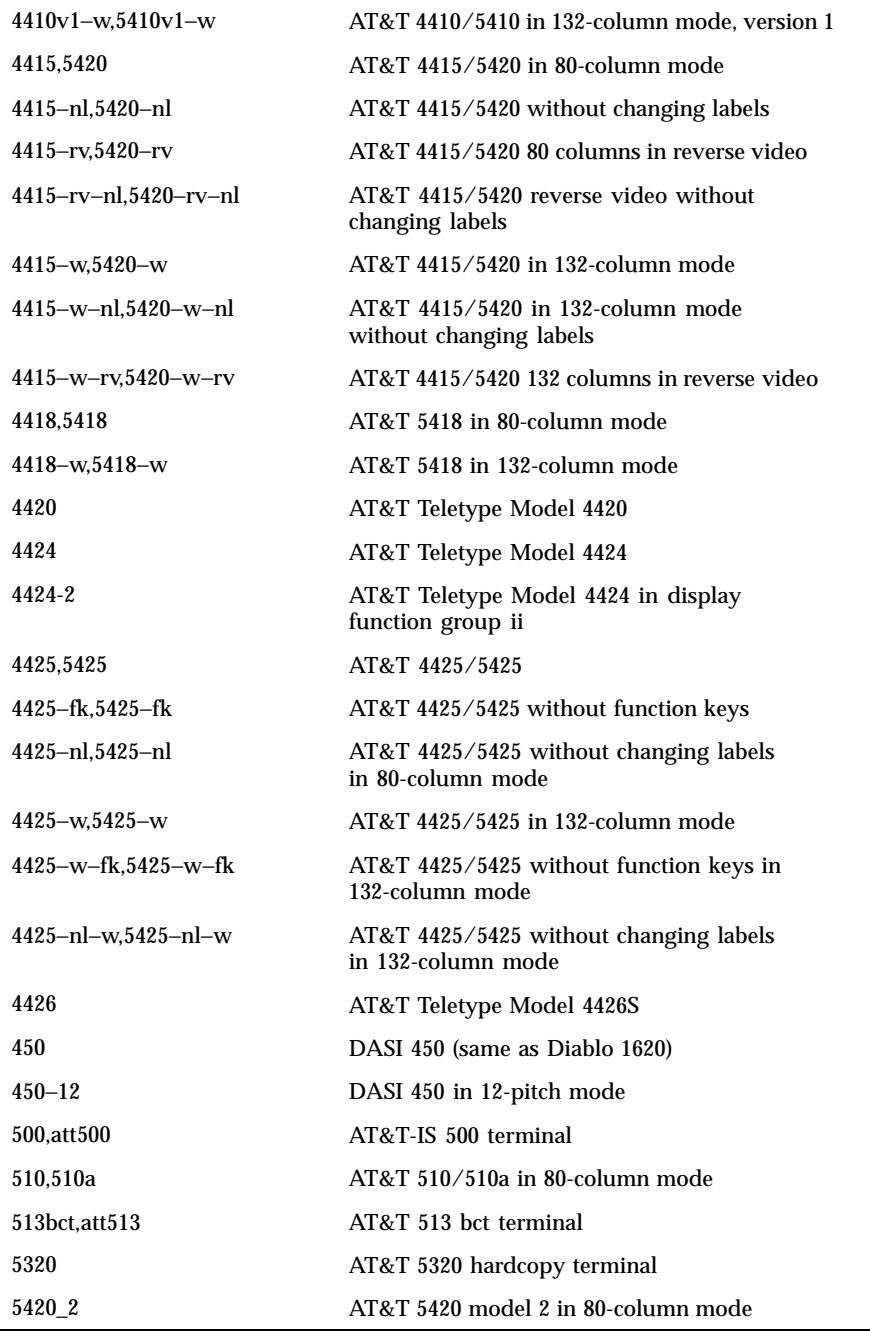

306 SunOS 5.8 Last modified 3 Jul 1990

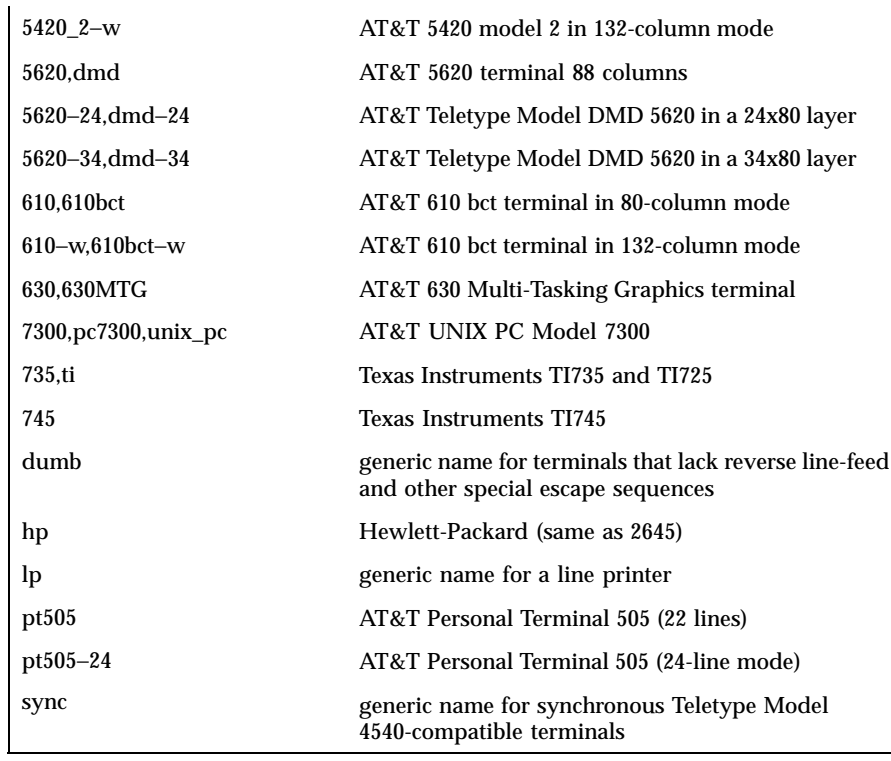

Commands whose behavior depends on the type of terminal should accept arguments of the form −T*term* where *term* is one of the names given above; if no such argument is present, such commands should obtain the terminal type from the environment variable TERM, which, in turn, should contain *term*.

FILES | /usr/share/lib/terminfo/?/\* compiled terminal description

database

**SEE ALSO**  $\left| \text{sh}(1), \text{stty}(1), \text{tabs}(1), \text{tput}(1), \text{vit}(1), \text{infocmp}(1M), \text{curses}(3CURSES), \right|$ profile(4), terminfo(4), environ(5)

Last modified 3 Jul 1990 SunOS 5.8 307

#### **NAME** vgrindefs – vgrind's language definition data base

#### **SYNOPSIS** /usr/lib/vgrindefs

**DESCRIPTION** vgrindefs contains all language definitions for vgrind(1). Capabilities in vgrindefs are of two types: Boolean capabilities which indicate that the language has some particular feature and string capabilities which give a regular expression or keyword list. Entries may continue onto multiple lines by giving a  $\backslash$  as the last character of a line. Lines starting with # are comments. **Capabilities** The following table names and describes each capability.

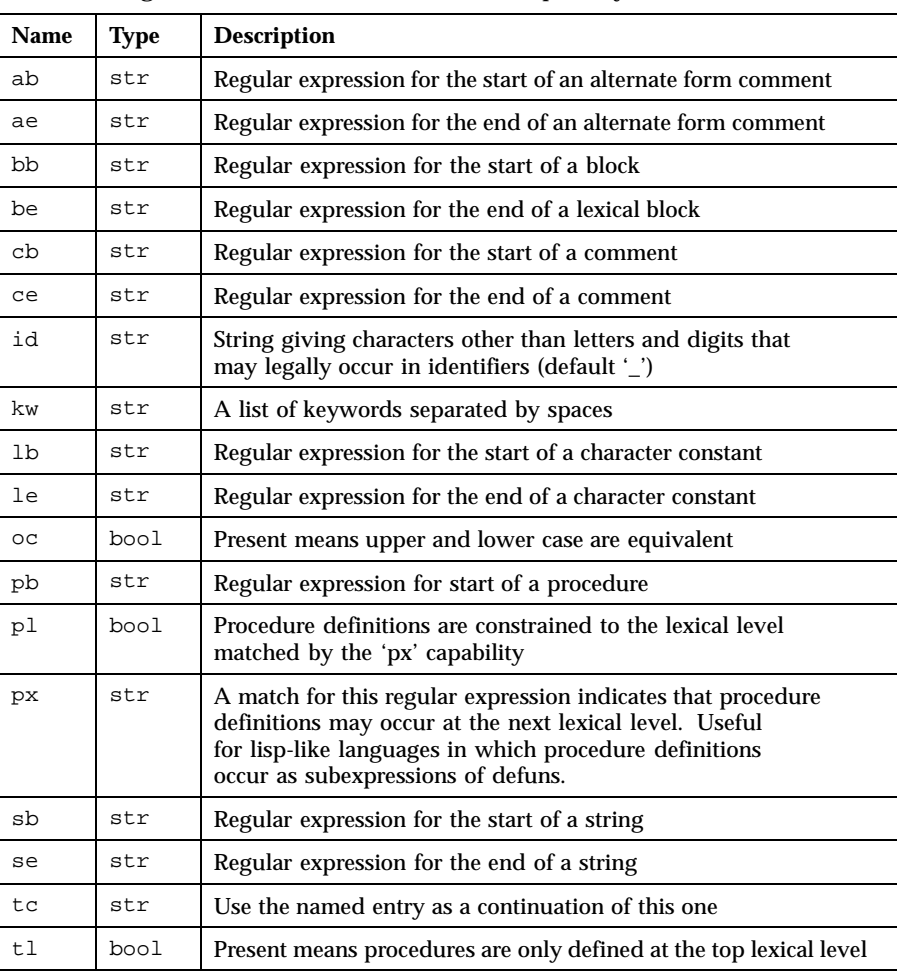

308 SunOS 5.8 Last modified 10 Aug 1994

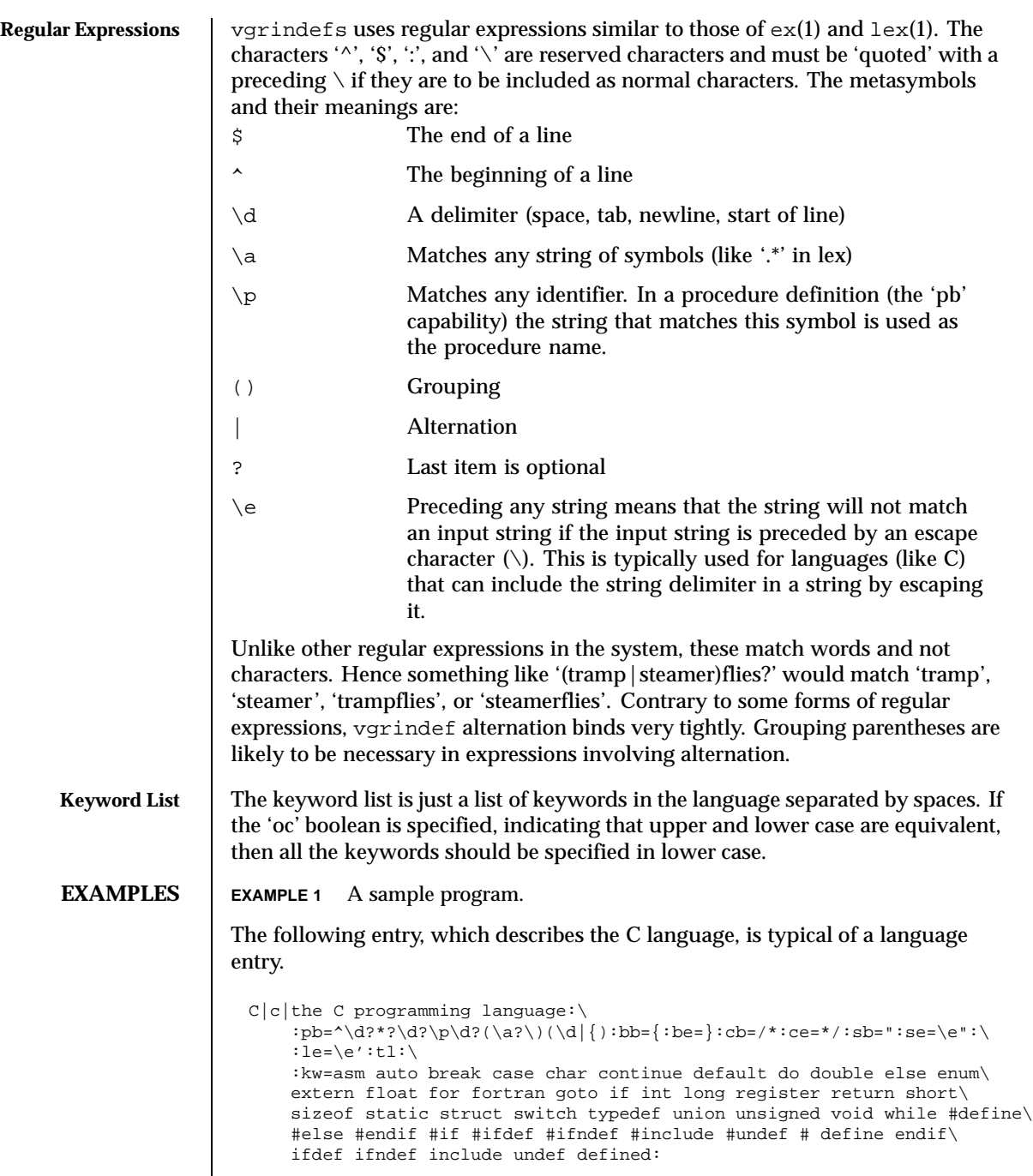

Last modified 10 Aug 1994 SunOS 5.8 SunOS 5.8

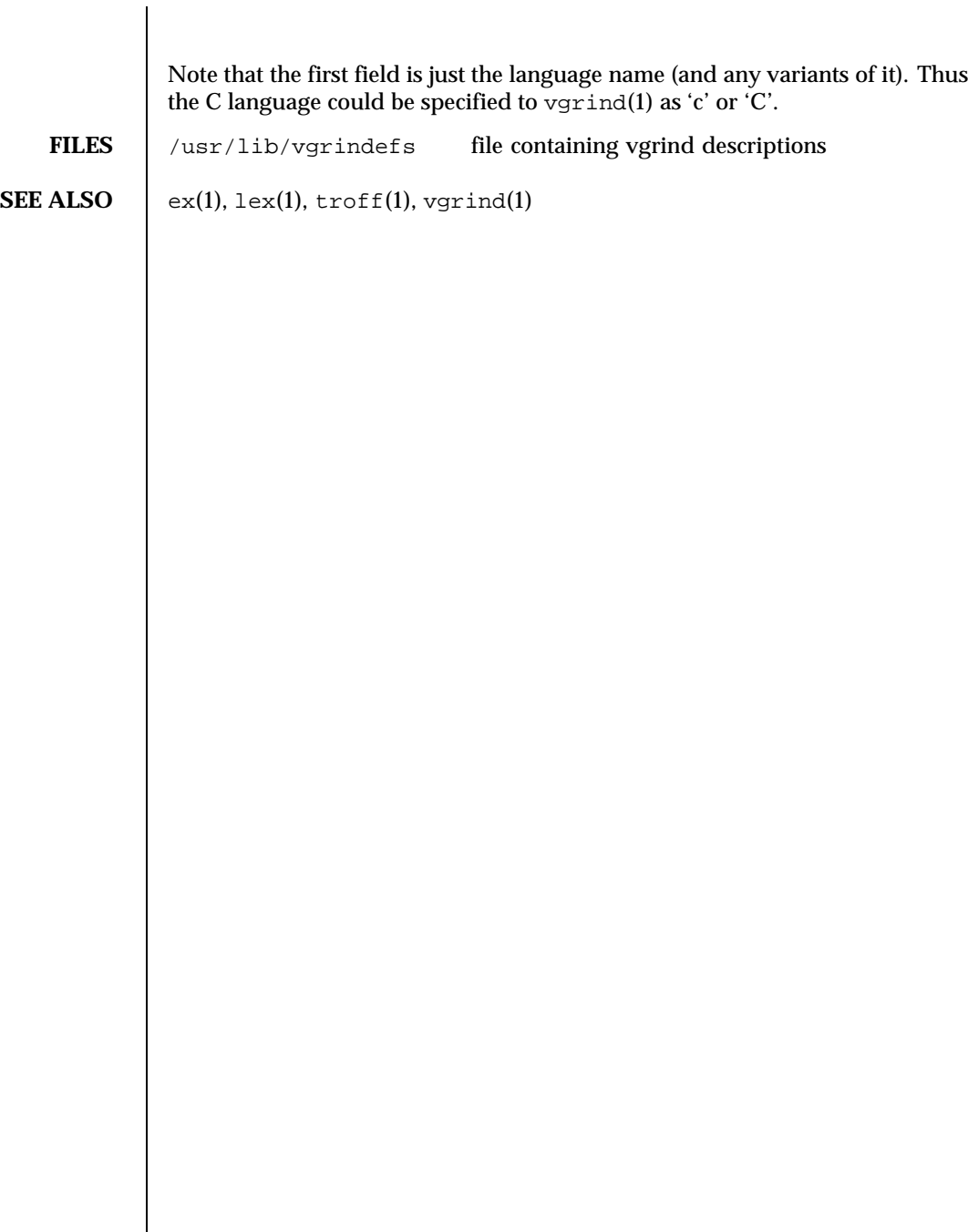

310 SunOS 5.8 Last modified 10 Aug 1994

# Index

### **A**

ansi – standards and specifications supported by Solaris 298 architecture – characteristics of commands, utilities, and device drivers 16 ascii — ASCII character set 14 attributes – characteristics of commands, utilities, and device drivers 16 Architecture 16 Availability 16 Interface Stability 17 MT-Level 20 authentication, account, session, and password management PAM modules for Kerberos V5 pam\_krb5 250 availability – characteristics of commands, utilities, and device drivers 16

# **C**

c – standards and specifications supported by Solaris 298 C – standards and specifications supported by Solaris 298 character set description file — charmap 24 characteristics of commands, utilities, and device drivers

– architecture 16 – attributes 16 – availability 16  $-$  CSI 16 – MT-Level 16 – stability 16 charmap — character set description file 24 Decimal Constants 26 Declarations 24 Format 25 Ranges of Symbolic Names 26 Symbolic Names 24 code set conversion tables — iconv\_1250 92, 98, 106, 112, 115, 121, 127, 133, 141, 145, 153, 160, 164, 169  $-$  iconv $\_1250$  92  $-$  iconv $\_1251$  98  $-$ iconv $_646$  112 — iconv\_852 115 — iconv\_8859-1 121 — iconv\_8859-2 127 — iconv\_8859-5 133 — iconv\_dhn 141 — iconv\_koi8-r 145 — iconv\_mac\_cyr 153  $-$  iconv\_maz 160 — iconv\_pc\_cyr 164 compilation environment, transitional lfcompile64 188 CSI – characteristics of commands, utilities, and device drivers 16

**Index-311**

#### **D**

document production man — macros to format manual pages 220 mansun — macros to format manual pages 225 me — macros to format technical papers 229 mm — macros to format articles, theses and books 234 ms — macros to format articles, theses and books 241

# **E**

environ — user environment 27 environment variables HOME 27 LANG 27 LC\_COLLATE 27 LC\_CTYPE 27 LC\_MESSAGES 27 LC\_MONETARY 27 LC\_NUMERIC 27 LC\_TIME 27 MSGVERB 27 NETPATH 27 PATH 27 SEV\_LEVEL 27 TERM 27 TZ 27 eqnchar — special character definitions for eqn 35 extensions — localedef extensions description file 36

# **F**

file format notation — formats formats 86 file name pattern matching — fnmatch 56 filesystem — file system organization 37 Root File System 38 /usr File System 45 fnmatch — file name pattern matching  $56$ fns — overview of FNS 60 Composite Names 60

FNS and Naming Systems 61 Why FNS? 60 XFN 60 FNS overview — fns 60 overview of FNS References fns references 79 overview over DNS implementation fns\_dns 62 overview over files implementation fns\_files 65 overview over NIS (YP) implementation  $-$ fns\_nis 73 overview over NIS+ implementation  $f$ ns\_nis+ 71 overview over X.500 implementation fns\_x500 83 fns dns — overview of FNS over DNS implementation 62 fns\_files — overview of FNS over files implementation 65 FNS Policies and /etc Files 65 fns\_initial\_context — overview of the FNS Initial Context 67 fns  $nis$  — overview of FNS over NIS (YP) implementation 73 Federating NIS with DNS or X.500 73 FNS Policies and NIS 73 NIS Security 73 fns\_nis+ — overview of FNS over NIS+ implementation 71 FNS Policies and NIS+ 71 fns\_policies — overview of the FNS Policies 75 fns\_references — overview of FNS References 79 Address Types 80 Reference Types 79 fns\_x500 — overview of FNS over X.500 implementation 83 formats — file format notation 86

### **I**

iconv — code set conversion tables 106 iconv\_1250 — code set conversion tables for MS 1250 (Windows Latin 2) 92

man pages section 5: Standards, Environments, and Macros ♦ February 2000

iconv\_1251 — code set conversion tables for MS 1251 (Windows Cyrillic) 98 iconv\_646 — code set conversion tables for ISO 646 112 iconv\_852 — code set conversion tables for MS 852 (MS-DOS Latin 2) 115 iconv\_8859-1 — code set conversion tables for ISO 8859-1 (Latin 1) 121 iconv\_8859-2 — code set conversion tables for ISO 8859-2 (Latin 2) 127 iconv\_8859-5 — code set conversion tables for ISO 8859-5 (Cyrillic) 133 iconv\_dhn — code set conversion tables for DHN (Dom Handlowy Nauki) 141 iconv\_koi8-r — code set conversion tables for KOI8-R 145 iconv\_mac\_cyr — code set conversion tables for Macintosh Cyrillic 153, 160 iconv\_pc\_cyr — code set conversion tables for Alternative PC Cyrillic 164 iconv\_unicode — code set conversion tables for Unicode 169 internationalized basic and extended regular expression matching regex 271 isalist — the native instruction sets known to Solaris 174 ISO – standards and specifications supported by Solaris 298

### **L**

large file status of utilities — largefile 176 largefile — large file status of utilities 176 Large file aware utilities 176 Large file safe utilities 178 lf64 — transitional interfaces for 64-bit file offsets 179 Data Types 179 System Interfaces 181 lfcompile — large file compilation environment Access to Additional Large File Interfaces 185 lfcompile64 — transitional compilation environment 188

**Index-313**

Access to Additional Large File Interfaces 188 locale — subset of a user's environment that depends on language and cultural conventions 190 collating-element keyword 200 collating-symbol keyword 200 Collation Order 202 LC\_COLLATE 199 LC\_CTYPE 193 LC\_MESSAGES 218 LC\_MONETARY 205 LC\_NUMERIC 210 LC\_TIME 211 LC\_TIME C-language Access 214 LC\_TIME General Information 217 Locale Definition 190 order\_end keyword 205 order\_start keyword 201 localedef extensions description file extensions 36

# **M**

macros to format articles, theses and books mm 234, 241 to format Manual pages — man 220, 225 to format technical papers — me 229 man — macros to format manual pages 220 mansun — macros to format manual pages 225 manual pages macros to format manual pages man 220 Sun macros to format manual pages mansun 225 mark files for special treatment — sticky 303 me — macros to format technical papers 229 mm — macros to format articles, theses and books 234 ms — macros to format articles, theses and books 241 MT-Level – characteristics of commands, utilities, and device drivers 16

#### **N**

native instruction sets known to Solaris isalist 174 NFS and sticky bits — sticky 303 nfssec — overview of NFS security modes 247

# **O**

overview of FNS — fns 60 overview of FNS over DNS implementation fns\_dns 62 overview of FNS over files implementation fns\_files 65 overview of FNS over NIS (YP) implementation  $-$  fns nis 73 overview of FNS over NIS+ implementation fns  $nis+ 71$ overview of FNS over X.500 implementation fns\_x500 83 overview of FNS References fns references 79 overview of NFS security modes — nfssec 247 overview of the FNS Initial Context fns\_initial\_context 67 overview of the FNS Policies — fns\_policies 75

# **P**

pam\_dial\_auth — authentication management for dialups 249 pam\_krb5 — authentication, account, session and password management for Kerberos V5 250 pam\_rhosts\_auth — authentication management using ruserok() 257 pam\_sample — sample module for PAM 260 pam\_unix — authentication, account, session and password management for UNIX 264 POSIX – standards and specifications supported by Solaris 298 POSIX.1 – standards and specifications supported by Solaris 298 posix.2 – standards and specifications supported by Solaris 298 profiling utilities

profile within a function — prof 267

### **R**

rbac — role-based access control 268 regex — internationalized basic and extended regular expression matching 271 regular expression compile and match routines – advance 281 – compile 281 – regexp 281 – step 281 role-based access control — rbac 268

# **S**

ftp — authentication system 289 sgml – Standard Generalized Markup Language 291 RefEntry 291 RefMeta 291 RefNameDiv 292 RefSect1 293 RefSect2 293 RefSynopsisDiv 293 shell environment conventional names for terminals term 304 solbook – Standard Generalized Markup Language 291 special character definitions for eqn eqnchar 35 stability – characteristics of commands, utilities, and device drivers 16 Standard Generalized Markup Language – sgml 291 – solbook 291 standards – standards and specifications supported by Solaris 298 standards and specifications supported by Solaris – c 298  $- C$  298 – ansi 298 – ISO 298 – posix 298

man pages section 5: Standards, Environments, and Macros ♦ February 2000

- posix.1 298
- posix.2 298
- standards 298
- sus 298
- susv2 298
- svid 298
- SVID3 298
- XNS 298
- XNS4 298
- XNS5 298
- XPG 298
- XPG3 298
- xpg4 298
- xpg4v2 298

sticky — mark files for special treatment 303 subset of a user's environment that depends on language and cultural conventions — locale 190 sus – standards and specifications supported by Solaris 298 susv2 – standards and specifications supported by Solaris 298 svid – standards and specifications supported by Solaris 298 svid3 – standards and specifications supported by Solaris 298

# **T**

term — conventional names for terminals 304 terminals conventional names — term 304 transitional compilation environment —

lfcompile64 188

transitional interfaces for 64-bit file offsets lf64 179

# **U**

```
unicode
   code set conversion tables —
               iconv_unicode 169
user environment
   — environ 27
```
#### **V**

vgrindefs — vgrind language definitions 308

# **X**

XNS – standards and specifications supported by Solaris 298 XNS4 – standards and specifications supported by Solaris 298 XNS5 – standards and specifications supported by Solaris 298 xpg – standards and specifications supported by Solaris 298 xpg3 – standards and specifications supported by Solaris 298 xpg4 – standards and specifications supported by Solaris 298 xpg4v2 – standards and specifications supported by Solaris 298

**Index-315**